# **FICO<sup>®</sup> Xpress Optimization**

Last update 01 April 2022

version 40.01

FICO<sup>®</sup> Xpress Nonlinear Manual

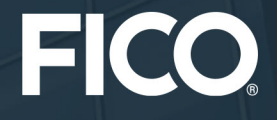

©1983–2022 Fair Isaac Corporation. All rights reserved. This documentation is the property of Fair Isaac Corporation ("FICO"). Receipt or possession of this documentation does not convey rights to disclose, reproduce, make derivative works, use, or allow others to use it except solely for internal evaluation purposes to determine whether to purchase a license to the software described in this documentation, or as otherwise set forth in a written software license agreement between you and FICO (or a FICO affiliate). Use of this documentation and the software described in it must conform strictly to the foregoing permitted uses, and no other use is permitted.

The information in this documentation is subject to change without notice. If you find any problems in this documentation, please report them to us in writing. Neither FICO nor its affiliates warrant that this documentation is error-free, nor are there any other warranties with respect to the documentation except as may be provided in the license agreement. FICO and its affiliates specifically disclaim any warranties, express or implied, including, but not limited to, non-infringement, merchantability and fitness for a particular purpose. Portions of this documentation and the software described in it may contain copyright of various authors and may be licensed under certain third-party licenses identified in the software, documentation, or both.

In no event shall FICO or its affiliates be liable to any person for direct, indirect, special, incidental, or consequential damages, including lost profits, arising out of the use of this documentation or the software described in it, even if FICO or its affiliates have been advised of the possibility of such damage. FICO and its affiliates have no obligation to provide maintenance, support, updates, enhancements, or modifications except as required to licensed users under a license agreement.

FICO is a registered trademark of Fair Isaac Corporation in the United States and may be a registered trademark of Fair Isaac Corporation in other countries. Other product and company names herein may be trademarks of their respective owners.

Xpress Nonlinear Deliverable Version: A Last Revised: 01 April 2022 Version version 40.01

# **Contents**

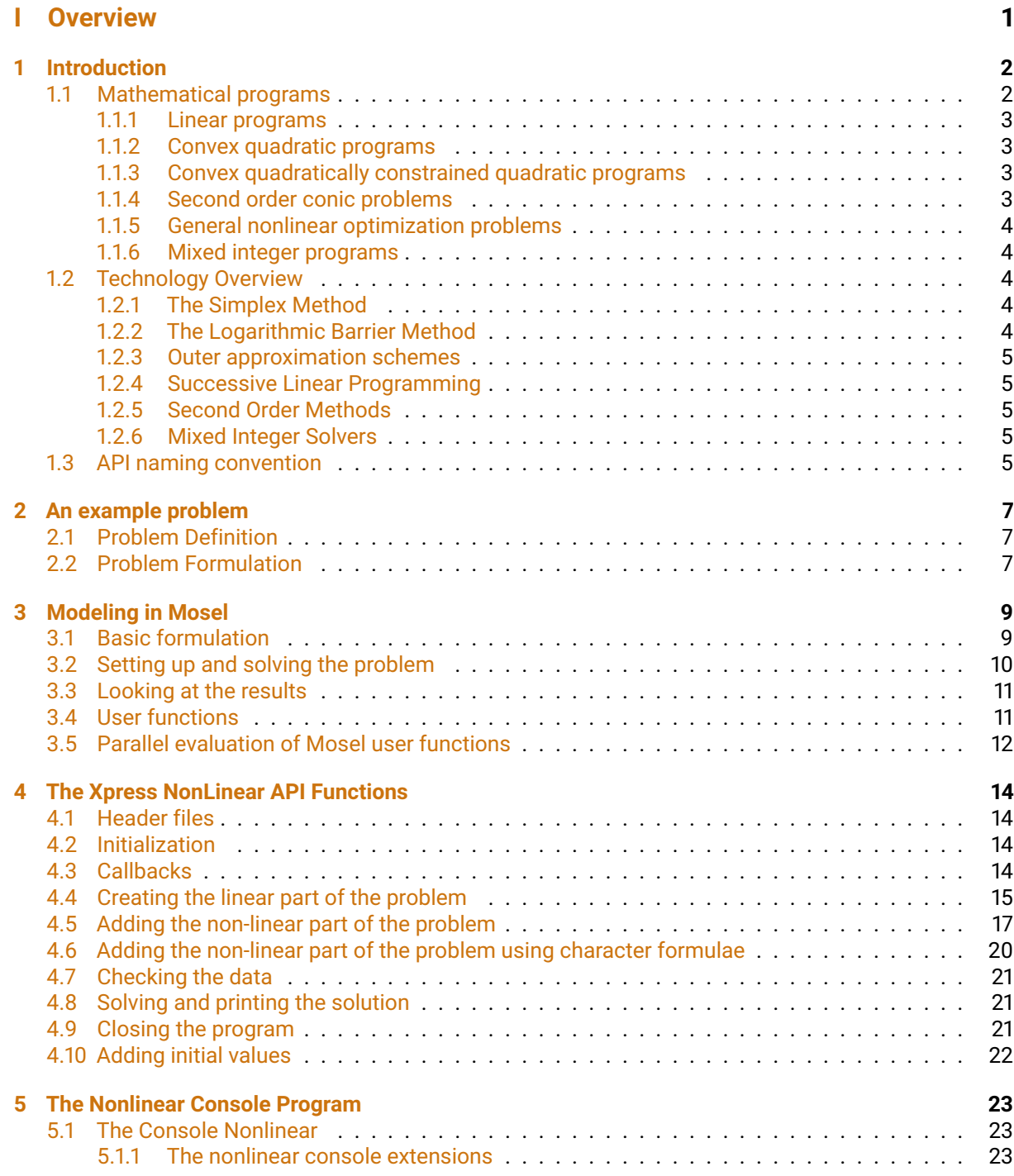

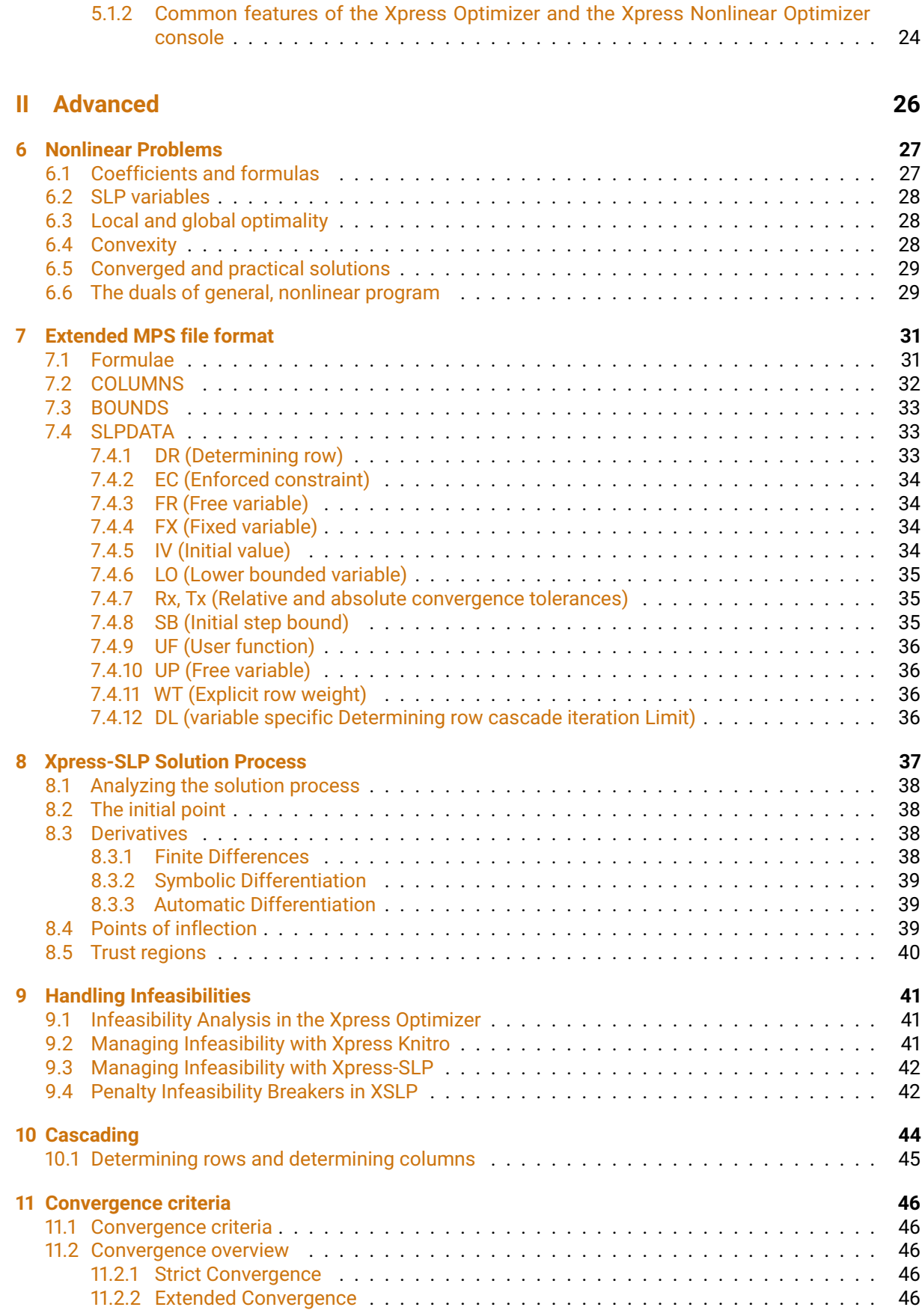

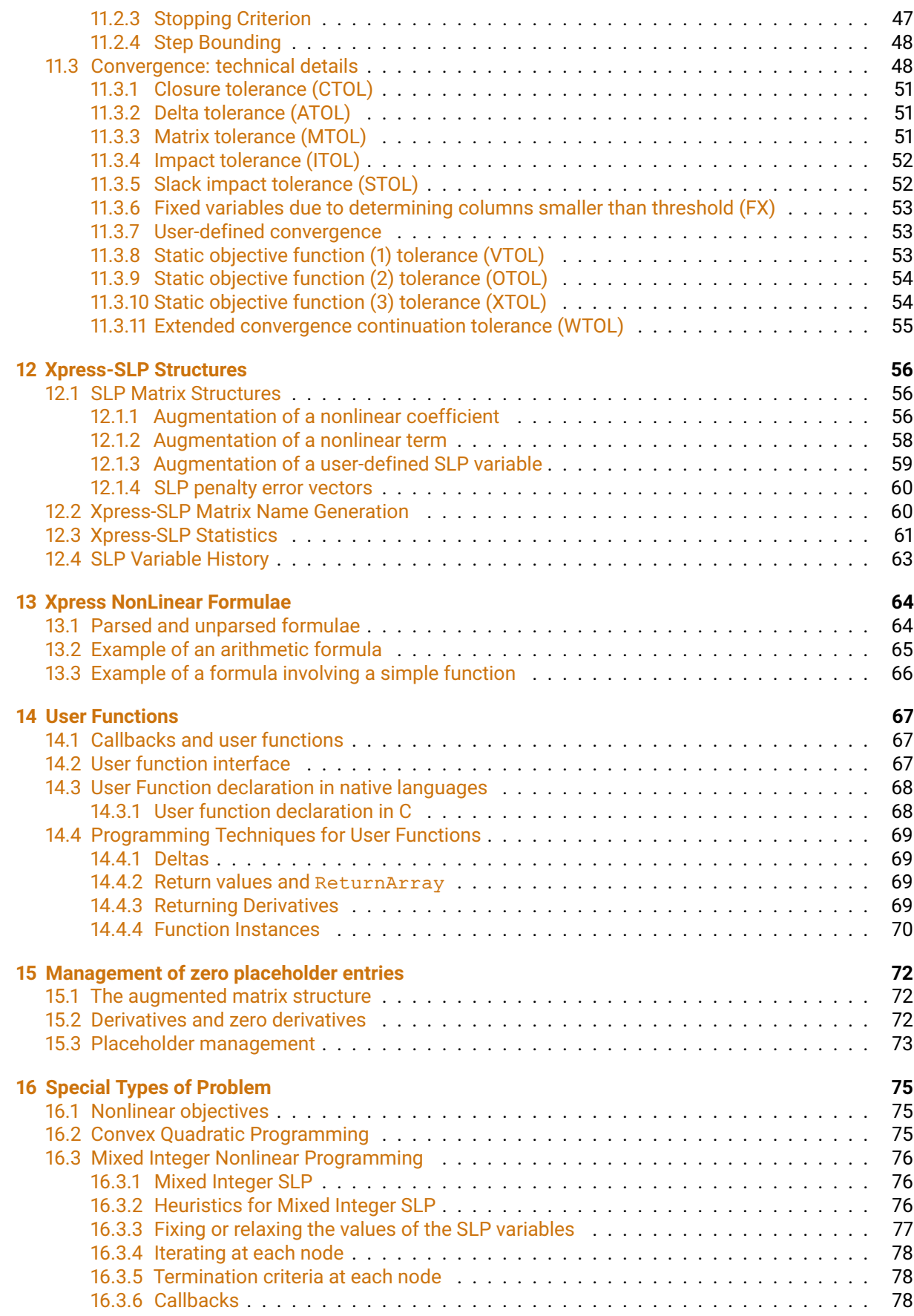

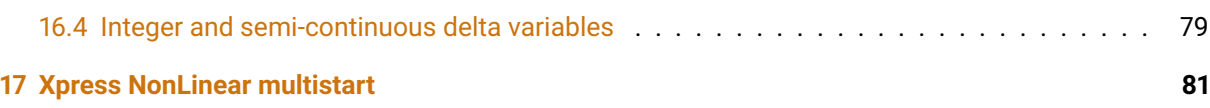

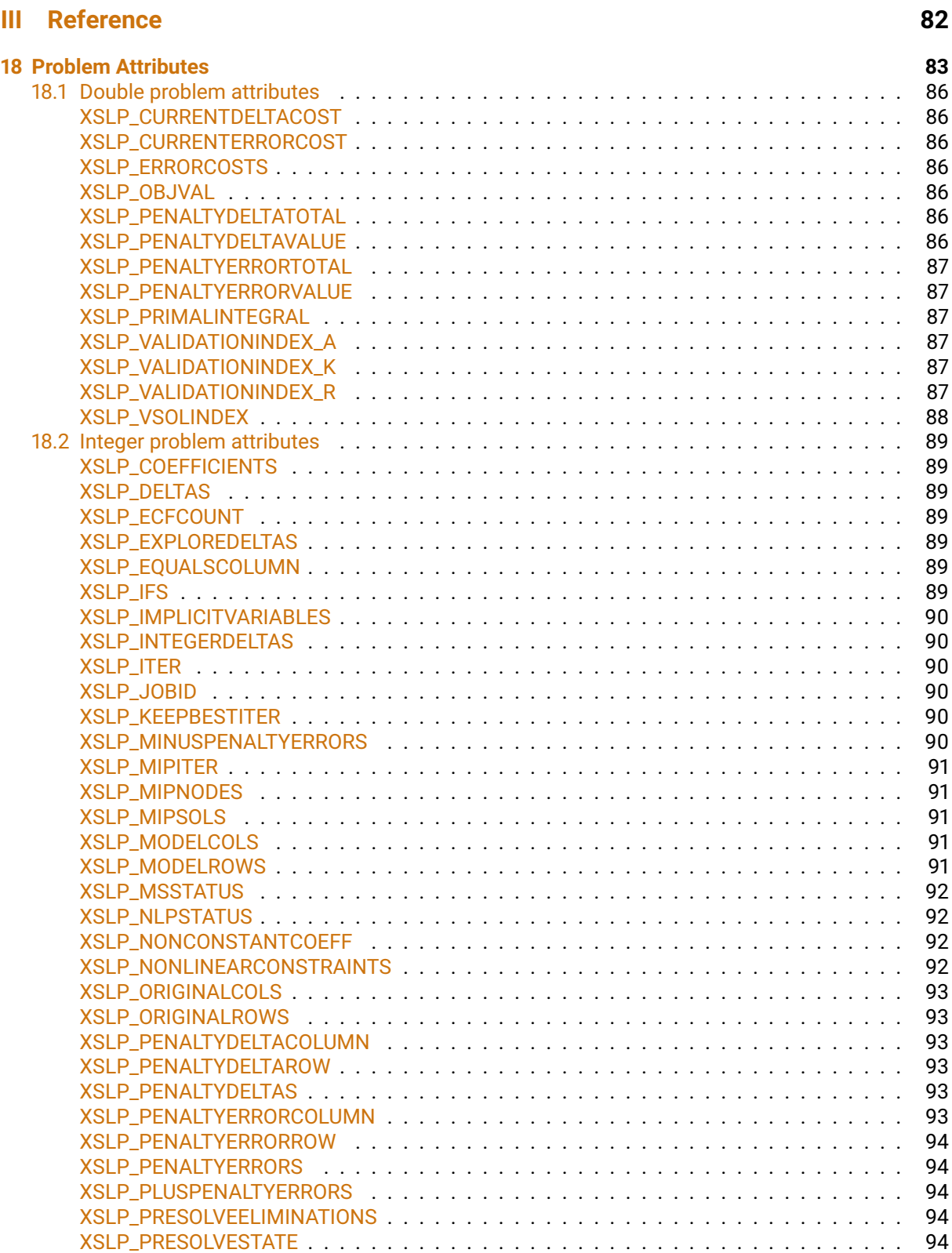

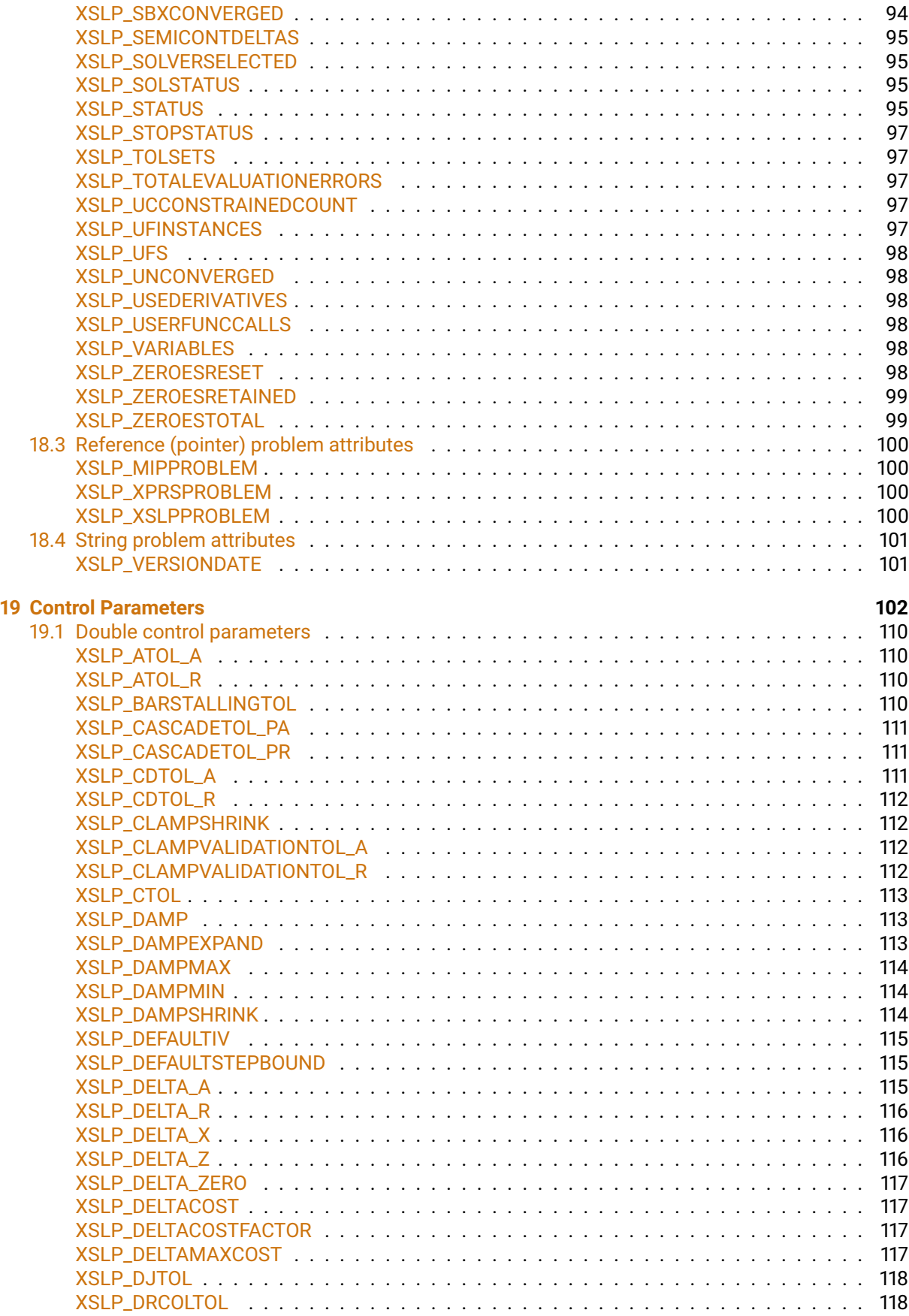

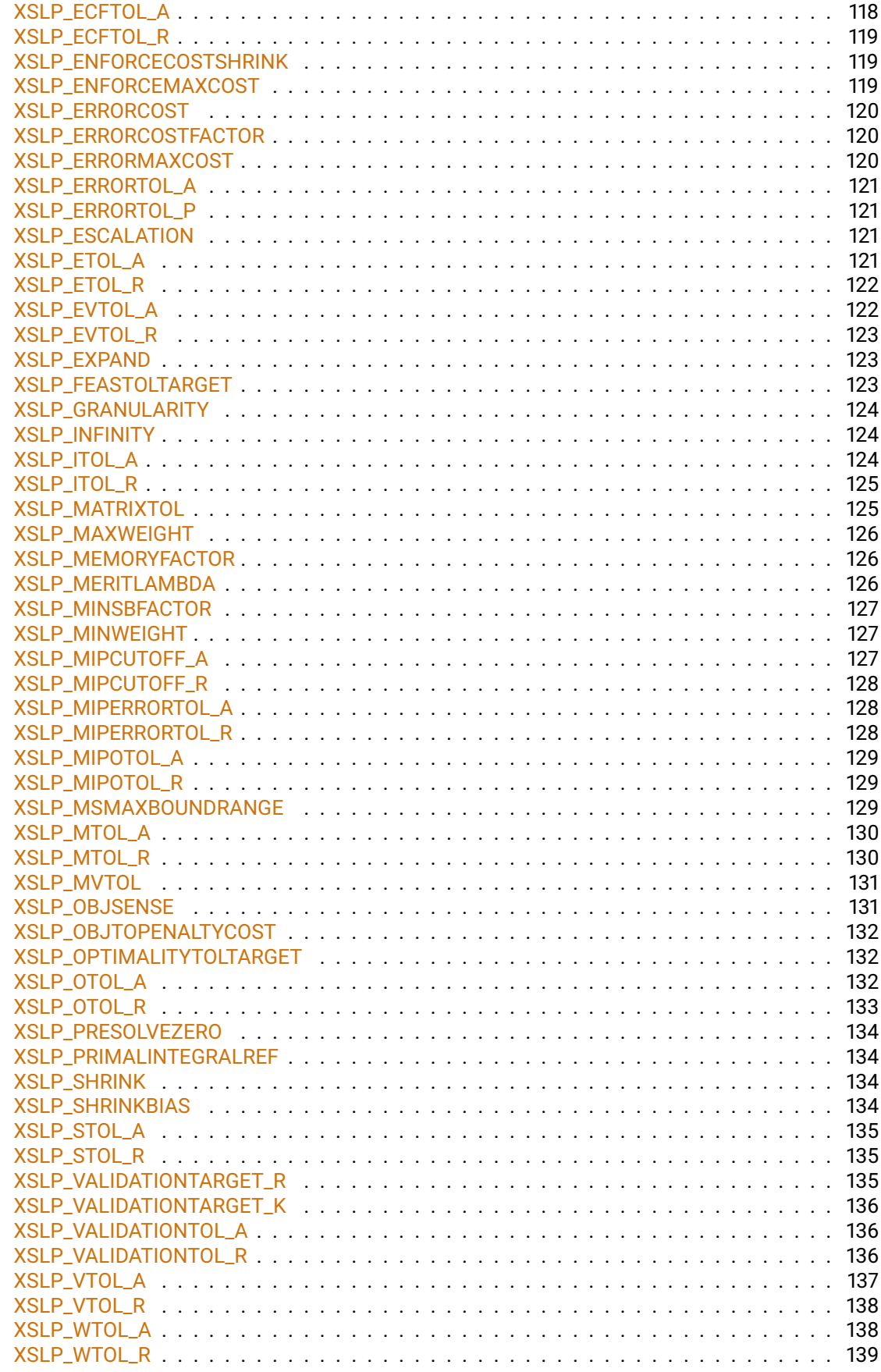

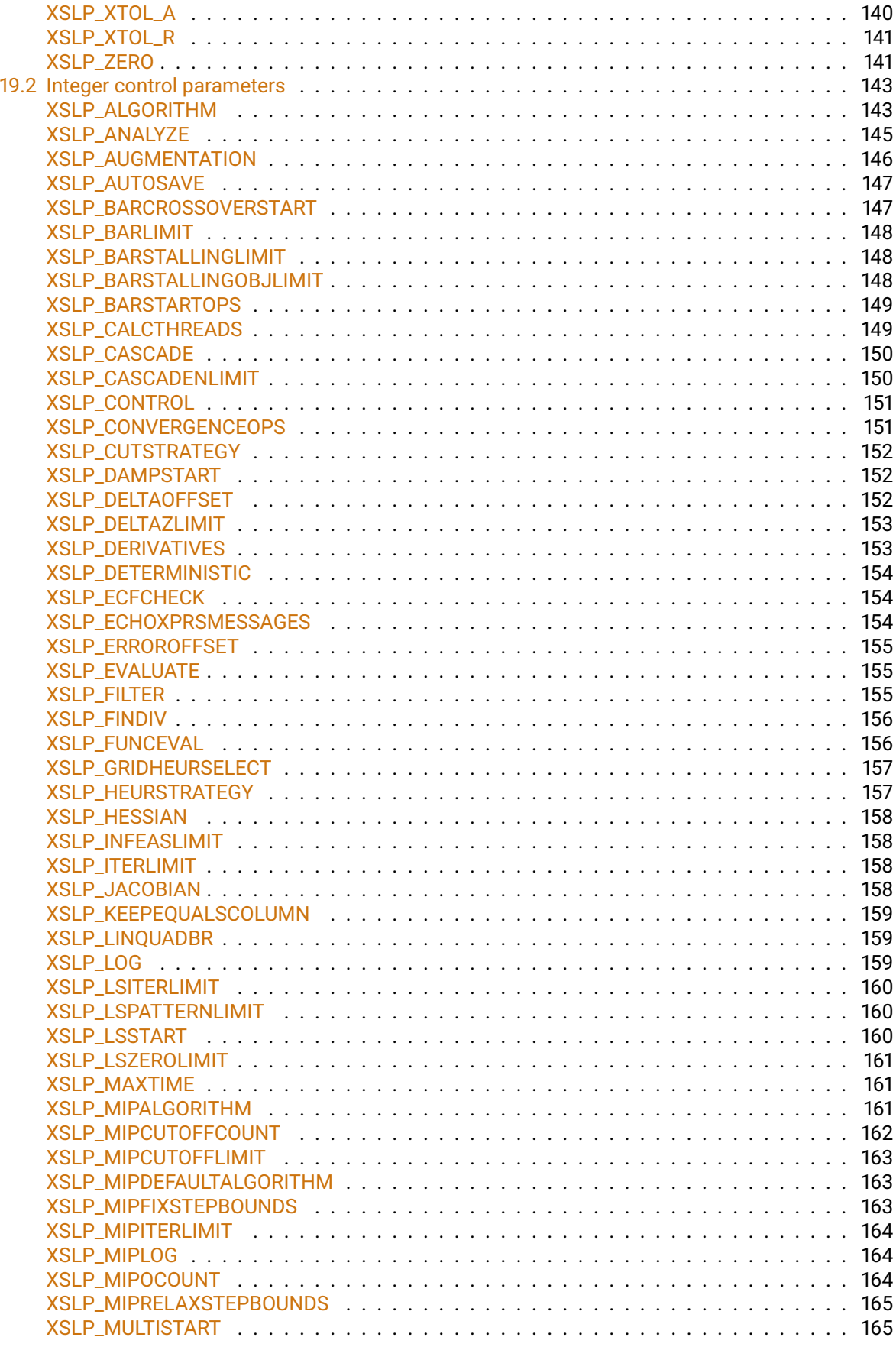

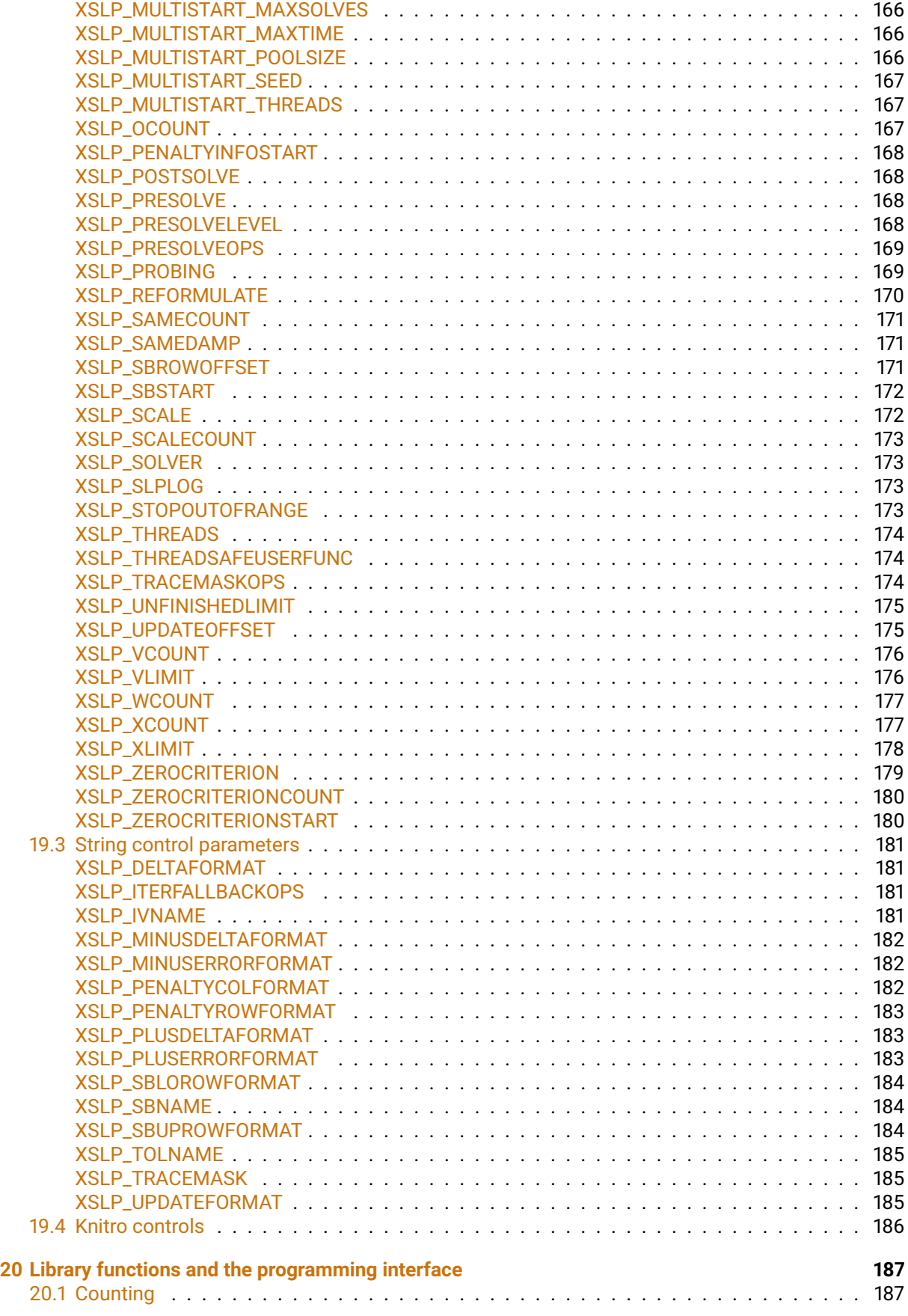

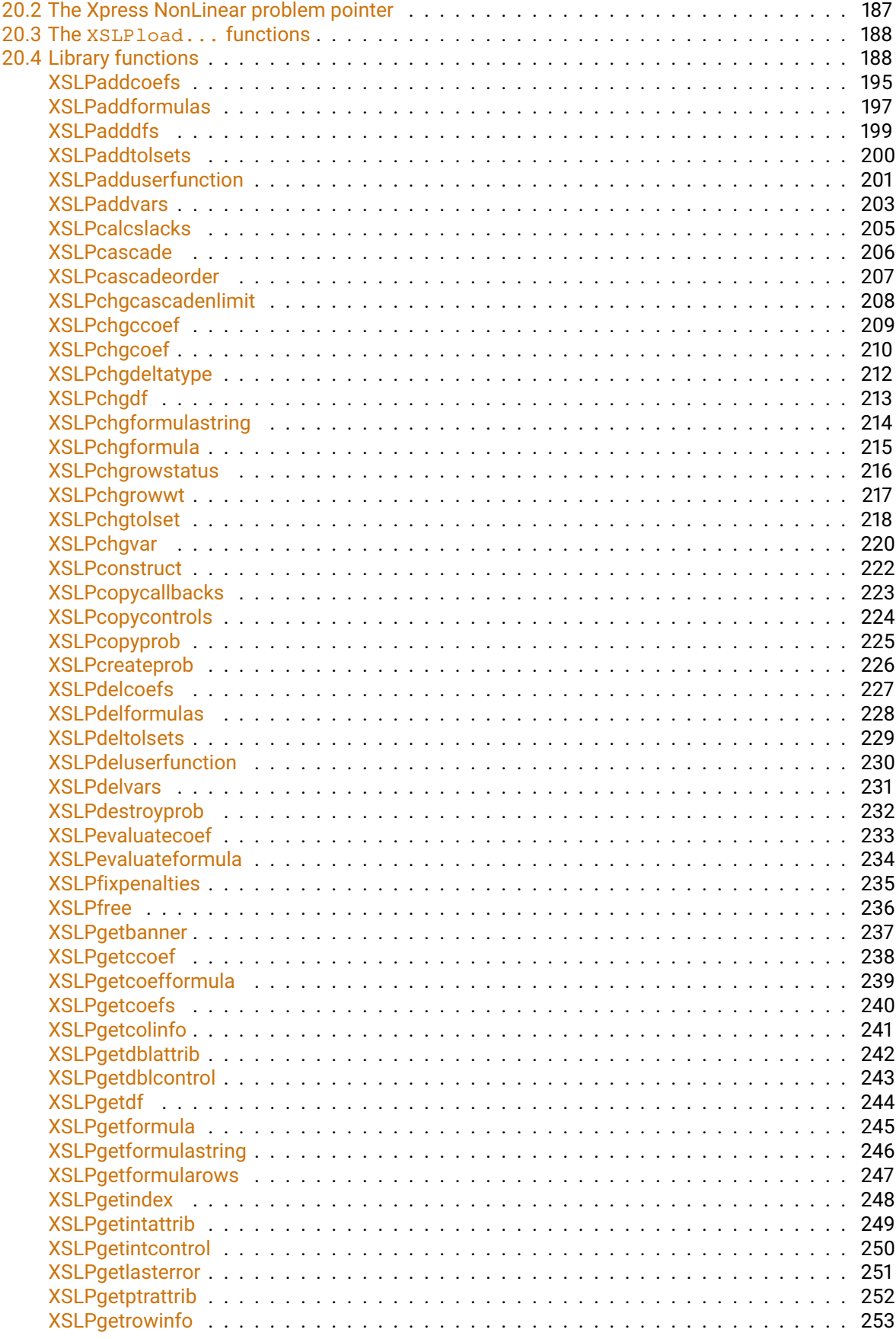

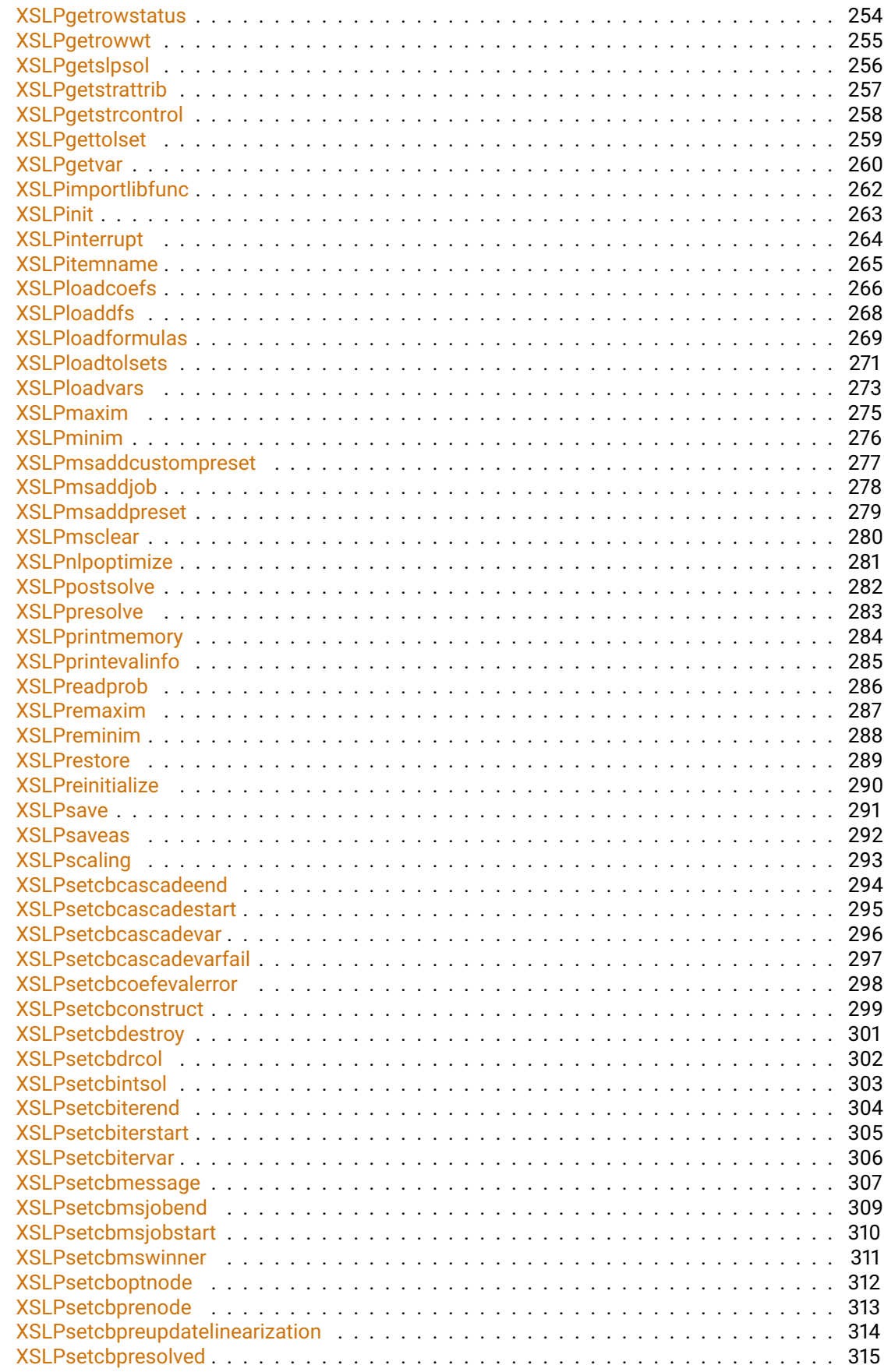

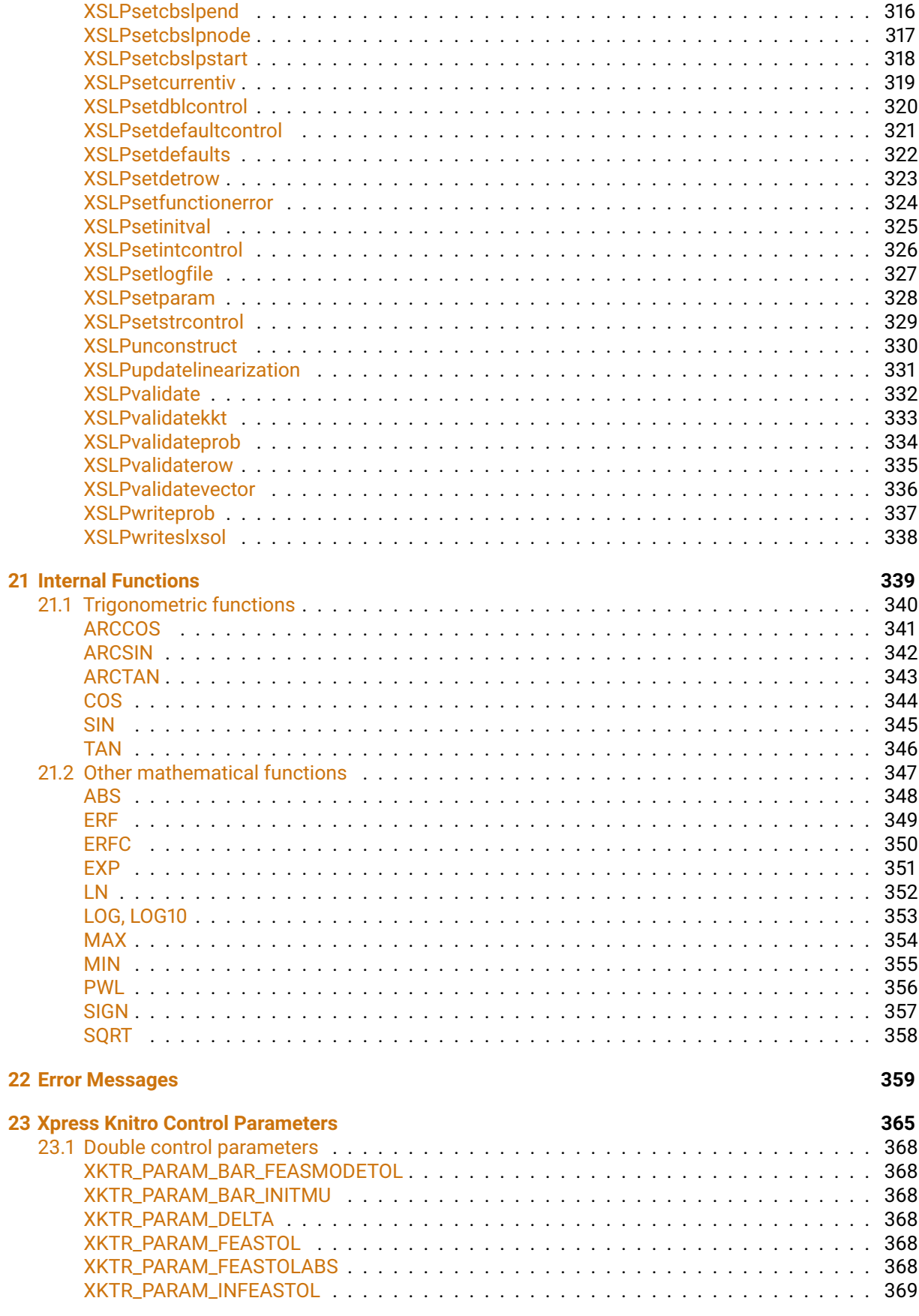

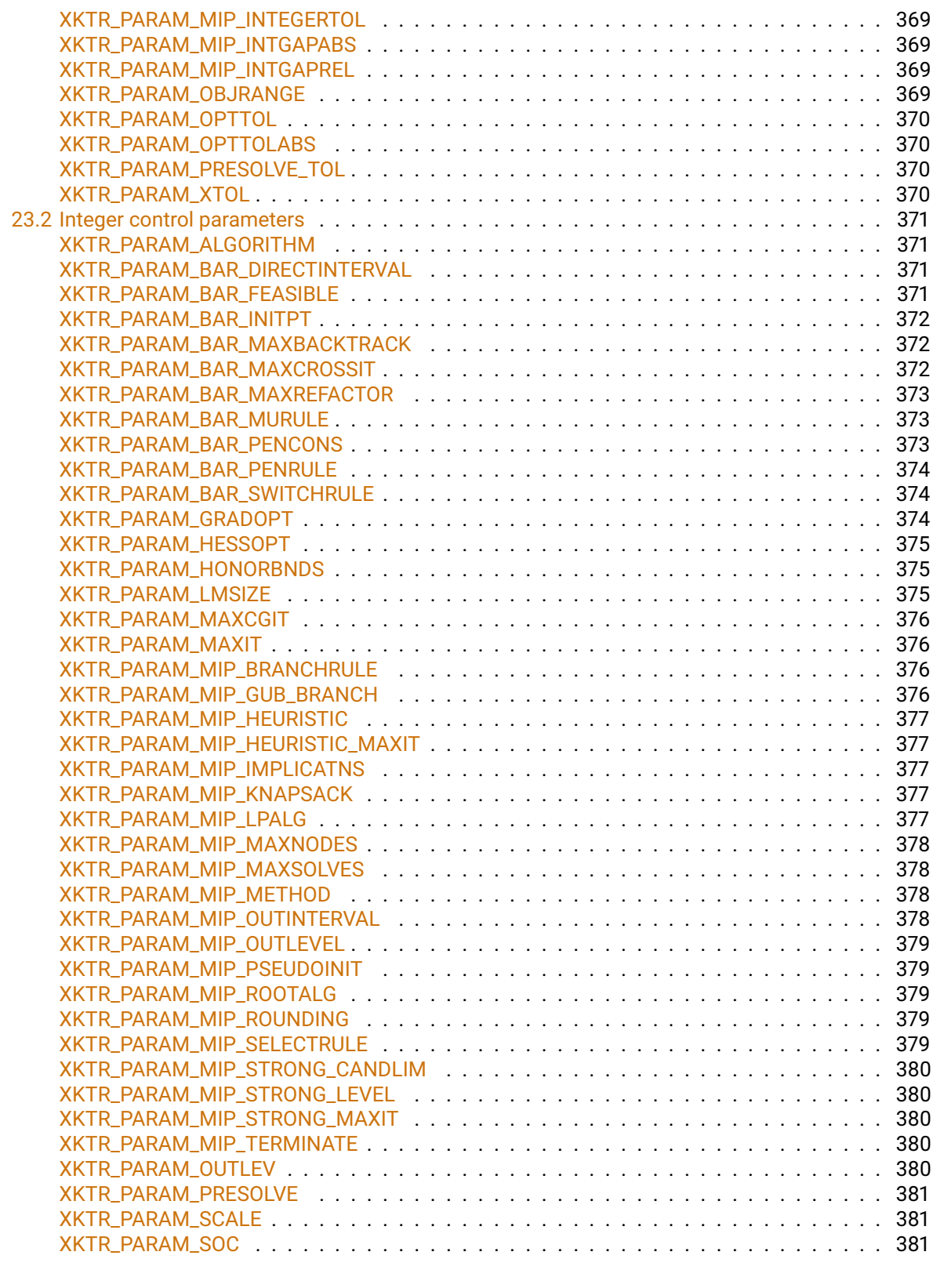

#### **[Appendix](#page-396-0) 382**

**[A The Xpress-SLP Log](#page-397-0) 383**

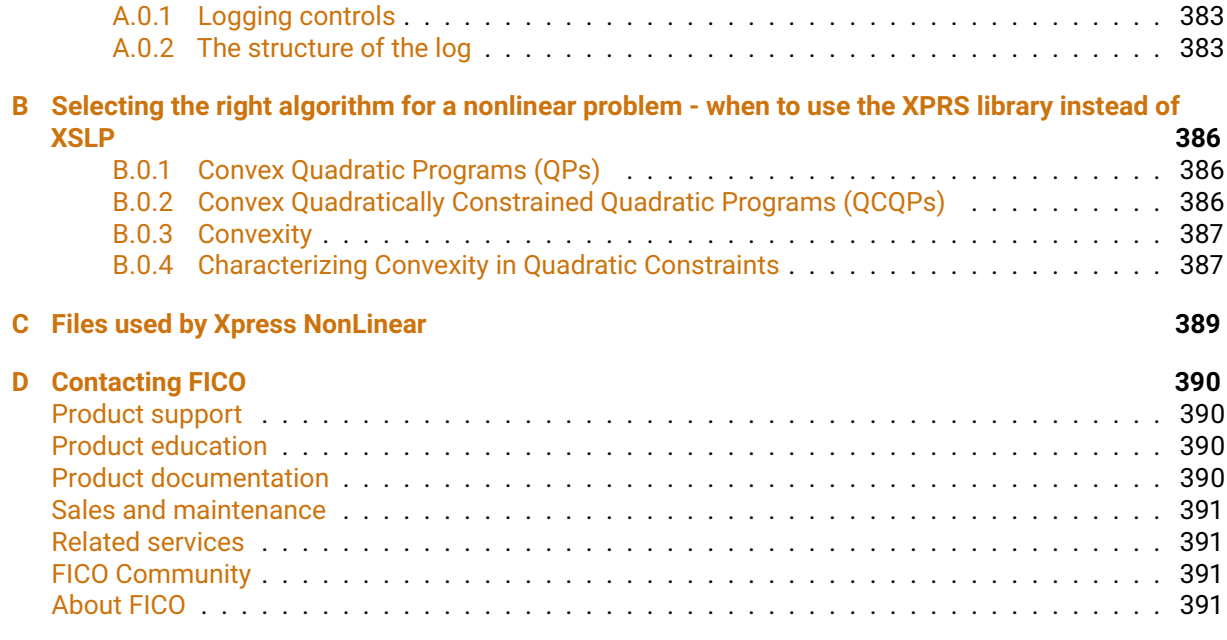

#### **[Index](#page-406-0) 392**

<span id="page-15-0"></span>**I. Overview**

## <span id="page-16-0"></span>**CHAPTER 1 Introduction**

This part of the manual is intended to provide a general description of the facilities available for modeling with Xpress NonLinear. It is not an exhaustive list of possibilities, and it does not go into very great depth on some of the more advanced topics. All the functions and formats are given in more detail in the second part of this manual and the Xpress-Mosel Reference Manual (Module mmxnlp section).

Xpress Nonlinear consists of:

- the Xpress Optimizer to solve linear, mixed integer linear, and convex quadratic problems,
- Xpress-SLP which uses Successive Linear Programming to solve non-linear models, and
- Artelys Knitro, which is used as a plugin to solve higly nonlinear models.

The functionalities of Xpress NonLinear extend those of the Xpress Optimizer. Almost any problem that fits into the problem types supported by the Xpress Optimizer are automatically detected and converted into the appropriate format to take advantage of the power of the optimizer's purpose written algorithms.

Xpress-SLP is in essence, a technique which involves making a linear approximation of the original problem at a chosen point, solving the linear approximation and seeing how "far away" the solution point is from the original chosen point. If it is "sufficiently close" then the solution is said to have converged and the process stops. Otherwise, a new point is chosen, based on the solution, and a new linear approximation is made. This process repeats (iterates) until the solution converges. Although this process will find a solution which is the optimum for the linear approximation, there is no guarantee that the solution will be the optimum for the original non-linear problem (that is to say: it may not be the best possible solution to the original problem). Such a solution is called a "local optimum", because it is a better solution than any others in the immediate neighborhood, but may not be better than one a long way away.

The problem of local optima can be thought of as being like trying to find the deepest valley in a range of mountains. You can find a valley relatively easily (just keep going downhill). However, when you reach it, you have no idea whether there is a deeper valley somewhere else, because the mountains block your view. You have found a local optimum, but you do not know whether it is a global optimum. Indeed, in general, there is no way to find the global optimum except an exhaustive search (check every valley in the mountain range).

<span id="page-16-1"></span>While Xpress-SLP is most powerful for large or integer nonlinear problems, Knitro which can take advantage of using second order partial derivative information can be more beneficial for highly nonlinear models.

### **1.1 Mathematical programs**

There are many specialised forms of model in mathematical programming, and if such a form can be identified, there are usually much more efficient solution techniques available. This section describes some of the major types of problem that Xpress NonLinear can identify automatically.

#### *1.1.1 Linear programs*

<span id="page-17-0"></span>Linear programming (LP) involves solving problems of the form

minimize *c Tx* subject to *Ax* ≤ *b*

and in practice this encompasses, via transformations, any problem whose objective and constraints are linear functions.

Such problems were traditionally solved with the simplex method, although recently interior point methods have come to be favoured for larger instances. Linear programs can be solved quickly, and solution techniques scale to enormous sizes of the matrix *A*. However, few applications are genuinely linear. It was common in the past, however, to approximate general functions by linear counterparts when LPs were the only class of problem with efficient solution techniques.

#### *1.1.2 Convex quadratic programs*

<span id="page-17-1"></span>Convex quadratic programming (QP) involves solving problems of the form

minimize *c <sup>T</sup>x* + *x <sup>T</sup>Qx* subject to *Ax* ≤ *b*

for which the matrix *Q* is symmetric and positive semi-definite (that is,  $x^TQx\geq 0$  for all *x*). This encompasses, via transformations, all problems with a positive semi-definite *Q* and linear constraints. Such problems can be solved efficiently by interior point methods, and also by quadratic variants of the simplex method.

#### *1.1.3 Convex quadratically constrained quadratic programs*

<span id="page-17-2"></span>Convex quadratically constrained quadratic programming (QCQP) involves solving problems of the form

minimize *c <sup>T</sup>x* + *x <sup>T</sup>Qx* subject to  $Ax \leq b$  $q_j^T x + x^T P_j x \leq d_j$ , ∀*j* 

<span id="page-17-3"></span>for which the matrix *Q* and all matrices *P<sup>j</sup>* are positive semi-definite. The most efficient solution techniques are based on interior point methods.

#### *1.1.4 Second order conic problems*

Second order conic problems is a special form of a convex quadratically constrained quadratic program, where although the quadratic matrix is not positive semi-definite, the feasible range of the problem is convex, and there are specialized algorithm to solve them.

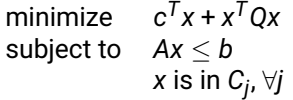

for which the matrix *C<sup>j</sup>* is a convex second order cone and *Q* is positive semi-definite. The standard form of a second order cone is *x T Ix* ≤ *y* ∗ *y* where *y* is non-negative, or (a rotated second order cone) *x T Ix* ≤ *y* ∗ *z* where *y* and *z* are non-negative. Many quadratic problems can be formulated as a second order convex conic problem, including any convex quadratically constrained quadratic programs. Transformation happens automatically for most convertible problems.

#### *1.1.5 General nonlinear optimization problems*

<span id="page-18-0"></span>Nonlinear programming (NLP) involves solving problems of the form

minimize *f*(*x*) subject to  $g_j(x) \leq b$ ,  $\forall j$ 

where  $f(x)$  is an arbitrary function, and  $g(x)$  are a set of arbitrary functions. This is the most general type of problem, and any constrained model can be realised in this form via simple transformations.

<span id="page-18-1"></span>Until recently, few practical techniques existed for tackling such problems, but it is now possible to solve even large instances using Successive Linear Programming solvers (SLP) or second-order methods.

#### *1.1.6 Mixed integer programs*

Mixed-integer programming (MIP), in the most general case, involves solving problems of the form

minimize *f*(*x*) subject to  $g_j(x) \leq b$ ,  $\forall j$ *xk* integral

It can be combined with any of the previous problem types, giving Mixed-Integer Linear Programming (MILP), Mixed-Integer Quadratic Programming (MIQP), Mixed-Integer Quadratically Constrained Quadratic Programming (MIQCQP), Mixed-Integer Second Order Conic Problems (MISOCP) and Mixed-Integer Nonlinear Programming (MINLP). Efficient solution techniques now exist for all of these classes of problem.

### **1.2 Technology Overview**

<span id="page-18-2"></span>In real-world applications, it is vital to match the right optimization technology to your problem. The FICO Xpress libraries provide dedicated, high performance implementations of optimization technologies for the many model classes commonly appearing in practical applications. This includes solvers for linear programming (LP), mixed integer programming (MIP), convex quadratic programming (QP), and convex quadratically constrained programming (QCQP), and general nonlinear programming (NLP).

#### *1.2.1 The Simplex Method*

<span id="page-18-3"></span>The simplex method is one of the most well-developed and highly studied mathematical programming tools. The solvers in the FICO Xpress Optimizer are the product of over 30 years of research, and include high quality, competitive implementations of the primal and dual simplex methods for both linear and quadratic programs. A key advantage of the simplex method is that it can very quickly reoptimize a problem after it has been modified, which is an important step in solving mixed integer programs.

#### *1.2.2 The Logarithmic Barrier Method*

<span id="page-18-4"></span>The interior point method of the FICO Xpress Optimizer is a state of the art implementation, with leading performance across a variety of large models. It is capable of solving not only the largest and most difficult linear and convex quadratic programs, but also convex quadratically constrained quadratic and second order conic programs. It includes optimized versions of both infeasible logarithmic barrier methods, and also homogeneous self-dual methods.

#### *1.2.3 Outer approximation schemes*

<span id="page-19-0"></span>A drawback of the barrier methods is that they are not efficiently warm-started. This makes these methods unattractive for solving several related problems, like the ones arising from a branch and bound search. While for linear and convex quadratic problems the simplex methods can be used, there is no immediate such alternative for convex quadratic constrained and second order methods. To bridge the gap, outer approximation cutting schemes are used, which themselves may be warm started by a barrier solution.

#### *1.2.4 Successive Linear Programming*

<span id="page-19-1"></span>For general nonlinear programs which are very large, highly structured, or contain a significant linear part, the FICO Xpress Sequential Linear Programming solver (XSLP) offers exceptional performance. Successive linear programming is a first order, iterative approach for solving nonlinear models. At each iteration, a linear approximation to the original problem is solved at the current point, and the distance of the result from the the selected point is examined. When the two points are sufficiently close, the solution is said to have converged and the result is returned. This technique is thus based upon solving a sequence of linear programming problems and benefits from the advanced algorithmic and presolving techniques available for linear problems. This makes XSLP scalable, as well as efficient for large problems. In addition, the relatively simple core concepts make understanding the solution process and subsequent tuning comparatively straightforward.

#### *1.2.5 Second Order Methods*

<span id="page-19-2"></span>Also integrated into the Xpress suite is Knitro from Artelys, a second-order method which is particularly suited to large-scale continuous problems containing high levels of nonlinearity. Second order methods approximate a problem by examining quadratic programs fitted to a local region. This can provide information about the curvature of the solution space to the solver, which first-order methods do not have. Advanced implementations of such methods, like Knitro, may as a result be able to produce more resilient solutions. This can be especially noticeable when the initial point is close to a local optimum.

#### *1.2.6 Mixed Integer Solvers*

<span id="page-19-3"></span>The FICO Xpress MIP Solver is a highly scalable parallel branch and bound framework for all classes of mixed integer programs. It is based on a branch and bound search utilizing continuous solvers, advanced cutting planes, in-tree presolving and multiple heuristics, for discovering primal solutions and tightening best bounds. The search is guided by advanced methods for selecting branching variables and estimating sub-tree sizes/efforts. Mixed integer programming forms the basis of many important applications, and the implementation in the FICO Xpress Suite has proven itself in operation for some of the world's largest organizations. Both XSLP and Knitro are also able to solve mixed integer nonlinear problems (MINLP).

## **1.3 API naming convention**

<span id="page-19-4"></span>Xpress Nonlinear has been developed as an extension to the XPRS library building on the SLP solver technology, which is reflected in the naming convention. All XPRS API functions are used the same way as normal to build the linear part of the problem, while the API functions prefixed with XSLP are used for all nonlinear aspects, independently of how the problem is solved afterwards (convex quadratic problems by a dedicated solver or Knitro instead of SLP). Some controls have both an XPRS and an XSLP counterpart, for example "XPRS\_PRESOLVE" and "XSLP\_PRESOLVE". In such cases, "XSLP\_PRESOLVE" refers to the nonlinear presolver (even if another solver than SLP is used to solve the problem afterwards) and "XPRS\_PRESOLVE" refers to problems that are not deemed as general nonlinear (LP, MIP or convex quadratic); in such cases, if SLP solves one of such problems as part of its iterative process, the XPRS

control is respected for such sub-solves.

#### <span id="page-21-0"></span>**CHAPTER 2**

## **An example problem**

## **2.1 Problem Definition**

<span id="page-21-1"></span>The diameter of a two-dimensional shape is the greatest distance between any two of its points. For a circle, this definition corresponds to the normal meaning of "diameter". For a polygon (with straight sides), it is equivalent to the greatest distance between any two vertices.

<span id="page-21-2"></span>What is the greatest area of a polygon with N sides and a diameter of 1?

### **2.2 Problem Formulation**

This formulation is one of two described by Prieto [1]. It is easy to visualize, and has advantages in later examples. The pentagon is about the smallest model which can reasonably be used – it is non-trivial but is still just about small enough to be written out in full.

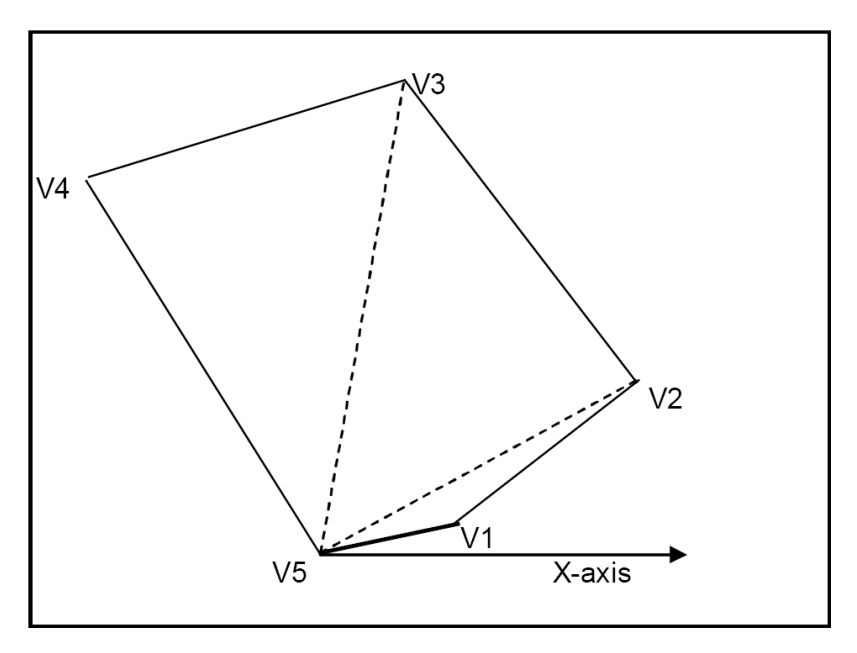

<span id="page-21-3"></span>**Figure 2.1**: Polygon Example

One vertex (the highest-numbered, *VN*) is chosen as the "base" point, and all the other vertices are measured from it, using (*r*, θ) coordinates – that is, the distance ("*r*") is measured from the vertex, and the angle or bearing of the vertex (" $\theta$ ") is measured from the X-axis.

We shall use  $r_i$  and  $\theta_i$  as the coordinates of vertex  $\pmb{V}_i$ . Then simple geometry and trigonometry gives:

- The area of the triangle  $V_N V_i V_j$ : area $(V_N V_i V_j) = \frac{1}{2} \cdot r_i \cdot r_j \cdot \sin(\theta_j \theta_i)$
- The side  $V_iV_j$  is given by:  $(V_iV_j)^2 = r_i^2 + r_j^2 2 \cdot r_i \cdot r_j \cdot \cos(\theta_j \theta_i)$
- $\blacksquare$  The total area of the polygon is:  $\sum_{i=2}^{N-1}$  area( $V_NV_iV_{i-1}$ )
- The maximum diameter of 1 requires that all the sides of all the triangles are  $\leq$  1 that is: *r<sup>i</sup>* ≤ 1 for *i* = 1, ...,*N* – 1 and *ViV<sup>j</sup>* ≤ 1 for *i* = 1, ...,*N* – 2, *j* = *i* + 1, ...,*N* – 1

We have assumed in the diagram [2.1](#page-21-3) and in the formulation that  $\theta_i \leq \theta_{i+1}$  – in other words, the vertices are in order anti-clockwise. In fact, this is not just an assumption, and we need to include these constraints as well.

In the diagram, we have assumed that the first angle  $\theta$  <sub>1</sub> is  $\geq$  0. This is not an additional restriction if we use the normal modeling convention that all variables are non-negative. We also assumed that the last vertex is still "above" the X-axis – that is,  $\theta$  <sub>N−1</sub> is  $\leq$  180° (or  $\pi$  radians).

The requirement is therefore:

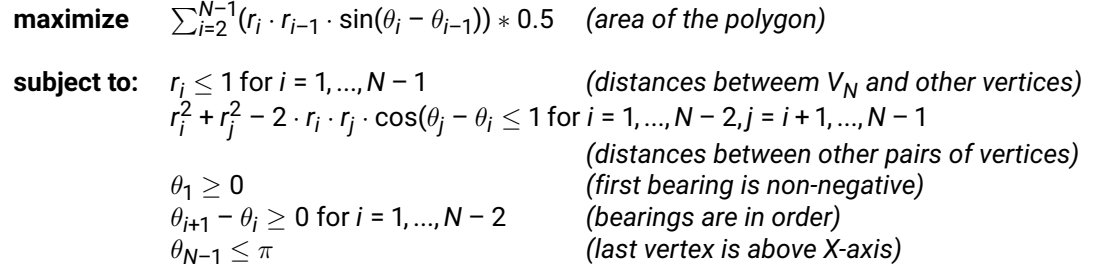

#### **Reference:**

(1) F.J. Prieto. *Maximum area for unit-diameter polygon of N sides, first model and second model* (Netlib AMPL programs *in* ftp://netlib.bell-labs.com/netlib/ampl/models).

## <span id="page-23-0"></span>**CHAPTER 3 Modeling in Mosel**

### **3.1 Basic formulation**

<span id="page-23-1"></span>Nonlinear capabilities in Mosel are provided by the  $m m x n 1 p$  module. Please refer to the module documentation for more details. This chapter provides a short introduction only.

The model uses the Mosel module mmxnlp which contains the extensions required for modeling general non-linear expressions. This automatically loads the *mmxprs* module, so there is no need to include this explicitly as well.

```
model "Polygon"
uses "mmxnlp"
```
We can design the model to work for any number of sides, so one way to do this is to set the number of sides of the polygon as a parameter.

parameters  $N=5$ end-parameters

The meanings of most of these declarations will become apparent as the modeling progresses.

```
declarations
  area: nlctr
  rho: array(1..N) of mpvar
  theta: array(1..N) of mpvar
  objdef: mpvar
  D: array(1..N,1..N) of nlctr
end-declarations
```
- **The distances are described as "** $rho$ ", to distinguish them from the default names for the rows in the generated matrix (which are R1, R2, etc).
- **The types nlctr (nonlinear constraint) are defined by the**  $mmxnlp$  **module.**

```
area := sum(i in 2..N-1) (rho(i) * rho(i-1) * sin(theta(i)-theta(i-1))) *0.5
```
This uses the normal Mosel sum function to calculate the area. Notice that the formula is written in essentially the same way as normal, including the use of the sin function. Because the argument to the function is not a constant, Mosel will not try to evaluate the function yet; instead, it will be evaluated as part of the optimization process.

area is a Mosel object of type nlctr.

objdef = area objdef is\_free

What we really want to do is to maximize area. However, although Xpress NonLinear is happy in principle with a non-linear objective function, the Xpress Optimizer is not, unless it is handled in a special way. Xpress NonLinear therefore imposes the requirement that the objective function itself must be linear. This is not really a restriction, because – as in this case – it is easy to reformulate a non-linear objective function as an apparently linear one. Simply replace the function by a new mpvar and then maximize the value of the mpvar. In general, because the objective could have a positive or negative value, we make the variable free, so that it can take any value. In this example, we say:

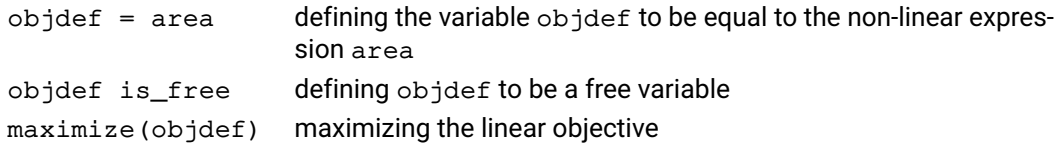

This is firstly setting the standard bounds on the variables rho and theta. To reduce problems with sides of zero length, we impose a minimum of 0.1 on  $\text{rho}(i)$  instead of the default minimum of zero.

```
forall (i in 1..N-1) do
  rho(i) >= 0.1
  rho(i) \leq 1setinitval(rho(i), 4 \times i \times (N+1-i) / ((N+1)^2))
  setinitval(theta(i), M_PI*i/N)
end-do
```
We also give Xpress NonLinear initial values by using the setinitval procedure. The first argument is the name of the variable, and the second is the initial value to be used. The initial values for theta are divided equally between 0 and π . The initial values for rho are designed to go from 0 (when *i* = 0 or *N*) to 1 (when *i* is about half way) and back.

```
forall (i in 1..N-2, j in i+1..N-1) do
  D(i,j) := \text{rho}(i)^2 + \text{rho}(j)^2 - \text{rho}(i) * \text{rho}(j) * 2 * \cos(\text{theta}(j) - \text{theta}(i)) \leq 1end-do
```
This is creating the constraints D(i, j) which constrain the other sides of the triangles to be  $\leq$  1.

These constraints could be made anonymous  $-$  that is, the assignment to an object of type  $\eta$  nlctr could be omitted – but then it would not be possible to report the values.

```
forall (i in 2..N-1) do
 theta(i) >= theta(i-1) + 0.01end-do
```
These anonymous constraints put the values of the theta variables in non-decreasing order. To avoid problems with triangles which have zero angles, we make each bearing at least 0.01 greater than its predecessor.

This is the boundary condition on the bearing of the final vertex.

```
theta(N-1) \leq M PI
```
### **3.2 Setting up and solving the problem**

#### loadprob(objdef)

This procedure loads the currently-defined non-linear problem into the Xpress NonLinear optimization framework. This includes any purely linear part. Where a constraint has a linear expression as its left or right hand side, that linear expression will be retained as linear relationships (constant coefficients) in the matrix. Thus, for example, in the anonymous constraint defining objdef, the objdef coefficient will be identified as a linear term and will appear as a separate item in the problem.

maximise

Optimization is carried out with the maximise or minimise procedures. They can take a string parameter – for example maxmimise("b") – as described in the Xpress NonLinear and Xpress Optimizer reference manuals.

With the default settings of the parameters, you will see usually nothing from the optimizer. The following parameters affect what is produced:

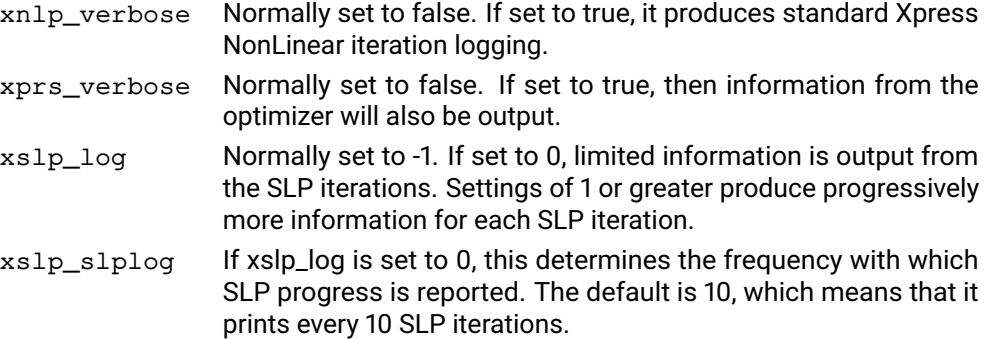

#### **3.3 Looking at the results**

<span id="page-25-0"></span>Within Mosel, the values of the variables and named constraints can be obtained using the  $qetsol$ , getslack and similar functions. A simple report lists just the area and the positions of the vertices:

```
writeln("Area = ", getobjval)
forall (i in 1..N-1) do
  writeln("V", i, ": r = ", getsol(rho(i)), " theta=", getsol(theta(i)))
end-do
```
This produces the following result for the case N=5:

```
Area = 0.657166V1: r=0.616416 theta=0.703301
V2: r=1 theta=1.33111
V3: r=1 theta=1.96079
V4: r=0.620439 theta=2.58648
```
### **3.4 User functions**

<span id="page-25-1"></span>If an analytic description of the model is not available, it is possible to use black box functions implemented either directly in Mosel or by any external application.

The area calculation of the example could be implemented in Mosel as

```
public function MoselArea(I: array(Indices: range, Types: set of string) of real): real
 returned := (sum (i in 2..N-1) (I(i,"rho") *I(i-1,"rho") *sin(I(i,"theta")-I(i-1,"theta")))) * 0.5
 end-function
```
The user function is linked to the model using a user function object

```
declarations
 AreaFunction : userfunc
 end-declarations
 AreaFunction := userfuncMosel("MoselArea")
```
The arguments, which can be any expression, are passed down using an array of expressions

```
declarations
 FunctionArg: array(RN,{"rho","theta"}) of nlctr
 end-declarations
 forall (i in 1..N) do
  FunctionArg(i, "rho") := rho(i)FunctionArg(i, "theta") := theta(i)
 end-do
```
Once the user function is declared and the arguments built, the user function is added to the model using F:

```
Area := F(AreaFunction,FunctionArg)
```
<span id="page-26-0"></span>The function arguments are copied at the point when the F function is used, any later changes to the arrays holding the arguments are ignored.

### **3.5 Parallel evaluation of Mosel user functions**

It is possible to use parallel evaluations of simple Mosel functions that return a single real value. These functions may take an arbitrary array of nlctr expressions as input. It is the modeler's responsibility to ensure that the user functions to be called in parallel are thread-safe (i.e., they do not depend upon shared resources). Assuming the name of the user function is MyFunc, the user function before enabling the parallel version is expected to be declared as usefuncMosel('MyFunc').

In order for mmxnlp to be able to utilize parallel user function evaluations, the user function must be implemented as a public function in a Mosel package. Any initialization necessary to enable the evaluation of the user function should be performed as part of the package initialization (which is the code in in the main body of the package).

To enable parallel evaluations, a parallel enabled version of the user function needs to be generated using the mmxnlp procedure generateUFparallel, which takes two arguments: the compiled package .bim name implementing the user function and the name of the user function within the package. It is good practice to use a separate Mosel model to perform this generation, keeping it separate from the main model. Multiple generated parallel user functions may be used within a single model.

The generator will produce a single Mosel file, the Mosel package MyFunc\_master. This package also includes the worker model which will be responsible for the user function evaluations and will be resident in memory during the execution. The package also implements the parallel version of the user function, called MyFunc\_parallel.

After compiling and including the master package into your model, it is this function that should be used in the actual model as userfuncMosel ('MyFunc\_parallel', XSLP\_DELTAS). In most cases, no other modifications are necessary, as the parallel function will detect the number of threads in the system and will start that many worker threads automatically. These will be shut down when your model finishes. Each worker's initialization code is performed only once, at the time of its first execution.

It may be necessary to explicitly start the worker threads, either to control the number of threads used, or to pass specific parameter settings to the user function package. This can be done by the procedure MyFunc\_StartWorkers( ThreadCount : integer, UfPackageParameters : string ). In case it is necessary to stop the workers, the procedure MyFunc\_StopWorkers may be used.

In case the user functions are computationally very expensive, by modifying the connection string in the

generated module it is possible to utilize distributed/cloud-based computation of the user functions.

The worker model will only be compiled into memory during execution, but may be modified as necessary within the master model. For debugging purposes, it may be practical to redirect the worker to a file.

## <span id="page-28-0"></span>**CHAPTER 4 The Xpress NonLinear API Functions**

Instead of writing an extended MPS file and reading in the model from the file, it is possible to embed Xpress NonLinear directly into your application, and to create the problem, solve it and analyze the solution entirely by using the Xpress NonLinear API functions. This example uses the C header files and API calls. We shall assume you have some familiarity with the Xpress Optimizer API functions.

<span id="page-28-1"></span>The structure of the model and the naming system will follow that used in the previous section, so you should read the chapter **??** first.

#### **4.1 Header files**

The header file containing the Xpress NonLinear definitions is xslp.h. This must be included together with the Xpress Optimizer header xprs.h, where xprs.h must come first.

```
#include "xprs.h"
#include "xslp.h"
```
### **4.2 Initialization**

Xpress NonLinear and Xpress Optimizer both need to be initialized, and an empty problem created. All Xpress NonLinear functions return a code indicating whether the function completed successfully. A non-zero value indicates an error. For ease of reading, we have for the most part omitted the tests on the return codes, but a well-written program should always test the values.

```
XPRSprob mprob;
XSLPprob sprob;
if (ReturnValue=XPRSinit(NULL)) goto ErrorReturn;
if (ReturnValue=XSLPinit()) goto ErrorReturn;
if (ReturnValue=XPRScreateprob(&mprob)) goto ErrorReturn;
if (ReturnValue=XSLPcreateprob(&sprob, &mprob)) goto ErrorReturn;
```
## **4.3 Callbacks**

<span id="page-28-3"></span>It is good practice to set up at least a message callback, so that any messages produced by the system appear on the screen or in a file. The XSLPsetcbmessage function sets both the Xpress NonLinear and Xpress Optimizer callbacks, so that all messages appear in the same place.

```
XSLPsetcbmessage(sprob, XSLPMessage, NULL);
```

```
void XPRS_CC XSLPMessage(XSLPprob my_prob, void *my_object, char *msg, int len,
       int msg_type)
```

```
{
  switch (msg_type) {
  case 4: /* error */case 3: /* warning */case 2: /* dialogue */
  case 1: /* information */
    printf("%s\n", msg);
   break;
  default: /* exiting */
   fflush(stdout);
    break;
  }
}
```
<span id="page-29-0"></span>This is a simple callback routine, which prints any message to standard output.

#### **4.4 Creating the linear part of the problem**

The linear part of the problem, and the definitions of the rows and columns of the problem are carried out using the normal Xpress Optimizer functions.

```
#define MAXROW 20
#define MAXCOL 20
#define MAXELT 50
 int nRow, nCol, nSide, nRowName, nColName;
 int Sin, Cos;
 char RowType[MAXROW];
 double RHS[MAXROW], OBJ[MAXCOL], Element[MAXELT];
 double Lower[MAXCOL], Upper[MAXCOL];
 int ColStart[MAXCOL+1], RowIndex[MAXELT];
 char RowNames[500], ColNames[500];
```
In this example, we have set the dimensions by using #define statements, rather than working out the actual sizes required from the number of sides and then allocating the space dynamically.

```
nSide = 5;nRowName = 0:
nColName = 0;
```
By making the number of sides a variable ( $nside$ ) we can create other polygons by changing its value.

It is useful – at least while building a model – to be able to see what has been created. We will therefore create meaningful names for the rows and columns. nRowName and nColName count along the character buffers RowNames and ColNames.

```
nRow = nSide-2 + (nSide-1)*(nSide-2)/2 + 1;nCol = (nSide-1)*2 + 2;for (i=0; i< nRow; i++) RHS[i] = 0;
```
The number of constraints is:

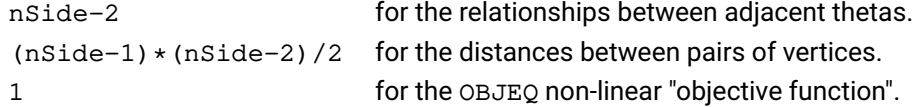

The number of columns is:

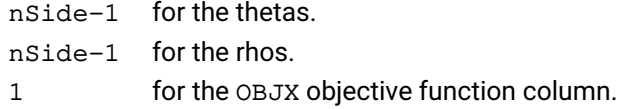

We are using "C"-style numbering for rows and columns, so the counting starts from zero.

```
nRow = 0;RowType[nRow++] = 'E'; /* OBJEQ */nRowName = nRowName + 1 + sprintf(&RowNames[nRowName], "OBJEQ");
for (i=1; i< n \text{Side}-1; i++) {
 RowType[ nRow++] = 'G'; /* T2T1 .. T4T3 */
 RHS[i] = 0.001;
 nRowName = nRowName + 1 + sprintf(\&RowNames[nRowName], "T\&dT\&d", i+1, i);
}
```
This sets the row type indicator for OBJEQ and the theta relationships, with a right hand side of 0.001. We also create row names in the RowNames buffer. Each name is terminated by a NULL character (automatically placed there by the sprintf function). sprintf returns the length of the string written, excluding the terminating NULL character.

```
for (i=1; i< nSide-1; i++) {
 for (j=i+1; j<nSide; j++) {
   RowType[nRow] = 'L';RHS[ nRow++ ] = 1.0;nRowName = nRowName + 1 + sprintf(&RowNameS[nRowName], "V%dV%d", i, j);
 }
}
```
This defines the L-type rows which constrain the distances between pairs of vertices. The right hand side is 1.0 (the maximum value) and the names are of the form  $Vivj$ .

```
for (i=0; i< nCol; i++) {
  OBJ[i] = 0; /* objective function */
  Lower[i] = 0; \rightarrow /* lower bound normally zero */
 Upper[i] = XPRS_PLUSINFINITY; /* upper bound = infinity */
}
```
This sets up the standard column data, with objective function entries of zero, and default bounds of zero to plus infinity. We shall change these for the individual items as required.

```
nCol = 0;nElement = 0;
ColStart[nCol] = nElement;
OBJ[nCol] = 1.0;Lower[nCol++] = XPRS_MINUSINFINITY; /* free column */Element [nElement] = -1.0;
RowIndex[<i>nElement++</i>] = 0;nColName = nColName + 1 + sprintf(&ColNames[nColName], "OBJX");
```
This starts the construction of the matrix elements. nElement counts through the Element and RowIndex arrays, nCol counts through the ColStart, OBJ, Lower and Upper arrays. The first column, OBJX, has the objective function value of +1 and a value of -1 in the OBJEQ row. It is also defined to be "free", by making its lower bound equal to minus infinity.

```
iRow = 0for (i=1; i < nSide; i++) {
  ncolName = nCollame + 1 + sprint(<math>\&</math>Collame (ScolName) , "THETA<math>\&</math>d", i);ColStart[ncol++] = nElement;if (i < nSide-1) {
    Element [nElement] = -1;
```

```
RowIndex[nElement++] = iRow+1;
}
if (i > 1) {
  Element [nElement] = 1;
  RowIndex[nElement++] = iRow;
}
iRow++
```
This creates the relationships between adjacent thetas. The tests on i are to deal with the first and last thetas which do not have relationships with both their predecessor and successor.

```
Upper[ncol-1] = 3.1415926;
```
}

This sets the bound on the final theta to be  $\pi$  . The column index is nCol-1 because nCol has already been incremented.

```
for (i=1; i < nSide; i++) {
 Lower[nCol] = 0.01; /* lower bound */Upper [nCol] = 1;ColStart[ncol++] = nElement;nColName = nColName + 1 + sprintf(&ColNames[nColName], "RHO%d", i);
}
ColStart[nCol] = nElement;
```
The remaining columns – the rho variables – have only non-linear formulas and so they do not appear in the linear section except as empty columns. They are bounded between 0.01 and 1.0 but have no entries. The final entry in ColStart is one after the end of the last column.

```
XPRSsetintcontrol(mprob, XPRS_MPSNAMELENGTH, 16);
```
If you are creating your own names – as we are here – then you need to make sure that Xpress Optimizer can handle both the names you have created and the names that will be created by Xpress NonLinear. Typically, Xpress NonLinear will create names which are three characters longer than the names you have used. If the longest name would be more than 8 characters, you should set the Xpress Optimizer name length to be larger – it comes in multiples of 8, so we have used 16 here. If you do not make the name length sufficiently large, then the XPRSaddnames function will return an error either here or during the Xpress NonLinear "construct" phase.

```
XPRSloadlp(mprob, "Polygon", nCol, nRow, RowType, RHS, NULL,
 OBJ, ColStart, NULL, RowIndex, Element, Lower, Upper);
```
This actually loads the model into Xpress Optimizer. We are not using ranges or column element counts, which is why the two arguments are NULL.

```
XPRSaddnames(mprob, 1, RowNames, 0, nRow-1);
XPRSaddnames(mprob, 2, ColNames, 0, nCol-1);
```
<span id="page-31-0"></span>The row and column names can now be added.

### **4.5 Adding the non-linear part of the problem**

Be warned – this section is complicated, but it is the most efficient way – from SLP's point of view – to input formulae. See the next section for a much easier (but less efficient) way of inputting the formulae directly.

#define MAXTOKEN 200

```
#define MAXFORM 20
...
 int Sin, Cos;
 FormulaStart[MAXFORM];
 Type[MAXTOKEN];
 double Value[MAXTOKEN];
```
The arrays for the non-linear part can often be re-used from the linear part. The new arrays are FormulaStart for the nonlinear formulas and Type and Value to hold the internal forms of the formulae.

```
XSLPgetindex(sprob, XSLP_INTERNALFUNCNAMES, "SIN", &Sin);
XSLPgetindex(sprob, XSLP_INTERNALFUNCNAMES, "COS", &Cos);
```
We will be using the Xpress NonLinear internal functions  $SIN$  and COS. The XSLP getindex function finds the index of an Xpress NonLinear entity (character variable, internal or user function).

```
nToken = 0;nForm = 0;RowIndex[nForm] = 0;
FormulaStart[nForm++] = nToken;
```
For each nonlinear formula, the following information is required:

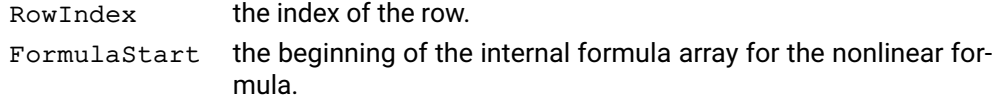

```
for (i=1; i < nSide-1; i++) {
 Type[nToken] = XSLP_COL;
  Value[nToken++] = nSide+i+1;
 Type[nToken] = XSLP_COL;
  Value[nToken++] = nSide+i;
 Type[nToken] = XSLP_OP;
  Value[nToken++] = XSLP_MULTIPLY;
 Type[nToken] = XSLP_RB;
 Value[nToken++] = 0;Type[nToken] = XSLP_COL;
  Value[nToken++] = i+1;
 Type[nToken] = XSLP_COL;
  Value[nToken++] = i;
 Type[nToken] = XSLP_OP;
  Value[nToken++] = XSLP_MINUS;
 Type[nToken] = XSLP_IFUN;
  Value[ nToken++] = Sin;Type[nToken] = XSLP_OP
  Value[nToken++] = XSLP_MULTIPLY;
  if (i>1) {
    Type[nToken] = XSLP_OP;
    Value[nToken++] = XSLP_PLUS;
 }
```
}

This looks very complicated, but it is really just rather large. We are using the "reverse Polish" or "parsed" form of the formula for area. The original formula, written in the normal way, would look like this:  $RHO2$  \*  $RHO1$  \*  $SIN$  ( THETA2 - THETA1 ) + ......

In reverse Polish notation, tokens are pushed onto the stack or popped from it. Typically, this means that a binary operation A x B is written as A B x (push A, push B, pop A and B and push the result). The first term of our area formula then becomes:

RHO2 RHO1  $\star$  ) THETA2 THETA1 - SIN  $\star$ 

Notice that the right hand bracket appears as an explicit token. This allows the SIN function to identify where its argument list starts – and incidentally allows functions to have varying numbers of arguments.

Each token of the formula is written as two items  $-$  Type and  $Value$ . Type is an integer and is one of the defined types of token, as given in the  $x \sinh h$  header file. XSLP\_CON, for example, is a constant; XSLP\_COL is a column. Value is a double precision value, and its meaning depends on the corresponding Type. For a Type of XSLP\_CON, Value is the constant value; for XSLP\_COL, Value is the column number; for XSLP\_OP (arithmetic operation),  $Value$  is the operand number as defined in  $xs1p$ . h; for a function (type XSLP\_IFUN for internal functions, XSLP\_FUN for user functions), Value is the function number. A list of tokens for a formula is always terminated by a token of type XSLP EOF.

The loop writes each term in order, and adds terms (using the XSLP\_PLUS operator) after the first pass through the loop.

```
for (i=1; i < nSide-1; i++) {
 for (j=i+1; j<nSide; j++) {
   RowIndex[nForm] = iRow++;
   FormulaStart[nForm++] = nToken;
   Type[nToken] = XSLP_COL;
   Value[nToken++] = nSide+i;
   Type[nToken] = XSLP_CON;
   Value[nToken++] = 2;
   Type[nToken] = XSLP_OP;
   Value[nToken++] = XSLP_EXPONENT;
   Type[nToken] = XSLP_COL;
   Value[nToken++] = nSide+<sub>j</sub>;Type[nToken] = XSLP_CON;
   Value[nToken++] = 2;
   Type[nToken] = XSLP_OP;
   Value[nToken++] = XSLP_PLUS;
   Type[nToken] = XSLP_CON;
   Value[nToken++] = 2;
   Type[nToken] = XSLP_COL;
    Value[nToken++] = nSide+i;
   Type[ nToken] = XSLPOP;Value[nToken++] = XSLP_MULTIPLY;
   Type[nToken] = XSLP_COL;
   Value[ nToken++] = nSide+<sub>j</sub>;Type[nToken] = XSLP_OP;
   Value[ nToken++] = XSLP MULTIPLY;Type[nToken] = XSLP_RB;
   Value[nToken++] = 0;
   Type[nToken] = XSLP_COL;
   Value[nToken++] = j;
   Type[nToken] = XSLP_COL;
   Value[nToken++] = i;
   Type[nToken] = XSLP_OP;
   Value[nToken++] = XSLP_MINUS;
   Type[nToken] = XSLP_IFUN;
   Value[nToken++] = Cos;
   Type[nToken] = XSLP_OP
   Value[nToken++] = XSLP_MULTIPLY;
   Type[nToken] = XSLP_OP;
   Value[nToken++] = XSLP_MINUS;
   Type[nToken] = XSLP_EOF;
   Value[nToken++] = 0;
 }
```
This writes the formula for the distances between pairs of vertices. It follows the same principle as the previous formula, writing the formula in parsed form as: RHOi 2  $\hat{}$  RHOj 2  $\hat{}$  + 2 RHOi \* RHOj \* ) THETAj THETAi - COS \* -

Fair Isaac Corporation Proprietary Information 19

}

```
XSLPloadformulass(sprob, nForm, RowIndex, FormulaStart, 1, Type,
Value);
```
The XSLPloadformulas is the most efficient way of loading non-linear formulas into a problem. There is an XSLPaddformulas function which is identical except that it does not delete any existing nonlinear formulas first. There is also an XSLPchgformula function, which can be used to change individual nonlinear formulas one at a time. Because we are using internal parsed format, the "Parsed" flag in the argument list is set to 1.

## <span id="page-34-0"></span>**4.6 Adding the non-linear part of the problem using character formulae**

Provided that all entities – in particular columns and user functions – have explicit and unique names, the non-linear part can be input by writing the formulae as character strings. This is not as efficient as using the XSLPloadformulas() function but is generally easier to understand.

```
/* Build up nonlinear formulas */
/* Allow space for largest formula - approx 50 characters per side for area */FormBuffer = (char *) malloc(50*nSide);
```
We shall be using large formulae, so we need a character buffer large enough to hold the largest formula we are using. The estimate here is 50 characters per side of the polygon for the area formula, which is the largest we are using.

```
/* Area */BufferPos = 0;
 for (i=1; i < nSide-1; i++) {
   if (i > 1) {
     BufferPos = BufferPos + sprintf(\&FormBuffer[BufferPos], " + ");
    }
   BufferPos = BufferPos + sprintf(&FormBuffer[BufferPos], "RHO%d * RHO%d *
                SIN ( THETA%d - THETA%d )", i+1, i, i+1, i);
 }
 XSLPchgformulatext(sprob, 0, nSide, FormBuffer);
```
The area formula is of the form:

(RHO2\*RHO1\*SIN(THETA2-THETA1) + RHO3\*RHO2\*SIN(THETA3-THETA2) + ... ) / 2 The loop writes the product for each consecutive pair of vertices and also puts in the "+" sign after the first one.

The XSLPchgformulatext function is a variation of XSLPchgformula but uses a character string for the formula instead of passing it as arrays of tokens. The arguments to the function are:

RowIndex the index of the row.

FormBuffer the formula, written in character form.

In this case, RowIndex is zero.

```
/⁎ Distances ⁎/
 for (i=1; i< nSide-1; i++) {
   for (j=i+1; j<nSide; j++) {
     sprintf(FormBuffer, "RHO%d ^ 2 + RHO%d ^ 2 - 2 * RHO%d * RHO%d *
             \cos (THETA%d - THETA%d )", j, i, j, i, j, i);
     XSLPchgformulatext(sprob, iRow, FormBuffer);
     iRow++;
    }
```
This creates the formula for the distance between pairs of vertices and writes each into a new row.

<span id="page-35-0"></span>Provided you have given names to any user functions in your program, you can use them in a formula in exactly the same way as SIN and COS have been used above.

#### **4.7 Checking the data**

Xpress NonLinear includes the function XSLPwriteprob which writes out a non-linear problem in text form which can then be checked manually. Indeed, the problem can then be run using the XSLP console program, provided there are no user functions which refer back into your compiled program. In particular, this facility does allow small versions of a problem to be checked before moving on to the full size ones.

```
XSLPwriteprob(sprob, "testmat", "");
```
The first argument is the Xpress NonLinear problem pointer; the second is the name of the matrix to be produced (the suffix ".mat" will be added automatically). The last argument allows various different types of output including "scrambled" names – that is, internally-generated names will be used rather than those you have provided. For checking purposes, this is obviously not a good idea.

### **4.8 Solving and printing the solution**

<span id="page-35-1"></span>XSLPmaxim(sprob, "");

The XSLPmaxim and XSLPminim functions perform a non-linear maximization or minimization on the current problem. The second argument can be used to pass flags as defined in the Xpress NonLinear Reference Manual.

```
XPRSwriteprtsol(mprob);
```
The standard Xpress Optimizer solution print can be obtained by using the XPRSwriteprtsol function. The row and column activities and dual values can be obtained using the XPRS get 1 psol function.

In addition, you can use the XSLPgetvar function to obtain the values of SLP variables – that is, of variables which are in nonlinear formulas, or which have nonlinear formulas. If you are using cascading (see the Xpress NonLinear reference manual for more details) so that Xpress NonLinear recalculates the values of the dependent SLP variables at each SLP iteration, then the value from XSLP getvar will be the recalculated value, whereas the value from XPRS getlpsol will be the value from the LP solution (before recalculation).

### **4.9 Closing the program**

<span id="page-35-2"></span>The XSLPdestroyprob function frees any system resources allocated by Xpress NonLinear for the specific problem. The problem pointer is then no longer valid. XPRSdestroyprob performs a similar function for the underlying linear problem mprob. The XSLPfree function frees any system resources allocated by Xpress NonLinear. You must then call XPRSfree to perform a similar operation for the optimizer.

```
XSLPdestroyprob(sprob);
XPRSdestroyprob(mprob);
XSLPfree();
XPRSfree();
```
If these functions are not called, the program may appear to have worked and terminated correctly. However, in such a case there may be areas of memory which are not returned to the system when the program terminates and so repeated executions of the program will result in progressive loss of available memory to the system, which will manifest iself in poorer performance and could ultimately produce a system crash.

# **4.10 Adding initial values**

So far, Xpress NonLinear has started by using values which it estimates for itself. Because most of the variables are bounded, these initial values are fairly reasonable, and the model will solve. However, in general, you will need to provide initial values for at least some of the variables. Initial values are provided using the XSLPsetinitval function.

# **CHAPTER 5 The Nonlinear Console Program**

# **5.1 The Console Nonlinear**

The nonlinear optimizer is an extension to the FICO Xpress Optimizer interactive console.

The console for nonlinear is started from the command line using the following syntax:

C:\> optimizer [problem\_name] [@filename]

### *5.1.1 The nonlinear console extensions*

The nonlinear console is an extension of the Xpress optimizer console. The optimizer automatically switches to nonlinear mode if a nonlinear license is detected. All the optimizer console commands work the same way as in the normal optimizer console. The active working problem for those commands is the actual linearization after augmentation, and the linear part of the problem before augmentation.

Optimizer console commands with an extended effect:

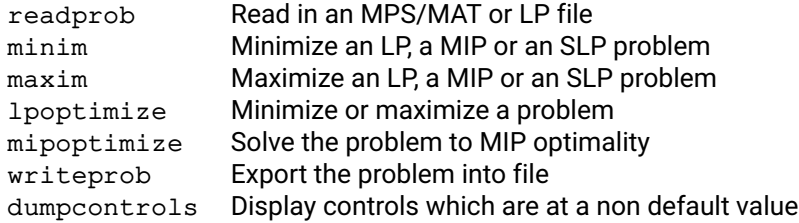

The MPS file can be an extended MPS file containing an NLP model. The minim and maxim commands will call XPRSminim or XPRSmaxim for LP and MIP problems, and [XSLPminim](#page-290-0) and [XSLPmaxim](#page-289-0) for SLP problems respectively; with the same applying to lpoptimize and mipoptimize. All these commands accept the same flags as the corresponding library function

New commands:

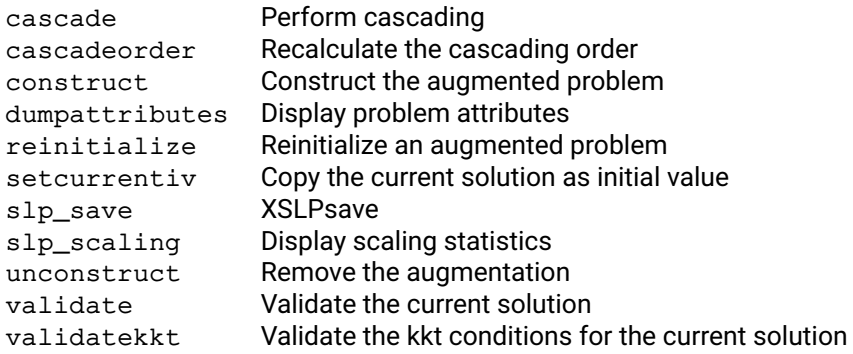

In order to separate XSLP controls and attributes for the XPRS ones, all XSLP controls and attributes are pretagged as XSLP\_ or SLP\_, for example [XSLP\\_ALGORITHM](#page-157-0).

### *5.1.2 Common features of the Xpress Optimizer and the Xpress Nonlinear Optimizer console*

All features of the Xpress optimizer console program is supported. For a full description, please refer to the Xpress optimizer reference manual.

From the command line an initial problem name can be optionally specified together with an optional second argument specifying a text "script" file from which the console input will be read as if it had been typed interactively.

Note that the syntax example above shows the command as if it were input from the Windows Command Prompt (i.e., it is prefixed with the command prompt string  $C:\>$ ). For Windows users Console XSLP can also be started by typing xslp into the "Run ..." dialog box in the Start menu.

The Console XSLP provides a quick and convenient interface for operating on a single problem loaded into XSLP. The Console XSLP problem contains the problem data as well as (i) control variables for handling and solving the problem and (ii) attributes of the problem and its solution information.

The Console SLP auto–completion feature is a useful way of reducing key strokes when issuing commands. To use the auto–completion feature, type the first part of an optimizer command name followed by the Tab key. For example, by typing "CONST" followed by the Tab key Console Xpress will complete to the "CONSTRUCT". Note that once you have finished inputting the command name portion of your command line, Console Xpress can also auto–complete on file names. Note that the auto–completion of file names is case–sensitive.

Console XSLP also features integration with the operating system's shell commands. For example, by typing "dir" (or "ls" under Unix) you will directly run the operating system's directory listing command. Using the "cd" command will change the working directory, which will be indicated in the prompt string:

```
[xpress bin] cd \
[xpress C:\]
```
Finally, note that when the Console XSLP is first started it will attempt to read in an initialization file named optimizer. ini from the current working directory. This is an ASCII "script" file that may contain commands to be run at start up, which are intended to setup a customized default Console Xpress environment for the user (e.g., defining custom controls settings on the Console Xpress problem).

The Console XSLP interactive command line hosts a TCL script parser [\(http://www.tcl.tk\)](http://www.tcl.tk/). With TCL scripting the user can program flow control into their optimizer scripts. Also TCL scripting provides the user with programmatic access to a powerful suite of functionality in the TCL library. With scripting support the Console Xpress provides a high level of control and flexibility well beyond that which can be achieved by combining operating system batch files with simple piped script files. Indeed, with scripting support the Console XSLP is ideal for (i) early application development, (ii) tuning of model formulations and solving performance and (iii) analyzing difficulties and bugs in models.

Note that the TCL parser has been customized and simplified to handle intuitive access to the controls and attributes of the Optimizer and XSLP. The following example shows how to proceed with write and read access to the XSLP\_ALGROITHM control:

```
[xpress C:\] xslp_algorithm=166
[xpress C:\] xslp_algorithm
166
```
The following shows how this would usually be achieved using TCL syntax:

```
[xpress C:\] set xslp_algorithm 166
166
[xpress C:\] $miplog
166
```
For examples on how TCL can be used for scripting, tuning and testing models, please refer to the Xpress Optimizer reference manual.

Console XSLP users may interrupt the running of the commands (e.g., minim) by typing Ctrl–C. Once interrupted Console Xpress will return to its command prompt. If an optimization algorithm has been interrupted in this way, any solution process will stop at the first 'safe' place before returning to the prompt.

When Console XSLP is being run with script input then Ctrl–C will not return to the command prompt and the Console Xpress process will simply stop.

Lastly, note that "typing ahead" while the console is writing output to screen can cause Ctrl–C input to fail on some operating systems.

The XSLP console program can be used as a direct substitute for the Xpress Optimizer console program. The one exception is the fixed format MPS files, which is not supported by XSLP and thus neither by the XSLP console.

**II. Advanced**

# **CHAPTER 6 Nonlinear Problems**

Xpress NonLinear will solve nonlinear problems. In this context, a nonlinear problem is one in which there are nonlinear relationships between variables or where there are nonlinear terms in the objective function. There is no such thing as a nonlinear variable  $-$  all variables are effectively the same  $-$  but there are nonlinear constraints and formulae. A nonlinear *constraint* contains terms which are not linear. A nonlinear *term* is one which is not a constant and is not a variable with a constant coefficient. A nonlinear constraint can contain any number of nonlinear terms.

Xpress NonLinear will also solve linear problems — that is, if the problem presented to Xpress NonLinear does not contain any nonlinear terms, then Xpress NonLinear will still solve it, using the normal optimizer library.

The solution mechanism used by Xpress-SLP is *Successive* (or *Sequential*) *Linear Programming*. This involves building a linear approximation to the original nonlinear problem, solving this approximation (to an optimal solution) and attempting to validate the result against the original problem. If the linear optimal solution is sufficiently close to a solution to the original problem, then the SLP is said to have *converged*, and the procedure stops. Otherwise, a new approximation is created and the process is repeated. Xpress-SLP has a number of features which help to create good approximations to the original problem and therefore help to produce a rapid solution.

When licensed, Xpress NonLinear may also utilize Knitro to solve nonlinear problems.

Note that although the solution is the result of an optimization of the linear approximation, there is no guarantee that it will be an optimal solution to the original nonlinear problem. It may be a local optimum that is, it is a better solution than any points in its immediate neighborhood, but there is a better solution rather further away. However, a converged SLP solution will always be (to within defined tolerances) a self-consistent  $-$  and therefore practical  $-$  solution to the original problem.

# **6.1 Coefficients and formulas**

Later in this manual, it will be helpful to distinguish between nonlinear expressions written as coefficients and those written as formulas.

If *X* is a variable, then in the nonlinear expression *X* ∗ *f*(*Y*), *f*(*Y*) is the *coefficient* of *X*.

If *f*(*X*) appears in a nonlinear constraint, then *f*(*X*) is a *nonlinear formula* in the nonlinear constraint.

If *X* ∗ *f*(*Y*) appears in a nonlinear constraint, then the entity *X* ∗ *f*(*Y*) is a *term* in the nonlinear constraint.

As this implies, a formula written as a variable multiplied by a coefficient can always be viewed as a term, but there are terms which cannot be viewed as variables multiplied by coefficients. For example, in the constraint

*X* – *SIN*(*Y*) = 0,

*SIN*(*Y*) is a *formula* and cannot be written as a coefficient.

# **6.2 SLP variables**

A variable which appears in a nonlinear coefficient or formula is described as an *SLP variable*.

Normally, any variable which has a nonlinear coefficient will also be treated as an SLP variable. However, it is possible to set options so that variables which do not appear in nonlinear coefficients or formulas are not treated as SLP variables.

Any variable, whether it is related to a nonlinear formula or not, can be defined by the user as an SLP variable. This is most easily achieved by setting an initial value for the variable.

# **6.3 Local and global optimality**

A globally optimal solution is a feasible solution with the best possible objective value. In general, the global optimum for a problem is not unique. By contrast, a locally optimal solution has the best possible objective value within an open neighbourhood around it. For a convex problem, every local optimum is a global optimum, but for general nonlinear problems, this is not the case.

For convex problems, which include linear, convex quadratic and convex quadratically constrained programs, solvers in the FICO Xpress library will always provide a globally optimal solution when one exists. This also holds true for mixed integer problems whose continuous relaxation is convex.

When a problem is of a more general nonlinear type, there will typically be many local optima, which are potentially widely spaced, or even in parts of the feasible region which are not connected. For these problems, both XSLP and Knitro guarantee only that they will return a locally optimal solution. That is, the result of optimization will be a solution which is better than any others in its immediate neighborhood, but there might exist other solutions which are far distant which have a better objective value.

Finding a guaranteed global optimum for an arbitrary nonlinear function requires an exhaustive search, which may be orders of magnitude more expensive. To use an analogy, it is the difference between finding a valley in a range of mountains, and finding the deepest valley. When standing in a particular valley, there is no way to know whether there is a deeper valley somewhere else.

Neither local nor global optima are typically unique. The solution returned by a solver will depend on the control settings used and, particularly for non-convex problems, on the initial values provided. A connected set of initial points yielding the same locally optimal solutions is sometimes referred to as a region of attraction for the solution. These regions are typically both algorithm and setting dependent.

# **6.4 Convexity**

Convex problems have many desirable characteristics from the perspective of mathematical optimization. Perhaps the most significant of these is that should both the objective and the feasible region be convex, any local optimally solutions found are also known immediately to be globally optimal.

A constraint  $f(x) \leq 0$  is convex if the matrix of second derivatives of *f*, that is to say its Hessian, is positive semi-definite at every point at which it exists. This requirement can be understood geometrically as requiring every point on every line segment which connects two points satisfying the constraint to also satisfy the constraint. It follows trivially that linear functions always lead to convex constraints, and that a nonlinear equality constraint is never convex.

For regions, a similar property must hold. If any two points of the region can be connected by a line segment which lies fully in the region itself, the region is convex. This extension is straightforward when the the properties of convex functions are considered.

It is important to note that convexity is necessary for some solution techniques and not for others. In

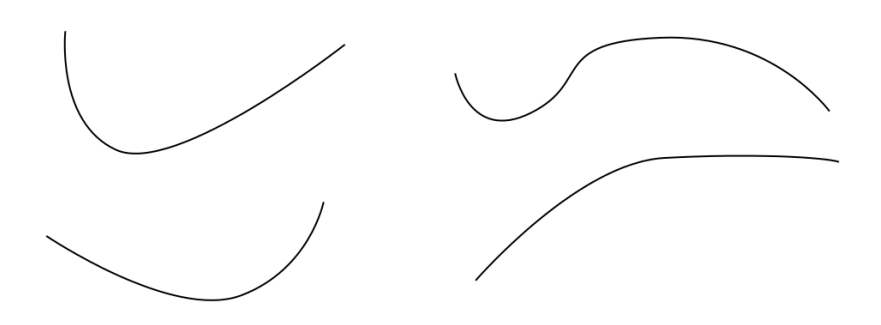

**Figure 6.1**: Two convex functions on the left, and two non-convex functions on the right.

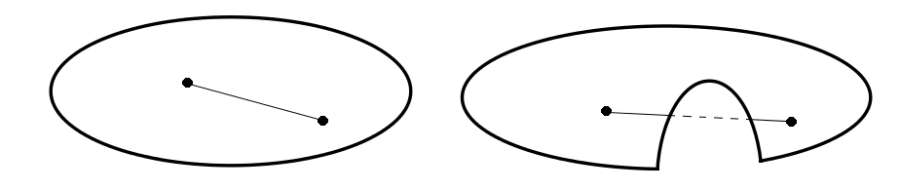

**Figure 6.2**: A convex region on the left and a non-convex region on the right.

particular, some solvers require convexity of the constraints and objective function to hold only in the feasible region, whilst others may require convexity to hold across the entire space, including infeasible points. In the special case of quadratic and quadratically constrained programs, Xpress NonLinear seamlessly migrates problems to solvers whose convexity requirements match the convexity of the problem.

## **6.5 Converged and practical solutions**

In a strict mathematical sense, an algorithm is said to have converged if repeated iterations do not alter the coordinates of its solution significantly. A more practical view of convergence, as used in the nonlinear solvers of the Xpress suite, is to also consider the algorithm to have converged if repeated iterations have no significant effect on either the objective value or upon feasibility. This will be called extended convergence to distinguish it from the strict sense.

For some problems, a solver may visit points at which the local neighborhood is very complex, or even malformed due to numerical issues. In this situation, the best results may be obtained when convergence of some of the variables is forced. This leads to practical solutions, which are feasible and converged in most variables, but the remaining variables have had their convergence forced by the solver, for example by means of a trust region. Although these solutions are not locally optimal in a strict sense, they provide meaningful, useful results for difficult problems in practice.

## **6.6 The duals of general, nonlinear program**

The dual of a mathematical program plays a fundamental role in the theory of continuous optimization. Each variable in a problem has a corresponding partner in that problem's dual, and the values of those variables are called the reduced costs and dual multipliers (shadow prices). Xpress NonLinear makes estimates of these values available. These are normally defined in a similar way to the usual linear programming case, so that each value represents the rate of change of the objective when either increasing the corresponding primal variable or relaxing the corresponding primal constraint.

From an algorithmic perspective, one of the most important roles of the dual variables is to characterize local optimality. In this context, the dual multipliers and reduced costs are called Lagrange multipliers, and a solution with both primal and dual feasible variables satisfies the Karush-Kuhn-Tucker conditions. However, it is important to note that for general nonlinear problems, there exist situations in which there are no such multipliers. Geometrically, this means that the slope of the objective function is orthogonal to the linearization of the active constraints, but that their curvature still prevents any movement in the improving direction.

As a simple example, consider:

minimize *y* subject to  $x^2 + y^2 \leq 1$  $(x - 2)^2 + y^2 \le 1$ 

which is shown graphically in figure [6.3.](#page-44-0)

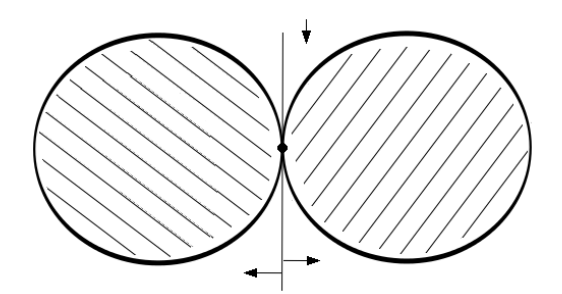

<span id="page-44-0"></span>**Figure 6.3**: A problem admitting no dual values

This problem has a single feasible solution at (1,0). Reduced costs and dual multipliers could never be meaningful indicators of optimality, and indeed are not well-defined for this problem. Intuitively, this arises because the feasible region lacks an interior, and the existence of an interior (also referred to as the Slater condition) is one of several alternative conditions which can be enforced to ensure that such situations do not occur. The other common condition for well-defined duals is that the gradients of the active constraints are linearly independent.

Problems without valid duals do not often arise in practice, but it is important to be aware of the possibility. Analytic detection of such issues is difficult, and they manifest instead in the form of unexpectedly large or otherwise implausible dual values.

# **CHAPTER 7 Extended MPS file format**

One method of inputting a problem to Xpress NonLinear is from a text file which is similar to the normal MPS format matrix file. The Xpress NonLinear file uses *free format* MPS-style data. All the features of normal free-format MPS are supported. There are no changes to the sections except as indicated below.

Note: the use of free-format requires that no name in the matrix contains any leading or embedded spaces and that no name could be interpreted as a number. Therefore, the following names are invalid:

- **B 02** because it contains an embedded space;
- **1E02** because it could be interpreted as 100 (the scientific or floating-point format number, 1.0E02).

It is possible to use column and row names including mathematical operators. A variable name **a+b** is valid. However, as an expression **a + b** would be interpreted as the addition of variables **a** and **b** - note the spaces between the variable names - it is best practice to avoid such names when possible. SLP will produce a warning if such names are encountered in the MPS file.

# **7.1 Formulae**

One new feature of the Extended MPS format is the *formula*. A formula is written in much the same way as it would be in any programming language or spreadsheet. It is made up of (for example) constants, functions, the names of variables, and mathematical operators. The formula always starts with an equals sign, and each item (or *token*) is separated from its neighbors by one or more spaces.

Tokens may be one of the following:

- A constant:
- The name of a variable:
- An arithmetic operator "+", "-", "\*", "/";
- The exponentiation operator  $***$ " or  $"$ ;
- $\blacksquare$  An opening or closing bracket "(" or ")";
- $\blacksquare$  A comma "," separating a list of function arguments;
- The name of a supported internal function such as LOG, SIN, EXP;
- The name of a user-supplied function;
- A colon ":" preceding the return argument indicator of a multi-valued function;
- The name of a return argument from a multi-valued function.

The following are valid formulae:

- = *SIN* ( *A* / *B* ) SIN is a recognized internal function which takes one argument and returns one result (the sin of its argument).
- $=$  *A*  $\hat{B}$   $=$   $\hat{B}$   $=$   $\hat{B}$  is the exponentiation symbol. Note that the *formula* may have valid syntax but it still may not be possible to evaluate it (for example if  $A = -1$  and  $B = 0.5$ ).
- = *MyFunc*1 ( *C*1 , *C*2 , *C*3 : 1 ) MyFunc1 must be a function which can take three arguments and which returns an array of results. This formula is asking for the first item in the array.

The following are not valid formulae:

- *SIN* ( *A* ) Missing the equals sign at the start
- = *SIN*(*A*) No spaces between adjacent tokens
- $=$  *A*  $*$  *∗ B* "\*\*" is exponentiation, "\* \*" (with an embedded space) is not a recognized operation.
- = *MyFunc*1 ( *C*1 , *C*2 , *C*3 , 1 ) If MyFunc1 is as shown in the previous set of examples, it returns an array of results. The last argument to the function must be delimited by a colon, not a comma, and is the name or number of the item to be returned as the value of the function.

There is no limit to the length of a formula. However, parsing very long records can be slow, and consideration should be given to pre-parsing them and passing the parsed formula to Xpress NonLinear rather than asking it to parse the formula itself.

## **7.2 COLUMNS**

Normal MPS-style records of the form

*column row1 value1* [ *row2 value2* ]

are supported. Non-linear relationships are modeled by using a formula instead of a constant in the *value1* field. If a formula is used, then only one coefficient can be described in the record (that is, there can be no *row2 value2*). The formula begins with an equals sign ("=") and is as described in the previous section.

A formula must be contained entirely on one record.

Variables used in formulae may be included in the COLUMNS section as variables, or may exist only as items within formulae. A variable which exists only within formulae is called an *implicit variable*.

Sometimes the non-linearity cannot be written as a coefficient. For example, in the constraint  $Y - LOG(X) = 0$ ,

 $LOG(X)$  cannot be written in the form of a coefficient. In such a case, the reserved column name "=" may be used in the first field of the record as shown:

*Y MyRow* 1 = *MyRow* = – *LOG* ( *X* )

Effectively, "=" is a column with a fixed activity of 1.0 .

When a file is read by XSLP readprob, more than one coefficient can be defined for the same column/row intersection. As long as there is at most one constant coefficient (one not written as a formula), the coefficients will be added together. If there are two or more constant coefficients for the same intersection, they will be handled by the Optimizer according to its own rules (normally additive, but the objective function retains only the last coefficient).

# **7.3 BOUNDS**

Bounds can be included for variables which are not defined explicitly in the COLUMNS section of the matrix. If they are not in the COLUMNS section, they must appear as variables within formulae (*implicit variables*). A BOUNDS entry for an item which is not a column or a variable will produce a warning message and will be ignored.

Global entities (such as integer variables and members of Special Ordered Sets) must be defined explicitly in the COLUMNS section of the matrix. If a variable would otherwise appear only in formulae in coefficients, then it should be included in the COLUMNS section with a zero entry in a row (for example, the objective function) which will not affect the result.

# **7.4 SLPDATA**

SLPDATA is a new section which holds additional information for solving the non-linear problem using SLP.

Many of the data items have a *setname*. This works in the same way as the BOUND, RANGE or RHS name, in that a number of different values can be given, each with a different set name, and the one which is actually used is then selected by specifying the appropriate setname before reading the problem.

Record type IV and the tolerance records  $Tx$ , Rx can have "=" as the variable name. This provides a default value for the record type, which will be used if no specific information is given for a particular variable.

Note that only linear BOUND types can be included in the SLPDATA section. Bound types for global entities (discrete variables and special ordered sets) must be provided in the normal BOUNDS section and the variables must also appear explicitly in the COLUMNS section.

All of the items in the SLPDATA section can be loaded into a model using Xpress NonLinear function calls.

### *7.4.1 DR (Determining row)*

*DR variable rowname* [*weighting*] [*limit*]

The DR record defines the *determining row* for a variable.

In most non-linear problems, there are some variables which are effectively defined by means of an equation in terms of other variables. Such an equation is called a *determining row*. If Xpress NonLinear knows the determining rows for the variables which appear in coefficients, then it can provide better linear approximations for the problem and can then solve it more quickly. Optionally, a non-zero integer value can be included in the *weighting* field. Variables which have weights will generally be evaluated in order of increasing weight. Variables without weights will generally be evaluated after those which do have weights. However, if a variable *A* (with or without a weight) is dependent through its determining row on another variable *B*, then *B* will always be evaluated first. The optional *limit* field provides a variable specific value for [XSLP\\_CASCADENLIMIT](#page-164-0).

### *Example:*

DR X Row1 This defines Row1 as the determining row for the variable X. If Row1 is *X* – *Y* ∗ *Z* = 6 then *Y* and *Z* will be recalculated first before *X* is recalculated as *Y* ∗ *Z* + 6.

### *7.4.2 EC (Enforced constraint)*

#### *EC rowname*

The EC record defines an *enforced constraint*. Penalty error vectors are never added to enforced constraints, so the effect of such constraints is maintained at all times.

Note that this means the *linearized* version of the enforced constraint will be active, so it is important to appreciate that enforcing too many constraints can easily lead to infeasible linearizations which will make it hard to solve the original nonlinear problem.

*Example:*

EC Row1

This defines Row1 as an enforced constraint. When the SLP is augmented, no penalty error vectors will be added to the constraint, so the linearized version of Row1 will constrain the linearized problem in the same sense (L, G or E) as the nonlinear version of Row1 constrains the original nonlinear problem.

### *7.4.3 FR (Free variable)*

*FR boundname variable*

An FR record performs the same function in the SLPDATA section as it does in the BOUNDS section. It can be used for bounding variables which do not appear as explicit columns in the matrix.

## *7.4.4 FX (Fixed variable)*

*FX boundname variable value*

An FX record performs the same function in the SLPDATA section as it does in the BOUNDS section. It can be used for bounding variables which do not appear as explicit columns in the matrix.

### *7.4.5 IV (Initial value)*

#### *IV setname variable* [*value* | = *formula*]

An IV record specifies the initial value for a variable. All variables which appear in coefficients or terms, or which have non-linear coefficients, should have an IV record.

A formula provided as the initial value for a variable can contain references to other variables. It will be evaluated based on the initial values of those variables (which may themselves be calculated by formula). It is the user's responsibility to ensure that there are no circular references within the formulae. Formulae are typically used to calculate consistent initial values for dependent variables based on the values of independent variables.

If an IV record is provided for the *equals column* (the column whose name is "=" and which has a fixed value of 1.0), the value provided will be used for all SLP variables which do not have an explicit initial value of their own.

If there is no explicit or implied initial value for an SLP variable, the value of control parameter [XSLP\\_DEFAULTIV](#page-129-0) will be used.

If the initial value is greater than the upper bound of the variable, the upper bound will be used; if the initial value is less than the lower bound of the variable, the lower bound will be used.

If both a formula and a value are provided, then the explicit value will be used.

*Example:*

IV IVSET1 Col99 1.4971

#### IV IVSET2 Col99 2.5793

This sets the initial value of column Col99. The initial value to be used is selected using control parameter [XSLP\\_IVNAME](#page-195-0). If no selection is made, the first initial value set found will be used.

If  $\text{Col}99$  is bounded in the range  $1 < \text{Col}99 < 2$  then in the second case (when IVSET2 is selected), an initial value of 2 will be used because the value given is greater than the upper bound.

IV IVSET2  $Co198 = Co199 \times 2$ This sets the value of Col98 to twice the initial value of Col99 when IVSET2 is the selected initial value set.

### *7.4.6 LO (Lower bounded variable)*

*LO boundname variable value*

A LO record performs the same function in the SLPDATA section as it does in the BOUNDS section. It can be used for bounding variables which do not appear as explicit columns in the matrix.

### *7.4.7 Rx, Tx (Relative and absolute convergence tolerances)*

*Rx setname variable value*

*Tx setname variable value*

The  $Tx$  and  $Rx$  records (where "x" is one of the defined tolerance types) define specific tolerances for convergence of the variable. See the section "convergence criteria" for a list of convergence tolerances. The same tolerance set name (*setname*) is used for all the tolerance records.

#### *Example:*

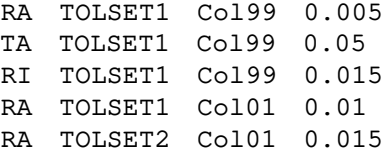

These records set convergence tolerances for variables Col99 and Col01. Tolerances RA (relative convergence tolerance), TA (absolute convergence tolerance) and RI (relative impact tolerance) are set for Col99 using the tolerance set named TOLSET1.

Tolerance RA is set for variable Col01 using tolerance sets named TOLSET1 and TOLSET2. If control parameter [XSLP\\_TOLNAME](#page-199-0) is set to the name of a tolerance set before the problem is read using [XSLPreadprob](#page-300-0), then only the tolerances on records with that tolerance set will be used. If [XSLP\\_TOLNAME](#page-199-0) is blank or not set, then the name of the set on the first tolerance record will be used.

### *7.4.8 SB (Initial step bound)*

*SB setname variable value*

An SB record defines the initial step bounds for a variable. Step bounds are symmetric (i.e. the bounds on the delta are  $-SB \le$  *delta*  $\le$  +*SB*). If a value of 1.0E+20 is used (equivalent to XPRS\_PLUSINFINITY in programming), the delta will never have step bounds applied, and will almost always be regarded as converged.

If there is no explicit initial step bound for an SLP variable, a value will be estimated either from the size of the coefficients in the initial linearization, or from the values of the variable during the early SLP iterations. The value of control parameter [XSLP\\_DEFAULTSTEPBOUND](#page-129-1) provides a lower limit for the step bounds in such cases.

If there is no explicit initial step bound, then the closure convergence tolerance cannot be applied to the

variable.

*Example:*

SB SBSET1 Col99 1.5 SB SBSET2 Col99 7.5 This sets the initial step bound of column Col99. The value to be used is selected using control parameter [XSLP\\_SBNAME](#page-198-0). If no selection is made, the first step bound set found will be used.

### *7.4.9 UF (User function)*

*UF funcname* = *libraryname* (*functiontype*) *linkage* = *library*

A UF record defines a user function.

The definition includes the function's type which matches the parameter supplied to the adduserfunction call.

*Example:*

```
UF MyFunc ( VECMAPDELTA ) DLL = UserLib
This defines a user function called MyFunc that takes multiple input arguments and supplies its own
derivatives. The linkage is DLL (free-standing user library or DLL) and the function is in file UserLib.
```
### *7.4.10 UP (Free variable)*

*UP boundname variable value*

An UP record performs the same function in the SLPDATA section as it does in the BOUNDS section. It can be used for bounding variables which do not appear as explicit columns in the matrix.

### *7.4.11 WT (Explicit row weight)*

*WT rowname value*

The WT record is a way of setting the initial penalty weighting for a row. If value is positive, then the default initial weight is multiplied by the value given. If value is negative, then the absolute value will be used instead of the default weight.

Increasing the penalty weighting of a row makes it less attractive to violate the constraint during the SLP iterations.

*Examples:*

WT Row1 3 This changes the initial weighting on Row1 by multiplying by 3 the default weight calculated by Xpress-SLP during problem augmentation.

 $WT$  Row $1 -3$ This sets the initial weighting on Row1 to 3.

## *7.4.12 DL (variable specific Determining row cascade iteration Limit)*

*DL columnname limit*

A DL record specififies a variable specific iteration limit to be emposed on the number of iterations when cascading the variable. This can be used to overwrite the setting of [XSLP\\_CASCADENLIMIT](#page-164-0) for a specific variable.

### **CHAPTER 8**

# **Xpress-SLP Solution Process**

This section gives a brief overview of the sequence of operations within Xpress-SLP once the data has been set up. The positions of the possible user callbacks are also shown.

```
Check if problem is an SLP problem or not. Call the appropriate XPRS library function if not, and DONE.
[Call out to user callback if set by XSLP setcbslpstart]
Augment the matrix (create the linearized structure) if not already done
If determining row data supplied, calculate cascading order and detect determining columns
DO
  [Call out to user callback if set by XSLPsetcbiterstart]
  If previous solution available, pre-process solution
    Execute line search
    [Call out to user callback if set by XSLP setcbcascadestart]
    Sequentially update values of SLP variables (cascading) and re-calculate coefficients
    For each variable (in a suitable evaluation order):
      Update solution value (cascading) and re-calculate coefficients
      [Call out to user callback if set by XSLP setcbcascadevar]
    [Call out to user callback if set by XSLPsetcbcascadeend]
  Update penalties
  Update coefficients, bounds and RHS in linearized matrix
  Solve linearized problem using the Xpress Optimizer
  Recover SLP variable and delta solution values
  Test convergence against specified tolerances and other criteria
  For each variable:
    Test convergence against specified tolerances
    [Call out to user callback if set by XSLPsetcbitervar]
  For each variable with a determining column:
    Check value of determining column and fix variable when necessary, or
    XSLPsetcbdrcol]
    Reset variable convergence status if a change is made to a variable
  If not all variables have converged, check for other extended convergence criteria
  If the solution has converged, then BREAK
  For each SLP variable:
    Update history
    Reset step bounds
  [Call out to user callback if set by XSLPsetcbiterend]
  Change row types for DC rows as required
  If SLP iteration limit is reached, then BREAK
ENDDO
XSLPsetcbslpend]
```
For MISLP (mixed-integer SLP) problems, the above solution process is normally repeated at each node.

The standard procedure for each node is as follows:

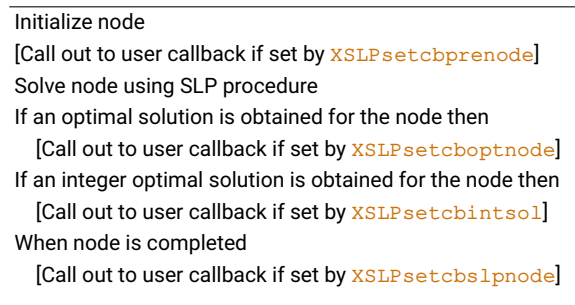

When a problem is destroyed, there is a call out to the user callback set by XSLP setcbdestroy.

## **8.1 Analyzing the solution process**

Xpress-SLP provides a comprehensive set of callbacks to interact with, and to analyze the solution process. However, there are a set of purpose build options that are intended to assist and make the analysis more efficient.

For infeasible problems, it often helps to identify the source of conflict by running XPRESS' Irreducible Infeasibiliy Set (IIS) finder tool. The set found by IIS often helps to either point to a problem in the original model formulation, or if the infeasibility is a result of conflicting step bounds or linearization updates; please see control [XSLP\\_ANALYZE](#page-159-0).

It is often advantageous to trace a certain variable, constraint or a certain property through the solution process. [XSLP\\_TRACEMASK](#page-199-1) and [XSLP\\_TRACEMASKOPS](#page-188-0) allows for collecting detailed information during the solution process, without the need to stop XSLP between iterations.

For in depth debugging purposes or support requests, it is possible to create XSLP save files and linearizations at verious iterations, controlled by [XSLP\\_AUTOSAVE](#page-161-0) and [XSLP\\_ANALYZE](#page-159-0).

# **8.2 The initial point**

The solution process is sensitive to the initial values which are selected for variables in the problem, and particularly so for non-convex problems. It is not uncommon for a general nonlinear problem to have a feasible region which is not connected, and in this case the starting point may largely determine which region, connected set, or basin of attraction the final solution belongs to.

Note that it may not always be beneficial to completely specify an initial point, as the solvers themselves may be able to detect suitable starting values for some or all of the variables.

# **8.3 Derivatives**

Both XSLP and Knitro require the availability of derivative information for the constraints and objective function in order to solve a problem. In the Xpress NonLinear framework, several advanced approaches to the production of both first and second order derivatives (the Jacobian and Hessian matrices) are available, and which approach is used can be controlled by the user.

### *8.3.1 Finite Differences*

The simplest such method is the use of finite differences, sometimes called numerical derivatives. This is a relatively coarse approximation, in which the function is evaluated in a small neighborhood of the point in question. The standard argument from calculus indicates that an increasingly accurate approximation to the derivative of the function will be found as the size of the neighborhood decreases. This argument ignores the effects of floating point arithmetic, however, which can make it difficult to select values sufficiently small to give a good approximation to the function, and yet sufficiently large to avoid substantial numerical error.

The high performance implementation in XSLP makes use of subexpression caching to improve performance, but finite differences are inherently inefficient. They may however be necessary when the function itself is not known in closed form. When analytic approaches cannot be used, due to the use of expensive black box functions which do not provide derivatives (note that XSLP does allow user functions to provide their own derivatives), the cost of function evaluations may become a dominant factor in solve time. It is important to note that each second order numerical derivative costs twice as much as a first order numerical derivative, and this can make XSLP more attractive than Knitro for such problems.

### *8.3.2 Symbolic Differentiation*

Xpress NonLinear will instead provide analytic derivatives where possible, which are both more accurate and more efficient. There are two major approaches to such calculations, and high quality implementations of both are available in this framework.

A symbolic differentiation engine calculates the derivative of an expression in closed form, using its formula representation. This is a very efficient way of recalculating individual entries of the Jacobian, and is the default approach to providing derivative information to XSLP in case the total size of all derivatives is expected to fit into memory.

### *8.3.3 Automatic Differentiation*

An automatic differentiation engine in contrast can simultaneously compute multiple derivatives by repeated application of the chain rule. This is a very efficient means of calculating large numbers of Hessian entries, and is the default approach to providing derivative information to Knitro. It is also the default choice for SLP in case of large scale models.

# **8.4 Points of inflection**

A point of inflection in a given variable occurs when the first and second order partial derivatives with respect to that variable become zero, but there exist nonzero derivatives of higher order. At such points, the approximations the iterative nonlinear methods create do not encapsulate enough information about the behavior of the function, and both first and second order methods may experience difficulties. For example, consider the following problem

> minimize *x* 3 subject to  $-1 \le x < 1$

for which the optimal solution is -1.

When the initial value of *x* is varied, XSLP and Knitro produce the solutions presented in Table [8.1](#page-54-0) for this problem:

As a second order method, Knitro examines a local quadratic approximation to the function. Starting at both 0 and 1, this approximation will closely resemble the x<sup>2</sup> function, and so the solution will be attracted to zero. For XSLP, which is a first order method, the approximation at 0 will have a zero gradient. However, XSLP can detect this situation and will perform the analysis required to substitute an appropriate small nonzero (placeholder) value for the derivative during the first iterations. As can be seen, this allows XSLP find an optimal solution in all three cases.

This is only one example of the behaviour of these solvers without further tuning. The long steps which

|          | Starting point: |  |                |
|----------|-----------------|--|----------------|
| Knitro : |                 |  | 0 7.34639e-011 |
|          |                 |  |                |

<span id="page-54-0"></span>**Figure 8.1**: Effect of an inflection point on solution values.

XSLP often takes can be both beneficial and harmful in different contexts. For example, if the function to be optimized includes many local minima, it is possible to see the opposite pattern for XSLP and Knitro. Consider

minimize *x* sin(100*x* 2 ) subject to  $-1 < x < 1$ 

which has many local minima. For this problem, the results obtained are presented in Table [8.2:](#page-54-1)

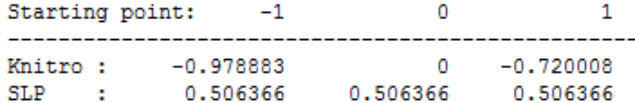

<span id="page-54-1"></span>**Figure 8.2**: Local solutions for a function with several local optima

In this case the same long steps made by XSLP lead to it finding the an identical, but unfortunate, local optimum no matter which initial point it begins from.

### **8.5 Trust regions**

In a second order method like Knitro, there is a well-defined merit function which can be used to compare solutions, and which provides a measure of the progress being made by the algorithm. This is a significant advantage over first order methods, in which there is generally no such function.

Despite their speed and resilience to points of inflection, first order methods can also experience difficulties at points in which the current approximation is not well posed. Consider

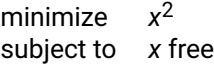

at *x* = 1. A naive linearization is simply

minimize 2*x* subject to *x* free

which is unbounded. To address such situations, XSLP will introduce trust regions to model the neighborhood in which the current approximation is believed to be applicable. When coupled with the use of derivative placeholders described in the previous section, this can lead XSLP to initially make large moves from its starting position.

# **CHAPTER 9 Handling Infeasibilities**

By default, Xpress-SLP will include *penalty error vectors* in the augmented SLP structure. This feature adds explicit positive and negative slack vectors to all constraints (or, optionally, just to equality constraints) which include nonlinear coefficients. In many cases, this is itself enough to retain feasibility. There is also an opportunity to add penalty error vectors to all constraints, but this is not normally required.

During cascading (see next section), Xpress-SLP will ensure that the value of a cascaded variable is never set outside its lower and upper bounds (if these have been specified).

# **9.1 Infeasibility Analysis in the Xpress Optimizer**

For problems which can be solved using the Xpress Optimizer, that is LP, convex QP and QCQP and their MIP counterparts, there is normally no difficulty with establishing feasibility. This is because for these convex problem classes, Xpress can produce global solutions, and any problem declared infeasible is globally infeasible. The concept of local infeasibility is primarily of use in the case of nonlinear problems, and in particular non-convex, nonlinear problems.

When the Xpress Optimizer declares a problem to be infeasible, the tools provided with the Xpress Optimizer console can be used to analyse the infeasibility, and hence to subsequently alter the model to overcome it. One important step in this respect is the ability to retrieve an irreducible infeasible set (IIS) (using the iis command). An IIS is a statement of a particular conflict in the model between a set of constraints and bounds, which make the problem certainly infeasible. An IIS is minimal in the sense that if any constraint or bound of the IIS were removed from the subproblem represented by the IIS, the resulting (relaxed) subproblem would be feasible. The Xpress Optimizer also contains a tool to identify the minimum weighted violations of constraints or bounds that would make the problem feasible (called repairinfeas).

Both iis and repairinfeas can be applied to any LP, convex QP, or convex QCQP problem, as well as to their mixed integer counterparts. Please refer to the Xpress Optimizer and Mosel reference manuals for more information.

## **9.2 Managing Infeasibility with Xpress Knitro**

Xpress Knitro has three major controls which govern feasibility.

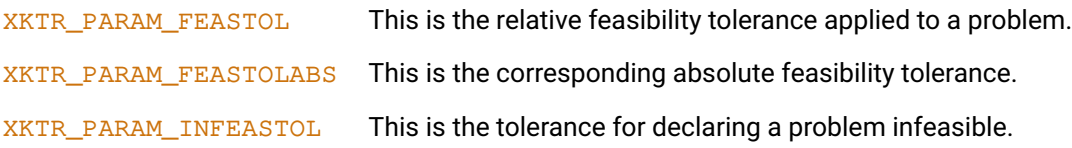

The feasibility emphasis control, [XKTR\\_PARAM\\_BAR\\_FEASIBLE](#page-385-0), can be set for models on which Knitro has encountered difficulties in finding a feasible solution. If it is set to get or get\_stay, particular emphasis will be placed upon obtaining feasibility, rather than balancing progress toward feasibility and optimality as is the default.

If one of the built-in interior point methods is used, as determined by  $XKTR$  param algortrial, the feasibility emphasis control can force the iterates to strictly satisfy inequalities. It does not, however, require Knitro to satisfy all equality constraints at intermediate iterates.

The migration between a pure search for feasibility, and a balanced approach to feasibility and optimality, may be further fine tuned by using the [XKTR\\_PARAM\\_BAR\\_SWITCHRULE](#page-388-0) control. Should a model still fail to converge to a feasible solution, the [XKTR\\_PARAM\\_BAR\\_PENCONS](#page-387-0) control may be used to instruct Knitro to introduce penalty breakers of its own. This option has similar behaviour to the corresponding option in XSLP.

# **9.3 Managing Infeasibility with Xpress-SLP**

There are two sources of infeasibility when XSLP is used

- 1. Infeasibility introduced by the error of the approximation, most noticeable when significant steps are made in the linearization.
- 2. Infeasibility introduced by the activation of penalty breakers, where it was not otherwise possible to make a meaningful step in the linearization.

The infeasibility induced by the former diminishes as the solution converges, provided mild assumptions regarding the continuity of the functions describing the model are satisfied. The focus of any analysis of infeasibility in XSLP must therefore most often be on the penalty breakers (also called error vectors).

For some problems, Xpress-SLP may terminate with a solution which is not sufficiently feasible for use in a desired application. The first controls to use to try to resolve such an issue are

- [XSLP\\_ECFTOL\\_A](#page-132-0) The absolute linearization feasibility tolerance is compared for each constraint in the original, nonlinear problem to its violation by the current solution.
- $XSLP$  ECFTOL R The relative linearization feasibility tolerance is compared for each constraint in the original, nonlinear problem to its violation by the current solution, relative to the maximum absolute value of the positive and negative contributions to the constraint.

## **9.4 Penalty Infeasibility Breakers in XSLP**

Convergence will automatically address any errors introduced by movement within the linearization. When only small movements occur in the solution, then for differentiable functions the drift resulting from motion on the linearization is also limited.

However, it is not always possible to stay within the linearization and still make an improving step. XSLP is often able to resolve such situations automatically by the introduction of penalty infeasibility breakers. These allow the solver to violate the linearized constraints by a small amount. Such variables are associated with large cost penalties in the linearized problems, which prevents the solution process from straying too far from the approximated feasible region.

Note that if penalty breakers are required, the solution process may be very sensitive to the choice of cost penalties placed on the breakers. In most cases, XSLP's constraint analysis will automatically identify appropriate penalties as needed for each row, but for some problems additional tuning might be required. Xpress-SLP will attempt to force all penalty breakers to zero in the limit by associating a substantial cost with them in the objective function. Such costs will be increased repeatedly should the penalty breaker remain non-zero over a period of time. The current penalty cost for all such variables is available as [XSLP\\_CURRENTERRORCOST](#page-100-0). The control [XSLP\\_ERRORCOST](#page-134-0) determines the initial value for this cost, while the [XSLP\\_ERRORCOSTFACTOR](#page-134-1) controls the factor by which it increases if active error vectors remain. The maximum value of the penalty is determined by the control [XSLP\\_ERRORMAXCOST](#page-134-2). If the maximum error cost is reached, it is unlikely that XSLP will converge. It is possible in this situation to terminate the solve, by setting bit 11 of [XSLP\\_ALGORITHM](#page-157-0).

Some problems may be sensitive to the initial value of **XSLP** ERRORCOST. If this value is too small relative to the original objective in the model, feasibility will not be sufficiently strongly encouraged during the solution process. This can cause SLP to explore highly infeasible solutions in the early stages, since the original objective will dominate any consideration of feasibility. It is even possible in this case for unboundedness of the linearizations to occur, although SLP is capable of automatic recovery from such a situation.

When the initial penalty cost is too high, the penalty term will dominate the objective. This in turn will may lead to initially low quality solutions being explored, with the attendant possibility of numerical errors accumulating. The control [XSLP\\_OBJTOPENALTYCOST](#page-146-0) quides the process which selects an automatic value for [XSLP\\_ERRORCOST](#page-134-0), but determining such a value analytically can be difficult. For some difficult problems, there may be significant benefits to selecting the value directly.

Often for infeasible problems, the contribution of the individual constraints to the overall infeasibility is non-uniform. XSLP can automatically associate a weight with each row based upon the magnitude of the terms in the constraint. It is both possible to refine these weights, or alternatively to allow XSLP update them dynamically. The latter case is called escalation, and is controlled by bit 8 of [XSLP\\_ALGORITHM](#page-157-0).

Devising appropriate weights manually can be difficult, and in most cases it is preferable to leave the identification of these values to Xpress-SLP. However if it is necessary to do, the output of XSLP may provide hints as to appropriate values if detailed logging is enabled. This can be turned on with [XSLP\\_LOG](#page-173-0). The most important points in such output are the active error vectors at each iteration, where the most attractive constraints to modify are those which occur regularly in the log in association with non-zero error vectors.

# **CHAPTER 10 Cascading**

*Cascading* is the process of recalculating the values of SLP variables to be more consistent with each other. The procedure involves sequencing the designated variables in order of dependence and then, starting from the current solution values, successively recalculating values for the variables, and modifying the stored solution values as required. Normal cascading is only possible if a *determining row* can be identified for each variable to be recalculated. A determining row is an equality constraint which uniquely determines the value of a variable in terms of other variables whose values are already known. Any variable for which there is no determining row will retain its original solution value. Defining a determining row for a column automatically makes the column into an SLP variable.

In extended MPS format, the SLPDATA record type "DR" is used to provide information about determining rows.

In the Xpress NonLinear function library, function XSLP setdetrow allows the definition of a determining row for a column.

The cascading procedure is as follows:

- Produce an order of evaluation to ensure that variables are cascaded after any variables on which they are dependent.
- After each SLP iteration, evaluate the columns in order, updating coefficients only as required. If a determining row cannot calculate a new value for the SLP variable (for example, because the coefficient of the variable evaluates to zero), then the current value may be left unchanged, or (optionally) the previous value can be used instead.
- If a feedback loop is detected (that is, a determining row for a variable is dependent indirectly on the value of the variable), the evaluation sequence is carried out in the order in which the variables are weighted, or the order in which they are encountered if there is no explicit weighting.
- Check the step bounds, individual bounds and cascaded values for consistency. Adjust the cascaded result to ensure it remains within any explicit or implied bounds.

Normally, the solution value of a variable is exactly equal to its assumed value plus the solution value of its delta. Occasionally, this calculation is not exact (it may vary by up to the LP feasibility tolerance) and the difference may cause problems with the SLP solution path. This is most likely to occur in a quadratic problem when the quadratic part of the objective function contains SLP variables. Xpress NonLinear can re-calculate the value of an SLP variable to be equal to its assumed value plus its delta, rather than using the solution value itself.

[XSLP\\_CASCADE](#page-164-1) is a bitmap which determines whether cascading takes place and whether the recalculation of solution values is extended from the use of determining rows to recalculation of the solution values for all SLP variables, based on the assumed value and the solution value of the delta.

In the following table, in the definitions under **Category**, *error* means the difference between the solution value and the assumed value plus the delta value. Bit settings in [XSLP\\_CASCADE](#page-164-1) are used to determine which category of variable will have its value recalculated as follows:

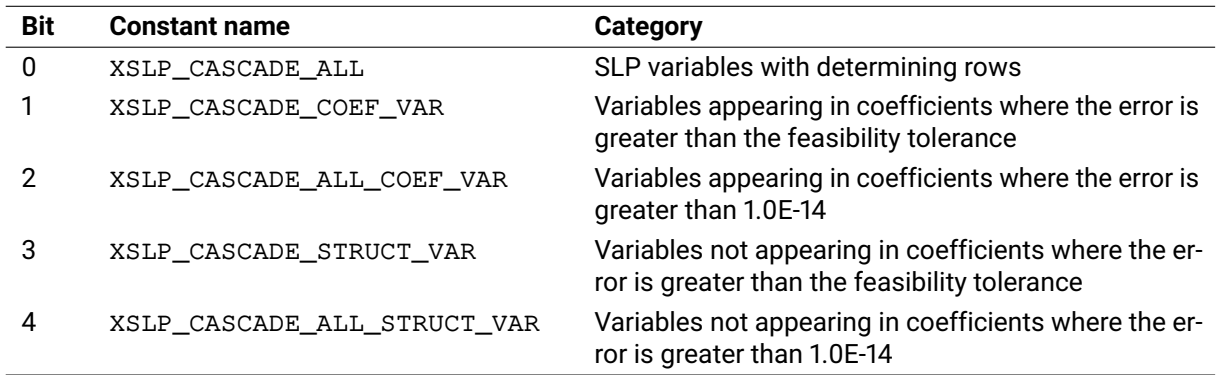

In the presence of determining rows that include instantiated functions, SLP can attempt to group the corresponding variables together in the cascading order. This can be achieved by setting

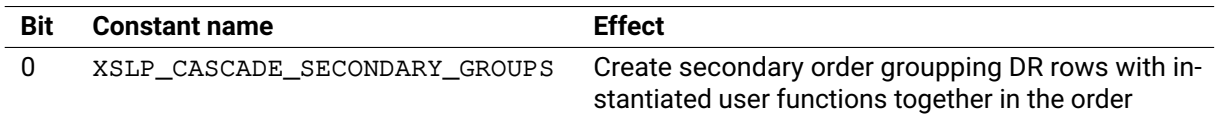

## **10.1 Determining rows and determining columns**

Normally, Xpress-SLP automatically identifies if the constraint selected as determining row for a variable defines the value of the SLP variable which it determines or not. However, in certain situations, the value of a single other column determines if the determing row defines the variable or not; such a column is called the determining column for the variable.

This situation is typical when the determined and determining column form a bilinear term:  $x * y + F(Z) =$ 0 where y is the determined variable, Z is a set of other variables not including x or y, and F is an arbitrary function; in this case x is the determining column. These variable pairs are detected automatically. In case the absolute value of x is smaller than [XSLP\\_DRCOLTOL](#page-132-1), then variable y will not be cascaded, instead its value will be fixed and kept at its current value until the value of x becomes larger than the threshold.

Alternatively, the handling of variables for which a determining column has been identified can be customized by using a callback, see [XSLPsetcbdrcol](#page-316-0).

# **Convergence criteria**

# **11.1 Convergence criteria**

In Xpress-SLP there are two levels of convergence criteria. On the higher level, convergence is driven by the target relative feasibility / validation control [XSLP\\_VALIDATIONTARGET\\_R](#page-149-0), and the target first order validation tolerance [XSLP\\_VALIDATIONTARGET\\_K](#page-150-0). These high level targets drive the traditional SLP convergence measures, of which there are three types for testing convergence:

- Strict convergence tests on variables
- Extended convergence tests on variables
- Convergence tests on the solution overall

## **11.2 Convergence overview**

### *11.2.1 Strict Convergence*

Three tolerances in XSLP are used to determine whether an individual variable has strictly converged, that is they describe the numerical behavior of convergence in the formal, mathematical sense.

- [XSLP\\_CTOL](#page-127-0) The closure tolerance is compared against the movement of a variable relative to its initial step bound.
- XSLP ATOL A The absolute delta tolerance is compared against the absolute movement of a variable.
- XSLP ATOL R The relative delta tolerance is compared against the movement of a variable relative to its initial value.

### *11.2.2 Extended Convergence*

There are six tolerances in XSLP used to determine whether an individual variable has converged according to the extended definition. These tests essentially measure the quality of the linearization, including the effect of changes to the nonlinear terms that contribute to a variable in the linearization. In order to be deemed to have converged in the extended sense, all terms in which it appears must satisfy at least one of the following:

- [XSLP\\_MTOL\\_A](#page-144-0) The absolute matrix tolerance is compared against the approximation error relative only to the absolute value of the variable.
- [XSLP\\_MTOL\\_R](#page-144-1) The relative matrix tolerance is compared against the approximation error relative to the size of the nonlinear term before any step is taken.

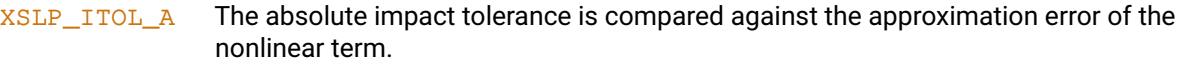

- $XSLP$   $ITOL$  R The relative impact tolerance is compared against the approximation error relative to the positive and negative contributions to each constraint.
- [XSLP\\_STOL\\_A](#page-149-1) The absolute slack impact tolerance is compared against the approximation error, but only for non-binding constraints, which is to say those for which the marginal value is small (as defined by [XSLP\\_MVTOL](#page-145-0)).
- XSLP STOL R The relative slack impact tolerance is compared against the approximation error relative to the term's contribution to its constraints, but only for non-binding constraints, which is to say those for which the marginal value is small (as defined by [XSLP\\_MVTOL](#page-145-0)).

### *11.2.3 Stopping Criterion*

The stopping criterion requires that all variables in the problem have converged in one of the three senses. Detailed information regarding the conditions under which XSLP has terminated can be obtained from the [XSLP\\_STATUS](#page-109-0) solver attribute. Note that a solution is deemed to have fully converged if all variables have converged in the strict sense. If all variables have converged either in the strict or extended sense, and there are no active step bounds, then the solution is called a practical solution. In contrast, the solution may be called converged if it is feasible and the objective is no longer improving.

The following four control sets can be applied by XSLP to determine whether the objective is stationary, depending on the convergence control parameter [XSLP\\_CONVERGENCEOPS](#page-165-0):

VTOL This is the baseline static objective function tolerance, which is compared against the change in the objective over a given number of iterations, relative to the average objective value. Satisfaction of VTOL does not imply convergence of the variables.

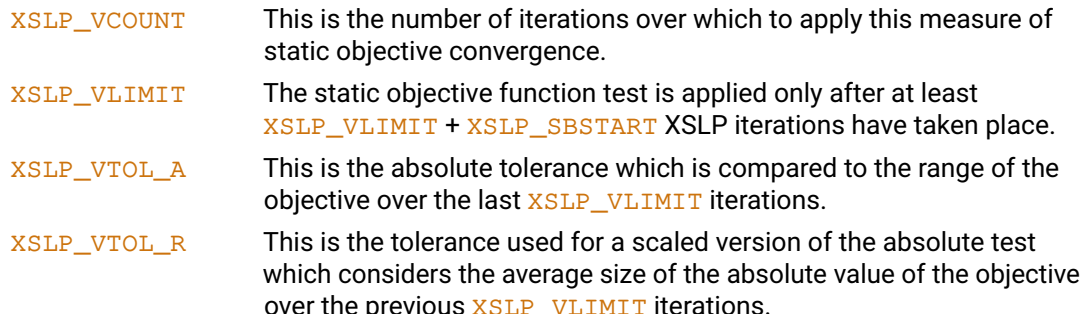

OTOL This static objective function tolerance is applied when there are no unconverged variables in active constraints, although some variables with active step bounds might remain. It is compared to the change in the objective over a given number of iterations, relative to the average objective value.

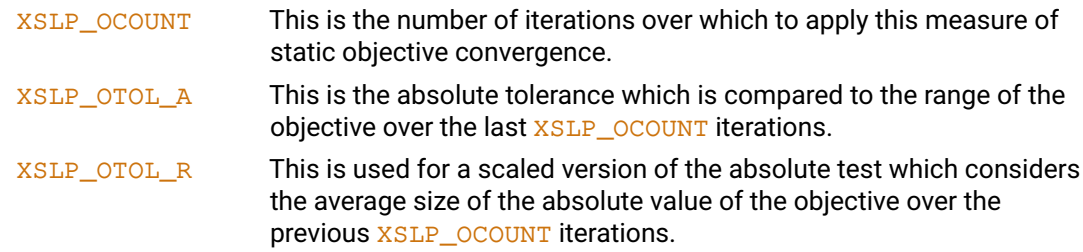

- XTOL This static objective function tolerance is applied when a practical solution has been found. It is compared against the change in the objective over a given number of iterations, relative to the average objective value.
	- [XSLP\\_XCOUNT](#page-191-0) This is the number of iterations over which to apply this measure of static objective convergence.
	- [XSLP\\_XLIMIT](#page-192-0) This is the maximum number of iterations which can have occurred for this static objective function test to be applied. Once this number is exceeded, the solution is deemed to have converged if all the variables have converged by the strict or extended criteria.
	- [XSLP\\_XTOL\\_A](#page-154-0) This is the absolute tolerance which is compared to the range of the objective function over the last [XSLP\\_XLIMIT](#page-192-0) iterations.
	- XSLP XTOL R This is used for a scaled version of the absolute test which considers the average size of the absolute value of the objective over the last [XSLP\\_XLIMIT](#page-192-0) iterations.
- WTOL The extended convergence continuation tolerance is applied when a practical solution has been found. It is compared to the change in the objective during the previous iteration.

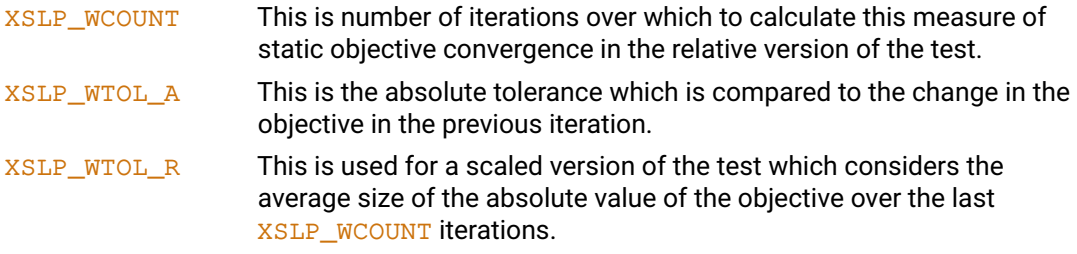

### *11.2.4 Step Bounding*

Step bounding in XSLP can be activated in two cases. It may be enabled adaptively in response to variable oscillation, or it may be enabled by after XSLP SBSTART iterations, by setting [XSLP\\_ALGORITHM](#page-157-0) appropriately. Two major controls define the behaviour of step bounds:

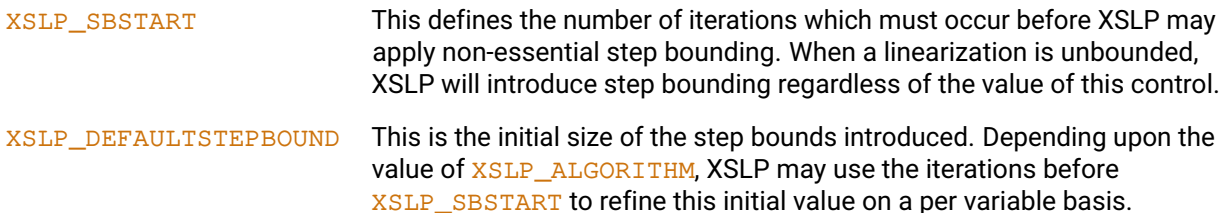

# **11.3 Convergence: technical details**

In the following sections we shall use the subscript *0* to refer to values used to build the linear approximation (the *assumed* value) and the subscript *1* to refer to values in the solution to the linear approximation (the *actual* value). We shall also use  $\delta$  to indicate the change between the assumed and the actual values, so that for example:

 $\delta X = X_1 - X_0$ .

The tests are described in detail later in this section. Tests are first carried out on each variable in turn, according to the following sequence:

Strict convergence criteria:

- 1. **Closure tolerance** [\(CTOL\)](#page-65-0). This tests δ*X* against the initial step bound of *X*.
- 2. **Delta tolerance** [\(ATOL\)](#page-65-1) This tests δ*X* against *X*0.

If the strict convergence tests fail for a variable, it is tested against the extended convergence criteria:

3. **Matrix tolerance** [\(MTOL\)](#page-65-2)

This tests whether the effect of a matrix coefficient is adequately approximated by the linearization. It tests the error against the magnitude of the effect.

4. **Impact tolerance** [\(ITOL\)](#page-66-0)

This tests whether the effect of a matrix coefficient is adequately approximated by the linearization. It tests the error against the magnitude of the contributions to the constraint.

5. **Slack impact tolerance** [\(STOL\)](#page-66-1)

This tests whether the effect of a matrix coefficient is adequately approximated by the linearization and is applied only if the constraint has a negligible marginal value (that is, it is regarded as "not constraining"). The test is the same as for the impact tolerance, but the tolerance values may be different.

The three extended convergence tests are applied simultaneously to all coefficients involving the variable, and each coefficient must pass at least one of the tests if the variable is to be regarded as converged. If any coefficient fails the test, the variable has not converged.

Regardless of whether the variable has passed the system convergence tests or not, if a convergence callback function has been set using  $XSLP setcbitervar$  then it is called to allow the user to determine the convergence status of the variable.

#### 6. **User convergence test**

This test is entirely in the hands of the user and can return one of three conditions: the variable has converged on user criteria; the variable has not converged; or the convergence status of the variable is unchanged from that determined by the system.

Once the tests have been completed for all the variables, there are several possibilities for the convergence status of the solution:

- (a) All variables have converged on strict criteria or user criteria.
- (b) All variables have converged, some on extended criteria, and there are no active step bounds (that is, there is no delta vector which is at its bound and has a significant reduced cost).
- (c) All variables have converged, some on extended criteria, and there are active step bounds (that is, there is at least one delta vector which is at its bound and has a significant reduced cost).
- (d) Some variables have not converged, but these have non-constant coefficients only in constraints which are not active (that is, the constraints do not have a significant marginal value);
- (e) Some variables have not converged, and at least one has a non-constant coefficient in an active constraint (that is, the constraint has a significant marginal value);
- If (a) is true, then the solution has converged on *strict convergence criteria*.

If (b) is true, then the solution has converged on *extended convergence criteria*.

If (c) is true, then the solution is a *practical* solution. That is, the solution is an optimal solution to the linearization and, within the defined tolerances, it is a solution to the original nonlinear problem. It is

possible to accept this as the solution to the nonlinear problem, or to continue optimizing to see if a better solution can be obtained.

If (d) or (e) is true, then the solution has not converged. Nevertheless, there are tests which can be applied to establish whether the solution can be regarded as converged, or at least whether there is benefit in continuing with more iterations.

The first convergence test on the solution simply tests the variation in the value of the objective function over a number of SLP iterations:

#### 7. **Objective function convergence test 1** [\(VTOL\)](#page-67-0)

This test measures the range of the objective function (the difference between the maximum and minimum values) over a number of SLP iterations, and compares this against the magnitude of the average objective function value. If the range is small, then the solution is deemed to have converged.

Notice that this test says nothing about the convergence of the variables. Indeed, it is almost certain that the solution is not in any sense a practical solution to the original nonlinear problem. However, experience with a particular type of problem may show that the objective function does settle into a narrow range quickly, and is a good indicator of the ultimate *value* obtained. This test can therefore be used in circumstances where only an estimate of the solution value is required, not how it is made up. One example of this is where a set of schedules is being evaluated. If a quick estimate of the value of each schedule can be obtained, then only the most profitable or economical ones need be examined further.

If the convergence status of the variables is as in (d) above, then it may be that the solution is practical and can be regarded as converged:

#### 8. **Objective function convergence test 2** [\(XTOL\)](#page-68-0)

If there are no unconverged values in active constraints, then the inaccuracies in the linearization (at least for small errors) are not important. If a constraint is not active, then deleting the constraint does not change the feasibility or optimality of the solution. The convergence test measures the range of the objective function (the difference between the maximum and minimum values) over a number of SLP iterations, and compares this against the magnitude of the average objective function value. If the range is small, then the solution is deemed to have converged.

The difference between this test and the previous one is the requirement for the convergence status of the variables to be (d).

Unless test 7 (VTOL) is being applied, if the convergence status of the variables is (e) then the solution has not converged and another SLP iteration will be carried out.

If the convergence status is (c), then the solution is practical. Because there are active step bounds in the solution, a "better" solution would be obtained to the linearization if the step bounds were relaxed. However, the linearization becomes less accurate the larger the step bounds become, so it might not be the case that a better solution would also be achieved for the nonlinear problem. There are two convergence tests which can be applied to decide whether it is worth continuing with more SLP iterations in the hope of improving the solution:

#### 9. **Objective function convergence test 3** [\(OTOL\)](#page-68-1)

If all variables have converged (even if some are converged on extended criteria only, and some of those have active step bounds), the solution is a practical one. If the objective function has not changed significantly over the last few iterations, then it is reasonable to suppose that the solution will not be significantly improved by continuing with more SLP iterations. The convergence test measures the range of the objective function (the difference between the maximum and minimum values) over a number of SLP iterations, and compares this against the magnitude of the average objective function value. If the range is small, then the solution is deemed to have converged.

#### 10. **Extended convergence continuation test** [\(WTOL\)](#page-69-0)

Once a solution satisfying (c) has been found, we have a practical solution against which to compare solution values from later SLP iterations. As long as there has been a significant improvement in the objective function, then it is worth continuing. If the objective function over the last few iterations has failed to improve over the practical solution, then the practical solution is restored and the solution is deemed to have converged.

The difference between tests 9 and 10 is that 9 (OTOL) tests for the objective function being stable, whereas 10 (WTOL) tests whether it is actually improving. In either case, if the solution is deemed to have converged, then it has converged to a practical solution.

### *11.3.1 Closure tolerance (CTOL)*

<span id="page-65-0"></span>If an initial step bound is provided for a variable, then the closure test measures the significance of the magnitude of the delta compared to the magnitude of the initial step bound. More precisely:

Closure test:

 $ABS(\delta X) < B$  \*  $XSLP$ <sup>\_</sup>CTOL</sup>

where *B* is the initial step bound for *X*. If no initial step bound is given for a particular variable, the closure test is not applied to that variable, even if automatic step bounds are applied to it during the solution process.

If a variable passes the closure test, then it is deemed to have converged.

### *11.3.2 Delta tolerance (ATOL)*

<span id="page-65-1"></span>The simplest tests for convergence measure whether the actual value of a variable in the solution is significantly different from the assumed value used to build the linear approximation.

The absolute test measures the significance of the magnitude of the delta; the relative test measures the significance of the magnitude of the delta compared to the magnitude of the assumed value. More precisely:

Absolute delta test:

 $ABS(\delta X) < XSLP$ \_*ATOL\_A* 

Relative delta test:

 $ABS(\delta X) < X_0 * XSLP\_ATOL\_R$ 

If a variable passes the absolute or relative delta tests, then it is deemed to have converged.

## *11.3.3 Matrix tolerance (MTOL)*

<span id="page-65-2"></span>The matrix tests for convergence measure the linearization error in the effect of a coefficient. The *effect* of a coefficient is its value multiplied by the activity of the column in which it appears.

$$
E = V \ast C
$$

where *V* is the activity of the matrix column in which the coefficient appears, and *C* is the value of the coefficient. The linearization approximates the effect of the coefficient as

$$
E = V \ast C_0 + \delta X \ast C'_0
$$

where *V* is as before, *C*<sup>0</sup> is the value of the coefficient *C* calculated using the assumed values for the variables and  $C_0'$  is the value of  $\frac{\partial C}{\partial X}$  calculated using the assumed values for the variables.

The error in the effect of the coefficient is given by

$$
\delta E=V_1*C_1-(V_1*C_0\;+\;\delta X*C_0')
$$

Absolute matrix test:

$$
ABS(\delta E)\leq XSLP\_MTOL\_A
$$

Relative matrix test:

 $\overline{ABS}(\delta E) \leq V_0 * X_0 * XSLP\_MTOL\_R$ 

If all the coefficients which involve a given variable pass the absolute or relative matrix tests, then the variable is deemed to have converged.

### *11.3.4 Impact tolerance (ITOL)*

<span id="page-66-0"></span>The impact tests for convergence also measure the linearization error in the effect of a coefficient. The effect of a coefficient was described in the previous section. Whereas the matrix test compares the error against the magnitude of the coefficient itself, the impact test compares the error against a measure of the magnitude of the constraint in which it appears. All the elements of the constraint are examined: for each, the contribution to the constraint is evaluated as the element multiplied by the activity of the vector in which it appears; it is then included in a *total positive contribution* or *total negative contribution* depending on the sign of the contribution. If the predicted effect of the coefficient is positive, it is tested against the total positive contribution; if the effect of the coefficient is negative, it is tested against the total negative contribution.

As in the matrix tests, the predicted effect of the coefficient is

and the error is

 $\delta E = V_1 * C_1 - (V_1 * C_0 + \delta X * C'_0)$ 

 $V * C_0 + \delta X * C'_0$ 

Absolute impact test:

Relative impact test:

 $ABS(\delta E) \leq T_0 * XSLP$ \_*ITOL\_R* 

 $\overline{ABS}(\delta E) \leq XSLP$ \_*ITOL\_A* 

where

$$
T_0 = ABS(\sum_{v \in V} v_0 * c_0)
$$

*c* is the value of the constraint coefficient in the vector *v*; *V* is the set of vectors such that  $v_0 * c_0 > 0$  if *E* is positive, or the set of vectors such that  $v_0 * c_0 < 0$  if *E* is negative.

If a coefficient passes the matrix test, then it is deemed to have passed the impact test as well. If all the coefficients which involve a given variable pass the absolute or relative impact tests, then the variable is deemed to have converged.

### *11.3.5 Slack impact tolerance (STOL)*

<span id="page-66-1"></span>This test is identical in form to the impact test described in the previous section, but is applied only to constraints whose marginal value is less than XSLP\_MVTOL. This allows a weaker test to be applied where the constraint is not, or is almost not, binding.

Absolute slack impact test:

$$
ABS(\delta E)\leq XSLP\_STOL\_A
$$

Relative slack impact test:

$$
ABS(\delta E)\leq T_0*XSLP\_STOL\_R
$$

where the items in the expressions are as described in the previous section, and the tests are applied only when

*ABS*(π*<sup>i</sup>* ) < *XSLP*\_*MVTOL*

where  $\pi_{\mathit{i}}$  is the marginal value of the constraint.

If all the coefficients which involve a given variable pass the absolute or relative matrix, impact or slack impact tests, then the variable is deemed to have converged.

## *11.3.6 Fixed variables due to determining columns smaller than threshold (FX)*

Variables having a determining column, that are temporarily fixed due to the absolute value of the determining column being smaller than the threshold [XSLP\\_DRCOLTOL](#page-132-1) are regarded as converged.

### *11.3.7 User-defined convergence*

Regardless of what the Xpress-SLP convergence tests have said about the status of an individual variable, it is possible for the user to set the convergence status for a variable by using a function defined through the XSLPsetcbitervar callback registration procedure. The callback function returns an integer result *S* which is interpreted as follows:

- *S* < 0 mark variable as unconverged
- *S* = 0 leave convergence status of variable unchanged
- *S* ≥ 11 mark variable as converged with status S

Values of *S* in the range 1 to 10 are interpreted as meaning convergence on the standard system-defined criteria.

If a variable is marked by the user as converged, it is treated as if it has converged on strict criteria.

## *11.3.8 Static objective function (1) tolerance (VTOL)*

<span id="page-67-0"></span>This test does not measure convergence of individual variables, and in fact does not in any way imply that the solution has converged. However, it is sometimes useful to be able to terminate an optimization once the objective function appears to have stabilized. One example is where a set of possible schedules are being evaluated and initially only a good estimate of the likely objective function value is required, to eliminate the worst candidates.

The variation in the objective function is defined as

δ*Obj* = *MAXIter*(*Obj*) – *MINIter*(*Obj*)

where *Iter* is the XSLP\_VCOUNT most recent SLP iterations and *Obj* is the corresponding objective function value.

Absolute static objective function (3) test:

$$
ABS(\delta Obj) \leq XSLP\_VTOL\_A
$$

Relative static objective function (3) test:

*ABS*(δ*Obj*) ≤ *AVGIter*(*Obj*) ∗ *XSLP*\_*VTOL*\_*R*

The static objective function (3) test is applied only after at least XSLP\_VLIMIT + XSLP\_SBSTART SLP iterations have taken place. Where step bounding is being applied, this ensures that the test is not applied until after step bounding has been introduced.

If the objective function passes the relative or absolute static objective function (3) test then the solution will be deemed to have converged.

### *11.3.9 Static objective function (2) tolerance (OTOL)*

<span id="page-68-1"></span>This test does not measure convergence of individual variables. Instead, it measures the significance of the changes in the objective function over recent SLP iterations. It is applied when all the variables interacting with active constraints (those that have a marginal value of at least XSLP\_MVTOL) have converged. The rationale is that if the remaining unconverged variables are not involved in active constraints and if the objective function is not changing significantly between iterations, then the solution is more-or-less practical.

The variation in the objective function is defined as

$$
\delta \textit{Obj} = \textit{MAX}_{\textit{Iter}}(\textit{Obj}) - \textit{MIN}_{\textit{Iter}}(\textit{Obj})
$$

where *Iter* is the XSLP\_OCOUNT most recent SLP iterations and *Obj* is the corresponding objective function value.

Absolute static objective function (2) test:

$$
ABS(\delta Obj) \leq XSLP\_OTOL\_A
$$

Relative static objective function (2) test:

 $ABS(\delta Obj) \leq AVG_{Iter}(Obj) * XSLP\_OTOL_R$ 

If the objective function passes the relative or absolute static objective function (2) test then the solution is deemed to have converged.

### *11.3.10 Static objective function (3) tolerance (XTOL)*

<span id="page-68-0"></span>It may happen that all the variables have converged, but some have converged on extended criteria (MTOL, ITOL or STOL) and at least one of these is at its step bound. It is therefore possible that an improved result could be obtained by taking another SLP iteration. However, if the objective function has already been stable for several SLP iterations, then there is less likelihood of an improved result, and the converged solution can be accepted.

The static objective function (1) test measures the significance of the changes in the objective function over recent SLP iterations. It is applied when all the variables have converged, but some have converged on extended criteria (MTOL, ITOL or STOL) and at least one of these is at its step bound. Because all the variables have converged, the solution is already converged but the fact that some variables are at their step bound limit suggests that the objective function could be improved by going further.

The variation in the objective function is defined as

$$
\delta \mathsf{Obj} = \mathsf{MAX}_{\mathsf{lter}}(\mathsf{Obj}) - \mathsf{MIN}_{\mathsf{lter}}(\mathsf{Obj})
$$

where *Iter* is the XSLP\_XCOUNT most recent SLP iterations and *Obj* is the corresponding objective function value.

Absolute static objective function (1) test:

$$
ABS(\delta Obj) \leq XSLP\_XTOL\_A
$$

Relative static objective function (1) test:

 $ABS(\delta Obj) \leq AVG_{Iter}(Obj) * XSLP_XTOL_R$ 

The static objective function (1) test is applied only until XSLP\_XLIMIT SLP iterations have taken place. After that, if all the variables have converged on strict or extended criteria, the solution is deemed to have converged.

If the objective function passes the relative or absolute static objective function (1) test then the solution is deemed to have converged.

### *11.3.11 Extended convergence continuation tolerance (WTOL)*

<span id="page-69-0"></span>This test is applied after a converged solution has been found where at least one variable has converged on extended criteria and is at its step bound limit. As described under XTOL above, it is possible that by continuing with additional SLP iterations, the objective function might improve. The extended convergence continuation test measures whether any improvement is being achieved. If not, then the last converged solution will be restored and the optimization will stop.

For a maximization problem, the improvement in the objective function at the current iteration compared to the objective function at the last converged solution is given by:

δ*Obj* = *Obj* – *ConvergedObj*

(for a minimization problem, the sign is reversed).

Absolute extended convergence continuation test:

δ*Obj* > *XSLP*\_*WTOL*\_*A*

Relative extended convergence continuation test:

δ*Obj* > *ABS*(*ConvergedObj*) ∗ *XSLP*\_*WTOL*\_*R*

A solution is deemed to have a significantly better objective function value than the converged solution if δ*Obj* passes the relative *and* absolute extended convergence continuation tests.

When a solution is found which converges on extended criteria and with active step bounds, the solution is saved and SLP optimization continues until one of the following:

- a new solution is found which converges on some other criterion, in which case the SLP optimization stops with this new solution
- a new solution is found which converges on extended criteria and with active step bounds, and which has a significantly better objective function, in which case this is taken as the new saved solution
- none of the XSLP\_WCOUNT most recent SLP iterations has a significantly better objective function than the saved solution, in which case the saved solution is restored and the SLP optimization stops

### **CHAPTER 12**

# **Xpress-SLP Structures**

## **12.1 SLP Matrix Structures**

Xpress-SLP augments the original matrix to include additional rows and columns to model some or all of the variables involved in nonlinear relationships, together with first-order derivatives.

The amount and type of augmentation is determined by the bit map control variable [XSLP\\_AUGMENTATION](#page-160-0):

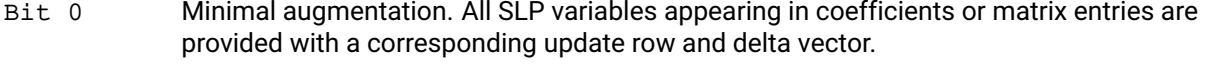

- Bit 1 Even-handed augmentation. All nonlinear expressions are converted into terms. All SLP variables are provided with a corresponding update row and delta vector.
- Bit 2 Create penalty error vectors (+ and -) for each equality row of the original problem containing a nonlinear coefficient or term. This can also be implied by the setting of bit 3.
- Bit 3 Create penalty error vectors (+ and/or as required) for each row of the original problem containing a nonlinear coefficient or term. Setting bit 3 to 1 implies the setting of bit 2 to 1 even if it is not explicitly carried out.
- Bit 4 Create additional penalty delta vectors to allow the solution to exceed the step bounds at a suitable penalty.
- Bit 8 Implement step bounds as constraint rows.
- Bit 9 Create error vectors (+ and/or as required) for each constraining row of the original problem.

If Bits 0-1 are not set, then Xpress-SLP will use standard augmentation: all SLP variables (appearing in coefficients or matrix entries, or variables with non constant coefficients) are provided with a corresponding update row and delta vector.

To avoid too many levels of super- and sub- scripting, we shall use *X*, *Y* and *Z* as variables, *F*() as a function, and *R* as the row name. In the matrix structure, column and row names are shown *in italics*.

 $X_0$  is the current estimate ("assumed value") of *X*.  $F'_{\sf x}(\ldots)$  is the first derivative of *F* with respect to *X*.

### *12.1.1 Augmentation of a nonlinear coefficient*

### **Original matrix structure**

$$
\begin{array}{cc} & X \\ R & F(Y,Z) \end{array}
$$

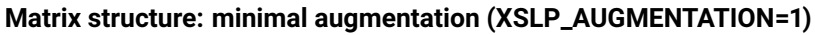

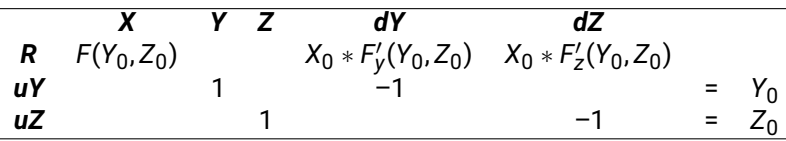

The original nonlinear coefficient  $(X,R)$  is replaced by its evaluation using the assumed values of the independent variables.

Two vectors and one equality constraint for each independent variable in the coefficient are created if they do not already exist.

The new vectors are:

- The SLP variable (e.g. *Y*)
- The SLP delta variable (e.g. *dY*)

The new constraint is the SLP update row (e.g. *uY*) and is always an equality. The only entries in the update row are the +1 and -1 for the SLP variable and delta variable respectively. The right hand side is the assumed value for the SLP variable.

The entry in the original nonlinear constraint row for each independent variable is the first-order partial derivative of the implied term *X* ∗ *F*(*Y*, *Z*), evaluated at the assumed values.

The delta variables are bounded by the current values of the corresponding step bounds.

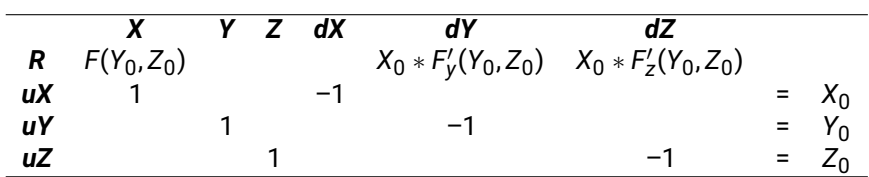

#### **Matrix structure: standard augmentation (XSLP\_AUGMENTATION=0)**

The original nonlinear coefficient (X,R) is replaced by its evaluation using the assumed values of the independent variables.

Two vectors and one equality constraint for each independent variable in the coefficient are created if they do not already exist.

The new vectors are:

- The SLP variable (e.g. *Y*)
- The SLP delta variable (e.g. *dY*)

The new constraint is the SLP update row (e.g. *uY*) and is always an equality. The only entries in the update row are the +1 and -1 for the SLP variable and delta variable respectively. The right hand side is the assumed value for the SLP variable.

The entry in the original nonlinear constraint row for each independent variable is the first-order partial derivative of the implied term  $X * F(Y, Z)$ , evaluated at the assumed values.

The delta variables are bounded by the current values of the corresponding step bounds.

One new vector and one new equality constraint are created for the variable containing the nonlinear coefficient.

The new vector is:
■ The SLP delta variable (e.g. *dX*)

The new constraint is the SLP update row (e.g. *uX*) and is always an equality. The only entries in the update row are the +1 and -1 for the original variable and delta variable respectively. The right hand side is the assumed value for the original variable.

The delta variable is bounded by the current values of the corresponding step bounds.

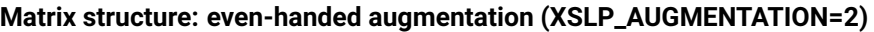

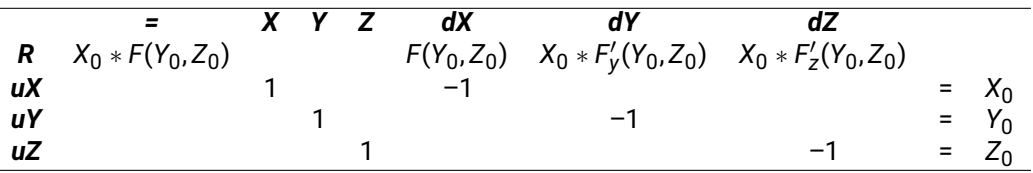

The coefficient is treated as if it was the term *X* ∗ *F*(*Y*, *Z*) and is expanded in the same way as a *nonlinear term*.

### *12.1.2 Augmentation of a nonlinear term*

#### **Original matrix structure**

*= R F*(*X*, *Y*, *Z*)

The column name = is a reserved name for a column which has a fixed activity of 1.0 and can conveniently be used to hold nonlinear terms, particularly those which cannot be expressed as coefficients of variables.

#### **Matrix structure: all augmentations**

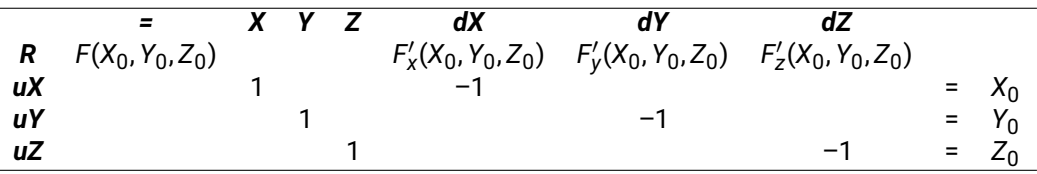

The original nonlinear coefficient  $(=,R)$  is replaced by its evaluation using the assumed values of the independent variables.

Two vectors and one equality constraint for each independent variable in the coefficient are created if they do not already exist.

The new vectors are:

- The SLP variable (e.g. *Y*)
- The SLP delta variable (e.g. *dY*)

The new constraint is the SLP update row (e.g. *uY*) and is always an equality. The only entries in the update row are the +1 and -1 for the SLP variable and delta variable respectively. The right hand side is the assumed value for the SLP variable.

The entry in the original nonlinear constraint row for each independent variable is the first-order partial derivative of the term *F*(*X*, *Y*, *Z*), evaluated at the assumed values.

The delta variables are bounded by the current values of the corresponding step bounds.

One new vector and one new equality constraint are created for the variable containing the nonlinear coefficient.

The new vector is:

■ The SLP delta variable (e.g. *dX*)

The new constraint is the SLP update row (e.g. *uX*) and is always an equality. The only entries in the update row are the +1 and -1 for the original variable and delta variable respectively. The right hand side is the assumed value for the original variable.

The delta variable is bounded by the current values of the corresponding step bounds.

Note that if  $F(X,Y,Z) = X*F(Y,Z)$  then this translation is exactly equivalent to that for the nonlinear coefficient described earlier.

### *12.1.3 Augmentation of a user-defined SLP variable*

Typically, this will arise when a variable represents the result of a nonlinear function, and is required to converge, or to be constrained by step-bounding to force convergence. In essence, it would arise from a relationship of the form

*X* = *F*(*Y*, *Z*)

#### **Original matrix structure**

$$
R = \begin{matrix} & & \mathbf{X} \\ & F(Y, Z) & -1 \end{matrix}
$$

**Matrix structure: all augmentations**

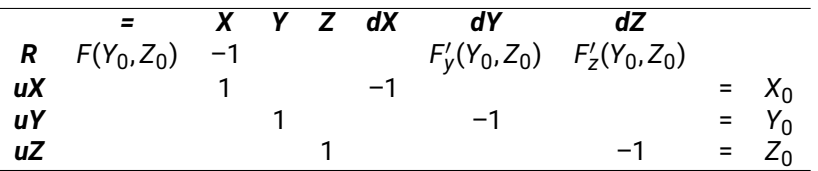

The Y,Z structures are identical to those which would result from a nonlinear term or coefficient. The X, dX and uX structures effectively define dX as the deviation of X from X0 which can be controlled with step bounds.

The augmented and even-handed structures include more delta vectors, and so allow for more measurement and control of convergence.

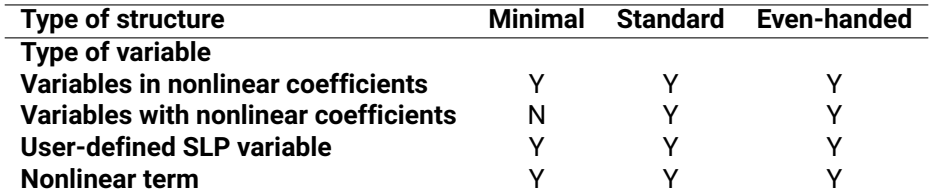

Y SLP variable has a delta vector which can be measured and/or controlled for convergence.

N SLP variable does not have a delta and cannot be measured and/or controlled for convergence.

There is no mathematical difference between the augmented and even-handed structures.

The even-handed structure is more elegant because it treats all variables in an identical way. However, the original coefficients are lost, because their effect is transferred to the "=" column as a term and so it is not possible to look up the coefficient value in the matrix after the SLP solution process has finished (whether because it has converged or because it has terminated for some other reason). The values of the SLP variables are still accessible in the usual way.

Some of the extended convergence criteria will be less effective because the effects of the individual coefficients may be amalgamated into one term (so, for example, the total positive and negative contributions to a constraint are no longer available).

### *12.1.4 SLP penalty error vectors*

Bits 2, 3 and 9 of control variable [XSLP\\_AUGMENTATION](#page-160-0) determine whether SLP penalty error vectors are added to constraints. Bit 9 applies penalty error vectors to all constraints; bits 2 and 3 apply them only to constraints containing nonlinear terms. When bit 2 or bit 3 is set, two penalty error vectors are added to each such equality constraint; when bit 3 is set, one penalty error vector is also added to each such inequality constraint. The general form is as follows:

#### **Original matrix structure**

*= R F*(*Y*, *Z*)

#### **Matrix structure with error vectors**

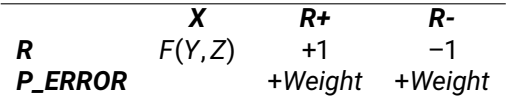

For equality rows, two penalty error vectors are added. These have penalty weights in the penalty error row *PERROR*, whose total is transferred to the objective with a cost of [XSLP\\_CURRENTERRORCOST](#page-100-0). For inequality rows, only one penalty error vector is added — the one corresponding to the slack is omitted. If any error vectors are used in a solution, the transfer cost from the cost penalty error row will be increased by a factor of [XSLP\\_ERRORCOSTFACTOR](#page-134-0) up to a maximum of [XSLP\\_ERRORMAXCOST](#page-134-1).

Error vectors are ignored when calculating cascaded values.

The presence of error vectors at a non-zero level in an SLP solution normally indicates that the solution is not self-consistent and is therefore not a solution to the nonlinear problem.

Control variable [XSLP\\_ERRORTOL\\_A](#page-135-0) is a tolerance on error vectors. Any error vector with a value less than  $XSLP$  ERRORTOL A will be regarded as having a value of zero.

Bit 9 controls whether error vectors are added to all constraints. If bit 9 is set, then error vectors are added in the same way as for the setting of bit 3, but to all constraints regardless of whether or not they have nonlinear coefficients.

# **12.2 Xpress-SLP Matrix Name Generation**

Xpress-SLP adds rows and columns to the nonlinear problem in order to create a linear approximation. The new rows and columns are given names derived from the row or column to which they are related as follows:

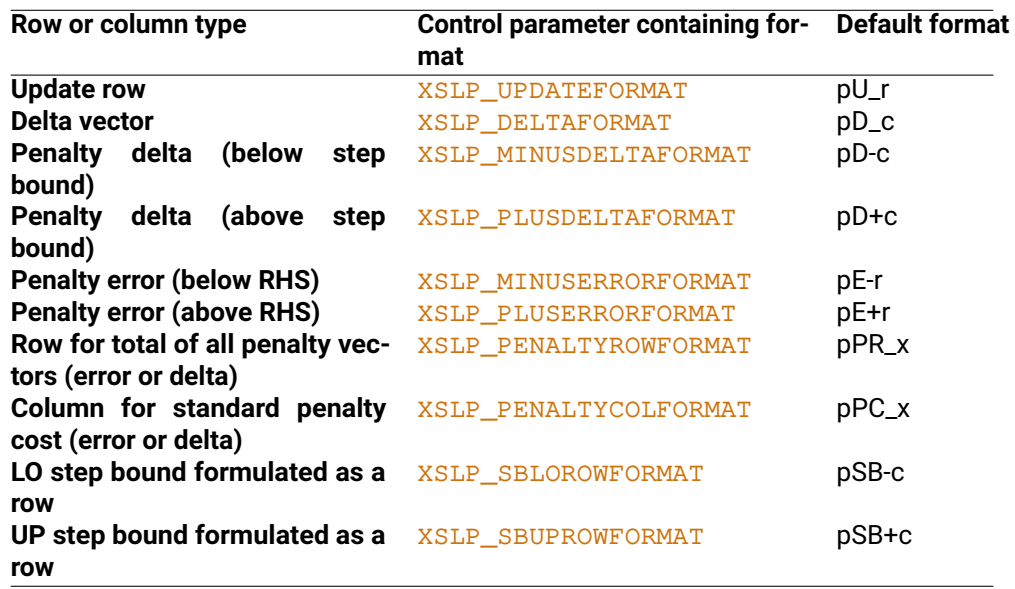

In the default formats:

- p a unique prefix (one or more characters not used as the beginning of any name in the problem).
- r the original row name.
- c the original column name.
- x The penalty row and column vectors are suffixed with "ERR" or "DELT" (for error and delta respectively).

Other characters appear "as is".

The format of one of these generated names can be changed by setting the corresponding control parameter to a formatting string using standard "C"-style conventions. In these cases, the unique prefix is not available and the only obvious choices, apart from constant names, use "%s" to include the original name — for example:

*U\_%s* would create names like U\_abcdefghi *U\_%-8s* would create names like U\_abcdefgh (always truncated to 8 characters).

You can use a part of the name by using the XSLP\_∗OFFSET control parameters (such as [XSLP\\_UPDATEOFFSET](#page-189-0)) which will offset the start of the original name by the number of characters indicated (so, setting [XSLP\\_UPDATEOFFSET](#page-189-0) to 1 would produce the name U\_bcdefghi).

## **12.3 Xpress-SLP Statistics**

When a matrix is read in using **[XSLPreadprob](#page-300-0), statistics on the model are produced**. They should be interpreted as described in the numbered footnotes:

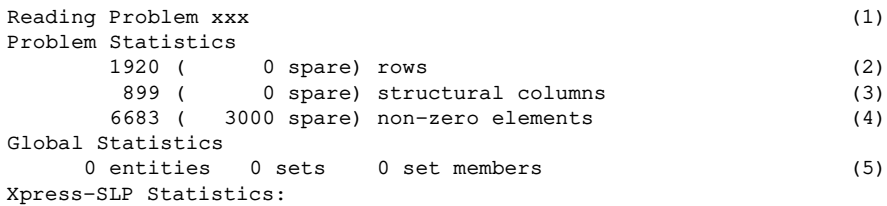

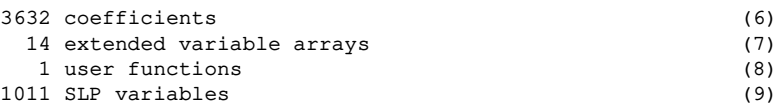

Notes:

- 1. Standard output from XPRSreadprob reading the linear part of the problem
- 2. Number of rows declared in the ROWS section
- 3. Number of columns with at least one constant coefficient
- 4. Number of constant elements
- 5. Integer and SOS statistics if appropriate
- 6. Number of non-constant coefficients
- 7. Number of XVs defined
- 8. Number of user functions defined
- 9. Number of variables identified as SLP variables (interacting with a non-linear coefficient)

When the original problem is augmented prior to optimization, the following statistics are produced:

```
Xpress-SLP Augmentation Statistics:
 Columns:
     754 implicit SLP variables (10)
    1010 delta vectors (11)
    2138 penalty error vectors (1177 positive, 961 negative) (12)
 Rows:
    1370 nonlinear constraints (13)
    1010 update rows (14)
     1 penalty error rows (15)
 Coefficients:
    11862 non-constant coefficients (16)
```
Notes:

- 10. SLP variables appearing only in coefficients and having no constant elements
- 11. Number of delta vectors created
- 12. Numbers of penalty error vectors
- 13. Number of constraints containing nonlinear terms
- 14. Number of update rows (equals number of delta vectors)
- 15. Number of rows totaling penalty vectors (error or delta)
- 16. Number of non-constant coefficients in the linear augmented matrix

If the matrix is read in using the XPRSloadxxx and XSLPloadxxx functions then these statistics may not be produced. However, most of the values are accessible through Xpress NonLinear integer attributes using the XSLP getintattrib function.

# **12.4 SLP Variable History**

Xpress-SLP maintains a history value for each SLP variable. This value indicates the direction in which the variable last moved and the number of consecutive times it moved in the same direction. All variables start with a history value of zero.

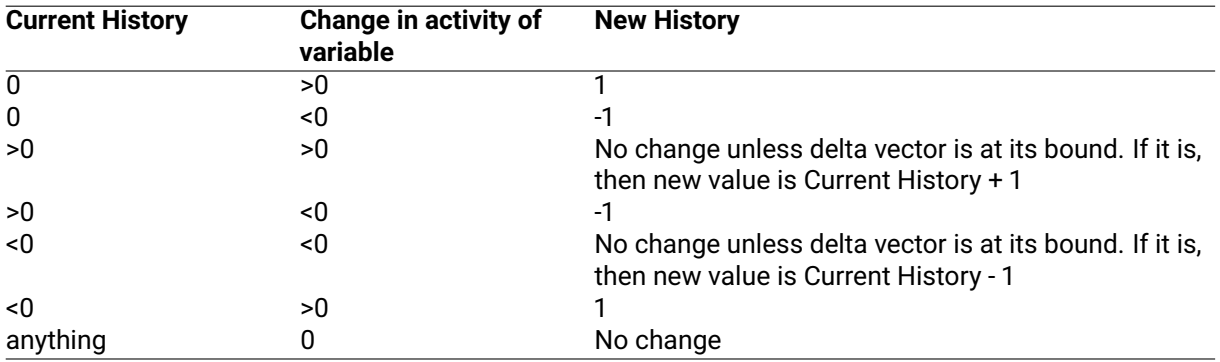

Tests of variable movement are based on comparison with absolute and relative (and, if set, closure) tolerances. Any movement within tolerance is regarded as zero.

If the new absolute value of History exceeds the setting of [XSLP\\_SAMECOUNT](#page-185-0), then the step bound is reset to a larger value (determined by XSLP EXPAND) and History is reset as if it had been zero.

If History and the change in activity are of opposite signs, then the step bound is reset to a smaller value (determined by [XSLP\\_SHRINK](#page-148-0)) and History is reset as if it had been zero.

With the default settings, History will normally be in the range -1 to -3 or +1 to +3.

# **CHAPTER 13 Xpress NonLinear Formulae**

Xpress NonLinear can handle formulae described in three different ways:

- Character strings The formula is written exactly as it would appear in, for example, the Extended MPS format used for text file input.
- Internal unparsed format The tokens within the formula are replaced by a {*tokentype*, *tokenvalue*} pair. The list of types and values is in the table below.
- Internal parsed format The tokens are converted as in the unparsed format, but the order is changed so that the resulting array forms a reverse-Polish execution stack for direct evaluation by the system.

## **13.1 Parsed and unparsed formulae**

All formulae input into Xpress NonLinear are parsed into a reverse-Polish execution stack. Tokens are identified by their type and a value. The table below shows the values used in interface functions.

All formulae are provided in the interface functions as two parallel arrays:

an integer array of token types; a double array of token values.

The last token type in the array should be an end-of-formula token (XSLP\_EOF, which evaluates to zero).

If the value required is an integer, it should still be provided in the array of token values as a double precision value.

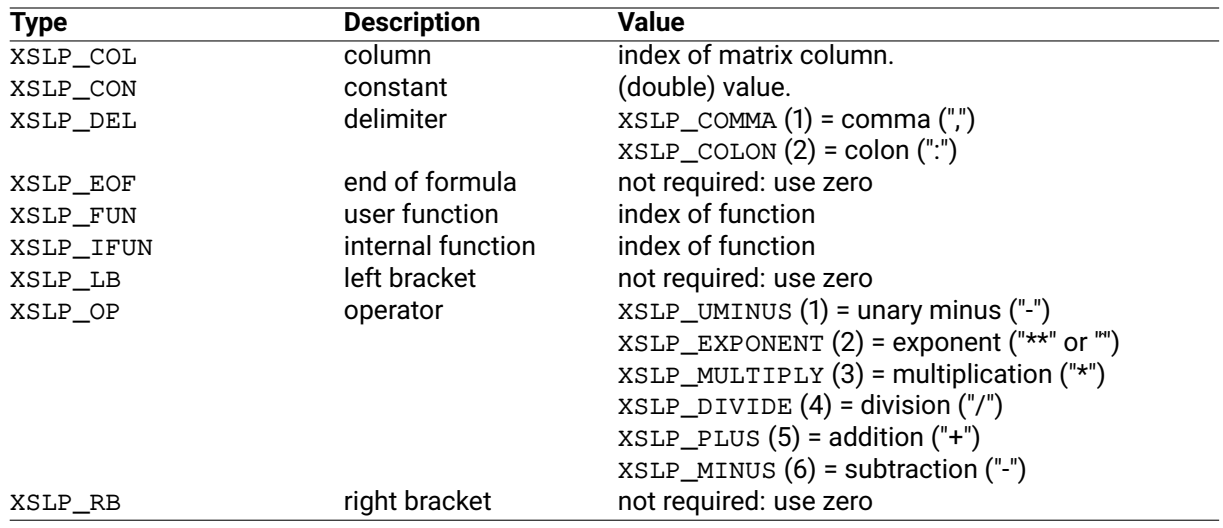

Even if a token type requires no token value, it is best practice to initialize such values as zeros.

When a formula is passed to Xpress NonLinear in "internal unparsed format" – that is, with the formula already converted into tokens  $-$  the full range of token types is permitted.

When a formula is passed to Xpress NonLinear in "parsed format"  $-$  that is, in reverse Polish  $-$  the following rules apply:

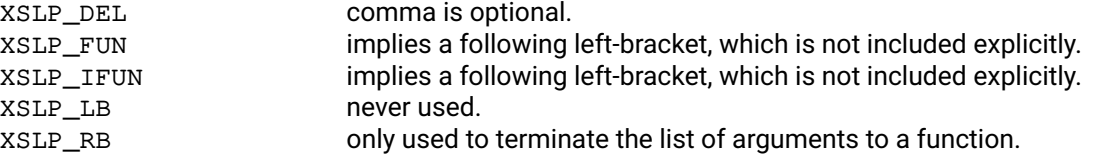

Brackets are not used in the reverse Polish representation of the formula: the order of evaluation is determined by the order of the items on the stack. Functions which need the brackets  $-$  for example  $XSLP<sub>getccoef</sub> - fill in brackets as required to achieve the correct evaluation order. The result may not$ match the formula as originally provided.

# **13.2 Example of an arithmetic formula**

### *x* <sup>2</sup> + 4*y*(*z* – 3)

Written as an unparsed formula, each token is directly transcribed as follows:

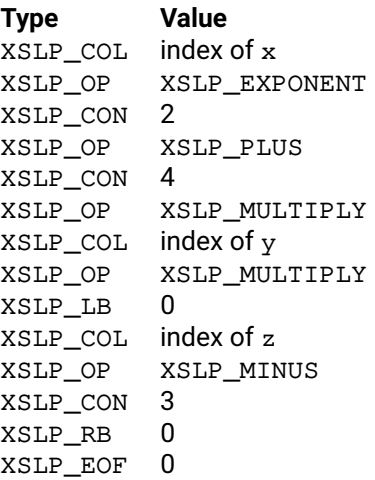

Written as a parsed formula (in reverse Polish), an evaluation order is established first, for example:

*x* 2 ˆ 4 *y* ∗ *z* 3 – ∗ +

and this is then transcribed as follows:

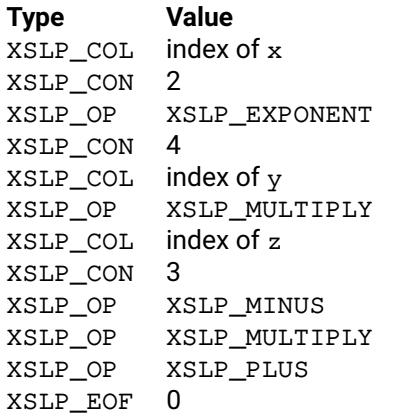

Notice that the brackets used to establish the order of evaluation in the unparsed formula are not

required in the parsed form.

# **13.3 Example of a formula involving a simple function**

*y* ∗ *MyFunc*(*z*, 3)

Written as an unparsed formula, each token is directly transcribed as follows:

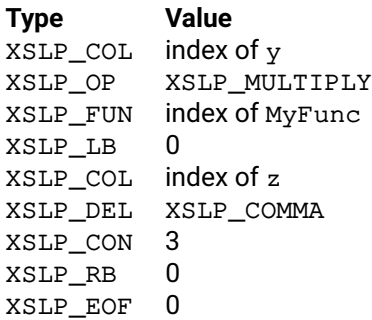

Written as a parsed formula (in reverse Polish), an evaluation order is established first, for example:

*y* ) 3 , *z MyFunc*( ∗

and this is then transcribed as follows:

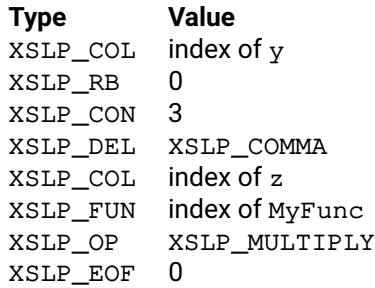

Notice that the function arguments are in reverse order, and that a right bracket is used as a delimiter to indicate the end of the argument list. The left bracket indicating the start of the argument list is implied by the XSLP\_FUN token.

# **CHAPTER 14 User Functions**

# **14.1 Callbacks and user functions**

Callbacks and user functions both provide mechanisms for connecting user-written functions to Xpress NonLinear. However, they have different capabilities and are not interchangeable.

A *callback* is called at a specific point in the SLP optimization process (for example, at the start of each SLP iteration). It has full access to all the problem data and can, in principle, change the values of any items — although not all such changes will necessarily be acted upon immediately or at all.

A *user function* is essentially the same as any other mathematical function, used in a formula to calculate the current value of a coefficient. The function is called when a new value is needed; for efficiency, user functions are not usually called if the value is already known (for example, when the function arguments are the same as on the previous call). Therefore, there is no guarantee that a user function will be called at any specific point in the optimization procedure or at all.

Although a user function is normally free-standing and needs no access to problem or other data apart from that which it receives through its argument list, there are facilities to allow it to access the problem and its data if required. The following limitations should be observed:

- 1. The function should not make use of any variable data which is not in its list of arguments;
- 2. The function should not change any of the problem data.

The reasons for these restrictions are as follows:

- 1. Xpress NonLinear determines which variables are linked to a formula by examining the list of variables and arguments to functions in the formula. If a function were to access and use the value of a variable not in this list, then incorrect relationships would be established, and incorrect or incomplete derivatives would be calculated. The predicted and actual values of the coefficient would then always be open to doubt.
- 2. Xpress NonLinear generally allows problem data to be changed between function calls, and also by callbacks called from within an Xpress NonLinear function. However, user functions are called at various points during the optimization and no checks are generally made to see if any problem data has changed. The effects of any such changes will therefore at best be unpredictable.

For a description of how to access the problem data from within a user function, see the section on "More complicated user functions" later in this chapter.

# **14.2 User function interface**

In its simplest form, a user function is exactly the same as any other mathematical function: it takes a set of arguments (constants or values of variables) and returns a value as its result. In this form, which is the usual implementation, the function needs no information apart from the values of its arguments. It is possible to create more complicated functions which do use external data in some form.

Xpress NonLinear distinguishes six different types of user functions.

- $\blacksquare$  A user function is called a map, if it takes and returns a single value.
- A user function is called a mapvec, if it takes an array of inputs, and returns a single evaluation value.
- A user function is called a multimap, if it takes an array of inputs, and also returns an array of evaluation values.
- A mapdelta user function is an extended version of a map that also returns its own partial derivatives when requested
- A mapvecdelta user function is an extended version of a mapvec that also returns its own partial derivatives when requested
- A multimapdelta user function is an extended version of a multimap that also returns its own partial derivatives when requested

## **14.3 User Function declaration in native languages**

This section describes how to declare a user function in C. The general shape of the declaration is shown. Not all the possible arguments will necessarily be used by any particular function, and the actual arguments required will depend on the way the function is declared to Xpress NonLinear.

## *14.3.1 User function declaration in C*

If the function is placed in a library, [XSLPimportlibfunc](#page-276-0) may be used to retrieve a pointer to be passed to [XSLPadduserfunction](#page-215-0).

A user function can be included in the executable program which calls Xpress NonLinear.

A multimapdelta function's deltas is an array with the same number of items as inputvalues. It is used as an indication of which derivatives (if any) are required on a particular function call. If deltas [i] is zero then a derivative for input variable  $\pm$  is not required and must not be returned. If deltas [i] is nonzero then a derivative for input variable  $\pm$  is required and must be returned.

When no derivatives are calculated, the array of return values simply contains the results. When derivatives are calculated, the array contains the values and the derivatives as follows ( $DVI$  is the i *th* variable for which derivatives are required, which may not be the same as the i*th* input value):

```
Result1
Derivative of Result1 w.r.t. DV1
Derivative of Result1 w.r.t. DV2
...
Derivative of Result1 w.r.t. DVn
Result2
Derivative of Result2 w.r.t. DV1
Derivative of Result2 w.r.t. DV2
...
Derivative of Result2 w.r.t. DVn
...
Derivative of Resultm w.r.t. DVn
```
It is therefore important to check whether derivatives are required and, if so, how many.

The return value of the user functions that return an int (as opposed to the evaluation value) is a status code indicating whether the function has completed normally. Possible values are:

- 0 No errors: the function has completed normally.
- 1 The function has encountered an error. This will terminate the optimization.
- $-1$  The calling function must estimate the function value from the last set of values calculated. This will cause an error if no values are available.

## **14.4 Programming Techniques for User Functions**

This section is principally concerned with the programming of large or complicated user functions, perhaps taking a potentially large number of input values and calculating a large number of results. However, some of the issues raised are also applicable to simpler functions.

The first part describes in more detail some of the possible arguments to the function. The remainder of the section looks at function instances, function objects and direct calls to user functions.

### *14.4.1 Deltas*

The Deltas array has the same dimension as InputValues and is used to indicate which of the input variables should be used to calculate derivatives. If Deltas [i] is zero, then no derivative should be returned for input variable i. If  $Deltas[i]$  is nonzero, then a derivative is required for input variable i. The value of Deltas [i] can be used as a suggested perturbation for numerical differentiation (a negative sign indicates that if a one-sided derivative is calculated, then a backward one is preferred). If derivatives are calculated analytically, or without requiring a specific perturbation, then Deltas can be interpreted simply as an array of flags indicating which derivatives are required.

### *14.4.2 Return values and* **ReturnArray**

The ReturnArray array is provided for those user functions which return more than one value, either because they do calculate more than one result, or because they also calculate derivatives. The function must either return the address of an array which holds the values, or pass the values to the calling program through the ReturnArray array.

The total number of values returned depends on whether derivatives are being calculated. The FunctionInfo array holds details of the number of input values supplied, the number of return values required (nRet) and the number of sets derivatives required (nDeriv). The total number of values (and hence the minimum size of the array) is *nRet* ∗ (*nDeriv* + 1). Xpress NonLinear guarantees that ReturnArray will be large enough to hold the total number of values requested.

A function which calculates and returns a single value can use the ReturnArray array provided that the declarations of the function in Xpress NonLinear and in the native language both include the appropriate argument definition.

functions which use the ReturnArray array must also return a status code as their return value. Zero is the normal return value. A value of 1 or greater is an error code which will cause any formula evaluation to stop and will normally interrupt any optimization or other procedure. A value of -1 asks Xpress NonLinear to estimate the function values from the last calculation of the values and partial derivatives. This will produce an error if there is no such set of values.

### *14.4.3 Returning Derivatives*

A multi-valued function which does not calculate its own derivatives will return its results as a one-dimensional array.

As already described, when derivatives are calculated as well, the order is changed, so that the required derivatives follow the value for each result. That is, the order becomes:

*A*,  $\frac{\partial A}{\partial X_1}, \frac{\partial A}{\partial X_2}, \dots \frac{\partial A}{\partial X_n}, B, \frac{\partial B}{\partial X_1}, \frac{\partial B}{\partial X_2}, \dots \frac{\partial B}{\partial X_n}, \dots \frac{\partial Z}{\partial X_n}$ , , where A, B, Z are the return values, and X<sub>1</sub>, X<sub>2</sub>, X<sub>n</sub>, are the input (independent) variables (in order) for which derivatives have been requested.

Not all calls to a user function necessarily require derivatives to be calculated. Check FunctionInfo for the number of derivatives required (it will be zero if only a value calculation is needed), and Deltas for the indications as to which independent variables are required to produce derivatives. Xpress NonLinear will not ask for, nor will it expect to receive, derivatives for function arguments which are actually constant in a particular problem. A function which provides uncalled-for derivatives will cause errors in subsequent calculations and may cause other unexpected side-effects if it stores values outside the expected boundaries of the return array.

### *14.4.4 Function Instances*

Xpress NonLinear defines an *instance* of a user function to be a unique combination of function and arguments. For functions which return an array of values, the specific return argument is ignored when determining instances. Thus, given the following formulae:

```
f(x) + f(y) + g(x, y : 1)f(y) * f(x) * g(x, y : 2)f(z)
the following instances are created:
f(x)
```

```
f(y)
```
*f*(*z*) *g*(*x*, *y*)

(A function reference of the form *g*(*x*, *y* : *n*) means that *g* is a multi-valued function of *x* and *y*, and we want the n*th* return value.)

Xpress NonLinear regards as *complicated* any user function which returns more than one value, which uses input or return names, or which calculates its own derivatives. All complicated functions give rise to function instances, so that each function is called only once for each distinct combination of arguments.

Functions which are not regarded as complicated are normally called each time a value is required.

Note that conditional re-evaluation of the function is only possible if it generates function instances.

Using function instances can improve the performance of a problem, because the function is called only once for each combination of arguments, and is not re-evaluated if the values have not changed significantly. If the function is computationally intensive, the improvement can be significant.

Xpress NonLinear normally expects to obtain a set of partial derivatives from a user function at a particular base-point and then to use them as required, depending on the evaluation settings for the various functions. If for any reason this is not appropriate, then the integer control parameter [XSLP\\_EVALUATE](#page-169-0) can be set to 1, which will force re-evaluation every time. A function instance is not re-evaluated if all of its arguments are unchanged.

A simple function which does not have a function instance is evaluated every time.

If  $XSLP$  EVALUATE is not set, then it is still possible to by-pass the re-evaluation of a function if the values have not changed significantly since the last evaluation. If the input values to a function have all converged to within their strict convergence tolerance (CTOL, ATOL\_A, ATOL\_R), and bit 4 of XSLP FUNCEVAL is set to 1, then the existing values and derivatives will continue to be used. At the option of the user, an individual function, or all functions, can be re-evaluated in this way or at each SLP iteration. If a function is not re-evaluated, then all the required values will be calculated from the base point and the partial derivatives; the input and return values used in making the original function calculation are unchanged.

Bits 3-5 of integer control parameter [XSLP\\_FUNCEVAL](#page-170-0) determine the nature of function evaluations. The meaning of each bit is as follows:

- **Bit 3** evaluate functions whenever independent variables change.
- **Bit 4** evaluate functions when independent variables change outside tolerances.
- **Bit 5** apply evaluation mode to all functions.

If bits 3-4 are zero, then the settings for the individual functions are used. If bit 5 is zero, then the settings in bits 3-4 apply only to functions which do not have their own specific evaluation modes set.

#### **Examples:**

- *Bits 3-5 = 1 (set bit 3)* Evaluate functions whenever their input arguments (independent variables) change, unless the functions already have their own evaluation options set.
- *Bits 3-5 = 5 (set bits 3 and 5)* Evaluate all functions whenever their input arguments (independent variables) change.
- *Bits 3-5 = 6 (set bits 4 and 5)* Evaluate functions whenever input arguments (independent variables) change outside tolerance. Use existing calculation to estimate values otherwise.

Bits 6-8 of integer control parameter [XSLP\\_FUNCEVAL](#page-170-0) determine the nature of derivative calculations. The meaning of each bit is as follows:

- **Bit 6** tangential derivatives.
- **Bit 7** forward derivatives.
- **Bit 8** apply evaluation mode to all functions.

If bits 6-7 are zero, then the settings for the individual functions are used. If bit 8 is zero, then the settings in bits 6-7 apply only to functions which do not have their own specific derivative calculation modes set.

#### **Examples:**

*Bits 6-8 = 1 (set bit 6)* Use tangential derivatives for all functions which do not already have their own derivative options set.

*Bits 6-8 = 5 (set bits 6 and 8)* Use tangential derivatives for all functions.

*Bits 6-8 = 6 (set bits 7 and 8)* Use forward derivatives for all functions.

The following constants are provided for setting these bits:

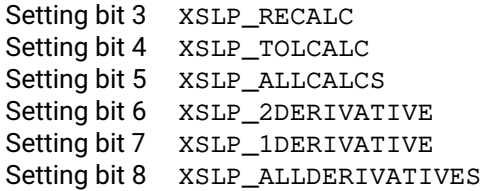

When analytical derivatives are used, for user functions not returning their own derivatives, SLP will calculate approximated derivatives using finite differences for instantiated functions and use these values when deriving analytical derivatives.

## **CHAPTER 15**

# **Management of zero placeholder entries**

## **15.1 The augmented matrix structure**

During the augmentation process, Xpress-SLP builds additional matrix structure to represent the linear approximation of the nonlinear constraints within the problem (see [Xpress-SLP Structures\)](#page-70-0). In effect, it adds a generic structure which approximates the effect of changes to variables in nonlinear expressions, over and above that which would apply if the variables were simply replaced by their current values.

As a very simple example, consider the nonlinear constraint (*R*1, say) *X* ∗ *Y* ≤ 10

The variables *X* and *Y* are replaced by  $X_0 + \delta X$  and  $Y_0 + \delta Y$  respectively, where  $X_0$  and  $Y_0$  are the values of *X* and *Y* at which the approximation will be made.

The original constraint is therefore  $(X_0 + \delta X) * (Y_0 + \delta Y) \le 10$ 

Expanding this into individual terms, we have  $X_0 * Y_0 + X_0 * \delta Y + Y_0 * \delta X + \delta X * \delta Y \le 10$ 

The first term is constant, the next two terms are linear in δ*Y* and δ*X* respectively, and the last term is nonlinear.

The augmented structure deletes the nonlinear term, so that the remaining structure is a linear approximation to the original constraint. The justification for doing this is that if δ*X* or δ*Y* (or both) are small, then the error involved in ignoring the term is also small.

The resulting matrix structure has entries of  $Y_0$  in the delta variable  $\delta X$  and  $X_0$  in the delta variable  $\delta Y$ . The constant entry *X*<sup>0</sup> ∗ *Y*<sup>0</sup> is placed in the special "equals" column which has a fixed activity of 1. All these entries are updated at each SLP iteration as the solution process proceeds and the problem is linearized at a new point. The positions of these entries – (*R*1, δ*X*), (*R*1, δ*Y*) and (*R*1, =) – are known as *placeholders*.

# **15.2 Derivatives and zero derivatives**

At each SLP iteration, the values of the placeholders are re-calculated. In the example in the previous section, the values  $X_0$  in the delta variable  $\delta Y$  and  $Y_0$  in the delta variable  $\delta X$  were effectively determined by analytic methods – that is, we differentiated the original formula to determine what values would be required in the placeholders.

In general, analytic differentiation may not be possible: the formula may contain functions which cannot be differentiated (because, for example, they are not smooth or not continuous), or for which the analytic derivatives are not known (because, for example, they are functions providing values from "black boxes" such as databases or simulators). In such cases, Xpress-SLP approximates the differentiation process by numerical methods. The example in the previous section would have approximate derivatives calculated as follows:

The current value of  $X(X_0)$  is perturbed by a small amount  $(dX)$ , and the value of the formula is recalculated in each case.

$$
f_d = (X_0 - dX) * Y_0
$$
  

$$
f_u = (X_0 + dX) * Y_0
$$

*derivative* = (*f<sup>u</sup>* – *f<sup>d</sup>* )/(2 ∗ *dX*)

In this particular example, the value obtained by numerical methods is the same as the analytic derivative. For more complex functions, there may be a slight difference, depending on the magnitude of *dX*.

This derivative represents the effect on the constraint of a change in the value of *X*. Obviously, if *Y* changes as well, then the combined effect will not be fully represented although, in general, it will be directionally correct.

The problem comes when Y<sub>0</sub> is zero. In such a case, the derivative is calculated as zero, meaning that changing *X* has no effect on the value of the formula. This can impact in one of two ways: either the value of *X* never changes because there is no incentive to do so, or it changes by unreasonably large amounts because there is no effect from doing so. If *X* and *Y* are linked in some other way, so that *Y* becomes nonzero when *X* changes, the approximation using zero as the derivative can cause the optimization process to behave badly.

Xpress-SLP tries to avoid the problem of zero derivatives by using small nonzero values for variables which are in fact zero. In most cases this gives a small nonzero value for the derivative, and hence for the placeholder entry. The model then contains some effect for the change in a variable, even if instantaneously the effect is zero.

The same principle is applied to analytic derivatives, so that the values obtained by either method are broadly similar.

# **15.3 Placeholder management**

The default action of Xpress-SLP is to retain all the calculated values for all the placeholder entries. This includes values which would be zero without the special handling described in the previous section. We will call such values "zero placeholders".

Although retaining all the values gives the best chance of finding a good optimum, the presence of a large dense area of small values often gives rise to considerable numerical instability which adversely affects the optimization process. Xpress-SLP therefore offers a way of deleting small values which is less likely to affect the final outcome whilst improving numerical stability.

Most of the candidate placeholders are in the delta variables (represented by the δ*X* and δ*Y* variables above). Various criteria can be selected for deletion of zero placeholder entries without affecting the validity of the basis (and so making the next SLP iteration more costly in time and stability). The criteria are selected using the control parameter [XSLP\\_ZEROCRITERION](#page-193-0) as follows:

■ **Bit 0 (=1)** Remove placeholders in nonbasic SLP variables

This criterion applies to placeholders which are in the SLP variable (not the delta). Any value can be deleted from a nonbasic variable without upsetting the basis, so all eligible zero placeholders can be deleted.

- **Bit 1 (=2)** Remove placeholders in nonbasic delta variables Any value can be deleted from a nonbasic variable without upsetting the basis, so all eligible zero placeholders can be deleted.
- **Bit 2 (=4)** Remove placeholders in a basic SLP variable if its update row is nonbasic If the update row is nonbasic, then generally the basic SLP variable can be pivoted in the update row, so the basis is still valid if other entries are deleted. The entry in the update row is always 1.0 and will never be deleted.

■ **Bit 3 (=8)** Remove placeholders in a basic delta variable if its update row is nonbasic and the corresponding SLP variable is nonbasic

If the delta is basic and the corresponding SLP variable is nonbasic, then the delta will pivot in the update row (the delta and the SLP variable are the only two variables in the update row), so the basis is still valid if other entries are deleted. The entry in the update row is always -1.0 and will never be deleted.

■ **Bit 4 (=16)** Remove placeholders in a basic delta variable if the determining row for the corresponding SLP variable is nonbasic If the delta variable is basic and the determining row for the corresponding SLP variable is nonbasic then it is generally possible (although not 100% guaranteed) to pivot the delta variable in the determining row. so the basis is still valid if other entries are deleted. The entry in the determining row is never deleted even if it is otherwise eligible.

The following constants are provided for setting these bits:

Setting bit 0 XSLP\_ZEROCRTIERION\_NBSLPVAR Setting bit 1 XSLP\_ZEROCRTIERION\_NBDELTA Setting bit 2 XSLP\_ZEROCRTIERION\_SLPVARNBUPDATEROW Setting bit 3 XSLP\_ZEROCRTIERION\_DELTANBUPSATEROW Setting bit 4 XSLP\_ZEROCRTIERION\_DELTANBDRROW

There are two additional control parameters used in this procedure:

#### ■ [XSLP\\_ZEROCRITERIONSTART](#page-194-0)

This is the first SLP iteration at which zero placeholders will be examined for eligibility. Use of this parameter allows a balance to be made between optimality and numerical stability.

#### ■ [XSLP\\_ZEROCRITERIONCOUNT](#page-194-1)

This is the number of consecutive SLP iterations that a placeholder is a zero placeholder before it is deleted. So, if in the earlier example [XSLP\\_ZEROCRITERIONCOUNT](#page-194-1) is 2, the entry in the delta variable *dX* will be deleted only if *Y* was also zero on the previous SLP iteration.

Regardless of the basis status of a variable, its delta, update row and determining row, if a zero placeholder was deleted on the previous SLP iteration, it will always be deleted in the current SLP iteration (keeping a zero matrix entry at zero does not upset the basis).

If the optimization method is barrier, or the basis is not being used, then the bit settings of [XSLP\\_ZEROCRITERION](#page-193-0) are not used as such: if [XSLP\\_ZEROCRITERION](#page-193-0) is nonzero, all zero placeholders will be deleted subject to [XSLP\\_ZEROCRITERIONCOUNT](#page-194-1) and [XSLP\\_ZEROCRITERIONSTART](#page-194-0).

# **CHAPTER 16 Special Types of Problem**

# **16.1 Nonlinear objectives**

Xpress NonLinear works with nonlinear constraints. If a nonlinear objective is required (except for the special case of a quadratic objective  $-$  see below) then the objective should be provided using a constraint in the problem. For example, to optimize  $f(x)$  where f is a nonlinear function and x is a set of one or more variables, create the constraint

$$
f(x)-X=0
$$

where X is a new variable, and then optimize X.

In general, X should be made a free variable, so that the problem does not converge prematurely on the basis of an unchanging objective function. It is generally important that the objective is not artificially constrained (for example, by bounding X) because this can distort the solution process. Also, as such an objective transfer row is not a real constraint, no error vectors should be added (row can be enforced); feasibility should be provided by the transfer variable X being free.

# **16.2 Convex Quadratic Programming**

Convex quadratic programming (QP) is a special case of nonlinear programming where the constraints are linear but the objective is quadratic (that is, it contains only terms which are constant, variables multiplied by a constant, or products of two variables multiplied by a constant) and convex (convexity is checked by the Xpress Optimizer). It is possible to solve convex quadratic problems using SLP, but it is not usually the best way. The reason is that the solution to a convex QP problem is typically not at a vertex. In SLP a non-vertex solution is achieved by applying step bounds to create additional constraints which surround the solution point, so that ultimately the solution has been obtained within suitable tolerances. Because of the nature of the problem, successive solutions will often swing from one step bound to the other; in such circumstances, the step bounds are reduced on each SLP iteration but it will still take a long time before convergence. In addition, unless the linear approximation is adequately constrained, it will be unbounded because the linear approximation will not recognize the change in direction of the relationship with the derivative as the variable passes through a stationary point. The easiest way to ensure that the linear problem is constrained is to provide realistic upper and lower bounds on all variables.

In Xpress NonLinear, convex quadratic problems can be solved using the quadratic optimizer within the Xpress optimizer package. For pure QP (or MIQP) problems, therefore, SLP is not required. However, the SLP algorithm can be used together with QP to solve problems with a quadratic objective and also nonlinear constraints. The constraints are handled using the normal SLP techniques; the objective is handled by the QP optimizer. If the objective is not convex (not semi-definite), the QP optimizer may not give a solution (with default settings, it will produce an error message); SLP will find a solution but — as always  $-$  it may be a local optimum.

If a QP problem is to be solved, then the quadratic component should be input in the normal way (using QMATRIX or QUADOBJ in MPS file format, or the library functions XPRSloadqp or XPRSloadqglobal). Xpress NonLinear will then automatically use the QP optimizer. If the problem is to be solved using the SLP routines throughout, then the objective should be provided via a constraint as described in the previous section.

This applies to quadratically constrained (QCQP and MIQCQP) problems as well.

For a description on when it's more beneficial to use the XPRS library to solve QP or QCQP problems, please see *[Selecting the right algorithm for a nonlinear problem - when to use the XPRS library instead of](#page-400-0) [XSLP](#page-400-0)*.

# **16.3 Mixed Integer Nonlinear Programming**

Mixed Integer Non-Linear Programming (MINLP) is the application of mixed integer techniques to the solution of problems including non-linear relationships. Xpress NonLinear offers a set of components to implement MINLP using Mixed Integer Successive Linear Programming (MISLP).

## *16.3.1 Mixed Integer SLP*

The mixed integer successive linear programming (MISLP) solver is a generalization of the traditional branch and bound procedure to nonlinear programming. The MIP engine is used to control the branch-and-bound algorithm, with each node being evaluated using SLP. MIP then compares the SLP solutions at each node to decide which node to explore next, and to decide when an integer feasible and ultimately optimal solution have been obtained.

MISLP, also known as SLP within MIP, offers nonlinear specific root heuristics controlled by control [XSLP\\_HEURSTRATEGY](#page-171-0).

Other generic heuristics are controlled by the respective XPRS heuristics controls.

The branch and bound tree exploration is executed in parallel. Use the XPRS control MIPTHREADS to limit the number of threads used.

Normally, the relaxed problem is solved first, using  $XSLPn1$  poptimize with the  $-1$  flag to ignore the integer elements of the problem. It is also possible to call the  $XSLPn1$  poptimize routine with the  $-q$ flag and allow it to do the initial SLP optimization as well. In either case, ensure that the control parameter [XSLP\\_OBJSENSE](#page-145-0) is set to +1 (minimization) or -1 (maximization) before calling [XSLPnlpoptimize](#page-295-0).

The actual algorithm employed is controlled by a number of control parameters, as well as offering the possibility of direct user interaction through call-backs at key points in the solution process.

## *16.3.2 Heuristics for Mixed Integer SLP*

For hard MINLP problems, or where a solution must quickly be generated, the root heuristics of MISLP can be executed as stand alone methods. These approaches can be used by changing the value of the control parameter [XSLP\\_MIPALGORITHM](#page-175-0).

there are two MISLP heuristics:

- 1. MIP within SLP. In this, each SLP iteration is optimized using MIP to obtain an integer optimal solution to the linear approximation of the original problem. SLP then compares this MIP solution to the MIP solution of the previous SLP iteration and determines convergence based on the differences between the successive MIP solutions.
- 2. SLP then MIP. In this, SLP is used to find a converged solution to the relaxed problem. The resulting linearization is then fixed (i.e. the base point and the partial derivatives do not change) and MIP is

run to find an integer optimum. SLP is then run again to find a converged solution to the original problem with these integer settings.

The approach described in (1) seems potentially dangerous, in that changes in the integer variables could have disproportionate effects on the solution and on the values of the SLP variables. There are also question-marks over the use of step-bounding to control convergence, particularly if any of the integer variables are also SLP variables.

The approach described in (2) has the big advantage that MIP is working on a linear problem and so can take advantage of all of the special attributes of such a problem. This means that the solution time is likely to be much faster than the alternatives. However, if the real problem is significantly non-linear, the integer solution to the initial SLP solution may not be a good integer solution to the original problem and so a false optimum may occur.

### *16.3.3 Fixing or relaxing the values of the SLP variables*

The solution process may involve step-bounding to obtain the converged solution. Some MIP solution strategies may want to fix the values of some of the SLP variables before moving on to the MIP part of the process, or they may want to allow the child nodes more freedom than would be allowed by the final settings of the step bounds. Control parameters [XSLP\\_MIPALGORITHM](#page-175-0), [XSLP\\_MIPFIXSTEPBOUNDS](#page-177-0) and [XSLP\\_MIPRELAXSTEPBOUNDS](#page-179-0) can be used to free, or fix to zero, various categories of step bounds, thus effectively freeing the SLP variables or fixing them to their values in the initial solution.

At each node, step bounds may again be fixed to zero or relaxed or left in the same state as in the solution to the parent node.

[XSLP\\_MIPALGORITHM](#page-175-0) uses bits 2-3 (for the root node) and 4-5 (for other nodes) to determine which step bounds are fixed to zero (thus fixing the values of the corresponding variables) or freed (thus allowing the variables to change, possibly beyond the point they were restricted to in the parent node). Set bit 2 (4) of [XSLP\\_MIPALGORITHM](#page-175-0) to implement relaxation of defined categories of step bounds as determined by [XSLP\\_MIPRELAXSTEPBOUNDS](#page-179-0) at the root node (at each node). Set bit 3 (5) of [XSLP\\_MIPALGORITHM](#page-175-0) to implement fixing of defined categories of step bounds as determined by [XSLP\\_MIPFIXSTEPBOUNDS](#page-177-0) at the root node (at each node).

Alternatively, specific actions on setting bounds can be carried out by the user callback defined by [XSLPsetcbprenode](#page-327-0).

The default setting of [XSLP\\_MIPALGORITHM](#page-175-0) is 17 which relaxes step bounds at all nodes except the root node. The step bounds from the initial SLP optimization are retained for the root node.

[XSLP\\_MIPRELAXSTEPBOUNDS](#page-179-0) and [XSLP\\_MIPFIXSTEPBOUNDS](#page-177-0) are bitmaps which determine which categories of SLP variables are processed.

- Bit 1 Process SLP variables which do not appear in coefficients but which do have coefficients (constant or variable) in the original problem.
- Bit 2 Process SLP variables which have coefficients (constant or variable) in the original problem.
- Bit 3 Process SLP variables which appear in coefficients but which do not have coefficients (constant or variable) in the original problem.
- Bit 4 Process SLP variables which appear in coefficients.

In most cases, the default settings ([XSLP\\_MIPFIXSTEPBOUNDS](#page-177-0)=0, [XSLP\\_MIPRELAXSTEPBOUNDS](#page-179-0)=15) are appropriate.

## *16.3.4 Iterating at each node*

Any number of SLP iterations can be carried out at each node. The maximum number is set by control parameter [XSLP\\_MIPITERLIMIT](#page-178-0) and is activated by [XSLP\\_MIPALGORITHM](#page-175-0). The significant values for [XSLP\\_MIPITERLIMIT](#page-178-0) are:

- 0 Perform an LP optimization with the current linearization. This means that, subject to the step bounds, the SLP variables can take on other values, but the coefficients are not updated.
- 1 As for 0, but the model is updated after each iteration, so that each node starts with a new linearization based on the solution of its parent.
- n>1 Perform up to n SLP iterations, but stop when a termination criterion is satisfied. If no other criteria are set, the SLP will terminate on [XSLP\\_ITERLIMIT](#page-172-0) or [XSLP\\_MIPITERLIMIT](#page-178-0) iterations, or when the SLP converges.

After the last MIP node has been evaluated and the MIP procedure has terminated, the final solution can be re-optimized using SLP to obtain a converged solution. This is only necessary if the individual nodes are being terminated on a criterion other than SLP convergence.

## *16.3.5 Termination criteria at each node*

Because the intention at each node is to get a reasonably good estimate for the SLP objective function rather than to obtain a fully converged solution (which is only required at the optimum), it may be possible to set looser but practical termination criteria. The following are provided:

### **Testing for movement of the objective function**

This functions in a similar way to the extended convergence criteria for ordinary SLP convergence, but does not require the SLP variables to have converged in any way. The test is applied once step bounding has been applied (or [XSLP\\_SBSTART](#page-186-0) SLP iterations have taken place if step bounding is not being used). The node will be terminated at the current iteration if the range of the objective function values over the last *XSLP*\_*MIPOCOUNT* SLP iterations is within *XSLP*\_*MIPOTOL*\_*A* or within *XSLP*\_*MIPOTOL*\_*R* ∗ *OBJ* where *OBJ* is the average value of the objective function over those iterations.

#### **Related control parameters:**

[XSLP\\_MIPOTOL\\_A](#page-143-0) Absolute tolerance [XSLP\\_MIPOTOL\\_R](#page-143-1) Relative tolerance [XSLP\\_MIPOCOUNT](#page-178-1) Number of SLP iterations over which the movement is measured

### **Testing the objective function against a cutoff**

If the objective function is worse by a defined amount than the best integer solution obtained so far, then the SLP will be terminated (and the node will be cut off). The node will be cut off at the current SLP iteration if the objective function for the last *XSLP*\_*MIPCUTOFFCOUNT* SLP iterations are all worse than the best obtained so far, and the difference is greater than *XSLP*\_*MIPCUTOFF*\_*A* and *XSLP*\_*MIPCUTOFF*\_*R* ∗ *OBJ* where *OBJ* is the best integer solution obtained so far.

#### **Related control parameters:**

[XSLP\\_MIPCUTOFF\\_A](#page-141-0) Absolute amount by which the objective function is worse [XSLP\\_MIPCUTOFF\\_R](#page-142-0) Relative amount by which the objective function is worse [XSLP\\_MIPCUTOFFCOUNT](#page-176-0) Number of SLP iterations checked [XSLP\\_MIPCUTOFFLIMIT](#page-177-1) Number of SLP iterations before which the cutoff takes effect

## *16.3.6 Callbacks*

User callbacks are provided as follows:

XSLPsetcbintsol(XSLPprob Prob, int (\*UserFunc)(XSLPprob myProb, void \*myObject), void \*Object);

UserFunc is called when an integer solution has been obtained. The return value is ignored.

```
XSLPsetcboptnode(XSLPprob Prob,
                 int (*UserFunc)(XSLPprob myProb, void *myObject, int *feas),
                 void *Object);
```
UserFunc is called when an optimal solution is obtained at a node. If the feasibility flag  $*f$ eas is set nonzero or if the function returns a nonzero value, then further processing of the node will be terminated (it is declared infeasible).

```
XSLPsetcbprenode(XSLPprob Prob,
                 int (*UserFunc)(XSLPprob myProb, void *myObject, int *feas),
                 void *Object);
```
UserFunc is called at the beginning of each node after the SLP problem has been set up but before any SLP iterations have taken place.

If the feasibility flag  $\star$  feas is set nonzero or if the function returns a nonzero value, then the node will be declared infeasible and cut off. In particular, the SLP optimization at the node will not be performed.

```
XSLPsetcbslpnode(XSLPprob Prob,
                 int (*UserFunc)(XSLPprob myProb, void *myObject, int *feas),
                 void *Object);
```
UserFunc is called after each SLP iteration at each node, after the SLP iteration, and after the convergence and termination criteria have been tested.

If the feasibility flag  $\star$  feas is set nonzero or if the function returns a nonzero value, then the node will be declared infeasible and cut off.

## **16.4 Integer and semi-continuous delta variables**

Functions implementing piecewise linear expressions often lead to local stalling due to the partial derivatives not capturing the true nature of the behaviour of the function. Such functions are often implemented as user functions or expressions using the abs function. To provide Xpress with a better way of evaluating such expressions, it is possible to mark variables (typically the key dependencies of the expression) as having a semi-continuous delta variable with a minimum perturbation size associated, which means the value of any expression that involves this variable is expected to meaningfully change if the variable's value in the current solution is changed by at least the semi-continuous bound of the delta. If a minimum meaningful perturbation is not known, the variable's delta may be set up to being of type explore, when SLP will trial several values up to the provided maximum in case zero partials are detected. Using exploration deltas may significantly increase the number of times the formulas the variable is used in are evaluated.

It is important to note that the value with a semi-continuous delta will still be allowed to take any value and make arbitrary steps between iterations, the extra information of the delta variable is solely used as a means of better evaluating the effect of change per variable.

User functions that can only be evaluated at given values (e.g. lookup tables or simulations over integer input) may be modelled with variables with an integer delta variable. If a variable's delta variable is flagged as being integer, with a step value of 'delta', then assuming the variable has an initial value of 'x0', the possible values of the variable are 'x0 + i  $*$  delta' where 'i' is an integer number. If no initial value is provided, the lower bound (or zero if no lower bound) is used to start the possible values from.

Variables with a semi-continuous delta are not expected to make the problem harder, in fact, the extra

information usually aids the solve noticeably.

A model with variables with integer deltas is considered to be hard. An integer delta is expected to be used to model the domain of user functions, and should not be used to otherwise model integrality of the original variable. Variables with an integer delta used in constraints tend to make the problem difficult to solve unless their use is balanced by the presence of infeasibility breaker variables (penalty slacks).

To change the type of a delta variable, use 'XSLPchgdeltatype' in the API and the 'setdeltatype' method in Mosel.

If variables with integer deltas are present in the problem, then SLP will run a number of heuristics as part of the solve, please refer to XSLP\_GRIDHEURSELECT.

# **CHAPTER 17 Xpress NonLinear multistart**

The feature is an additive feature that minimizes the development overhead and effort of implementing parallel multistart searches. The purpose of multistart is two-fold. Traditionally, multistart is a so called globalization feature. It is important to correctly understand what this technology offers, and what it does not. It offers a convenient and efficient way of exploring a larger feasible space building on top of existing local solver algorithms by the means of perturbing initial points and/or parameters or even the problem statement itself. Multistart can also be viewed as a left-alone feature. In a typical situation, versions of a model react favourably to a set of control settings, dependent on data. Multistart allows for a simple way of combining different control setting scenarios, increasing the robustness of the model.

The base problem is defined as the baseline: as the model is normally loaded it without any multistart information, including problem description, callbacks and controls. A run or a job is defined as a problem instance that needs to be solved as part of multistart.

On completion, the current problem is set up to match that of the winner, allowing examination of the winning strategy and solution using the normal means.

The original prob object is not reused, all runs are made on a copy of the problem, allowing full customization from the callbacks, including changes to structure.

Callbacks are inherited by the multistart jobs from the master problem and can be customized from the the multistart callbacks. XSLinterrupt has a global scope, and calling it terminates the multistart search.

Although not intended as the primary use, multistart allows the execution of all supported problem classes, so for example alternate MIP strategies can be used in parallel.

The mutistart job pool is maintained and can be extended until the first maxim / minim with [XSLP\\_MULTISTART](#page-179-1) on. This allows for doing optimizations runs aimed at generating multistart jobs. The multistart pool is dynamic and new jobs can be added on the fly from the jobstart and jobend callbacks.

**III. Reference**

# **CHAPTER 18 Problem Attributes**

During the optimization process, various properties of the problem being solved are stored and made available to users of the Xpress NonLinear Libraries in the form of *problem attributes*. These can be accessed in much the same manner as the controls. Examples of problem attributes include the sizes of arrays, for which library users may need to allocate space before the arrays themselves are retrieved. A full list of the attributes available and their types may be found in this chapter.

Library users are provided with the following functions for obtaining the values of attributes:

```
XSLPgetintattrib XSLPgetdblattrib
XSLPgetptrattrib XSLPgetstrattrib
```
The attributes listed in this chapter are all prefixed with XSLP\_. It is possible to use the above functions with attributes for the Xpress Optimizer (attributes prefixed with XPRS). For details of the Optimizer attributes, see the Optimizer manual.

Example of the usage of the functions:

XSLPgetintattrib(Prob, XSLP\_ITER, &nIter); printf("The number of SLP iterations is %d\n", nIter); XSLPgetdblattrib(Prob, XSLP\_ERRORCOSTS, &Errors); printf("and the total error cost is %lg\n", Errors);

The following is a list of all the Xpress NonLinear attributes:

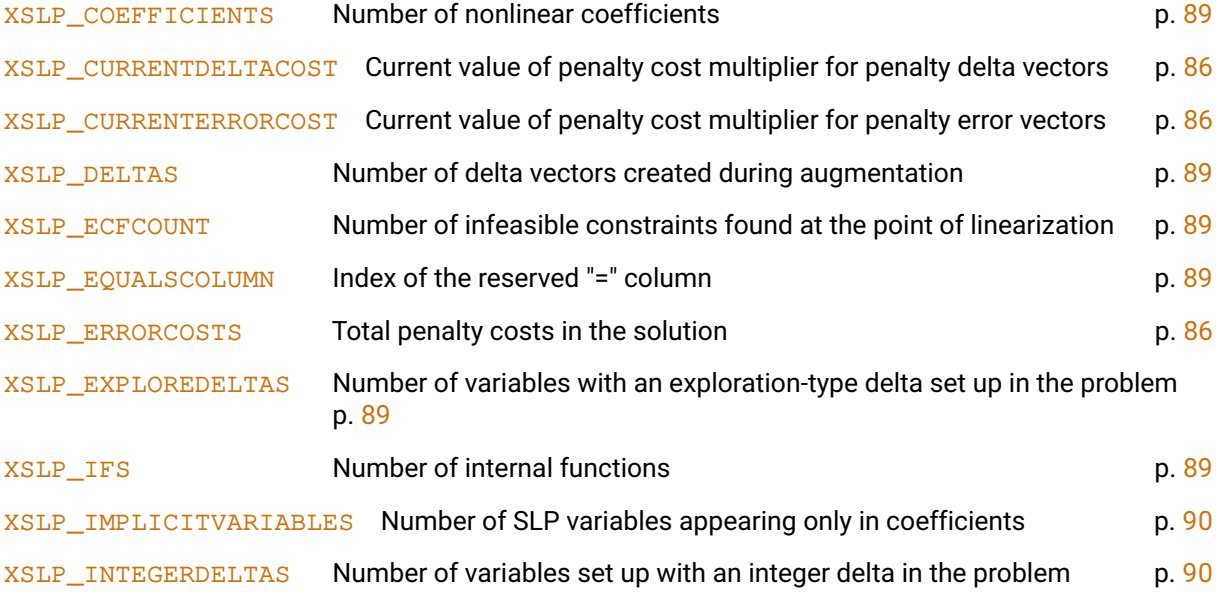

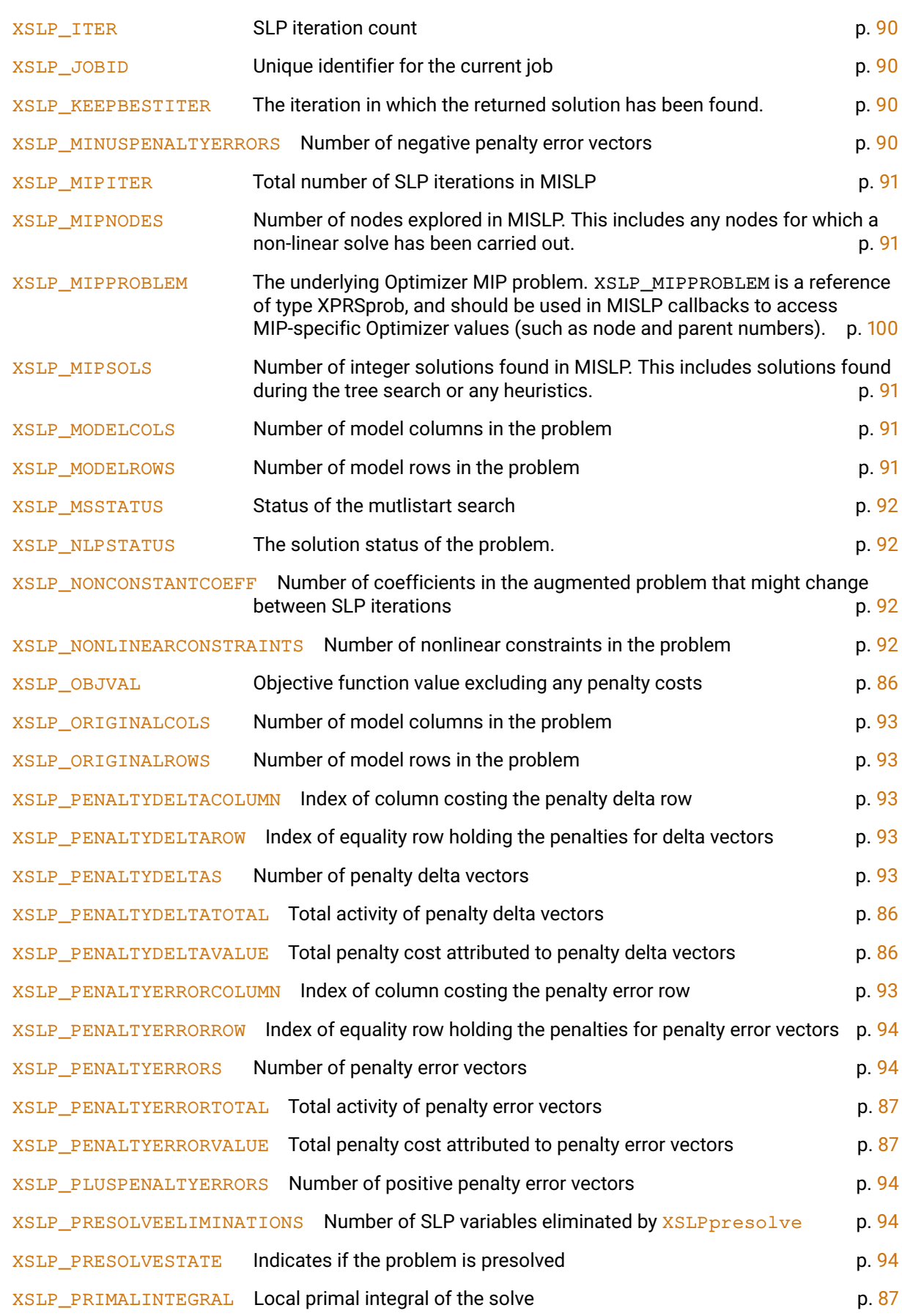

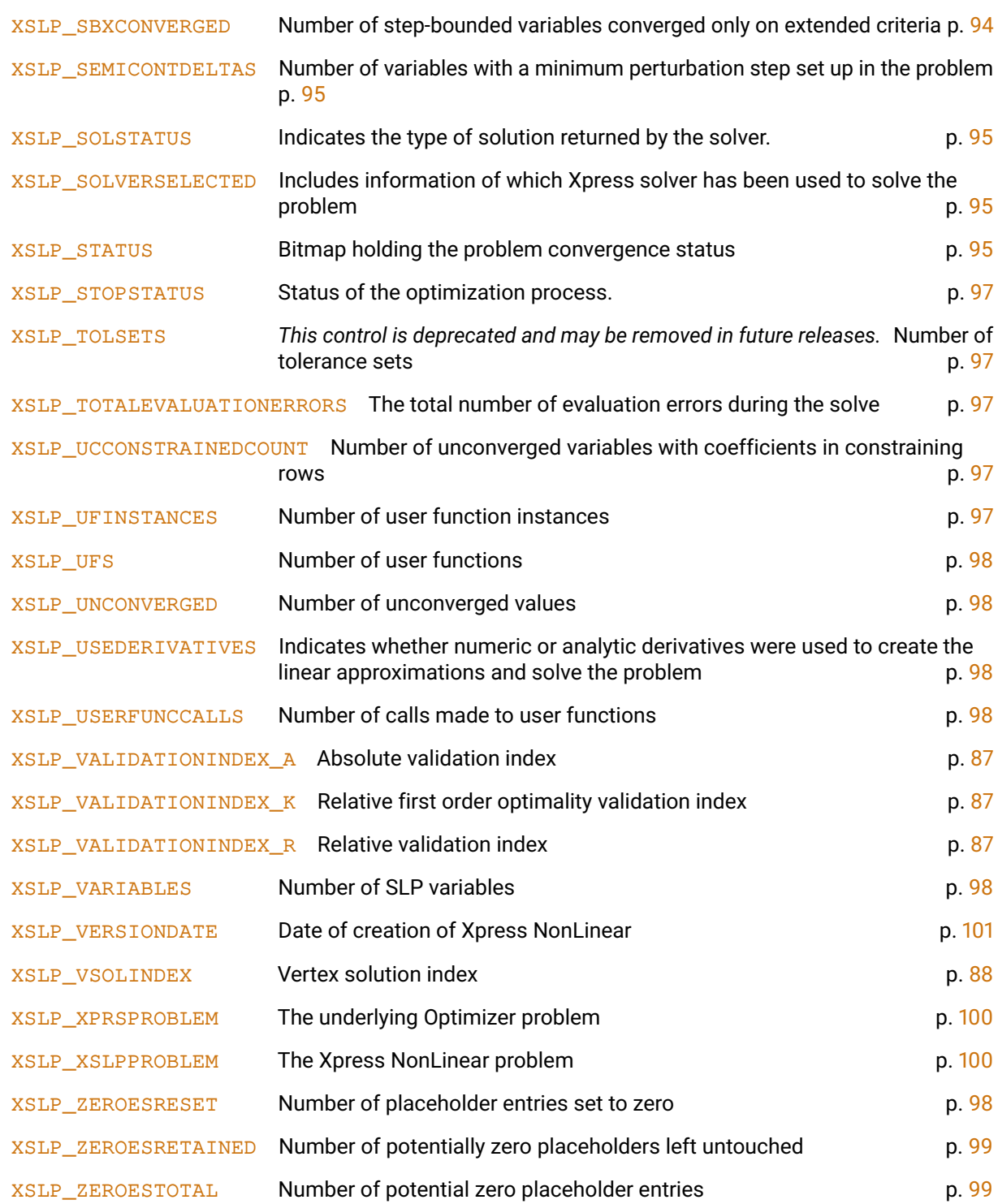

## <span id="page-100-2"></span>**18.1 Double problem attributes XSLP\_CURRENTDELTACOST**

<span id="page-100-1"></span>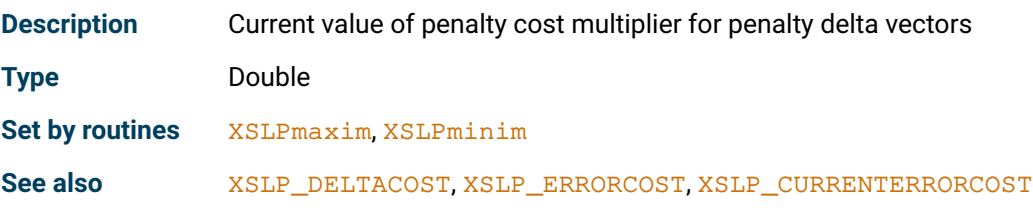

### <span id="page-100-3"></span>**XSLP\_CURRENTERRORCOST**

<span id="page-100-0"></span>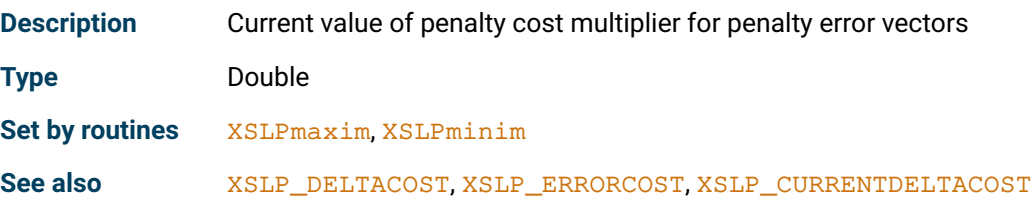

### <span id="page-100-5"></span>**XSLP\_ERRORCOSTS**

<span id="page-100-4"></span>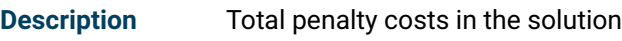

**Type** Double

**Set by routines** [XSLPmaxim](#page-289-0), [XSLPminim](#page-290-0)

### <span id="page-100-7"></span>**XSLP\_OBJVAL**

<span id="page-100-6"></span>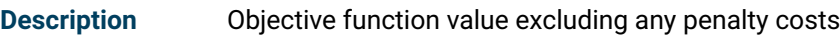

**Type** Double

**Set by routines** [XSLPmaxim](#page-289-0), [XSLPminim](#page-290-0)

### <span id="page-100-9"></span>**XSLP\_PENALTYDELTATOTAL**

<span id="page-100-8"></span>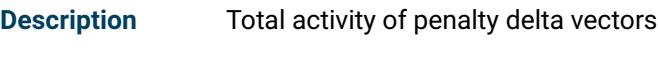

**Type** Double

**Set by routines** [XSLPmaxim](#page-289-0), [XSLPminim](#page-290-0)

### <span id="page-100-11"></span>**XSLP\_PENALTYDELTAVALUE**

<span id="page-100-10"></span>**Description** Total penalty cost attributed to penalty delta vectors

**Type** Double

<span id="page-100-12"></span>**Set by routines** [XSLPmaxim](#page-289-0), [XSLPminim](#page-290-0)

### **XSLP\_PENALTYERRORTOTAL**

<span id="page-101-0"></span>**Description** Total activity of penalty error vectors

**Type** Double

**Set by routines** [XSLPmaxim](#page-289-0), [XSLPminim](#page-290-0)

### <span id="page-101-2"></span>**XSLP\_PENALTYERRORVALUE**

<span id="page-101-1"></span>**Description** Total penalty cost attributed to penalty error vectors

**Type** Double

**Set by routines** [XSLPmaxim](#page-289-0), [XSLPminim](#page-290-0)

### <span id="page-101-4"></span>**XSLP\_PRIMALINTEGRAL**

<span id="page-101-3"></span>**Description** Local primal integral of the solve

**Type** Double

**Set by routines** [XSLPmaxim](#page-289-0), [XSLPminim](#page-290-0)

### <span id="page-101-6"></span>**XSLP\_VALIDATIONINDEX\_A**

<span id="page-101-5"></span>**Description** Absolute validation index

**Type** Double

**Set by routines** [XSLPvalidate](#page-346-0)

### <span id="page-101-8"></span>**XSLP\_VALIDATIONINDEX\_K**

<span id="page-101-7"></span>**Description** Relative first order optimality validation index

**Type** Double

Set by routines [XSLPvalidatekkt](#page-347-0)

### <span id="page-101-10"></span>**XSLP\_VALIDATIONINDEX\_R**

<span id="page-101-9"></span>**Description** Relative validation index

**Type** Double

<span id="page-101-11"></span>**Set by routines** [XSLPvalidate](#page-346-0)

### **XSLP\_VSOLINDEX**

<span id="page-102-0"></span>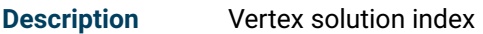

### **Type** Double

**Notes** The *vertex solution index* (*VSOLINDEX*) is a measure of how nearly the converged solution to a problem is at a vertex (that is, at the intersection of a set of constraints) of the feasible region.

> Where the solution is in the middle of a face, the solution will in general have been achieved through the use of step bounds. The VSOLINDEX is the fraction of delta vectors which are *not* at a bound in the solution. Therefore, a value of 1.0 means that no delta is at a step bound and therefore the solution is at a vertex of the feasible region. Smaller values indicate that there are deltas at step bounds and so the solution is further from being a vertex solution.

# <span id="page-103-1"></span>**18.2 Integer problem attributes XSLP\_COEFFICIENTS**

<span id="page-103-0"></span>**Description** Number of nonlinear coefficients

**Type** Integer

**Set by routines** [XSLPaddcoefs](#page-209-0), [XSLPchgcoef](#page-224-0), [XSLPloadcoefs](#page-280-0), [XSLPreadprob](#page-300-0)

### <span id="page-103-3"></span>**XSLP\_DELTAS**

<span id="page-103-2"></span>**Description** Number of delta vectors created during augmentation

**Type** Integer

**Set by routines** [XSLPconstruct](#page-236-0)

### <span id="page-103-5"></span>**XSLP\_ECFCOUNT**

<span id="page-103-4"></span>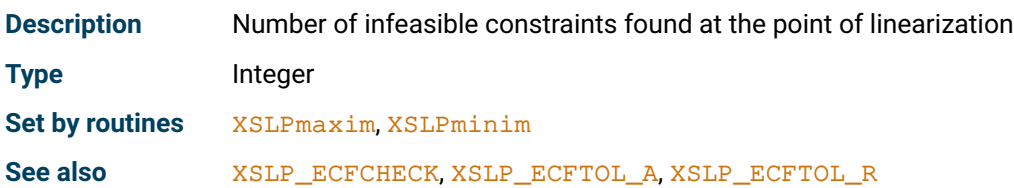

### <span id="page-103-9"></span>**XSLP\_EXPLOREDELTAS**

<span id="page-103-8"></span>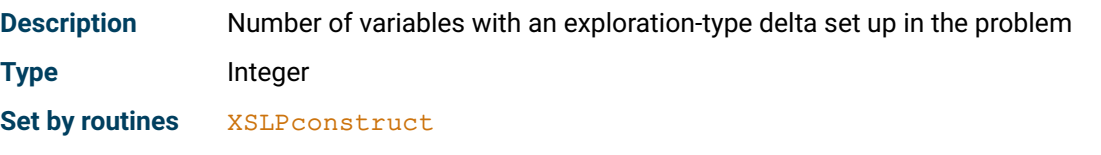

### <span id="page-103-7"></span>**XSLP\_EQUALSCOLUMN**

<span id="page-103-6"></span>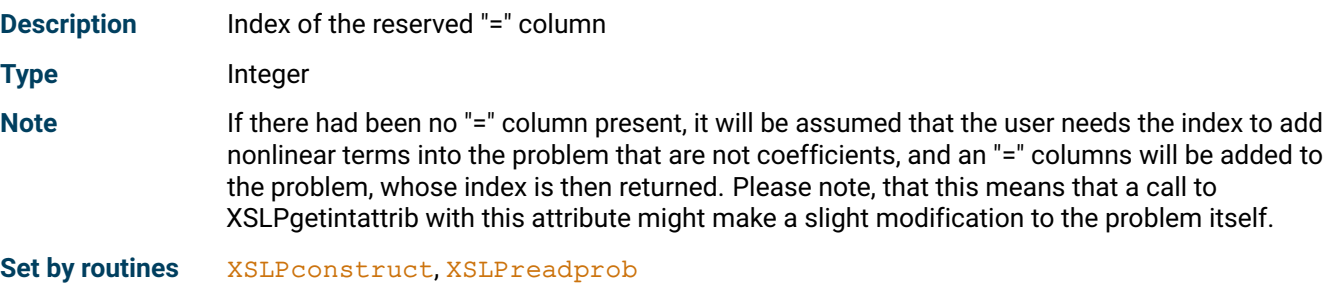

### <span id="page-103-11"></span>**XSLP\_IFS**

<span id="page-103-12"></span><span id="page-103-10"></span>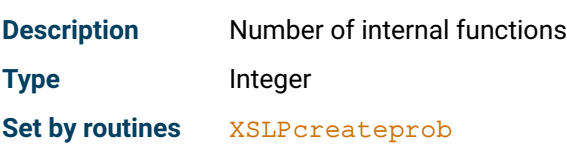

### **XSLP\_IMPLICITVARIABLES**

<span id="page-104-0"></span>**Description** Number of SLP variables appearing only in coefficients

**Type** Integer

**Set by routines** [XSLPconstruct](#page-236-0)

### <span id="page-104-2"></span>**XSLP\_INTEGERDELTAS**

<span id="page-104-1"></span>**Description** Number of variables set up with an integer delta in the problem

**Type** Integer

**Set by routines** [XSLPconstruct](#page-236-0)

### <span id="page-104-4"></span>**XSLP\_ITER**

<span id="page-104-3"></span>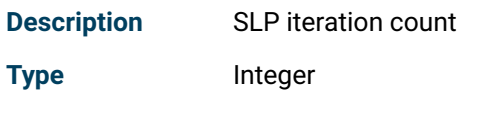

**Set by routines** [XSLPmaxim](#page-289-0), [XSLPminim](#page-290-0)

### <span id="page-104-6"></span>**XSLP\_JOBID**

<span id="page-104-5"></span>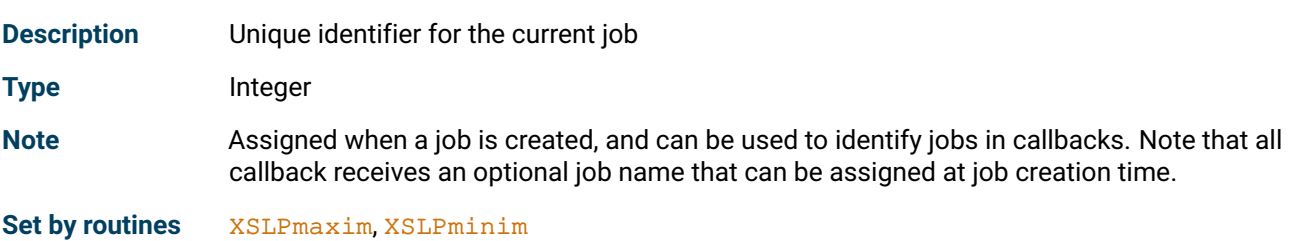

### <span id="page-104-8"></span>**XSLP\_KEEPBESTITER**

<span id="page-104-7"></span>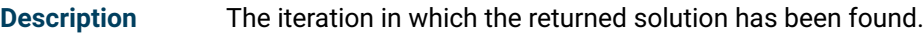

**Type** Integer

**Note** A zero value indicates no solution or the filter option is off. A value of '-1' indicates the initial solution has been returned.

**Set by routines** [XSLPmaxim](#page-289-0), [XSLPminim](#page-290-0)

### <span id="page-104-10"></span>**XSLP\_MINUSPENALTYERRORS**

<span id="page-104-9"></span>**Description** Number of negative penalty error vectors

**Type** Integer

<span id="page-104-11"></span>**Set by routines** [XSLPconstruct](#page-236-0)

### **XSLP\_MIPITER**

<span id="page-105-0"></span>**Description** Total number of SLP iterations in MISLP

**Type** Integer

Set by routines [XSLPnlpoptimize](#page-295-0), [XSLPmaxim](#page-289-0), [XSLPminim](#page-290-0).

### <span id="page-105-2"></span>**XSLP\_MIPNODES**

<span id="page-105-1"></span>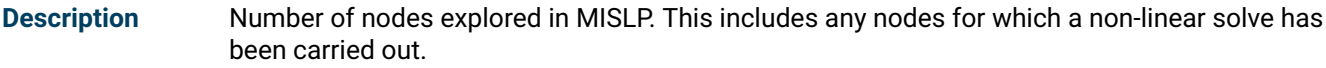

**Type** Integer

Set by routines [XSLPnlpoptimize](#page-295-0), [XSLPmaxim](#page-289-0), [XSLPminim](#page-290-0).

### <span id="page-105-4"></span>**XSLP\_MIPSOLS**

<span id="page-105-3"></span>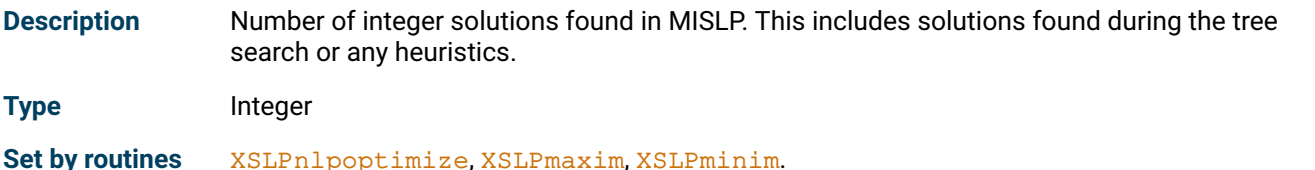

### <span id="page-105-6"></span>**XSLP\_MODELCOLS**

<span id="page-105-5"></span>**Description** Number of model columns in the problem **Type** Integer **Note** This is the number of columns currently in the problem without any augmentation, i.e. the number of columns that describe the algebraic definition of the problem. These columns always precede the augmentation columns in order. If the problem is presolved, this may be smaller than the number of original columns in the problem. To access the number of original columns, use [XSLP\\_ORIGINALCOLS](#page-107-0).

### <span id="page-105-8"></span>**XSLP\_MODELROWS**

<span id="page-105-7"></span>**Description** Number of model rows in the problem

**Type** Integer

<span id="page-105-9"></span>**Note** This is the number of rows currently in the problem without any augmentation, i.e. the number of rows that describe the algebraic definition of the problem. These rows always precede the augmentation rows in order. If the problem is presolved, this may be smaller than the number of original rows in the problem. To access the number of original rows, use [XSLP\\_ORIGINALROWS](#page-107-1).

### **XSLP\_MSSTATUS**

<span id="page-106-0"></span>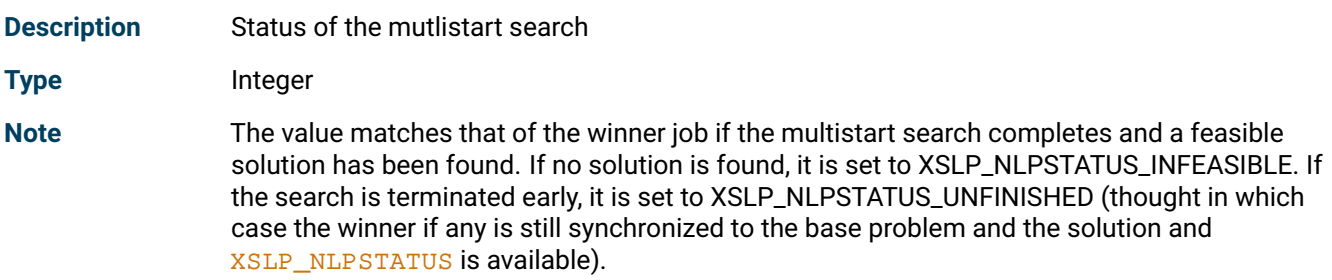

### <span id="page-106-2"></span>**XSLP\_NLPSTATUS**

<span id="page-106-1"></span>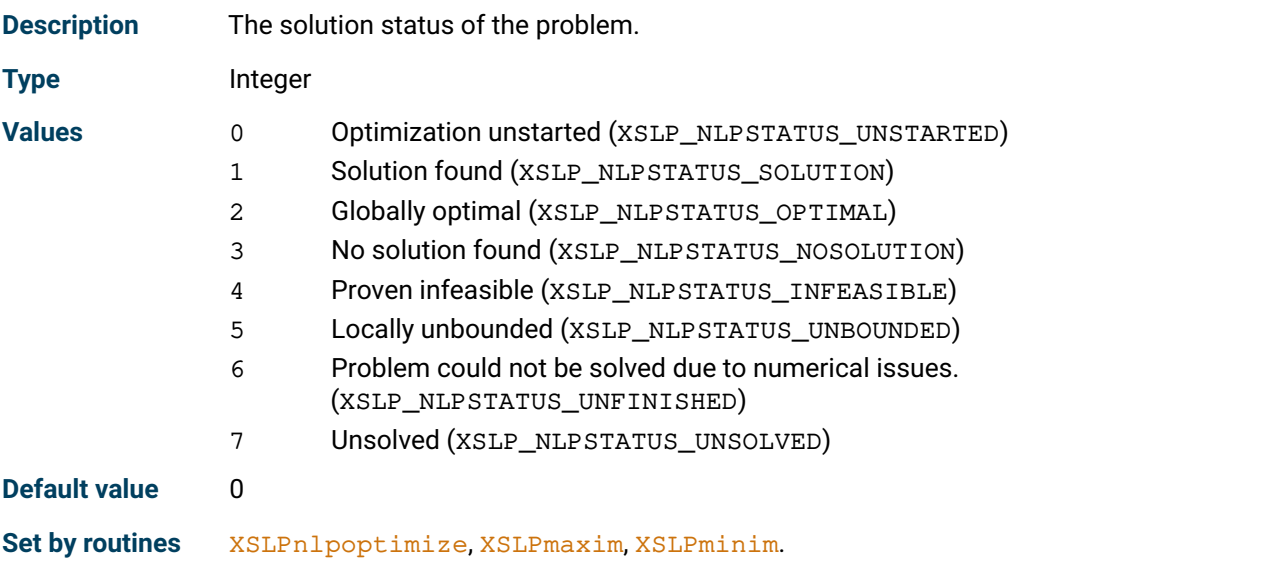

### <span id="page-106-4"></span>**XSLP\_NONCONSTANTCOEFF**

<span id="page-106-3"></span>**Description** Number of coefficients in the augmented problem that might change between SLP iterations

**Type** Integer

**Set by routines** [XSLPconstruct](#page-236-0)

### <span id="page-106-6"></span>**XSLP\_NONLINEARCONSTRAINTS**

<span id="page-106-5"></span>**Description** Number of nonlinear constraints in the problem

**Type** Integer

<span id="page-106-7"></span>**Set by routines** [XSLPconstruct](#page-236-0)

### **XSLP\_ORIGINALCOLS**

<span id="page-107-0"></span>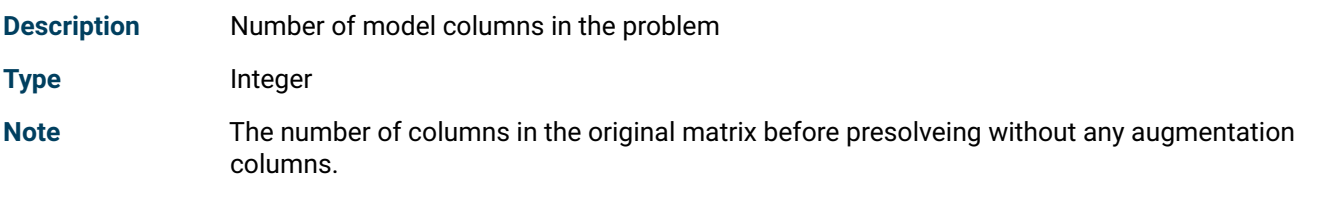

### <span id="page-107-2"></span>**XSLP\_ORIGINALROWS**

<span id="page-107-1"></span>**Description** Number of model rows in the problem

**Type** Integer

Note The number of rows in the original matric before presolveing without any augmentation rows.

### <span id="page-107-4"></span>**XSLP\_PENALTYDELTACOLUMN**

<span id="page-107-3"></span>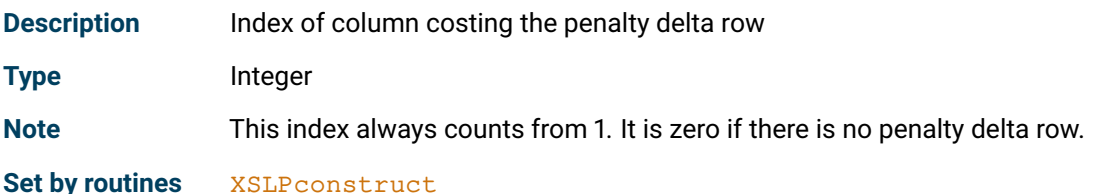

### <span id="page-107-6"></span>**XSLP\_PENALTYDELTAROW**

<span id="page-107-5"></span>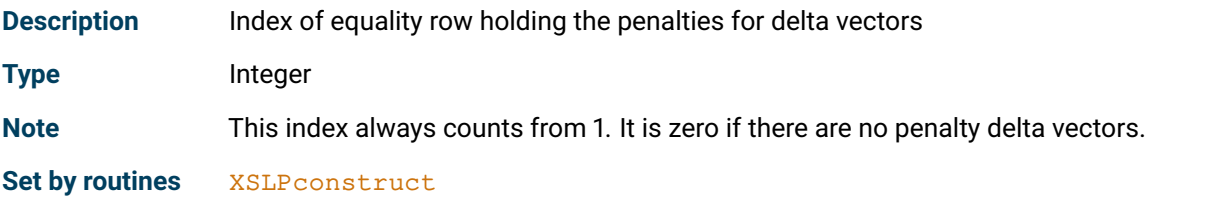

### <span id="page-107-8"></span>**XSLP\_PENALTYDELTAS**

<span id="page-107-7"></span>**Description** Number of penalty delta vectors

**Type** Integer

**Set by routines** [XSLPconstruct](#page-236-0)

### <span id="page-107-10"></span>**XSLP\_PENALTYERRORCOLUMN**

<span id="page-107-9"></span>**Description** Index of column costing the penalty error row

**Type** Integer

**Note** This index always counts from 1. It is zero if there is no penalty error row.

<span id="page-107-11"></span>**Set by routines** [XSLPconstruct](#page-236-0)
#### **XSLP\_PENALTYERRORROW**

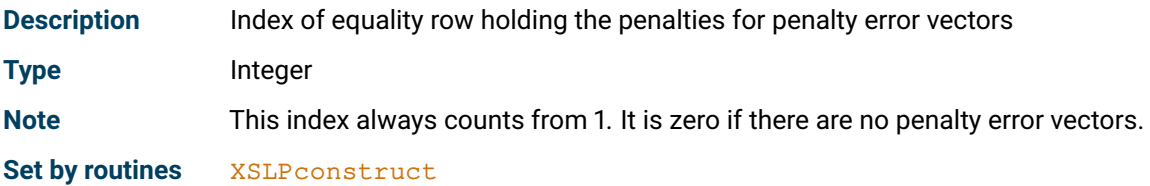

#### **XSLP\_PENALTYERRORS**

**Description** Number of penalty error vectors

**Type** Integer

**Set by routines** [XSLPconstruct](#page-236-0)

#### **XSLP\_PLUSPENALTYERRORS**

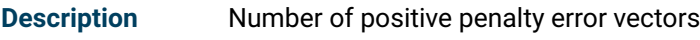

**Type** Integer

**Set by routines** [XSLPconstruct](#page-236-0)

#### **XSLP\_PRESOLVEELIMINATIONS**

**Description** Number of SLP variables eliminated by **[XSLPpresolve](#page-297-0)** 

**Type** Integer

**Set by routines [XSLPpresolve](#page-297-0)** 

#### **XSLP\_PRESOLVESTATE**

**Description** Indicates if the problem is presolved

**Type** Integer

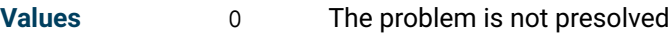

- 1 The problem is presolved, but no columns or rows have been removed from the problem
- 2 The problem is fully presolved, and the column and row indices do not match the original problem

Set by routines [XSLPmaxim](#page-289-0), [XSLPminim](#page-290-0), [XSLPpresolve](#page-297-0)

#### **XSLP\_SBXCONVERGED**

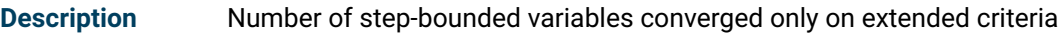

**Type** Integer

**Set by routines** [XSLPmaxim](#page-289-0), [XSLPminim](#page-290-0)

## **XSLP\_SEMICONTDELTAS**

**Description** Number of variables with a minimum perturbation step set up in the problem

**Type** Integer

**Set by routines** [XSLPconstruct](#page-236-0)

### **XSLP\_SOLVERSELECTED**

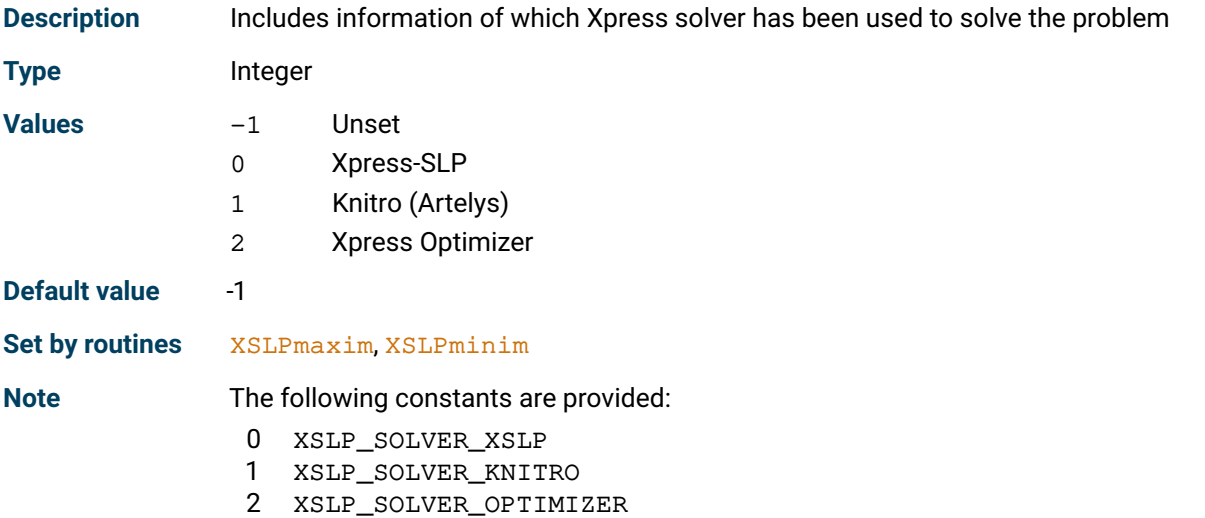

#### **XSLP\_SOLSTATUS**

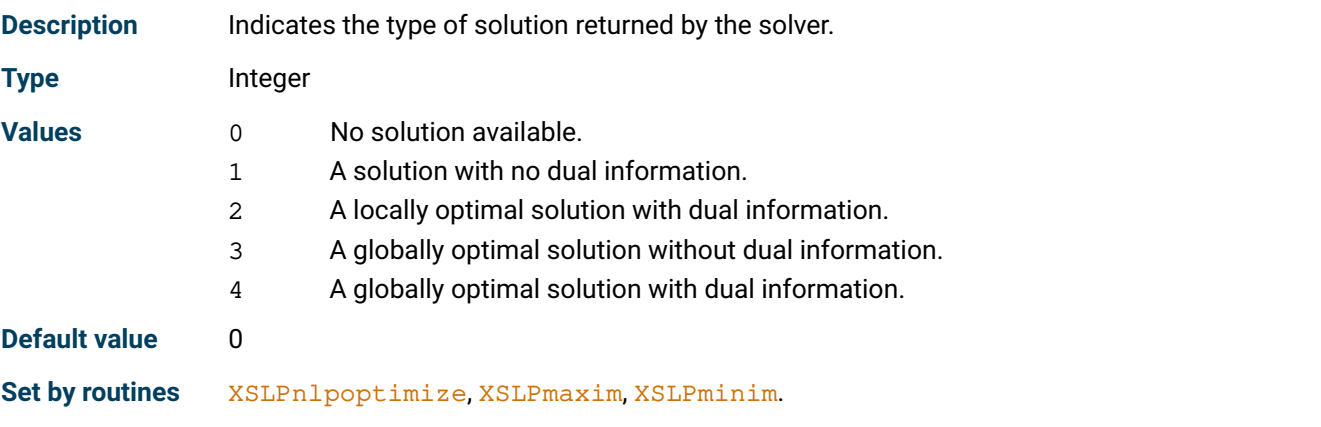

# **XSLP\_STATUS**

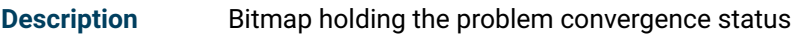

**Type** Integer

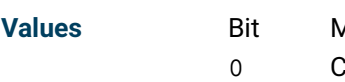

- Aeaning
	- Converged on objective function with no unconverged values in active constraints.
	- 1 Converged on objective function with some variables converged on extended criteria only.
- 2 LP solution is infeasible.
- 3 LP solution is unfinished (not optimal or infeasible).
- 4 SLP terminated on maximum SLP iterations.
- 5 SLP is integer infeasible.
- 6 SLP converged with residual penalty errors.
- 7 Converged on objective.
- 9 SLP terminated on max time.
- 10 SLP terminated by user.
- 11 Some variables are linked to active constraints.
- 12 No unconverged values in active constraints.
- 13 OTOL is satisfied range of objective change small, active step bounds.
- 14 VTOL is satisfied range of objective change is small.
- 15 XTOL is satisfied range of objective change small, no unconverged in active.
- 16 WTOL is satisfied convergence continuation.
- 17 ERRORTOL satisfied penalties not increased further.
- 18 EVTOL satisfied penalties not increased further.
- 19 There were iterations where the solution had to be polished.
- 20 There were iterations where the solution polishing failed.
- 21 There were iterations where rows were enforced.
- 22 Terminated due to XSLP\_INFEASLIMIT.

Note **A** value of zero after SLP optimization means that the solution is fully converged.

The following constants are provided for checking these bits:

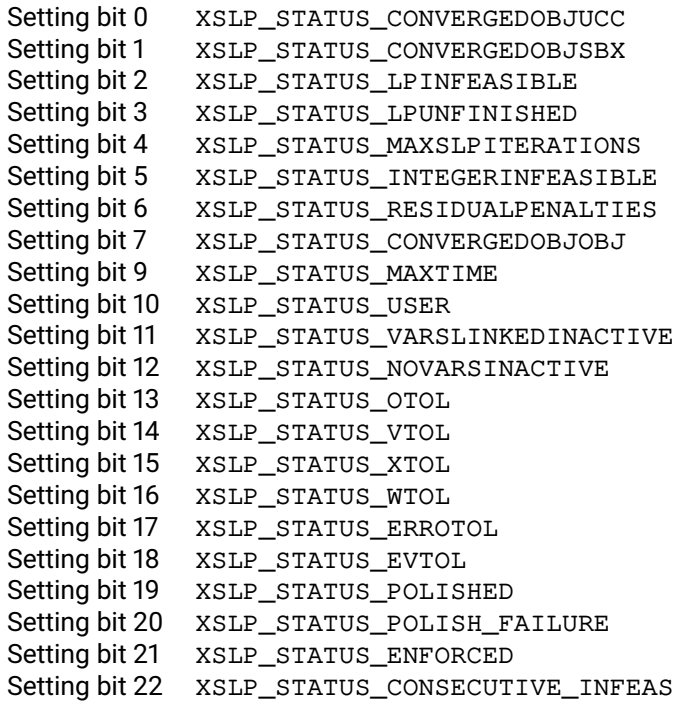

#### **Set by routines** [XSLPmaxim](#page-289-0), [XSLPminim](#page-290-0)

#### **XSLP\_STOPSTATUS**

**Description** Status of the optimization process.

**Type** Integer

**Note** Possible values are:

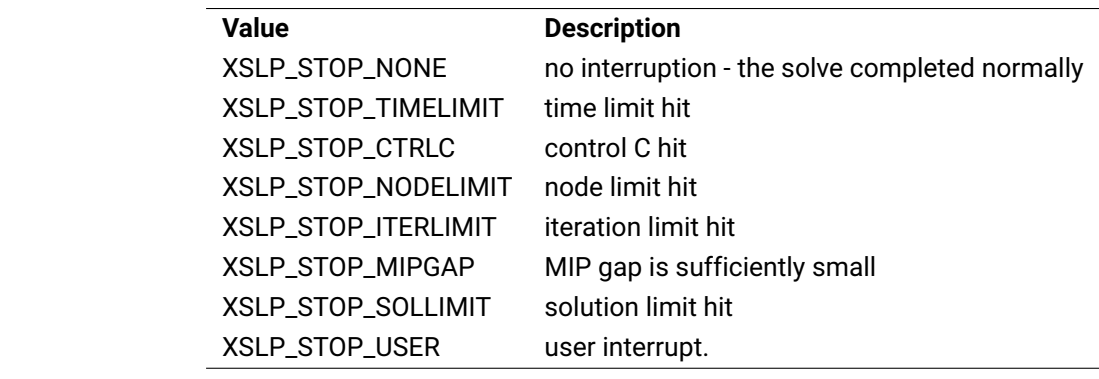

**Set by routines** [XSLPnlpoptimize](#page-295-0), [XSLPmaxim](#page-289-0), [XSLPminim](#page-290-0).

#### **XSLP\_TOLSETS**

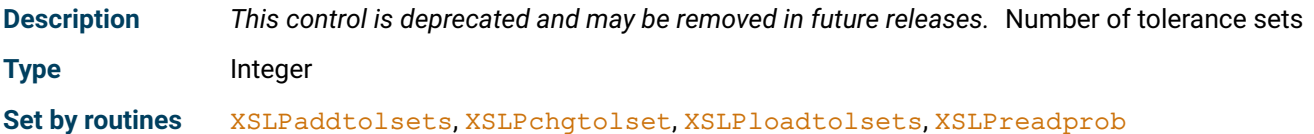

#### **XSLP\_TOTALEVALUATIONERRORS**

**Description** The total number of evaluation errors during the solve

**Type** Integer

**Set by routines** [XSLPnlpoptimize](#page-295-0), [XSLPmaxim](#page-289-0), [XSLPminim](#page-290-0).

#### **XSLP\_UCCONSTRAINEDCOUNT**

**Description** Number of unconverged variables with coefficients in constraining rows

**Type** Integer

**Set by routines** [XSLPmaxim](#page-289-0), [XSLPminim](#page-290-0)

#### **XSLP\_UFINSTANCES**

**Description** Number of user function instances

**Type** Integer

**Set by routines** [XSLPconstruct](#page-236-0)

#### **XSLP\_UFS**

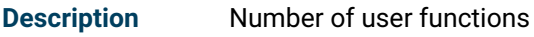

**Type** Integer

**Set by routines** [XSLPadduserfunction](#page-215-0), [XSLPdeluserfunction](#page-244-0), [XSLPreadprob](#page-300-0)

#### **XSLP\_UNCONVERGED**

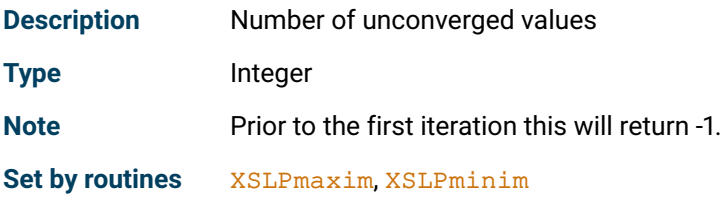

#### **XSLP\_USEDERIVATIVES**

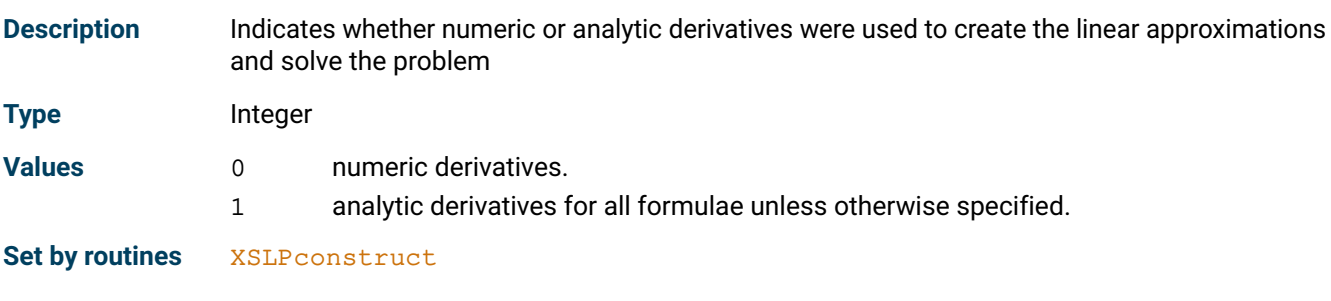

#### **XSLP\_USERFUNCCALLS**

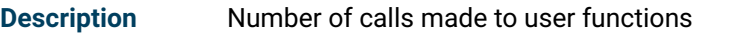

**Type** Integer

**Set by routines** [XSLPcascade](#page-220-0), [XSLPconstruct](#page-236-0), [XSLPevaluatecoef](#page-247-0), [XSLPevaluateformula](#page-248-0), [XSLPmaxim](#page-289-0), [XSLPminim](#page-290-0)

#### **XSLP\_VARIABLES**

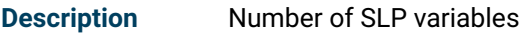

**Type** Integer

**Set by routines** [XSLPconstruct](#page-236-0)

#### **XSLP\_ZEROESRESET**

<span id="page-112-0"></span>**Description** Number of placeholder entries set to zero

**Type** Integer

#### **Note** For an explanation of deletion of placeholder entries in the matrix see *[Management of zero](#page-86-0) [placeholder entries](#page-86-0)*.

**Set by routines** [XSLPmaxim](#page-289-0), [XSLPminim](#page-290-0)

**See also** [XSLP\\_ZEROCRITERIONCOUNT](#page-194-0), [XSLP\\_ZEROCRITERIONSTART](#page-194-1), [XSLP\\_ZEROESRETAINED](#page-113-0), [XSLP\\_ZEROESTOTAL](#page-113-1), *[Management of zero placeholder entries](#page-86-0)*

#### **XSLP\_ZEROESRETAINED**

<span id="page-113-0"></span>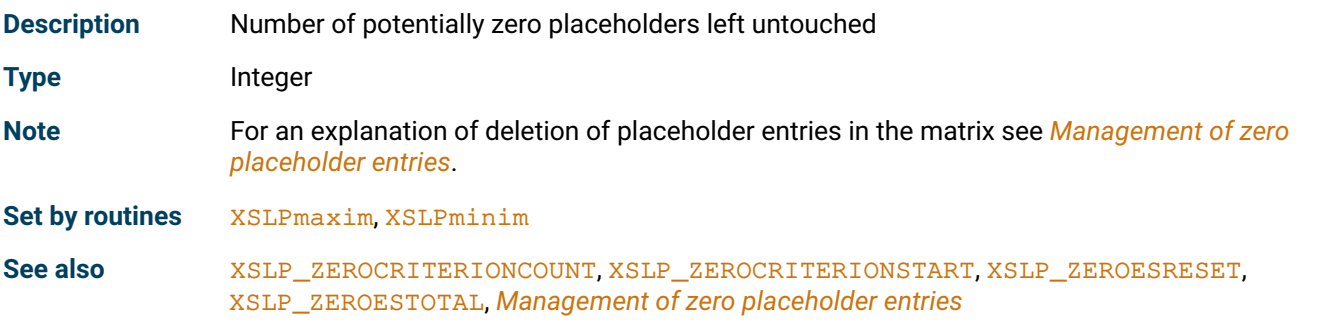

#### **XSLP\_ZEROESTOTAL**

<span id="page-113-1"></span>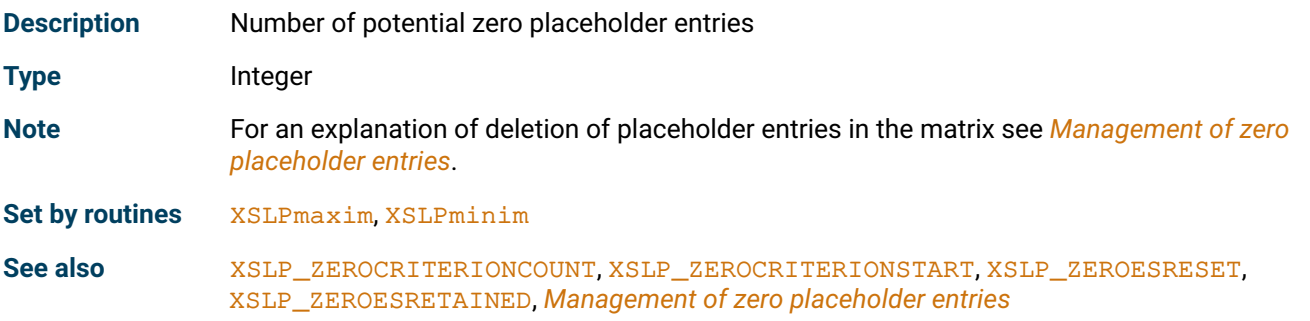

# **18.3 Reference (pointer) problem attributes**

The reference attributes are void pointers whose size (32 or 64 bit) depends on the platform.

#### **XSLP\_MIPPROBLEM**

**Description** The underlying Optimizer MIP problem. XSLP\_MIPPROBLEM is a reference of type XPRSprob, and should be used in MISLP callbacks to access MIP-specific Optimizer values (such as node and parent numbers).

**Type** Reference

Set by routines [XSLPnlpoptimize](#page-295-0)

#### **XSLP\_XPRSPROBLEM**

**Description** The underlying Optimizer problem

**Type** Reference

Set by routines **[XSLPcreateprob](#page-240-0)** 

#### **XSLP\_XSLPPROBLEM**

**Description** The Xpress NonLinear problem

**Type** Reference

Set by routines **[XSLPcreateprob](#page-240-0)** 

# **18.4 String problem attributes XSLP\_VERSIONDATE**

**Description** Date of creation of Xpress NonLinear

**Type** String

**Note** The format of the date is dd mmm yyyy.

**Set by routines** [XSLPinit](#page-277-0)

# **CHAPTER 19 Control Parameters**

Various controls exist within Xpress NonLinear to govern the solution procedure and the form of the output. Some of these take integer values and act as switches between various types of behavior. Many are tolerances on values related to the convergence criteria; these are all double precision. There are also a few controls which are character strings, setting names for structures. Any of these may be altered by the user to enhance performance of the SLP algorithm. In most cases, the default values provided have been found to work well in practice over a range of problems and caution should be exercised if they are changed.

Users of the Xpress NonLinear function library are provided with the following set of functions for setting and obtaining control values:

[XSLPgetintcontrol](#page-264-0) [XSLPgetdblcontrol](#page-257-0) [XSLPgetstrcontrol](#page-272-0) [XSLPsetintcontrol](#page-340-0) [XSLPsetdblcontrol](#page-334-0) [XSLPsetstrcontrol](#page-343-0)

All the controls as listed in this chapter are prefixed with XSLP\_. It is possible to use the above functions with control parameters for the Xpress Optimizer (controls prefixed with XPRS\_). For details of the Optimizer controls, see the Optimizer manual.

Example of the usage of the functions:

XSLPgetintcontrol(Prob, XSLP\_PRESOLVE, &presolve); printf("The value of PRESOLVE was %d\n", presolve); XSLPsetintcontrol(Prob, XSLP\_PRESOLVE, 1-presolve); printf("The value of PRESOLVE is now %d\n", 1-presolve);

The following is a list of all the Xpress NonLinear controls:

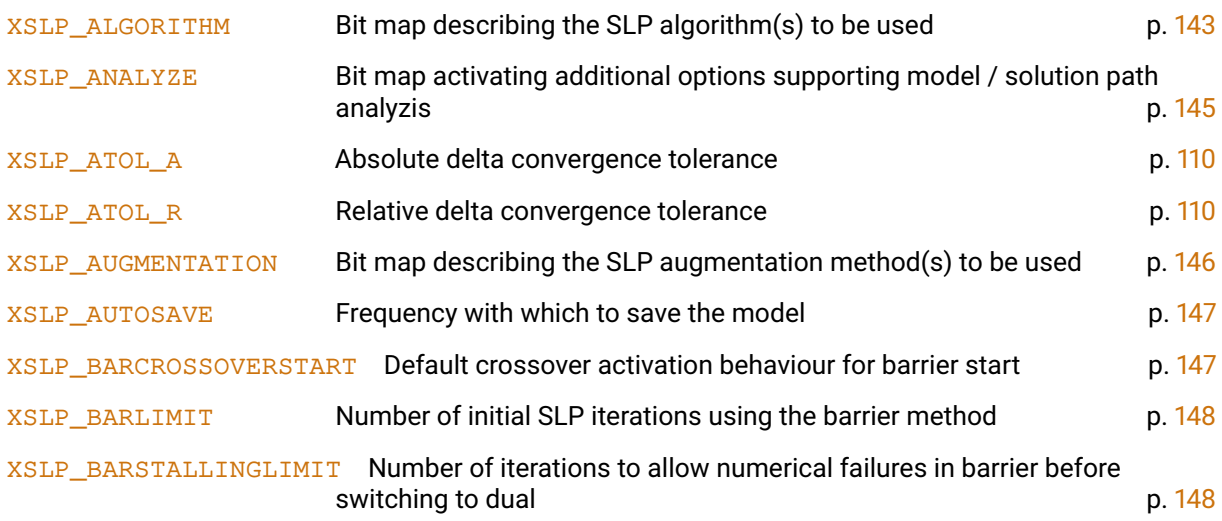

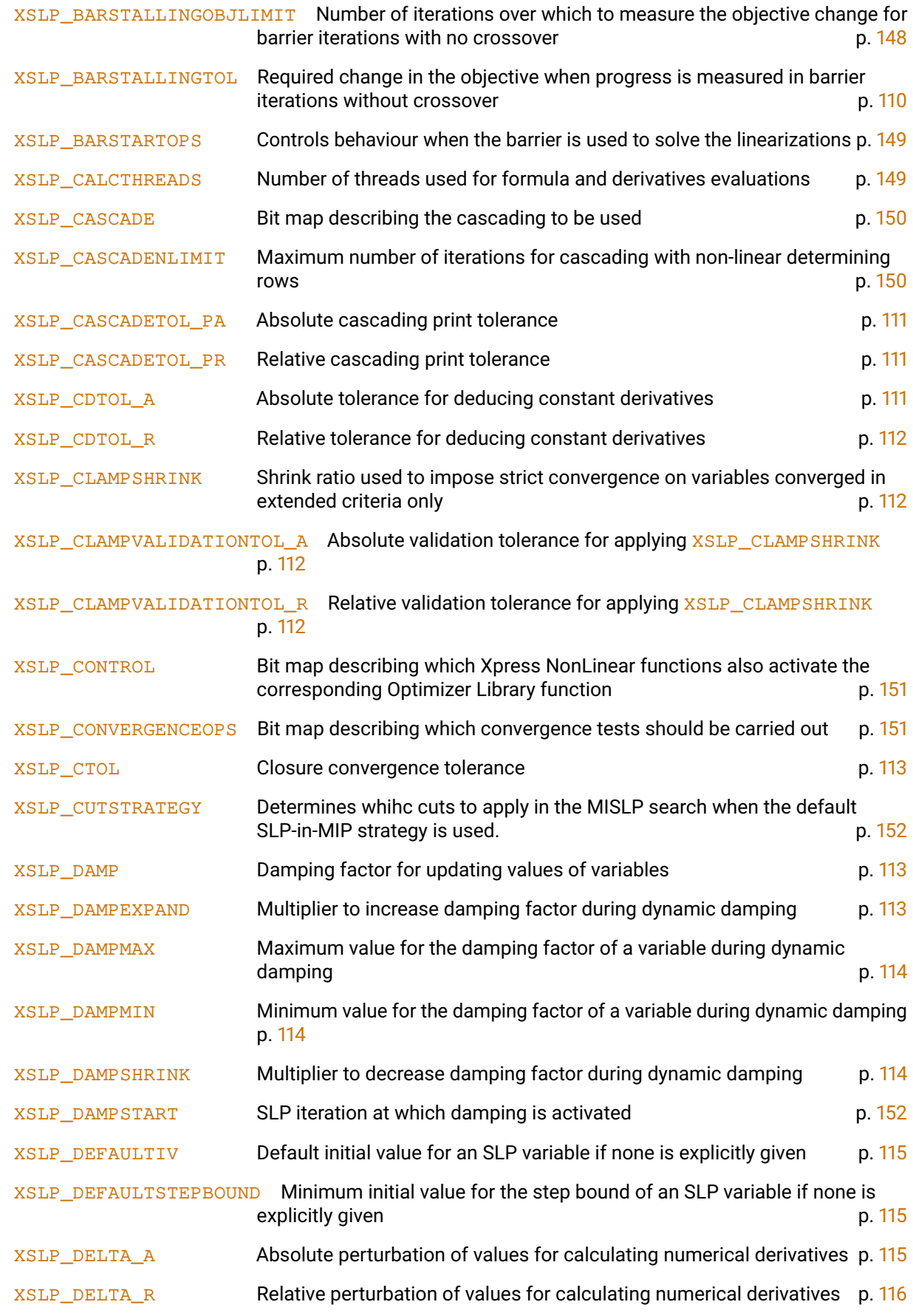

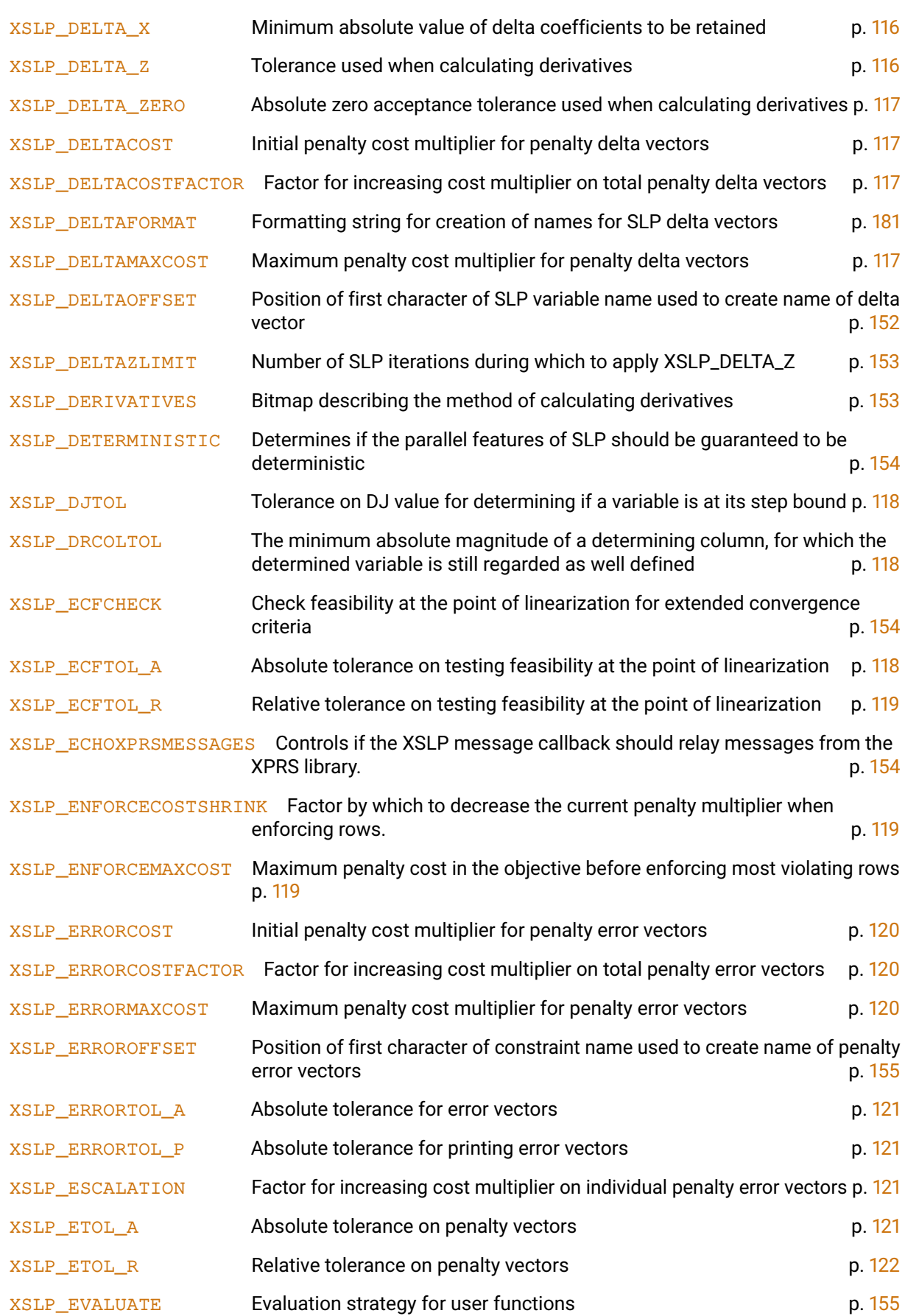

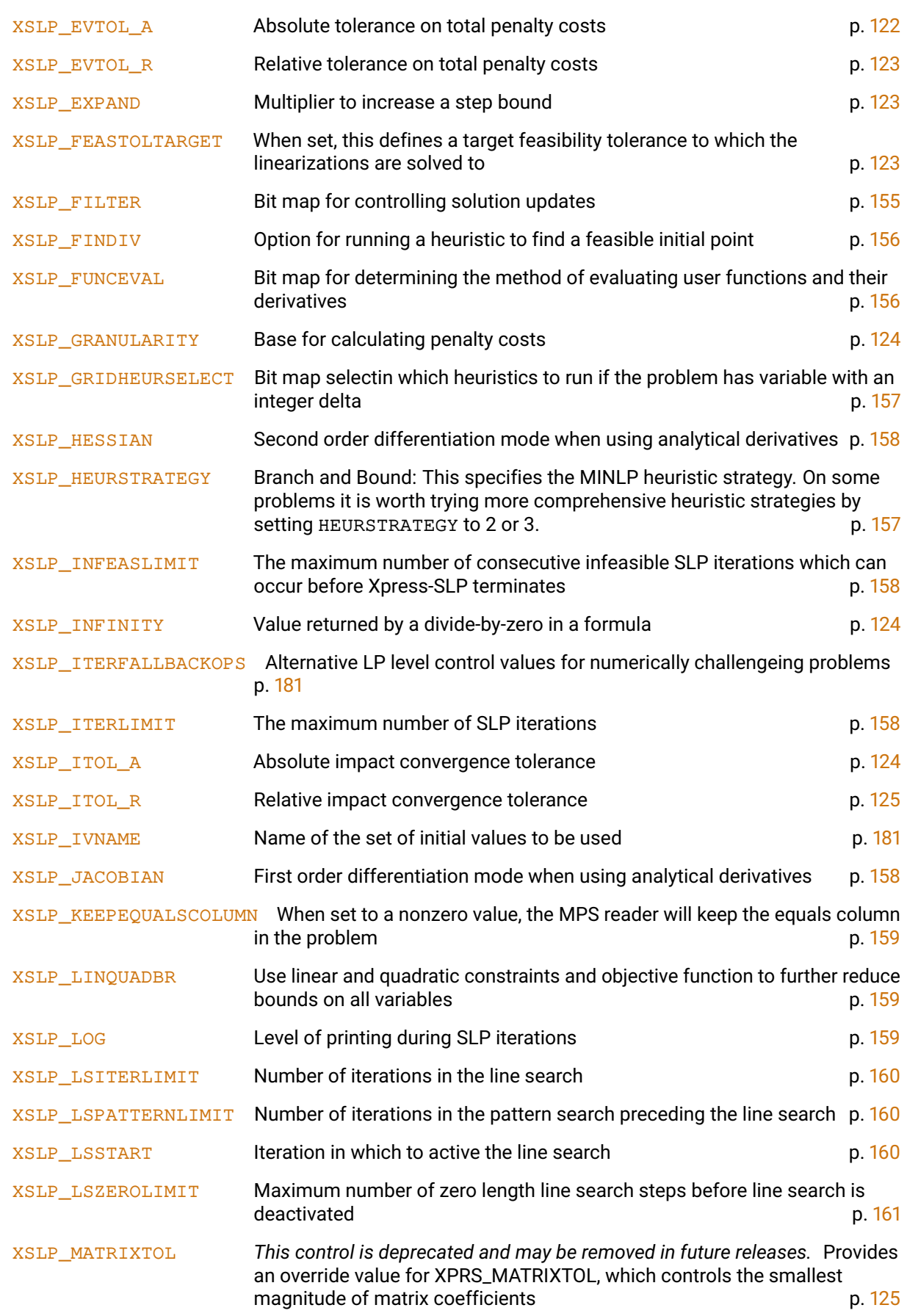

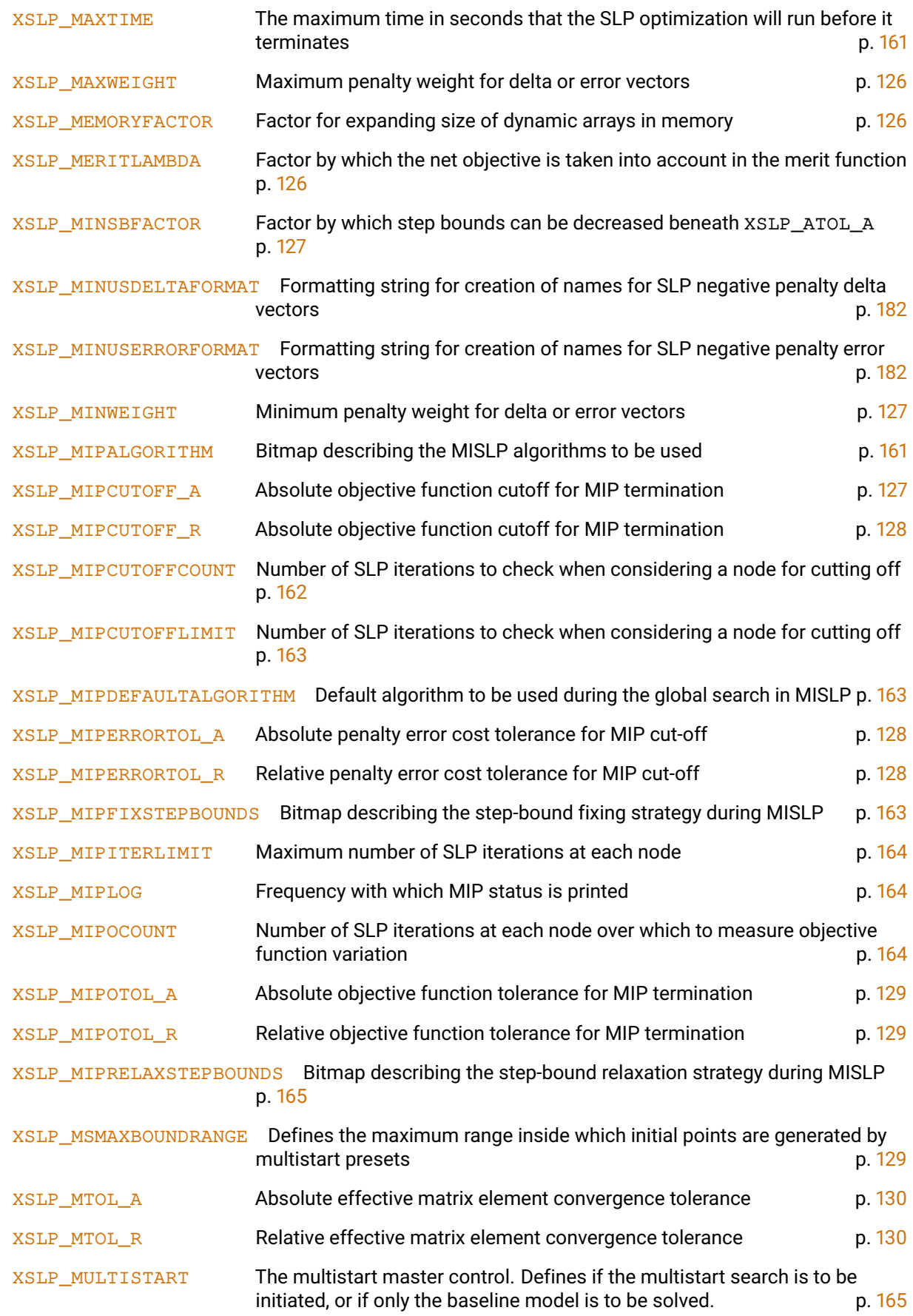

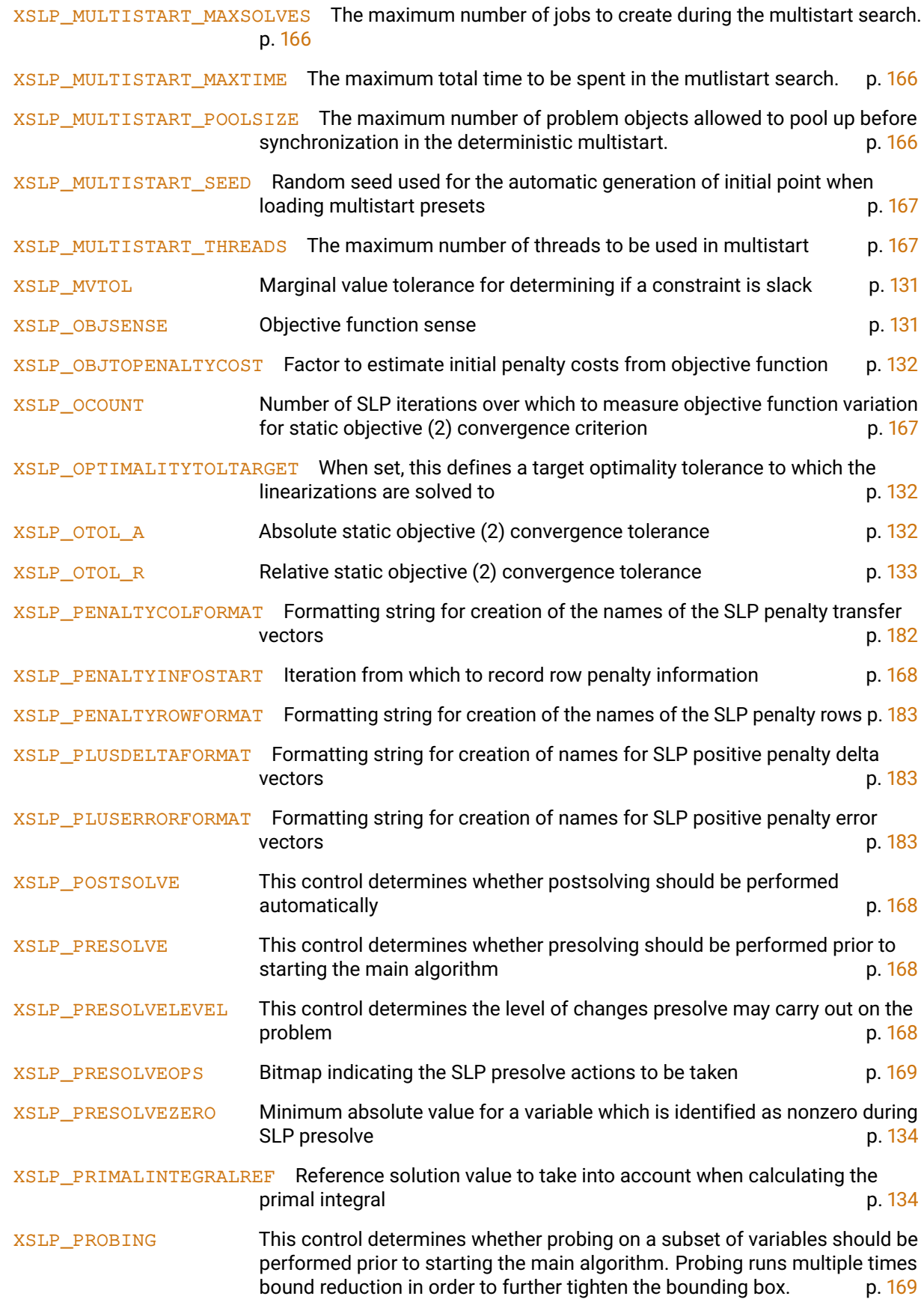

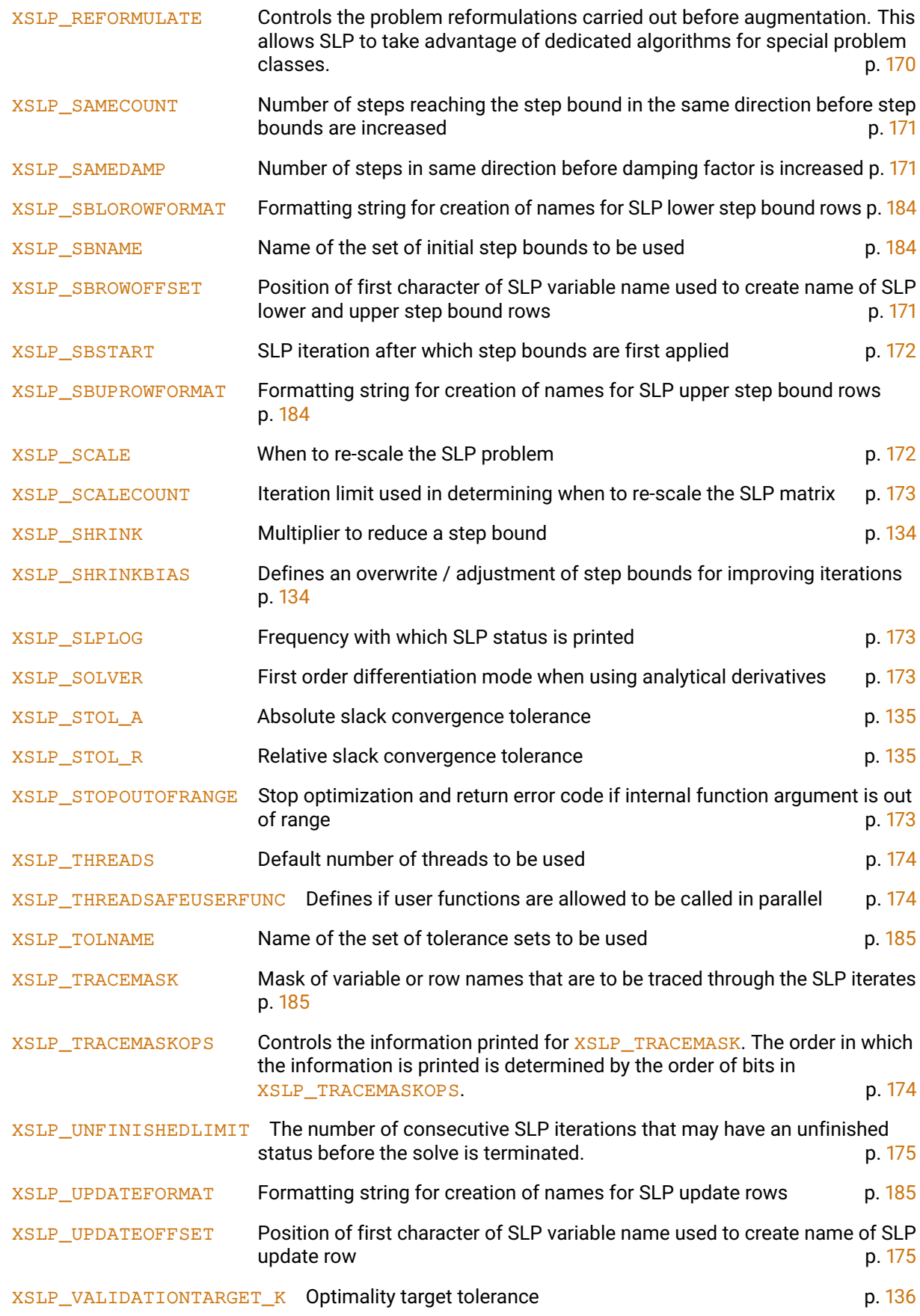

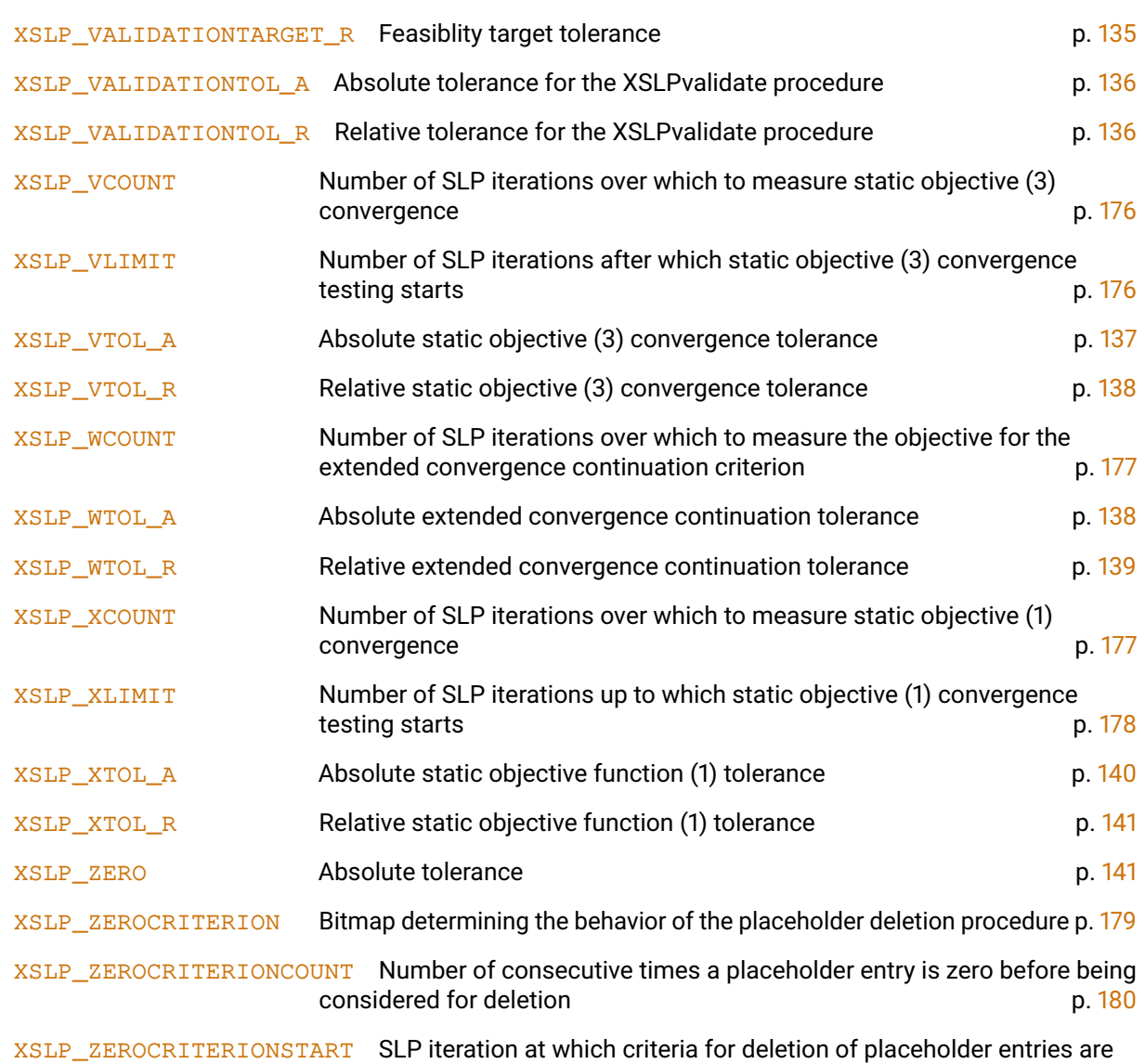

first activated. p. [180](#page-194-2)

# **19.1 Double control parameters**

# <span id="page-124-1"></span>**XSLP\_ATOL\_A**

<span id="page-124-0"></span>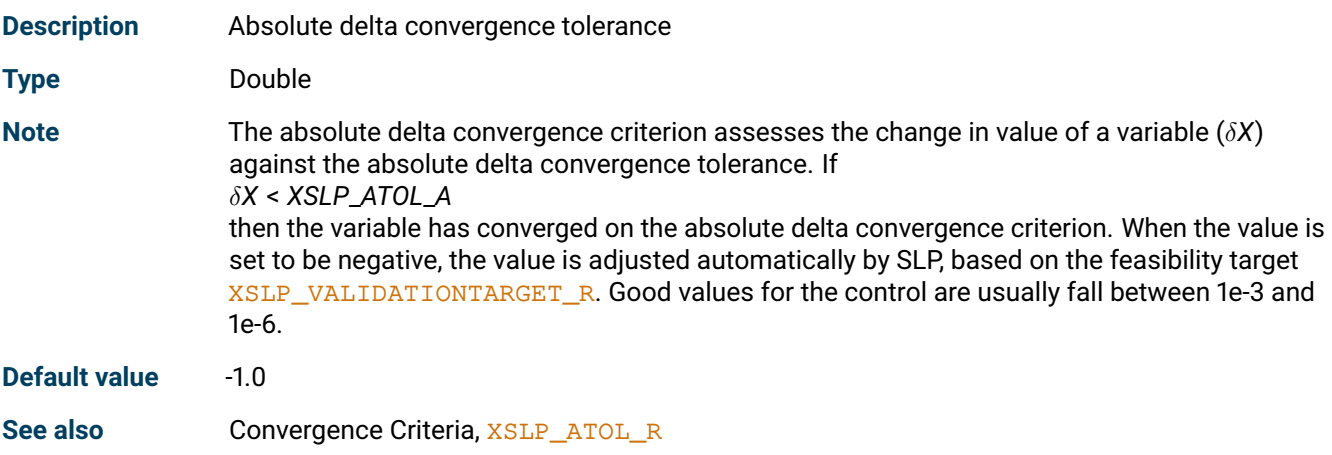

## <span id="page-124-3"></span>**XSLP\_ATOL\_R**

<span id="page-124-2"></span>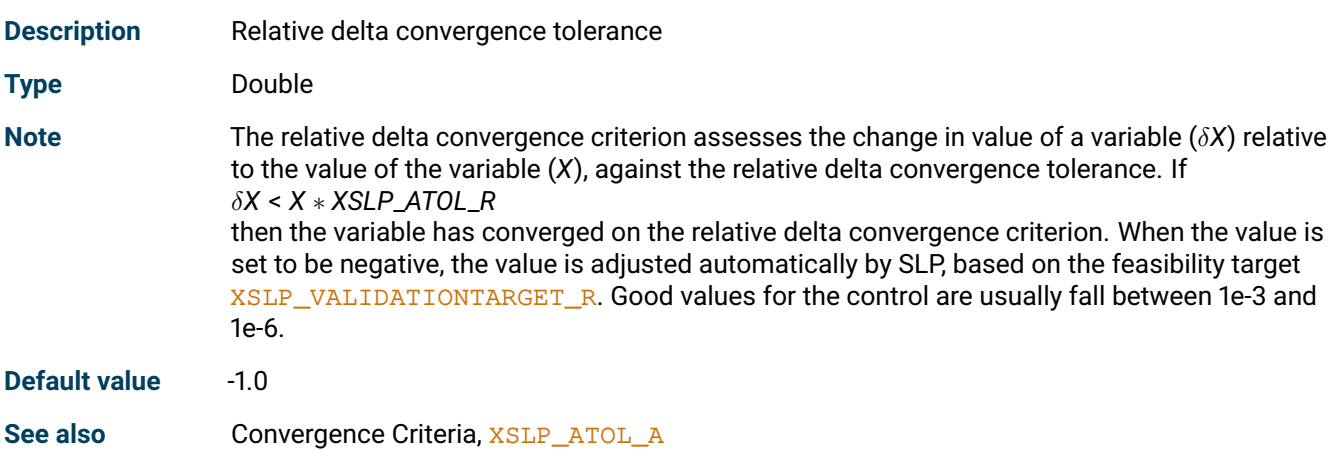

#### <span id="page-124-5"></span>**XSLP\_BARSTALLINGTOL**

<span id="page-124-6"></span><span id="page-124-4"></span>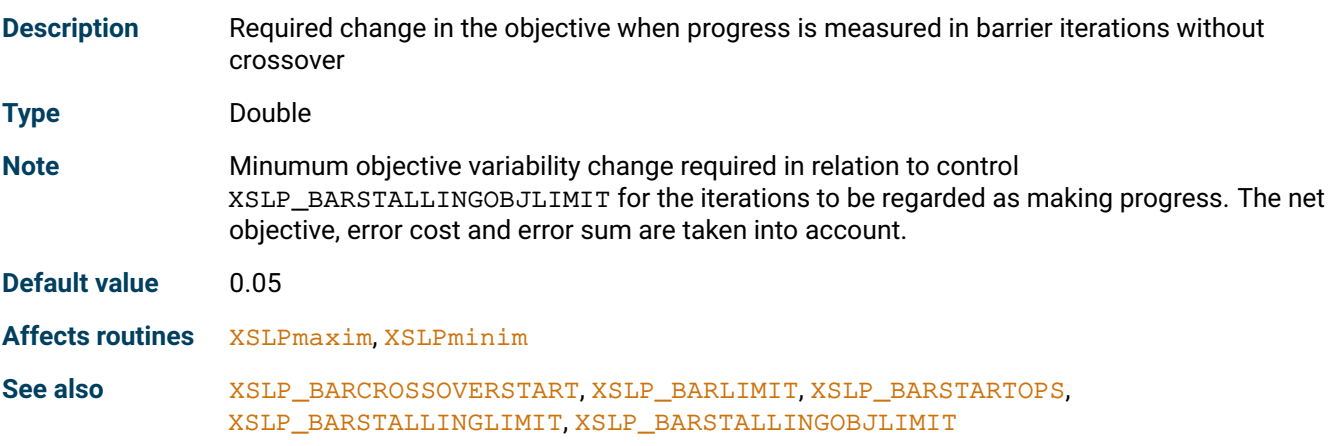

## **XSLP\_CASCADETOL\_PA**

<span id="page-125-0"></span>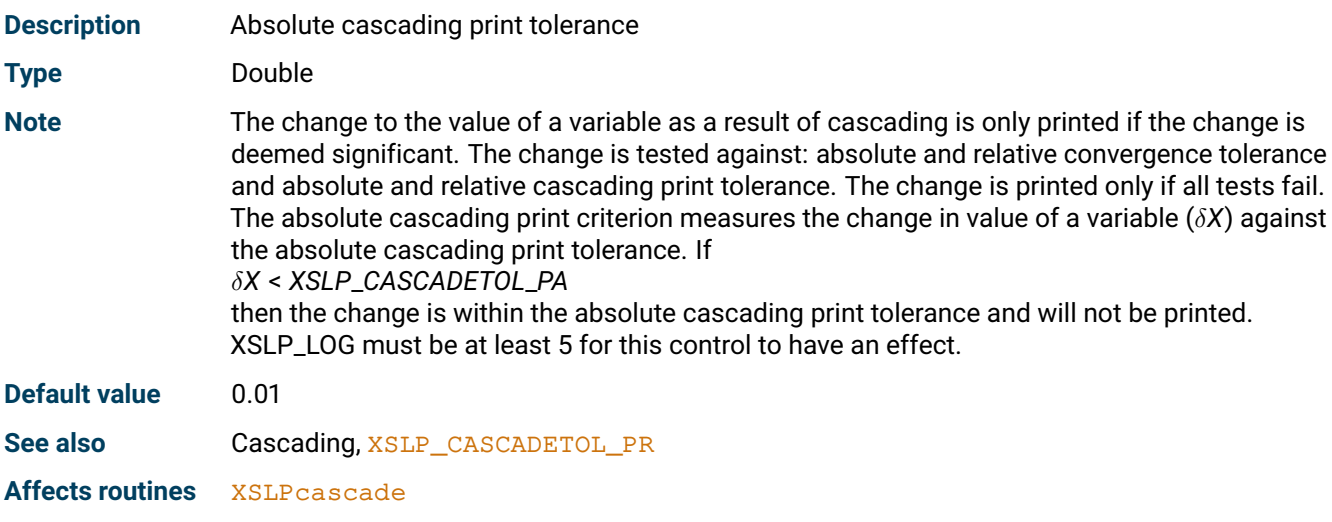

# <span id="page-125-2"></span>**XSLP\_CASCADETOL\_PR**

<span id="page-125-1"></span>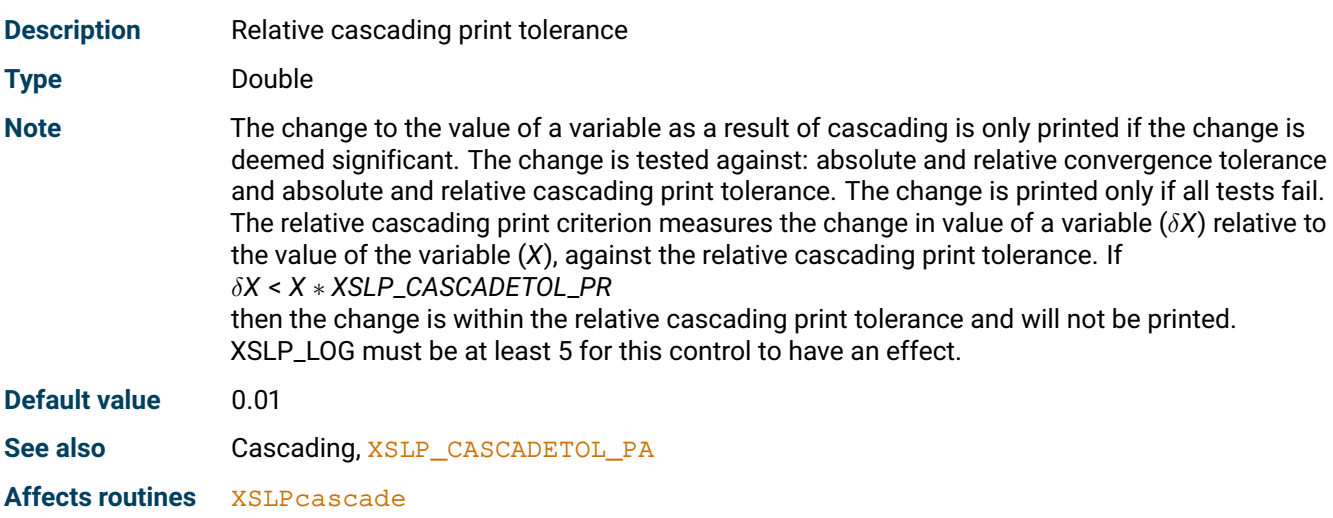

# <span id="page-125-4"></span>**XSLP\_CDTOL\_A**

<span id="page-125-5"></span><span id="page-125-3"></span>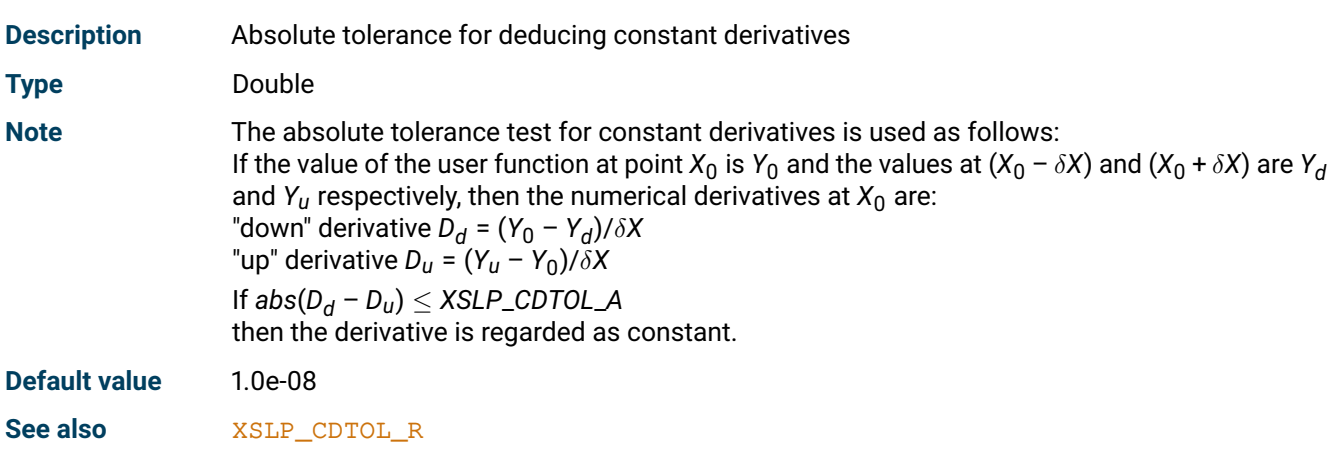

## **XSLP\_CDTOL\_R**

<span id="page-126-0"></span>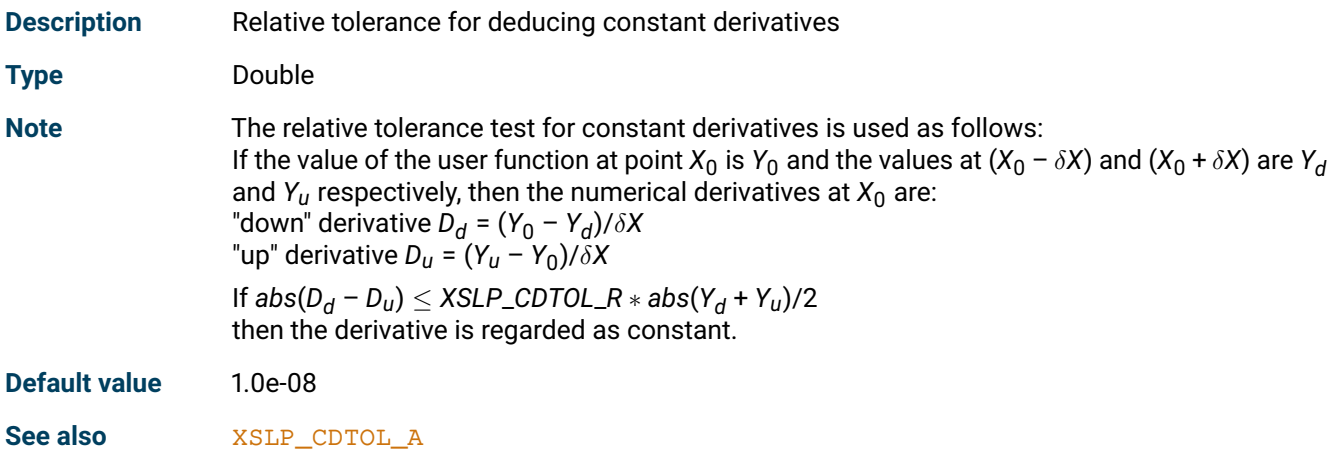

## <span id="page-126-2"></span>**XSLP\_CLAMPSHRINK**

<span id="page-126-1"></span>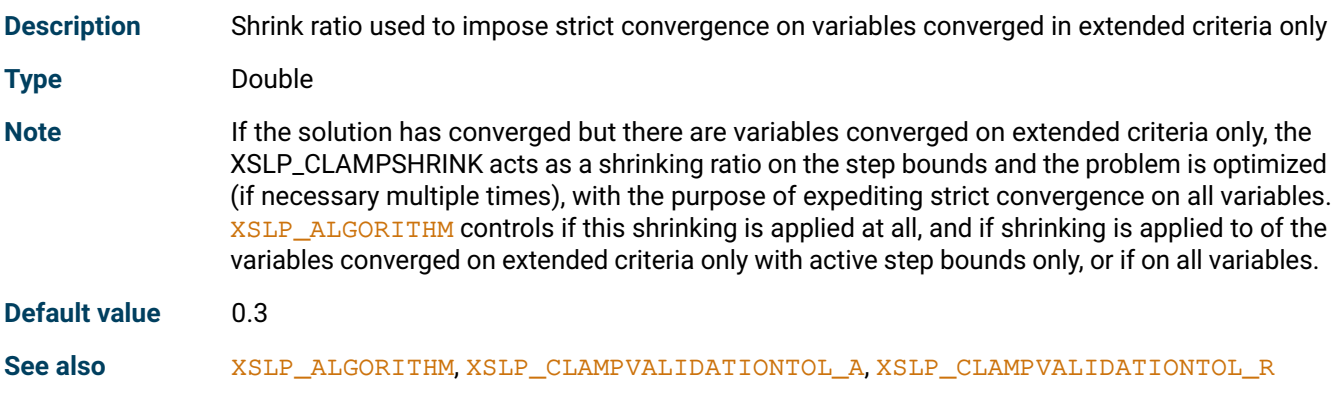

### <span id="page-126-4"></span>**XSLP\_CLAMPVALIDATIONTOL\_A**

<span id="page-126-3"></span>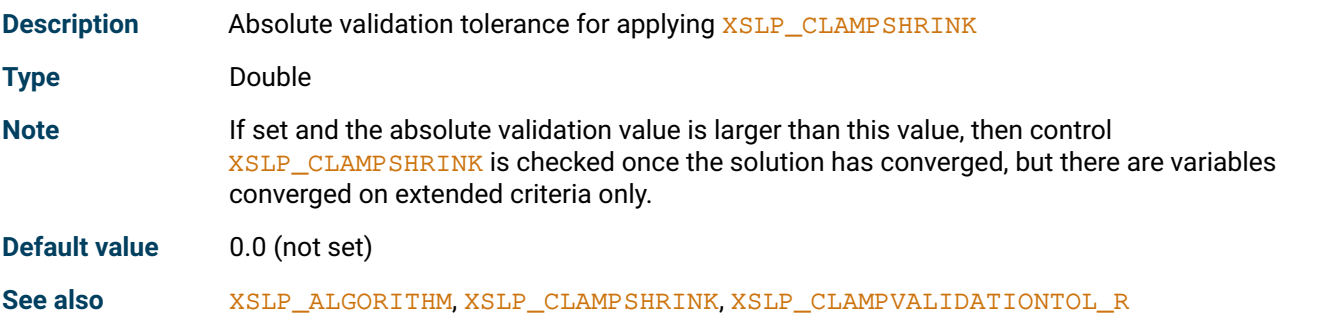

## <span id="page-126-6"></span>**XSLP\_CLAMPVALIDATIONTOL\_R**

<span id="page-126-5"></span>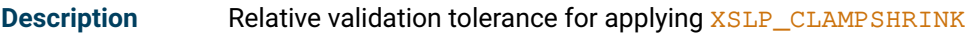

**Type** Double

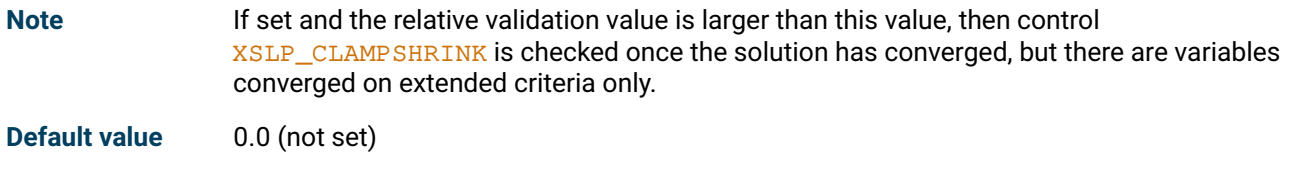

See also [XSLP\\_ALGORITHM](#page-157-0), [XSLP\\_CLAMPSHRINK](#page-126-1), [XSLP\\_CLAMPVALIDATIONTOL\\_A](#page-126-3)

## <span id="page-127-1"></span>**XSLP\_CTOL**

<span id="page-127-0"></span>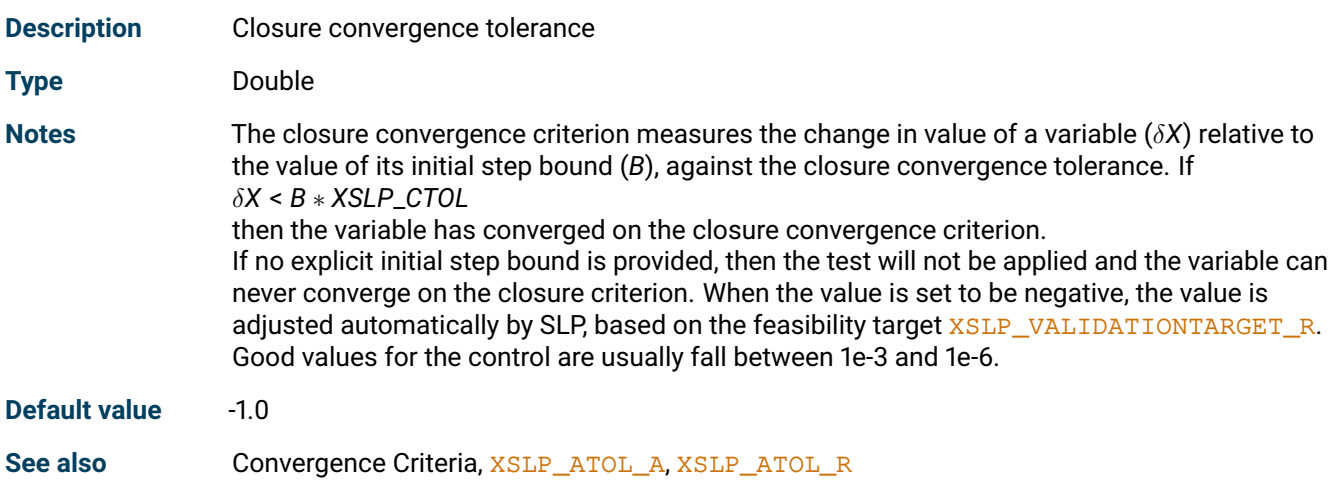

## <span id="page-127-3"></span>**XSLP\_DAMP**

<span id="page-127-2"></span>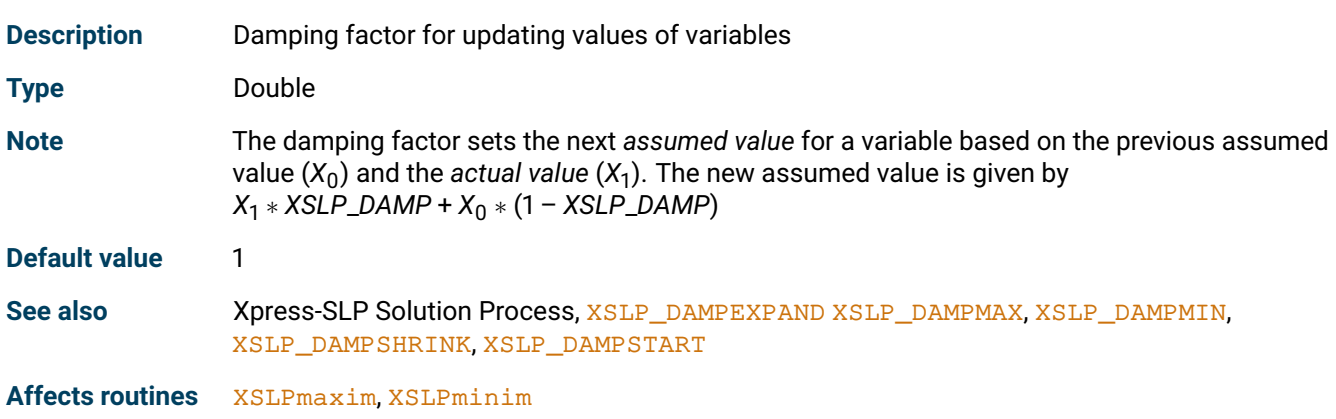

## <span id="page-127-5"></span>**XSLP\_DAMPEXPAND**

<span id="page-127-4"></span>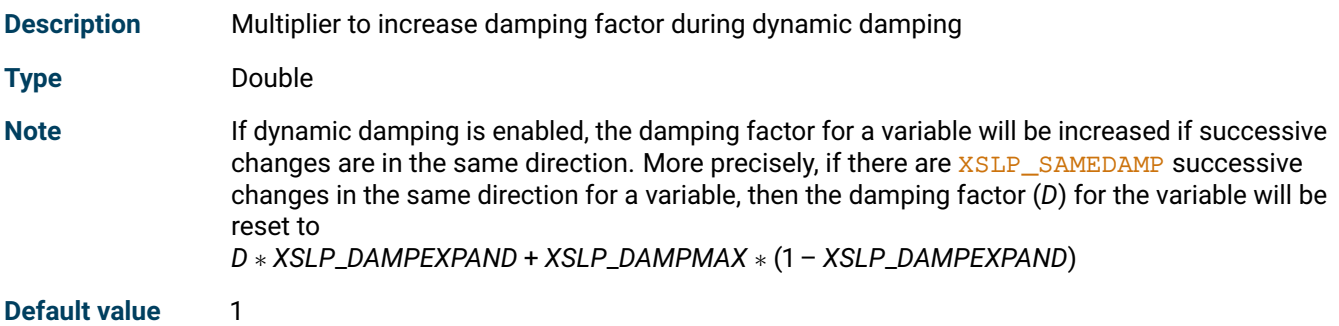

See also Xpress-SLP Solution Process, [XSLP\\_ALGORITHM](#page-157-0), [XSLP\\_DAMP](#page-127-2), [XSLP\\_DAMPMAX](#page-128-0), [XSLP\\_DAMPMIN](#page-128-2), [XSLP\\_DAMPSHRINK](#page-128-4), [XSLP\\_DAMPSTART](#page-166-2), [XSLP\\_SAMEDAMP](#page-185-2)

**Affects routines** [XSLPmaxim](#page-289-0), [XSLPminim](#page-290-0)

#### <span id="page-128-1"></span>**XSLP\_DAMPMAX**

<span id="page-128-0"></span>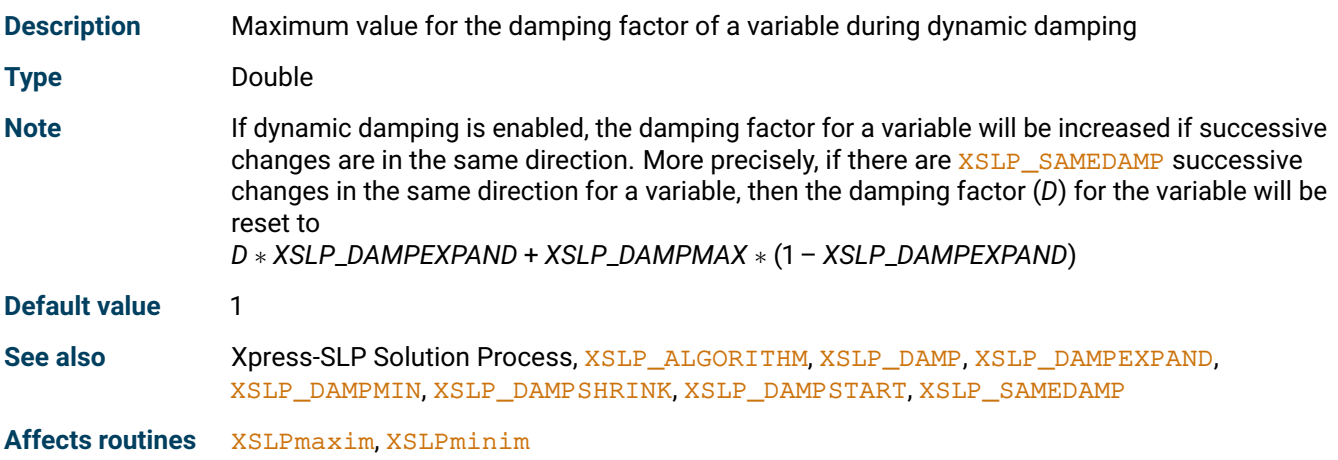

#### <span id="page-128-3"></span>**XSLP\_DAMPMIN**

<span id="page-128-2"></span>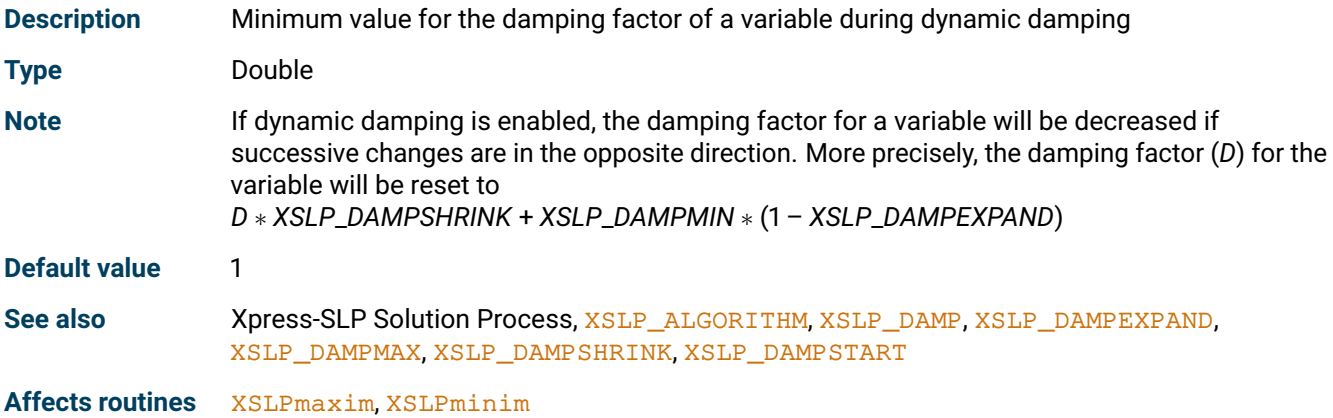

## <span id="page-128-5"></span>**XSLP\_DAMPSHRINK**

<span id="page-128-6"></span><span id="page-128-4"></span>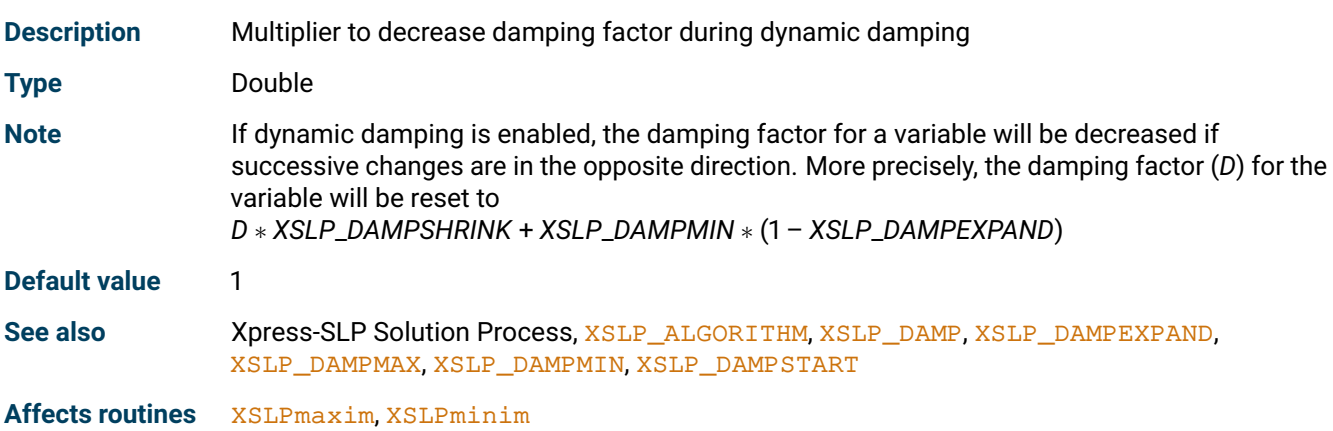

## **XSLP\_DEFAULTIV**

<span id="page-129-0"></span>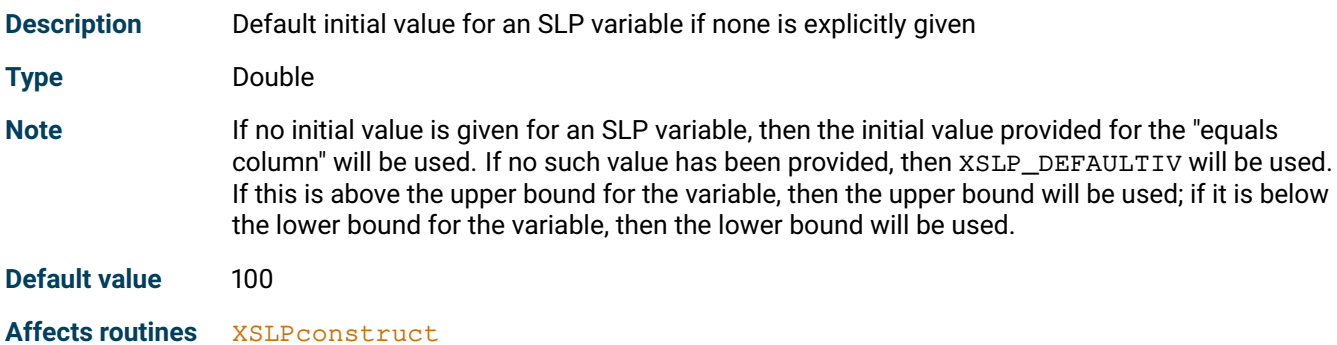

#### <span id="page-129-2"></span>**XSLP\_DEFAULTSTEPBOUND**

<span id="page-129-1"></span>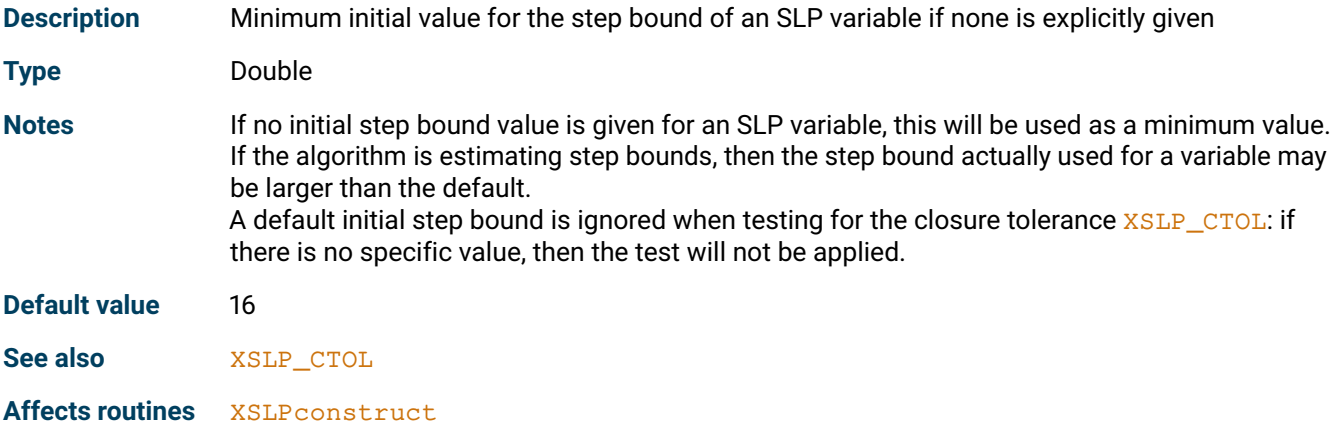

# <span id="page-129-4"></span>**XSLP\_DELTA\_A**

<span id="page-129-5"></span><span id="page-129-3"></span>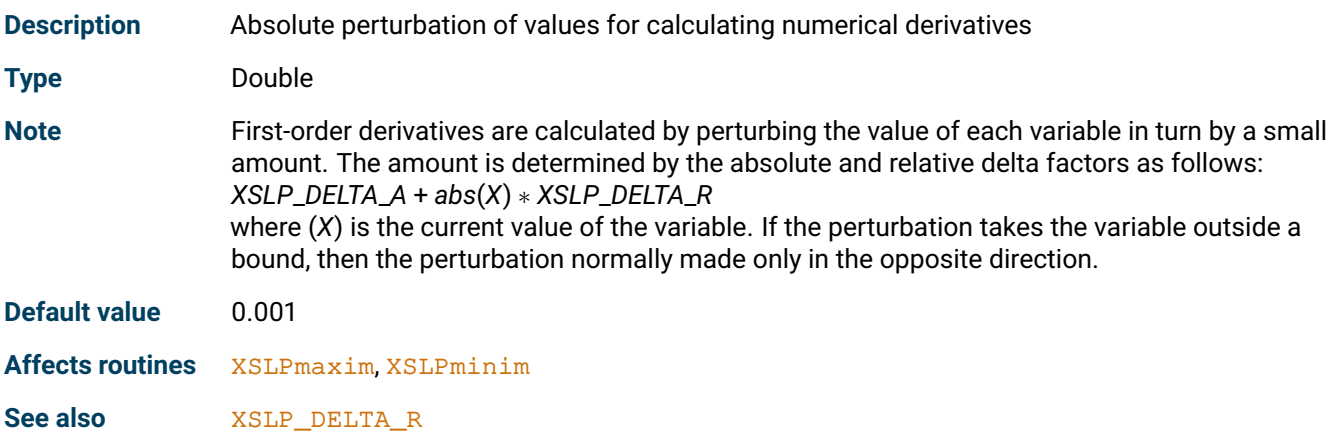

## **XSLP\_DELTA\_R**

<span id="page-130-0"></span>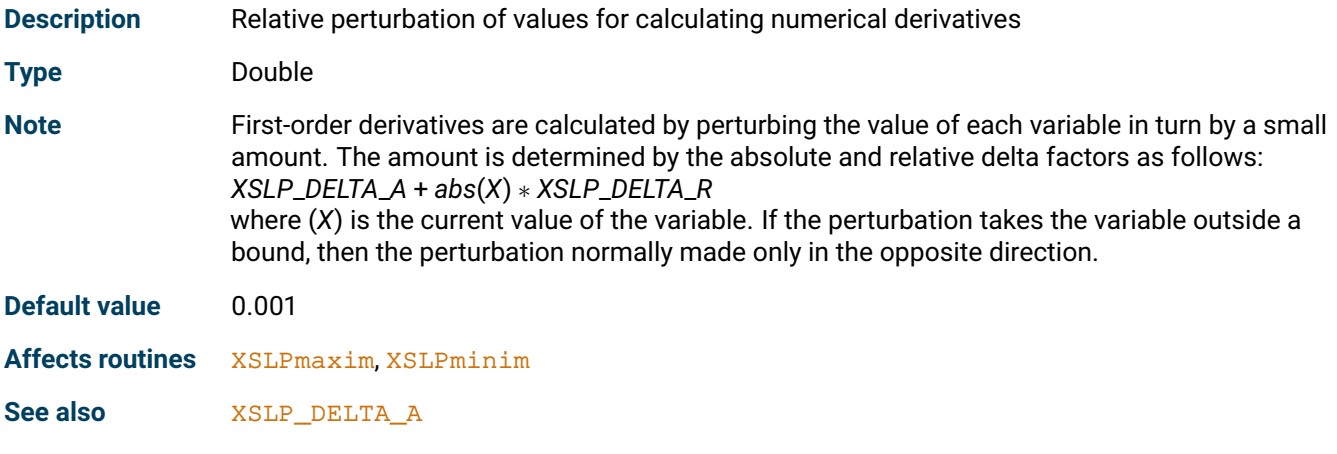

# <span id="page-130-2"></span>**XSLP\_DELTA\_X**

<span id="page-130-1"></span>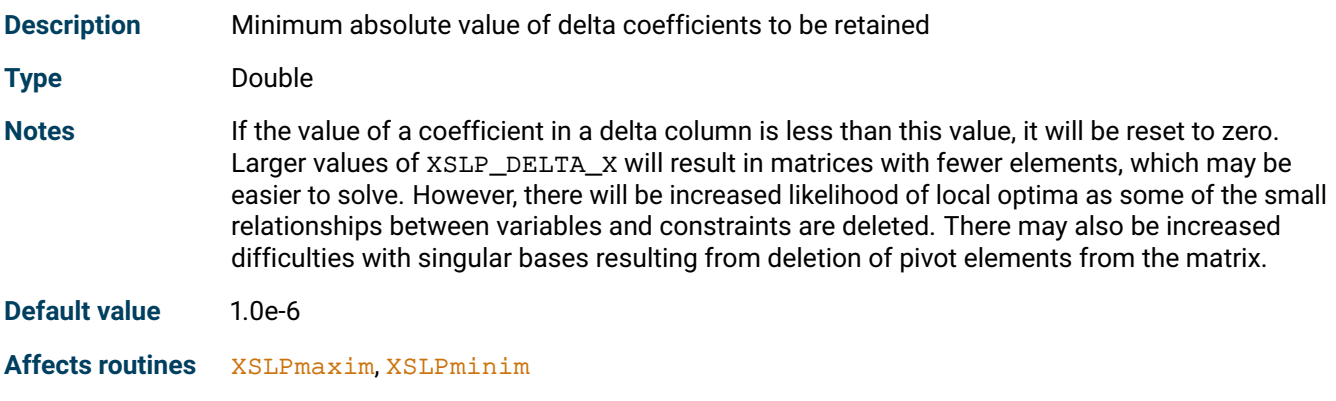

# <span id="page-130-4"></span>**XSLP\_DELTA\_Z**

<span id="page-130-5"></span><span id="page-130-3"></span>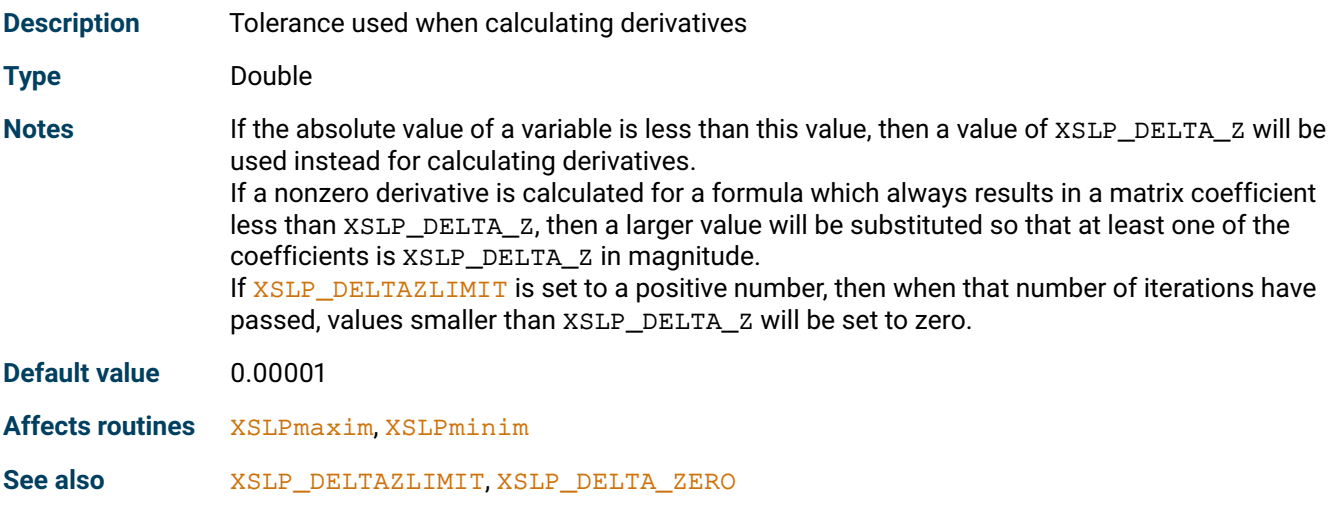

#### **XSLP\_DELTA\_ZERO**

<span id="page-131-0"></span>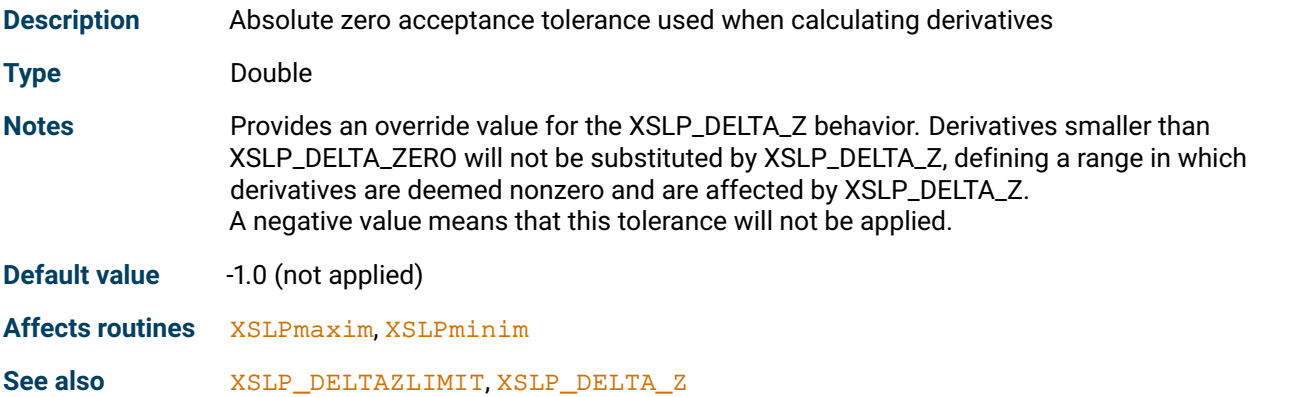

## <span id="page-131-2"></span>**XSLP\_DELTACOST**

<span id="page-131-1"></span>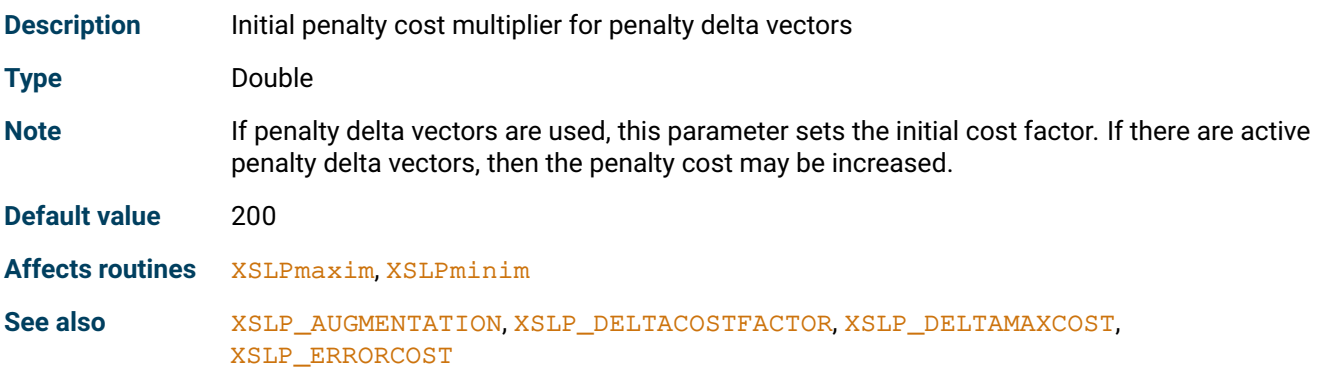

# <span id="page-131-4"></span>**XSLP\_DELTACOSTFACTOR**

<span id="page-131-3"></span>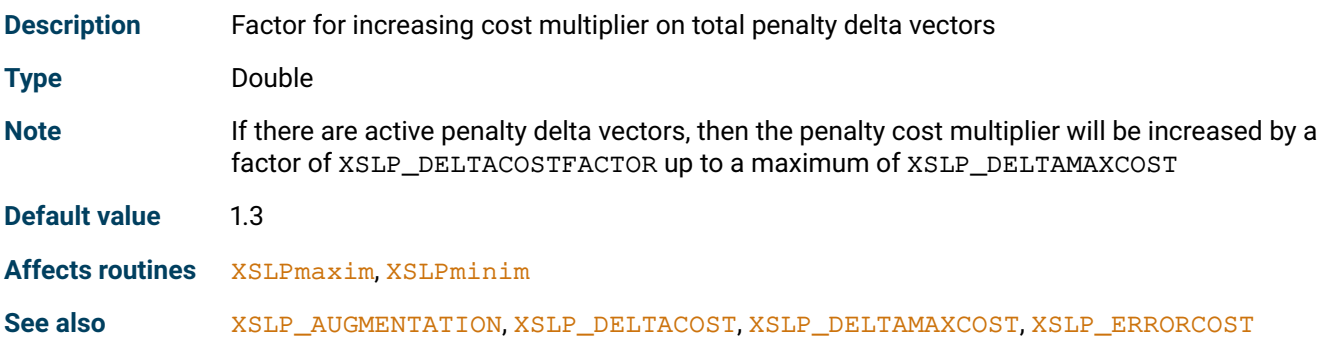

# <span id="page-131-6"></span>**XSLP\_DELTAMAXCOST**

<span id="page-131-5"></span>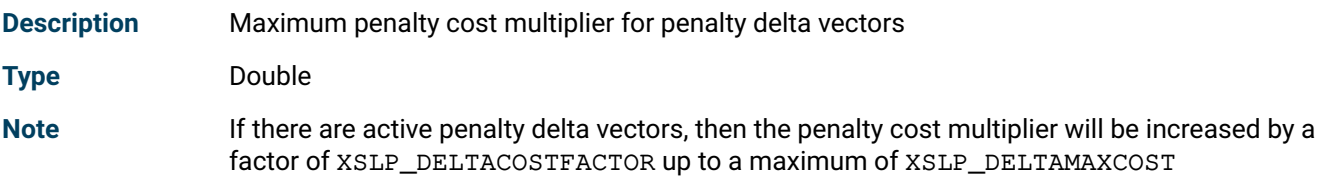

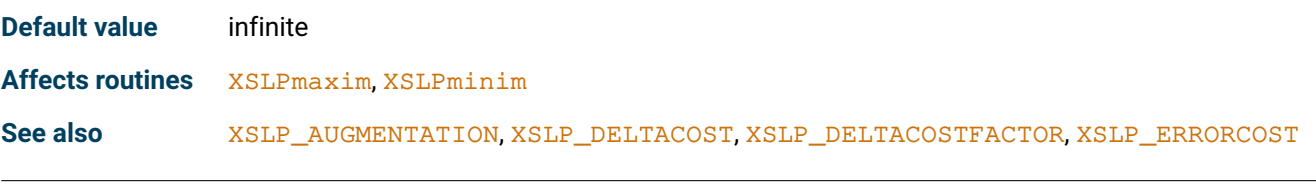

# <span id="page-132-1"></span>**XSLP\_DJTOL**

<span id="page-132-0"></span>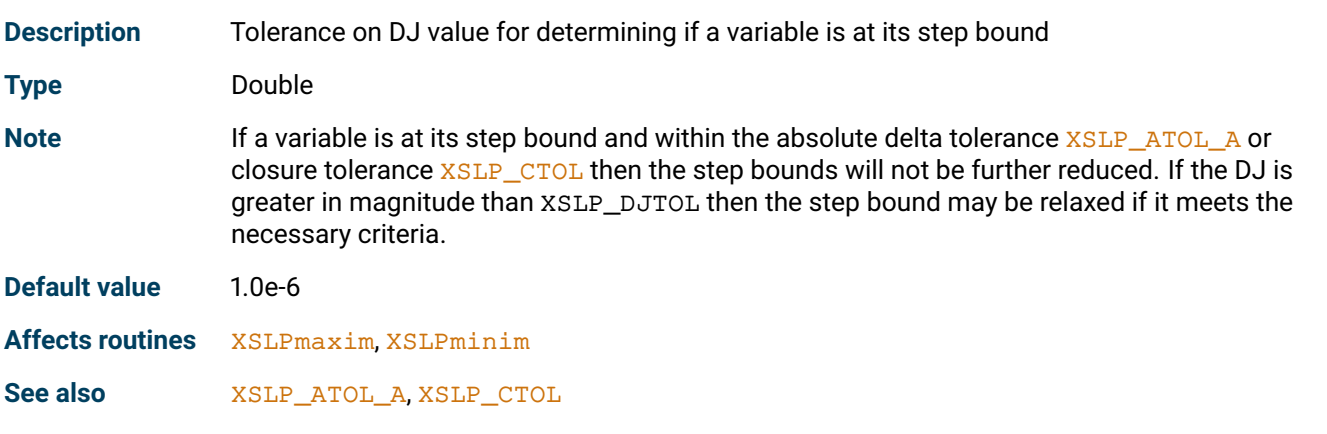

# <span id="page-132-3"></span>**XSLP\_DRCOLTOL**

<span id="page-132-2"></span>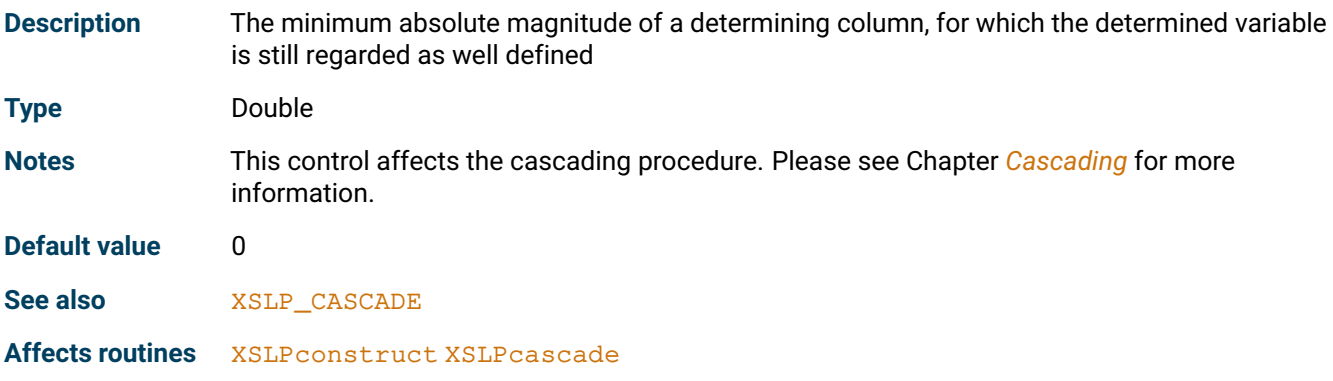

# <span id="page-132-5"></span>**XSLP\_ECFTOL\_A**

<span id="page-132-4"></span>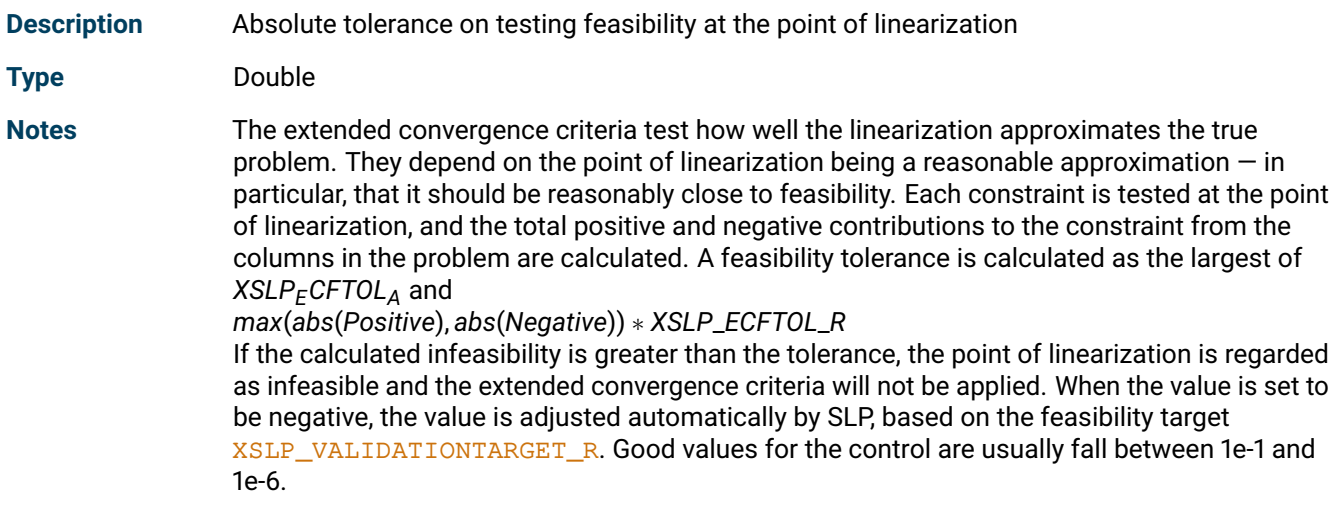

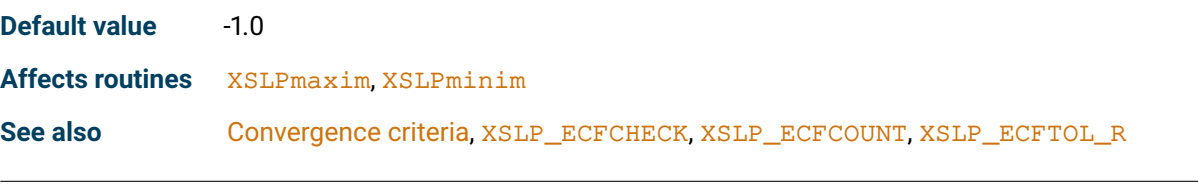

# <span id="page-133-1"></span>**XSLP\_ECFTOL\_R**

<span id="page-133-0"></span>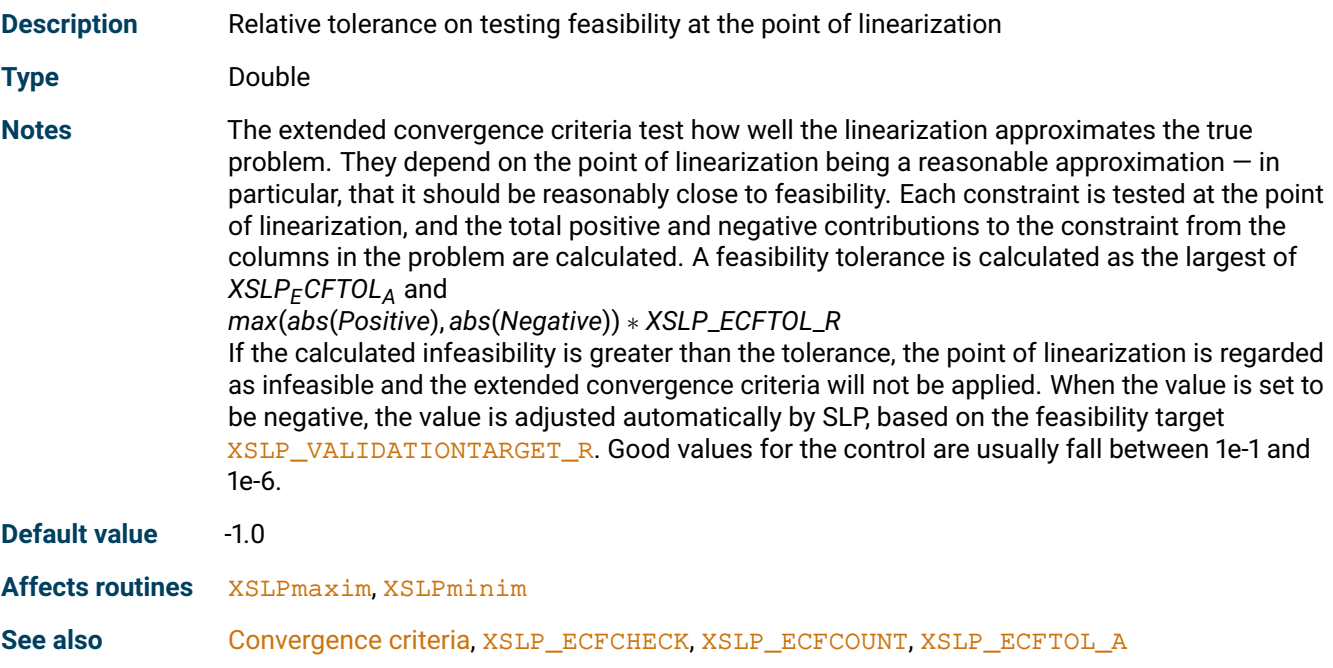

# <span id="page-133-3"></span>**XSLP\_ENFORCECOSTSHRINK**

<span id="page-133-2"></span>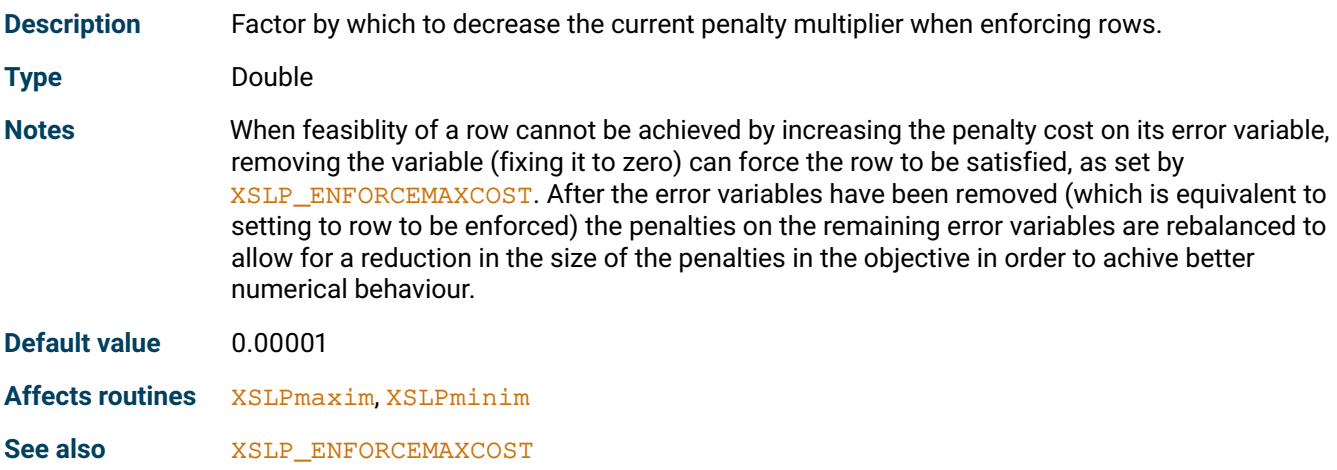

## <span id="page-133-5"></span>**XSLP\_ENFORCEMAXCOST**

<span id="page-133-4"></span>**Description** Maximum penalty cost in the objective before enforcing most violating rows

**Type** Double

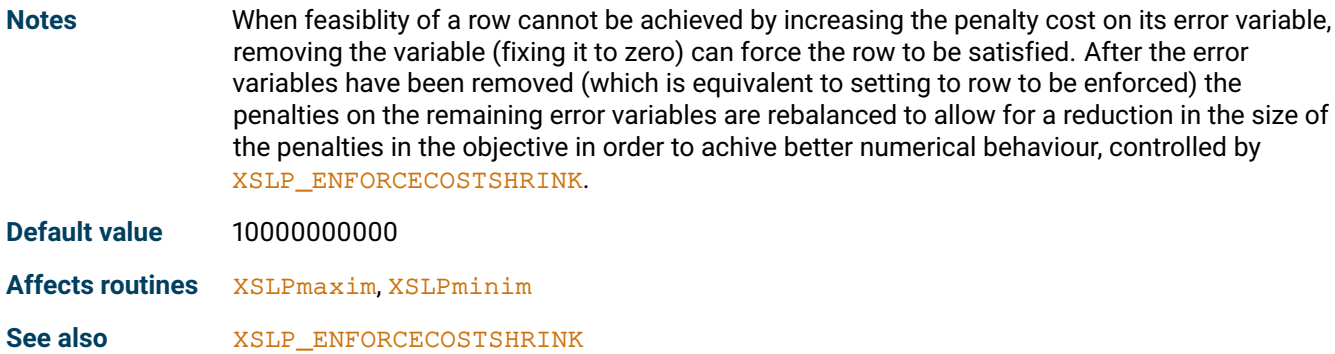

## <span id="page-134-1"></span>**XSLP\_ERRORCOST**

<span id="page-134-0"></span>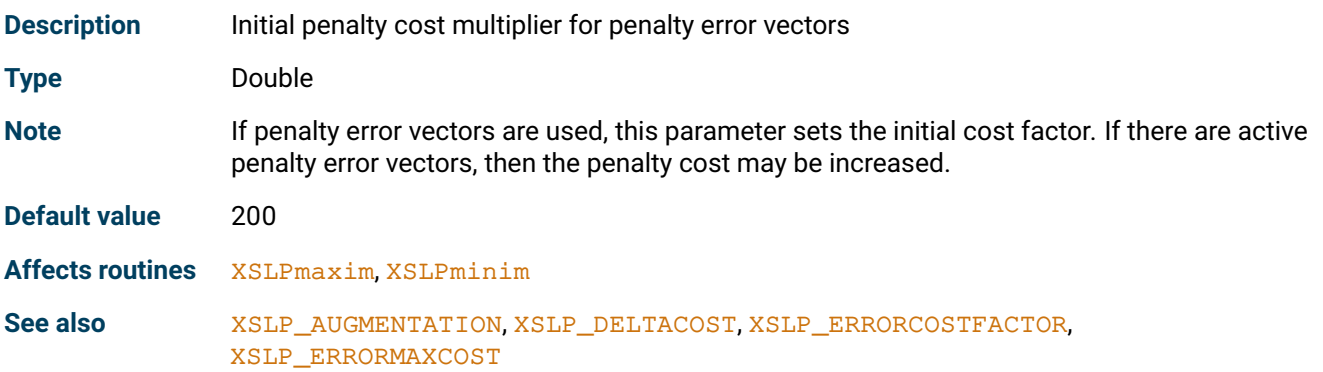

# <span id="page-134-3"></span>**XSLP\_ERRORCOSTFACTOR**

<span id="page-134-2"></span>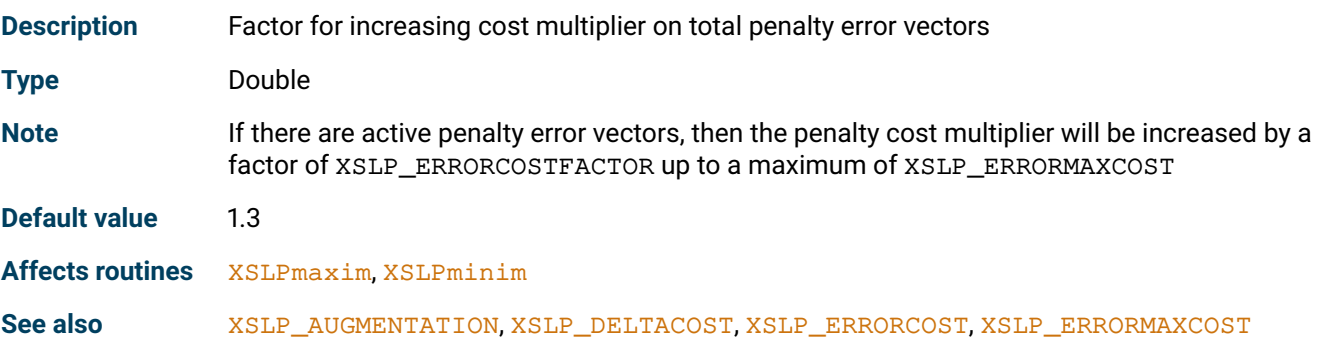

# <span id="page-134-5"></span>**XSLP\_ERRORMAXCOST**

<span id="page-134-6"></span><span id="page-134-4"></span>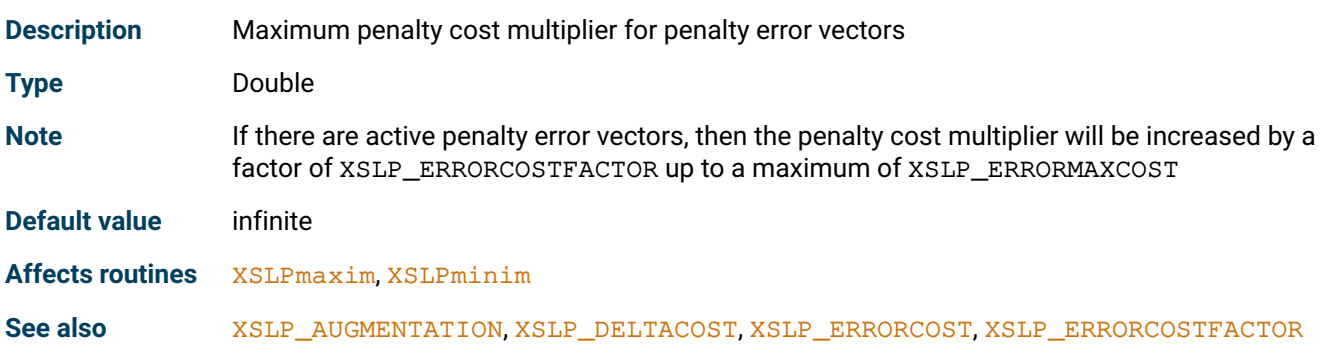

## **XSLP\_ERRORTOL\_A**

<span id="page-135-0"></span>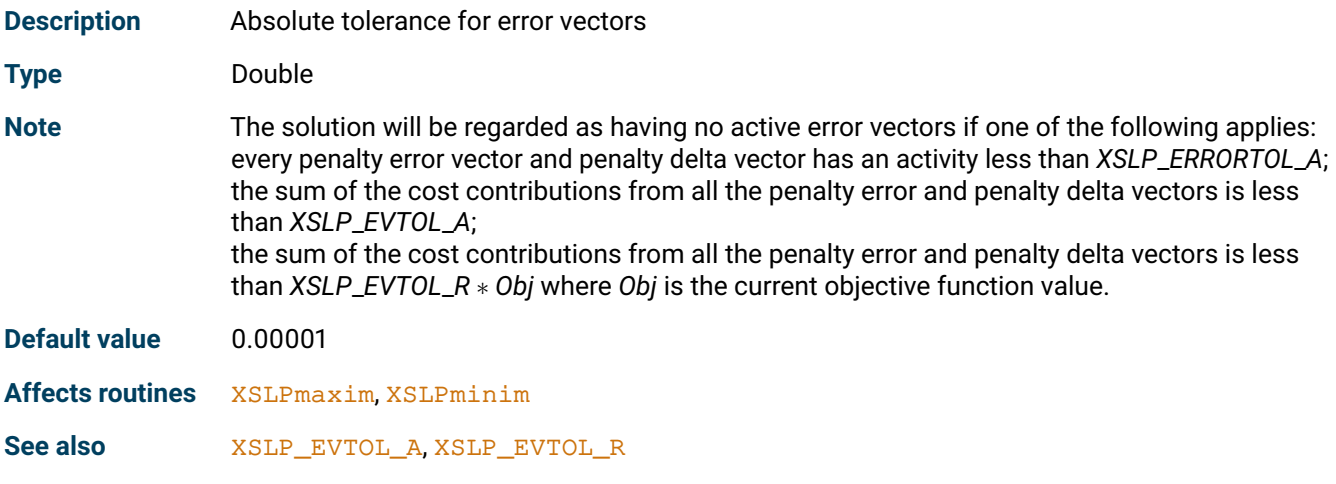

# <span id="page-135-2"></span>**XSLP\_ERRORTOL\_P**

<span id="page-135-1"></span>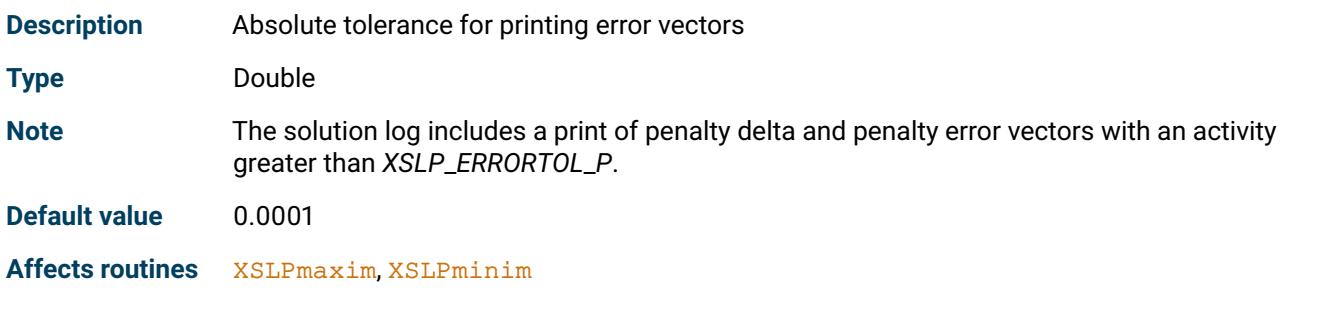

# <span id="page-135-4"></span>**XSLP\_ESCALATION**

<span id="page-135-3"></span>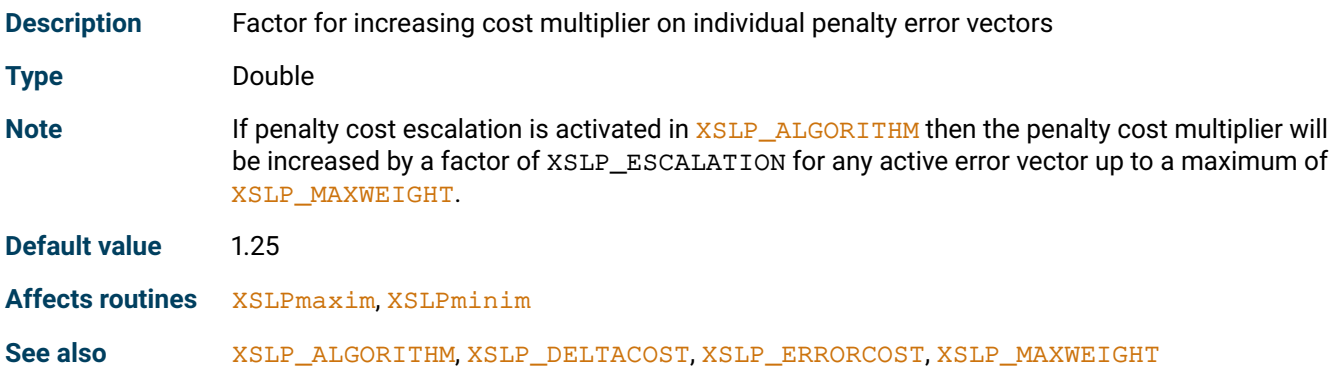

# <span id="page-135-6"></span>**XSLP\_ETOL\_A**

<span id="page-135-5"></span>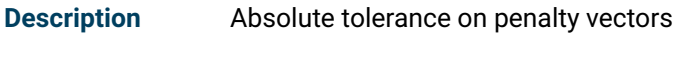

**Type** Double

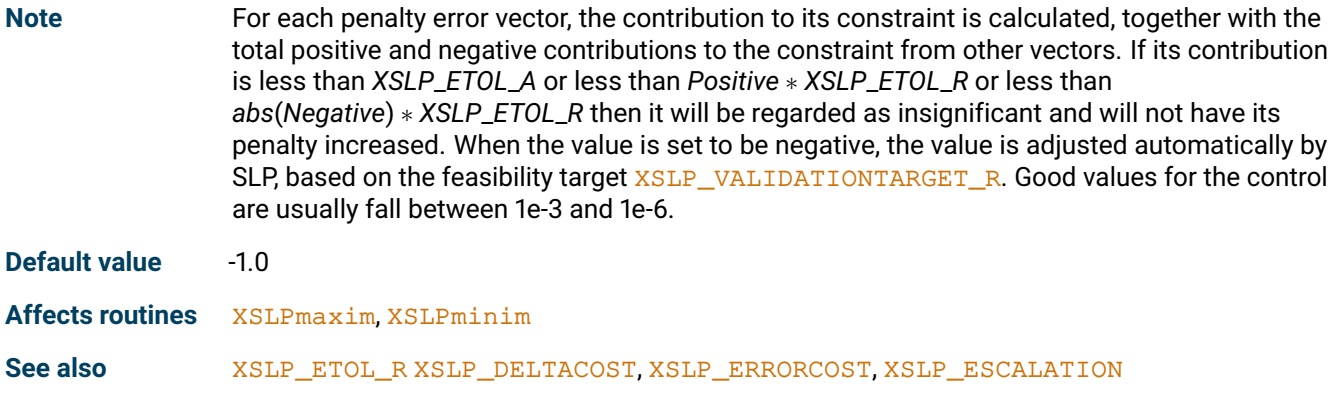

## <span id="page-136-1"></span>**XSLP\_ETOL\_R**

<span id="page-136-0"></span>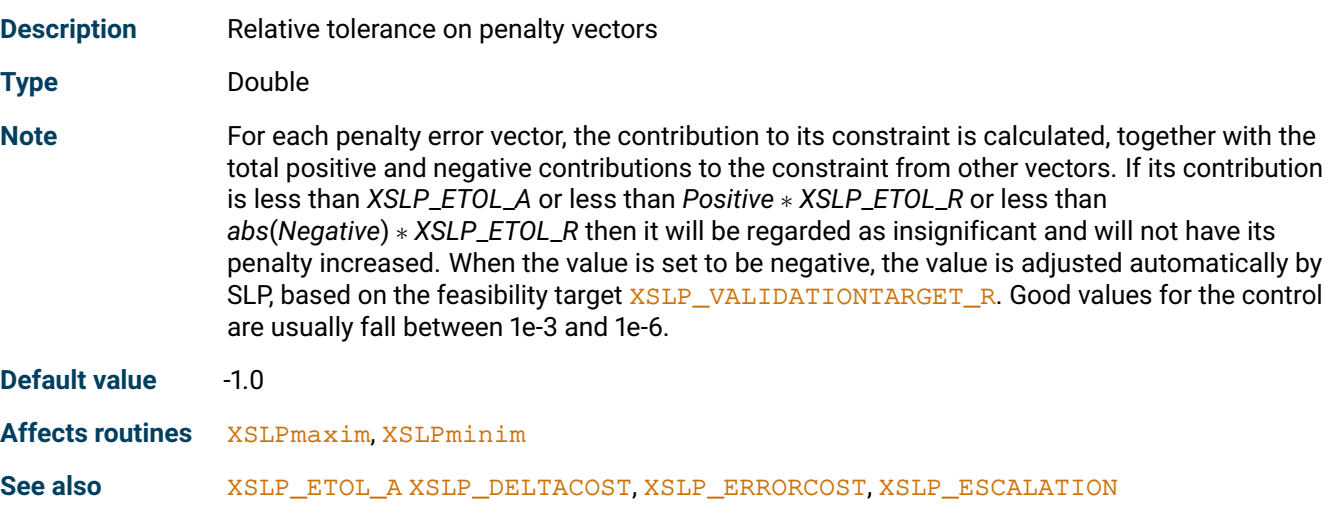

# <span id="page-136-3"></span>**XSLP\_EVTOL\_A**

<span id="page-136-4"></span><span id="page-136-2"></span>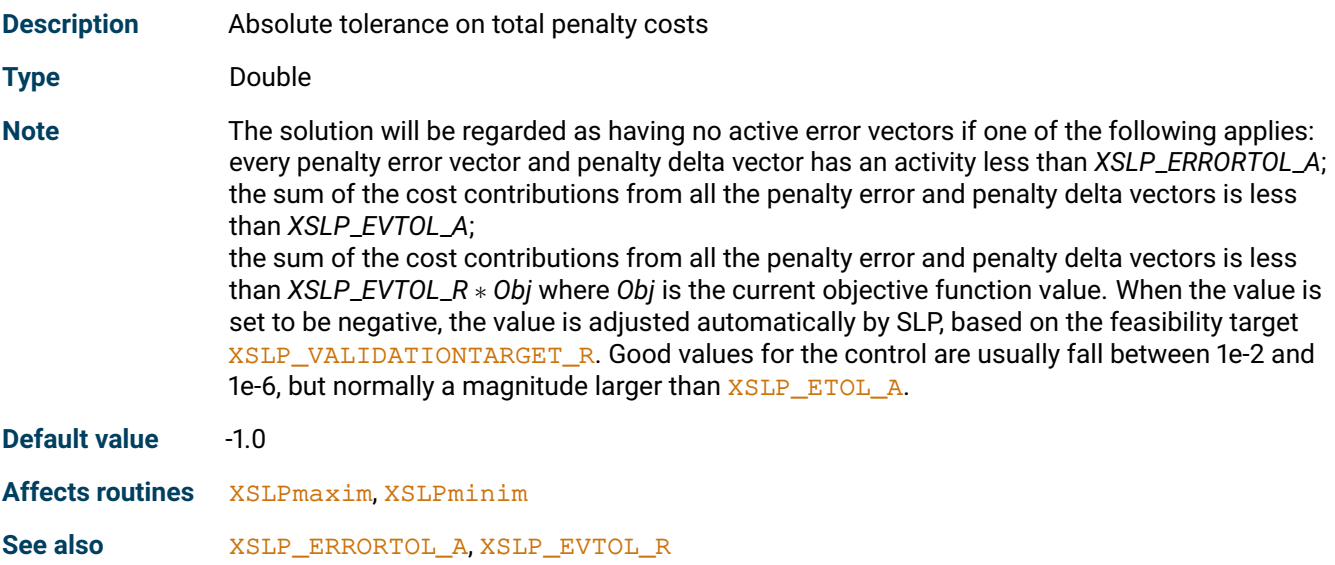

## **XSLP\_EVTOL\_R**

<span id="page-137-0"></span>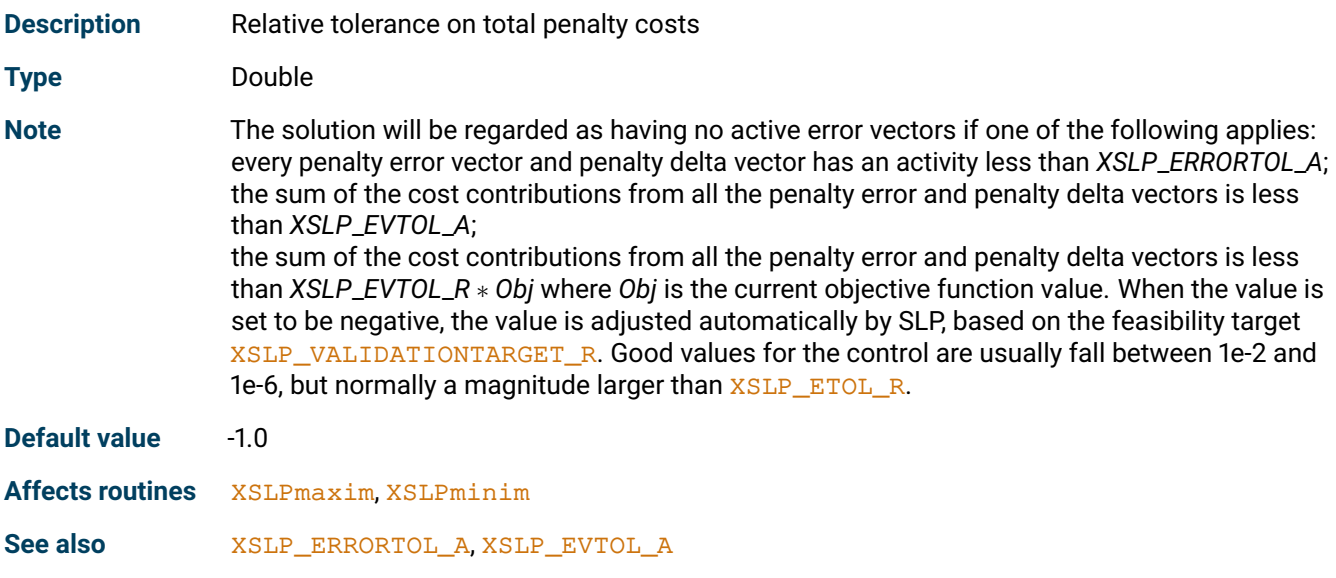

## <span id="page-137-2"></span>**XSLP\_EXPAND**

<span id="page-137-1"></span>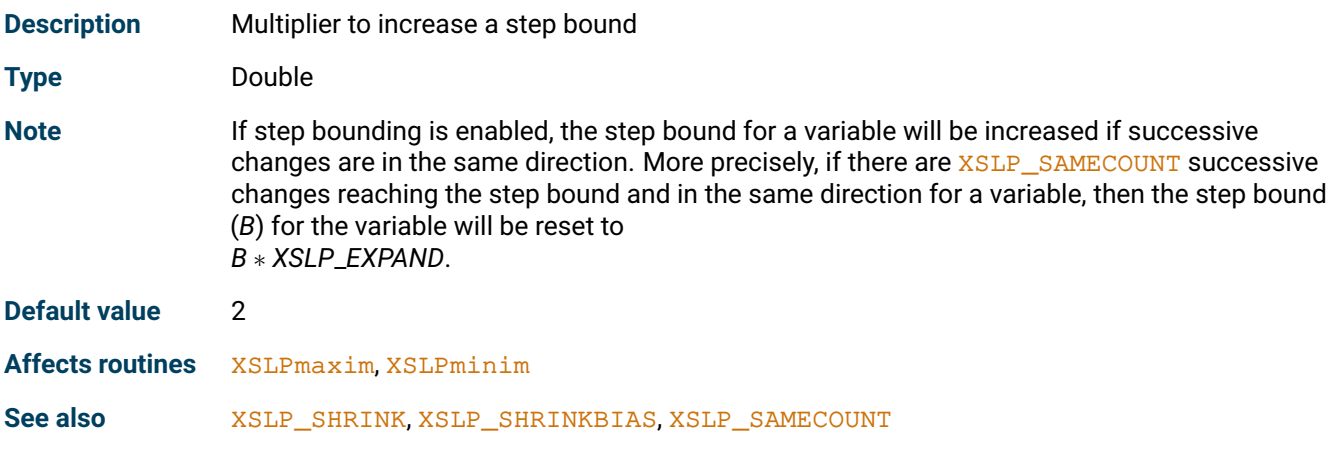

# <span id="page-137-4"></span>**XSLP\_FEASTOLTARGET**

<span id="page-137-5"></span><span id="page-137-3"></span>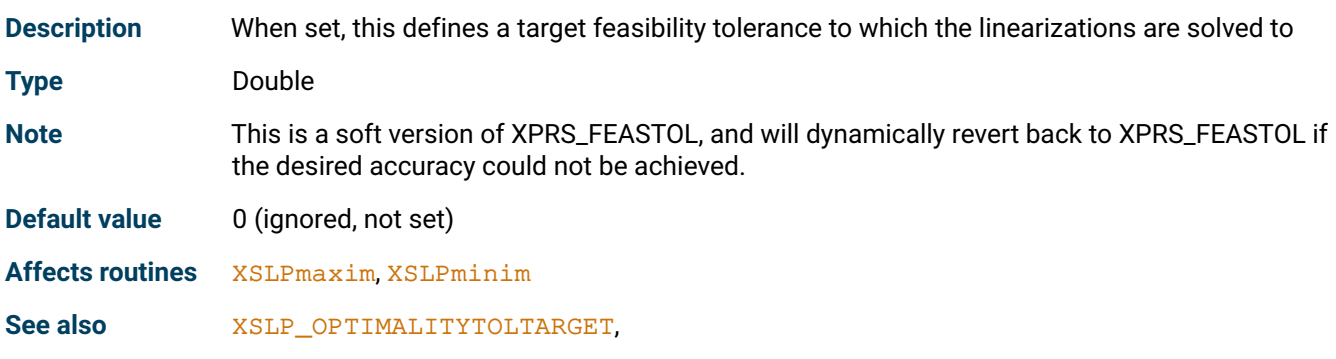

#### **XSLP\_GRANULARITY**

<span id="page-138-0"></span>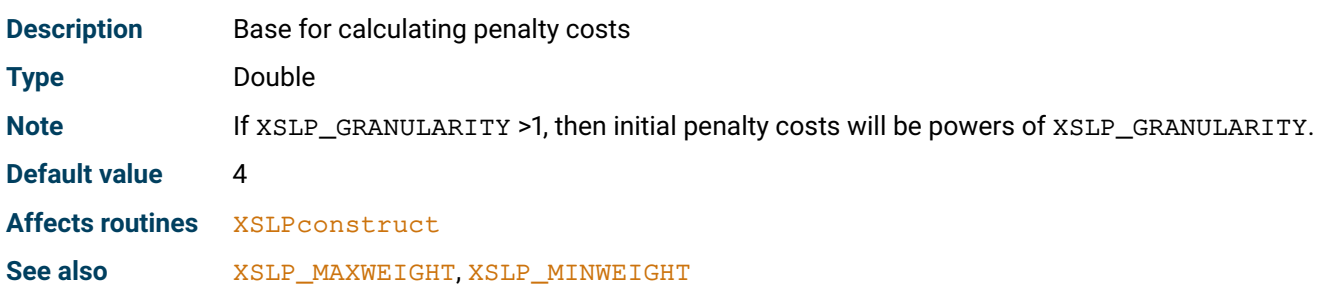

#### <span id="page-138-2"></span>**XSLP\_INFINITY**

<span id="page-138-1"></span>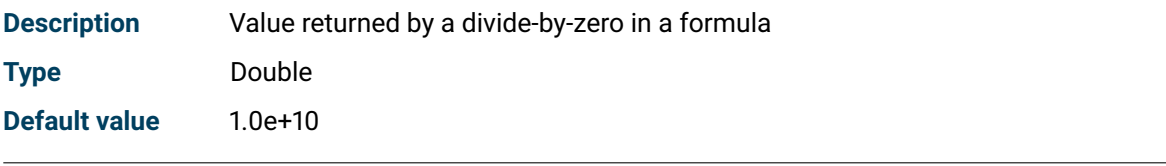

## <span id="page-138-4"></span>**XSLP\_ITOL\_A**

<span id="page-138-3"></span>**Description** Absolute impact convergence tolerance

**Type** Double

**Note** The absolute impact convergence criterion assesses the change in the effect of a coefficient in a constraint. The *effect* of a coefficient is its value multiplied by the activity of the column in which it appears.

*E* = *X* ∗ *C*

where *X* is the activity of the matrix column in which the coefficient appears, and *C* is the value of the coefficient. The linearization approximates the effect of the coefficient as

$$
E_1 = X \ast C_0 + \delta X \ast C'_0
$$

where *X* is as before,  $C_0$  is the value of the coefficient *C* calculated using the assumed values for the variables and  $C_0^{\prime}$  is the value of  $\frac{\partial C}{\partial X}$  calculated using the assumed values for the variables.

If *C*<sup>1</sup> is the value of the coefficient *C* calculated using the actual values for the variables, then the error in the effect of the coefficient is given by

$$
\delta E=X*C_1-(X*C_0\ +\ \delta X*C_0')
$$

If δ*E* < *XSLP*\_*ITOL*\_*A*

then the variable has passed the absolute impact convergence criterion for this coefficient. If a variable which has not converged on strict (closure or delta) criteria passes the (relative or absolute) impact or matrix criteria for all the coefficients in which it appears, then it is deemed to have converged. When the value is set to be negative, the value is adjusted automatically by SLP, based on the feasibility target [XSLP\\_VALIDATIONTARGET\\_R](#page-149-4). Good values for the control are usually fall between 1e-3 and 1e-6.

<span id="page-138-5"></span>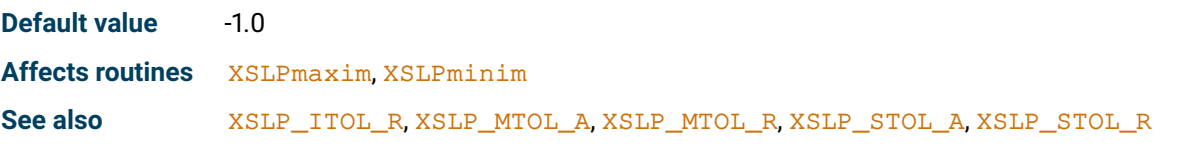

#### **XSLP\_ITOL\_R**

<span id="page-139-0"></span>

**Description** Relative impact convergence tolerance

**Type** Double

**Note** The relative impact convergence criterion assesses the change in the effect of a coefficient in a constraint in relation to the magnitude of the constituents of the constraint. The *effect* of a coefficient is its value multiplied by the activity of the column in which it appears.

*E* = *X* ∗ *C*

where *X* is the activity of the matrix column in which the coefficient appears, and *C* is the value of the coefficient. The linearization approximates the effect of the coefficient as

$$
E_1 = X \ast C_0 + \delta X \ast C'_0
$$

where *X* is as before, *C*<sup>0</sup> is the value of the coefficient *C* calculated using the assumed values for the variables and  $C_0^{\prime}$  is the value of  $\frac{\partial C}{\partial X}$  calculated using the assumed values for the variables.

If *C*<sup>1</sup> is the value of the coefficient *C* calculated using the actual values for the variables, then the error in the effect of the coefficient is given by

$$
\delta E = X \ast C_1 - (X \ast C_0 + \delta X \ast C'_0)
$$

All the elements of the constraint are examined, excluding delta and error vectors: for each, the contribution to the constraint is evaluated as the element multiplied by the activity of the vector in which it appears; it is then included in a *total positive contribution* or *total negative contribution* depending on the sign of the contribution. If the predicted effect of the coefficient is positive, it is tested against the total positive contribution; if the effect of the coefficient is negative, it is tested against the total negative contribution. If  $T_0$  is the total positive or total negative contribution to the constraint (as appropriate)

and  $\delta E < T_0 * XSLP$ \_*ITOL\_R* 

then the variable has passed the relative impact convergence criterion for this coefficient. If a variable which has not converged on strict (closure or delta) criteria passes the (relative or absolute) impact or matrix criteria for all the coefficients in which it appears, then it is deemed to have converged. When the value is set to be negative, the value is adjusted automatically by SLP, based on the feasibility target [XSLP\\_VALIDATIONTARGET\\_R](#page-149-4). Good values for the control are usually fall between 1e-3 and 1e-6.

**Default value** -1.0 **Affects routines** [XSLPmaxim](#page-289-0), [XSLPminim](#page-290-0) **See also** [XSLP\\_ITOL\\_A](#page-138-3), [XSLP\\_MTOL\\_A](#page-144-0), [XSLP\\_MTOL\\_R](#page-144-1), [XSLP\\_STOL\\_A](#page-149-0), [XSLP\\_STOL\\_R](#page-149-1)

#### <span id="page-139-2"></span>**XSLP\_MATRIXTOL**

<span id="page-139-1"></span>**Description** *This control is deprecated and may be removed in future releases.* Provides an override value for XPRS\_MATRIXTOL, which controls the smallest magnitude of matrix coefficients

**Type** Double

Note **Any value smaller than XSLP\_MATRIXTOL** in magnitude will not be loaded into the linearization. This only applies to the matrix coefficients; bounds, right hand sides and objectives are not affected.

**Default value** 0.0

**Affects routines** [XSLPconstruct](#page-236-0), [XSLPmaxim](#page-289-0), [XSLPminim](#page-290-0)

#### <span id="page-140-1"></span>**XSLP\_MAXWEIGHT**

<span id="page-140-0"></span>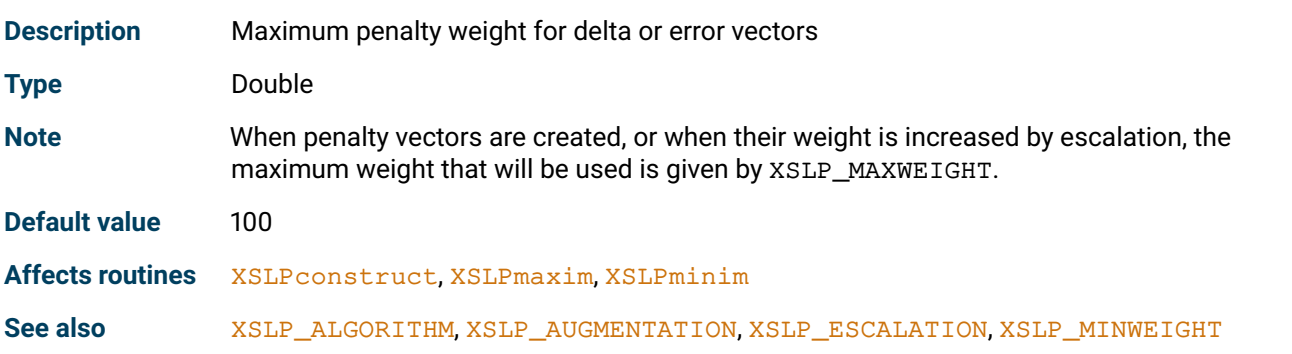

#### <span id="page-140-3"></span>**XSLP\_MEMORYFACTOR**

<span id="page-140-2"></span>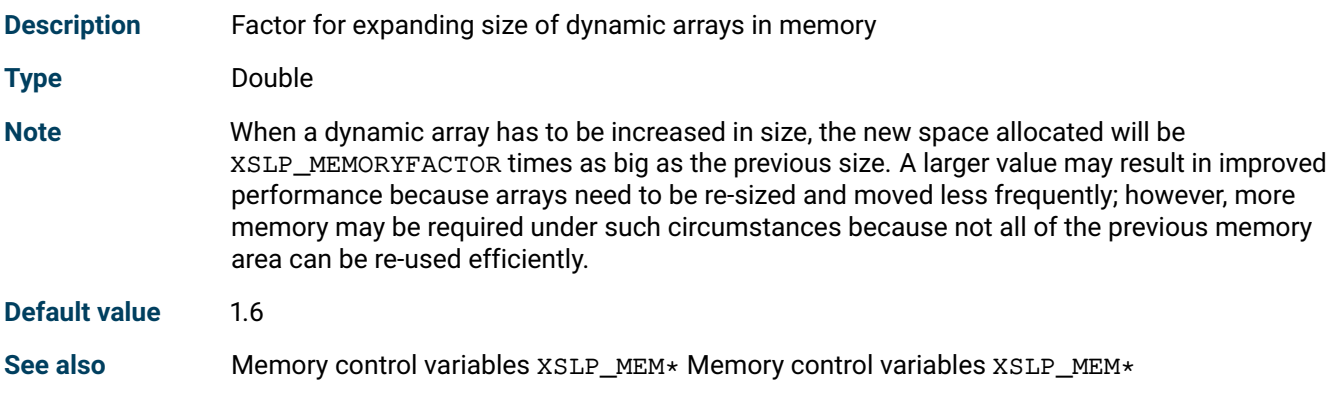

## <span id="page-140-5"></span>**XSLP\_MERITLAMBDA**

<span id="page-140-6"></span><span id="page-140-4"></span>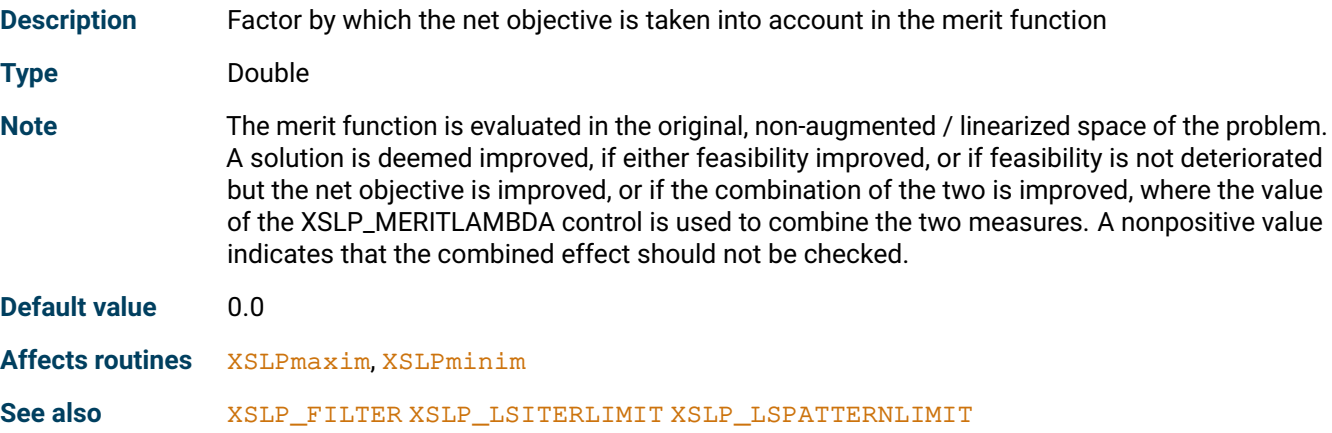

## **XSLP\_MINSBFACTOR**

<span id="page-141-0"></span>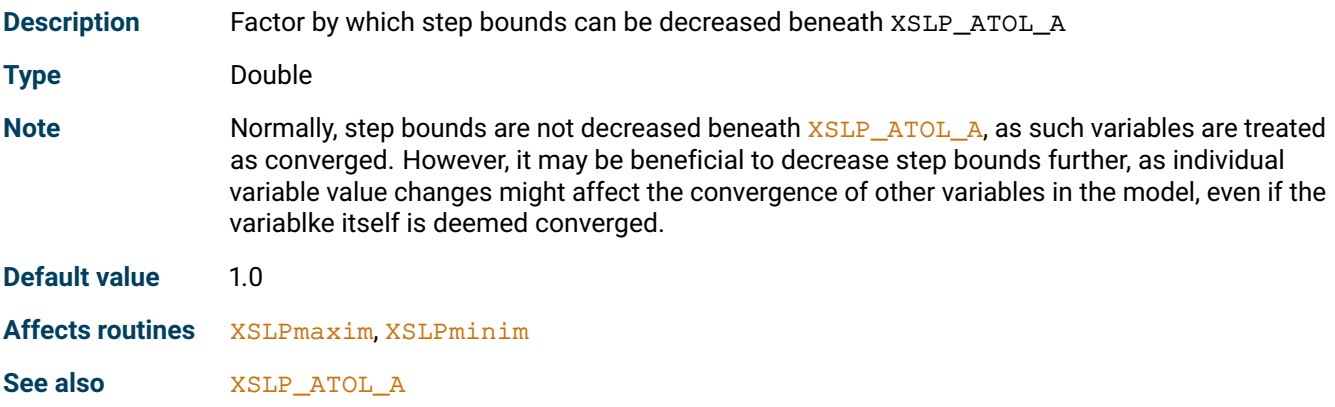

# <span id="page-141-2"></span>**XSLP\_MINWEIGHT**

<span id="page-141-1"></span>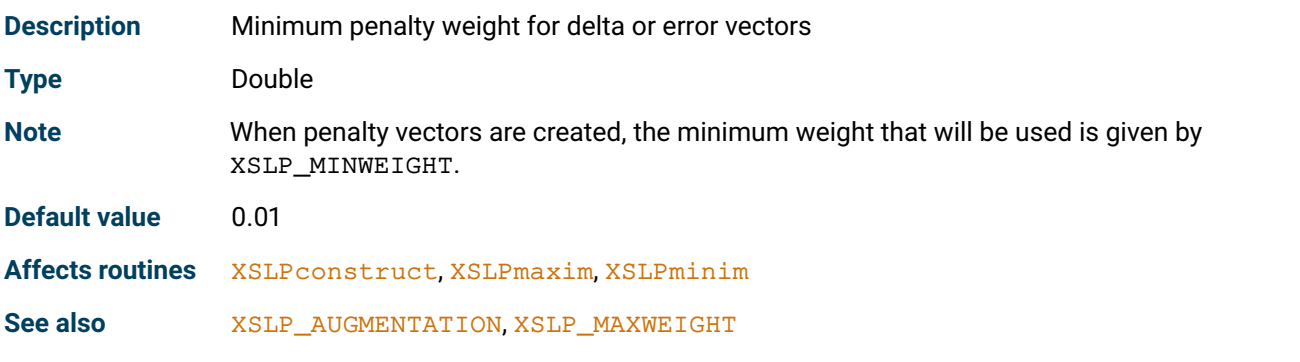

# <span id="page-141-4"></span>**XSLP\_MIPCUTOFF\_A**

<span id="page-141-5"></span><span id="page-141-3"></span>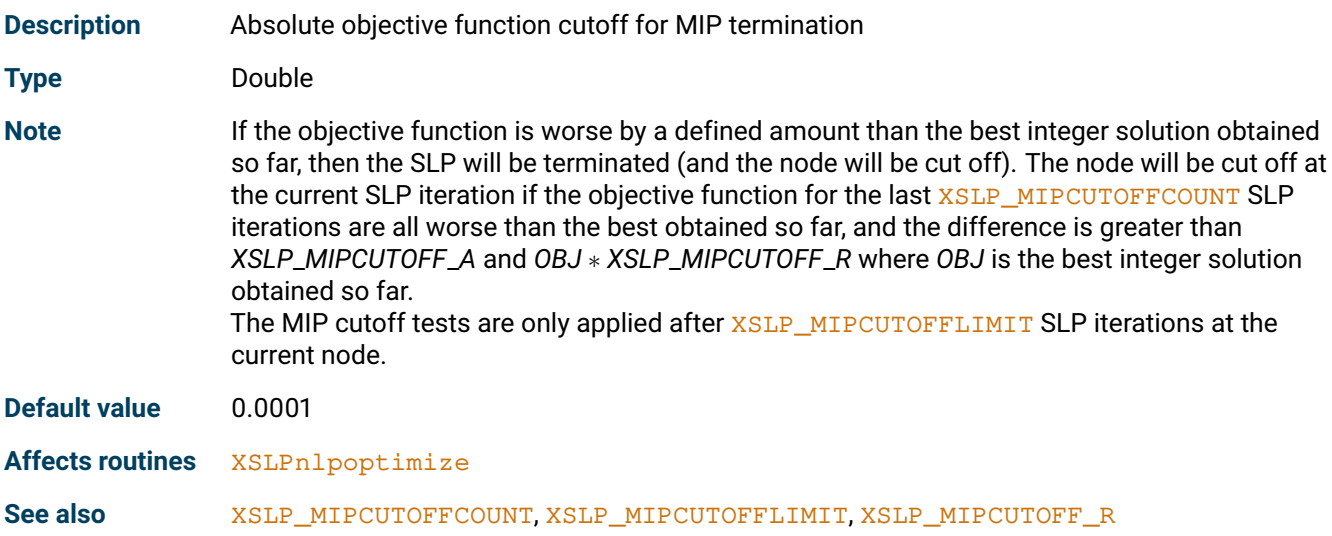

## **XSLP\_MIPCUTOFF\_R**

<span id="page-142-0"></span>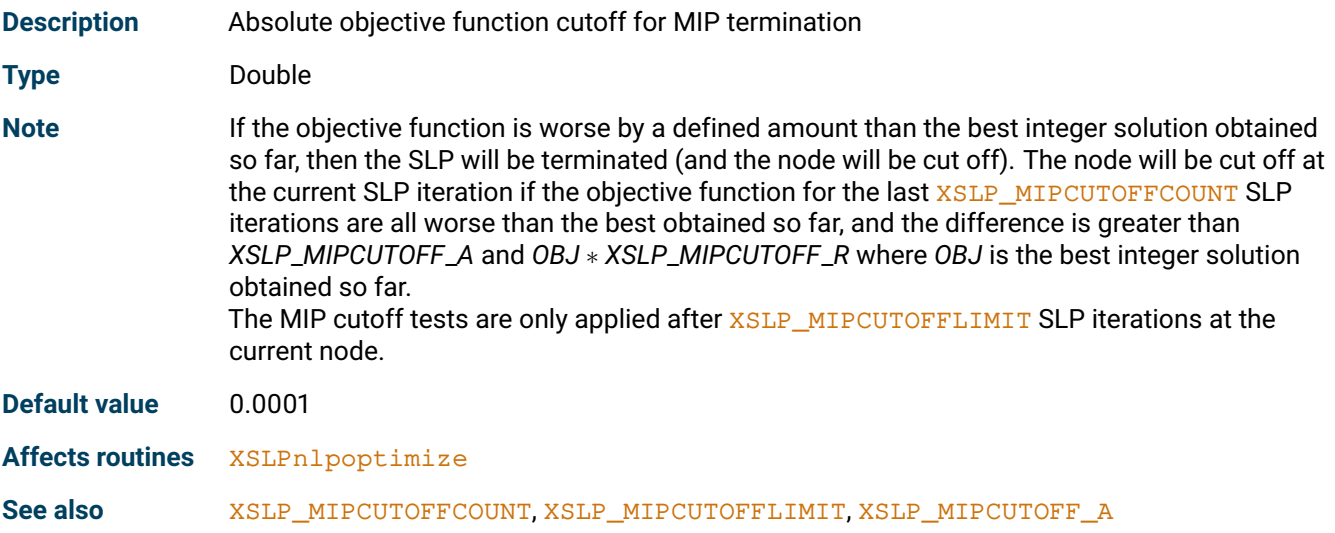

## <span id="page-142-2"></span>**XSLP\_MIPERRORTOL\_A**

<span id="page-142-1"></span>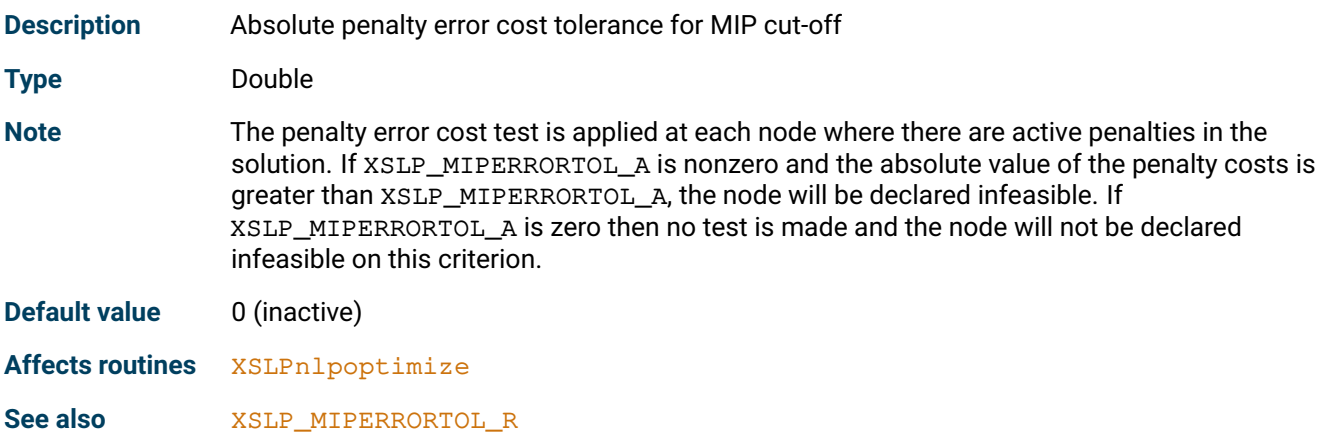

## <span id="page-142-4"></span>**XSLP\_MIPERRORTOL\_R**

<span id="page-142-5"></span><span id="page-142-3"></span>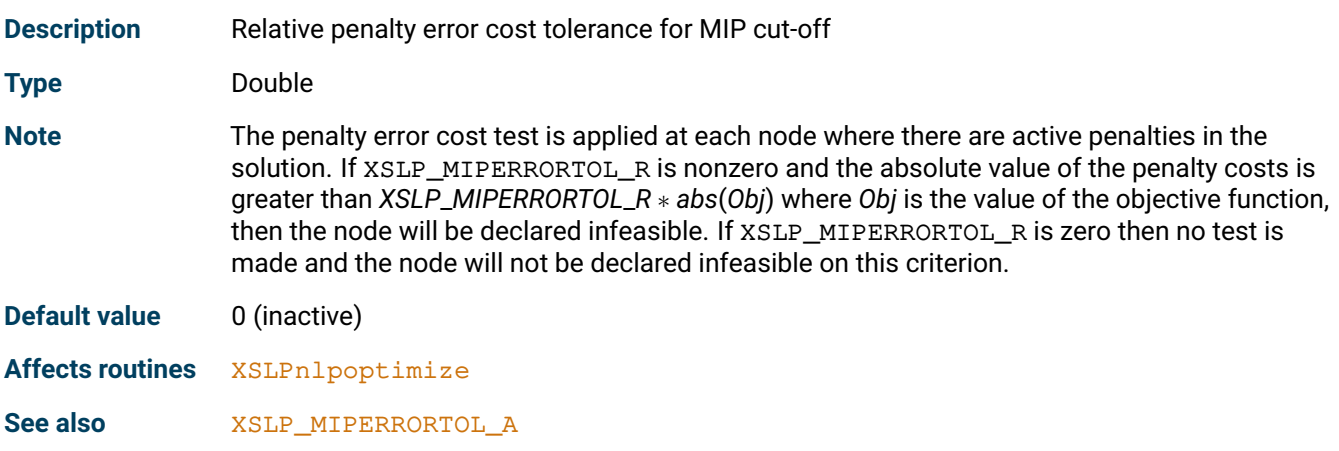

## **XSLP\_MIPOTOL\_A**

<span id="page-143-0"></span>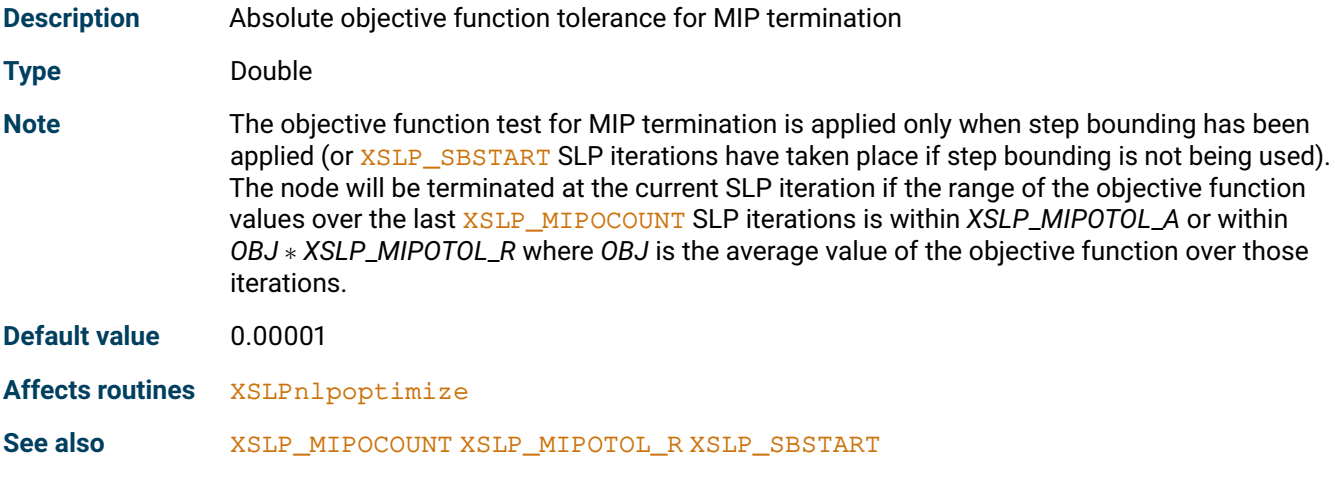

# <span id="page-143-2"></span>**XSLP\_MIPOTOL\_R**

<span id="page-143-1"></span>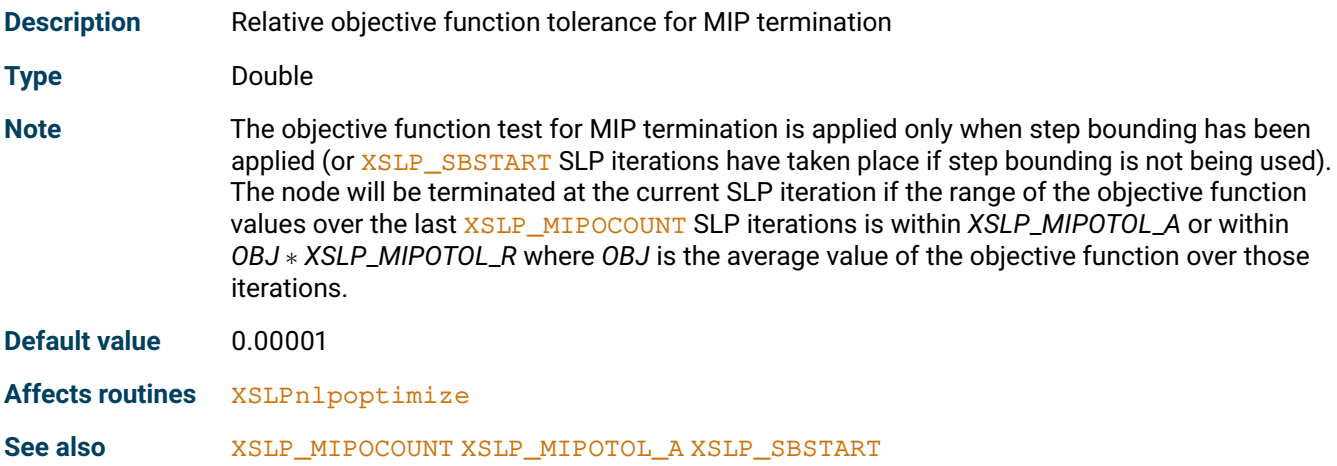

## <span id="page-143-4"></span>**XSLP\_MSMAXBOUNDRANGE**

<span id="page-143-5"></span><span id="page-143-3"></span>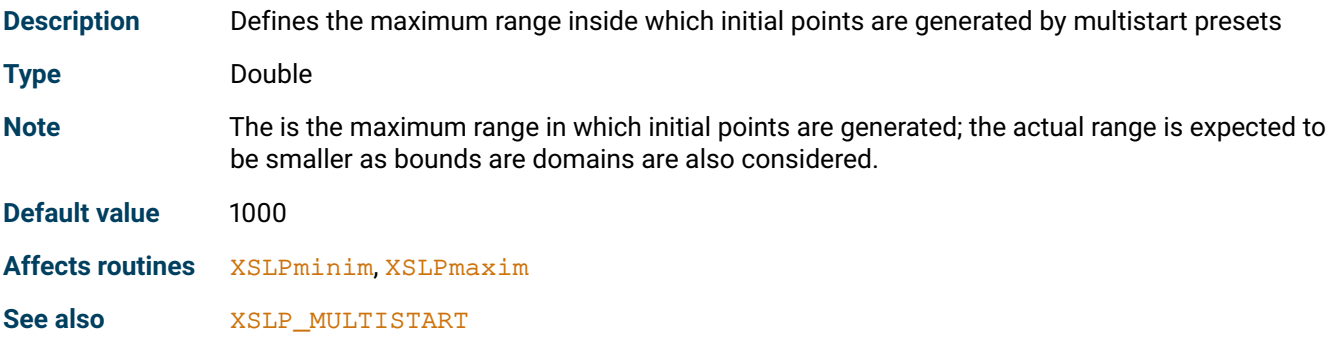
#### **XSLP\_MTOL\_A**

<span id="page-144-1"></span>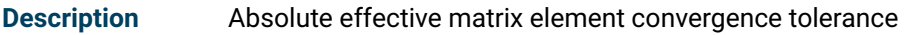

**Type** Double

**Note** The absolute effective matrix element convergence criterion assesses the change in the effect of a coefficient in a constraint. The *effect* of a coefficient is its value multiplied by the activity of the column in which it appears.

*E* = *X* ∗ *C*

where *X* is the activity of the matrix column in which the coefficient appears, and *C* is the value of the coefficient. The linearization approximates the effect of the coefficient as

$$
E = X * C_0 + \delta X * C'_0
$$

where *V* is as before,  $C_0$  is the value of the coefficient *C* calculated using the assumed values for the variables and  $C_0^{\prime}$  is the value of  $\frac{\partial C}{\partial X}$  calculated using the assumed values for the variables.

If *C*<sup>1</sup> is the value of the coefficient *C* calculated using the actual values for the variables, then the error in the effect of the coefficient is given by

$$
\delta E=X*C_1-(X*C_0\;+\;\delta X*C_0')
$$

If δ*E* < *X* ∗ *XSLP*\_*MTOL*\_*A*

then the variable has passed the absolute effective matrix element convergence criterion for this coefficient.

If a variable which has not converged on strict (closure or delta) criteria passes the (relative or absolute) impact or matrix criteria for all the coefficients in which it appears, then it is deemed to have converged. When the value is set to be negative, the value is adjusted automatically by SLP, based on the feasibility target [XSLP\\_VALIDATIONTARGET\\_R](#page-149-0). Good values for the control are usually fall between 1e-3 and 1e-6.

**Default value** -1.0

**Affects routines** [XSLPmaxim](#page-289-0), [XSLPminim](#page-290-0)

**See also** [XSLP\\_ITOL\\_A](#page-138-0), [XSLP\\_ITOL\\_R](#page-139-0), [XSLP\\_MTOL\\_R](#page-144-0), [XSLP\\_STOL\\_A](#page-149-1), [XSLP\\_STOL\\_R](#page-149-2)

#### **XSLP\_MTOL\_R**

<span id="page-144-0"></span>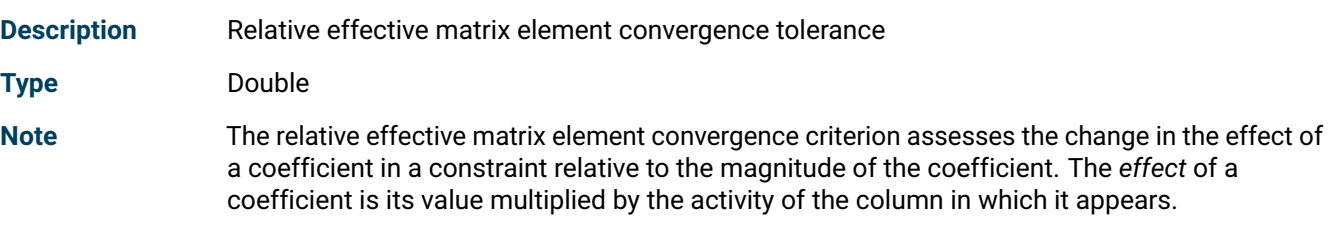

*E* = *X* ∗ *C*

where *X* is the activity of the matrix column in which the coefficient appears, and *C* is the value of the coefficient. The linearization approximates the effect of the coefficient as

$$
E_1 = X \ast C_0 + \delta X \ast C_0'
$$

where *V* is as before, *C*<sup>0</sup> is the value of the coefficient *C* calculated using the assumed values for the variables and  $C_0^{\prime}$  is the value of  $\frac{\partial C}{\partial X}$  calculated using the assumed values for the variables.

If *C*<sup>1</sup> is the value of the coefficient *C* calculated using the actual values for the variables, then the error in the effect of the coefficient is given by

$$
\delta E = X \ast C_1 - (X \ast C_0 \ + \ \delta X \ast C_0')
$$

If  $\delta E \leq E_1 \cdot XSLP_MTOL_R$ 

then the variable has passed the relative effective matrix element convergence criterion for this coefficient.

If a variable which has not converged on strict (closure or delta) criteria passes the (relative or absolute) impact or matrix criteria for all the coefficients in which it appears, then it is deemed to have converged. When the value is set to be negative, the value is adjusted automatically by SLP, based on the feasibility target [XSLP\\_VALIDATIONTARGET\\_R](#page-149-0). Good values for the control are usually fall between 1e-3 and 1e-6.

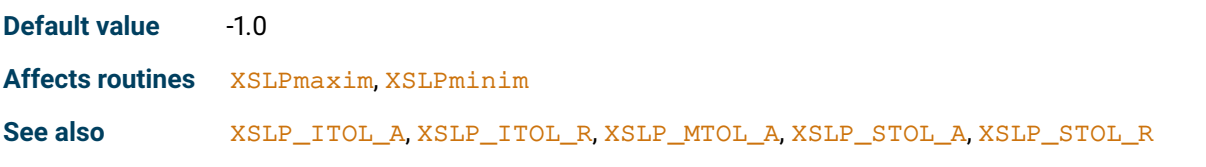

#### **XSLP\_MVTOL**

<span id="page-145-0"></span>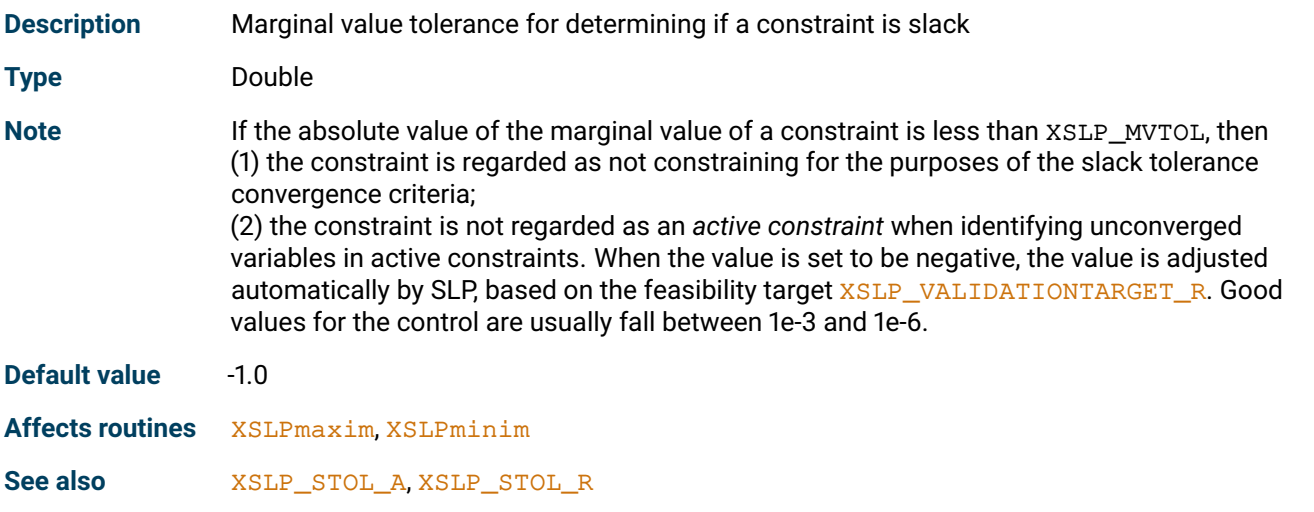

#### **XSLP\_OBJSENSE**

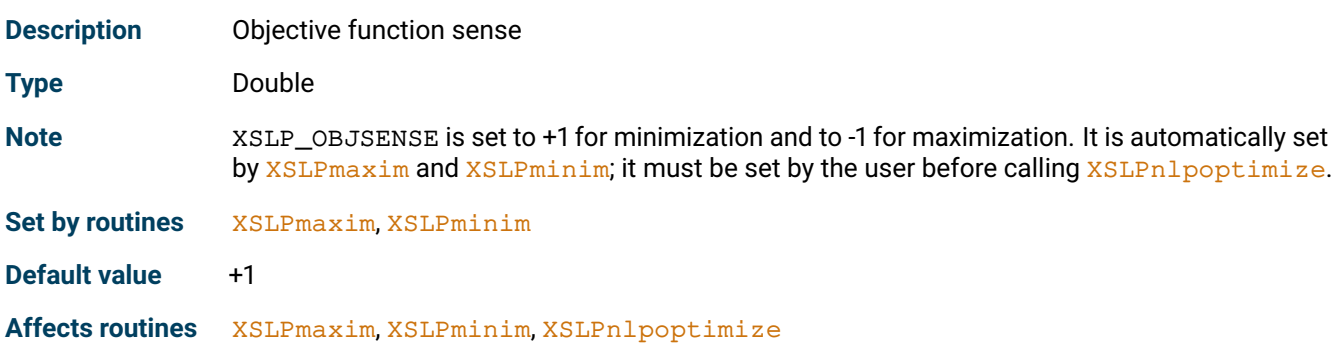

#### **XSLP\_OBJTOPENALTYCOST**

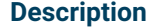

Factor to estimate initial penalty costs from objective function

#### **Type** Double

**Notes** The setting of initial penalty error costs can affect the path of the optimization and, indeed, whether a solution is achieved at all. If the penalty costs are too low, then unbounded solutions may result although Xpress-SLP will increase the costs in an attempt to recover. If the penalty costs are too high, then the requirement to achieve feasibility of the linearized constraints may be too strong to allow the system to explore the nonlinear feasible region. Low penalty costs can result in many SLP iterations, as feasibility of the nonlinear constraints is not achieved until the penalty costs become high enough; high penalty costs force feasibility of the linearizations, and so tend to find local optima close to an initial feasible point. Xpress-SLP can analyze the problem to estimate the size of penalty costs required to avoid an initial unbounded solution. XSLP\_OBJTOPENALTYCOST can be used in conjunction with this procedure to scale the costs and give an appropriate initial value for balancing the requirements of feasibility and optimality. Not all models are amenable to the Xpress-SLP analysis. As the analysis is initially concerned with establishing a cost level to avoid unboundedness, a model which is sufficiently constrained will never show unboundedness regardless of the cost. Also, as the analysis is done at the start of the optimization to establish a penalty cost, significant changes in the coefficients, or a high degree of nonlinearity, may invalidate the initial analysis. A setting for XSLP\_OBJTOPENALTYCOST of zero disables the analysis. A setting of 3 or 4 has proved successful for many models. If XSLP\_OBJTOPENALTYCOST cannot be used because of the problem structure, its effect can still be emulated by some initial experiments to establish the cost required to avoid unboundedness, and then manually applying a suitable factor. If the problem is initially unbounded, then the penalty cost will be increased until either it reaches its maximum or the problem becomes bounded.

**Default value** 0

**Affects routines** [XSLPmaxim](#page-289-0), [XSLPminim](#page-290-0)

#### **XSLP\_OPTIMALITYTOLTARGET**

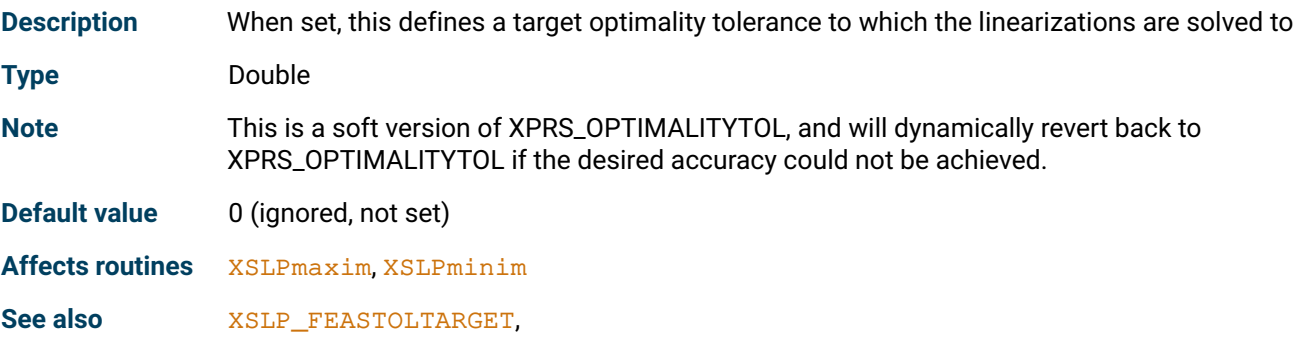

#### **XSLP\_OTOL\_A**

<span id="page-146-0"></span>**Description** Absolute static objective (2) convergence tolerance

**Type** Double

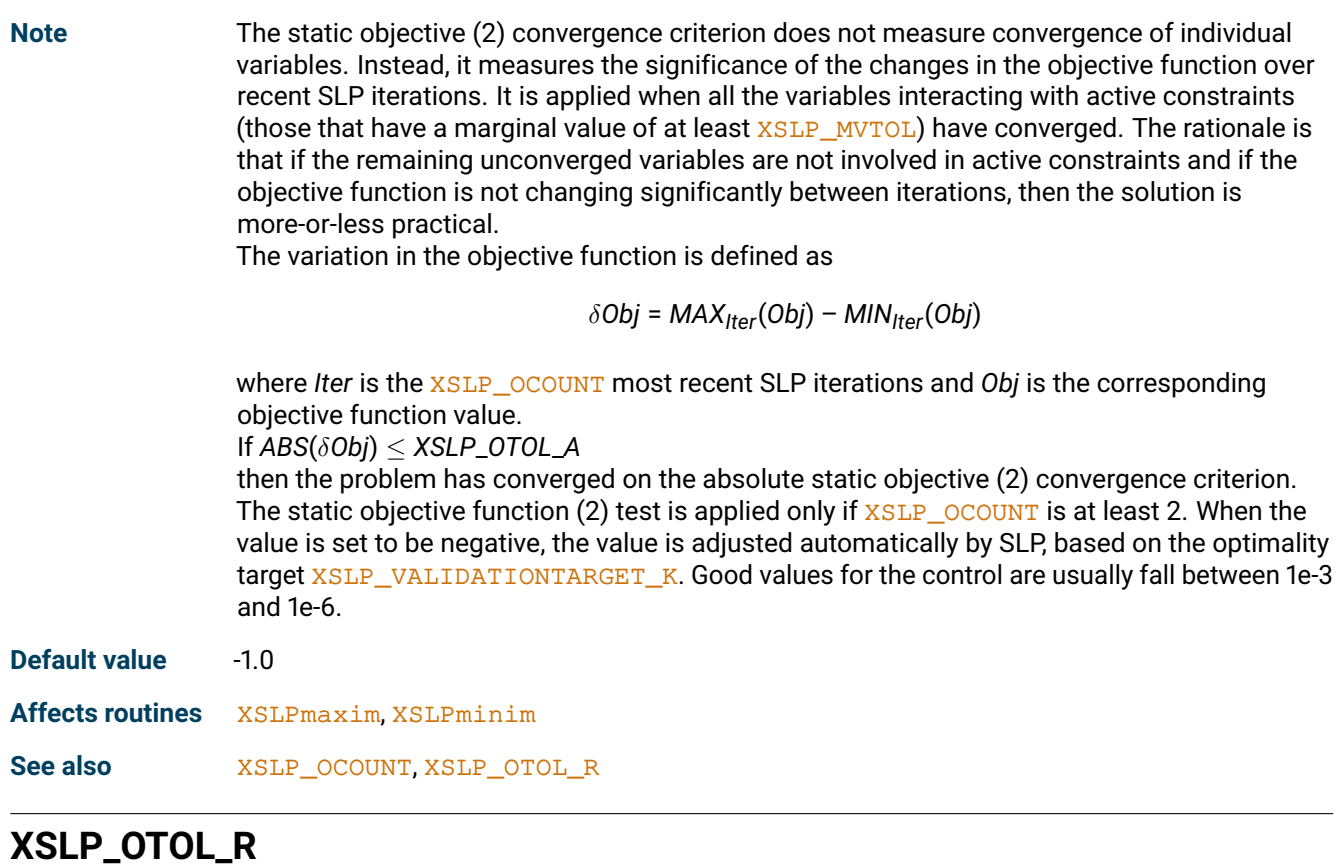

#### <span id="page-147-0"></span>**Description** Relative static objective (2) convergence tolerance

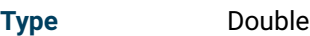

**Note** The static objective (2) convergence criterion does not measure convergence of individual variables. Instead, it measures the significance of the changes in the objective function over recent SLP iterations. It is applied when all the variables interacting with active constraints (those that have a marginal value of at least  $XSLP_MVTOL$ ) have converged. The rationale is that if the remaining unconverged variables are not involved in active constraints and if the objective function is not changing significantly between iterations, then the solution is more-or-less practical.

The variation in the objective function is defined as

$$
\delta \textit{Obj} = \textit{MAX}_{\textit{Iter}}(\textit{Obj}) - \textit{MIN}_{\textit{Iter}}(\textit{Obj})
$$

where *Iter* is the [XSLP\\_OCOUNT](#page-181-0) most recent SLP iterations and *Obj* is the corresponding objective function value.

If *ABS*(δ*Obj*) ≤ *AVGIter*(*Obj*) ∗ *XSLP*\_*OTOL*\_*R*

then the problem has converged on the relative static objective (2) convergence criterion. The static objective function (2) test is applied only if  $x_{SLP\_OCOUNT}$  is at least 2. When the value is set to be negative, the value is adjusted automatically by SLP, based on the optimality target [XSLP\\_VALIDATIONTARGET\\_K](#page-150-0). Good values for the control are usually fall between 1e-3 and 1e-6.

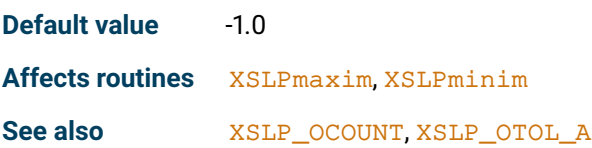

#### **XSLP\_PRESOLVEZERO**

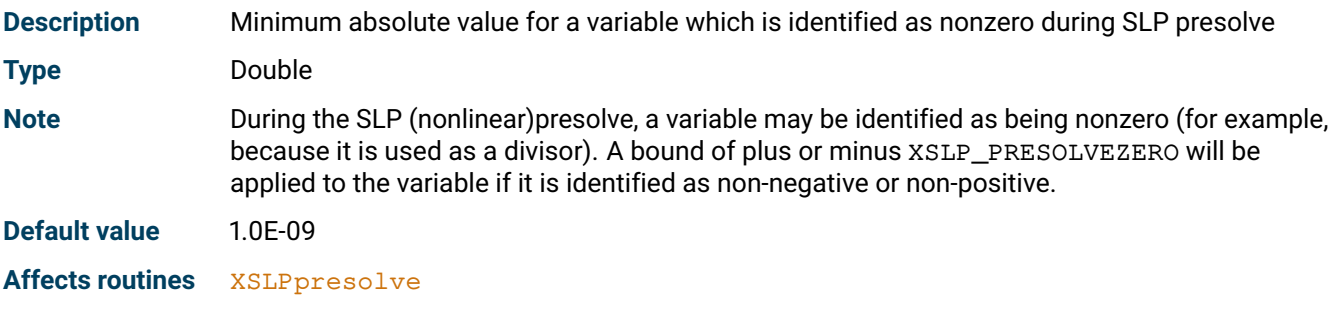

# **XSLP\_PRIMALINTEGRALREF**

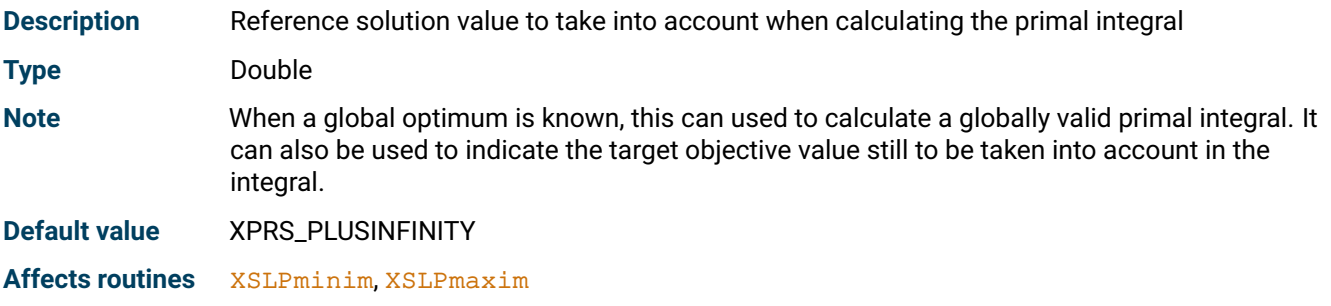

#### **XSLP\_SHRINK**

<span id="page-148-1"></span>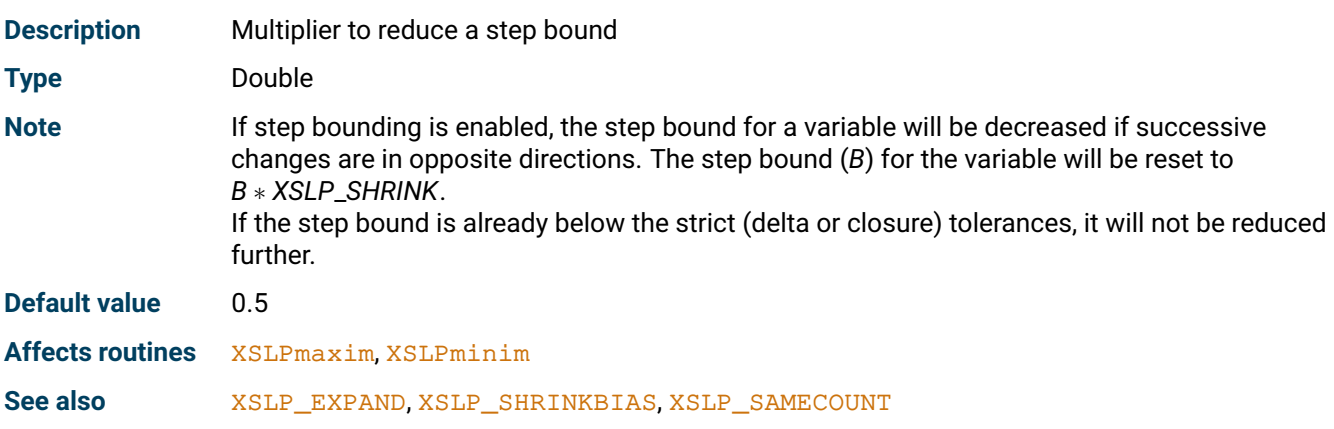

#### **XSLP\_SHRINKBIAS**

<span id="page-148-0"></span>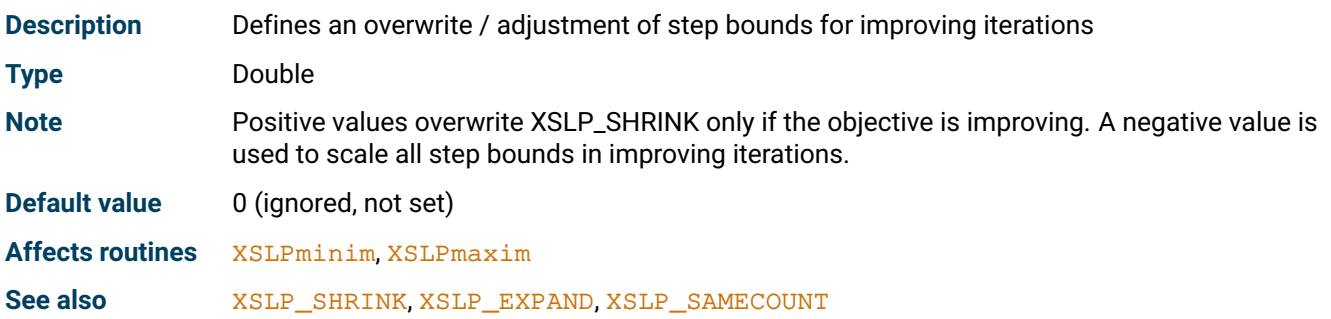

#### **XSLP\_STOL\_A**

<span id="page-149-1"></span>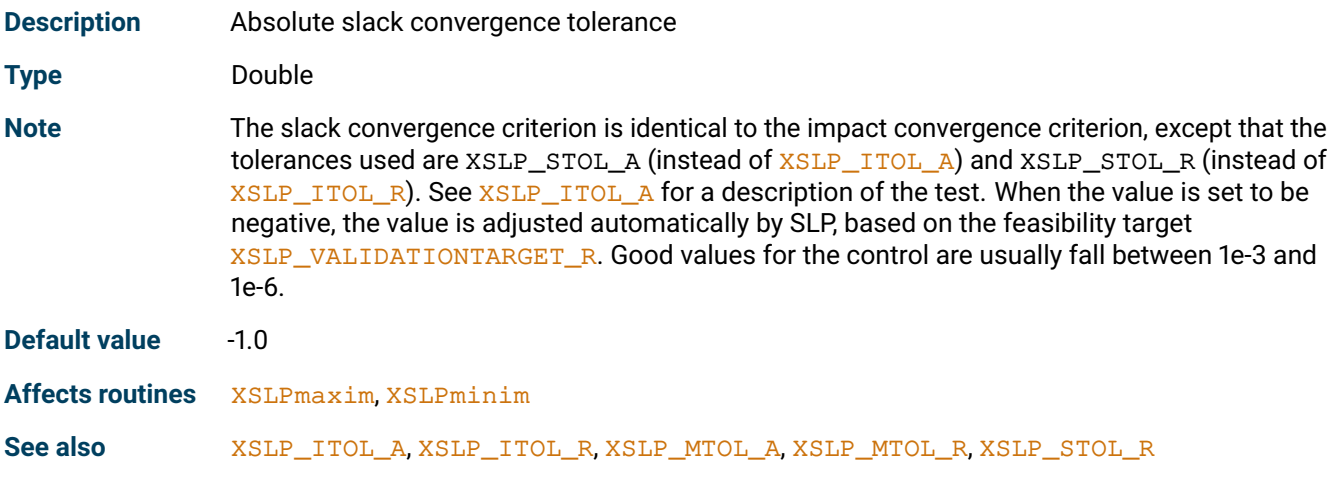

# **XSLP\_STOL\_R**

<span id="page-149-2"></span>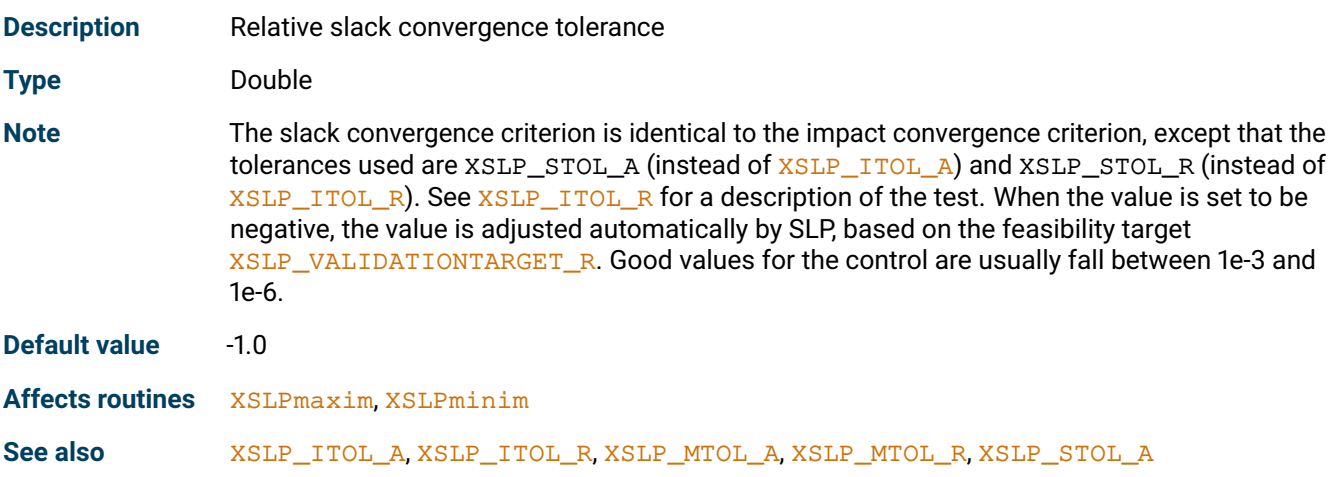

# **XSLP\_VALIDATIONTARGET\_R**

<span id="page-149-0"></span>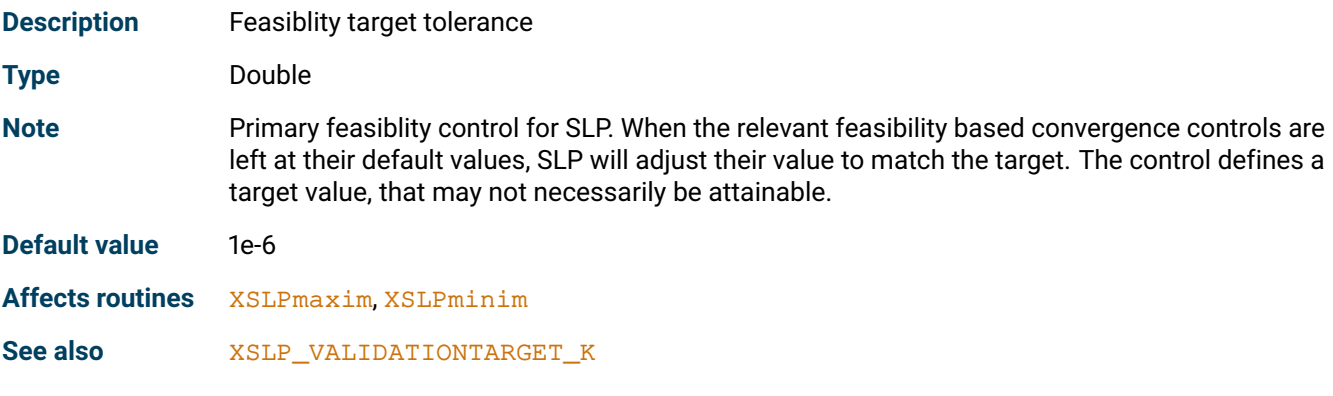

#### **XSLP\_VALIDATIONTARGET\_K**

<span id="page-150-0"></span>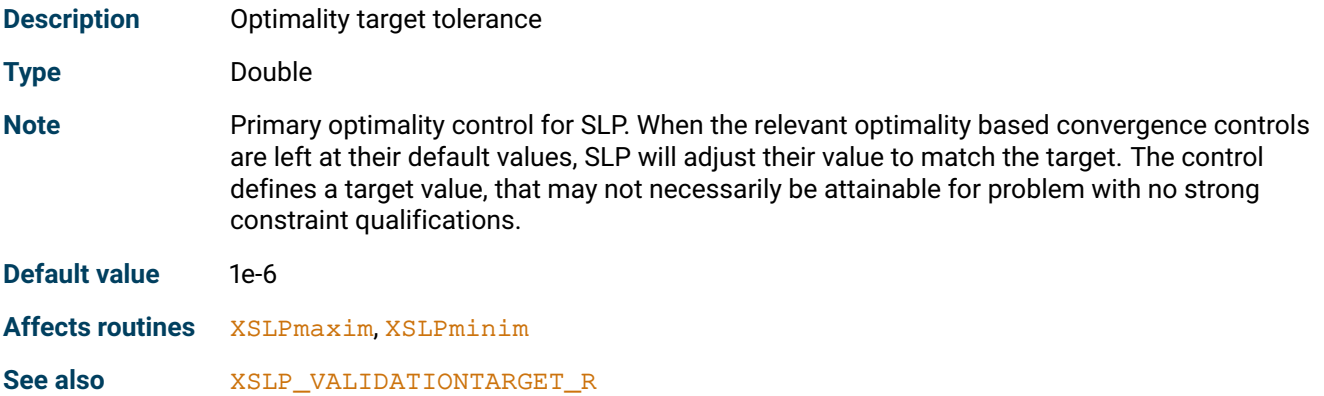

#### **XSLP\_VALIDATIONTOL\_A**

<span id="page-150-2"></span>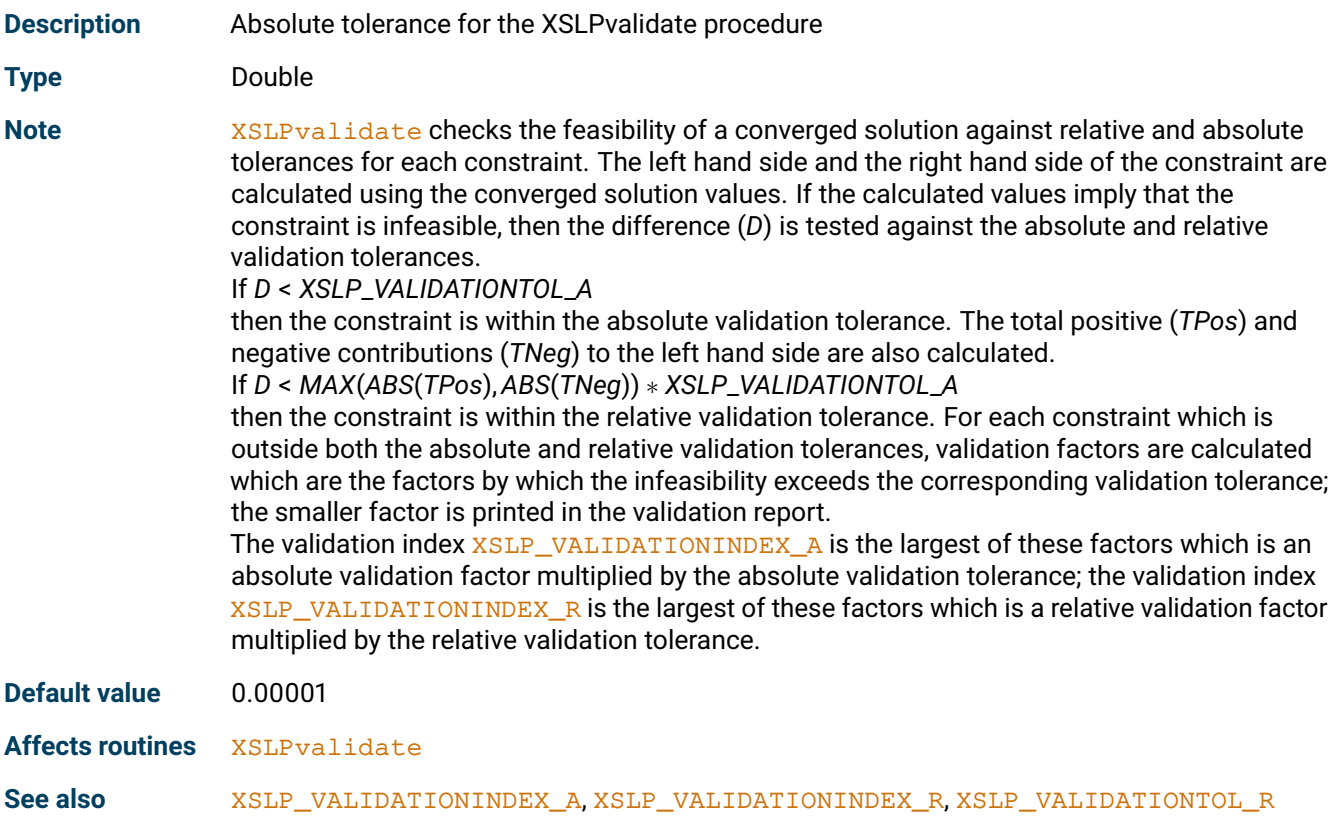

#### **XSLP\_VALIDATIONTOL\_R**

<span id="page-150-1"></span>**Description** Relative tolerance for the XSLPvalidate procedure

#### **Type** Double

Note [XSLPvalidate](#page-346-0) checks the feasibility of a converged solution against relative and absolute tolerances for each constraint. The left hand side and the right hand side of the constraint are calculated using the converged solution values. If the calculated values imply that the

constraint is infeasible, then the difference (*D*) is tested against the absolute and relative validation tolerances.

If *D* < *XSLP*\_*VALIDATIONTOL*\_*A*

then the constraint is within the absolute validation tolerance. The total positive (*TPos*) and negative contributions (*TNeg*) to the left hand side are also calculated.

If *D* < *MAX*(*ABS*(*TPos*), *ABS*(*TNeg*)) ∗ *XSLP*\_*VALIDATIONTOL*\_*R* then the constraint is within the relative validation tolerance. For each constraint which is outside both the absolute and relative validation tolerances, validation factors are calculated which are the factors by which the infeasibility exceeds the corresponding validation tolerance; the smaller factor is printed in the validation report.

The validation index [XSLP\\_VALIDATIONINDEX\\_A](#page-101-0) is the largest of these factors which is an absolute validation factor multiplied by the absolute validation tolerance; the validation index [XSLP\\_VALIDATIONINDEX\\_R](#page-101-1) is the largest of these factors which is a relative validation factor multiplied by the relative validation tolerance.

**Default value** 0.00001

**Affects routines** [XSLPvalidate](#page-346-0)

See also [XSLP\\_VALIDATIONINDEX\\_A](#page-101-0), [XSLP\\_VALIDATIONINDEX\\_R](#page-101-1), [XSLP\\_VALIDATIONTOL\\_A](#page-150-2)

#### **XSLP\_VTOL\_A**

<span id="page-151-0"></span>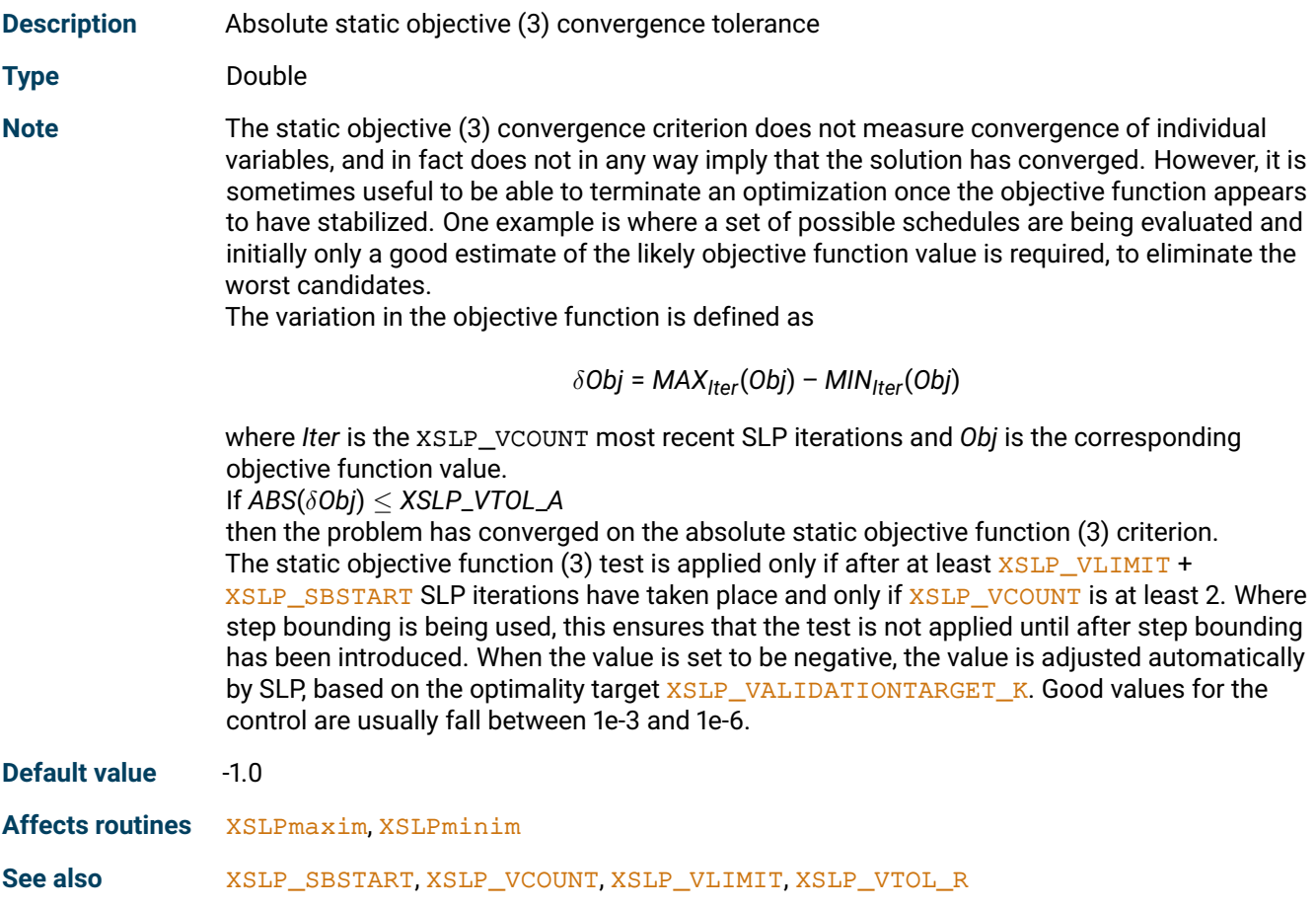

# **XSLP\_VTOL\_R**

<span id="page-152-0"></span>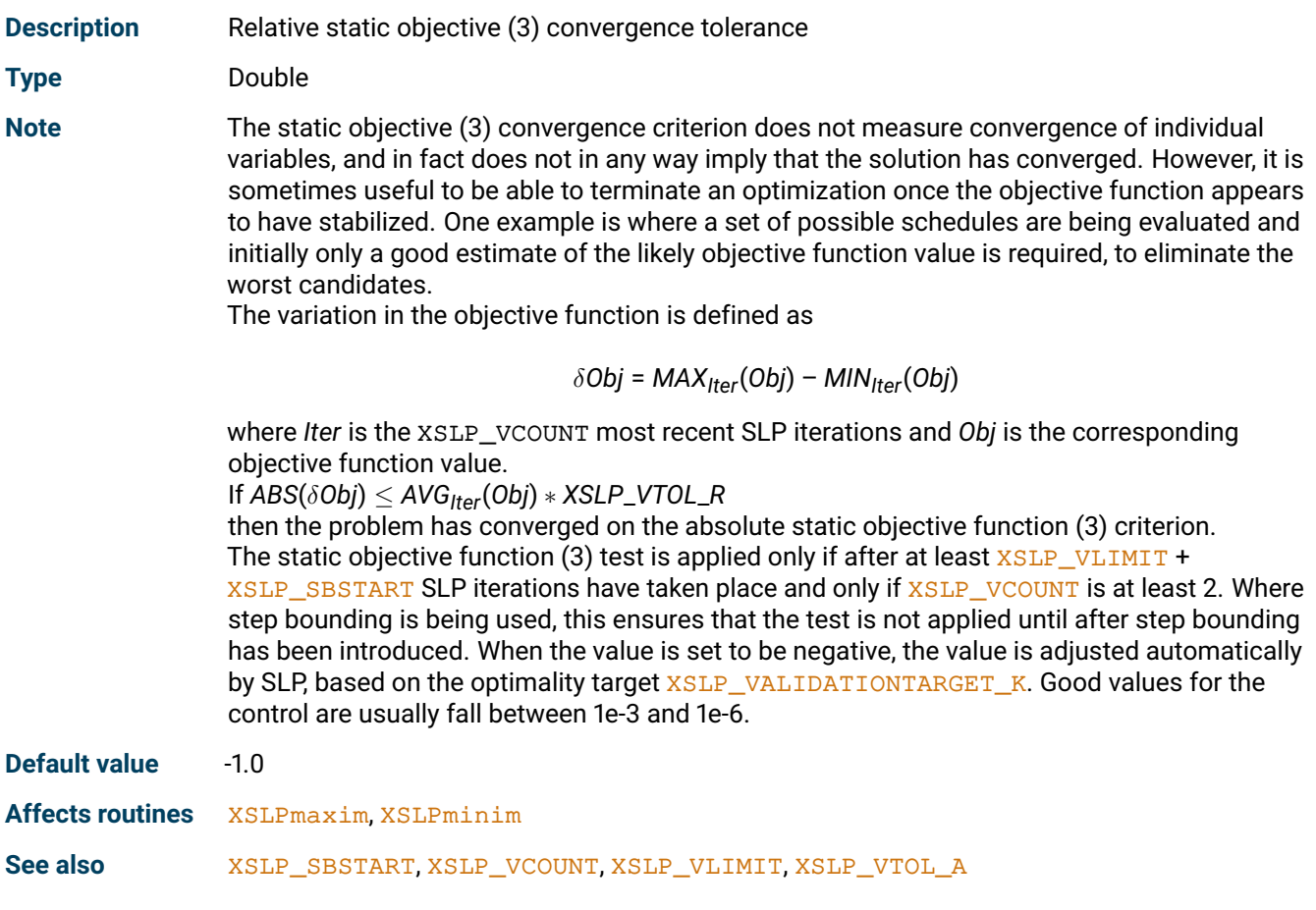

# **XSLP\_WTOL\_A**

<span id="page-152-1"></span>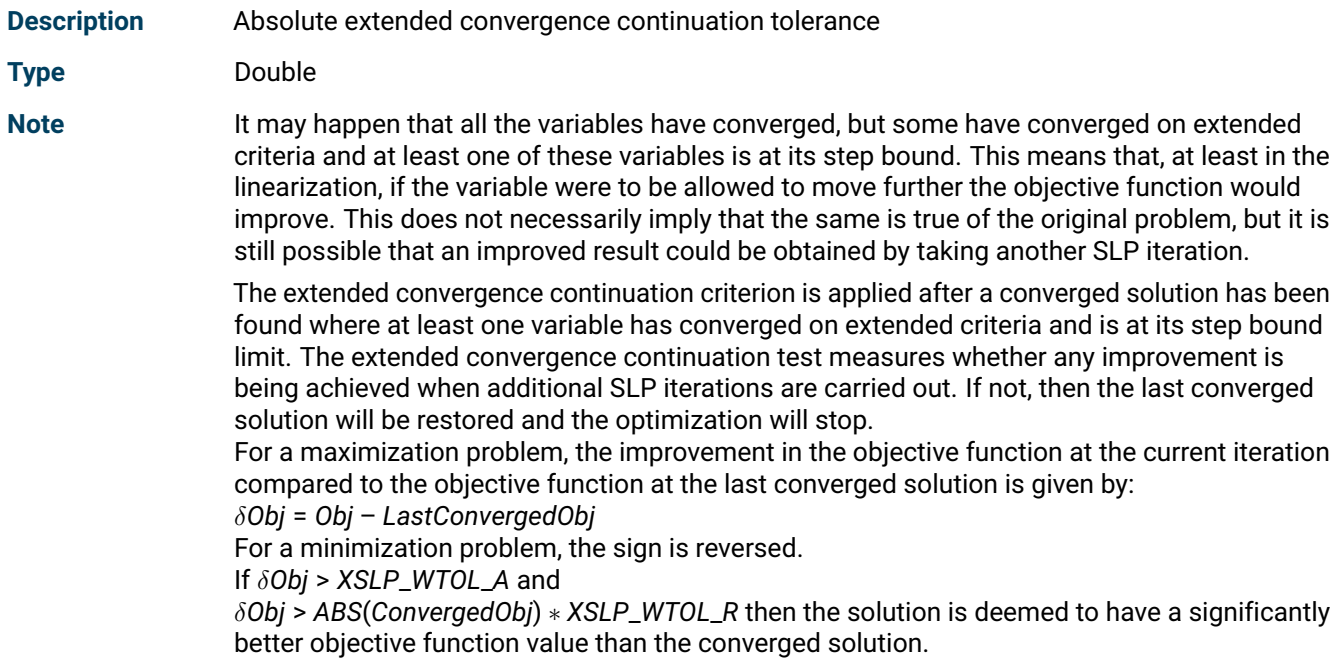

When a solution is found which converges on extended criteria and with active step bounds, the solution is saved and SLP optimization continues until one of the following:

(1) a new solution is found which converges on some other criterion, in which case the SLP optimization stops with this new solution;

(2) a new solution is found which converges on extended criteria and with active step bounds, and which has a significantly better objective function, in which case this is taken as the new saved solution;

(3) none of the [XSLP\\_WCOUNT](#page-191-0) most recent SLP iterations has a significantly better objective function than the saved solution, in which case the saved solution is restored and the SLP optimization stops.

When the value is set to be negative, the value is adjusted automatically by SLP, based on the optimality target [XSLP\\_VALIDATIONTARGET\\_K](#page-150-0). Good values for the control are usually fall between 1e-3 and 1e-6.

**Default value** -1.0

**Affects routines** [XSLPmaxim](#page-289-0), [XSLPminim](#page-290-0)

**See also** [XSLP\\_WCOUNT](#page-191-0), [XSLP\\_WTOL\\_R](#page-153-0)

#### **XSLP\_WTOL\_R**

<span id="page-153-0"></span>**Description** Relative extended convergence continuation tolerance

**Type** Double

**Note** It may happen that all the variables have converged, but some have converged on extended criteria and at least one of these variables is at its step bound. This means that, at least in the linearization, if the variable were to be allowed to move further the objective function would improve. This does not necessarily imply that the same is true of the original problem, but it is still possible that an improved result could be obtained by taking another SLP iteration.

> The extended convergence continuation criterion is applied after a converged solution has been found where at least one variable has converged on extended criteria and is at its step bound limit. The extended convergence continuation test measures whether any improvement is being achieved when additional SLP iterations are carried out. If not, then the last converged solution will be restored and the optimization will stop.

> For a maximization problem, the improvement in the objective function at the current iteration compared to the objective function at the last converged solution is given by:

δ*Obj* = *Obj* – *LastConvergedObj*

For a minimization problem, the sign is reversed.

If δ*Obj* > *XSLP*\_*WTOL*\_*A* and

δ*Obj* > *ABS*(*ConvergedObj*) ∗ *XSLP*\_*WTOL*\_*R* then the solution is deemed to have a significantly better objective function value than the converged solution.

If [XSLP\\_WCOUNT](#page-191-0) is greater than zero, and a solution is found which converges on extended criteria and with active step bounds, the solution is saved and SLP optimization continues until one of the following:

(1) a new solution is found which converges on some other criterion, in which case the SLP optimization stops with this new solution;

(2) a new solution is found which converges on extended criteria and with active step bounds, and which has a significantly better objective function, in which case this is taken as the new saved solution;

(3) none of the XSLP WCOUNT most recent SLP iterations has a significantly better objective function than the saved solution, in which case the saved solution is restored and the SLP optimization stops.

When the value is set to be negative, the value is adjusted automatically by SLP, based on the optimality target [XSLP\\_VALIDATIONTARGET\\_K](#page-150-0). Good values for the control are usually fall between 1e-4 and 1e-6.

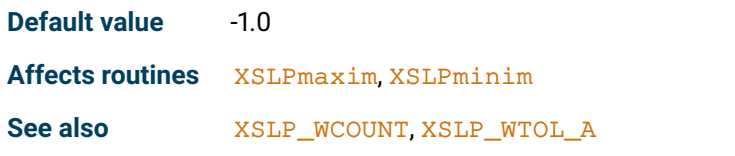

#### **XSLP\_XTOL\_A**

<span id="page-154-0"></span>**Description** Absolute static objective function (1) tolerance

**Type** Double

**Note** It may happen that all the variables have converged, but some have converged on extended criteria and at least one of these variables is at its step bound. This means that, at least in the linearization, if the variable were to be allowed to move further the objective function would improve. This does not necessarily imply that the same is true of the original problem, but it is still possible that an improved result could be obtained by taking another SLP iteration. However, if the objective function has already been stable for several SLP iterations, then there is less likelihood of an improved result, and the converged solution can be accepted.

> The static objective function (1) test measures the significance of the changes in the objective function over recent SLP iterations. It is applied when all the variables have converged, but some have converged on extended criteria and at least one of these variables is at its step bound. Because all the variables have converged, the solution is already converged but the fact that some variables are at their step bound limit suggests that the objective function could be improved by going further.

The variation in the objective function is defined as

δ*Obj* = *MAXIter*(*Obj*) – *MINIter*(*Obj*)

where *Iter* is the [XSLP\\_XCOUNT](#page-191-1) most recent SLP iterations and *Obj* is the corresponding objective function value.

If *ABS*(δ*Obj*) ≤ *XSLP*\_*XTOL*\_*A*

then the objective function is deemed to be static according to the absolute static objective function (1) criterion.

If *ABS*(δ*Obj*) ≤ *AVGIter*(*Obj*) ∗ *XSLP*\_*XTOL*\_*R*

then the objective function is deemed to be static according to the relative static objective function (1) criterion.

The static objective function (1) test is applied only until [XSLP\\_XLIMIT](#page-192-0) SLP iterations have taken place. After that, if all the variables have converged on strict or extended criteria, the solution is deemed to have converged.

If the objective function passes the relative or absolute static objective function (1) test then the solution is deemed to have converged.

When the value is set to be negative, the value is adjusted automatically by SLP, based on the optimality target [XSLP\\_VALIDATIONTARGET\\_K](#page-150-0). Good values for the control are usually fall between 1e-3 and 1e-6.

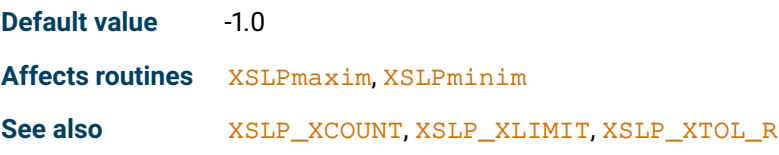

#### **XSLP\_XTOL\_R**

<span id="page-155-0"></span>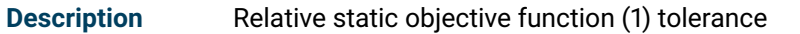

#### **Type** Double

**Note** It may happen that all the variables have converged, but some have converged on extended criteria and at least one of these variables is at its step bound. This means that, at least in the linearization, if the variable were to be allowed to move further the objective function would improve. This does not necessarily imply that the same is true of the original problem, but it is still possible that an improved result could be obtained by taking another SLP iteration. However, if the objective function has already been stable for several SLP iterations, then there is less likelihood of an improved result, and the converged solution can be accepted.

> The static objective function (1) test measures the significance of the changes in the objective function over recent SLP iterations. It is applied when all the variables have converged, but some have converged on extended criteria and at least one of these variables is at its step bound. Because all the variables have converged, the solution is already converged but the fact that some variables are at their step bound limit suggests that the objective function could be improved by going further.

The variation in the objective function is defined as

δ*Obj* = *MAXIter*(*Obj*) – *MINIter*(*Obj*)

where *Iter* is the [XSLP\\_XCOUNT](#page-191-1) most recent SLP iterations and *Obj* is the corresponding objective function value.

If *ABS*(δ*Obj*) ≤ *XSLP*\_*XTOL*\_*A* then the objective function is deemed to be static according to the absolute static objective function (1) criterion.

If *ABS*(δ*Obj*) ≤ *AVGIter*(*Obj*) ∗ *XSLP*\_*XTOL*\_*R*

then the objective function is deemed to be static according to the relative static objective function (1) criterion.

The static objective function (1) test is applied only until  $XSLP$   $XLIMIT$  SLP iterations have taken place. After that, if all the variables have converged on strict or extended criteria, the solution is deemed to have converged.

If the objective function passes the relative or absolute static objective function (1) test then the solution is deemed to have converged.

When the value is set to be negative, the value is adjusted automatically by SLP, based on the optimality target [XSLP\\_VALIDATIONTARGET\\_K](#page-150-0). Good values for the control are usually fall between 1e-4 and 1e-6.

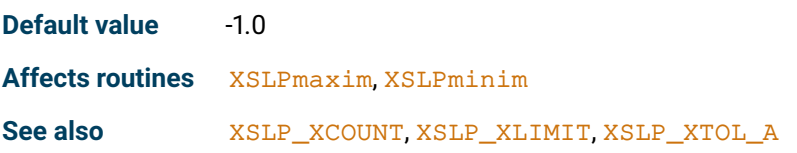

#### **XSLP\_ZERO**

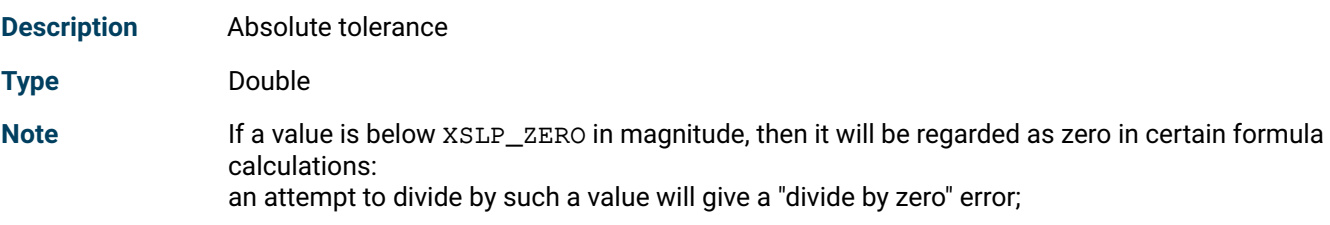

an exponent of a negative number will produce a "negative number, fractional exponent" error if the exponent differs from an integer by more than XSLP\_ZERO.

**Default value** 1.0E-10

**Affects routines** [XSLPevaluatecoef](#page-247-0), [XSLPevaluateformula](#page-248-0)

# **19.2 Integer control parameters**

# **XSLP\_ALGORITHM**

<span id="page-157-0"></span>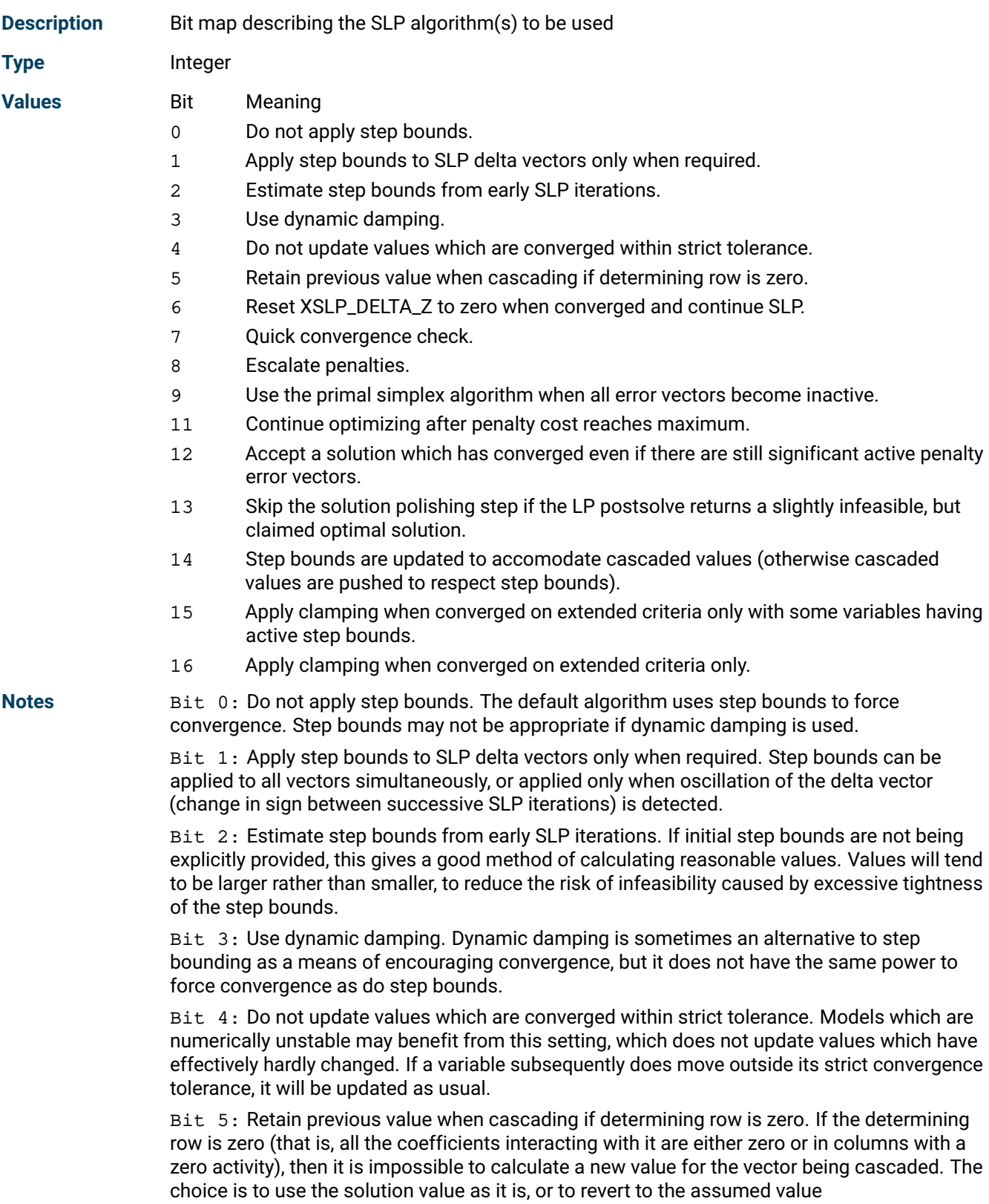

Bit 6: Reset [XSLP\\_DELTA\\_Z](#page-130-0) to zero when converged and continue SLP. One of the mechanisms to avoid local optima is to retain small non-zero coefficients between delta vectors and constraints, even when the coefficient should strictly be zero. If this option is set, then a converged solution will be continued with zero coefficients as appropriate.

Bit 7: Quick convergence check. Normally, each variable is checked against all convergence criteria until either a criterion is found which it passes, or it is declared "not converged". Later (extended convergence) criteria are more expensive to test and, once an unconverged variable has been found, the overall convergence status of the solution has been established. The quick convergence check carries out checks on the strict criteria, but omits checks on the extended criteria when an unconverged variable has been found.

Bit 8: Escalate penalties. Constraint penalties are increased after each SLP iteration where penalty vectors are present in the solution. Escalation applies an additional scaling factor to the penalty costs for active errors. This helps to prevent successive solutions becoming "stuck" because of a particular constraint, because its cost will be raised so that other constraints may become more attractive to violate instead and thus open up a new region to explore.

Bit 9: Use the primal simplex algorithm when all error vectors become inactive. The primal simplex algorithm often performs better than dual during the final stages of SLP optimization when there are relatively few basis changes between successive solutions. As it is impossible to establish in advance when the final stages are being reached, the disappearance of error vectors from the solution is used as a proxy.

Bit 11: Continue optimizing after penalty cost reaches maximum. Normally if the penalty cost reaches its maximum (by default the value of XPRS\_PLUSINFINITY), the optimization will terminate with an unconverged solution. If the maximum value is set to a smaller value, then it may make sense to continue, using other means to determine when to stop.

Bit 12: Accept a solution which has converged even if there are still significant active penalty error vectors. Normally, the optimization will continue if there are active penalty vectors in the solution. However, it may be that there is no feasible solution (and so active penalties will always be present). Setting bit 12 means that, if other convergence criteria are met, then the solution will be accepted as converged and the optimization will stop.

Bit 13: Due to the nature of the SLP linearizations, and in particular because of the large differences in the objective function (model objective against penalty costs) some dual reductions in the linear presolver might introduce numerically instable reductions that cause slight infeasibilities to appear in postsolve. It is typically more efficient to remove these infeasibilities with an extra call to the linear optimizer; compared to switching these reductions off, which usually has a significant cost in performance. This bit is provided for numerically very hard problems, when the polishing step proves to be too expensive (XSLP will report these if any in the final log summary).

Bit 14: Normally, cascading will respect the step bounds of the SLP variable being cascaded. However, allowing the cascaded value to fall outside the step bounds (i.e. expanding the step bounds) can lead to better linearizations, as cascading will set better values for the SLP variables regarding their determining rows; note, that this later strategy might interfere with convergence of the cascaded variables.

Bit 15: When clamping is applied, then in any iteration when the solution would normally be deemed converged on extended criteria only, an extra step bound shrinking step is applied to help imposing strict convergence. In this variant, clamping is only applied on variables that have converged on extended criteria only and have active step bounds.

Bit 16: When clamping is applied, then in any iteration when the solution would normally be deemed converged on extended criteria only, an extra step bound shrinking step is applied to help imposing strict convergence. In this variant, clamping is applied on all variables that have converged on extended criteria only.

The following constants are provided for setting these bits:

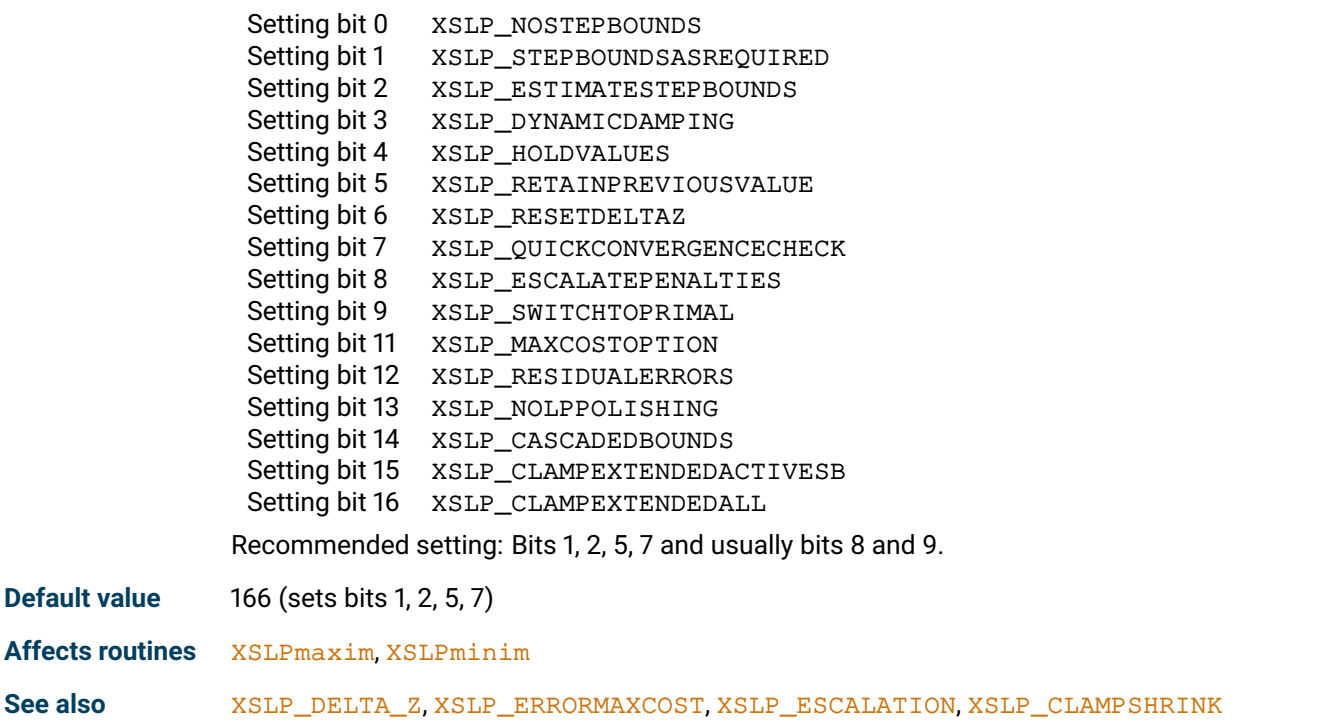

# **XSLP\_ANALYZE**

<span id="page-159-0"></span>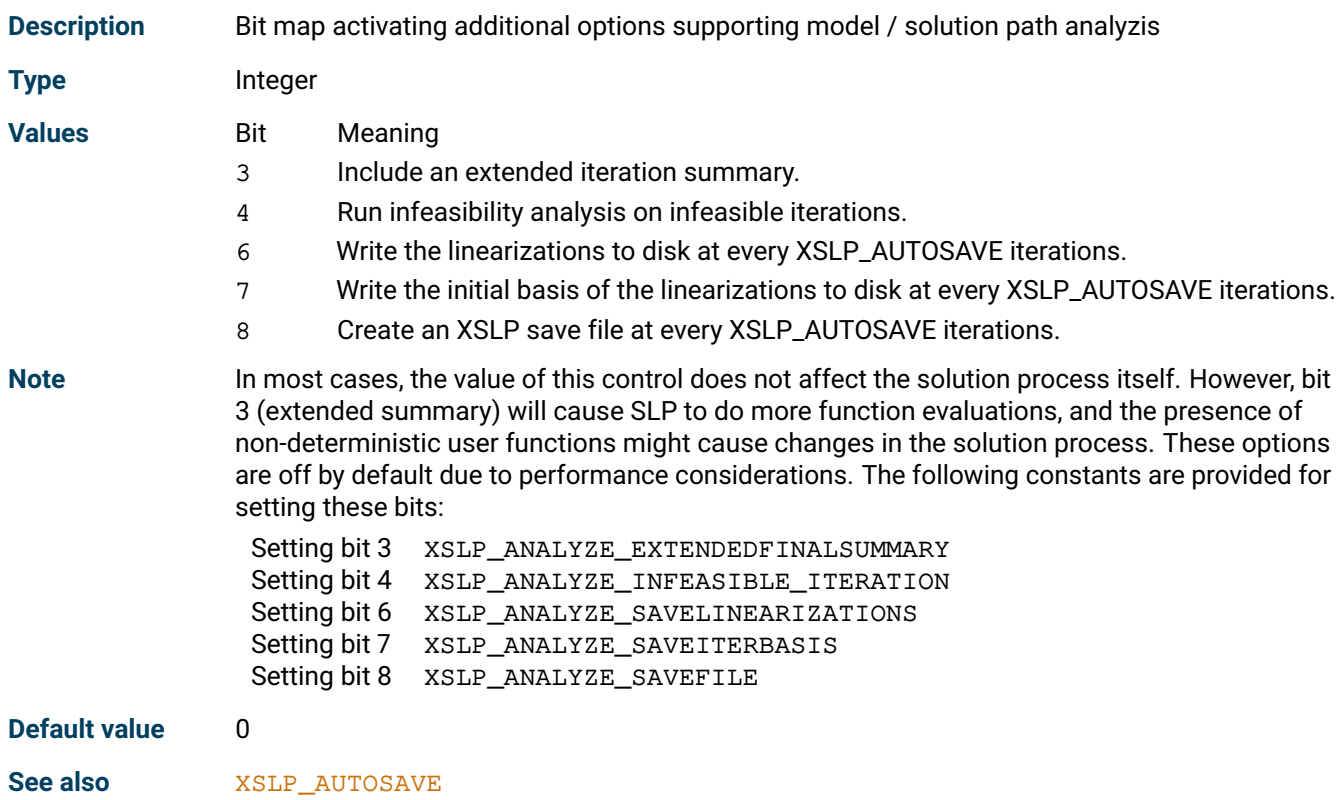

# **XSLP\_AUGMENTATION**

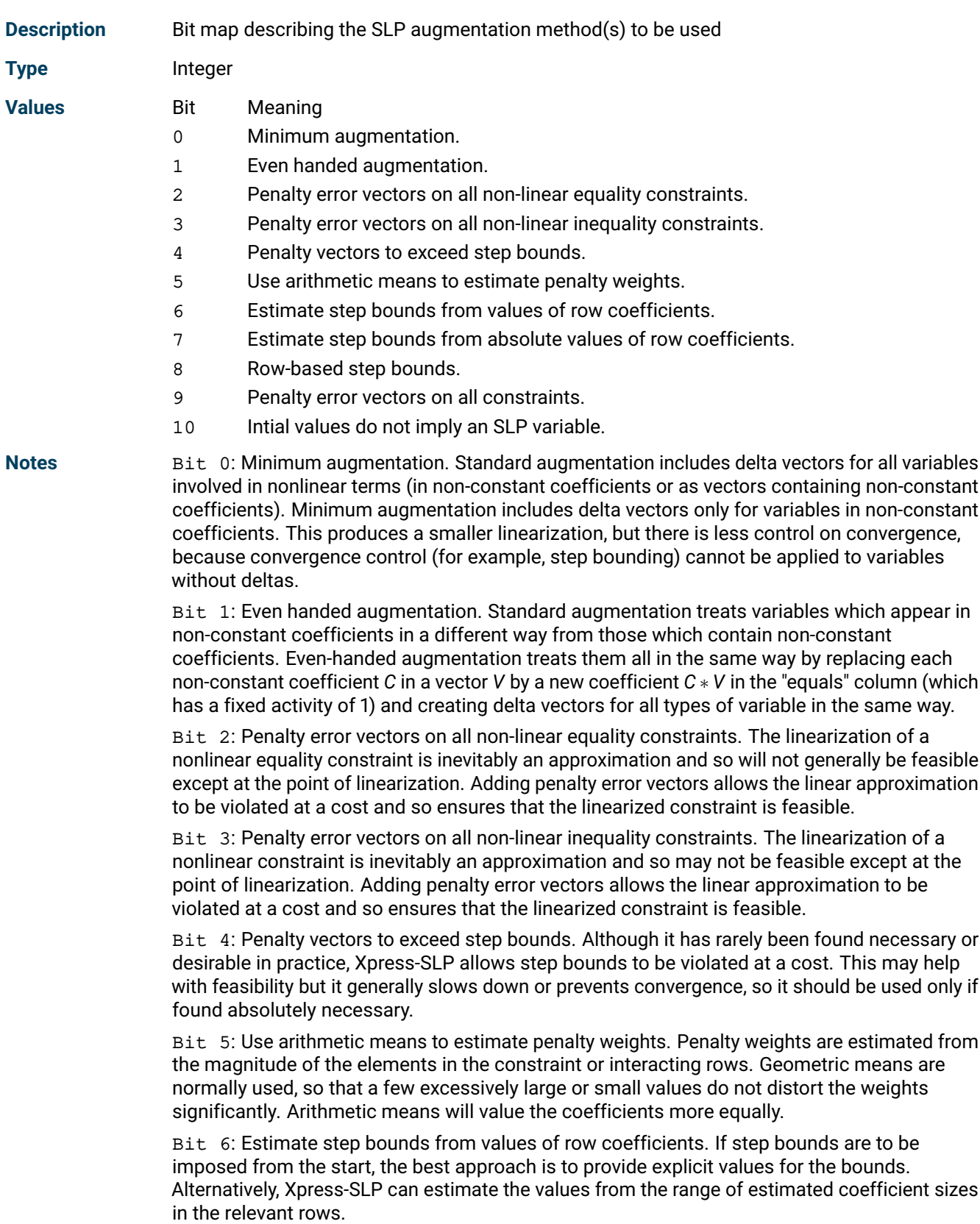

Bit 7: Estimate step bounds from absolute values of row coefficients. If step bounds are to be imposed from the start, the best approach is to provide explicit values for the bounds. Alternatively, Xpress-SLP can estimate the values from the largest estimated magnitude of the coefficients in the relevant rows.

Bit 8: Row-based step bounds. Step bounds are normally applied as bounds on the delta variables. Some applications may find that using explicit rows to bound the delta vectors gives better results.

Bit 9: Penalty error vectors on all constraints. If the linear portion of the underlying model may actually be infeasible, then applying penalty vectors to all rows may allow identification of the infeasibility and may also allow a useful solution to be found.

Bit 10: Having an initial value will not cause the augmentation to include the corresponding delta variable; i.e. treat the variable as an SLP variable. Useful to provide initial values necessary in the first linearization in case of a minimal augmentation, or as a convenience option when it's easiest to set an initial value for all variables for some reason.

The following constants are provided for setting these bits:

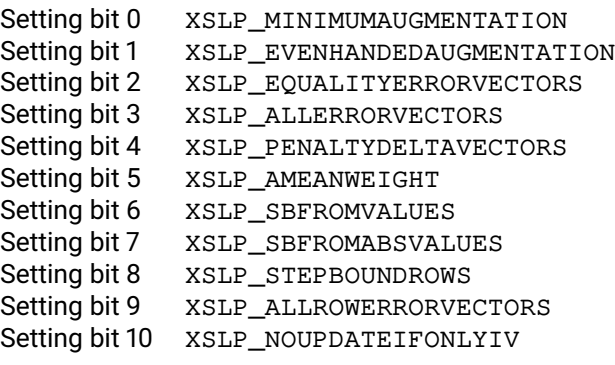

The recommended setting is bits 2 and 3 (penalty vectors on all nonlinear constraints).

**Default value** 12 (sets bits 2 and 3)

**Affects routines** [XSLPconstruct](#page-236-0)

#### **XSLP\_AUTOSAVE**

<span id="page-161-0"></span>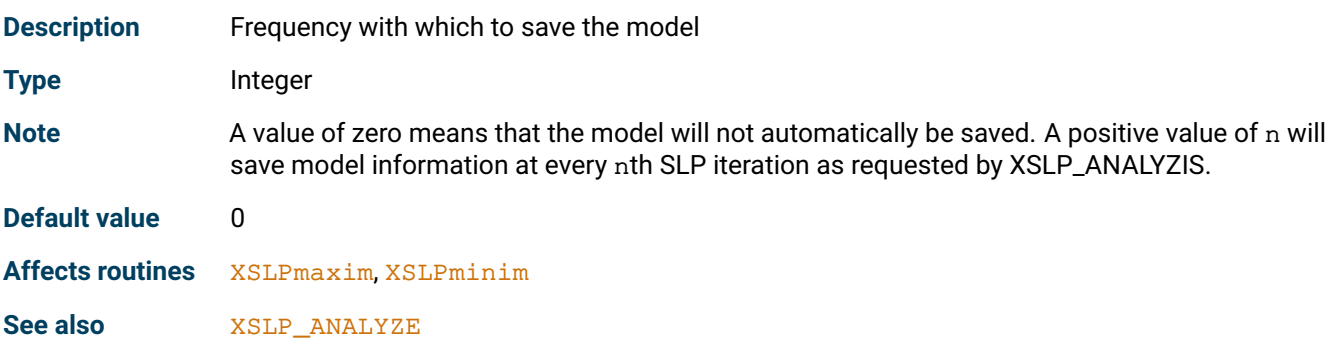

#### **XSLP\_BARCROSSOVERSTART**

<span id="page-161-1"></span>**Description** Default crossover activation behaviour for barrier start

**Type** Integer

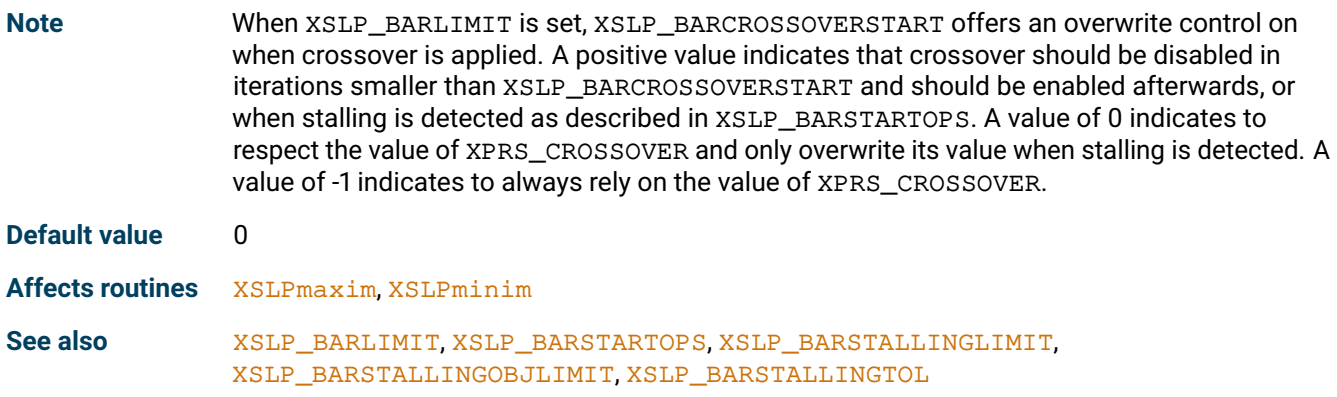

# **XSLP\_BARLIMIT**

<span id="page-162-0"></span>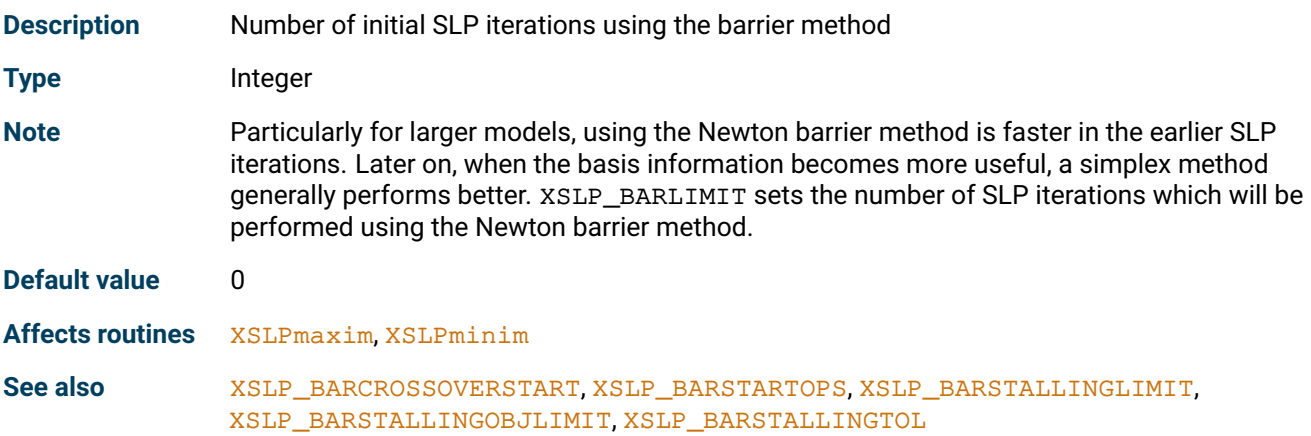

# **XSLP\_BARSTALLINGLIMIT**

<span id="page-162-1"></span>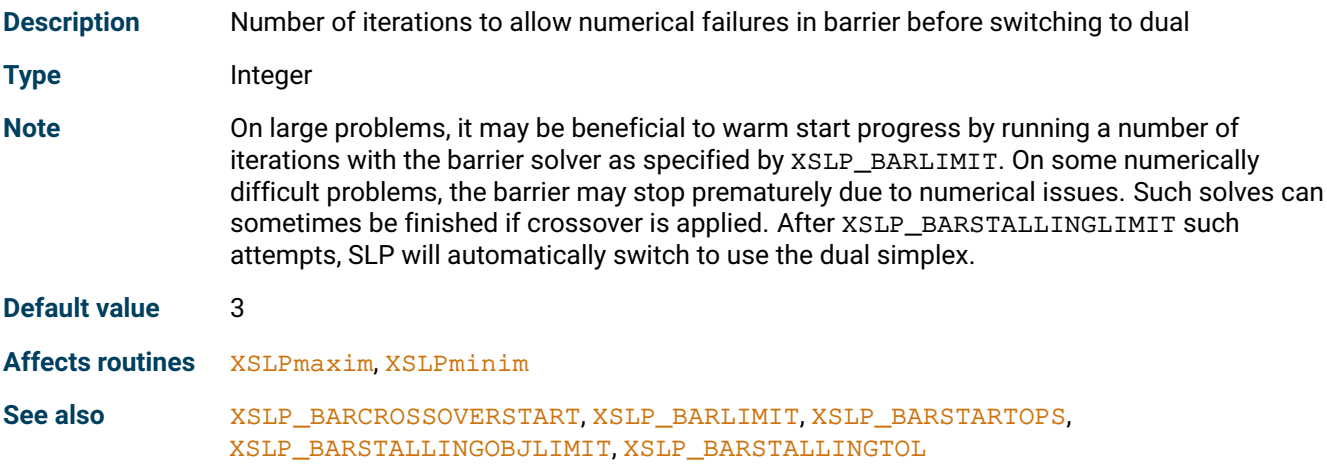

# **XSLP\_BARSTALLINGOBJLIMIT**

<span id="page-162-2"></span>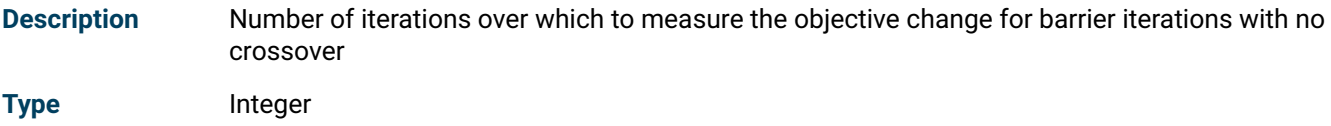

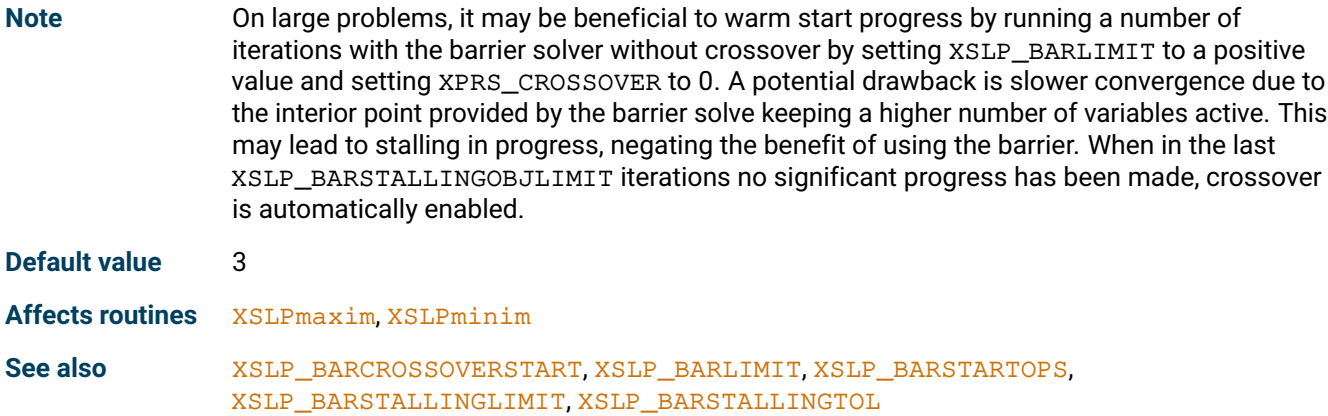

#### **XSLP\_BARSTARTOPS**

<span id="page-163-0"></span>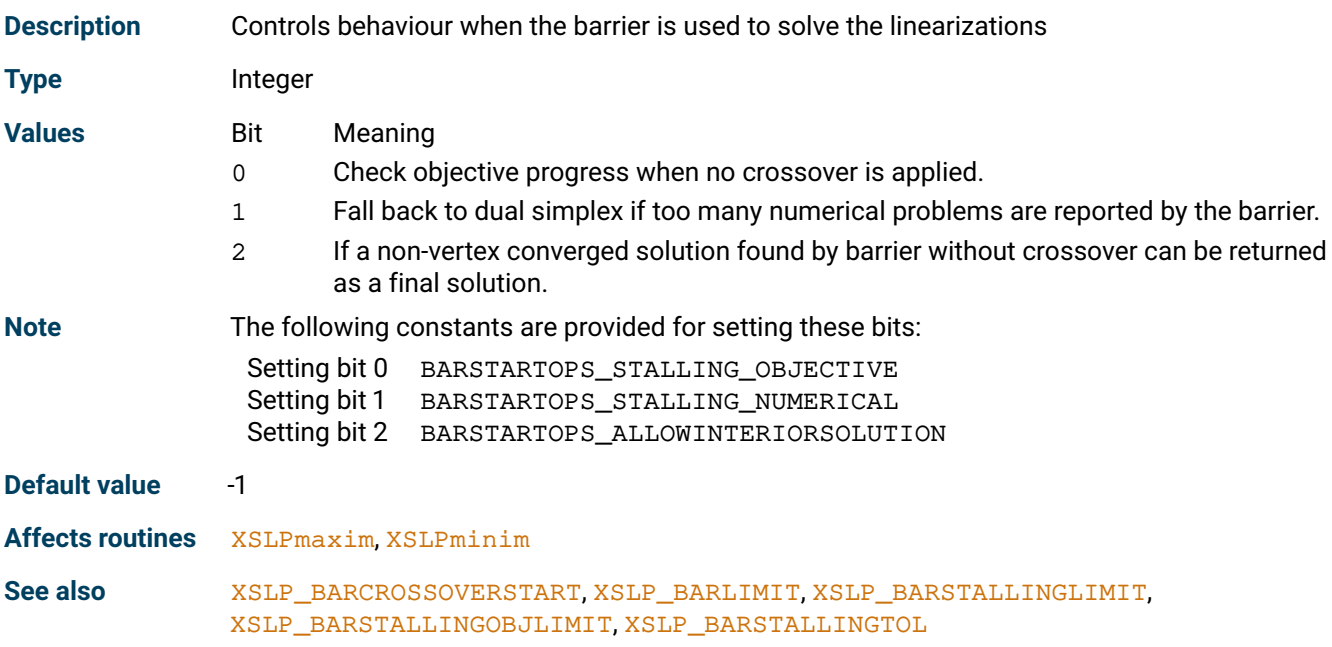

#### **XSLP\_CALCTHREADS**

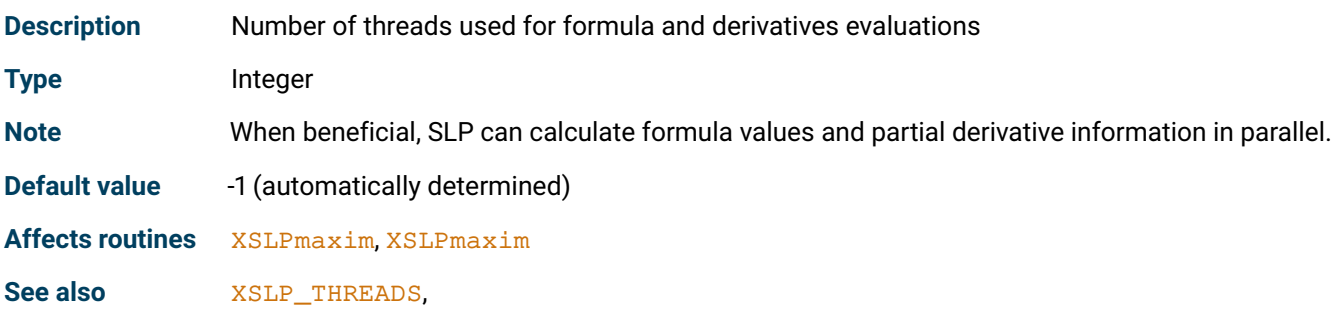

#### **XSLP\_CASCADE**

<span id="page-164-0"></span>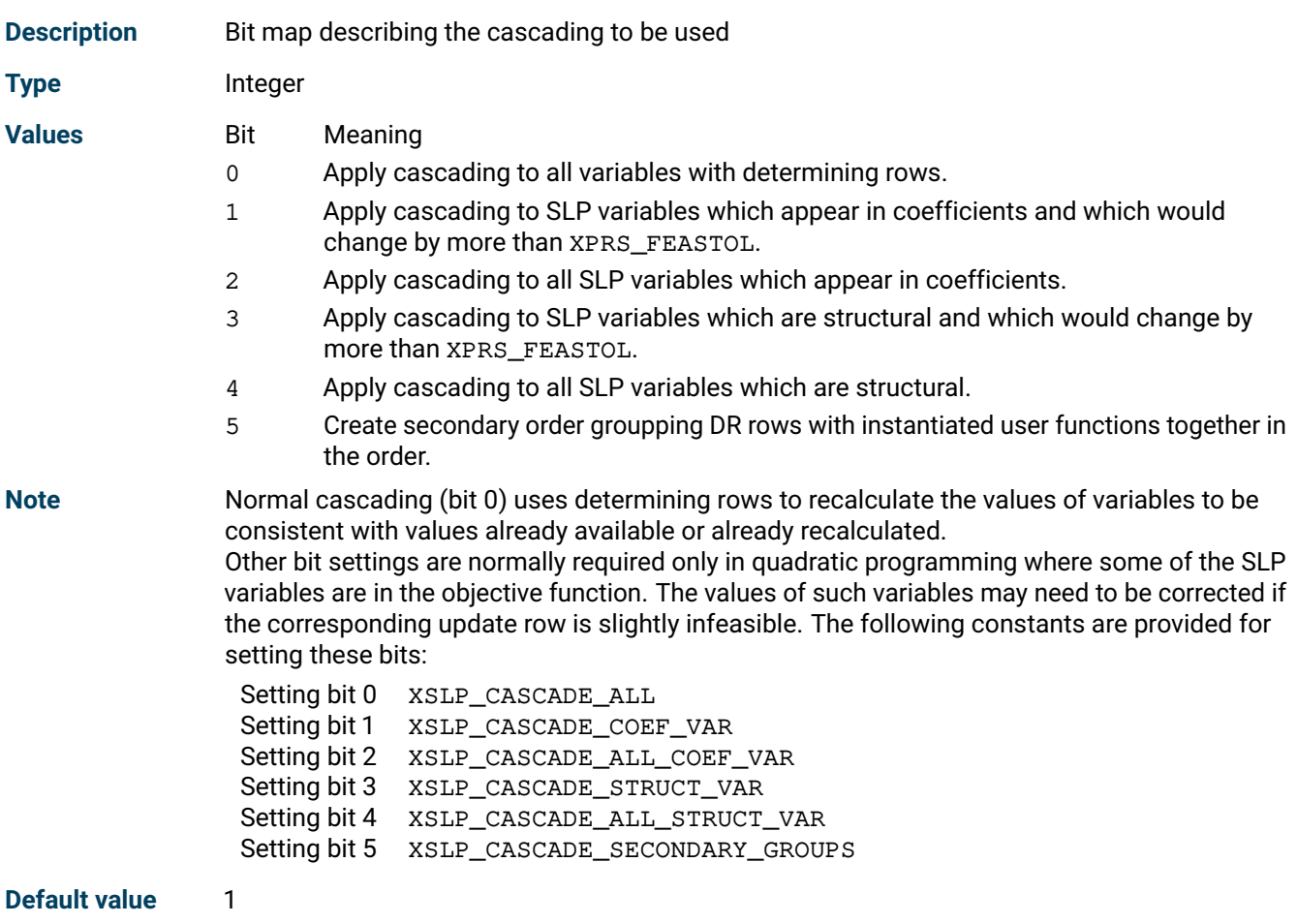

**Affects routines** [XSLPcascade](#page-220-0)

# **XSLP\_CASCADENLIMIT**

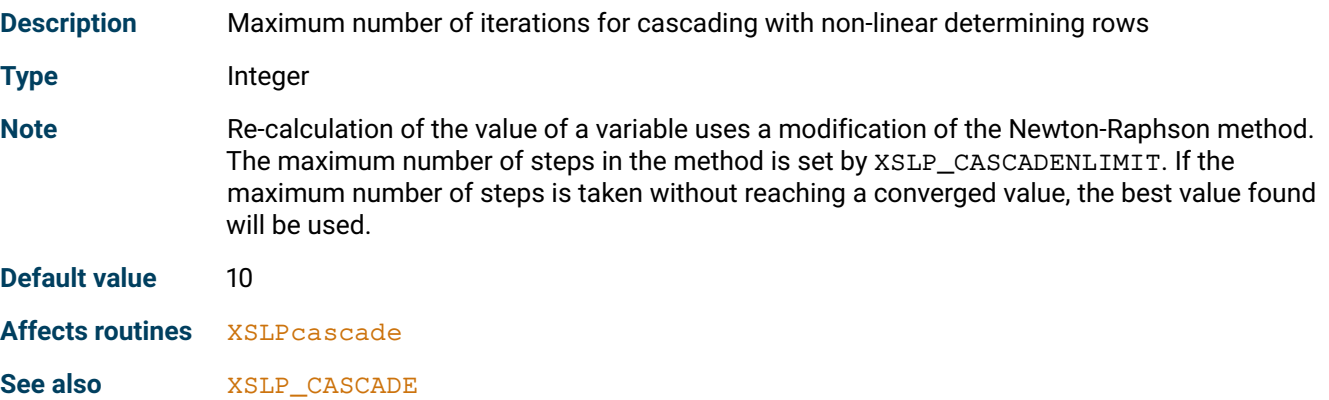

#### **XSLP\_CONTROL**

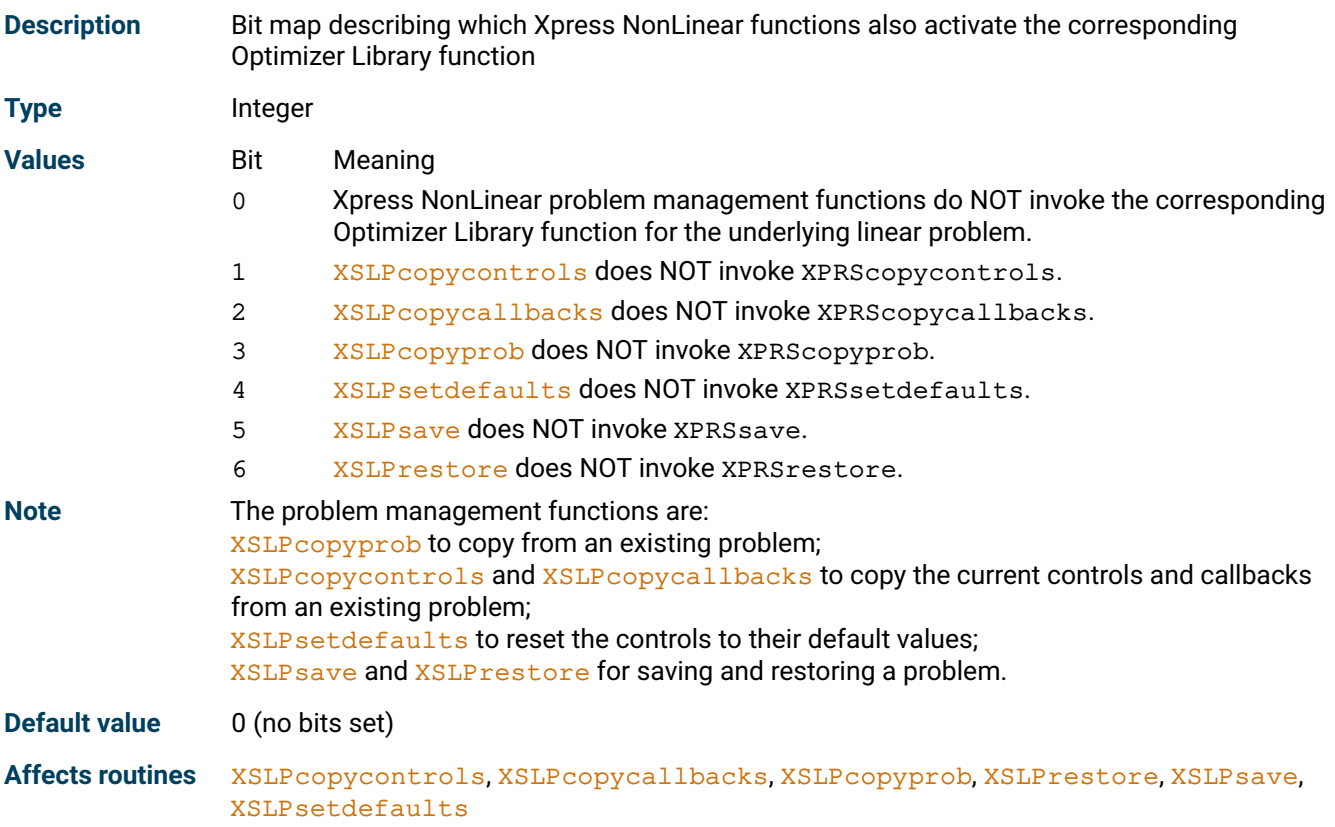

# **XSLP\_CONVERGENCEOPS**

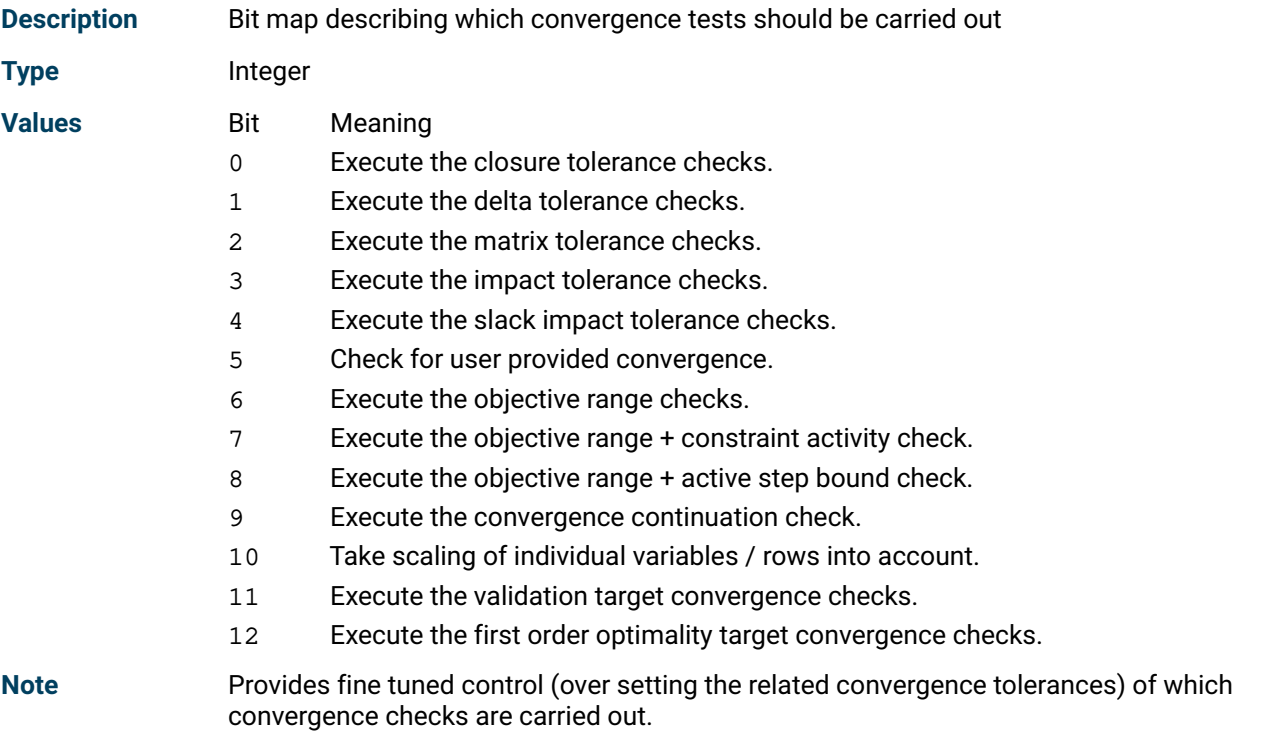

The following constants are provided for setting these bits:

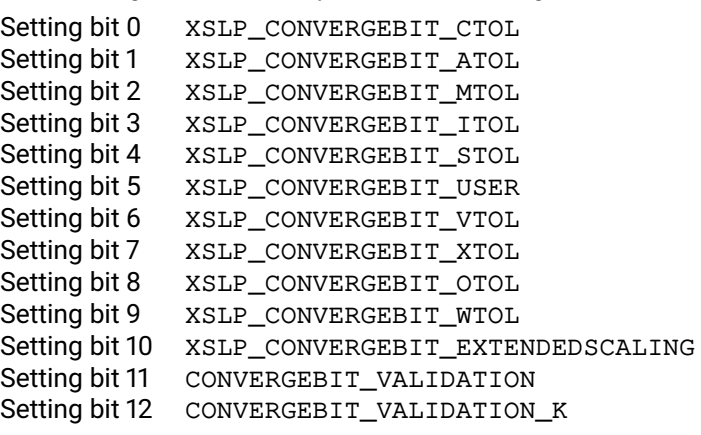

**Default value** 7167 (bits 0-9 and 11-12 are set)

**Affects routines** [XSLPmaxim](#page-289-0), [XSLPminim](#page-290-0)

#### **XSLP\_CUTSTRATEGY**

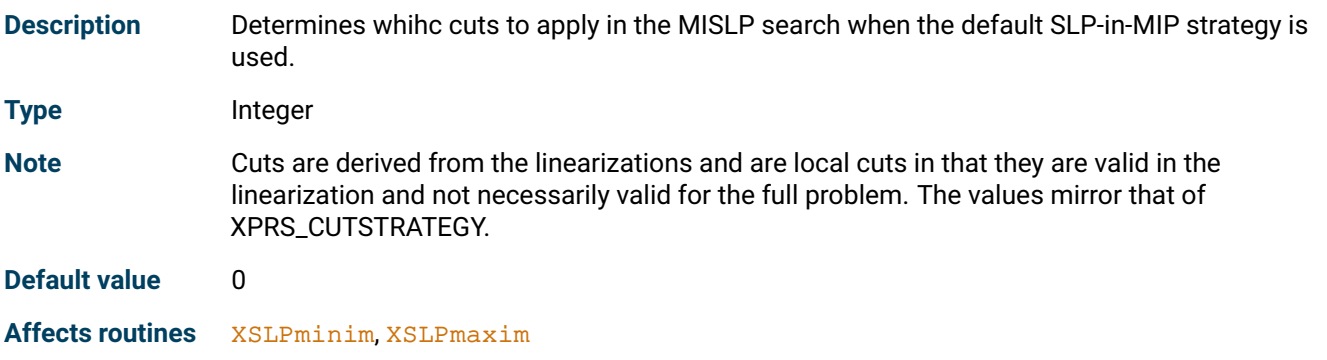

#### **XSLP\_DAMPSTART**

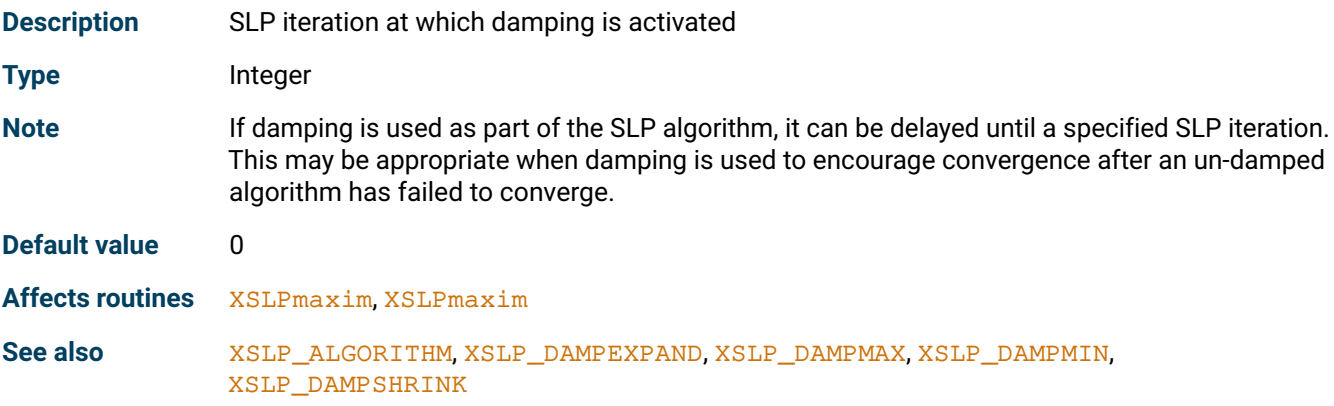

# **XSLP\_DELTAOFFSET**

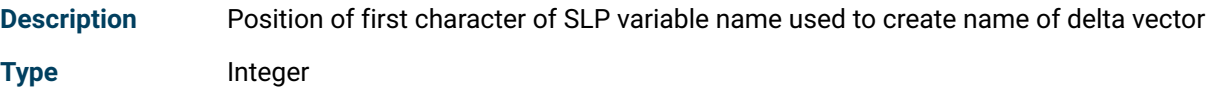

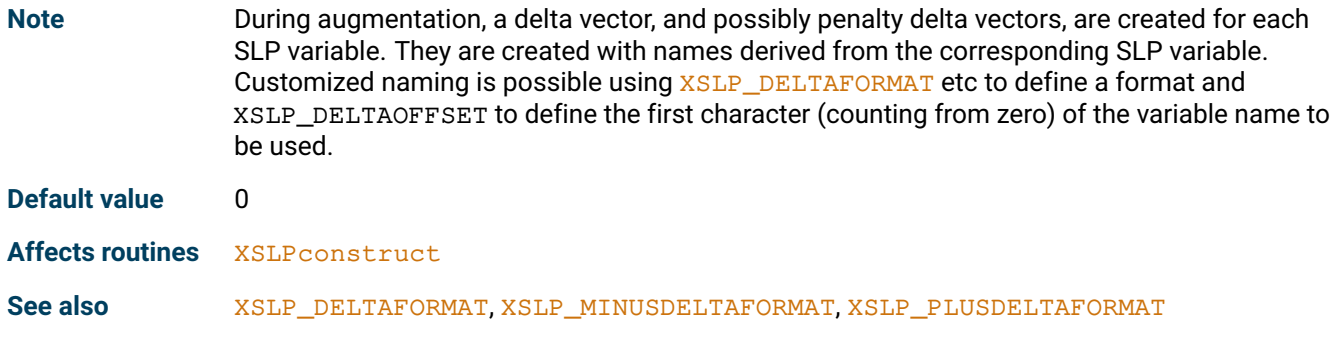

# **XSLP\_DELTAZLIMIT**

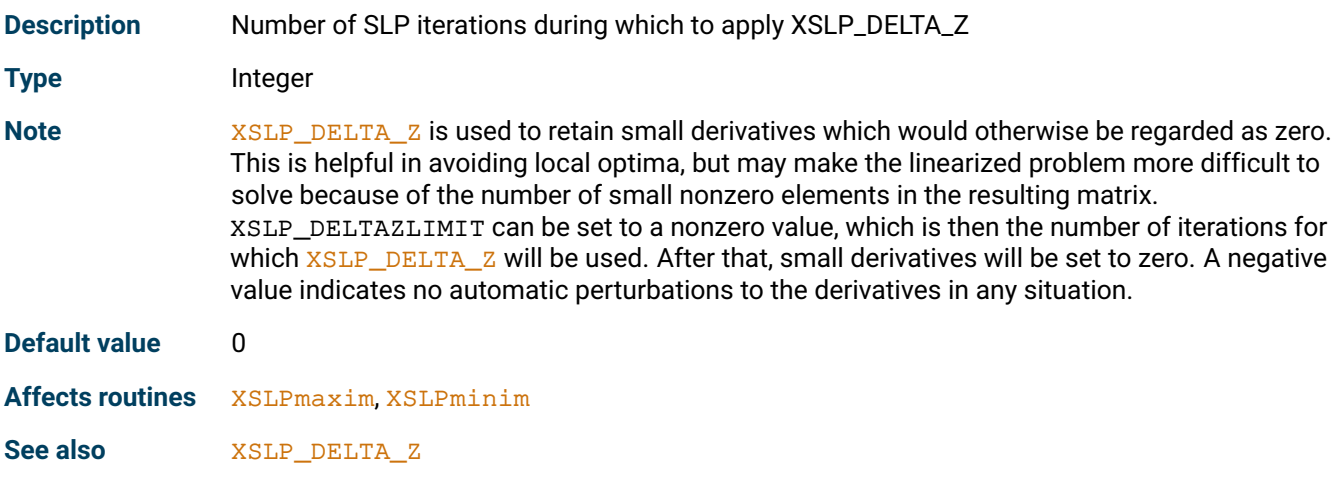

# **XSLP\_DERIVATIVES**

<span id="page-167-0"></span>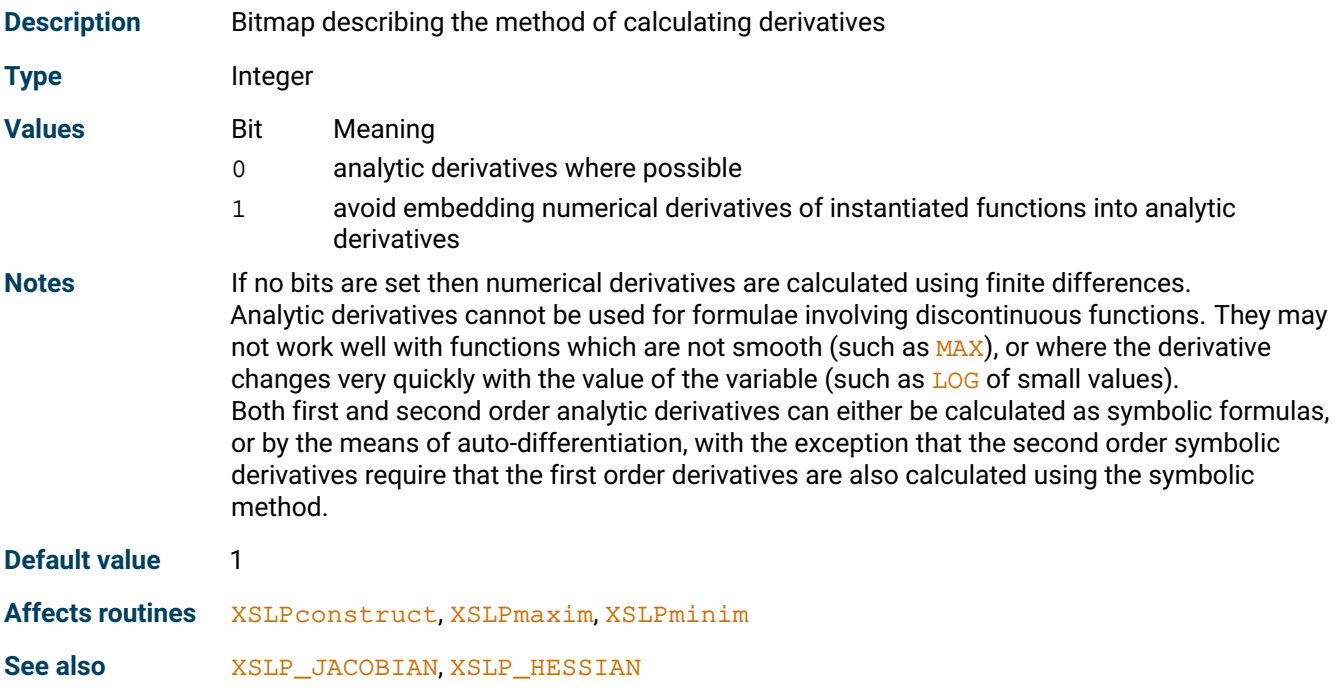

#### **XSLP\_DETERMINISTIC**

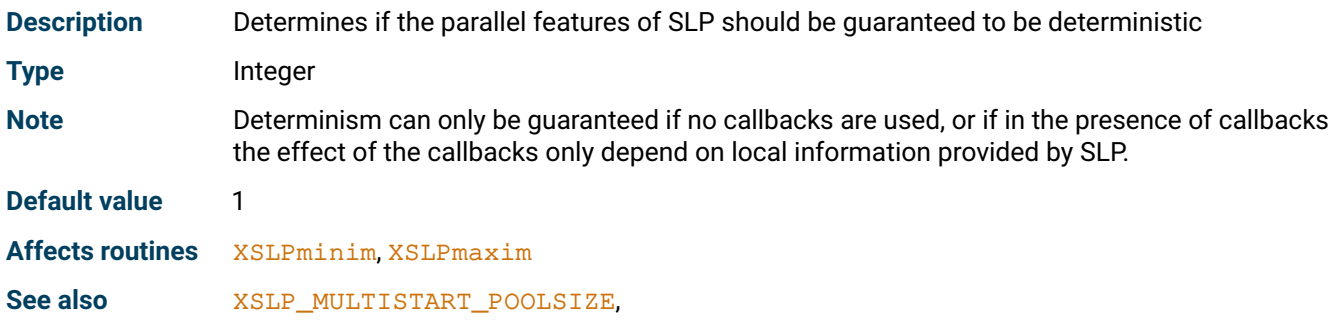

# **XSLP\_ECFCHECK**

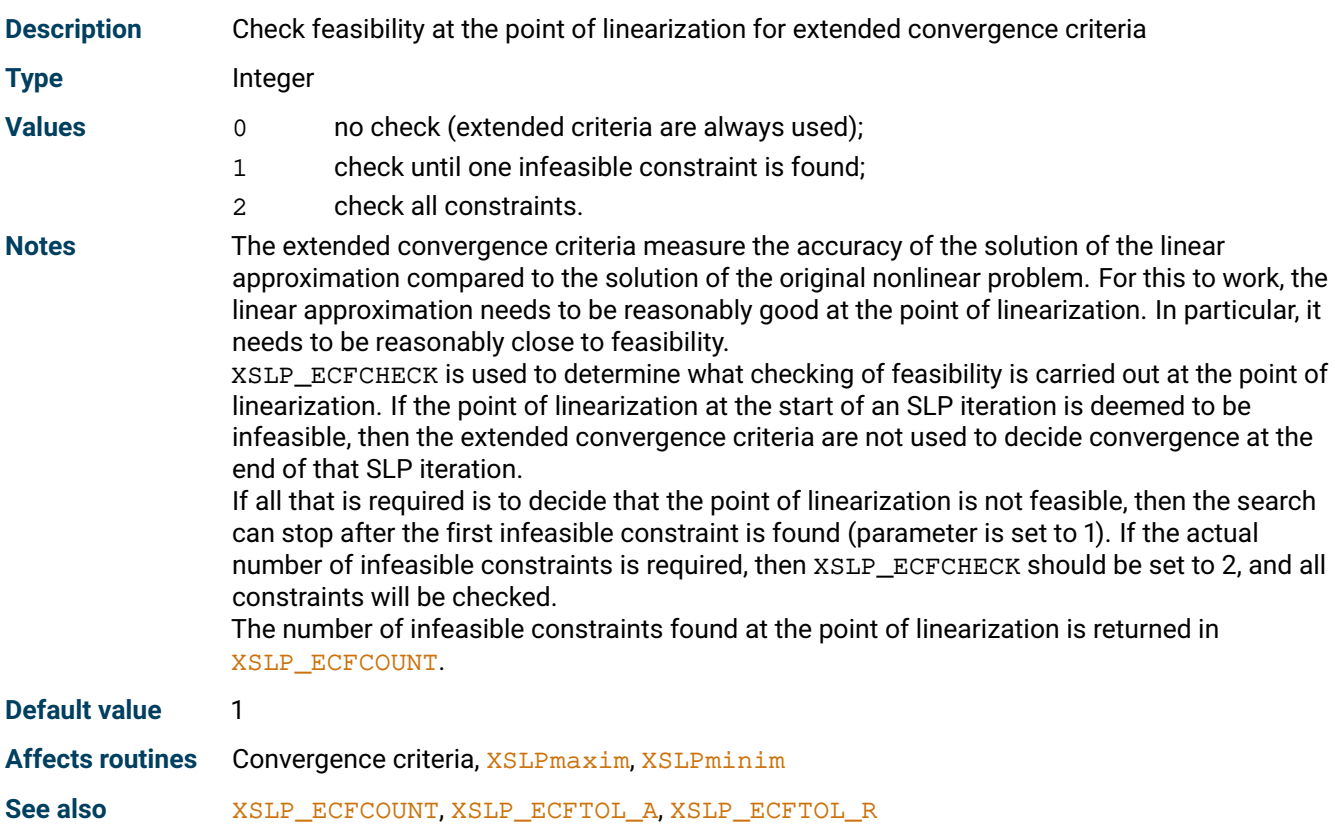

#### **XSLP\_ECHOXPRSMESSAGES**

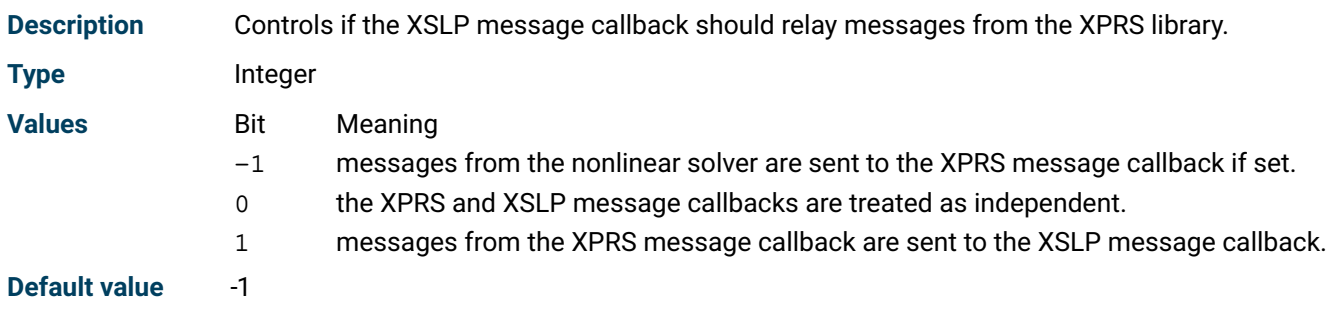

#### **XSLP\_ERROROFFSET**

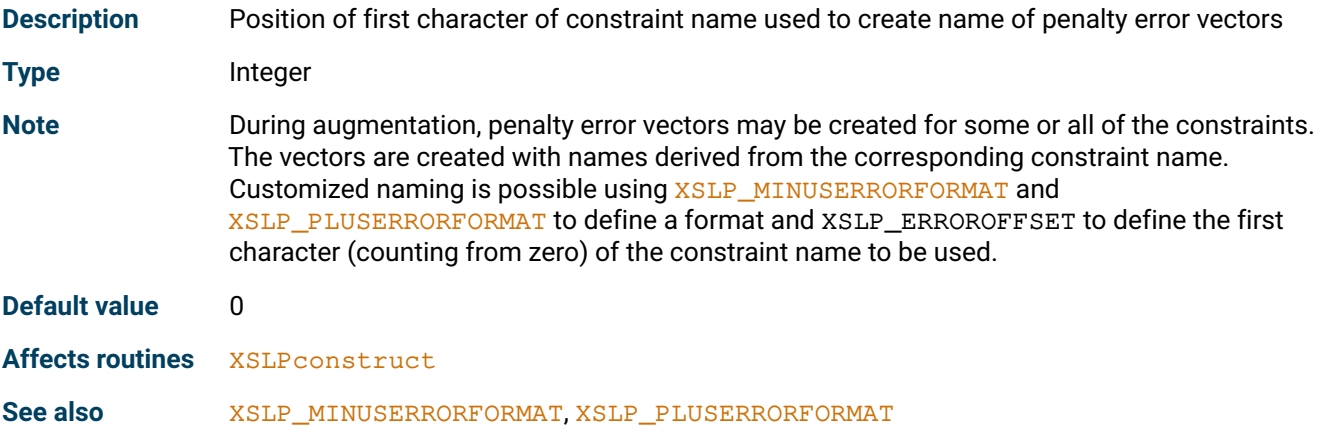

#### **XSLP\_EVALUATE**

<span id="page-169-0"></span>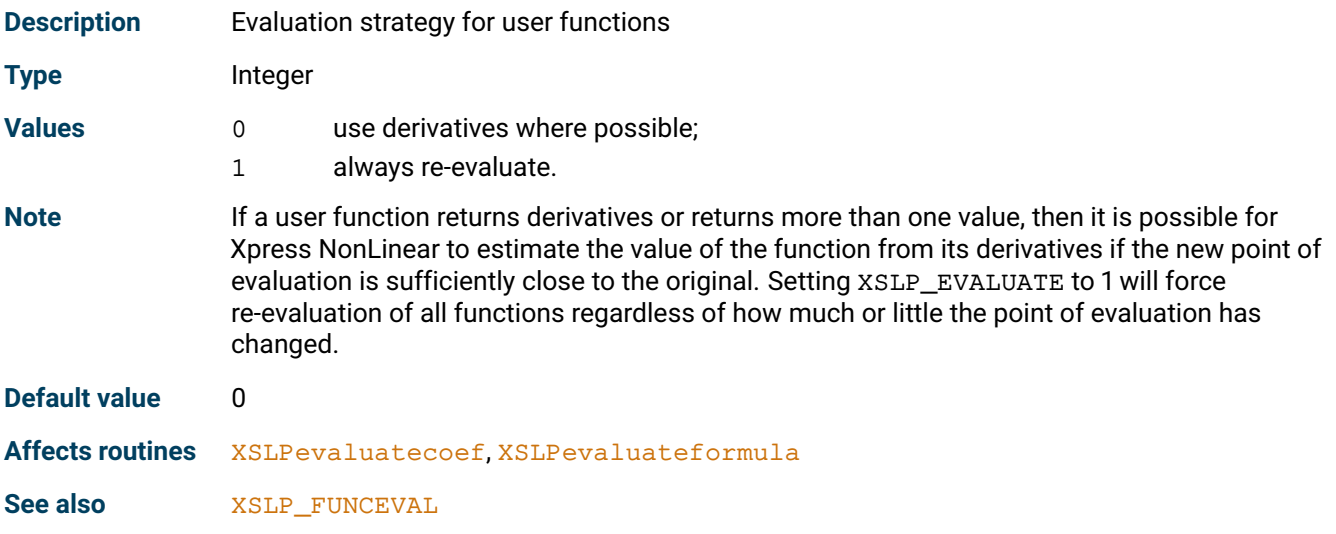

#### **XSLP\_FILTER**

<span id="page-169-1"></span>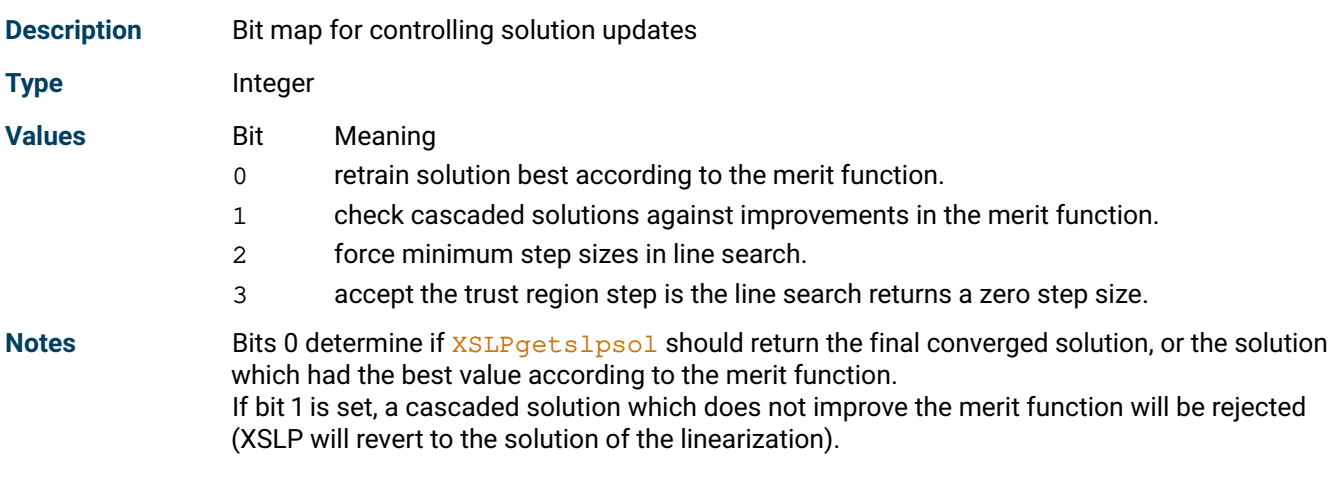

Bits 2-3 determine the strategy for when the step direction is not improving according to the merit function. The following constants are provided for setting these bits: Setting bit 0 XSLP\_FILTER\_KEEPBEST

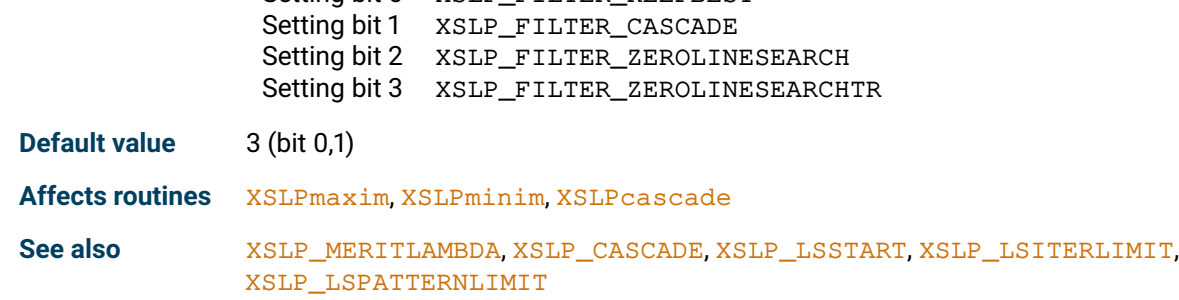

#### **XSLP\_FINDIV**

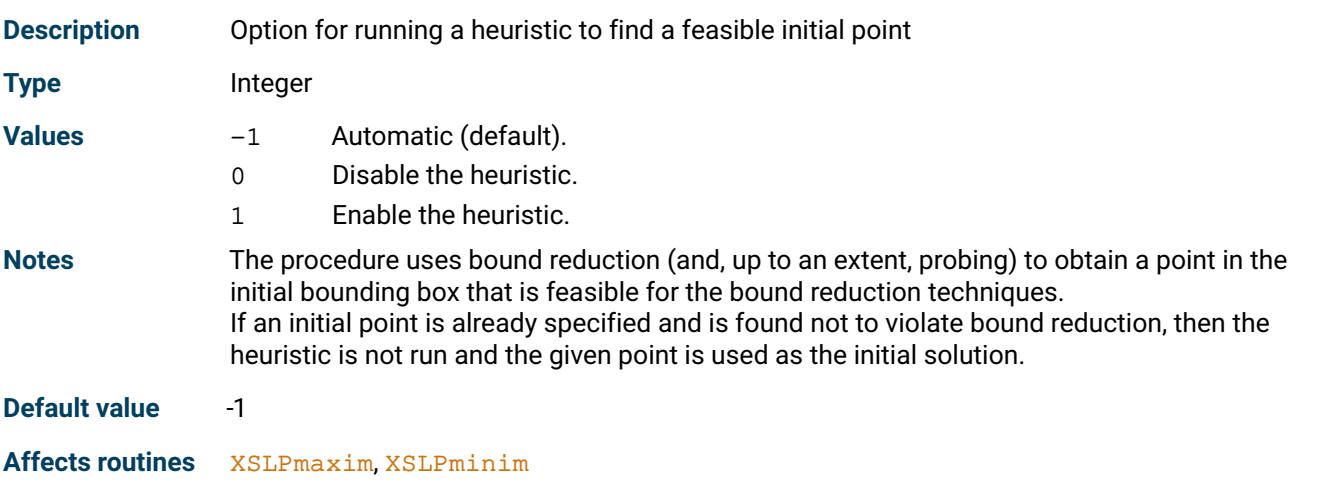

#### **XSLP\_FUNCEVAL**

<span id="page-170-0"></span>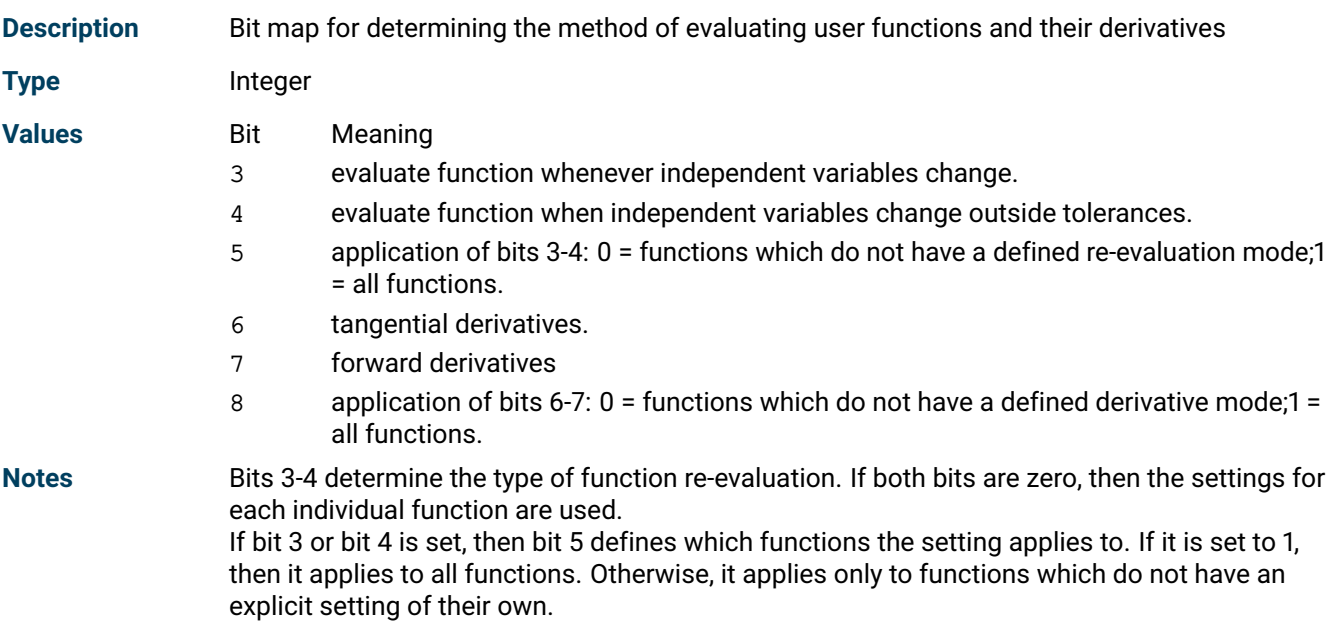

Bits 6-7 determine the type of calculation for numerical derivatives. If both bits are zero, then the settings for each individual function are used.

If bit 6 or bit 7 is set, then bit 8 defines which functions the setting applies to. If it is set to 1, then it applies to all functions. Otherwise, it applies only to functions which do not have an explicit setting of their own.

The following constants are provided for setting these bits:

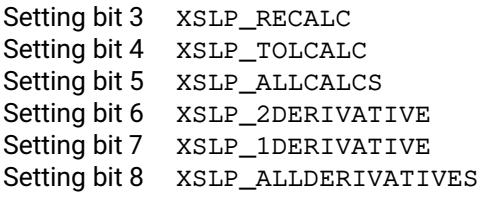

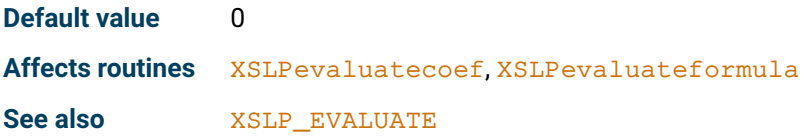

#### **XSLP\_GRIDHEURSELECT**

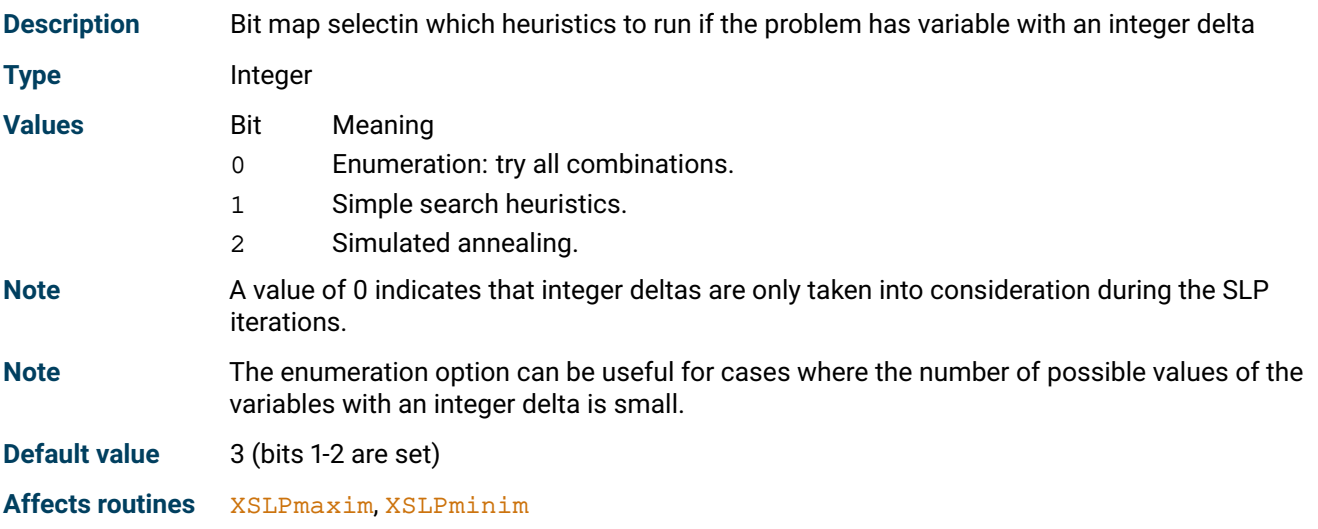

#### **XSLP\_HEURSTRATEGY**

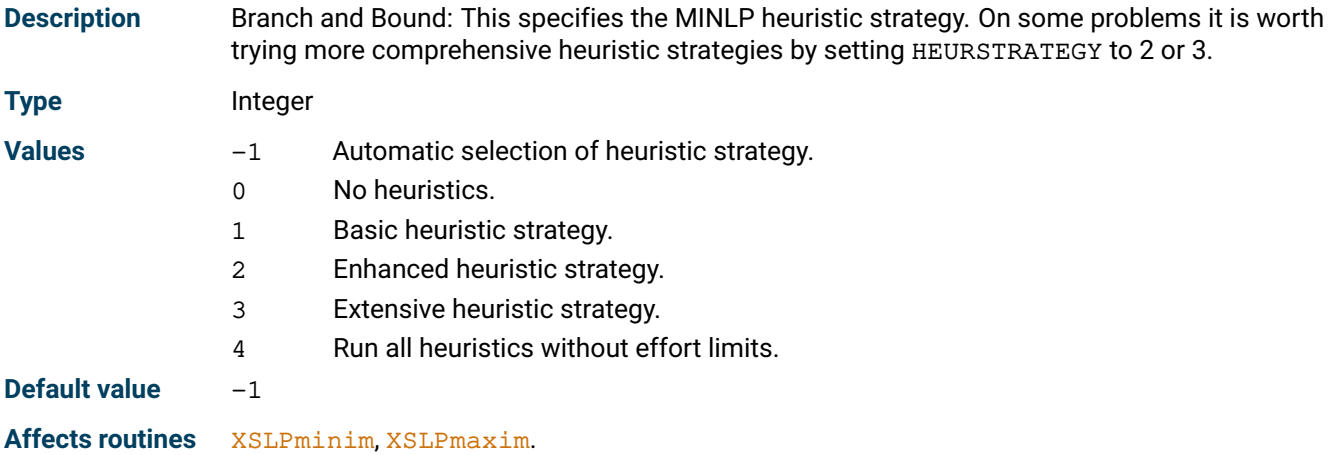

#### **XSLP\_HESSIAN**

<span id="page-172-1"></span>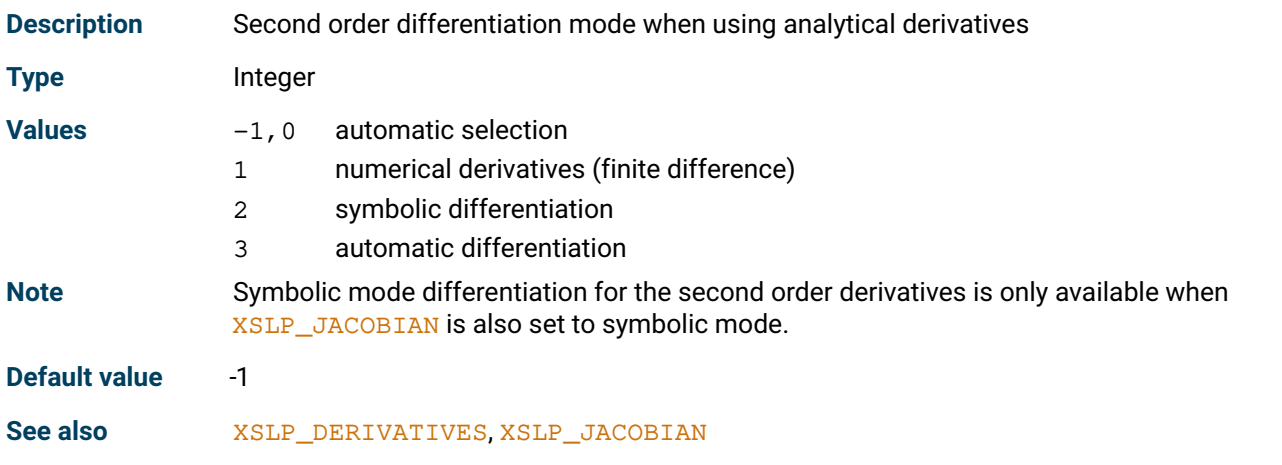

# **XSLP\_INFEASLIMIT**

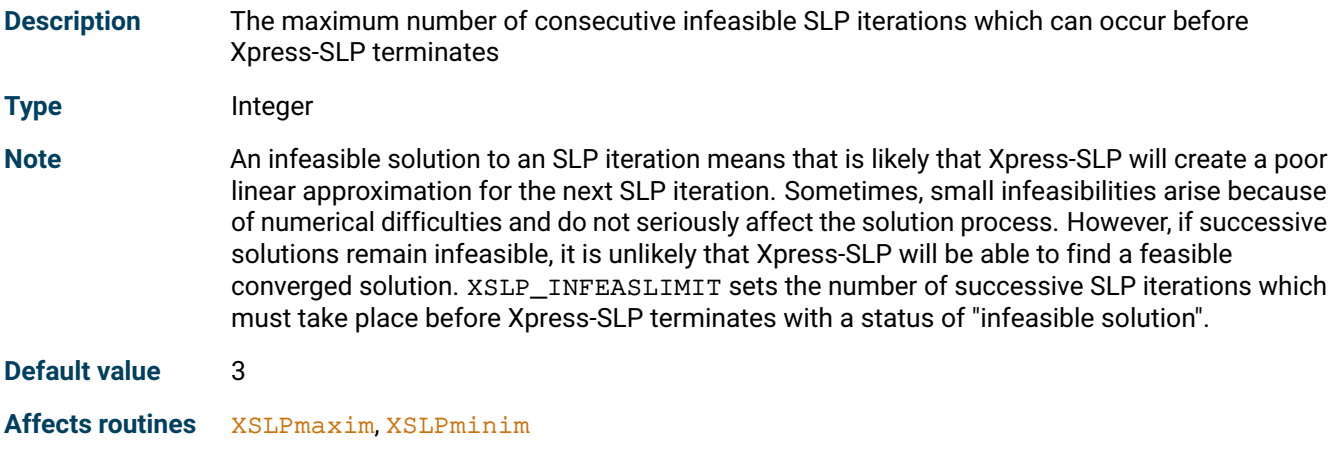

#### **XSLP\_ITERLIMIT**

<span id="page-172-2"></span>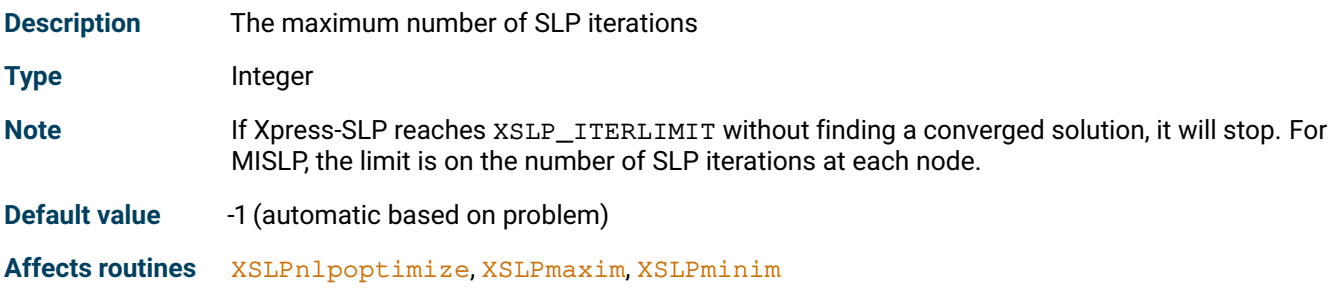

# **XSLP\_JACOBIAN**

<span id="page-172-0"></span>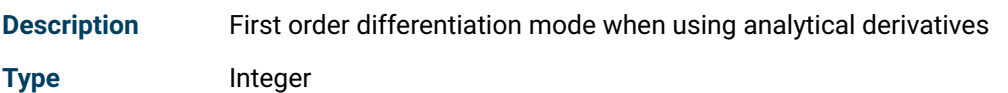

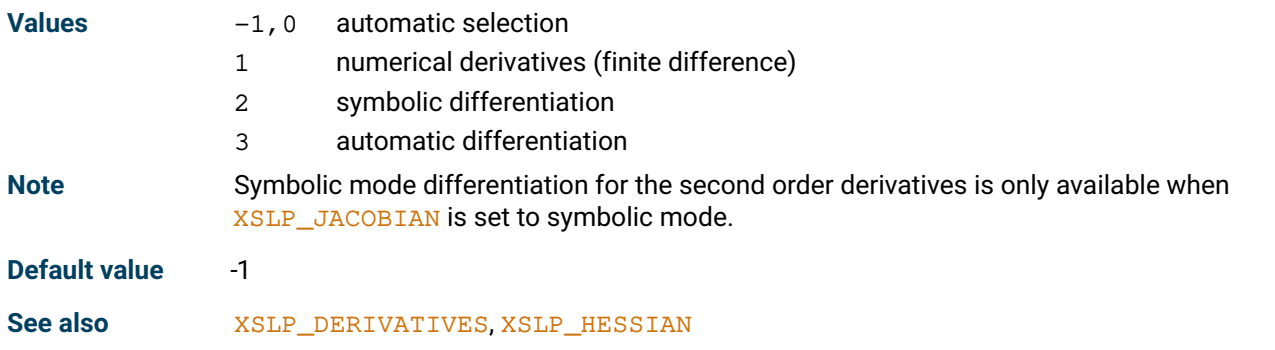

# **XSLP\_KEEPEQUALSCOLUMN**

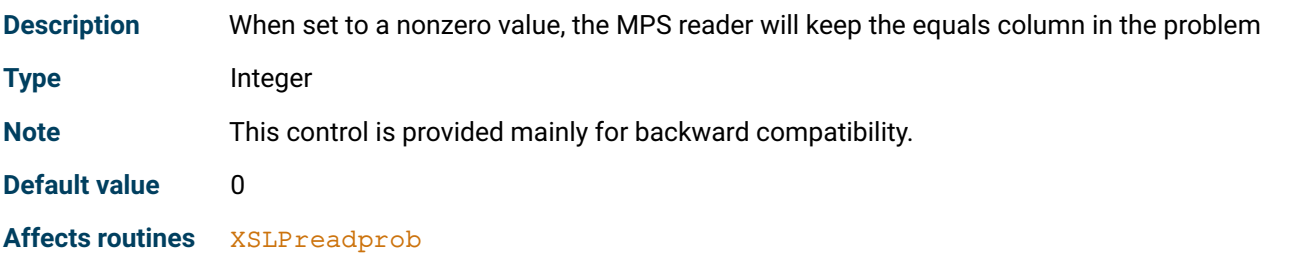

# **XSLP\_LINQUADBR**

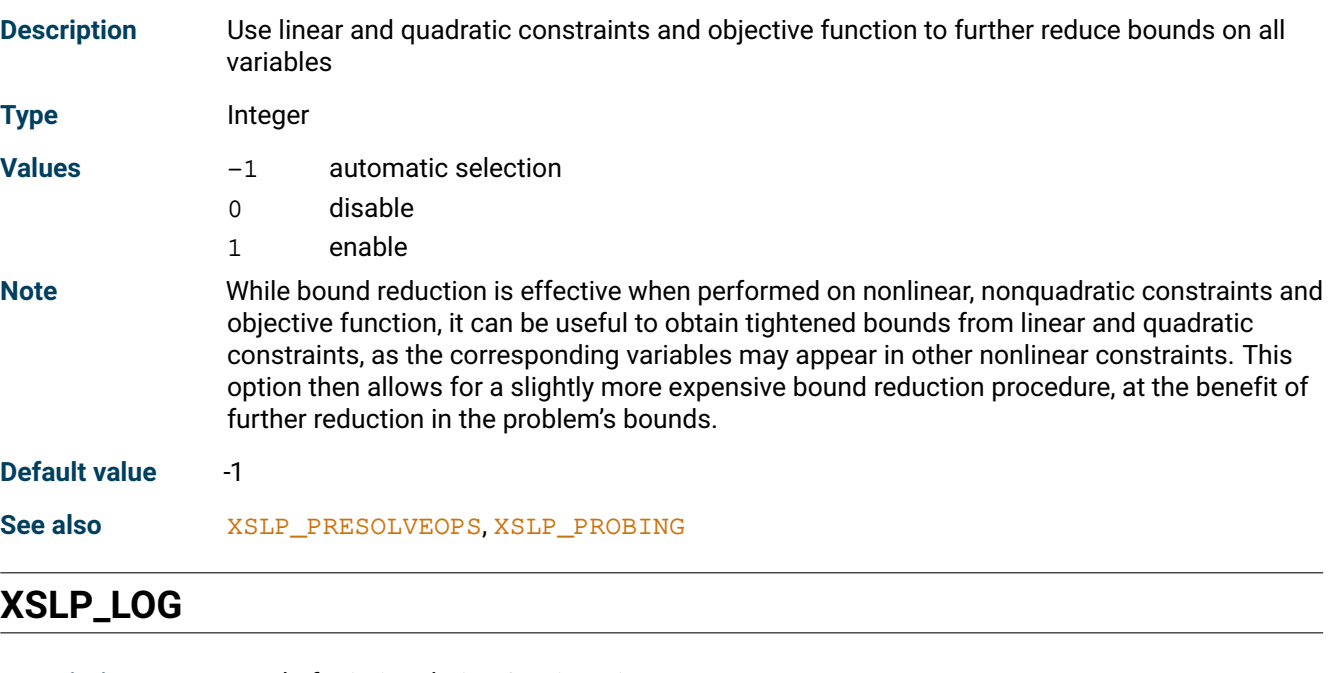

<span id="page-173-0"></span>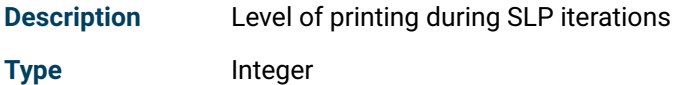

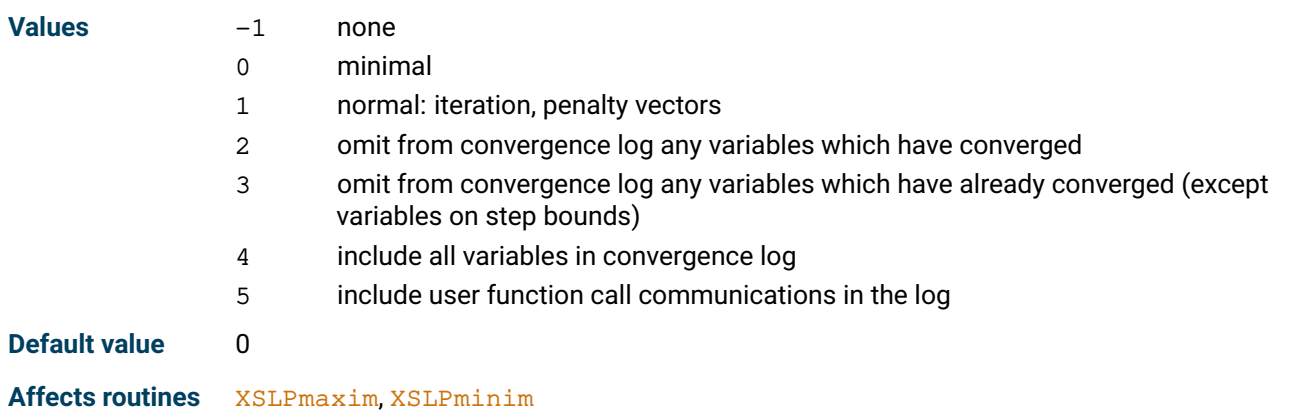

# **XSLP\_LSITERLIMIT**

<span id="page-174-1"></span>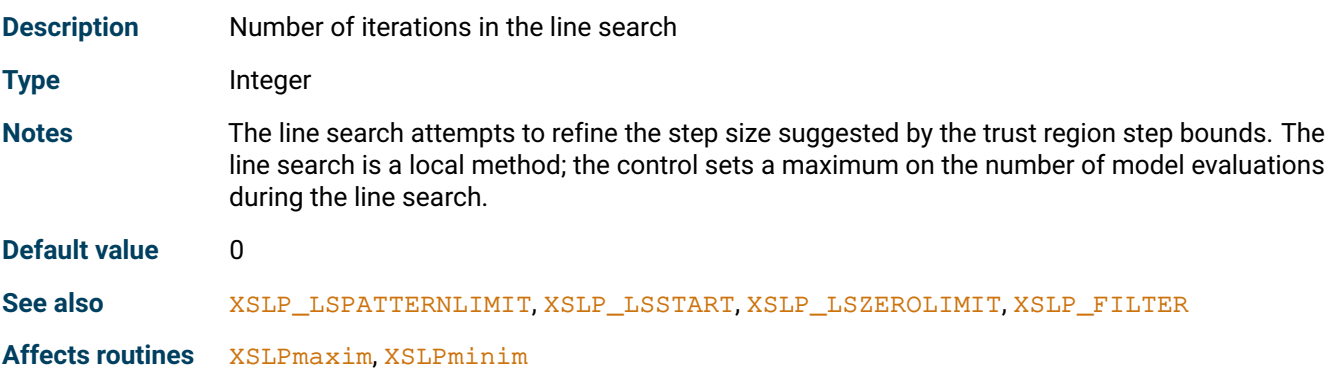

# **XSLP\_LSPATTERNLIMIT**

<span id="page-174-2"></span>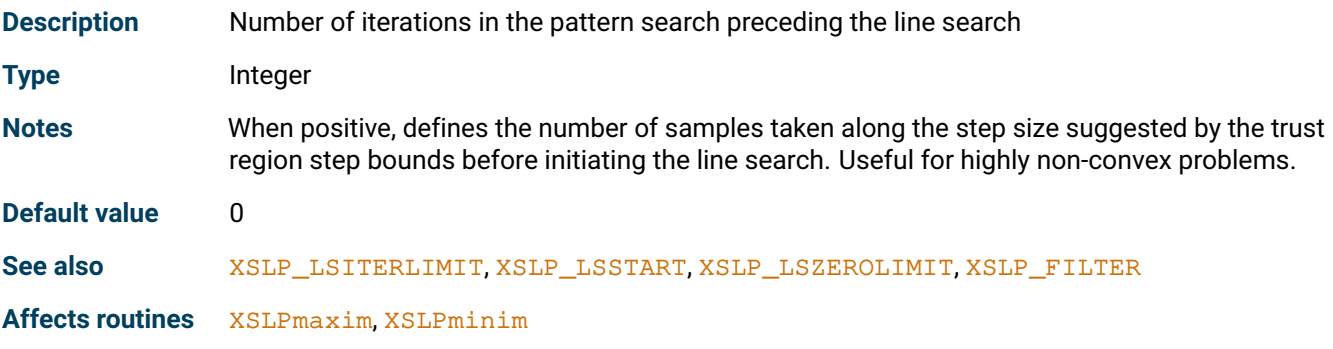

# **XSLP\_LSSTART**

<span id="page-174-0"></span>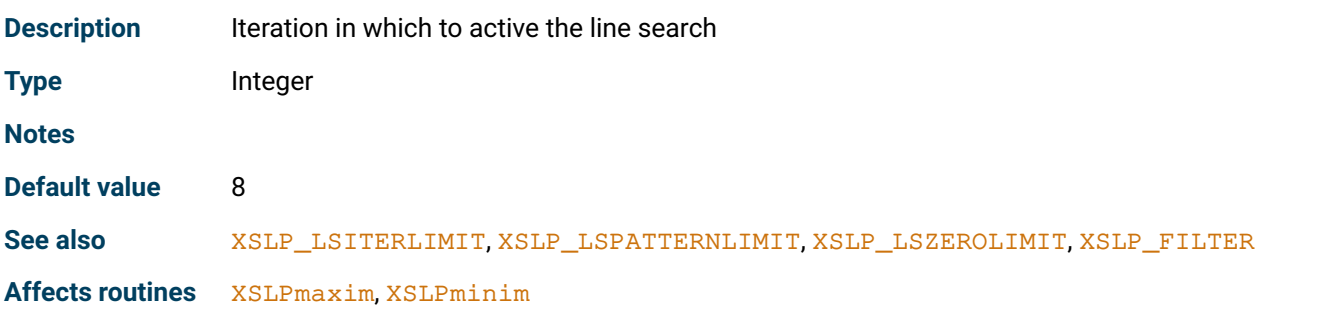

#### **XSLP\_LSZEROLIMIT**

<span id="page-175-0"></span>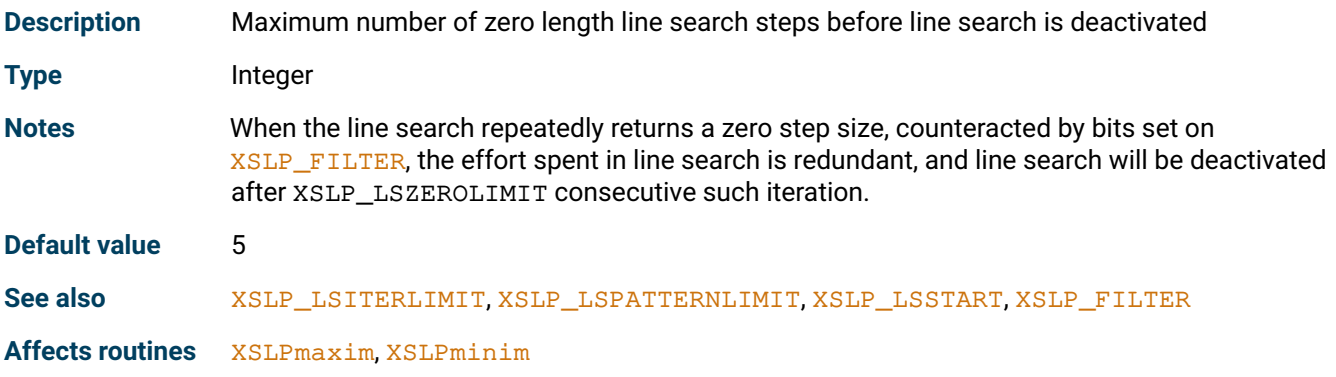

# **XSLP\_MAXTIME**

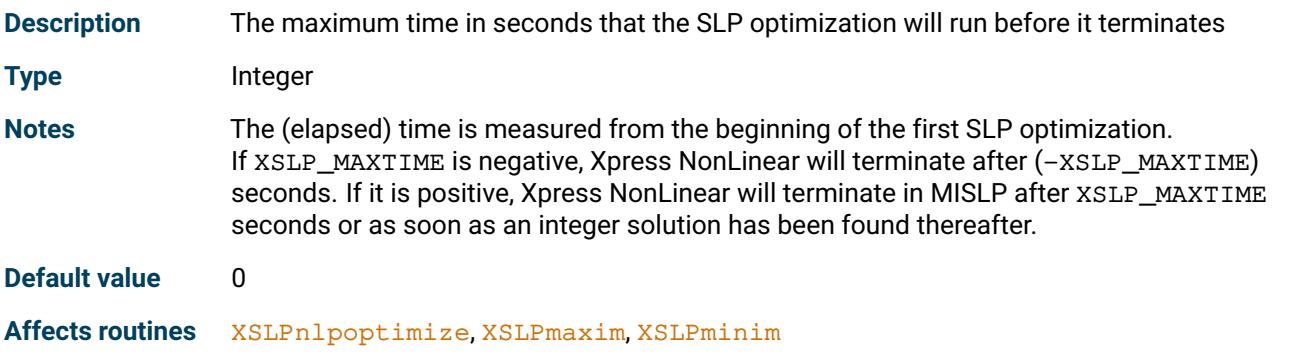

# **XSLP\_MIPALGORITHM**

<span id="page-175-1"></span>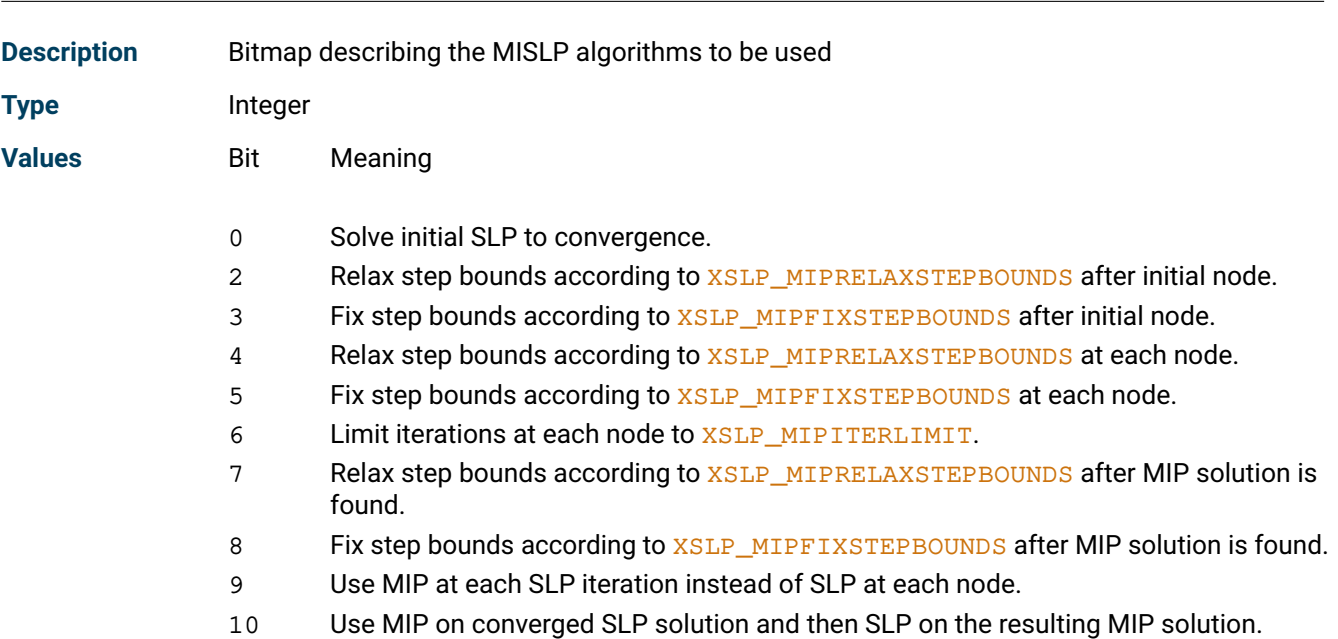

Notes **XSLP\_MIPALGORITHM determines the strategy of [XSLPnlpoptimize](#page-295-0) for solving MINLP** problems. The recommended approach is to solve the problem first without reference to the global variables. This can be handled automatically by setting bit 0 of XSLP\_MIPALGORITHM; if done manually, then optimize using the "l" option to prevent the Optimizer presolve from changing the problem.

> Some versions of the optimizer re-run the initial node as part of the global search; it is possible to initiate a new SLP optimization at this point by relaxing or fixing step bounds (use bits 2 and 3). If step bounds are fixed for a class of variable, then the variables in that class will not change their value in any child node.

> At each node, it is possible to relax or fix step bounds. It is recommended that step bounds are relaxed, so that the new problem can be solved starting from its parent, but without undue restrictions cased by step bounding (use bit 4). Exceptionally, it may be preferable to restrict the freedom of child nodes by relaxing fewer types of step bound or fixing the values of some classes of variable (use bit 5).

> When the optimal node has been found, it is possible to fix the global variables and then re-optimize with SLP. Step bounds can be relaxed or fixed for this optimization as well (use bits 7 and 8).

> Although it is ultimately necessary to solve the optimal node to convergence, individual nodes can be truncated after [XSLP\\_MIPITERLIMIT](#page-178-0) SLP iterations. Set bit 6 to activate this feature. The normal MISLP algorithm uses SLP at each node. One alternative strategy is to use the MIP optimizer for solving each SLP iteration. Set bit 9 to implement this strategy ("MIP within SLP"). Another strategy is to solve the problem to convergence ignoring the nature of the global variables. Then, fixing the linearization, use MIP to find the optimal setting of the global variables. Then, fixing the global variables, but varying the linearization, solve to convergence. Set bit 10 to implement this strategy ("SLP then MIP").

For mode details about MISLP algorithms and strategies, see the separate section.

The following constants are provided for setting these bits:

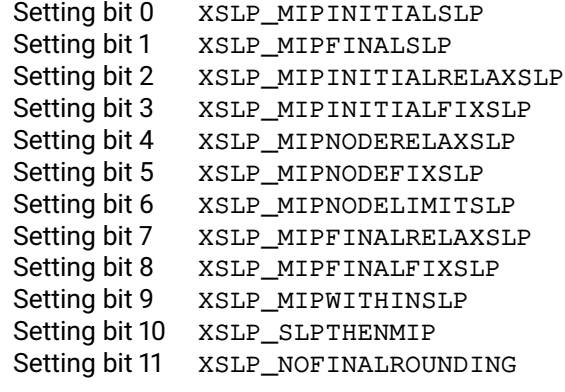

**Default value** 17 (bits 0 and4 are set)

**Affects routines** [XSLPnlpoptimize](#page-295-0)

See also **[XSLP\\_ALGORITHM](#page-157-0), [XSLP\\_MIPFIXSTEPBOUNDS](#page-177-0), [XSLP\\_MIPITERLIMIT](#page-178-0),** [XSLP\\_MIPRELAXSTEPBOUNDS](#page-179-0)

#### **XSLP\_MIPCUTOFFCOUNT**

<span id="page-176-0"></span>**Description** Number of SLP iterations to check when considering a node for cutting off

**Type** Integer

Notes **If the objective function is worse by a defined amount than the best integer solution obtained** so far, then the SLP will be terminated (and the node will be cut off). The node will be cut off at

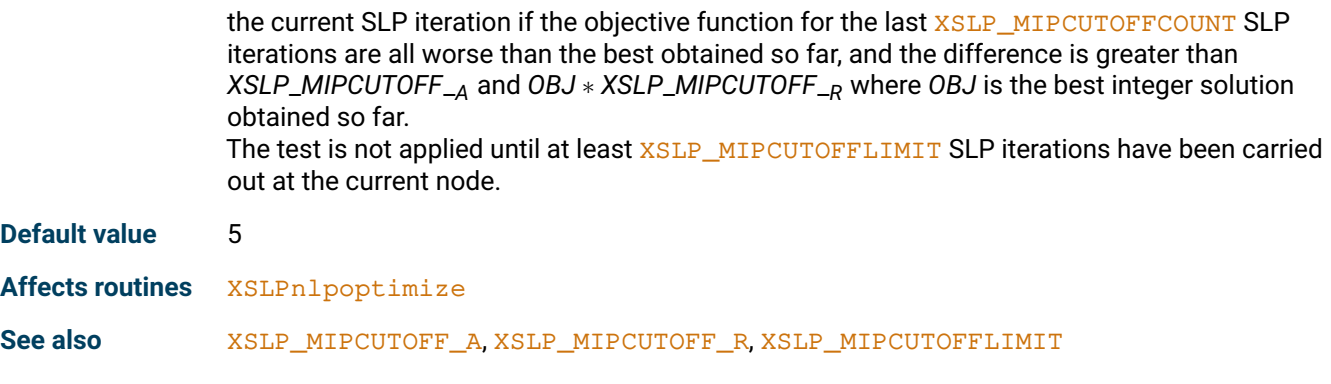

# **XSLP\_MIPCUTOFFLIMIT**

<span id="page-177-1"></span>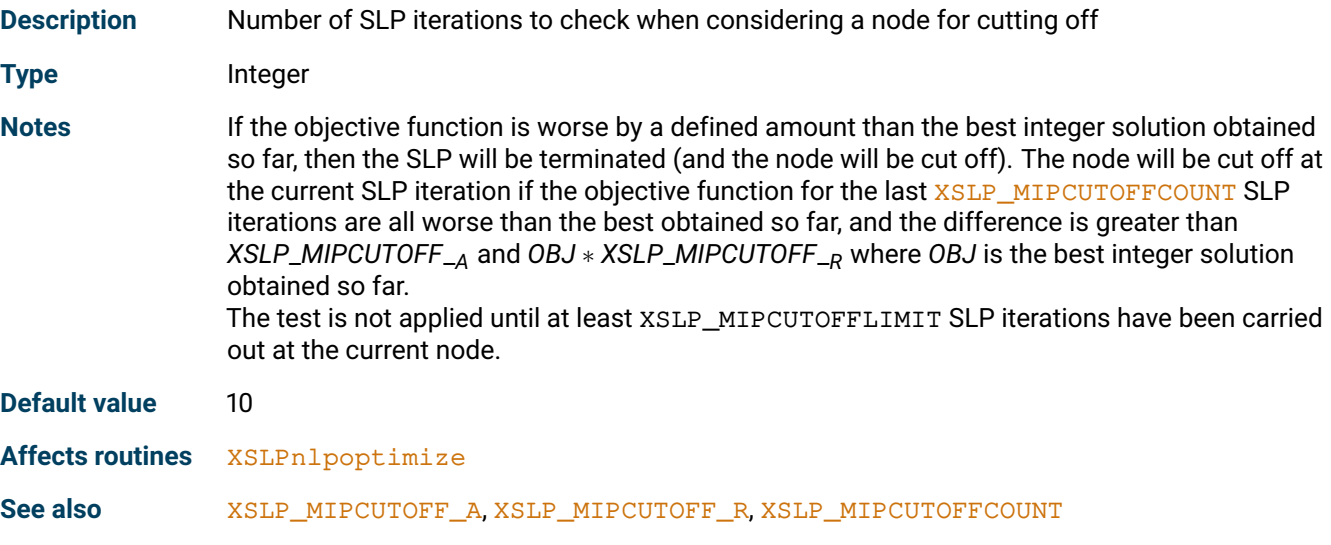

#### **XSLP\_MIPDEFAULTALGORITHM**

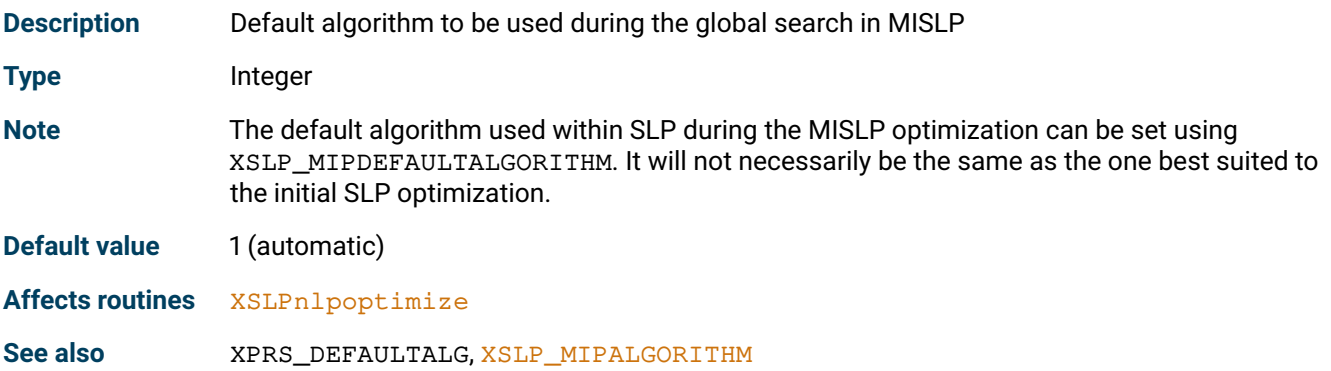

#### **XSLP\_MIPFIXSTEPBOUNDS**

<span id="page-177-0"></span>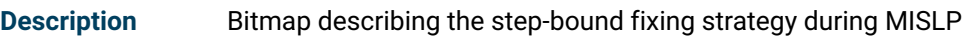

**Type** Integer

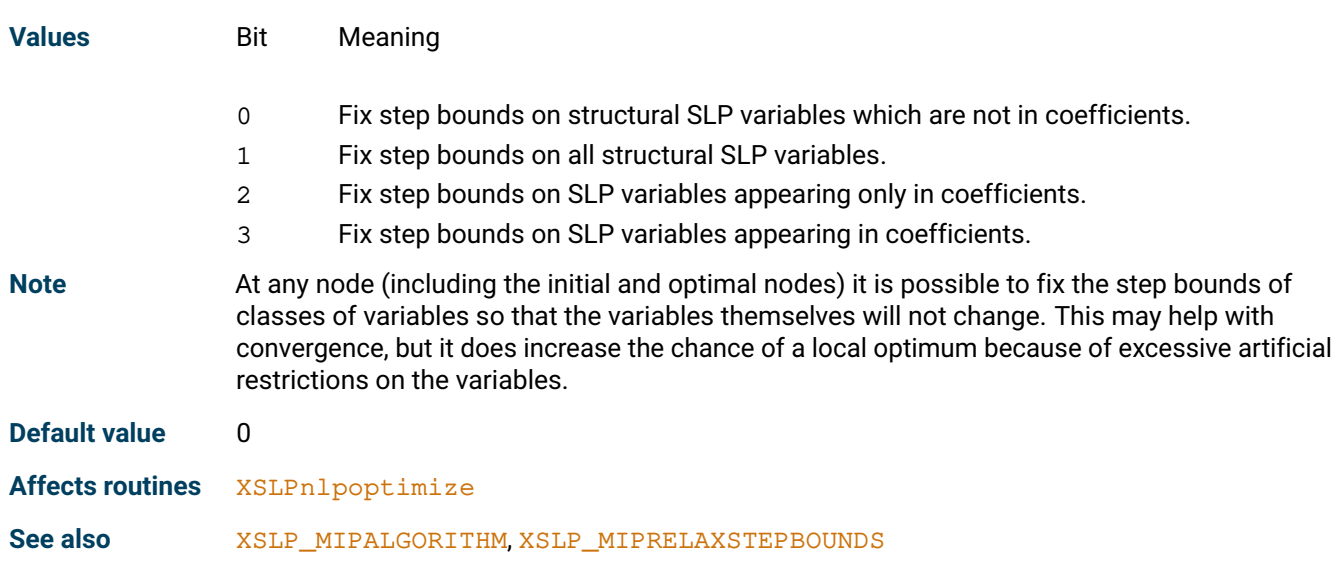

# **XSLP\_MIPITERLIMIT**

<span id="page-178-0"></span>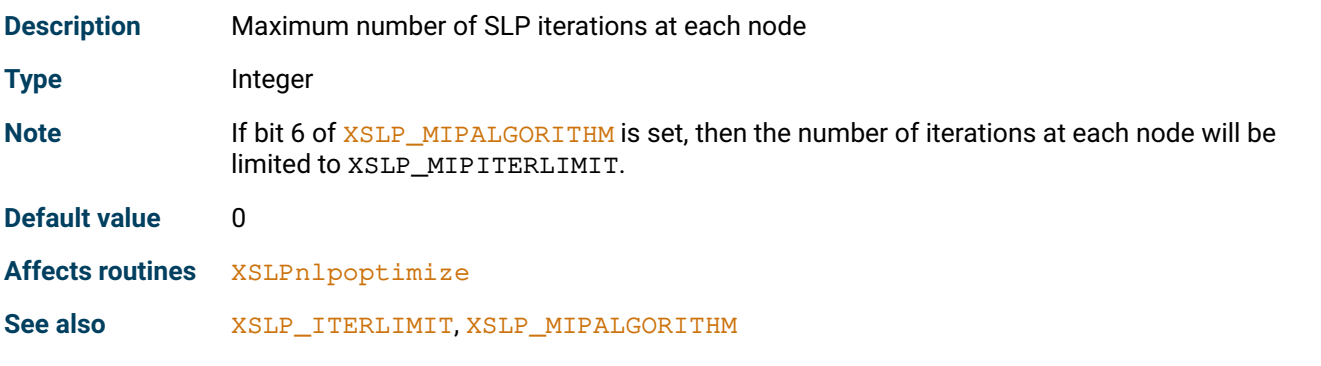

# **XSLP\_MIPLOG**

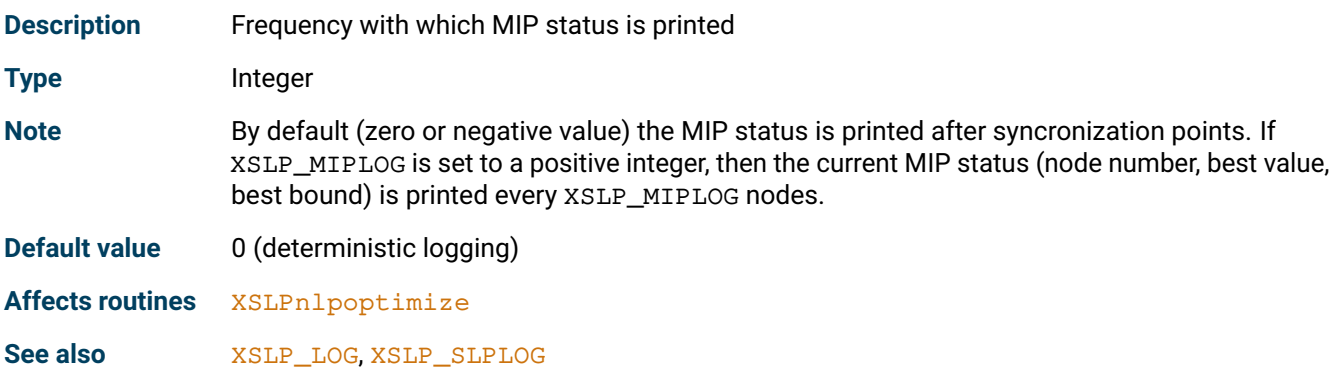

# **XSLP\_MIPOCOUNT**

<span id="page-178-1"></span>**Description** Number of SLP iterations at each node over which to measure objective function variation

**Type** Integer

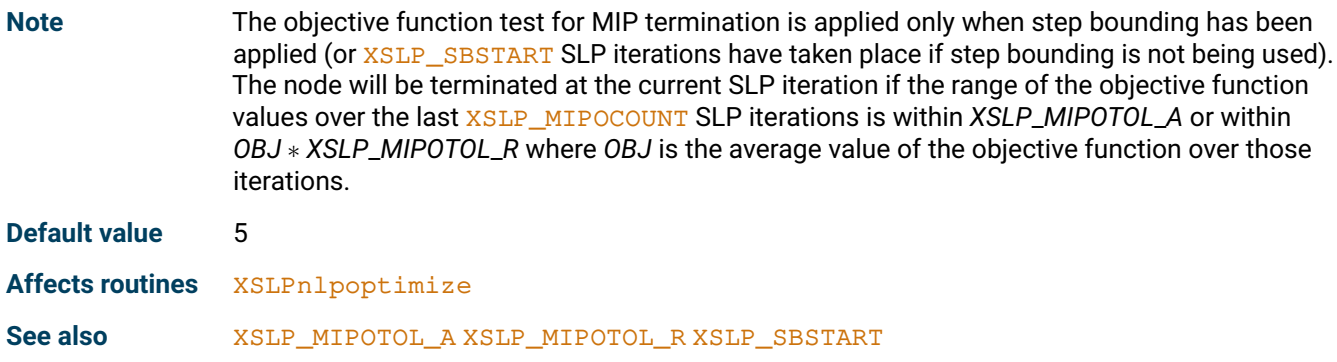

# **XSLP\_MIPRELAXSTEPBOUNDS**

<span id="page-179-0"></span>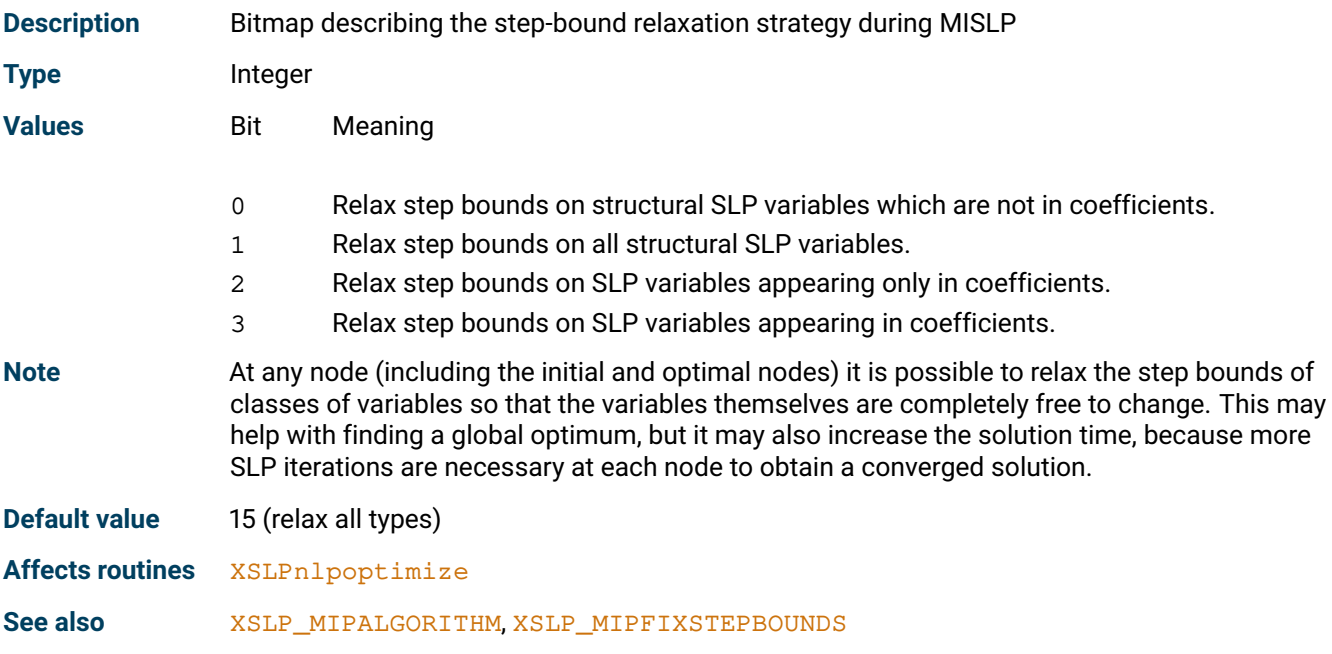

# **XSLP\_MULTISTART**

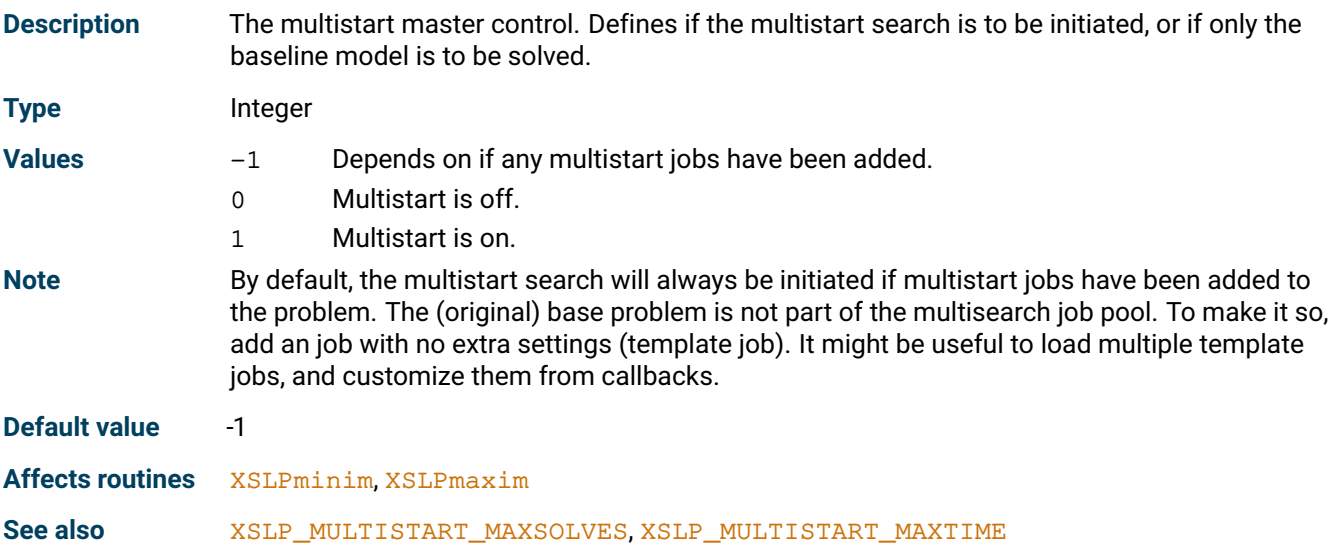
# **XSLP\_MULTISTART\_MAXSOLVES**

<span id="page-180-1"></span>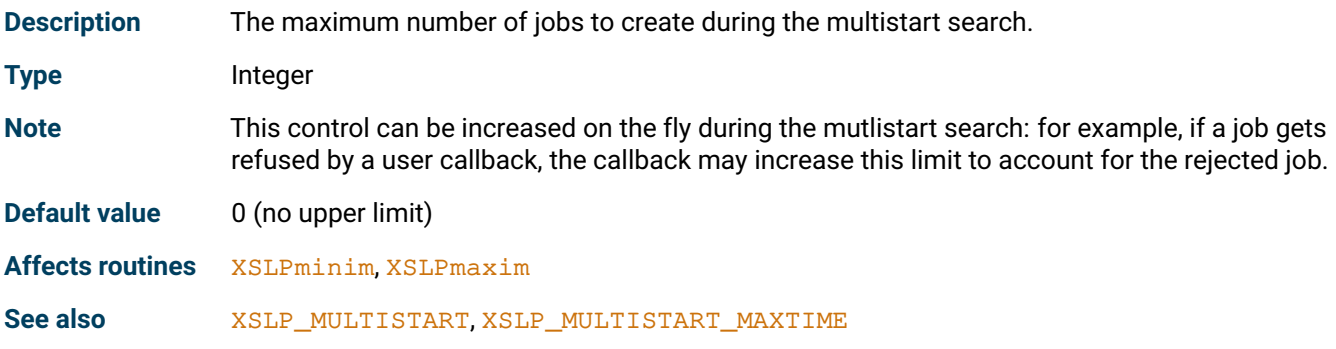

## **XSLP\_MULTISTART\_MAXTIME**

<span id="page-180-0"></span>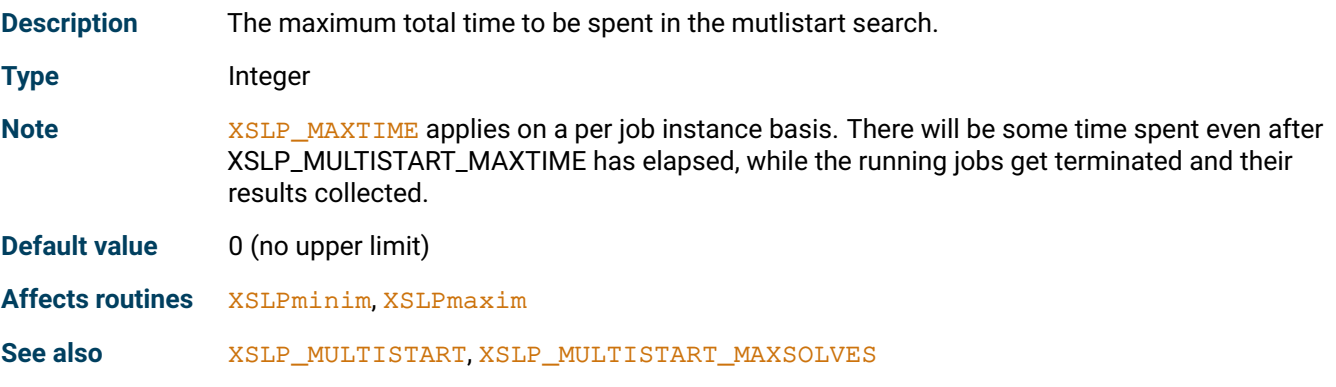

# **XSLP\_MULTISTART\_POOLSIZE**

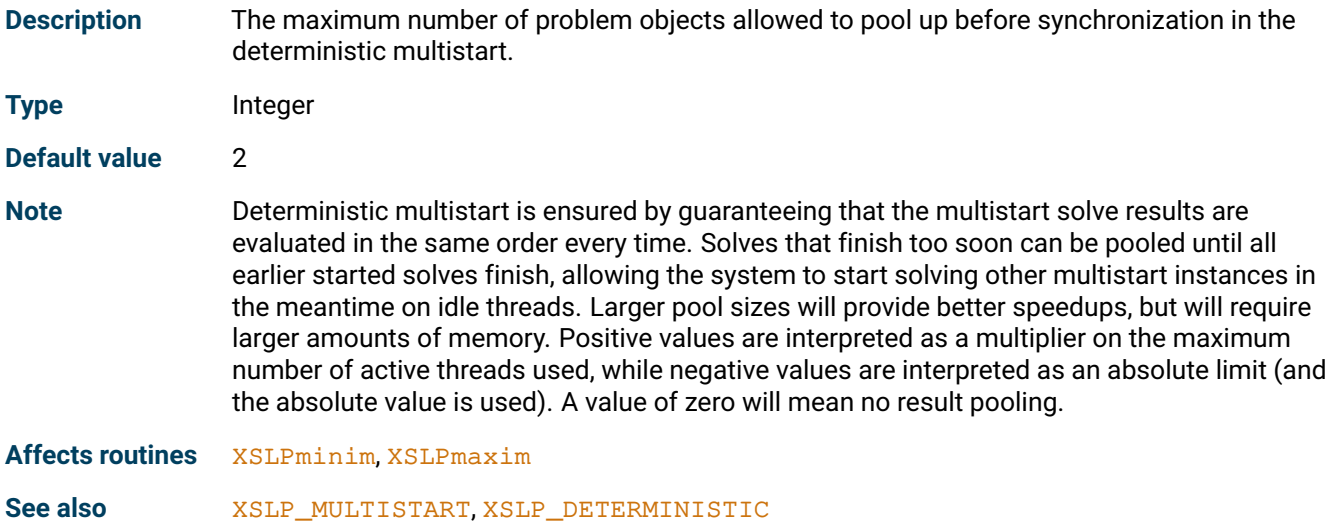

### **XSLP\_MULTISTART\_SEED**

**Description** Random seed used for the automatic generation of initial point when loading multistart presets **Type** Integer **Default value** 0 **Affects routines** [XSLPminim](#page-290-0), [XSLPmaxim](#page-289-0) See also [XSLP\\_MULTISTART](#page-179-0)

### **XSLP\_MULTISTART\_THREADS**

<span id="page-181-1"></span>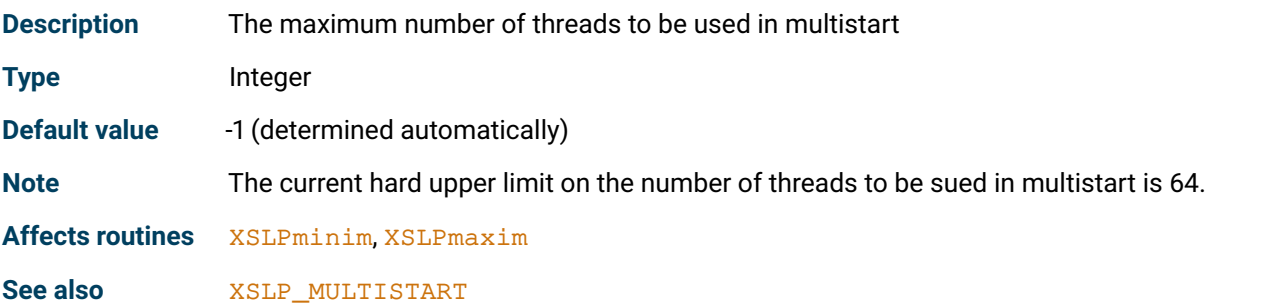

### **XSLP\_OCOUNT**

<span id="page-181-0"></span>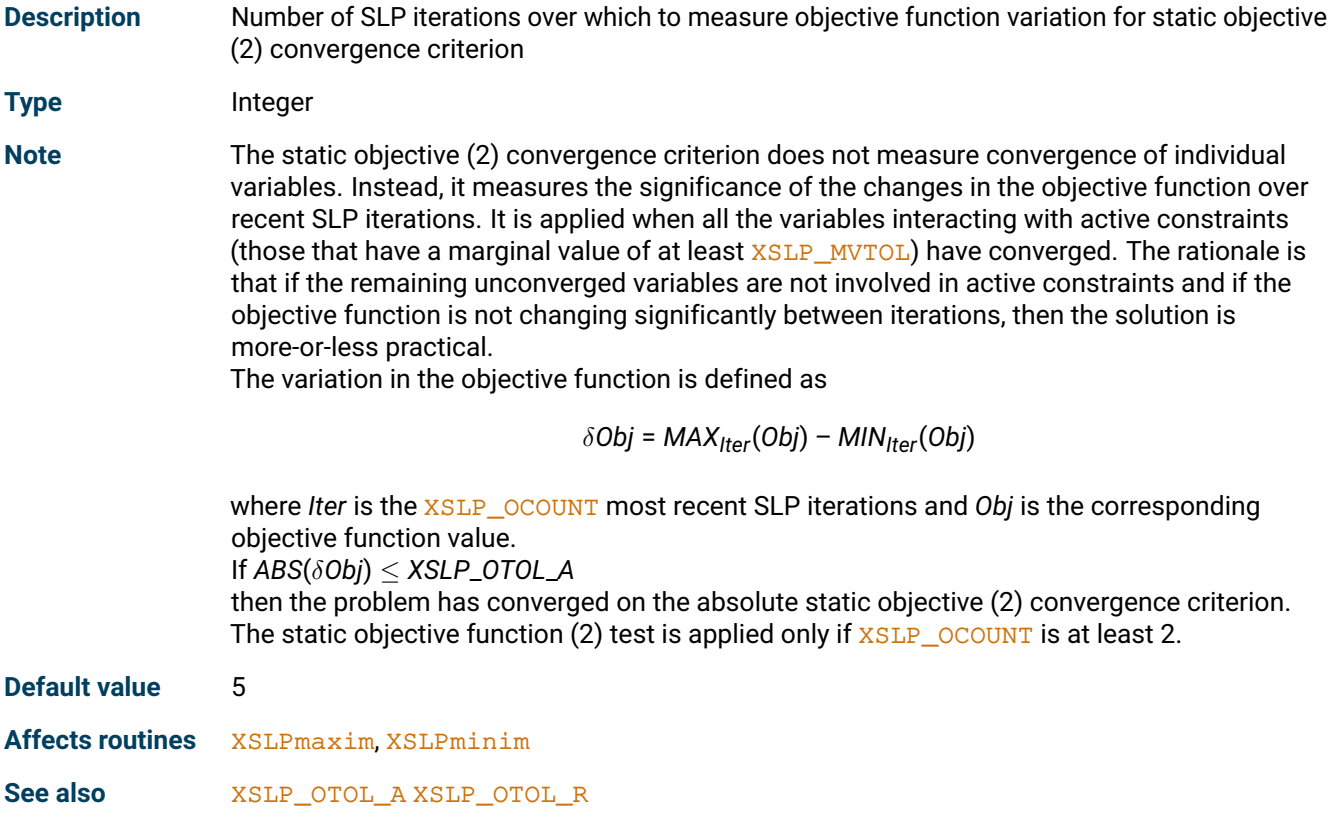

### **XSLP\_PENALTYINFOSTART**

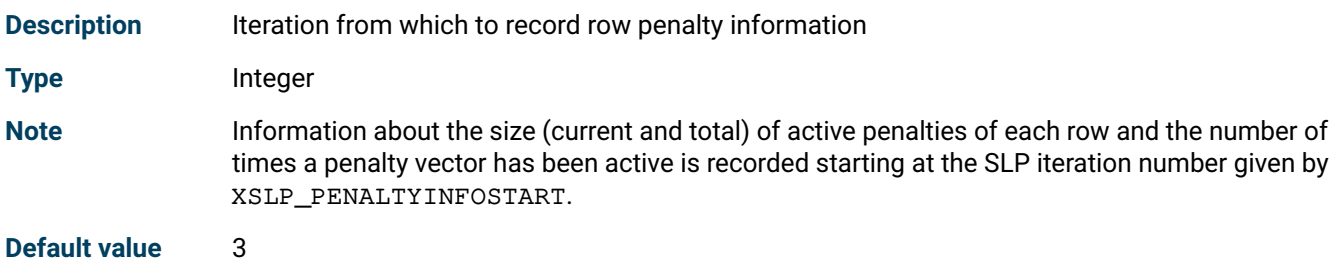

### **XSLP\_POSTSOLVE**

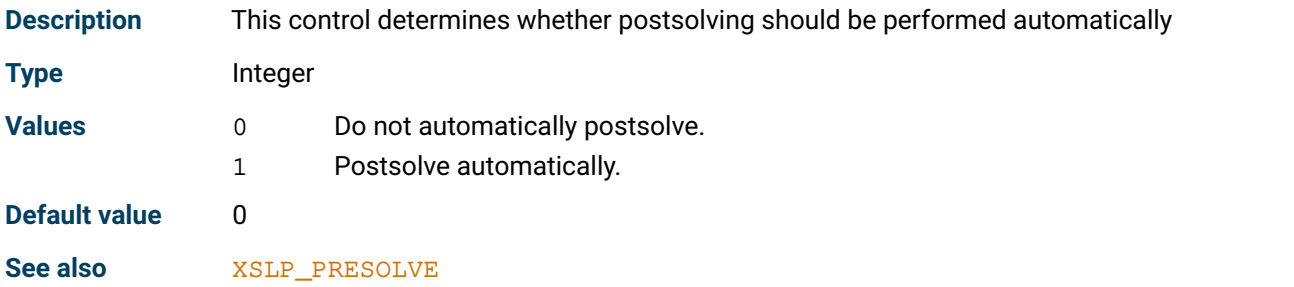

# **XSLP\_PRESOLVE**

<span id="page-182-0"></span>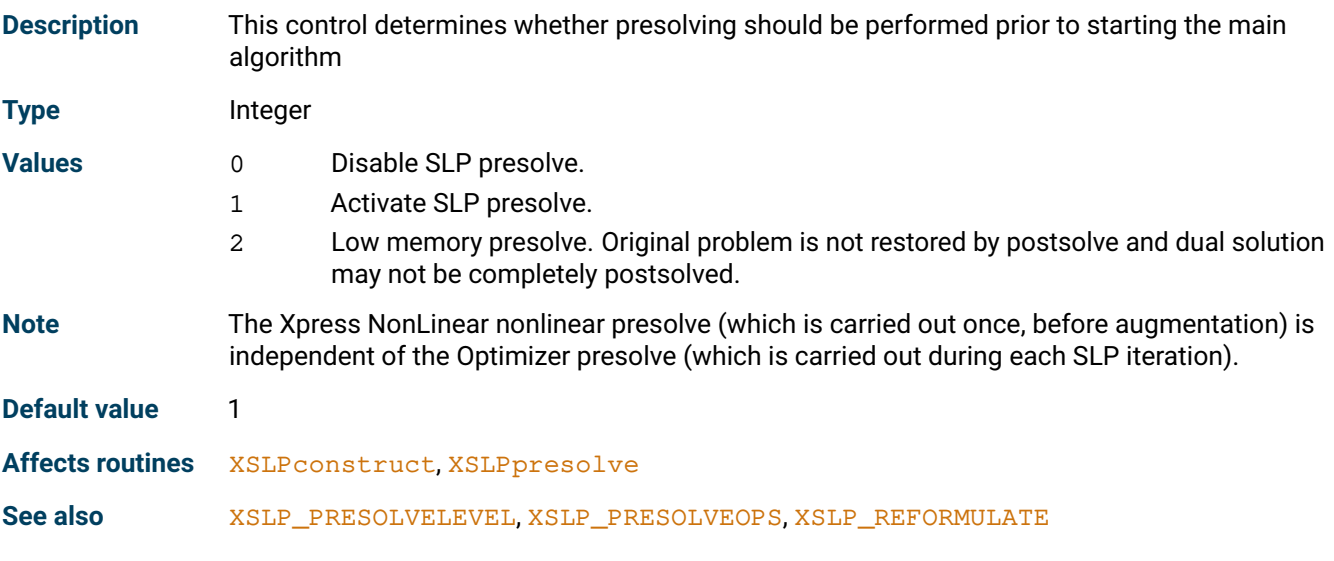

### **XSLP\_PRESOLVELEVEL**

<span id="page-182-1"></span>**Description** This control determines the level of changes presolve may carry out on the problem **Type** Integer

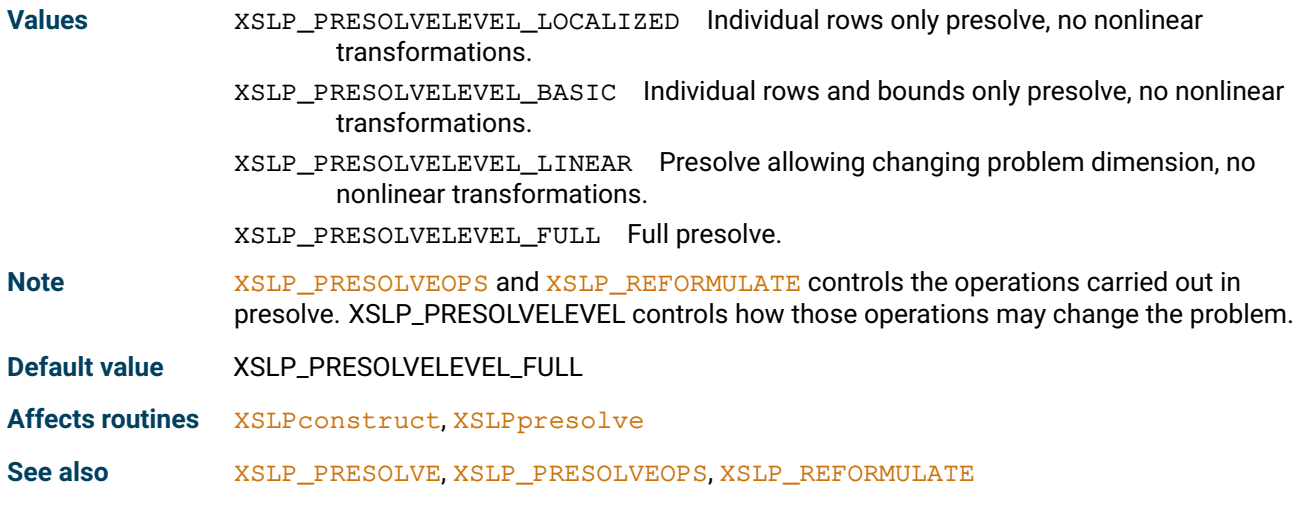

### **XSLP\_PRESOLVEOPS**

<span id="page-183-0"></span>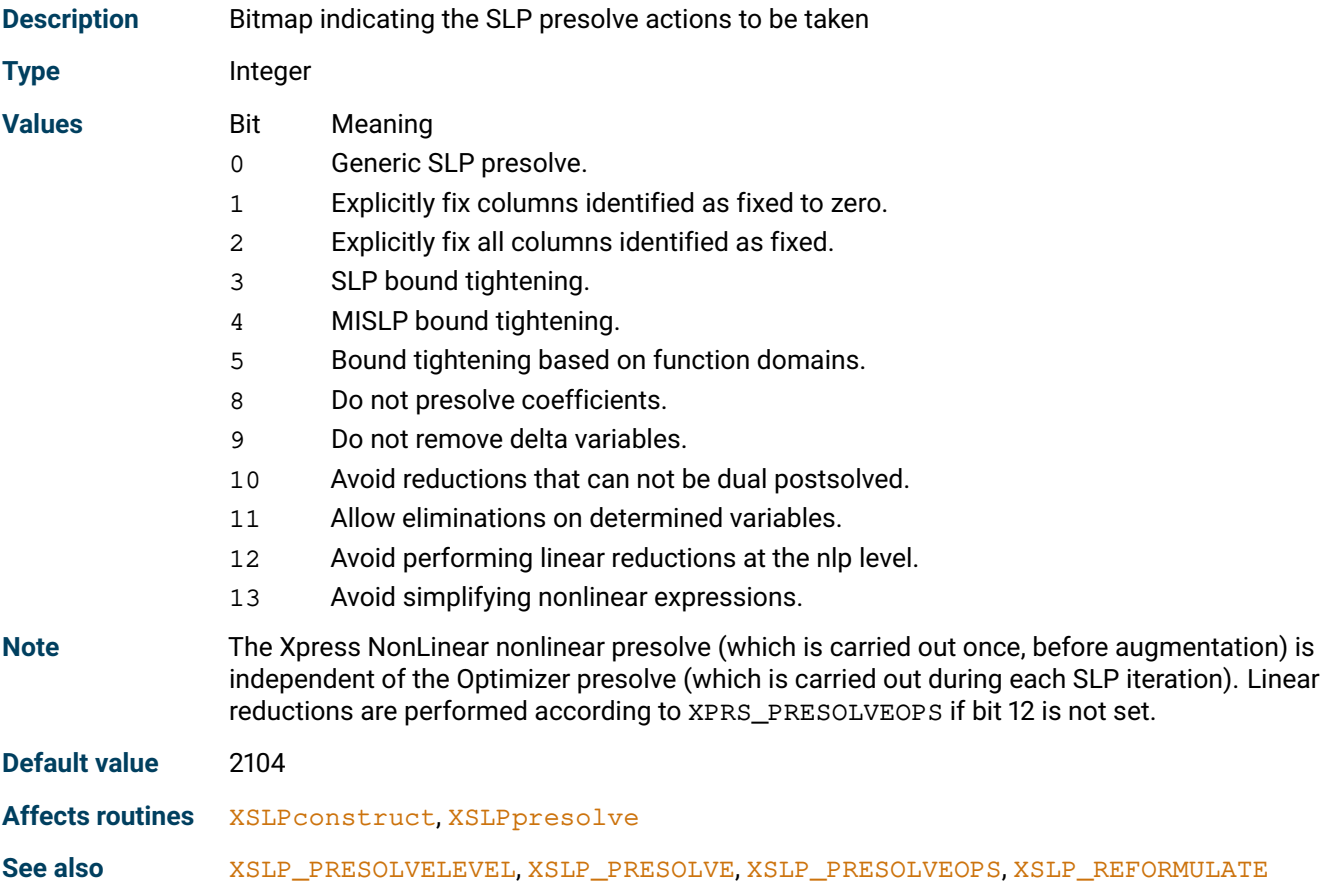

# **XSLP\_PROBING**

**Description** This control determines whether probing on a subset of variables should be performed prior to starting the main algorithm. Probing runs multiple times bound reduction in order to further tighten the bounding box. **Type** Integer

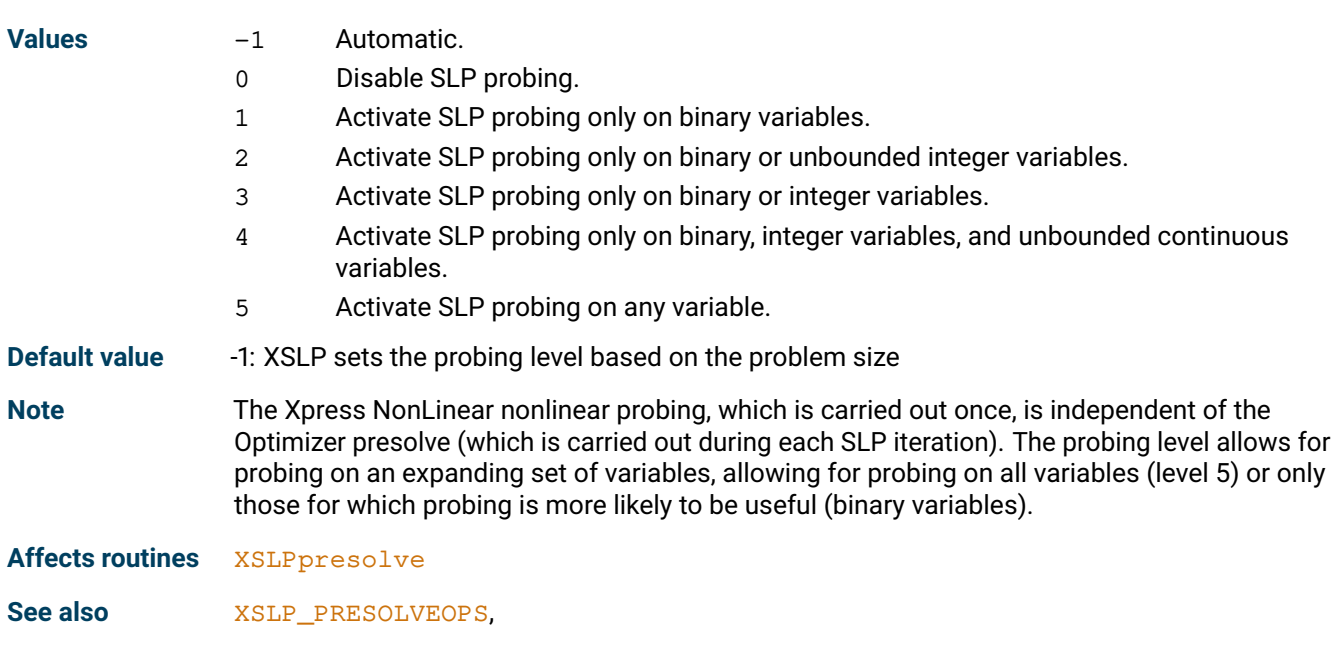

# **XSLP\_REFORMULATE**

<span id="page-184-0"></span>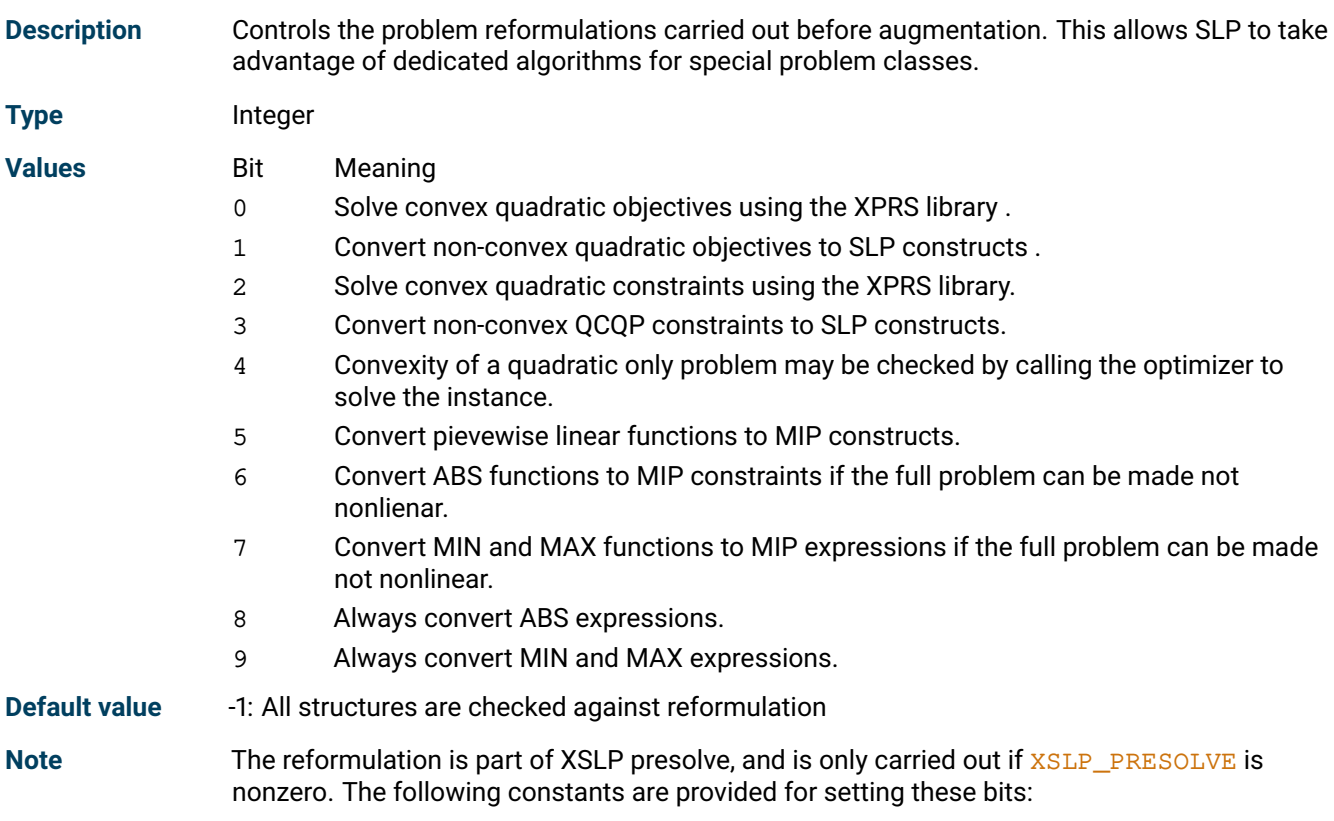

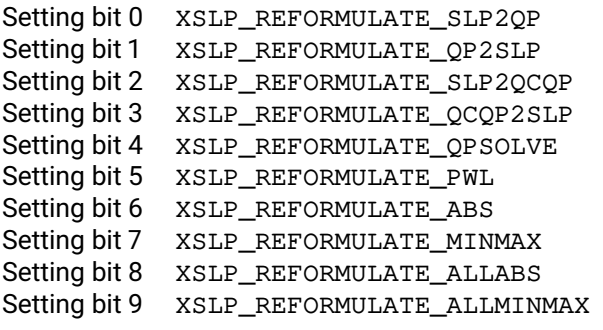

**Affects routines** [XSLPconstruct](#page-236-0), [XSLPminim](#page-290-0), [XSLPmaxim](#page-289-0), [XSLPreminim](#page-302-0), [XSLPremaxim](#page-301-0), [XSLPnlpoptimize](#page-295-0)

### **XSLP\_SAMECOUNT**

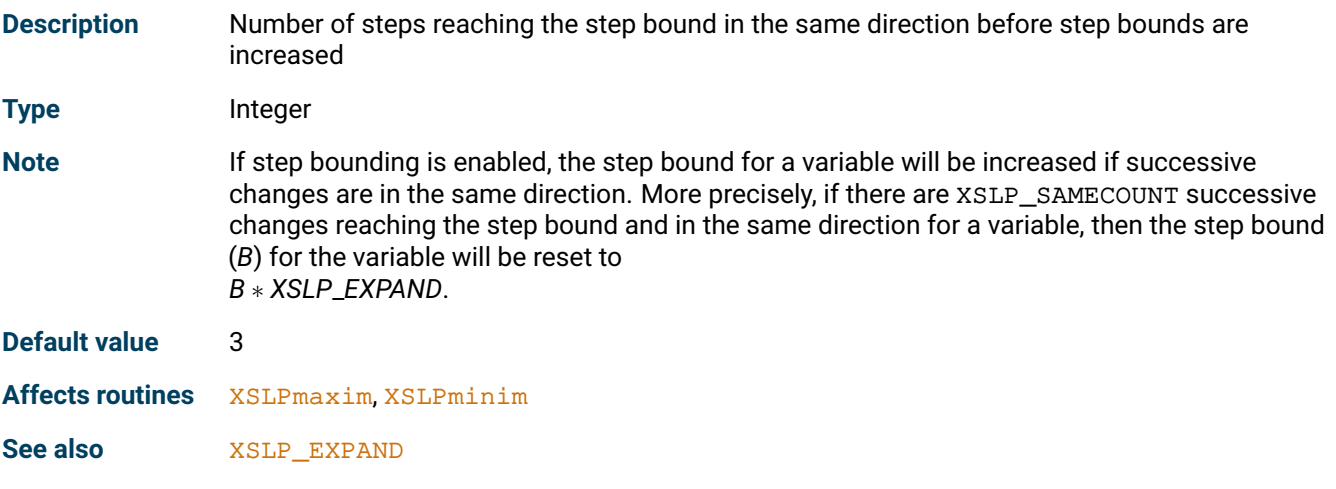

### **XSLP\_SAMEDAMP**

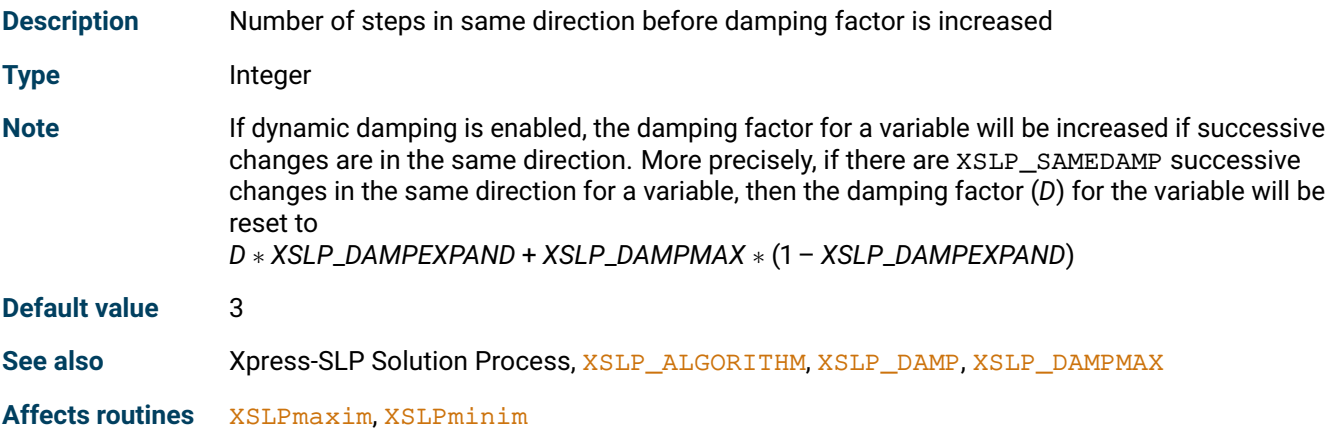

### **XSLP\_SBROWOFFSET**

#### <span id="page-185-0"></span>**Description** Position of first character of SLP variable name used to create name of SLP lower and upper step bound rows

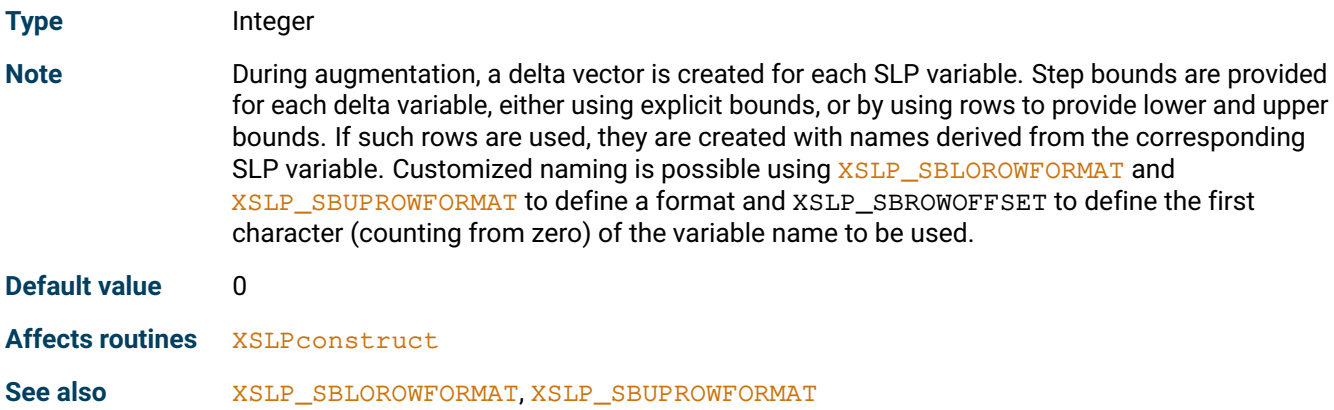

# **XSLP\_SBSTART**

<span id="page-186-1"></span>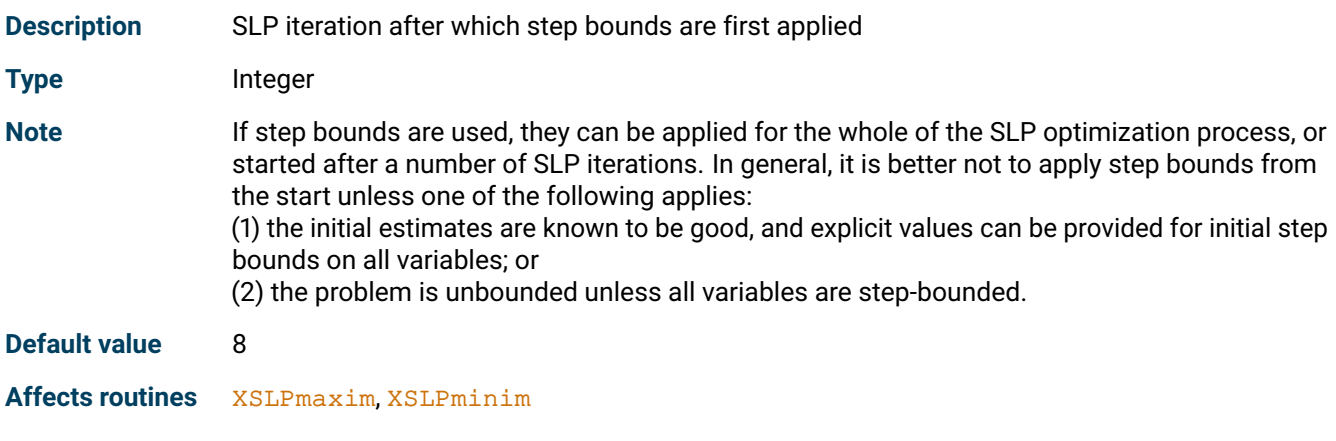

# **XSLP\_SCALE**

<span id="page-186-0"></span>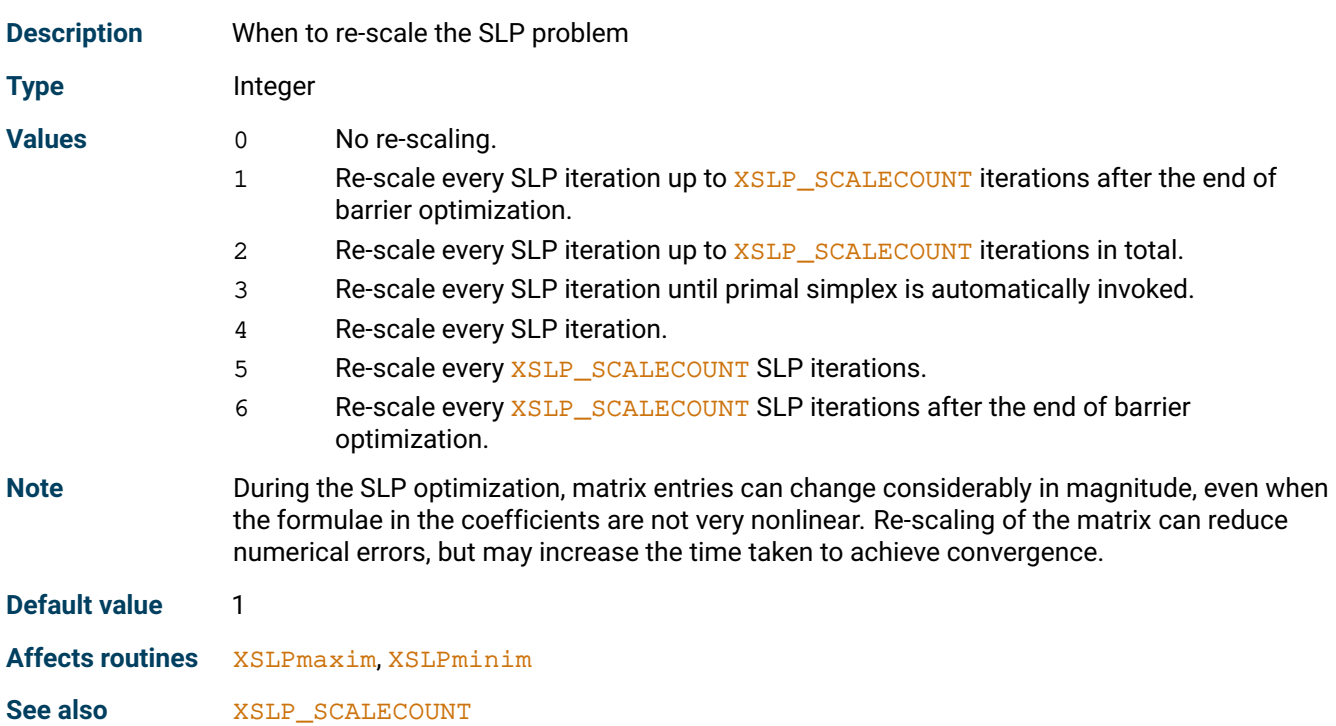

## **XSLP\_SCALECOUNT**

<span id="page-187-0"></span>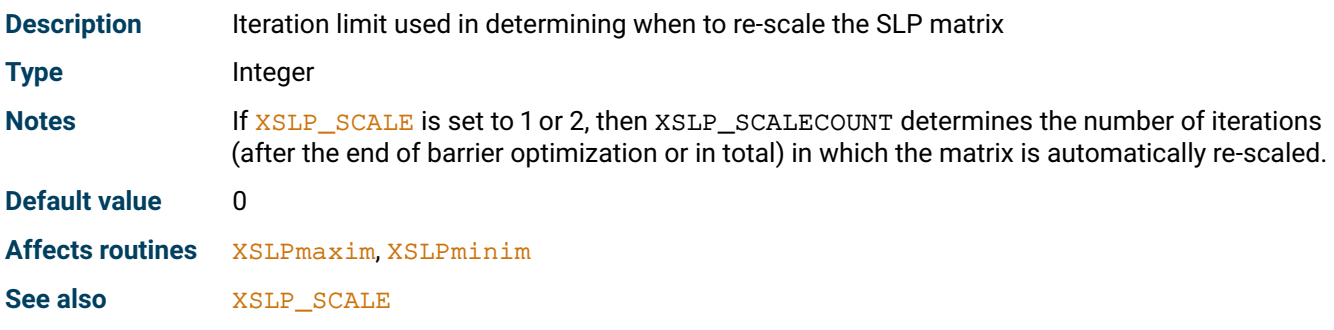

## **XSLP\_SOLVER**

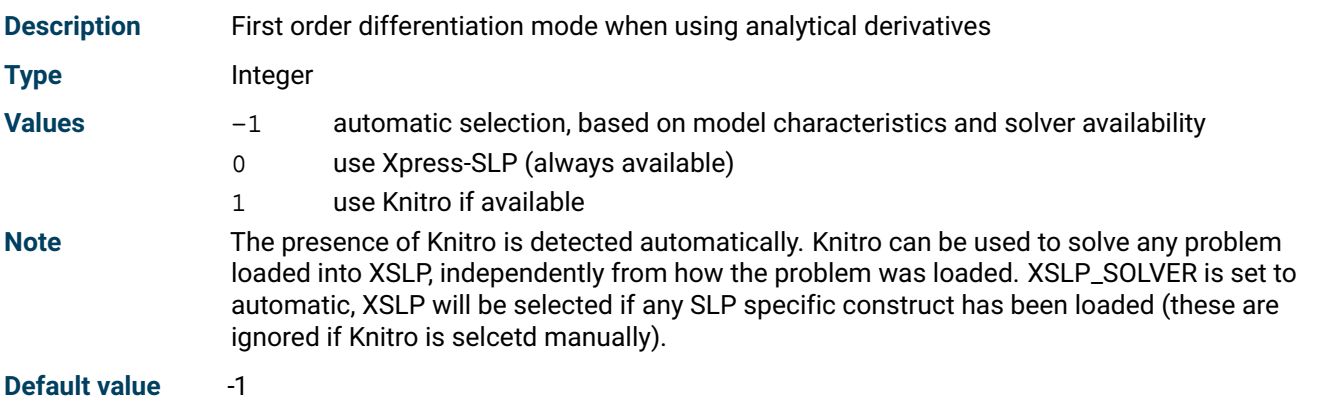

# **XSLP\_SLPLOG**

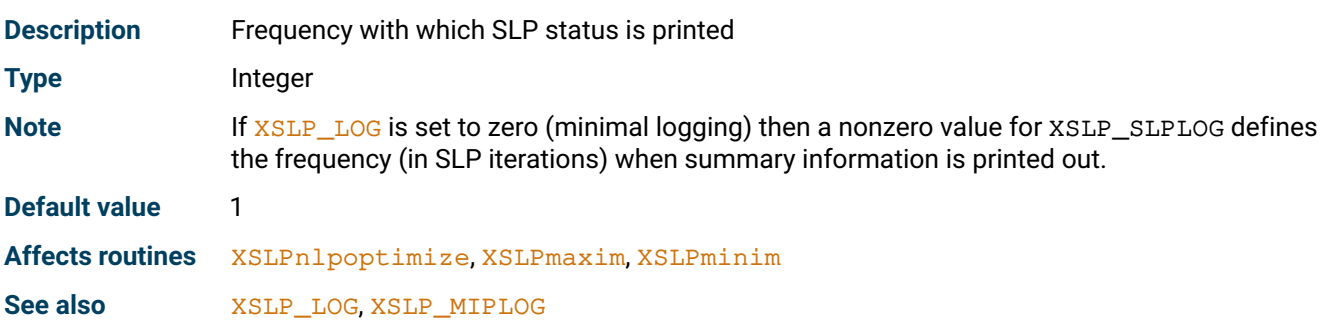

# **XSLP\_STOPOUTOFRANGE**

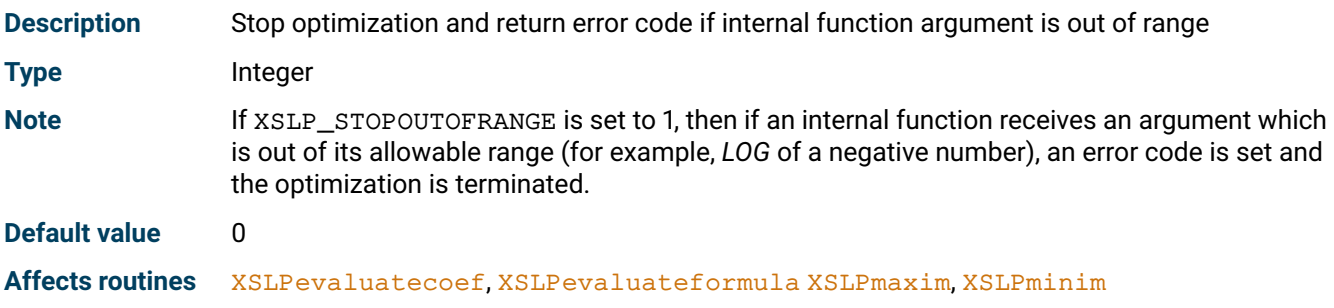

# **XSLP\_THREADS**

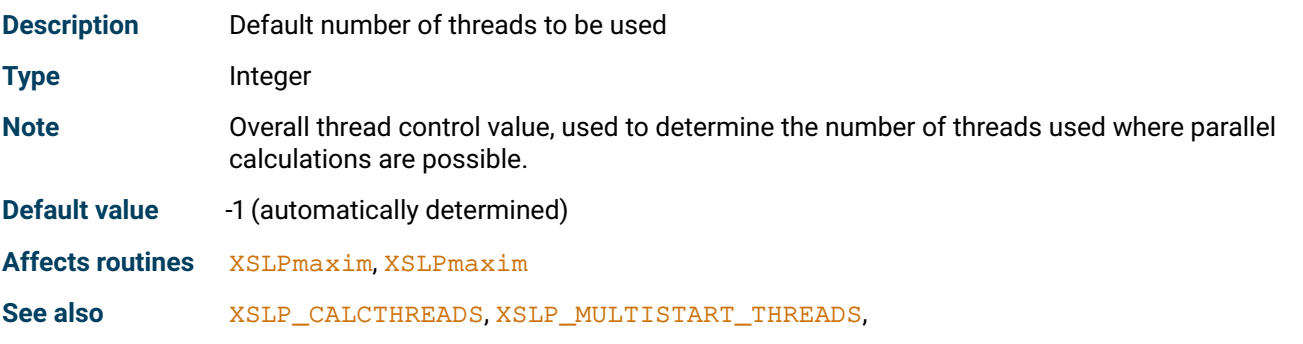

# **XSLP\_THREADSAFEUSERFUNC**

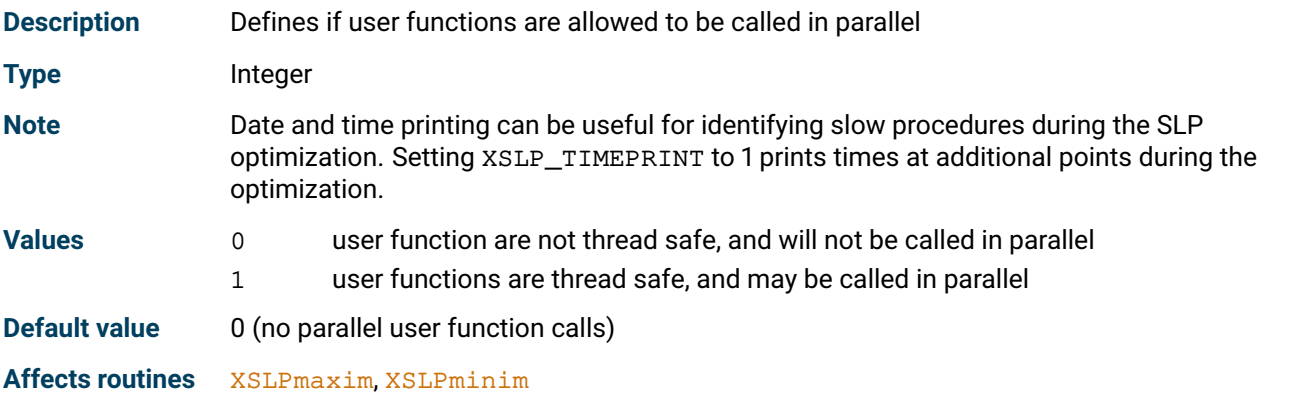

# **XSLP\_TRACEMASKOPS**

<span id="page-188-0"></span>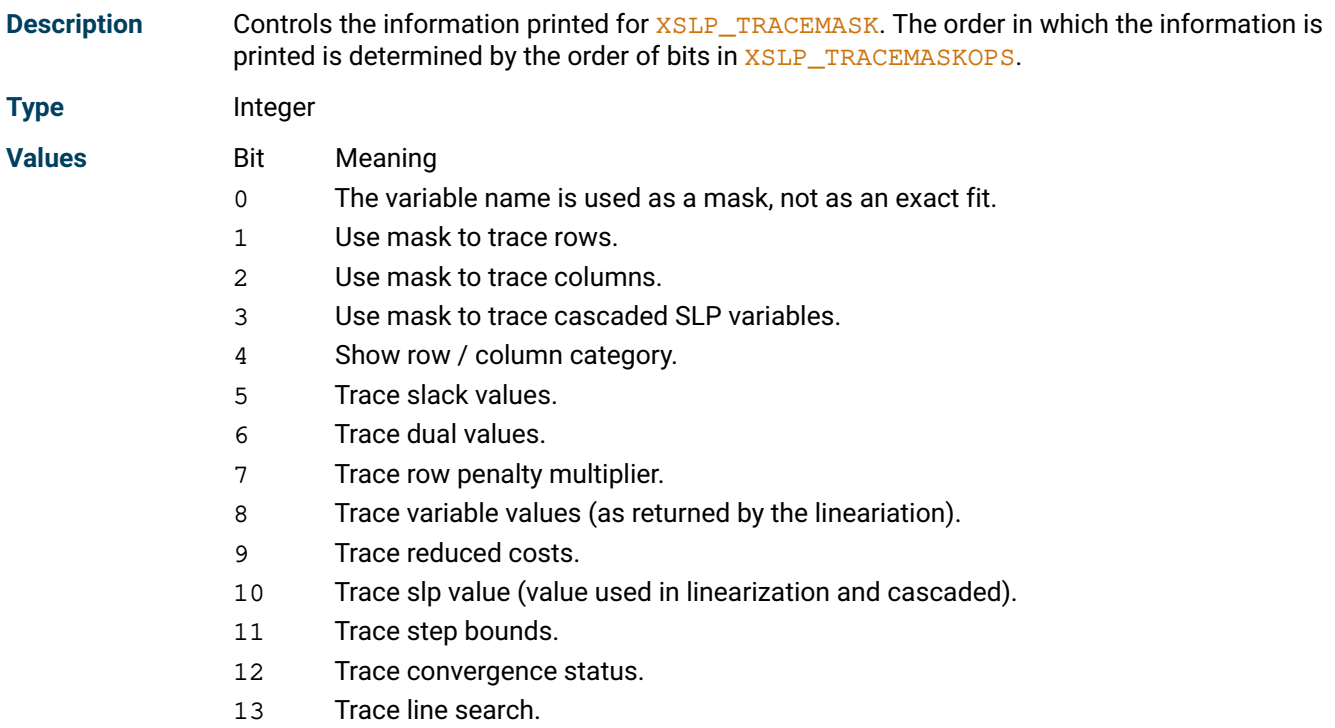

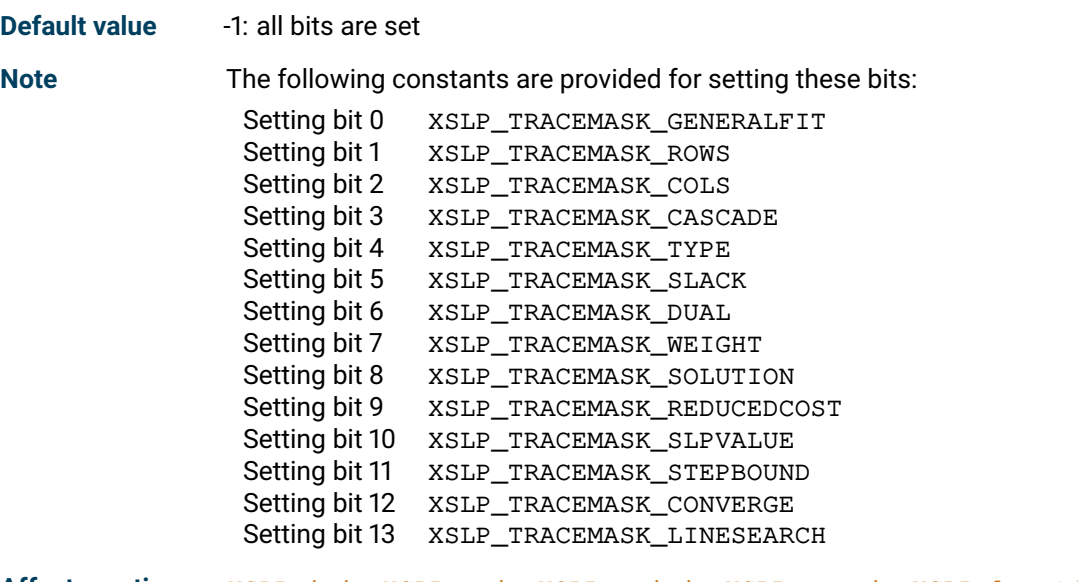

**Affects routines** [XSLPminim](#page-290-0), [XSLPmaxim](#page-289-0), [XSLPreminim](#page-302-0), [XSLPremaxim](#page-301-0), [XSLPnlpoptimize](#page-295-0)

# **XSLP\_UNFINISHEDLIMIT**

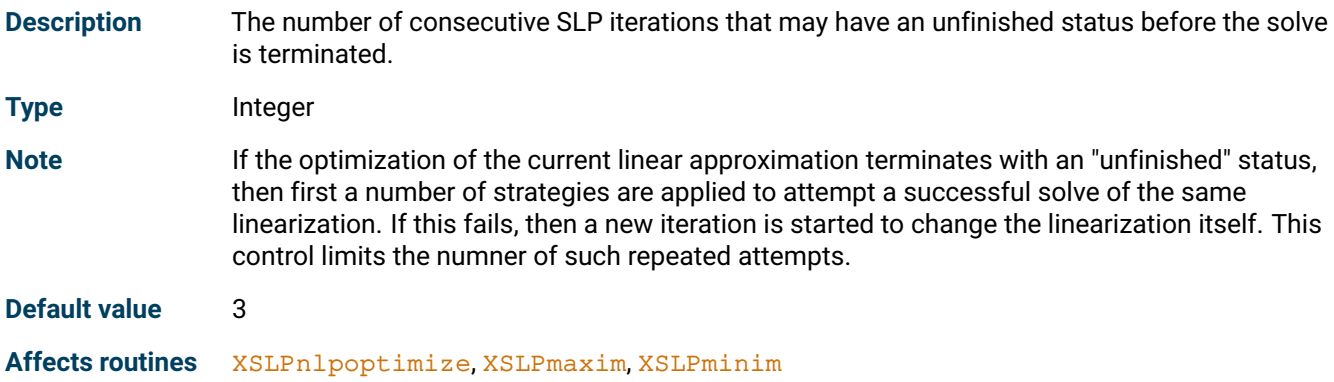

# **XSLP\_UPDATEOFFSET**

<span id="page-189-0"></span>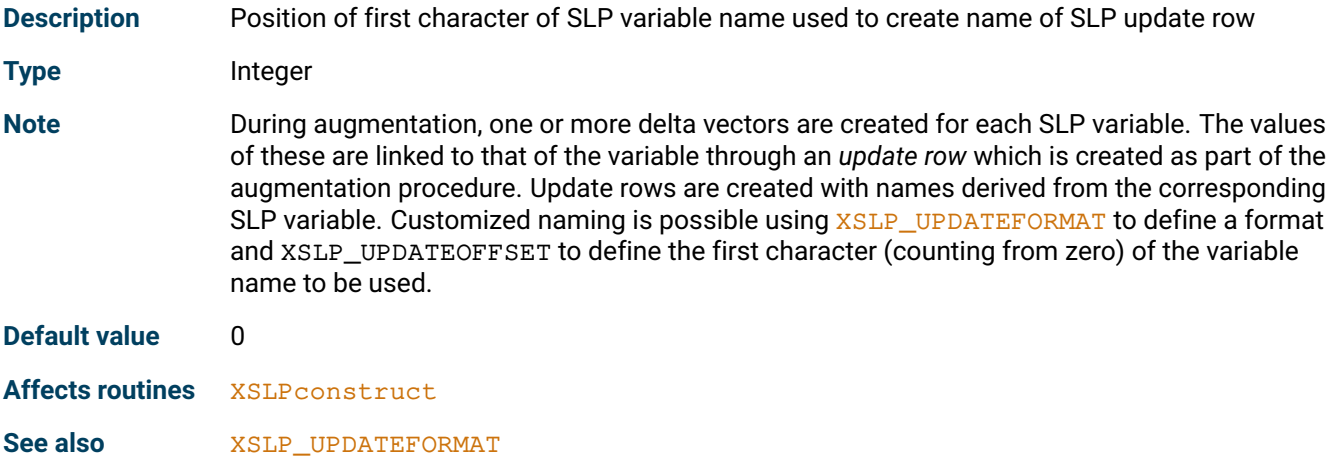

### **XSLP\_VCOUNT**

<span id="page-190-1"></span>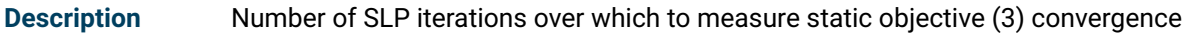

**Type** Integer

**Note** The static objective (3) convergence criterion does not measure convergence of individual variables, and in fact does not in any way imply that the solution has converged. However, it is sometimes useful to be able to terminate an optimization once the objective function appears to have stabilized. One example is where a set of possible schedules are being evaluated and initially only a good estimate of the likely objective function value is required, to eliminate the worst candidates.

The variation in the objective function is defined as

$$
\delta \mathsf{Obj} = \mathsf{MAX}_{\mathsf{lter}}(\mathsf{Obj}) - \mathsf{MIN}_{\mathsf{lter}}(\mathsf{Obj})
$$

where *Iter* is the XSLP\_VCOUNT most recent SLP iterations and *Obj* is the corresponding objective function value. If *ABS*(δ*Obj*) ≤ *XSLP*\_*VTOL*\_*A* then the problem has converged on the absolute static objective function (3) criterion. The static objective function (3) test is applied only if after at least  $XSLP_VLIMIT +$  $XSLP_VLIMIT +$ [XSLP\\_SBSTART](#page-186-1) SLP iterations have taken place and only if [XSLP\\_VCOUNT](#page-190-1) is at least 2. Where

step bounding is being used, this ensures that the test is not applied until after step bounding has been introduced.

**Default value** 0

**Affects routines** [XSLPmaxim](#page-289-0), [XSLPminim](#page-290-0) See also **[XSLP\\_SBSTART](#page-186-1), [XSLP\\_VLIMIT](#page-190-0), [XSLP\\_VTOL\\_A](#page-151-0), [XSLP\\_VTOL\\_R](#page-152-0)** 

### **XSLP\_VLIMIT**

<span id="page-190-0"></span>**Description** Number of SLP iterations after which static objective (3) convergence testing starts

**Type** Integer

**Note** The static objective (3) convergence criterion does not measure convergence of individual variables, and in fact does not in any way imply that the solution has converged. However, it is sometimes useful to be able to terminate an optimization once the objective function appears to have stabilized. One example is where a set of possible schedules are being evaluated and initially only a good estimate of the likely objective function value is required, to eliminate the worst candidates.

The variation in the objective function is defined as

$$
\delta \textit{Obj} = \textit{MAX}_{\textit{Iter}}(\textit{Obj}) - \textit{MIN}_{\textit{Iter}}(\textit{Obj})
$$

where *Iter* is the XSLP\_VCOUNT most recent SLP iterations and *Obj* is the corresponding objective function value.

If *ABS*(δ*Obj*) ≤ *XSLP*\_*VTOL*\_*A*

then the problem has converged on the absolute static objective function (3) criterion. The static objective function (3) test is applied only if after at least  $XSLP\_VLIMIT +$ [XSLP\\_SBSTART](#page-186-1) SLP iterations have taken place and only if [XSLP\\_VCOUNT](#page-190-1) is at least 2. Where step bounding is being used, this ensures that the test is not applied until after step bounding has been introduced.

#### **Default value** 0

**Affects routines** [XSLPmaxim](#page-289-0), [XSLPminim](#page-290-0)

**See also** [XSLP\\_SBSTART](#page-186-1), [XSLP\\_VCOUNT](#page-190-1), [XSLP\\_VTOL\\_A](#page-151-0), [XSLP\\_VTOL\\_R](#page-152-0)

## **XSLP\_WCOUNT**

<span id="page-191-0"></span>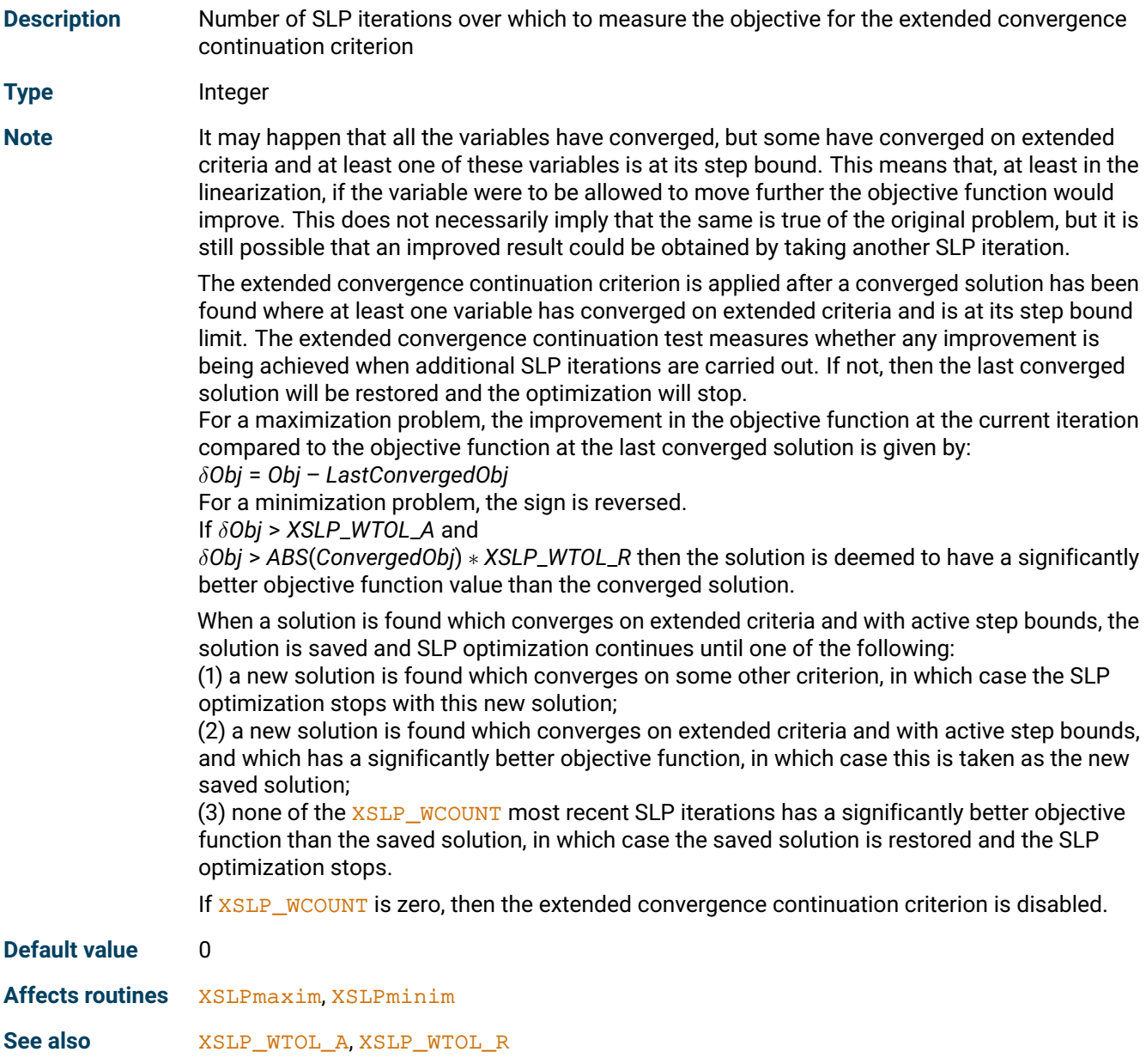

### **XSLP\_XCOUNT**

<span id="page-191-1"></span>**Description** Number of SLP iterations over which to measure static objective (1) convergence

**Type** Integer

**Note** It may happen that all the variables have converged, but some have converged on extended criteria and at least one of these variables is at its step bound. This means that, at least in the linearization, if the variable were to be allowed to move further the objective function would improve. This does not necessarily imply that the same is true of the original problem, but it is still possible that an improved result could be obtained by taking another SLP iteration. However, if the objective function has already been stable for several SLP iterations, then there is less likelihood of an improved result, and the converged solution can be accepted.

> The static objective function (1) test measures the significance of the changes in the objective function over recent SLP iterations. It is applied when all the variables have converged, but some have converged on extended criteria and at least one of these variables is at its step bound. Because all the variables have converged, the solution is already converged but the fact that some variables are at their step bound limit suggests that the objective function could be improved by going further.

The variation in the objective function is defined as δ*Obj* = *MAXIter*(*Obj*) – *MINIter*(*Obj*) where *Iter* is the [XSLP\\_XCOUNT](#page-191-1) most recent SLP iterations and *Obj* is the corresponding objective function value.

If *ABS*(δ*Obj*) ≤ *XSLP*\_*XTOL*\_*A* then the objective function is deemed to be static according to the absolute static objective function (1) criterion.

If *ABS*(δ*Obj*) ≤ *AVGIter*(*Obj*) ∗ *XSLP*\_*XTOL*\_*R*

then the objective function is deemed to be static according to the relative static objective function (1) criterion.

The static objective function (1) test is applied only until  $XSLP_XLIMIT$  SLP iterations have taken place. After that, if all the variables have converged on strict or extended criteria, the solution is deemed to have converged.

If the objective function passes the relative or absolute static objective function (1) test then the solution is deemed to have converged.

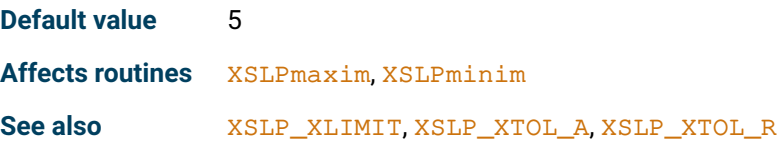

### **XSLP\_XLIMIT**

<span id="page-192-0"></span>**Description** Number of SLP iterations up to which static objective (1) convergence testing starts

**Type** Integer

**Note** It may happen that all the variables have converged, but some have converged on extended criteria and at least one of these variables is at its step bound. This means that, at least in the linearization, if the variable were to be allowed to move further the objective function would improve. This does not necessarily imply that the same is true of the original problem, but it is still possible that an improved result could be obtained by taking another SLP iteration. However, if the objective function has already been stable for several SLP iterations, then there is less likelihood of an improved result, and the converged solution can be accepted.

> The static objective function (1) test measures the significance of the changes in the objective function over recent SLP iterations. It is applied when all the variables have converged, but some have converged on extended criteria and at least one of these variables is at its step bound. Because all the variables have converged, the solution is already converged but the fact that some variables are at their step bound limit suggests that the objective function could be improved by going further.

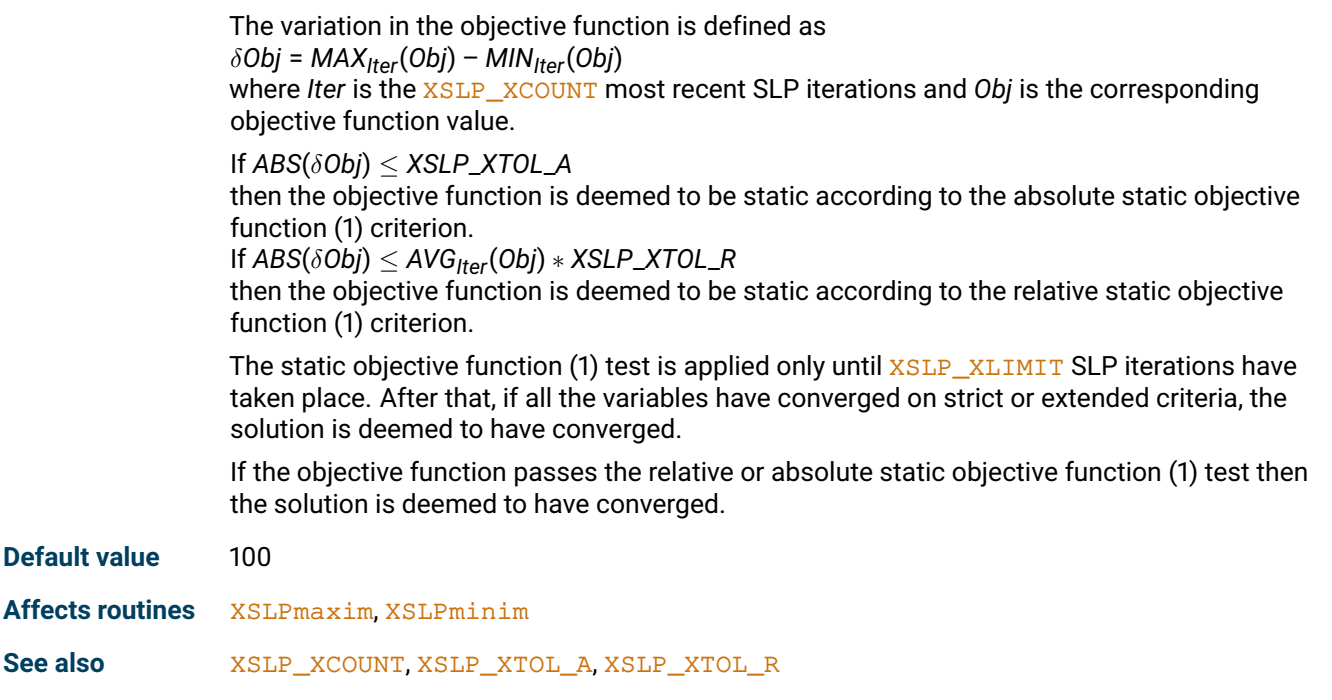

# **XSLP\_ZEROCRITERION**

<span id="page-193-0"></span>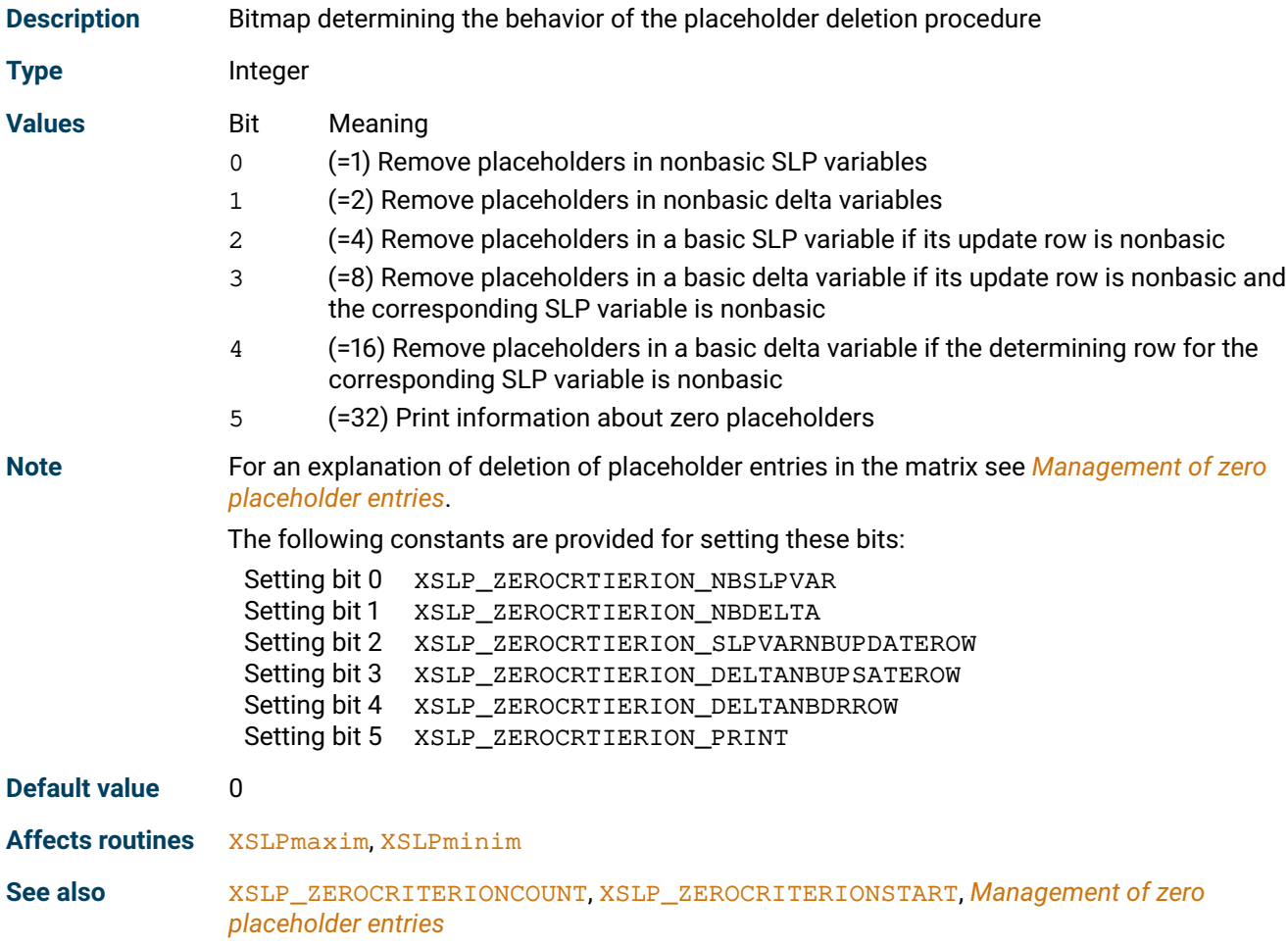

## **XSLP\_ZEROCRITERIONCOUNT**

<span id="page-194-0"></span>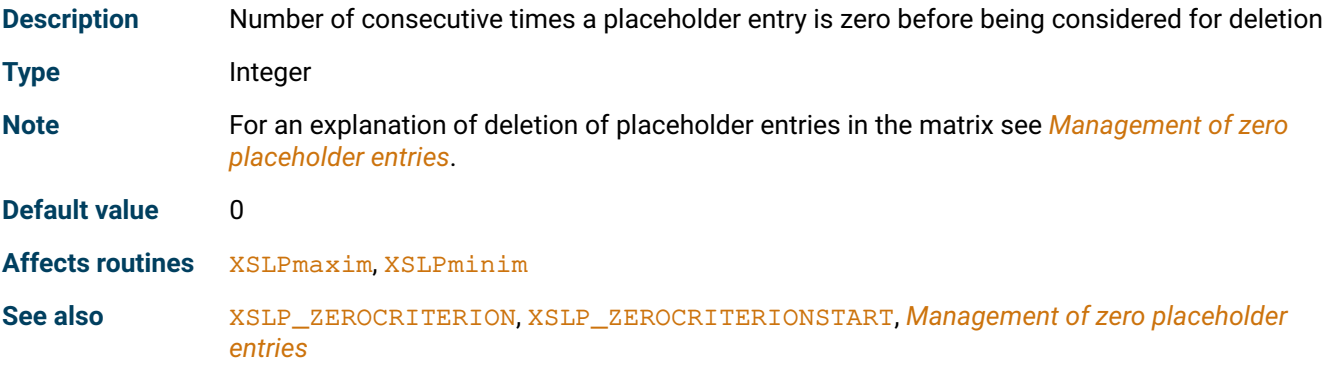

## **XSLP\_ZEROCRITERIONSTART**

<span id="page-194-1"></span>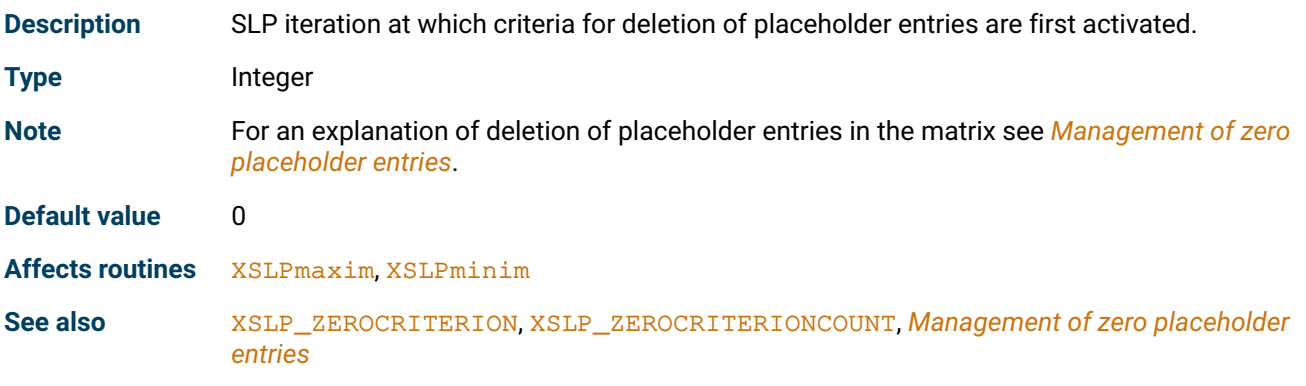

# **19.3 String control parameters**

# **XSLP\_DELTAFORMAT**

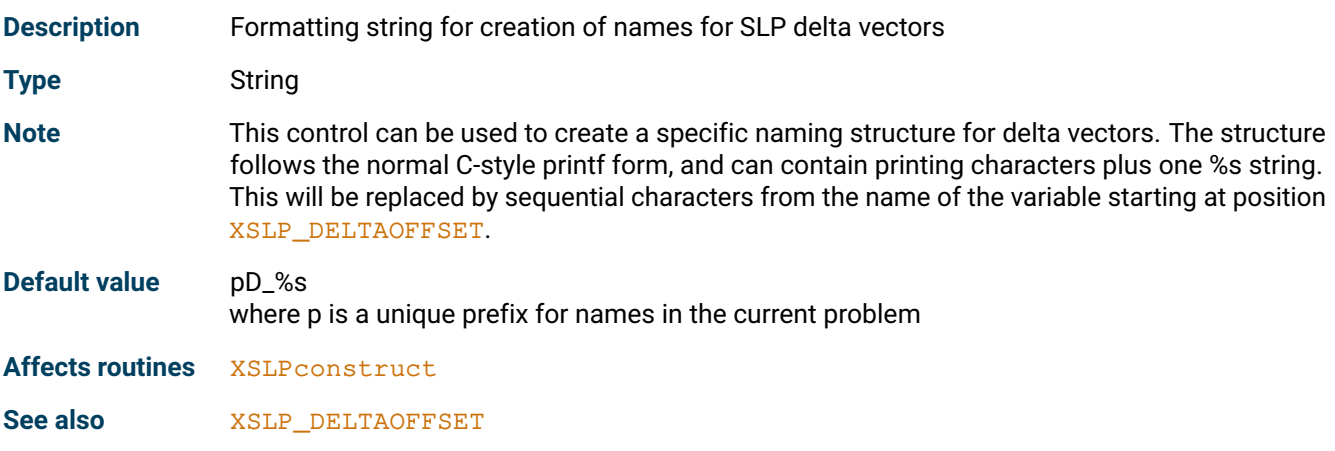

## **XSLP\_ITERFALLBACKOPS**

<span id="page-195-0"></span>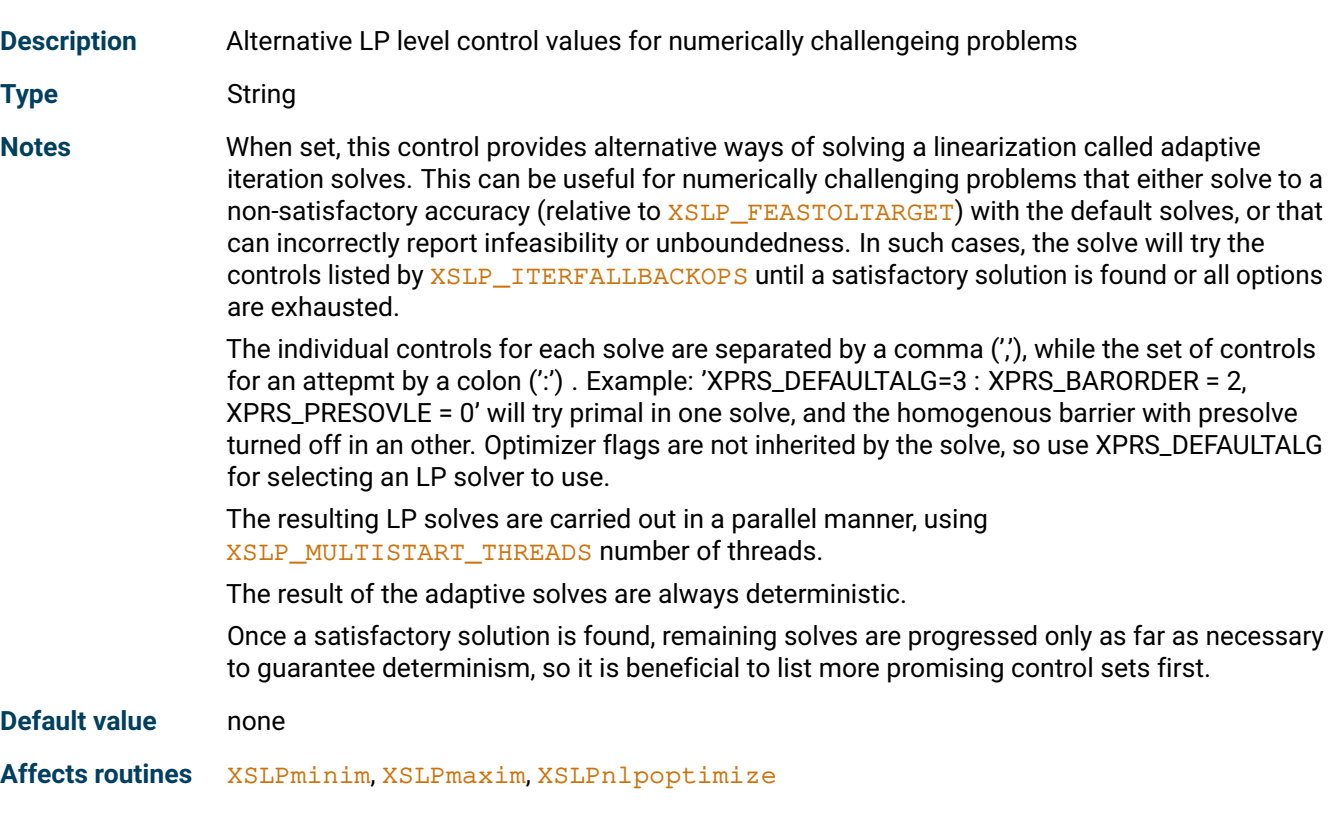

**See also** [XSLP\\_FEASTOLTARGET](#page-137-1),

### **XSLP\_IVNAME**

<span id="page-195-1"></span>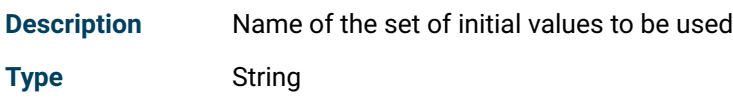

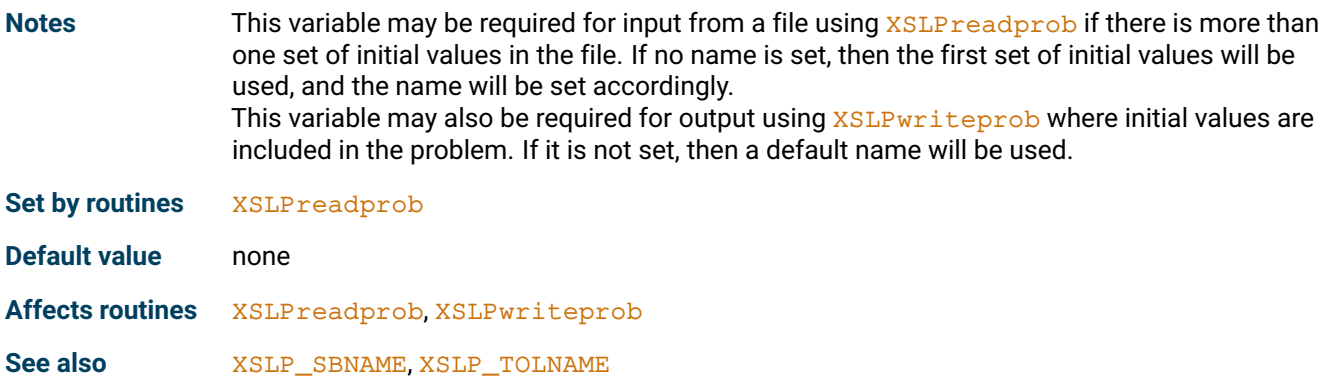

### **XSLP\_MINUSDELTAFORMAT**

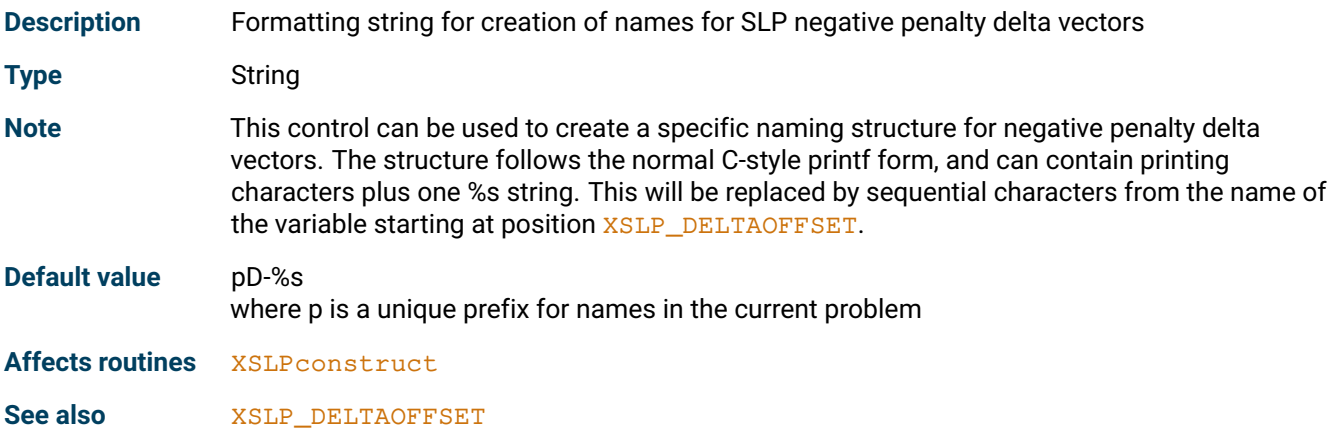

### **XSLP\_MINUSERRORFORMAT**

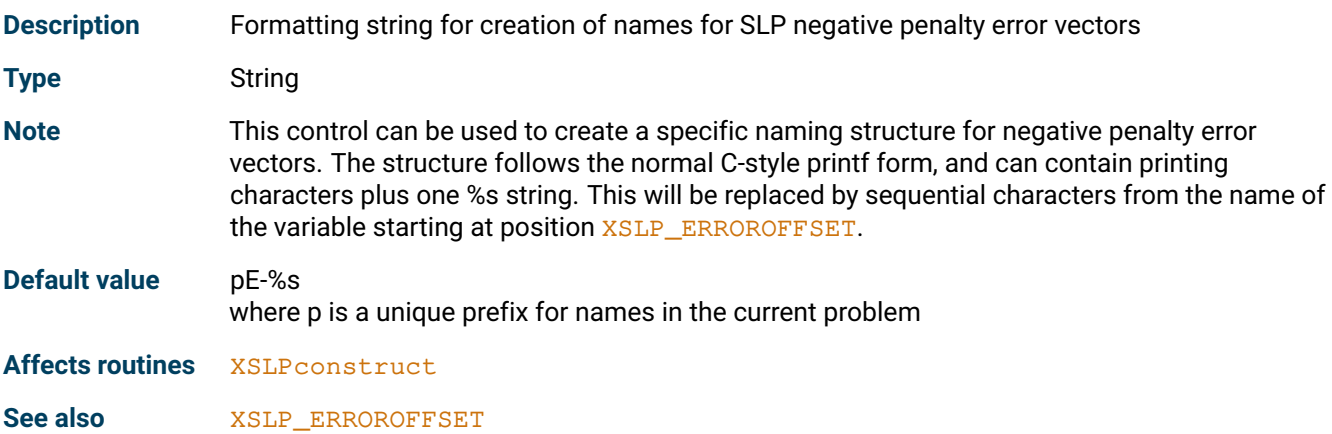

### **XSLP\_PENALTYCOLFORMAT**

**Description** Formatting string for creation of the names of the SLP penalty transfer vectors

**Type** String

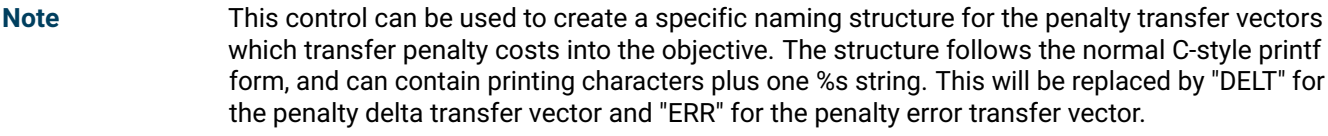

**Default value** pPC\_%s where p is a unique prefix for names in the current problem

**Affects routines** [XSLPconstruct](#page-236-0)

### **XSLP\_PENALTYROWFORMAT**

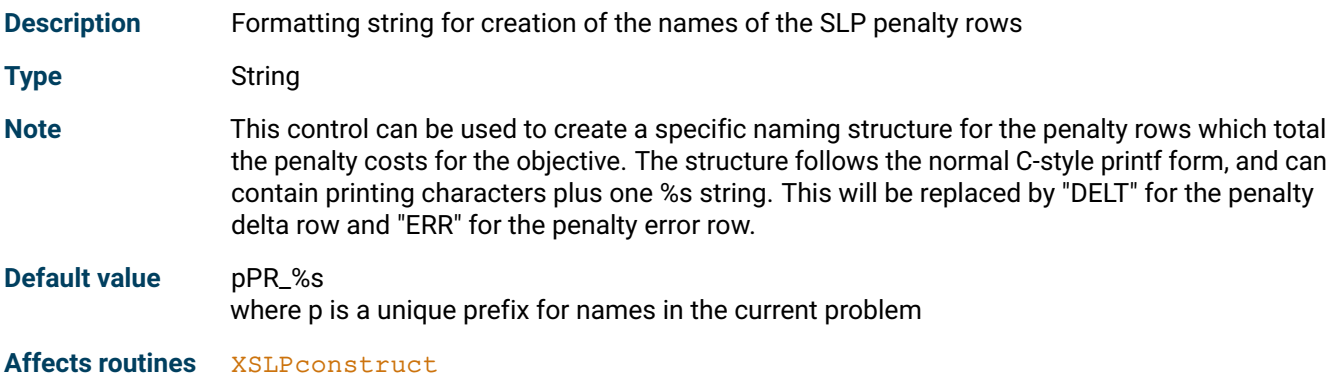

## **XSLP\_PLUSDELTAFORMAT**

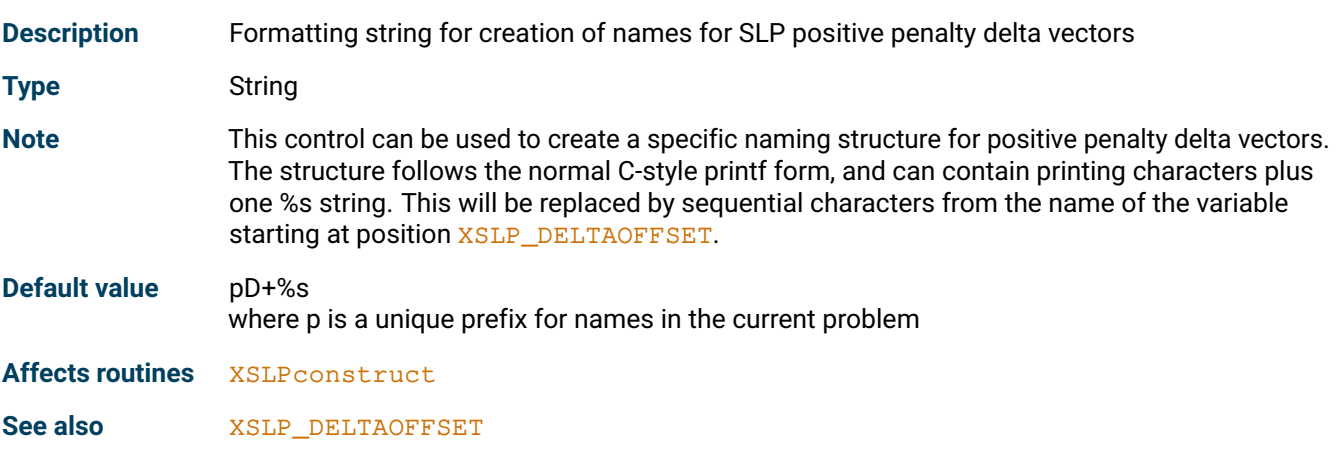

### **XSLP\_PLUSERRORFORMAT**

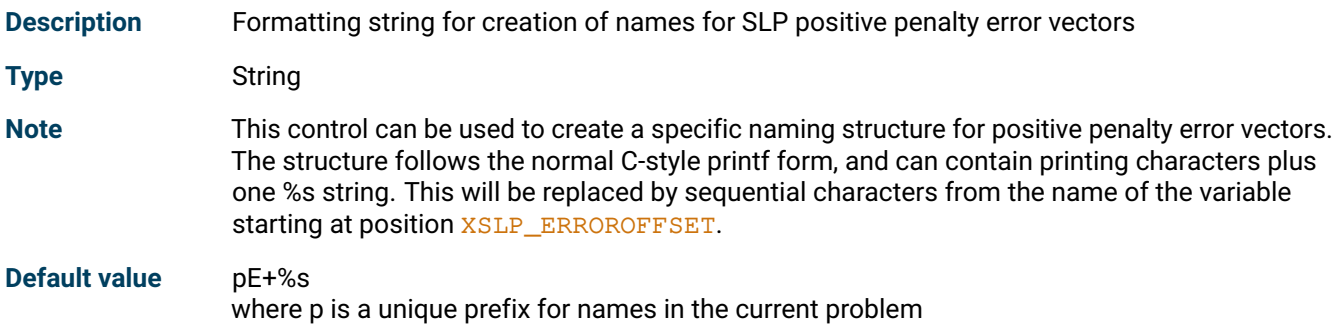

#### **Affects routines** [XSLPconstruct](#page-236-0)

**See also** [XSLP\\_ERROROFFSET](#page-169-0)

### **XSLP\_SBLOROWFORMAT**

<span id="page-198-0"></span>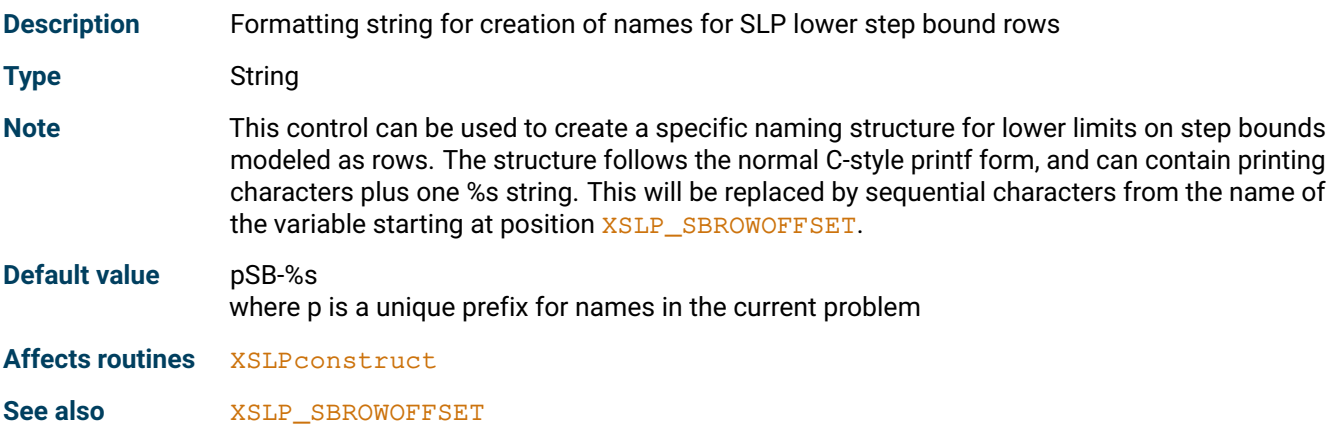

# **XSLP\_SBNAME**

<span id="page-198-2"></span>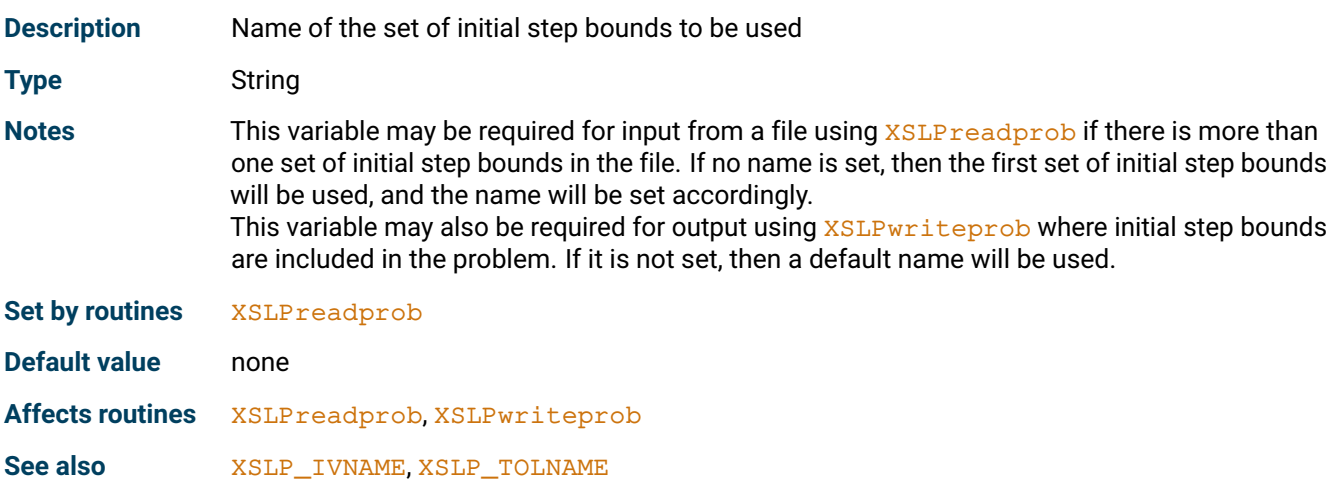

### **XSLP\_SBUPROWFORMAT**

<span id="page-198-1"></span>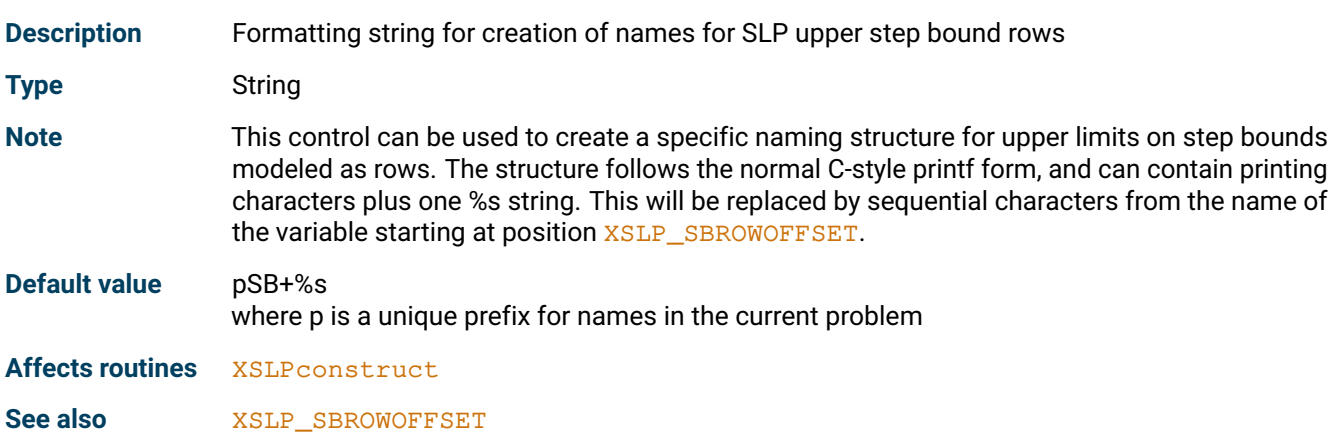

## **XSLP\_TOLNAME**

<span id="page-199-2"></span>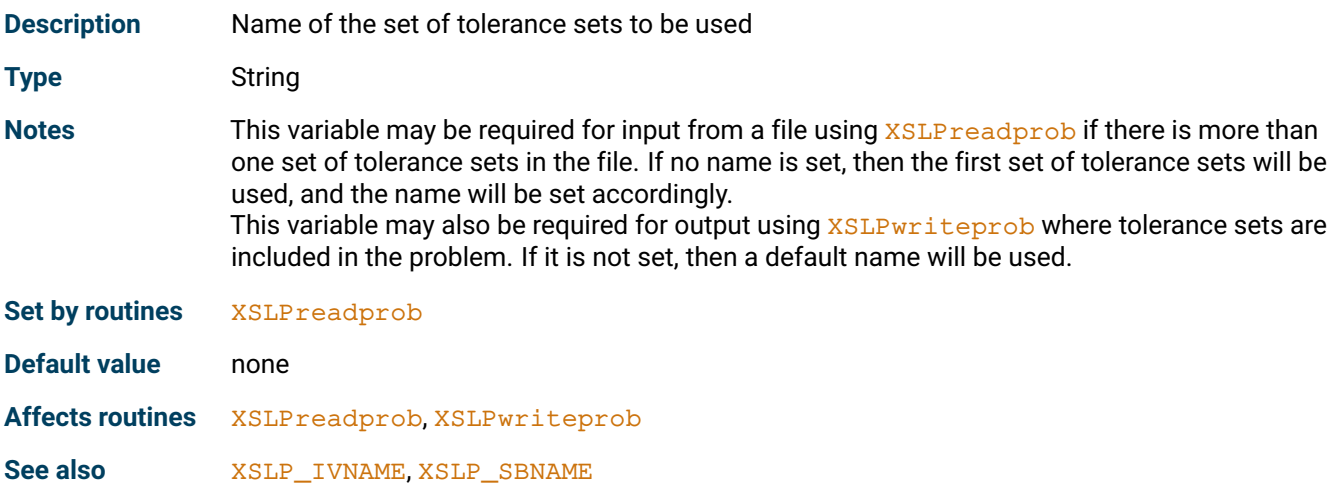

# **XSLP\_TRACEMASK**

<span id="page-199-0"></span>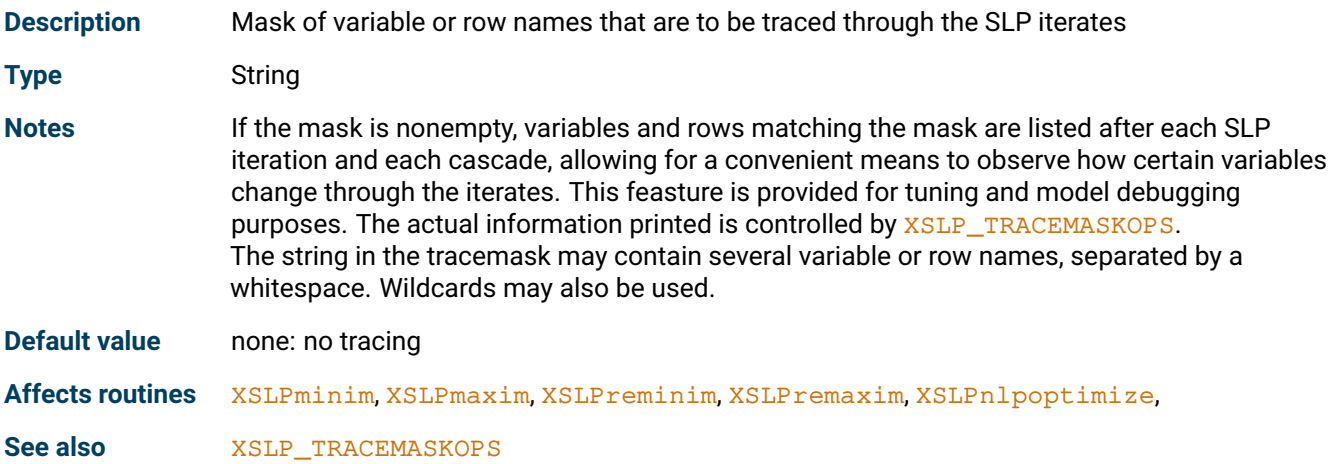

# **XSLP\_UPDATEFORMAT**

<span id="page-199-1"></span>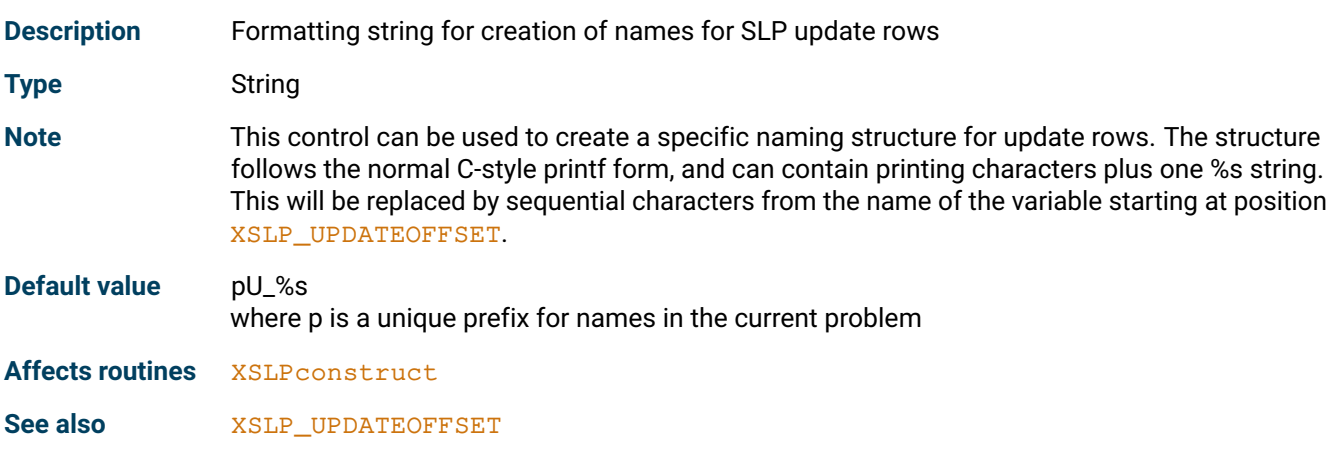

# **19.4 Knitro controls**

All Knitro controls are available with an 'X' pre-tag. For example the Knitro integer control 'KTR\_PARAM\_ALGORITHM' can be set using XSLPsetintcontrol using the control ID defined as 'XKTR\_PARAM\_ALGORITHM'. Please refer to the Xpress Knitro manual for the description of the Knitro controls.

### **CHAPTER 20**

# **Library functions and the programming interface**

# **20.1 Counting**

All Xpress NonLinear entities are numbered from 1. The 0*th* item is defined, and is an empty entity of the appropriate type. Therefore, whenever an Xpress NonLinear function returns a zero value, it means that there is no data of that type.

In parsed and unparsed function arrays, the indices always count from 1. This includes types XSLP\_VAR and XSLP\_CONSTRAINT: the index is the matrix column or row index +1.

Note that for *input* of function arrays, types XSLP\_COL and XSLP\_ROW can be used, but will be converted into standard XSLP\_VAR or XSLP\_CONSTRAINT references. When a function array is returned from Xpress NonLinear, the XSLP\_VAR or XSLP\_CONSTRAINT type will always be used.

# **20.2 The Xpress NonLinear problem pointer**

Xpress NonLinear uses the same concept as the Optimizer library, with a "pointer to a problem". The optimizer problem must be initialized first in the normal way. Then the corresponding Xpress NonLinear problem must be initialized, including a pointer to the underlying optimizer problem. For example:

```
{
...
XPRSprob prob=NULL;
XSLPprob SLPprob=NULL;
XPRSinit("");
XSLPinit();
XPRScreateprob(&prob);
XSLPcreateprob(&SLPprob,&prob);
...
}
```
At the end of the program, the Xpress NonLinear problem should be destroyed. You are responsible for destroying the underlying XPRSprob linear problem afterwards. For example:

```
{
...
 XSLPdestroyprob(SLPprob);
 XPRSdestroyprob(prob);
  XSLPfree();
  XPRSfree();
  ...
}
```
The following functions are provided to manage Xpress NonLinear problems. See the documentation below on the individual functions for more details.

```
XSLPcopycontrols(XSLPprob prob1, XSLPprob prob2)
   Copy the settings of control variables
XSLPcopycallbacks(XSLPprob prob1, XSLPprob prob2)
   Copy the callback settings
XSLPcopyprob(XSLPprob prob1, XSLPprob prob2, char *ProbName)
   Copy a problem completely
XSLPcreateprob(XSLPprob ⁎prob1, XPRSprob ⁎prob2)
   Create an Xpress NonLinear problem
XSLPdestroyprob(XSLPprob prob1)
   Delete an Xpress NonLinear problem from memory
XSLPrestore(XSLPprob prob1)
   Restore Xpress NonLinear data structures from file
XSLPsave(XSLPprob prob1)
```
#### Save Xpress NonLinear data structures to file

# **20.3 The XSLPload... functions**

The XSLPload... functions can be used to load an Xpress NonLinear problem directly into the Xpress data structures. Because there are so many additional items which can be loaded apart from the basic (linear) matrix, the loading process is divided into several functions.

The best practice is to load the linear part of the problem irst, using the normal Optimizer Library functions XPRSloadlp or XPRSloadglobal. Then the appropriate parts of the Xpress NonLinear problem can be loaded. After all the XSLPload... functions have been called, [XSLPconstruct](#page-236-0) should be called to create the SLP matrix and data structures. If [XSLPconstruct](#page-236-0) is not invoked before a call to one of the Xpress NonLinear optimization routines, then it will be called by the optimization routine itself.

All of these functions initialize their data areas. Therefore, if a second call is made to the same function for the same problem, the previous data will be deleted. If you want to include additional data of the same type, then use the corresponding XSLPadd... function.

It is possible to remove parts of the SLP strcutures with the various XSLPdel functions, and [XSLPunconstruct](#page-344-0) can also be used to remove the augmentation.

Xpress NonLinear is compatible with the Xpress quadratic programming optimizer. XPRSloadqp and XPRSloadqglobal can be used to load quadratic problems (or quadratically constrained problmes using XPRSloadqcqp and XPRSloadqcqpglobal). The quadratic objective will be optimized using the Xpress quadratic optimizer; the nonlinear constraints will be handled with the normal SLP procedures. Please note, that this separation is only useful for a convex quadratic objective and convex quadratic inequality constraints. All nonconvex quadratic matrices should be handled as SLP strctures.

For a description on when it's more beneficial to use the XPRS library to solve QP or QCQP problems, please see *[Selecting the right algorithm for a nonlinear problem - when to use the XPRS library instead of](#page-400-0) [XSLP](#page-400-0)*.

# **20.4 Library functions**

A large number of routines are available for Library users of Xpress NonLinear, ranging from simple routines for the input and solution of problems from matrix files to sophisticated callback functions and greater control over the solution process. Library users have access to a set of functions providing

advanced control over their program's interaction with the SLP module and catering for more complicated problem development.

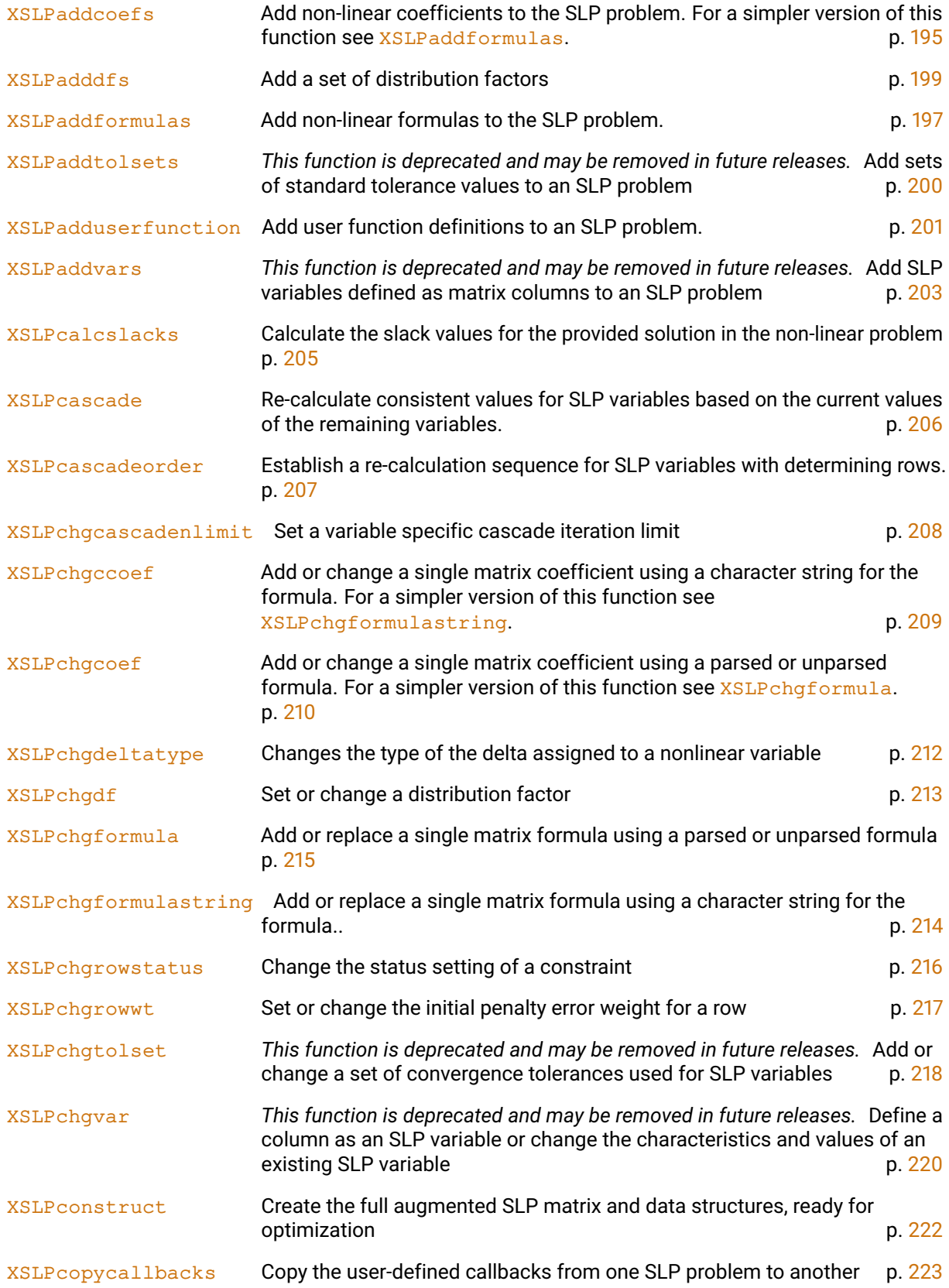

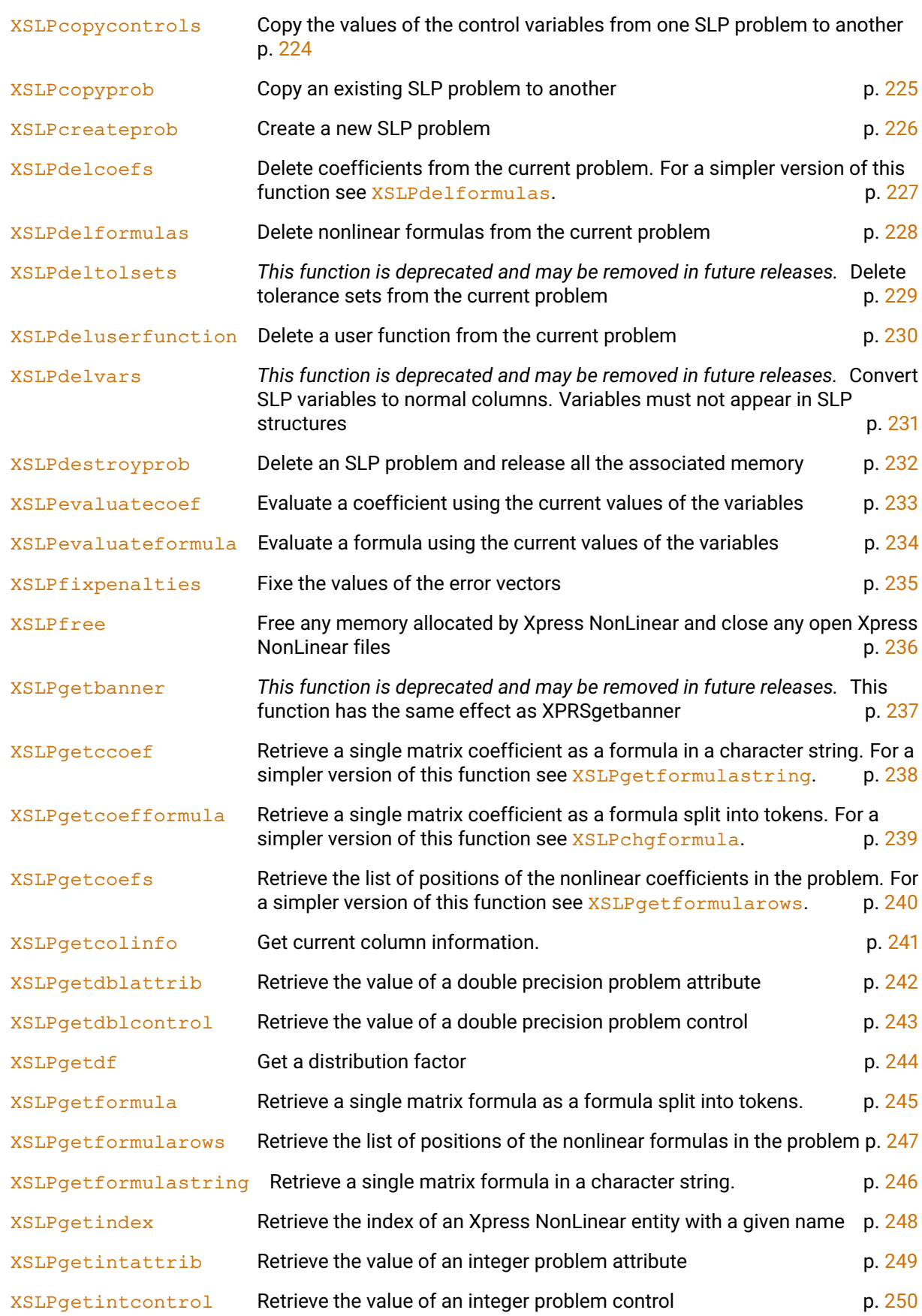

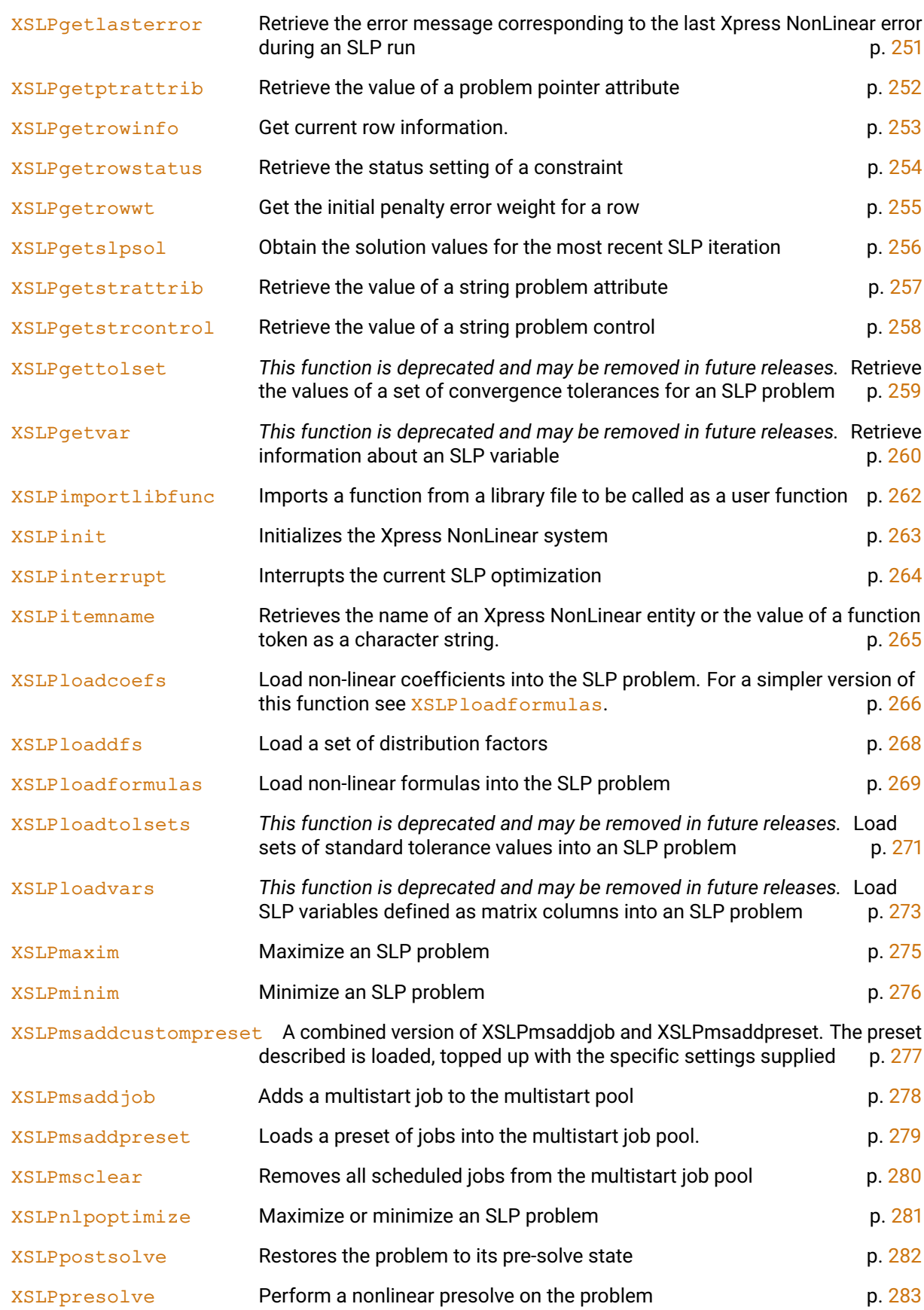

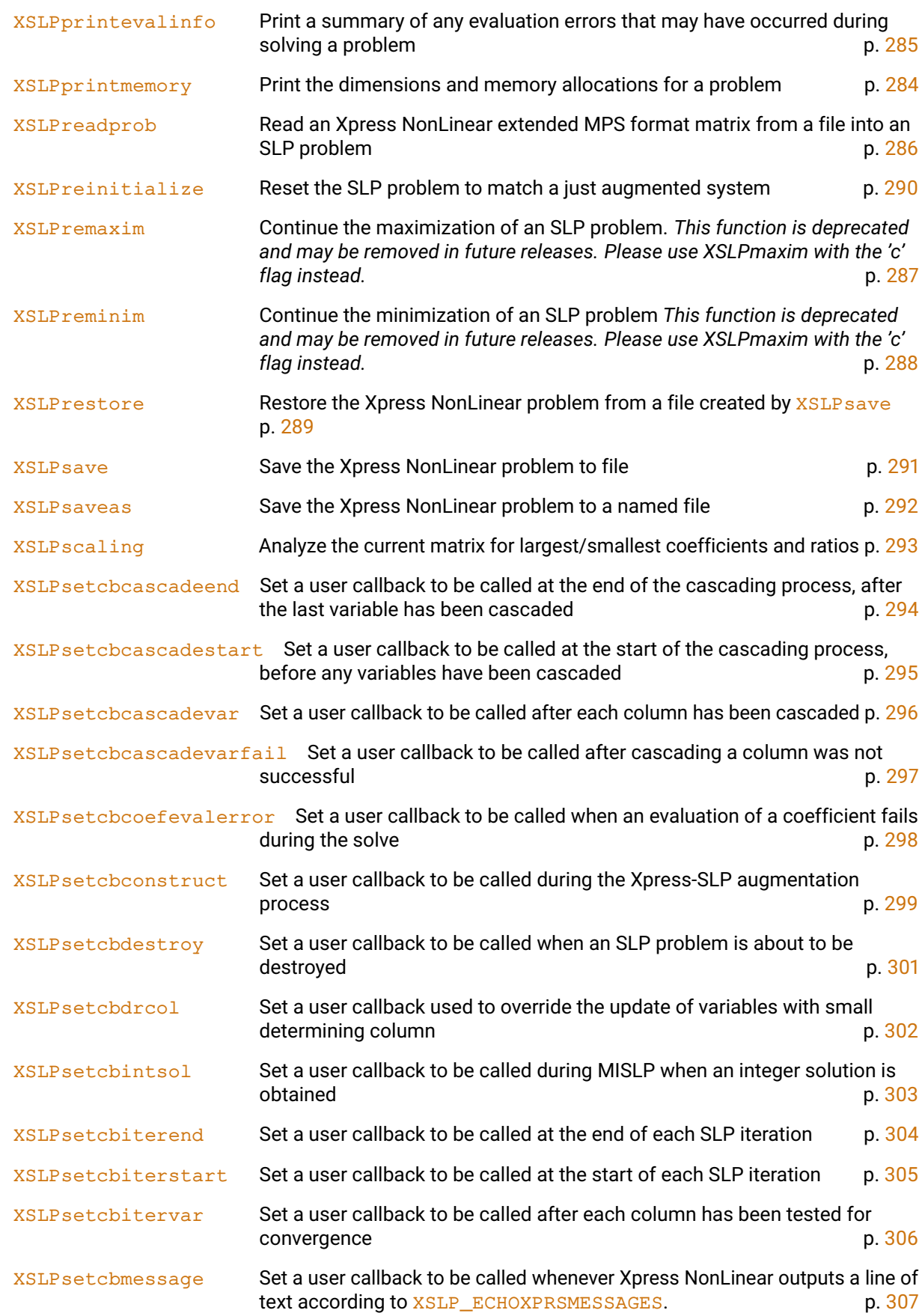

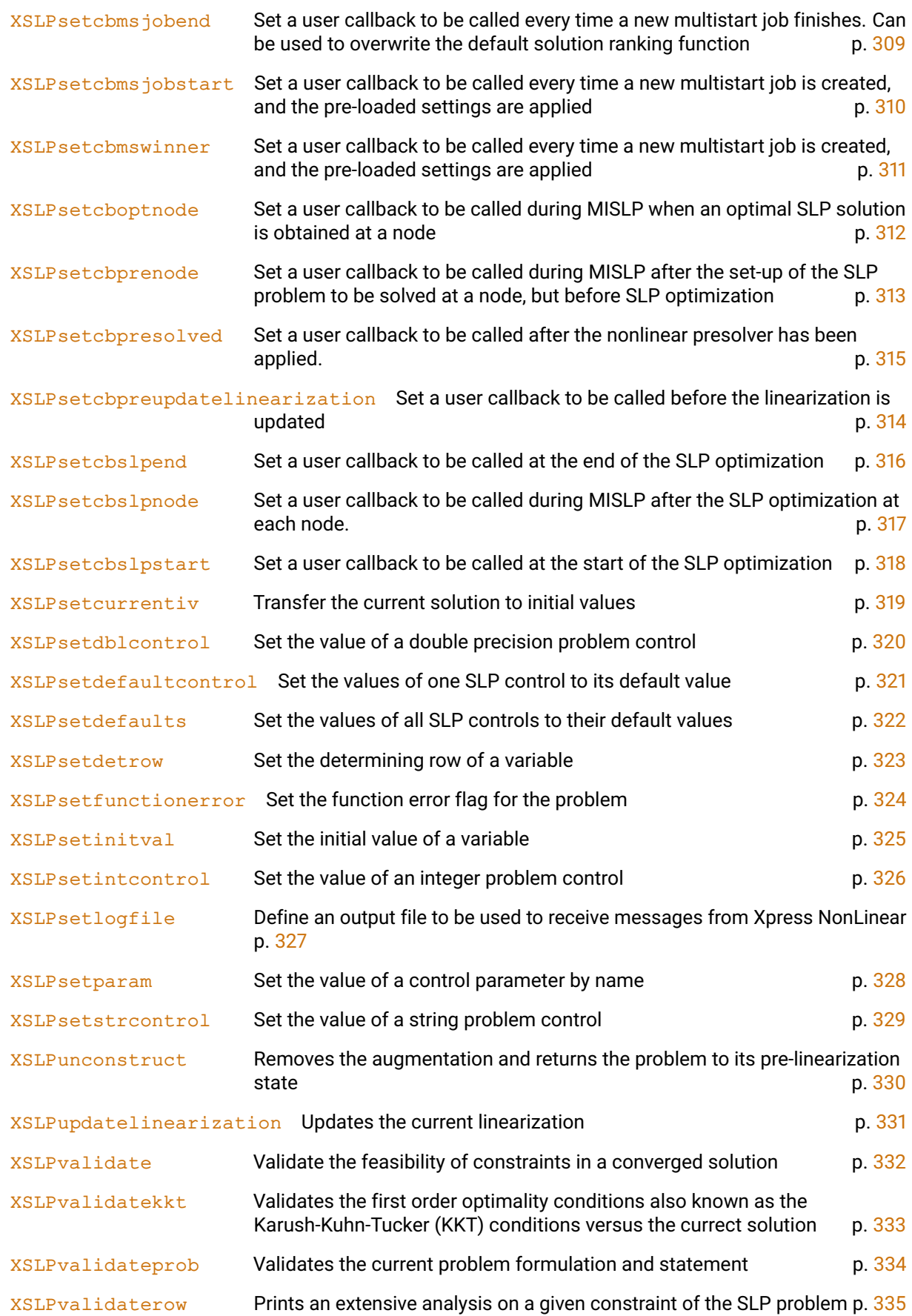

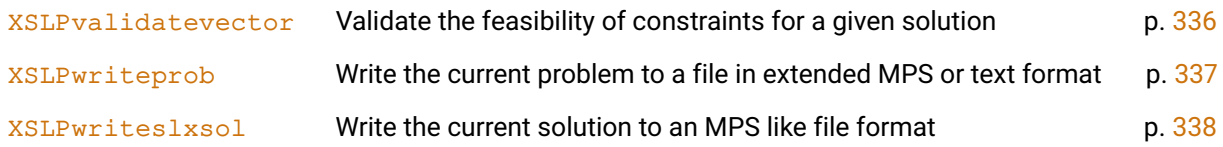

### <span id="page-209-1"></span>**XSLPaddcoefs**

#### **Purpose**

<span id="page-209-0"></span>Add non-linear coefficients to the SLP problem. For a simpler version of this function see [XSLPaddformulas](#page-211-0).

#### **Synopsis**

```
int XPRS_CC XSLPaddcoefs(XSLPprob prob, int ncoefs, int *rowind, int
      ⁎colind, double ⁎factor, int ⁎formulastart, int parsed, int ⁎type,
      double *value);
```
#### **Arguments**

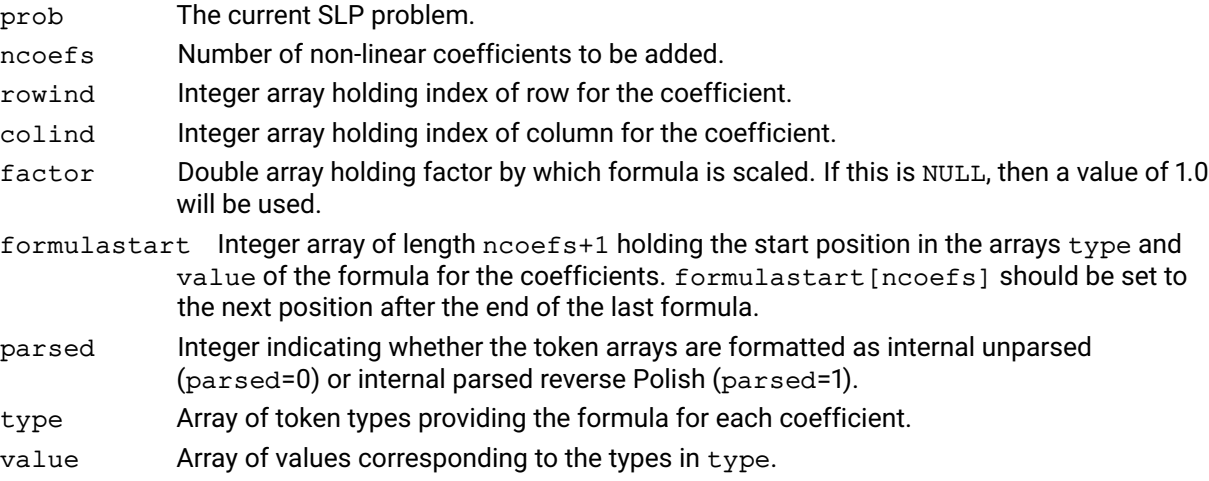

#### **Example**

Assume that the rows and columns of prob are named Row1, Row2 ..., Co11, Co12 ... The following example adds coefficients representing:

```
Col2 \star Col3 + Col6 \star Col2^2 into Row1 and
Col2 ˆ 2 into Row3.
      int rowind[3], colind[3], formulastart[4], type[8];
      int n, ncoefs;
      double value[8];
      rowind[0] = 1; colind[0] = 2;
      rowind[1] = 1; colind[1] = 6;
      rowind[2] = 3; colind[2] = 2;
      n = ncoefs = 0;
      formula start[ncoefs++] = n;type[n] = XSLP\_COL; value[n++] = 3;type[n++] = XSLP\_EOF;formulastart[ncoefs++] = n;
      type[n] = XSLP\_COL; value[n++] = 2;type[n] = XSLP\_CON; value[n++] = 2;type[n] = XSLP_OP; value[n++] = XSLP_EXPONENT;
      type[n++] = XSLP\_EOF;formulastart [ncoeffs++] = n;type[n] = XSLP\_COL; value[n++] = 2;type[n] = XSLP\_CON; value[n++] = 2;
```

```
type[n] = XSLP\_OP; value[n++] = XSLP\_EXPONENT;type[n++] = XSLP\_EOF;formulastart[ncoefs] = n;
XSLPaddcoefs(prob, ncoefs, rowind, colind,
             NULL, formulastart, 1 /* reversed Polish */, type, value);
```
The first coefficient in Row1 is in Col2 and has the formula Col3, so it represents Col2  $\star$  Col3.

The second coefficient in Row1 is in Co16 and has the formula Co12  $\star$  Co12 so it represents Co16  $\star$ Col2ˆ2. The formulae are described as *parsed* (parsed=1), so the formula is written as  $Col2 col2 *$ rather than the unparsed form  $Col2 * Col2$ 

The last coefficient, in Row3, is in Col2 and has the formula Col2, so it represents Col2  $\star$  Col2.

#### **Further information**

The j*th* coefficient is made up of two parts: factor and Formula. factor is a constant multiplier, which can be provided in the factor array. If Xpress NonLinear can identify a constant factor in Formula, then it will use that as well, to minimize the size of the formula which has to be calculated. Formula is made up of a list of tokens in type and value starting at formulastart[j]. The tokens follow the rules for parsed or unparsed formulae as indicated by the setting of parsed. The formula must be terminated with an XSLP\_EOF token. If several coefficients share the same formula, they can have the same value in formulastart. For possible token types and values see the chapter on [13.](#page-78-0)

The XSLPadd... functions load additional items into the SLP problem. The corresponding XSLPload... functions delete any existing items first.

The behaviour for existing coefficients is additive: the formula defined in the parameters are added to any existing formula coefficients. However, due to performance considerations, such duplications should be avoided when possible.

#### **Related topics**

```
XSLPgetformulastring, XSLPaddformulas, XSLPchgformulastring, XSLPchgformula,
XSLPloadformulas, XSLPgetformularows, XSLPgetformula, XSLPdelformulas
```
### <span id="page-211-1"></span>**XSLPaddformulas**

#### **Purpose**

<span id="page-211-0"></span>Add non-linear formulas to the SLP problem.

#### **Synopsis**

```
int XPRS_CC XSLPaddformulas(XSLPprob prob, int ncoefs, int *rowind, int
      ⁎formulastart, int parsed, int ⁎type, double ⁎value);
```
#### **Arguments**

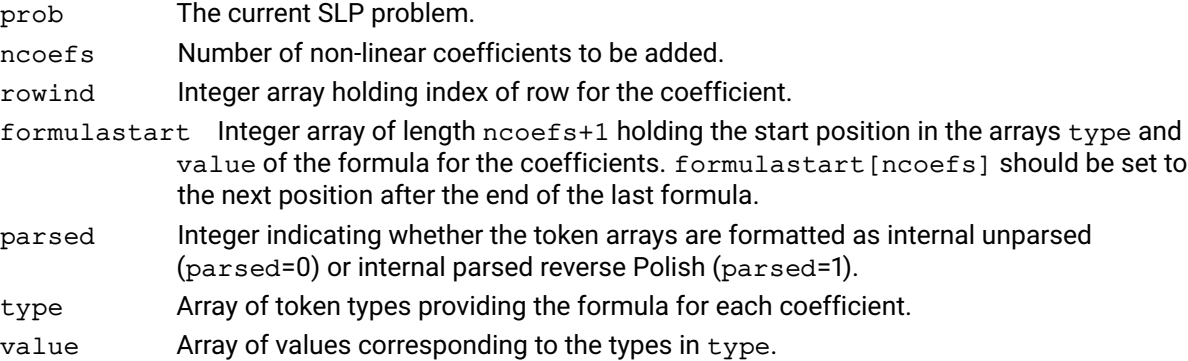

#### **Example**

Assume that the rows and columns of prob are named Row0, Row1 ..., Col0, Col1 ... The following example adds nonlinear formulas representing:

```
Col2 \star Col3 \star Col6^2 into Row1 and
Col2 \star Col3 \hat{ } 2 into Row3.
        int rowind[3], formulastart[4], type[8];
        int n, ncoefs;
```

```
double value[8];
rowind[0] = 1;
```

```
rowind[1] = 1;rowind[2] = 3;
```

```
n = ncoefs = 0;
formulastart[ncoefs++] = n;
type[n] = XSLP\_COL; value[n++] = 3;type[n++] = XSLP\_EOF;
```

```
formulastart[ncoefs++] = n;
type[n] = XSLP\_COL; value[n++] = 2;type[n] = XSLP\_COL; value[n++] = 3;type[n] = XSLP_OP; value[n++] = XSLP_MULTIPLY;type[n] = XSLP\_COL; value[n++] = 6;type[n] = XSLP\_CON; value[n++] = 2;type[n] = XSLP_OP; value[n++] = XSLP_EXPONENT;type[n] = XSLP_OP; value[n++] = XSLP_MULTIPLY;type[n++] = XSLP\_EOF;
```

```
formulastart [ncoeffs++] = n;type[n] = XSLP\_COL; value[n++] = 2;type[n] = XSLP\_COL; value[n++] = 3;type[n] = XSLP\_CON; value[n++] = 2;
```

```
type[n] = XSLP\_OP; value[n++] = XSLP\_EXPONENT;type[n] = XSLP_OP; value[n++] = XSLP_MULTIPLY;type[n++] = XSLP\_EOF;
```

```
formulastart[ncoefs] = n;
```
XSLPaddformulas(prob, ncoefs, rowind, formulastart,  $1 \frac{\times}{\times}$  reversed Polish  $\frac{\times}{\times}$ , t

#### **Further information**

Formula is made up of a list of tokens in type and value starting at formulastart[j]. The tokens follow the rules for parsed or unparsed formulae as indicated by the setting of parsed. The formula must be terminated with an XSLP\_EOF token. If several rows share the same nonlinear expression, they can have the same value in formulastart. For possible token types and values see the chapter on [13.](#page-78-0)

The XSLPadd... functions load additional items into the SLP problem. The corresponding XSLPload... functions delete any existing items first.

The behaviour for existing formulas is additive: the formula defined in the parameters are added to any existing nonlinear expressions in the row. However, due to performance considerations, such duplications should be avoided when possible.

#### **Related topics**

[XSLPgetformulastring](#page-260-0), [XSLPaddformulas](#page-211-0), [XSLPchgformulastring](#page-228-0), [XSLPchgformula](#page-229-0), [XSLPloadformulas](#page-283-0), [XSLPgetformularows](#page-261-0), [XSLPgetformula](#page-259-0), [XSLPdelformulas](#page-242-0)

### <span id="page-213-1"></span>**XSLPadddfs**

#### **Purpose**

<span id="page-213-0"></span>Add a set of distribution factors

#### **Synopsis**

```
int XSLP_CC XSLPadddfs(XSLPprob prob, int ndf, const int *colind, const int
      ⁎rowind, const double ⁎value)
```
#### **Arguments**

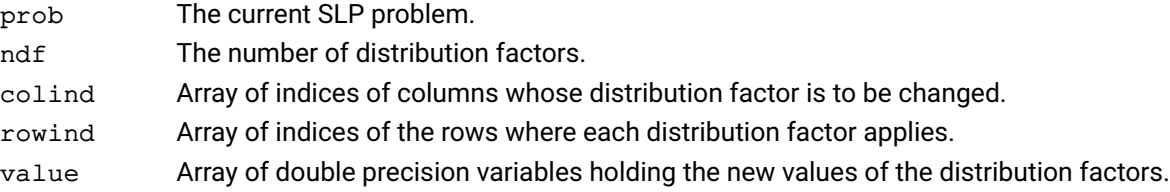

#### **Example**

The following example adds distribution factors as follows:

column 282 in row 134 = 0.1 column 282 in row 136 = 0.15 column 285 in row 133 = 1.0.

```
int colind[3], rowind[3];
double value[3];
\text{colind}[0] = 282; \quad \text{rowind}[0] = 134; \text{ value}[0] = 0.1;\text{colind}[1] = 282; \quad \text{rowind}[1] = 136; \text{ value}[1] = 0.15;colind[2] = 285; rowind[2] = 133; value[2] = 1.0;
XSLPadddfs(prob,3,colind,rowind,value);
```
#### **Further information**

The *distribution factor* of a column in a row is the matrix coefficient of the corresponding delta vector in the row. Distribution factors are used in conventional recursion models, and are essentially normalized first-order derivatives. Xpress-SLP can accept distribution factors instead of initial values, provided that the values of the variables involved can all be calculated after optimization using determining rows, or by a callback.

The XSLPadd... functions load additional items into the SLP problem. The corresponding XSLPload... functions delete any existing items first.

#### **Related topics**

[XSLPchgdf](#page-227-0), [XSLPgetdf](#page-258-0), [XSLPloaddfs](#page-282-0)

### <span id="page-214-1"></span>**XSLPaddtolsets**

#### **Purpose**

<span id="page-214-0"></span>*This function is deprecated and may be removed in future releases.* Add sets of standard tolerance values to an SLP problem

#### **Synopsis**

```
int XPRS_CC XSLPaddtolsets(XSLPprob prob, int ntol, double *tol);
```
#### **Arguments**

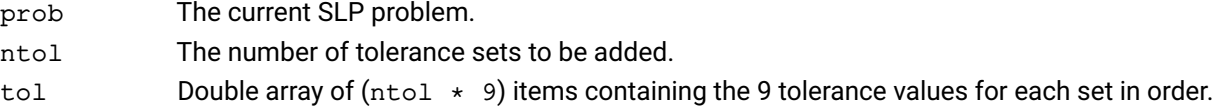

#### **Example**

The following example creates two tolerance sets: the first has values of 0.005 for all tolerances; the second has values of 0.001 for relative tolerances (numbers 2,4,6,8), values of 0.01 for absolute tolerances (numbers 1,3,5,7) and zero for the closure tolerance (number 0).

```
double tol[18];
for (i=0; i<9; i++) tol[i] = 0.005;tol[9] = 0;for (i=10; i<18; i=i+2) tol[i] = 0.01;
for (i=11; i<18; i=i+2) tol[i] = 0.001;XSLPaddtolsets(prob, 2, tol);
```
#### **Further information**

A tolerance set is an array of 9 values containing the following tolerances:

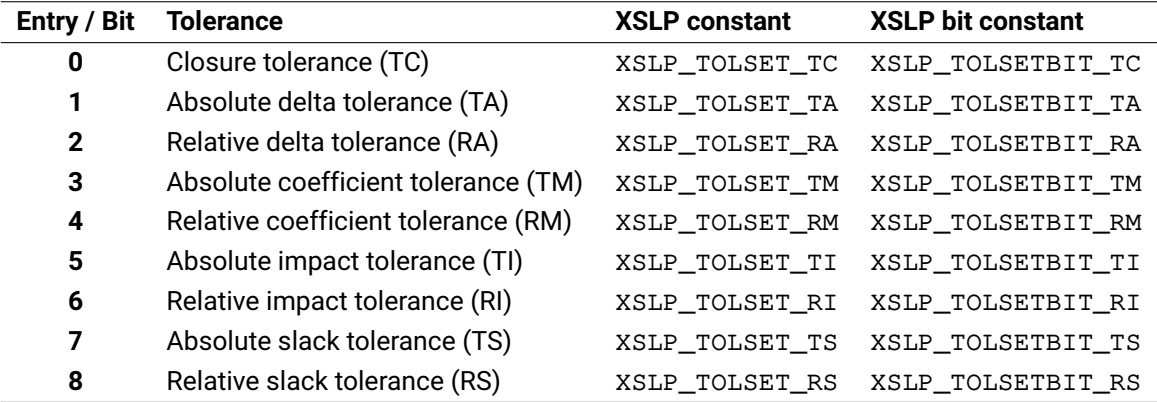

The XSLP\_TOLSET constants can be used to access the corresponding entry in the value arrays, while the XSLP\_TOLSETBIT constants are used to set or retrieve which tolerance values are used for a given SLP variable.

Once created, a tolerance set can be used to set the tolerances for any SLP variable.

If a tolerance value is zero, then the default tolerance will be used instead. To force the use of a tolerance, use the [XSLPchgtolset](#page-232-0) function and set the Status variable appropriately.

See the section [Convergence criteria](#page-60-0) for a fuller description of tolerances and their uses.

The XSLPadd... functions load additional items into the SLP problem. The corresponding XSLPload... functions delete any existing items first.

#### **Related topics**

[XSLPchgtolset](#page-232-0), [XSLPdeltolsets](#page-243-0), [XSLPgettolset](#page-273-0), [XSLPloadtolsets](#page-285-0)

### <span id="page-215-1"></span>**XSLPadduserfunction**

#### **Purpose**

<span id="page-215-0"></span>Add user function definitions to an SLP problem.

#### **Synopsis**

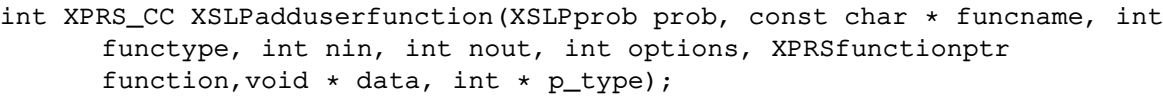

#### **Arguments**

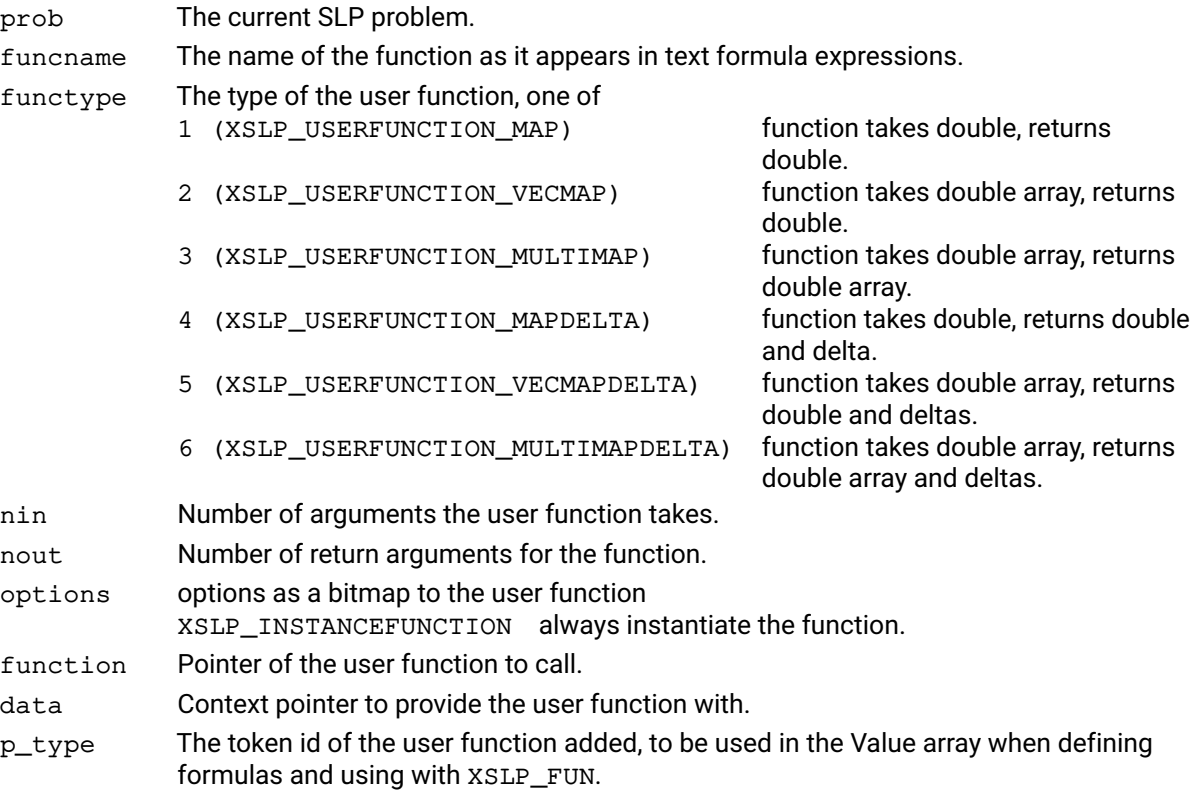

#### **Further information**

The type XPRSfunctionptr is a generic function pointer.

The function declarations expected for the user functions are defined by the functype argument.

The function of type XSLP\_USERFUNCTION\_MAP expects a function in the form of 'double XPRS\_CC F(double Value, void \*Context)'.

The function of type XSLP\_USERFUNCTION\_VECMAP expects a function in the form of 'double XPRS\_CC F(double \*Value, void \*Context)'.

The function of type XSLP\_USERFUNCTION\_MULTIMAP expects a function in the form of 'int XPRS\_CC F(double \*Value, double \*Out, void \*Context)'.

The function of type XSLP\_USERFUNCTION\_MAPDELTA expects a function in the form of 'int XPRS\_CC F(double Value, double Delta, double \*Evaluation, double \*Partial, void \*Context)'.

The function of type XSLP\_USERFUNCTION\_VECMAPDELTA expects a function in the form of 'int XPRS\_CC F(double \*Value, double \*Deltas, double \*Evaluation, double \*Partials, void \*Context)'.

The function of type XSLP\_USERFUNCTION\_MULTIMAPDELTA expects a function in the form of 'int XPRS\_CC F(double \*Value, double \*Deltas, double \*Out, void \*Context)'.
#### **Related topics**

Function Declaration in Xpress NonLinear, [XSLPdeluserfunction](#page-244-0), [XSLPimportlibfunc](#page-276-0)

# **XSLPaddvars**

#### **Purpose**

<span id="page-217-0"></span>*This function is deprecated and may be removed in future releases.* Add SLP variables defined as matrix columns to an SLP problem

#### **Synopsis**

int XPRS\_CC XSLPaddvars(XSLPprob prob, int nvars, int \*colind, int \*coltype, int \*detrow, int \*seqnum, int \*tolind, double \*initial, double ⁎stepbound);

#### **Arguments**

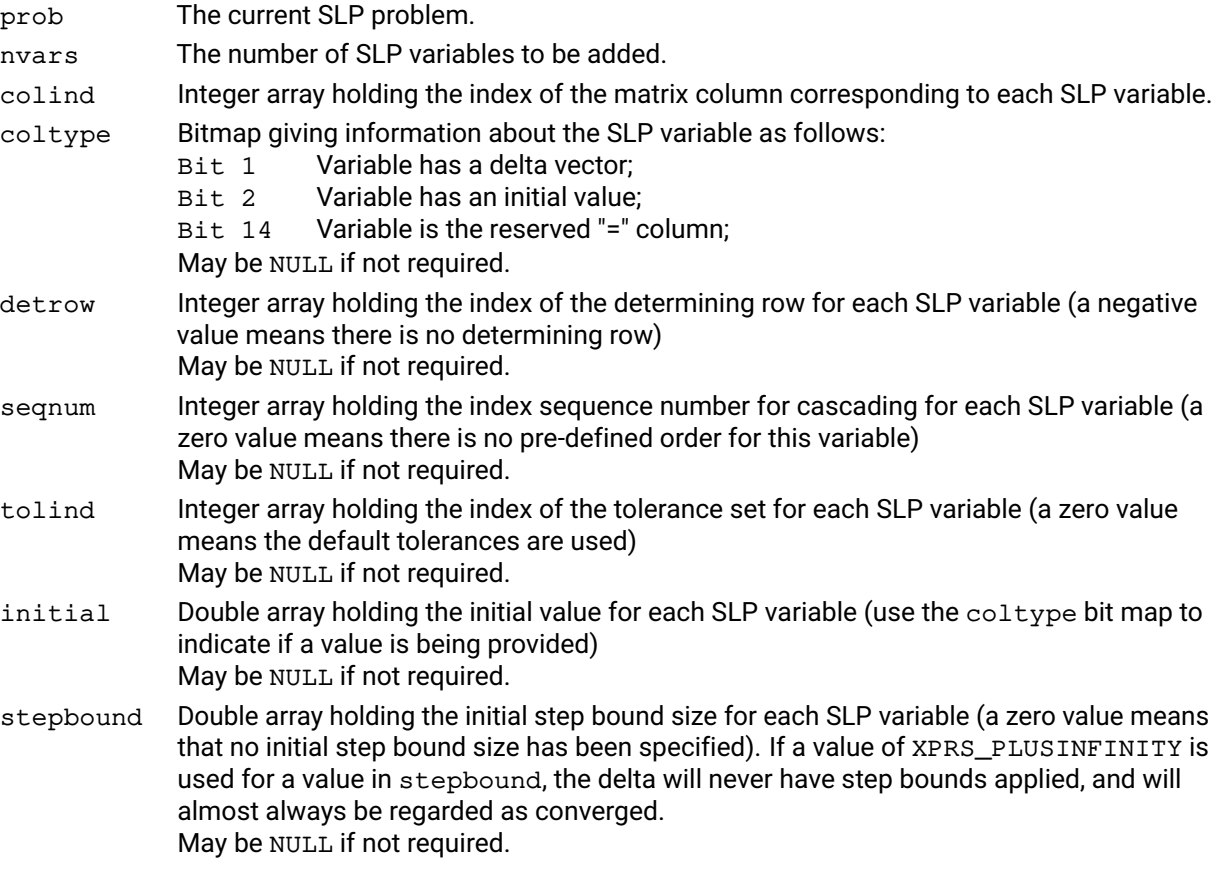

#### **Example**

The following example loads two SLP variables into the problem. They correspond to columns 23 and 25 of the underlying LP problem. Column 25 has an initial value of 1.42; column 23 has no specific initial value

```
int colind[2], coltype[2];
double initial[2];
colind[0] = 23; coltype[0] = 0;
\text{colind}[1] = 25; \text{ Vartype}[1] = 2; \text{ initial}[1] = 1.42;XSLPaddvars(prob, 2, colind, coltype, NULL, NULL,
             NULL, initial, NULL);
```
initial is not set for the first variable, because it is not used  $(c_{\text{oltype}} = 0)$ . Bit 1 of coltype is set for the second variable to indicate that the initial value has been set.

The arrays for determining rows, sequence numbers, tolerance sets and step bounds are not used at all, and so have been passed to the function as NULL.

#### **Further information**

The XSLPadd... functions load additional items into the SLP problem. The corresponding XSLPload... functions delete any existing items first.

### **Related topics**

[XSLPchgvar](#page-234-0), [XSLPdelvars](#page-245-0), [XSLPgetvar](#page-274-0), [XSLPloadvars](#page-287-0)

# **XSLPcalcslacks**

### **Purpose**

Calculate the slack values for the provided solution in the non-linear problem

#### **Synopsis**

```
int XPRS_CC XSLPcalcslacks(XSLPprob prob, const double * solution, double *
      slack);
```
### **Arguments**

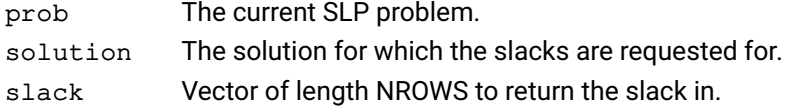

### **Related topics**

[XSLPvalidate](#page-346-0), [XSLPvalidaterow](#page-349-0)

# **XSLPcascade**

#### **Purpose**

<span id="page-220-0"></span>Re-calculate consistent values for SLP variables based on the current values of the remaining variables.

#### **Synopsis**

int XPRS\_CC XSLPcascade(XSLPprob prob);

#### **Argument**

prob The current SLP problem.

#### **Example**

The following example changes the solution value for column 91, and then re-calculates the values of those dependent on it.

int ColNum; double Value;  $ColNum = 91;$ XSLPgetvar(prob, ColNum, NULL, NULL, NULL, NULL, NULL, NULL, &Value, NULL, NULL, NULL, NULL, NULL, NULL, NULL, NULL); Value = Value +  $1.42$ ; XSLPchgvar(prob, ColNum, NULL, NULL, NULL, NULL, NULL, NULL, &Value, NULL, NULL, NULL, NULL); XSLPcascade(prob);

[XSLPgetvar](#page-274-0) and [XSLPchgvar](#page-234-0) are being used to get and change the current value of a single variable.

Provided no other values have been changed since the last execution of XSLPcascade, values will be changed only for variables which depend on column 91.

#### **Further information**

See the section on cascading for an extended discussion of the types of cascading which can be performed.

XSLPcascade is called automatically during the SLP iteration process and so it is not normally necessary to perform an explicit cascade calculation.

The variables are re-calculated in accordance with the order generated by [XSLPcascadeorder](#page-221-0).

#### **Related topics**

[XSLPcascadeorder](#page-221-0), [XSLP\\_CASCADE](#page-164-0), [XSLP\\_CASCADENLIMIT](#page-164-1), [XSLP\\_CASCADETOL\\_PA](#page-125-0), [XSLP\\_CASCADETOL\\_PR](#page-125-1)

# **XSLPcascadeorder**

#### **Purpose**

<span id="page-221-0"></span>Establish a re-calculation sequence for SLP variables with determining rows.

#### **Synopsis**

int XPRS\_CC XSLPcascadeorder(XSLPprob prob);

### **Argument**

prob The current SLP problem.

#### **Example**

Assuming that all variables are SLP variables, the following example sets default values for the variables, creates the re-calculation order and then calls [XSLPcascade](#page-220-0) to calculate consistent values for the dependent variables.

int ColNum; for (ColNum=1;ColNum<=nCol;ColNum++) XSLPchgvar(prob, ColNum, NULL, NULL, NULL, NULL, NULL, NULL, &DefaultValue[ColNum], NULL, NULL, NULL, NULL); XSLPcascadeorder(prob); XSLPcascade(prob);

#### **Further information**

XSLPcascadeorder is called automatically at the start of the SLP iteration process and so it is not normally necessary to perform an explicit cascade ordering.

#### **Related topics**

[XSLPcascade](#page-220-0)

# **XSLPchgcascadenlimit**

### **Purpose**

Set a variable specific cascade iteration limit

# **Synopsis**

```
int XPRS_CC XSLPchgcascadenlimit(XSLPprob prob, int col, int limit);
```
### **Arguments**

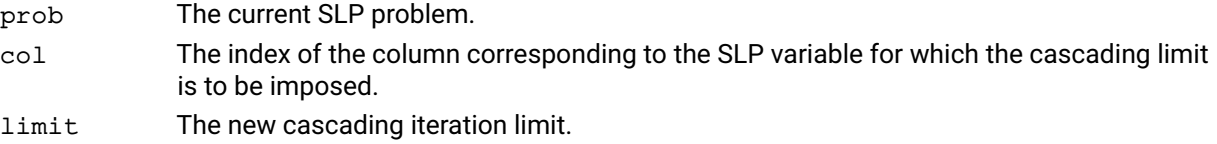

### **Further information**

A value set by this function will overwrite the value of [XSLP\\_CASCADENLIMIT](#page-164-1) for this variable. To remove any previous value set by this function, use an iteration limit of 0.

### **Related topics**

[XSLPcascadeorder](#page-221-0), [XSLP\\_CASCADE](#page-164-0), [XSLP\\_CASCADENLIMIT](#page-164-1), [XSLP\\_CASCADETOL\\_PA](#page-125-0), [XSLP\\_CASCADETOL\\_PR](#page-125-1)

# **XSLPchgccoef**

#### **Purpose**

Add or change a single matrix coefficient using a character string for the formula. For a simpler version of this function see [XSLPchgformulastring](#page-228-0).

#### **Synopsis**

```
int XPRS_CC XSLPchgccoef(XSLPprob prob, int row, int col, const double
      ⁎factor, const char ⁎formula);
```
#### **Arguments**

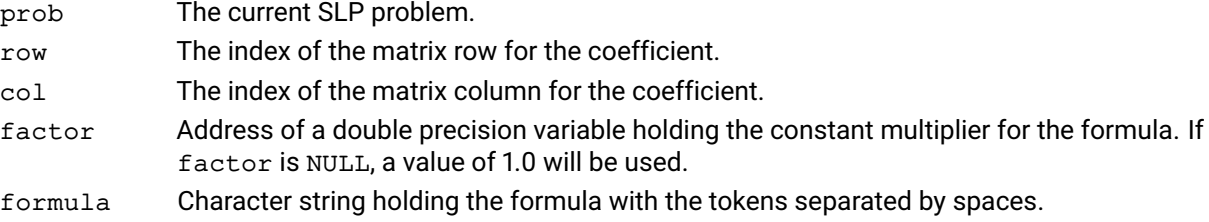

#### **Example**

Assuming that the columns of the matrix are named Co11, Co12, etc, the following example puts the formula  $2.5 \times \sin(C_0 11)$  into the coefficient in row 1, column 3.

```
char *formula="sin ( Coll )";
double factor;
factor = 2.5;
XSLPchgccoef(prob, 1, 3, &factor, formula);
```
Note that all the tokens in the formula (including mathematical operators and separators) are separated by one or more spaces.

#### **Further information**

If the coefficient already exists as a constant or formula, it will be changed into the new coefficient. If it does not exist, it will be added to the problem.

A coefficient is made up of two parts: factor and formula. factor is a constant multiplier which can be provided in the factor variable. If Xpress NonLinear can identify a constant factor in the formula, then it will use that as well, to minimize the size of the formula which has to be calculated.

This function can only be used if all the operands in the formula can be correctly identified as constants, existing columns, character variables or functions. Therefore, if a formula refers to a new column, that new item must be added to the Xpress NonLinear problem first.

#### **Related topics**

[XSLPgetformulastring](#page-260-0), [XSLPaddformulas](#page-211-0), [XSLPchgformulastring](#page-228-0), [XSLPchgformula](#page-229-0), [XSLPloadformulas](#page-283-0), [XSLPgetformularows](#page-261-0), [XSLPgetformula](#page-259-0), [XSLPdelformulas](#page-242-0)

# **XSLPchgcoef**

#### **Purpose**

Add or change a single matrix coefficient using a parsed or unparsed formula. For a simpler version of this function see [XSLPchgformula](#page-229-0).

#### **Synopsis**

```
int XPRS_CC XSLPchgcoef(XSLPprob prob, int row, int col, double *factor,
      int parsed, int *type, double *value;
```
#### **Arguments**

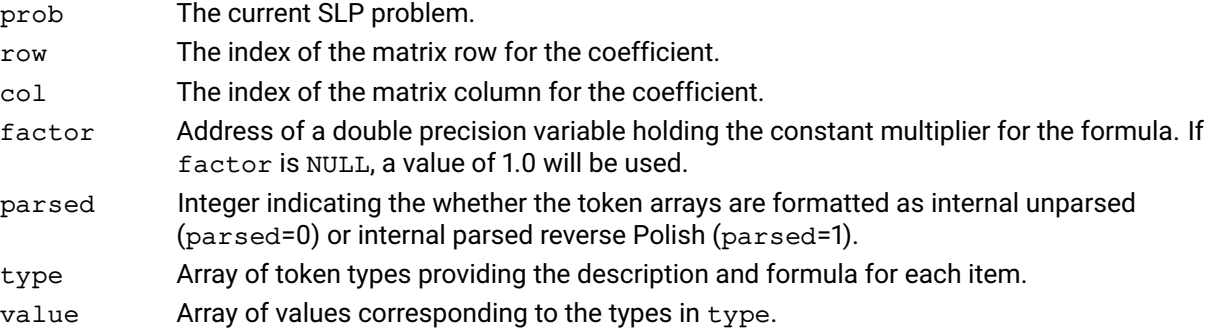

#### **Example**

Assuming that the columns of the matrix are named Co11, Co12, etc, the following example puts the formula  $2.5 \times \sin(C_0 11)$  into the coefficient in row 1, column 3.

```
int n, iSin, type[4];
double value[4];
double factor;
XSLPgetindex(prob, XSLP_INTERNALFUNCNAMESNOCASE,
             "sin", &iSin);
n = 0;type[n] = XSLP_IFW; value[n++] = iSin;type[n] = XSLP_VAR; value[n++] = 1;type[n++] = XSLP_Rtype[n++] = XSLP\_EOF;factor = 2.5;
XSLPchgcoef(prob, 1, 3, &factor, 0, type, value);
```
[XSLPgetindex](#page-262-0) is used to retrieve the index for the internal function sin. The "nocase" version matches the function name regardless of the (upper or lower) case of the name.

Token type XSLP\_VAR always counts from 1, so Col1 is always 1.

The formula is written in unparsed form  $(p \angle z = 0)$  and so it is provided as tokens in the same order as they would appear if the formula were written in character form.

#### **Further information**

If the coefficient already exists as a constant or formula, it will be changed into the new coefficient. If it does not exist, it will be added to the problem.

A coefficient is made up of two parts: factor and Formula. factor is a constant multiplier which can be provided in the factor variable. If Xpress NonLinear can identify a constant factor in the Formula, then it will use that as well, to minimize the size of the formula which has to be calculated.

#### **Related topics**

[XSLPgetformulastring](#page-260-0), [XSLPaddformulas](#page-211-0), [XSLPchgformulastring](#page-228-0), [XSLPchgformula](#page-229-0), [XSLPloadformulas](#page-283-0), [XSLPgetformularows](#page-261-0), [XSLPgetformula](#page-259-0), [XSLPdelformulas](#page-242-0)

# **XSLPchgdeltatype**

### **Purpose**

Changes the type of the delta assigned to a nonlinear variable

## **Synopsis**

```
int XPRS_CC XSLPchgdeltatype(XSLPprob prob, int nvars, int varind[], int
      deltatypes[], double values[]);
```
### **Arguments**

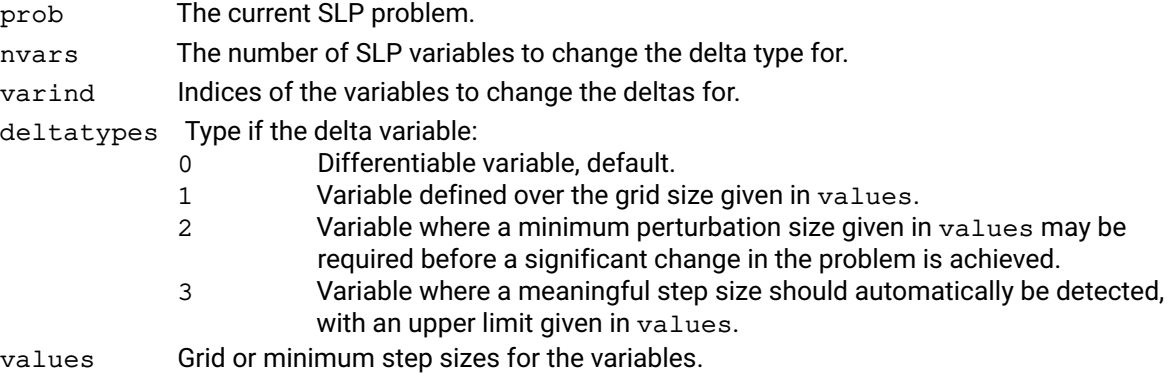

#### **Further information**

Changing the delta type of a variables makes the variable nonlinear.

### **Related topics**

[XSLP\\_SEMICONTDELTAS](#page-109-0), [XSLP\\_INTEGERDELTAS](#page-104-0), [XSLP\\_EXPLOREDELTAS](#page-103-0)

# **XSLPchgdf**

### **Purpose**

Set or change a distribution factor

# **Synopsis**

```
int XSLP_CC XSLPchgdf(XSLPprob prob, int col, int row, const double *value)
```
### **Arguments**

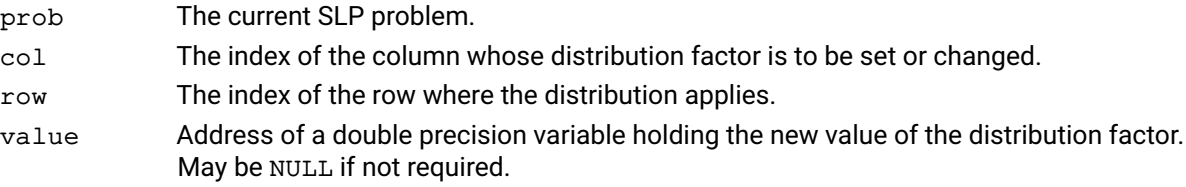

### **Example**

The following example retrieves the value of the distribution factor for column 282 in row 134 and changes it to be twice as large.

double value; XSLPgetdf(prob,282,134,&value); value = value  $\star$  2; XSLPchgdf(prob,282,134,&value);

### **Further information**

The *distribution factor* of a column in a row is the matrix coefficient of the corresponding delta vector in the row. Distribution factors are used in conventional recursion models, and are essentially normalized first-order derivatives. Xpress NonLinear can accept distribution factors instead of initial values, provided that the values of the variables involved can all be calculated after optimization using determining rows, or by a callback.

#### **Related topics**

[XSLPadddfs](#page-213-0), [XSLPgetdf](#page-258-0), [XSLPloaddfs](#page-282-0)

# **XSLPchgformulastring**

#### **Purpose**

<span id="page-228-0"></span>Add or replace a single matrix formula using a character string for the formula..

#### **Synopsis**

```
int XPRS_CC XSLPchgformulastring(XSLPprob prob, int row, const char
      ⁎formula);
```
#### **Arguments**

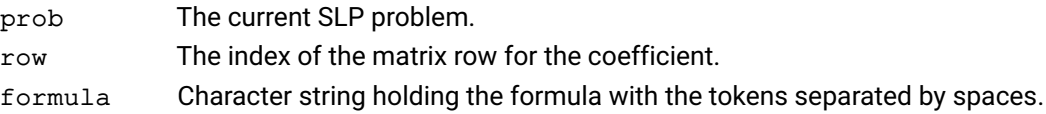

#### **Example**

Assuming that the columns of the matrix are named Coll, Coll, etc, the following example puts the formula sin(Col1) into row 1.

```
char *formula="sin ( Coll )";
XSLPchgformulastring(prob, 1, formula);
```
Note that all the tokens in the formula (including mathematical operators and separators) are separated by one or more spaces.

### **Further information**

If the coefficient already exists as a constant or formula, it will be changed into the new coefficient. If it does not exist, it will be added to the problem.

This function can only be used if all the operands in the formula can be correctly identified as constants, existing columns, character variables or functions. Therefore, if a formula refers to a new column, that new item must be added to the Xpress NonLinear problem first.

### **Related topics**

[XSLPgetformulastring](#page-260-0), [XSLPaddformulas](#page-211-0), [XSLPchgformulastring](#page-228-0), [XSLPchgformula](#page-229-0), [XSLPloadformulas](#page-283-0), [XSLPgetformularows](#page-261-0), [XSLPgetformula](#page-259-0), [XSLPdelformulas](#page-242-0)

# **XSLPchgformula**

#### **Purpose**

<span id="page-229-0"></span>Add or replace a single matrix formula using a parsed or unparsed formula

#### **Synopsis**

```
int XPRS_CC XSLPchgformula(XSLPprob prob, int row, int parsed, const int
      ⁎type, const double ⁎value);
```
#### **Arguments**

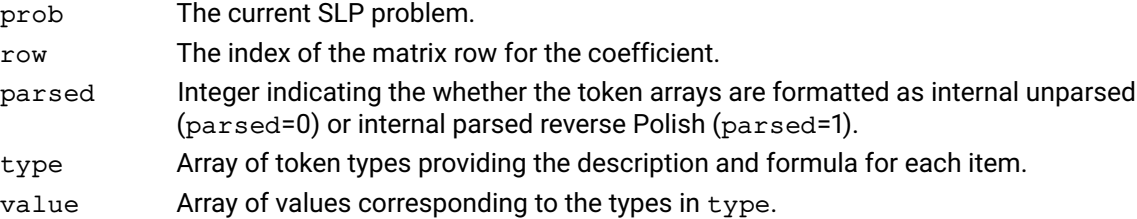

#### **Example**

Assuming that the columns of the matrix are named Col1, Col2, etc, the following example puts the formula sin(Col1) into the coefficient in row 1.

```
int n, iSin, type[4];
double value[4];
XSLPgetindex(prob, XSLP_INTERNALFUNCNAMESNOCASE,
     "sin", &iSin);
n = 0;type[n] = XSLP IFUN; value[n++] = iSin;type[n] = XSLP_VAR; value[n++] = 1;type[n++] = XSLP\_RB;type[n++] = XSLP\_EOF;Factor = 2.5;
XSLPchgformula(prob, 1, 0, type, value);
```
[XSLPgetindex](#page-262-0) is used to retrieve the index for the internal function sin. The "nocase" version matches the function name regardless of the (upper or lower) case of the name.

Token type XSLP\_VAR always counts from 1, so Col1 is always 1.

The formula is written in unparsed form (parsed = 0) and so it is provided as tokens in the same order as they would appear if the formula were written in character form.

#### **Further information**

If the row already has a nonlinear expression in it, it will be changed into the new formula. If it does not exist, it will be added to the problem.

#### **Related topics**

```
XSLPgetformulastring, XSLPaddformulas, XSLPchgformulastring, XSLPchgformula,
XSLPloadformulas, XSLPgetformularows, XSLPgetformula, XSLPdelformulas
```
# **XSLPchgrowstatus**

#### **Purpose**

Change the status setting of a constraint

# **Synopsis**

```
int XPRS_CC XSLPchgrowstatus(XSLPprob prob, int row, int *status);
```
## **Arguments**

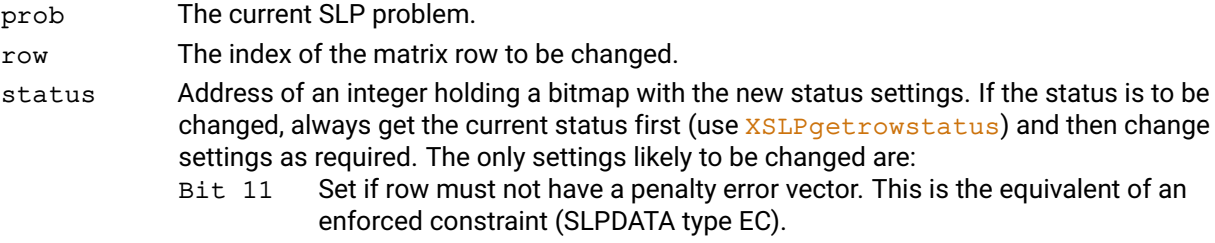

### **Example**

The following example changes the status of row 9 to be an enforced constraint.

```
int row, status;
row = 9;XSLPgetrowstatus(prob,row,&status);
status = status | (1<11);XSLPchgrowstatus(prob,row,&status);
```
### **Further information**

If status is NULL the current status will remain unchanged.

## **Related topics**

[XSLPgetrowstatus](#page-268-0)

# **XSLPchgrowwt**

#### **Purpose**

Set or change the initial penalty error weight for a row

# **Synopsis**

int XSLP\_CC XSLPchgrowwt (XSLPprob prob, int row, const double \*weight)

# **Arguments**

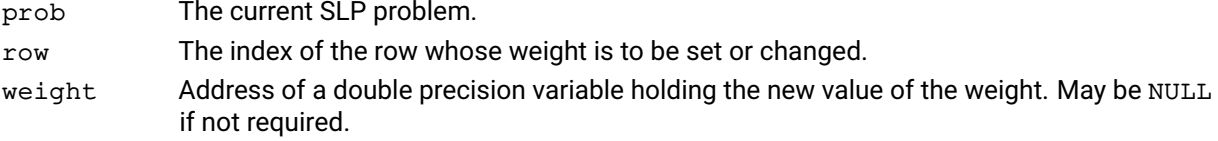

### **Example**

The following example sets the initial weight of row number 2 to a fixed value of 3.6 and the initial weight of row 4 to a value twice the calculated default value.

```
double weight;
weight = -3.6;
XSLPchgrowwt(prob,2,&weight);
weight = 2.0;
XSLPchgrowwt(prob,4,&weight);
```
## **Further information**

A positive value is interpreted as a multiplier of the default row weight calculated by Xpress-SLP.

A negative value is interpreted as a fixed value: the absolute value is used directly as the row weight.

The initial row weight is used only when the augmented structure is created.

### **Related topics**

[XSLPgetrowwt](#page-269-0)

# **XSLPchgtolset**

#### **Purpose**

<span id="page-232-0"></span>*This function is deprecated and may be removed in future releases.* Add or change a set of convergence tolerances used for SLP variables

#### **Synopsis**

```
int XPRS_CC XSLPchgtolset(XSLPprob prob, int ntols, int *status, double
      ⁎tols);
```
#### **Arguments**

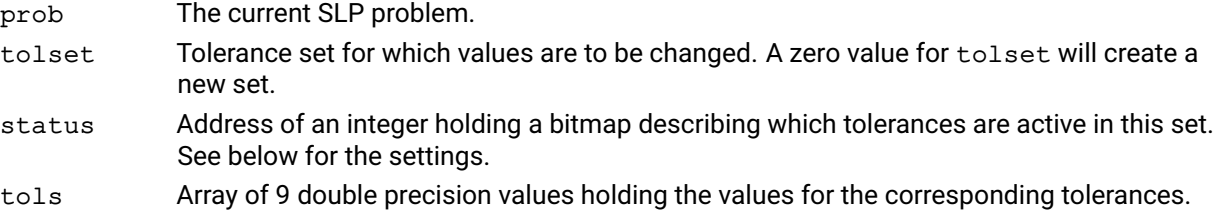

#### **Example**

The following example creates a new tolerance set with the default values for all tolerances except the relative delta tolerance, which is set to 0.005. It then changes the value of the absolute delta and absolute impact tolerances in tolerance set 6 to 0.015

```
int status;
double tols[9];
tols[2] = 0.005;status = 1 < 2;XSLPchgtolset(prob, 0, &status, tols);
tols[1] = tols[5] = 0.015;status = 1<<1 | 1<<5;
XSLPchgtolset(prob, 6, &status, tols);
```
#### **Further information**

The bits in status are set to indicate that the corresponding tolerance is to be changed in the tolerance set. The meaning of the bits is as follows:

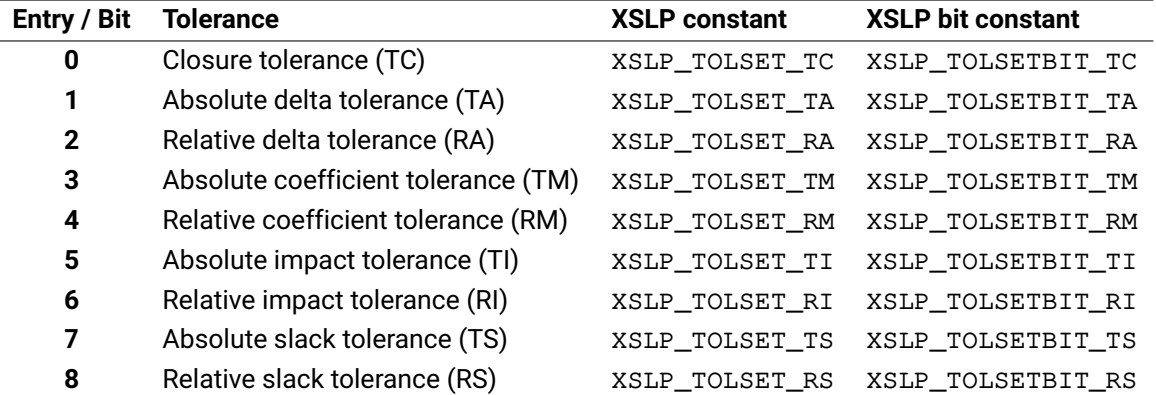

The XSLP\_TOLSET constants can be used to access the corresponding entry in the value arrays, while the XSLP\_TOLSETBIT constants are used to set or retrieve which tolerance values are used for a given SLP variable. The members of the tols array corresponding to nonzero bit settings in status will be used to change the tolerance set. So, for example, if bit 3 is set in status, then tols[3] will replace the current value of the absolute coefficient tolerance. If a bit is not set in status, the value of the corresponding element of tols is unimportant.

#### **Related topics**

[XSLPaddtolsets](#page-214-0), [XSLPdeltolsets](#page-243-0), [XSLPgettolset](#page-273-0), [XSLPloadtolsets](#page-285-0)

# **XSLPchgvar**

#### **Purpose**

<span id="page-234-0"></span>*This function is deprecated and may be removed in future releases.* Define a column as an SLP variable or change the characteristics and values of an existing SLP variable

#### **Synopsis**

int XPRS\_CC XSLPchgvar (XSLPprob prob, int col, int \*detrow, double ⁎initstepbound, double ⁎stepbound, double ⁎penalty, double ⁎damp, double \*initial, double \*value, int \*tolset, int \*history, int ⁎converged, int ⁎vartype);

#### **Arguments**

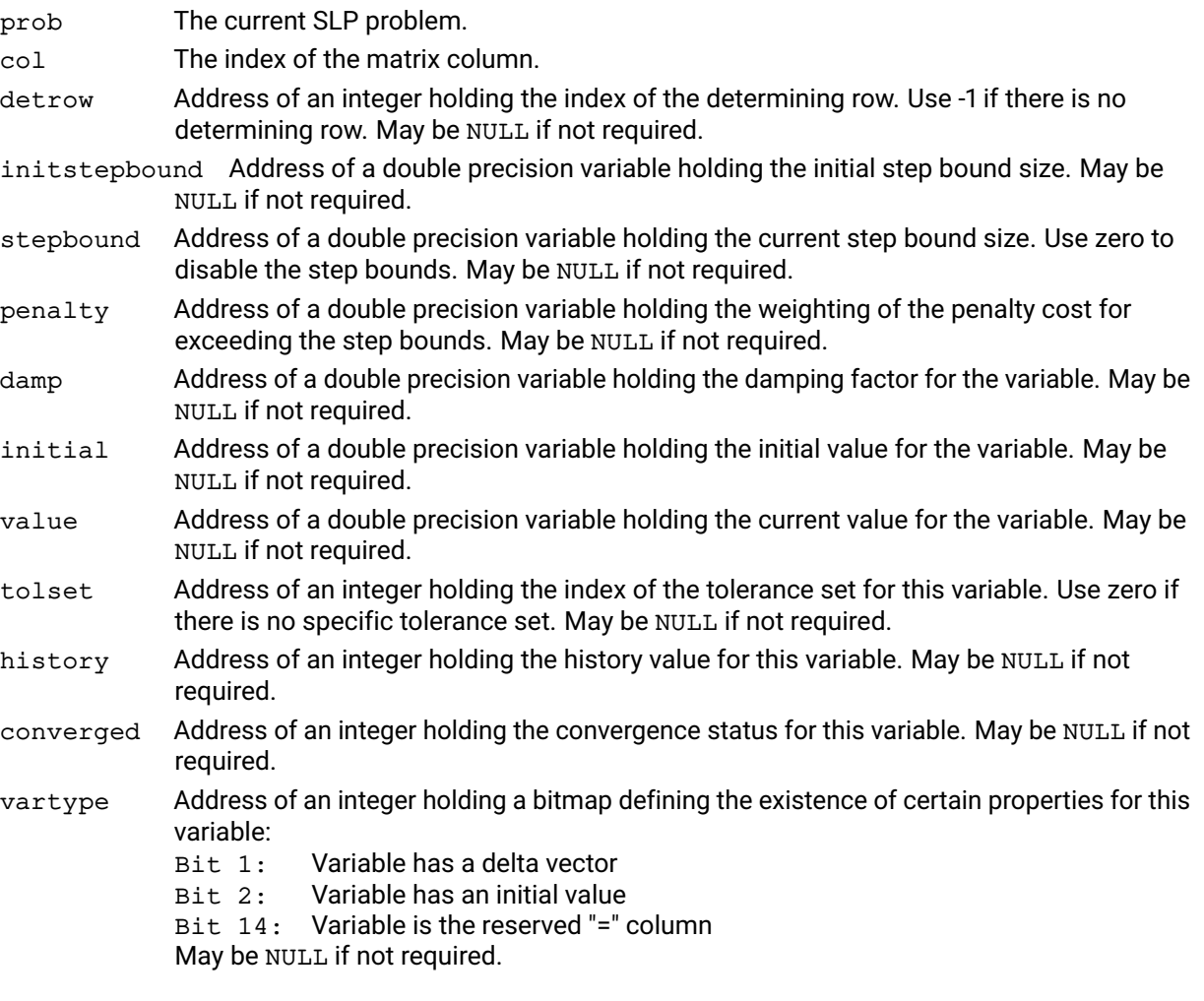

#### **Example**

The following example sets an initial value of 1.42 and tolerance set 2 for column 25 in the matrix.

```
double InitialValue;
int vartype, tolset;
InitialValue = 1.42;
tolset = 2;vartype = 1 < 1 | 1 < 2;XSLPchgvar(prob, 25, NULL, NULL, NULL, NULL,
```
NULL, &InitialValue, NULL, &tolset, NULL, NULL, &vartype);

Note that bits 1 and 2 of vartype are set, indicating that the variable has a delta vector and an initial value. For columns already defined as SLP variables, use XSLP *qetvar* to obtain the current value of vartype because other bits may already have been set by the system.

#### **Further information**

If any of the arguments is NULL then the corresponding information for the variable will be left unaltered. If the information is new (i.e. the column was not previously defined as an SLP variable) then the default values will be used.

Changing value, history or converged is only effective during SLP iterations.

Changing initial and initstepbound is only effective before [XSLPconstruct](#page-236-0).

If a value of XPRS\_PLUSINFINITY is used in the value for stepbound or initstepbound, the delta will never have step bounds applied, and will almost always be regarded as converged.

#### **Related topics**

[XSLPaddvars](#page-217-0), [XSLPdelvars](#page-245-0), [XSLPgetvar](#page-274-0), [XSLPloadvars](#page-287-0)

# **XSLPconstruct**

#### **Purpose**

<span id="page-236-0"></span>Create the full augmented SLP matrix and data structures, ready for optimization

#### **Synopsis**

int XPRS\_CC XSLPconstruct(XSLPprob prob);

#### **Argument**

prob The current SLP problem.

#### **Example**

The following example constructs the augmented matrix and then outputs the result in MPS format to a file called augment.mat

```
/* creation and/or loading of data *//* precedes this seqment of code */...
XSLPconstruct(prob);
XSLPwriteprob(prob,"augment","l");
```
The "l" flag causes output of the current linear problem (which is now the augmented structure and the current linearization) rather than the original nonlinear problem.

#### **Further information**

XSLPconstruct adds new rows and columns to the SLP matrix and calculates initial values for the non-linear coefficients. Which rows and columns are added will depend on the setting of [XSLP\\_AUGMENTATION](#page-160-0). Names for the new rows and columns are generated automatically, based on the existing names and the string control variables XSLP xxxFORMAT.

Once XSLPconstruct has been called, no new rows, columns or non-linear coefficients can be added to the problem. Any rows or columns which will be required must be added first. Non-linear coefficients must not be changed; constant matrix elements can generally be changed after XSLPconstruct, but not after [XSLPpresolve](#page-297-0) if used.

XSLPconstruct is called automatically by the SLP optimization procedure, and so only needs to be called explicitly if changes need to be made between the augmentation and the optimization.

### **Related topics**

[XSLPpresolve](#page-297-0)

# **XSLPcopycallbacks**

#### **Purpose**

<span id="page-237-0"></span>Copy the user-defined callbacks from one SLP problem to another

### **Synopsis** int XPRS\_CC XSLPcopycallbacks(XSLPprob dest, XSLPprob src);

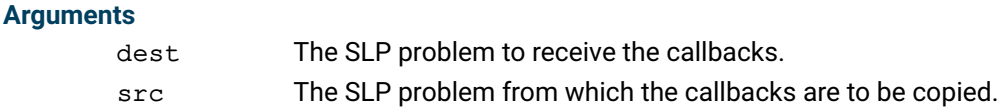

### **Example**

The following example creates a new problem and copies only the Xpress NonLinear callbacks from the existing problem (not the Optimizer library ones).

```
XSLPprob nProb;
XPRSprob xProb;
int Control;
XSLPcreateprob(&nProb, &xProb);
Control = 1<<2;
XSLPsetintcontrol(Prob, XSLP_CONTROL, Control);
XSLPcopycallbacks(nProb, Prob);
```
Note that [XSLP\\_CONTROL](#page-165-0) is set in the *old* problem, not the new one.

#### **Further information**

Normally XSLPcopycallbacks copies both the Xpress NonLinear callbacks and the Optimizer Library callbacks for the underlying problem. If only the Xpress NonLinear callbacks are required, set the integer control variable [XSLP\\_CONTROL](#page-165-0) appropriately.

### **Related topics**

[XSLP\\_CONTROL](#page-165-0)

# **XSLPcopycontrols**

#### **Purpose**

<span id="page-238-0"></span>Copy the values of the control variables from one SLP problem to another

#### **Synopsis** int XPRS\_CC XSLPcopycontrols(XSLPprob dest, XSLPprob src);

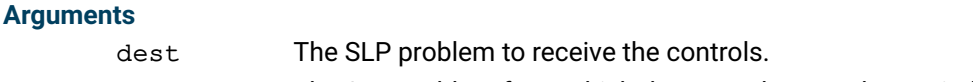

src The SLP problem from which the controls are to be copied.

#### **Example**

The following example creates a new problem and copies only the Xpress NonLinear controls from the existing problem (not the Optimizer library ones).

```
XSLPprob nProb;
XPRSprob xProb;
int Control;
XSLPcreateprob(&nProb, &xProb);
Control = 1 < 1;XSLPsetintcontrol(Prob, XSLP_CONTROL, Control);
XSLPcopycontrols(nProb, Prob);
```
Note that [XSLP\\_CONTROL](#page-165-0) is set in the *old* problem, not the new one.

#### **Further information**

Normally XSLPcopycontrols copies both the Xpress NonLinear controls and the Optimizer Library controls for the underlying problem. If only the Xpress NonLinear controls are required, set the integer control variable [XSLP\\_CONTROL](#page-165-0) appropriately.

#### **Related topics**

[XSLP\\_CONTROL](#page-165-0)

# **XSLPcopyprob**

#### **Purpose**

Copy an existing SLP problem to another

# **Synopsis**

int XPRS\_CC XSLPcopyprob(XSLPprob dest, XSLPprob src, char \*probname);

#### **Arguments**

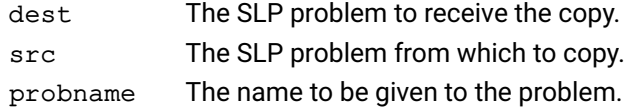

#### **Example**

The following example creates a new Xpress NonLinear problem and then copies an existing problem to it. The new problem is named "ANewProblem".

XSLPprob nProb; XPRSprob xProb;

XSLPcreateprob(&nProb, &xProb); XSLPcopyprob(nProb, Prob, "ANewProblem");

## **Further information**

Normally XSLPcopyprob copies both the Xpress NonLinear problem and the underlying Optimizer Library problem. If only the Xpress NonLinear problem is required, set the integer control variable [XSLP\\_CONTROL](#page-165-0) appropriately.

This function does not copy controls or callbacks. These must be copied separately using [XSLPcopycontrols](#page-238-0) and [XSLPcopycallbacks](#page-237-0) if required.

#### **Related topics**

[XSLP\\_CONTROL](#page-165-0)

# **XSLPcreateprob**

#### **Purpose**

<span id="page-240-0"></span>Create a new SLP problem

# **Synopsis** int XPRS\_CC XSLPcreateprob(XSLPprob \*p\_prob, XPRSprob \*p\_xprob);

## **Arguments**

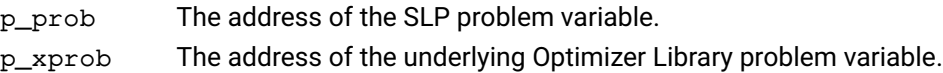

### **Example**

The following example creates an optimizer problem, and then a new Xpress NonLinear problem.

XSLPprob nProb; XPRSprob xprob;

XPRScreateprob(&xprob); XSLPcreateprob(&nProb, &xprob);

### **Further information**

An Xpress NonLinear problem includes an underlying optimizer problem which is used to solve the successive linear approximations. The user is responsible for creating and destroying the underlying linear problem, and can also access it using the normal optimizer library functions. When an SLP problem is to be created, the underlying problem is created first, and the SLP problem is then created, knowing the address of the underlying problem.

### **Related topics**

[XSLPdestroyprob](#page-246-0)

# **XSLPdelcoefs**

#### **Purpose**

Delete coefficients from the current problem. For a simpler version of this function see [XSLPdelformulas](#page-242-0).

#### **Synopsis**

```
int XPRS_CC XSLPdelcoefs(XSLPprob prob, in ncoefs, int *rowind, int
      ⁎colind);
```
#### **Arguments**

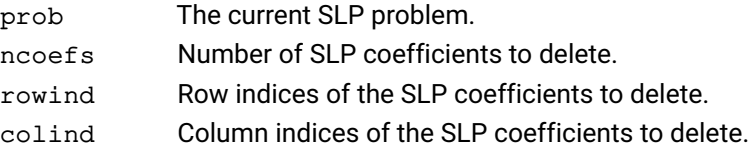

### **Related topics**

[XSLPgetformulastring](#page-260-0), [XSLPaddformulas](#page-211-0), [XSLPchgformulastring](#page-228-0), [XSLPchgformula](#page-229-0), [XSLPloadformulas](#page-283-0), [XSLPgetformularows](#page-261-0), [XSLPgetformula](#page-259-0), [XSLPdelformulas](#page-242-0)

# **XSLPdelformulas**

### **Purpose**

<span id="page-242-0"></span>Delete nonlinear formulas from the current problem

# **Synopsis**

int XPRS\_CC XSLPdelformulas (XSLPprob prob, in nformulas, int \*rowind);

# **Arguments**

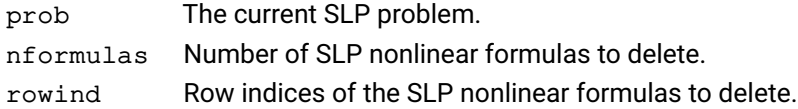

### **Related topics**

[XSLPgetformulastring](#page-260-0), [XSLPaddformulas](#page-211-0), [XSLPchgformulastring](#page-228-0), [XSLPchgformula](#page-229-0), [XSLPloadformulas](#page-283-0), [XSLPgetformularows](#page-261-0), [XSLPgetformula](#page-259-0), [XSLPdelformulas](#page-242-0)

# **XSLPdeltolsets**

#### **Purpose**

<span id="page-243-0"></span>*This function is deprecated and may be removed in future releases.* Delete tolerance sets from the current problem

## **Synopsis**

int XPRS\_CC XSLPdeltolsets(XSLPprob prob, int ntolsets, int \*tolind);

#### **Arguments**

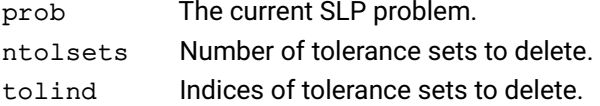

### **Related topics**

[XSLPaddtolsets](#page-214-0), [XSLPchgtolset](#page-232-0), [XSLPgettolset](#page-273-0), [XSLPloadtolsets](#page-285-0)

# **XSLPdeluserfunction**

### **Purpose**

<span id="page-244-0"></span>Delete a user function from the current problem

## **Synopsis**

int XPRS\_CC XSLPdeluserfunction(XSLPprob prob, int type);

# **Arguments**

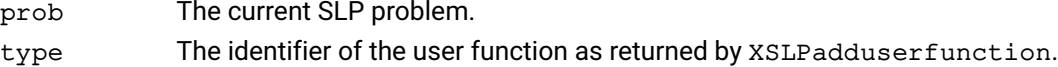

### **Related topics**

[XSLPadduserfunction](#page-215-0), [XSLPimportlibfunc](#page-276-0)

# **XSLPdelvars**

### **Purpose**

<span id="page-245-0"></span>*This function is deprecated and may be removed in future releases.* Convert SLP variables to normal columns. Variables must not appear in SLP structures

### **Synopsis**

```
int XPRS_CC XSLPdelvars(XSLPprob prob, int nvars, int *colind);
```
#### **Arguments**

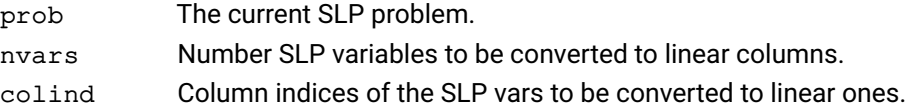

#### **Further information**

The SLP variables to be converted to linear, non SLP columns must not be in use by any other SLP structure (coefficients, initial value formulae, delayed columns). Use the appropriate deletion or change functions to remove them first.

### **Related topics**

[XSLPaddvars](#page-217-0), [XSLPchgvar](#page-234-0), [XSLPgetvar](#page-274-0), [XSLPloadvars](#page-287-0)

# **XSLPdestroyprob**

#### **Purpose**

<span id="page-246-0"></span>Delete an SLP problem and release all the associated memory

#### **Synopsis**

int XPRS\_CC XSLPdestroyprob(XSLPprob prob);

#### **Argument**

prob The SLP problem.

#### **Example**

The following example creates an SLP problem and then destroys it together with the underlying optimizer problem.

XSLPprob nProb; XPRSprob xProb;

```
XPRScreateprob(&xProb);
XSLPcreateprob(&nProb, &xProb);
...
XSLPdestroyprob(nProb);
XPRSdestroyprob(xProb);
```
#### **Further information**

When you have finished with the SLP problem, it should be "destroyed" so that the memory used by the problem can be released. Note that this does not destroy the underlying optimizer problem, so a call to XPRSdestroyprob should follow XSLPdestroyprob as and when you have finished with the underlying optimizer problem.

#### **Related topics**

[XSLPcreateprob](#page-240-0)

# **XSLPevaluatecoef**

#### **Purpose**

<span id="page-247-0"></span>Evaluate a coefficient using the current values of the variables

#### **Synopsis**

```
int XPRS_CC XSLPevaluatecoef(XSLPprob prob, int row, int col, double
      ⁎dValue);
```
#### **Arguments**

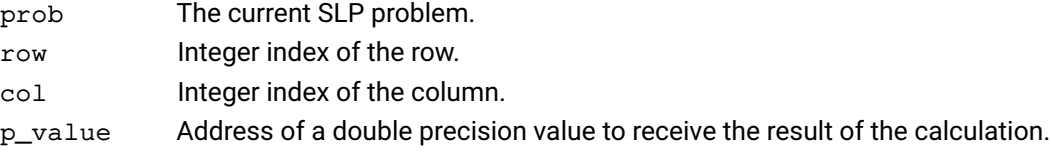

#### **Example**

The following example sets the value of column 5 to 1.42 and then calculates the coefficient in row 2, column 3. If the coefficient depends on column 5, then a value of 1.42 will be used in the calculation.

double value, dValue; value =  $1.42$ ; XSLPchgvar(prob, 5, NULL, NULL, NULL, NULL, NULL, NULL, &value, NULL, NULL, NULL, NULL); XSLPevaluatecoef(prob, 2, 3, &dValue);

#### **Further information**

The values of the variables are obtained from the solution, or from the p\_value setting of an SLP variable (see [XSLPchgvar](#page-234-0) and [XSLPgetvar](#page-274-0)).

### **Related topics**

[XSLPchgvar](#page-234-0), [XSLPevaluateformula](#page-248-0) [XSLPgetvar](#page-274-0)

# **XSLPevaluateformula**

#### **Purpose**

<span id="page-248-0"></span>Evaluate a formula using the current values of the variables

#### **Synopsis**

```
int XPRS_CC XSLPevaluateformula(XSLPprob prob, int parsed, int *type,
      double *values, double *p_value);
```
#### **Arguments**

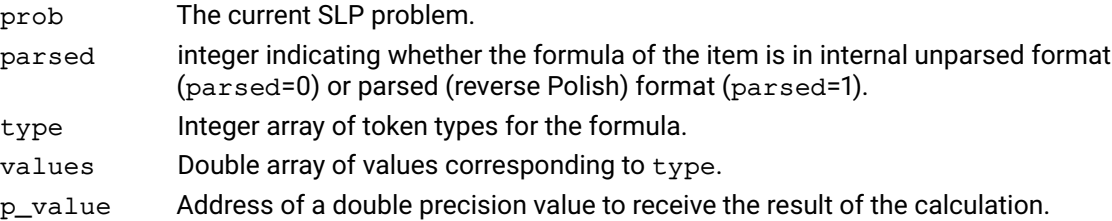

#### **Example**

The following example calculates the value of column 3 divided by column 6.

```
int n, type[10];
double value, values[10];
n = 0;
type[n] = XSLP\_COL; values[n++] = 3;type[n] = XSLP\_COL; values[n++] = 6;type[n] = XSLP_OP; values[n++] = XSLP_DIVIDE;
type[n++] = XSLP\_EOF;
```

```
XSLPevaluateformula(prob, 1, type, values, &value);
```
### **Further information**

The formula in type and values must be terminated by an XSLP\_EOF token.

The formula cannot include "complicated" functions, such as user functions which return more than one value

#### **Related topics**

[XSLPevaluatecoef](#page-247-0)

# **XSLPfixpenalties**

#### **Purpose**

Fixe the values of the error vectors

#### **Synopsis** int XPRS\_CC XSLPfixpenalties(XSLPprob prob, int \*p\_status);

#### **Arguments**

prob The current SLP problem.

p\_status Return status after fixing the penalty variables: 0 is successful, nonzero otherwise.

### **Further information**

The function fixes the values of all error vectors on their current values. It also removes their objective cost contribution.

The function is intended to support post optimization analysis, by removing any possible direct effect of the error vectors from the dual and reduced cost values.

The XSLPfixpenalties will automatically reoptimize the linearization. However, as the XSLP convergence and infeasibility checks (regarding the original non-linear problem) will not be carried out, this function will not update the SLP solution itself. The updated values will be accessible using XPRSgetlpsolution instead.

# **XSLPfree**

### **Purpose**

Free any memory allocated by Xpress NonLinear and close any open Xpress NonLinear files

#### **Synopsis**

int XPRS\_CC XSLPfree(void);

# **Example**

The following code frees the Xpress NonLinear memory and then frees the optimizer memory:

XSLPfree(); XPRSfree();

#### **Further information**

A call to XSLPfree only frees the items specific to Xpress NonLinear. XPRSfree must be called after XSLPfree to free the optimizer structures.

#### **Related topics**

[XSLPinit](#page-277-0)

# **XSLPgetbanner**

### **Purpose**

*This function is deprecated and may be removed in future releases.* This function has the same effect as XPRSgetbanner

## **Synopsis**

int XPRS\_CC XSLPgetbanner(char \*banner);

### **Argument**

banner Character buffer to hold the banner. This will be at most 512 characters including the null terminator.
## **XSLPgetccoef**

#### **Purpose**

<span id="page-252-0"></span>Retrieve a single matrix coefficient as a formula in a character string. For a simpler version of this function see [XSLPgetformulastring](#page-260-0).

#### **Synopsis**

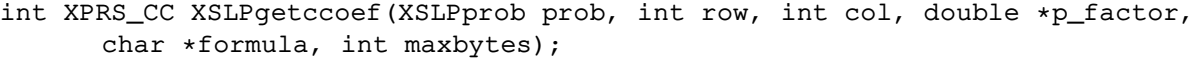

#### **Arguments**

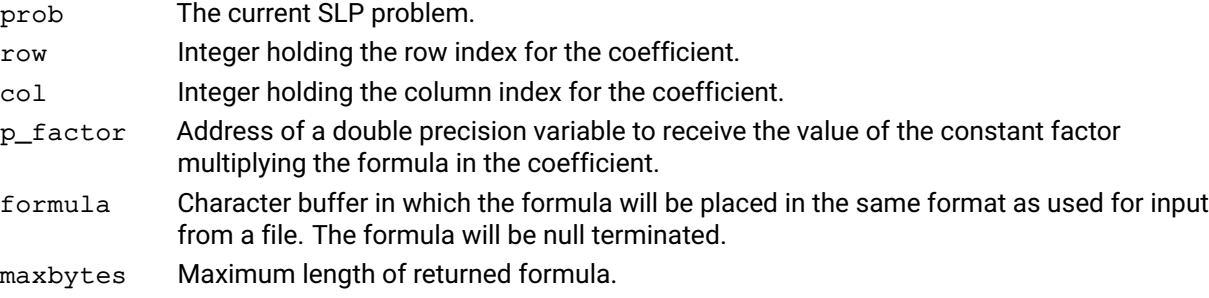

#### **Return value**

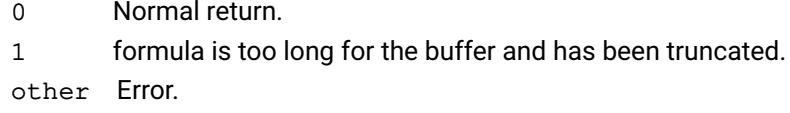

#### **Example**

The following example displays the formula for the coefficient in row 2, column 3:

```
char Buffer[60];
double factor;
int Code;
Code = XSLPgetccoef(prob, 2, 3, &factor, Buffer, 60);
switch (Code) {
case 0: printf("\nFormula is %s", Buffer);
         printf("\nFactor = \{q''\}, factor);
         break;
case 1: printf("\nFormula is too long for the buffer");
         break;
default: printf("\nError accessing coefficient");
         break;
}
```
#### **Further information**

If the requested coefficient is constant, then p\_factor will be set to 1.0 and the value will be formatted in formula.

If the length of the formula would exceed maxbytes-1, the formula is truncated to the last token that will fit, and the (partial) formula is terminated with a null character.

#### **Related topics**

```
XSLPgetformulastring, XSLPaddformulas, XSLPchgformulastring, XSLPchgformula,
XSLPloadformulas, XSLPgetformularows, XSLPgetformula, XSLPdelformulas
```
## **XSLPgetcoefformula**

#### **Purpose**

<span id="page-253-0"></span>Retrieve a single matrix coefficient as a formula split into tokens. For a simpler version of this function see [XSLPchgformula](#page-229-0).

#### **Synopsis**

```
int XPRS_CC XSLPgetcoefformula(XSLPprob prob, int row, int col, double
      ⁎p_factor, int parsed, int maxtypes, int ⁎p_ntypes, int ⁎type, double
      ⁎value);
```
#### **Arguments**

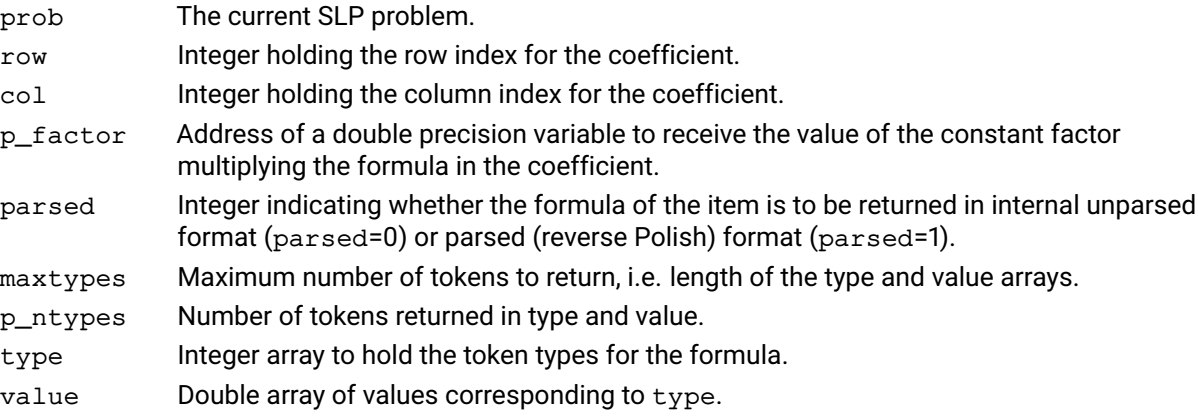

#### **Example**

The following example displays the formula for the coefficient in row 2, column 3 in unparsed form:

```
int n, type[10];
double value[10];
double factor;
int ntypes;
XSLPgetcoefformula(prob, 2, 3, &factor, 0, 10, &ntypes, type, value);
for (n=0; type[n] != XSLP\_EOF; n++)printf("\nType=%-3d value=%lg",type[n],value[n]);
```
#### **Further information**

The type and value arrays are terminated by an XSLP\_EOF token.

If the requested coefficient is constant, then  $p_{\text{factor}}$  will be set to 1.0 and the value will be returned with token type XSLP\_CON.

#### **Related topics**

[XSLPgetformulastring](#page-260-0), [XSLPaddformulas](#page-211-0), [XSLPchgformulastring](#page-228-0), [XSLPchgformula](#page-229-0), [XSLPloadformulas](#page-283-0), [XSLPgetformularows](#page-261-0), [XSLPgetformula](#page-259-0), [XSLPdelformulas](#page-242-0)

# **XSLPgetcoefs**

#### **Purpose**

Retrieve the list of positions of the nonlinear coefficients in the problem. For a simpler version of this function see [XSLPgetformularows](#page-261-0).

#### **Synopsis**

```
int XPRS_CC XSLPgetcoefs(XSLPprob prob, int *p_ncoefs, int *rowind, int
      ⁎colind);
```
#### **Arguments**

prob The current SLP problem.

- p\_ncoefs Integer used to return the total number of nonlinear coefficients in the problem.
- rowind Integer array used for returning the row positions of the coefficients. May be NULL if not required.
- colind Integer array used for returning the column positions of the coefficients. May be NULL if not required.

#### **Related topics**

[XSLPgetccoef](#page-252-0), [XSLPgetcoefformula](#page-253-0)

# **XSLPgetcolinfo**

## **Purpose**

Get current column information.

#### **Synopsis**

```
int XSLP_CC XSLPgetcolinfo(XSLPprob prob, int type, int col, XSLPalltype
      ⁎p_info);
```
## **Arguments**

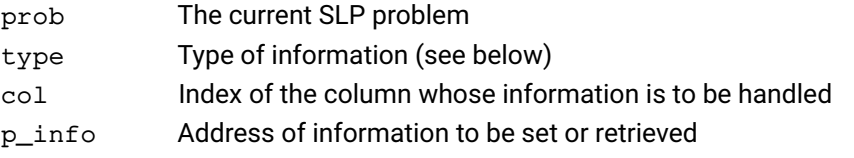

#### **Further information**

If the data is not available, the type of the returned p\_info is set to XSLPtype\_undefined. Please refer to the header file  $xs1p$ . h for the definition of XSLPalltype.

The following constants are provided for column information handling:

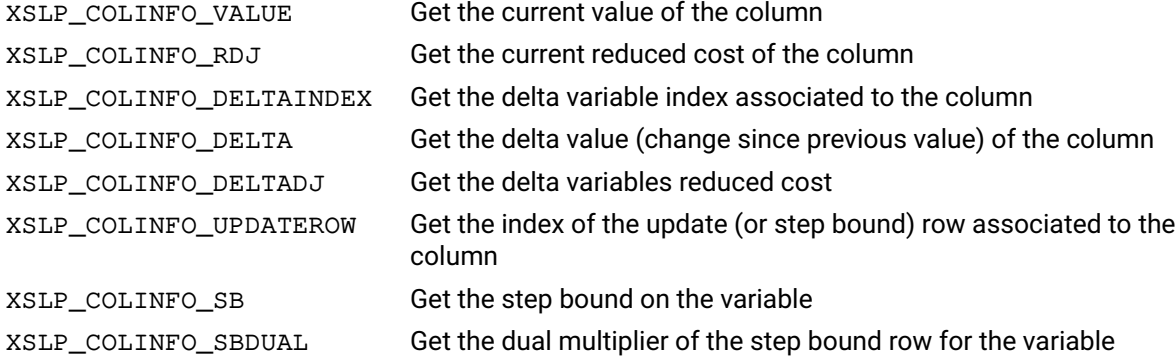

# **XSLPgetdblattrib**

#### **Purpose**

<span id="page-256-0"></span>Retrieve the value of a double precision problem attribute

# **Synopsis**

int XPRS\_CC XSLPgetdblattrib(XSLPprob prob, int attrib, double \*p\_value);

## **Arguments**

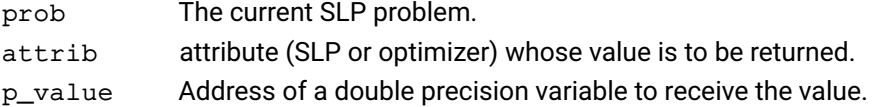

#### **Example**

The following example retrieves the value of the Xpress NonLinear attribute [XSLP\\_CURRENTDELTACOST](#page-100-0) and of the optimizer attribute XPRS\_LPOBJVAL:

double DeltaCost, ObjVal; XSLPgetdblattrib(prob, XSLP\_CURRENTDELTACOST, &DeltaCost); XSLPgetdblattrib(prob, XPRS\_LPOBJVAL, &ObjVal);

#### **Further information**

Both SLP and optimizer attributes can be retrieved using this function. If an optimizer attribute is requested, the return value will be the same as that from XPRSgetdblattrib.

#### **Related topics**

[XSLPgetintattrib](#page-263-0), [XSLPgetstrattrib](#page-271-0)

# **XSLPgetdblcontrol**

#### **Purpose**

<span id="page-257-0"></span>Retrieve the value of a double precision problem control

# **Synopsis**

int XPRS\_CC XSLPgetdblcontrol(XSLPprob prob, int control, double \*p\_value);

## **Arguments**

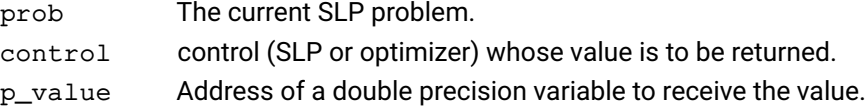

#### **Example**

The following example retrieves the value of the Xpress NonLinear control [XSLP\\_CTOL](#page-127-0) and of the optimizer control XPRS\_FEASTOL:

double CTol, FeasTol; XSLPgetdblcontrol(prob, XSLP\_CTOL, &CTol); XSLPgetdblcontrol(prob, XPRS\_FEASTOL, &FeasTol);

## **Further information**

Both SLP and optimizer controls can be retrieved using this function. If an optimizer control is requested, the return value will be the same as that from XPRSgetdblcontrol.

## **Related topics**

[XSLPgetintcontrol](#page-264-0), [XSLPgetstrcontrol](#page-272-0), [XSLPsetdblcontrol](#page-334-0)

# **XSLPgetdf**

## **Purpose**

<span id="page-258-0"></span>Get a distribution factor

#### **Synopsis** int XSLP\_CC XSLPgetdf(XSLPprob prob, int col, int row, double \*p\_value)

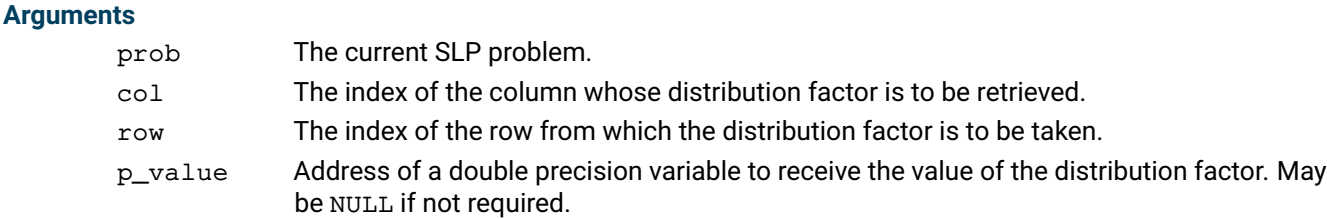

#### **Example**

The following example retrieves the value of the distribution factor for column 282 in row 134 and changes it to be twice as large.

double value; XSLPgetdf(prob,282,134,&value); value = value  $\star$  2; XSLPchgdf(prob,282,134,&value);

## **Further information**

The *distribution factor* of a column in a row is the matrix coefficient of the corresponding delta vector in the row. Distribution factors are used in conventional recursion models, and are essentially normalized first-order derivatives. Xpress-SLP can accept distribution factors instead of initial values, provided that the values of the variables involved can all be calculated after optimization using determining rows, or by a callback.

#### **Related topics**

[XSLPadddfs](#page-213-0), [XSLPchgdf](#page-227-0), [XSLPloaddfs](#page-282-0)

# **XSLPgetformula**

#### **Purpose**

<span id="page-259-0"></span>Retrieve a single matrix formula as a formula split into tokens.

#### **Synopsis**

```
int XPRS_CC XSLPgetformula(XSLPprob prob, int row, int parsed, int maxtypes,
      int *p_ntypes, int *type, double *value);
```
#### **Arguments**

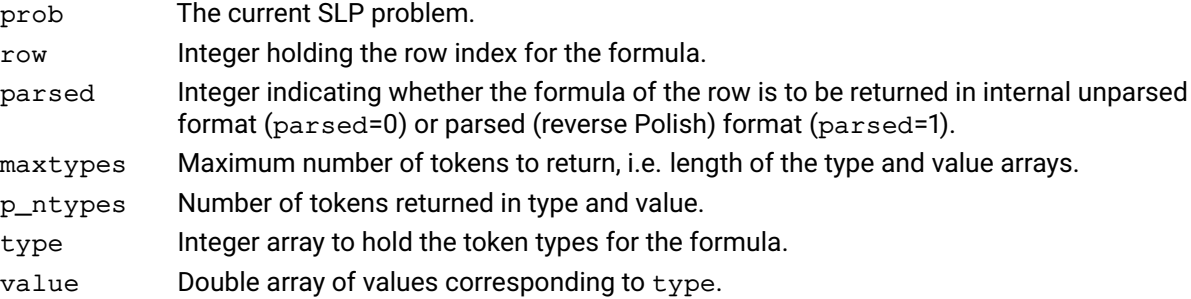

#### **Example**

The following example displays the nonlinear formula in row 2, column 3 in unparsed form:

```
int n, type[10];
double value[10];
int ntypes;
XSLPgetformula(prob, 2, 0, 10, &ntypes, type, value);
for (n=0; type[n] != XSLP_EOF; n++)printf("\nType=%-3d value=%lg",type[n],value[n]);
```
#### **Further information**

The type and value arrays are terminated by an XSLP\_EOF token.

#### **Related topics**

```
XSLPgetformulastring, XSLPaddformulas, XSLPchgformulastring, XSLPchgformula,
XSLPloadformulas, XSLPgetformularows, XSLPgetformula, XSLPdelformulas
```
# **XSLPgetformulastring**

#### **Purpose**

<span id="page-260-0"></span>Retrieve a single matrix formula in a character string.

#### **Synopsis**

```
int XPRS_CC XSLPgetformulastring(XSLPprob Prob, int RowIndex, char *Formula,
      int fLen);
```
#### **Arguments**

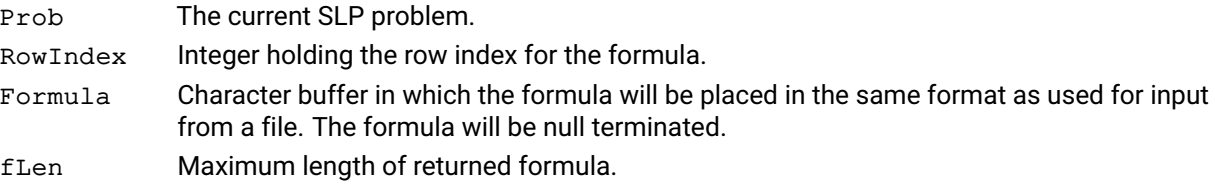

#### **Return value**

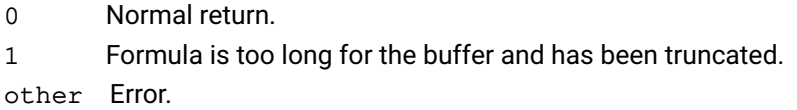

#### **Example**

The following retrieves a formula in text form:

```
char Buffer[60];
double Factor;
int Code;
Code = XSLPgetformulastring(Prob, 2, Buffer, 60);
switch (Code) {
case 0: printf("\nFormula is %s", Buffer);
         break;
case 1: printf("\nFormula is too long for the buffer");
         break;
default: printf("\nError accessing formula");
         break;
}
```
#### **Further information**

If the length of the formula would exceed  $fLen-1$ , the formula is truncated to the last token that will fit, and the (partial) formula is terminated with a null character.

#### **Related topics**

[XSLPaddformulas](#page-211-0), [XSLPchgformulastring](#page-228-0), [XSLPchgformula](#page-229-0), [XSLPloadformulas](#page-283-0), [XSLPgetformularows](#page-261-0), [XSLPgetformula](#page-259-0), [XSLPdelformulas](#page-242-0)

# **XSLPgetformularows**

#### **Purpose**

<span id="page-261-0"></span>Retrieve the list of positions of the nonlinear formulas in the problem

#### **Synopsis**

```
int XPRS_CC XSLPgetformularows(XSLPprob prob, int *p_nformulas, int
      ⁎rowind);
```
#### **Arguments**

prob The current SLP problem.

p\_nformulas Integer used to return the total number of nonlinear formulas in the problem.

rowind Integer array used for returning the row positions of the nonlinear formulas. May be NULL if not required.

#### **Related topics**

[XSLPgetformulastring](#page-260-0), [XSLPaddformulas](#page-211-0), [XSLPchgformulastring](#page-228-0), [XSLPchgformula](#page-229-0), [XSLPloadformulas](#page-283-0), [XSLPgetformularows](#page-261-0), [XSLPgetformula](#page-259-0), [XSLPdelformulas](#page-242-0)

# **XSLPgetindex**

#### **Purpose**

Retrieve the index of an Xpress NonLinear entity with a given name

#### **Synopsis**

```
int XPRS_CC XSLPgetindex(XSLPprob prob, int type, char *name, int
      ⁎p_index);
```
#### **Arguments**

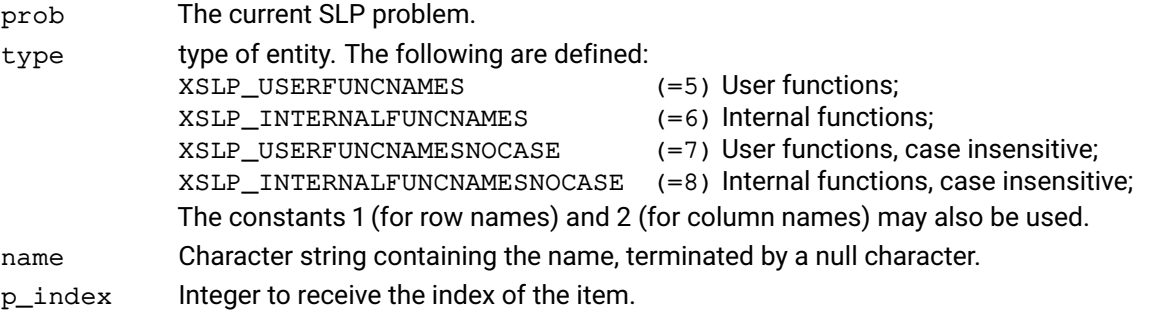

#### **Example**

The following example retrieves the index of the internal SIN function using both an upper-case and a lower case version of the name.

int UpperIndex, LowerIndex; XSLPgetindex(prob, XSLP\_INTERNALFUNCNAMESNOCASE, "SIN", &UpperIndex); XSLPgetindex(prob, XSLP\_INTERNALFUNCNAMESNOCASE, "sin", &LowerIndex);

UpperIndex and LowerIndex will contain the same value because the search was made using case-insensitive matching.

### **Further information**

All entities count from 1. This includes the use of 1 or 2 (row or column) for type. A value of zero returned in p\_index means there is no matching item. The case-insensitive types will find the first match regardless of the case of name or of the defined function.

# **XSLPgetintattrib**

#### **Purpose**

<span id="page-263-0"></span>Retrieve the value of an integer problem attribute

# **Synopsis**

int XPRS\_CC XSLPgetintattrib(XSLPprob prob, int attrib, int \*p\_value);

## **Arguments**

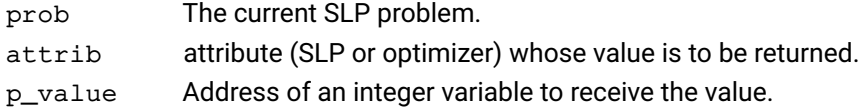

#### **Further information**

Both SLP and optimizer attributes can be retrieved using this function. If an optimizer attribute is requested, the return value will be the same as that from XPRSgetintattrib.

## **Related topics**

[XSLPgetdblattrib](#page-256-0), [XSLPgetstrattrib](#page-271-0)

# **XSLPgetintcontrol**

#### **Purpose**

<span id="page-264-0"></span>Retrieve the value of an integer problem control

# **Synopsis**

int XPRS\_CC XSLPgetintcontrol(XSLPprob prob, int control, int \*p\_value);

## **Arguments**

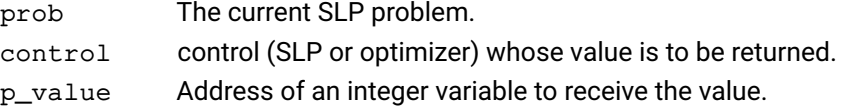

#### **Example**

The following example retrieves the value of the Xpress NonLinear control [XSLP\\_ALGORITHM](#page-157-0) and of the optimizer control XPRS\_DEFAULTALG:

int Algorithm, DefaultAlg; XSLPgetintcontrol(prob, XSLP\_ALGORITHM, &Algorithm); XSLPgetintcontrol(prob, XPRS\_DEFAULTALG, &DefaultAlg);

## **Further information**

Both SLP and optimizer controls can be retrieved using this function. If an optimizer control is requested, the return value will be the same as that from XPRSgetintcontrol.

## **Related topics**

[XSLPgetdblcontrol](#page-257-0), [XSLPgetstrcontrol](#page-272-0), [XSLPsetintcontrol](#page-340-0)

# **XSLPgetlasterror**

#### **Purpose**

Retrieve the error message corresponding to the last Xpress NonLinear error during an SLP run

# **Synopsis**

```
int XPRS_CC XSLPgetlasterror(XSLPprob prob, int *p_code, char *msg);
```
## **Arguments**

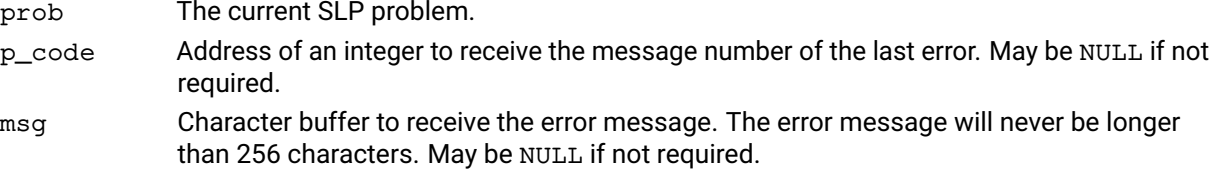

## **Example**

The following example checks the return code from reading a matrix. If the code is nonzero then an error has occurred, and the error number is retrieved for further processing.

```
int Error, code;
if (Error=XSLPreadprob(prob, "Matrix", "")) {
  XSLPgetlasterror(prob, &code, NULL);
  MyErrorHandler(code);
}
```
## **Further information**

In general, Xpress NonLinear functions return a value of 32 to indicate a non-recoverable error. XSLPgetlasterror can retrieve the actual error number and message. In case no SLP error code was retuned, the function will check the underlying XPRS libary for any errors reported.

# **XSLPgetptrattrib**

#### **Purpose**

Retrieve the value of a problem pointer attribute

# **Synopsis**

int XPRS\_CC XSLPgetptrattrib(XSLPprob prob, int attrib, void \*\*p\_value);

## **Arguments**

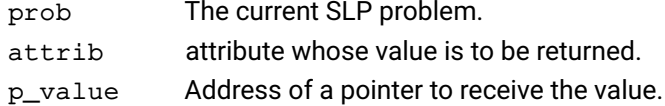

#### **Example**

The following example retrieves the value of the Xpress NonLinear pointer attribute [XSLP\\_XPRSPROBLEM](#page-114-0) which is the underlying optimizer problem pointer:

> XPRSprob xprob; XSLPgetptrattrib(prob, XSLP\_XPRSPROBLEM, &xprob);

### **Further information**

This function is normally used to retrieve the underlying optimizer problem pointer, as shown in the example.

## **Related topics**

[XSLPgetdblattrib](#page-256-0), [XSLPgetintattrib](#page-263-0), [XSLPgetstrattrib](#page-271-0)

# **XSLPgetrowinfo**

## **Purpose**

<span id="page-267-0"></span>Get current row information.

#### **Synopsis**

```
int XSLP_CC XSLPgetrowinfo(XSLPprob prob, int type, int row, XSLPalltype
      ⁎p_info);
```
## **Arguments**

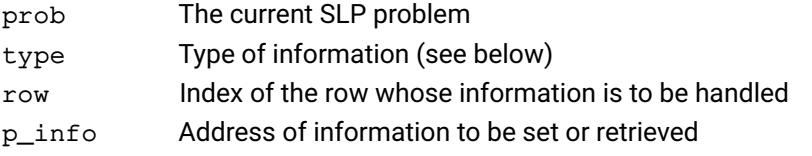

#### **Further information**

If the data is not available, the type of the returned p\_info is set to XSLPtype\_undefined.

Please refer to the header file xslp.h for the definition of XSLPalltype.

The following constants are provided for row information handling:

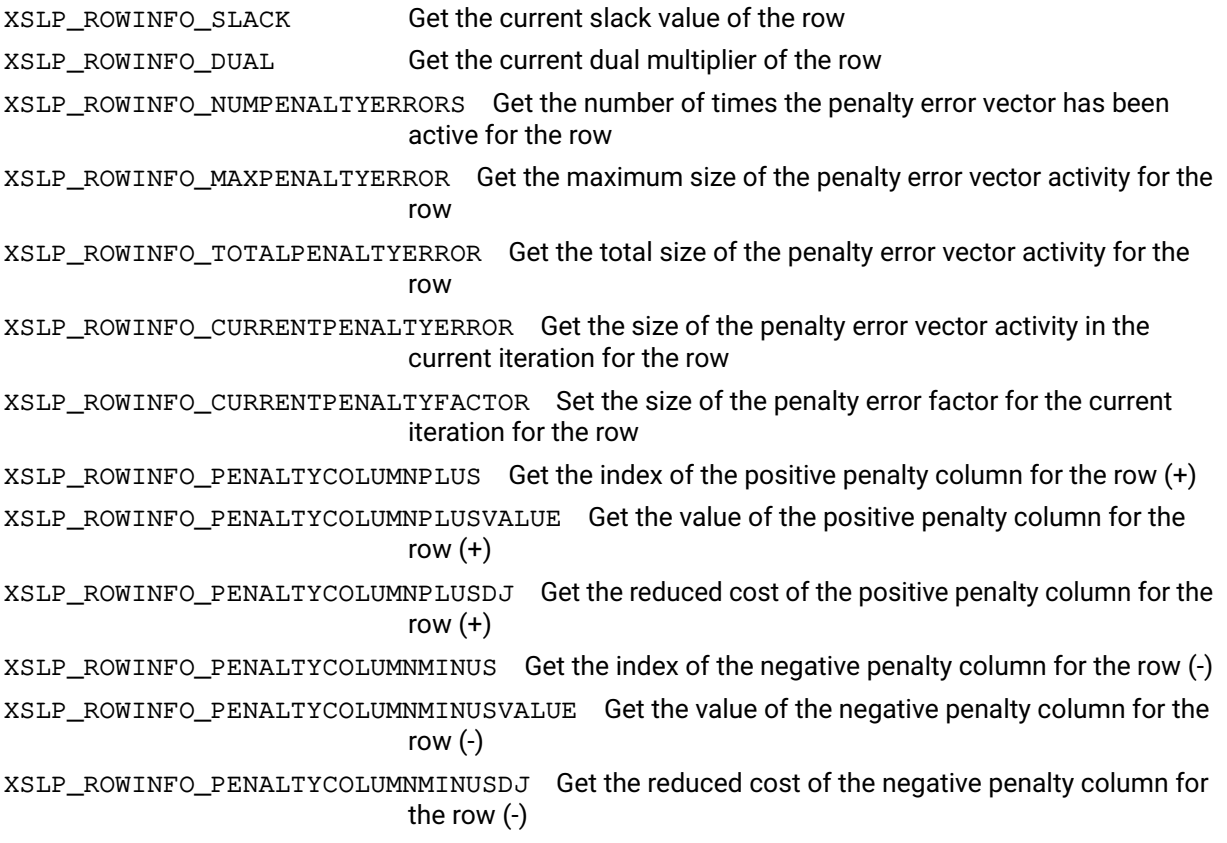

# **XSLPgetrowstatus**

#### **Purpose**

Retrieve the status setting of a constraint

## **Synopsis** int XPRS\_CC XSLPgetrowstatus(XSLPprob prob, int row, int \*p\_status);

## **Arguments** prob The current SLP problem. row The index of the matrix row whose data is to be obtained. p\_status Address of an integer holding a bitmap to receive the status settings.

#### **Example**

This recovers the status of the rows of the matrix of the current problem and reports those which are flagged as enforced constraints.

```
int iRow, nRow, status;
XSLPgetintattrib(prob, XPRS_ROWS, &nRow);
for (iRow=0;iRow<nRow;iRow++) {
  XSLPgetrowstatus(prob, iRow, &status);
  if (status & 0x800) printf("\nRow %d is enforced");
}
```
#### **Further information**

See the section on bitmap settings for details on the possible information in  $p_{\text{1}}$  status.

#### **Related topics**

[XSLPchgrowstatus](#page-230-0)

## **XSLPgetrowwt**

#### **Purpose**

Get the initial penalty error weight for a row

# **Synopsis**

int XSLP\_CC XSLPgetrowwt (XSLPprob prob, int row, double \*p\_weight)

## **Arguments**

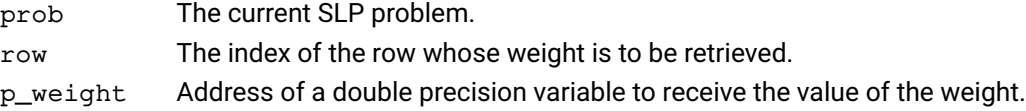

#### **Example**

The following example gets the initial weight of row number 2.

double weight; XSLPgetrowwt(prob,2,&weight)

## **Further information**

The initial row weight is used only when the augmented structure is created. After that, the current weighting can be accessed using [XSLPgetrowinfo](#page-267-0).

#### **Related topics**

[XSLPchgrowwt](#page-231-0), [XSLPgetrowinfo](#page-267-0)

# **XSLPgetslpsol**

#### **Purpose**

Obtain the solution values for the most recent SLP iteration

#### **Synopsis**

```
int XPRS_CC XSLPgetslpsol(XSLPprob prob, double *x, double *slack, double
      ⁎duals, double ⁎djs);
```
#### **Arguments**

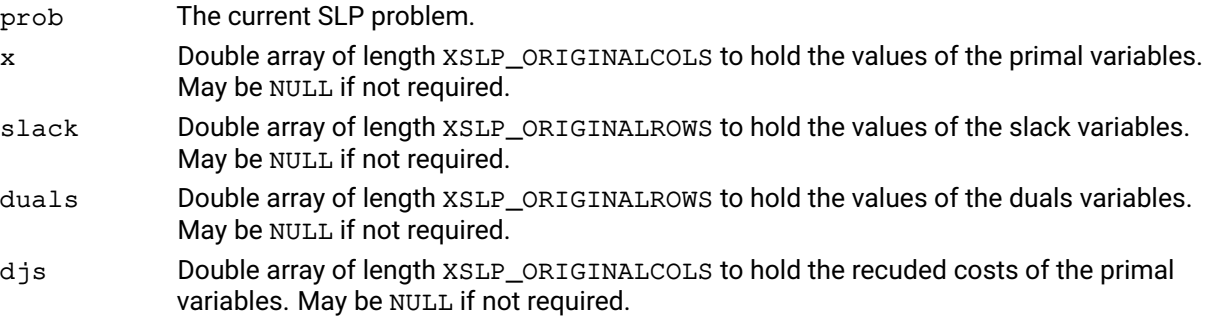

#### **Example**

The following code fragment recovers the values and reduced costs of the primal variables from the most recent SLP iteration:

```
XSLPprob prob;
int nCol;
double *val, *djs;
XSLPgetintattrib(prob,XSLP_ORIGINALCOLS,&nCol);
val = malloc(nCol*sizeof(double));djs = malloc(nCol*sizeof(double));XSLPgetslpsol(prob,val,NULL,NULL,djs);
```
#### **Further information**

XSLPgetslpsol can be called at any time after an SLP iteration has completed, and will return the same values even if the problem is subsequently changed. XSLPgetslpsol returns values for the columns and rows originally in the problem and not for any augmentation rows or columns. To access the values of any augmentation columns or rows, use XPRSget1pso1; accessing the augmented solution is only recommended if [XSLP\\_PRESOLVELEVEL](#page-182-0) indicates that the problem dimensions should not be changed in presolve.

# **XSLPgetstrattrib**

#### **Purpose**

<span id="page-271-0"></span>Retrieve the value of a string problem attribute

## **Synopsis** int XPRS\_CC XSLPgetstrattrib(XSLPprob prob, int attrib, char \*value);

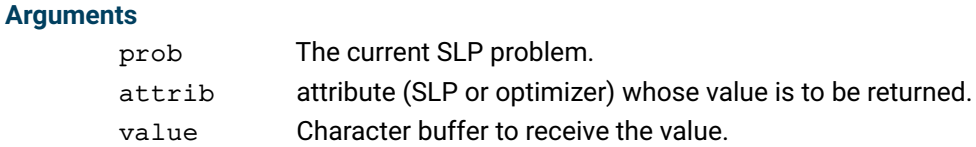

#### **Example**

The following example retrieves the value of the Xpress NonLinear attribute [XSLP\\_VERSIONDATE](#page-115-0) and of the optimizer attribute XPRS\_MATRIXNAME:

char VersionDate[200], MatrixName[200]; XSLPgetstrattrib(prob, XSLP\_VERSIONDATE, VersionDate); XSLPgetstrattrib(prob, XPRS\_MATRIXNAME, MatrixName);

#### **Further information**

Both SLP and optimizer attributes can be retrieved using this function. If an optimizer attribute is requested, the return value will be the same as that from XPRSgetstrattrib.

#### **Related topics**

[XSLPgetdblattrib](#page-256-0), [XSLPgetintattrib](#page-263-0)

# **XSLPgetstrcontrol**

#### **Purpose**

<span id="page-272-0"></span>Retrieve the value of a string problem control

# **Synopsis**

int XPRS\_CC XSLPgetstrcontrol(XSLPprob prob, int control, char \*value);

## **Arguments**

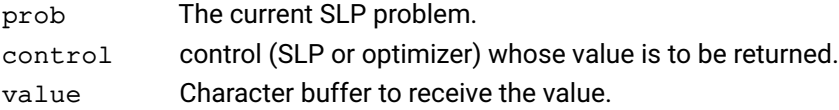

#### **Further information**

Both SLP and optimizer controls can be retrieved using this function. If an optimizer control is requested, the return value will be the same as that from XPRSgetstrcontrol.

#### **Related topics**

[XSLPgetdblcontrol](#page-257-0), [XSLPgetintcontrol](#page-264-0), [XSLPsetstrcontrol](#page-343-0)

# **XSLPgettolset**

#### **Purpose**

<span id="page-273-0"></span>*This function is deprecated and may be removed in future releases.* Retrieve the values of a set of convergence tolerances for an SLP problem

#### **Synopsis**

```
int XPRS_CC XSLPgettolset(XSLPprob prob, int tolset, int *p_status, double
      ⁎tols);
```
#### **Arguments**

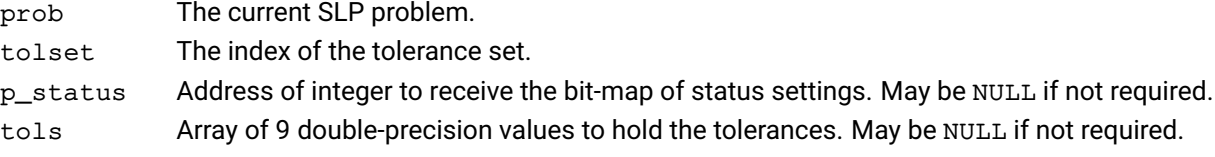

#### **Example**

The following example retrieves the values for tolerance set 3 and prints those which are set:

```
double tols[9];
int i, status;
XSLPgettolset(prob, 3, &status, tols);
for (i=0; i<9; i++)if (status \& (1<<i))
    printf("\nTolerance %d = %lg", i, tols[i]);
```
#### **Further information**

If p\_status or tols is NULL, then the corresponding information will not be returned.

If tols is not NULL, then a set of 9 values will always be returned. p\_status indicates which of these values is active as follows. Bit n of  $p_{status}$  is set if  $\text{tols}[n]$  is active, where n is:

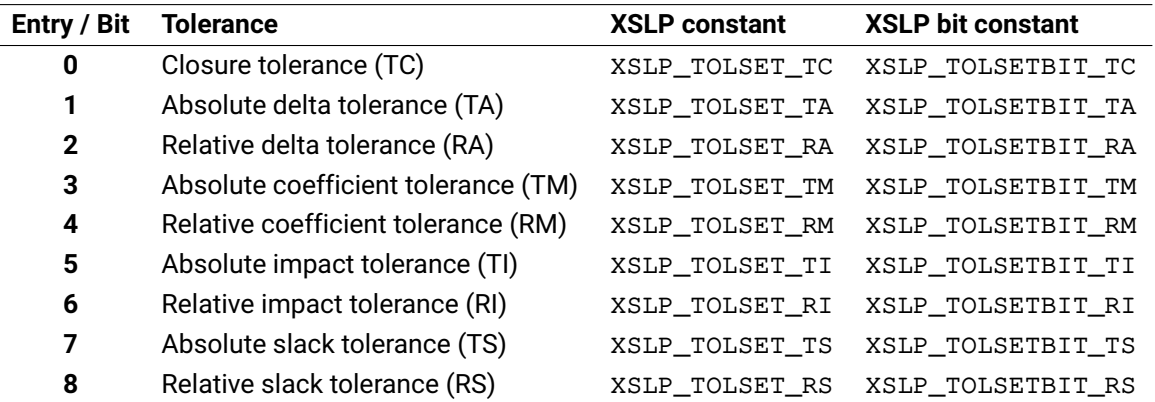

The XSLP\_TOLSET constants can be used to access the corresponding entry in the value arrays, while the XSLP\_TOLSETBIT constants are used to set or retrieve which tolerance values are used for a given SLP variable.

#### **Related topics**

#### **Related topics**

[XSLPaddtolsets](#page-214-0), [XSLPchgtolset](#page-232-0), [XSLPdeltolsets](#page-243-0), [XSLPloadtolsets](#page-285-0)

# **XSLPgetvar**

#### **Purpose**

*This function is deprecated and may be removed in future releases.* Retrieve information about an SLP variable

#### **Synopsis**

int XPRS\_CC XSLPgetvar (XSLPprob prob, int col, int \*p\_detrow, double ⁎p\_initstepbound, double ⁎p\_stepbound, double ⁎p\_penalty, double ⁎p\_damp, double ⁎p\_initial, double ⁎p\_value, int ⁎p\_tolset, int ⁎p\_history, int ⁎p\_converged, int ⁎p\_vartype, int ⁎p\_delta, int ⁎p\_penaltydelta, int ⁎p\_updaterow, double ⁎p\_old);

#### **Arguments**

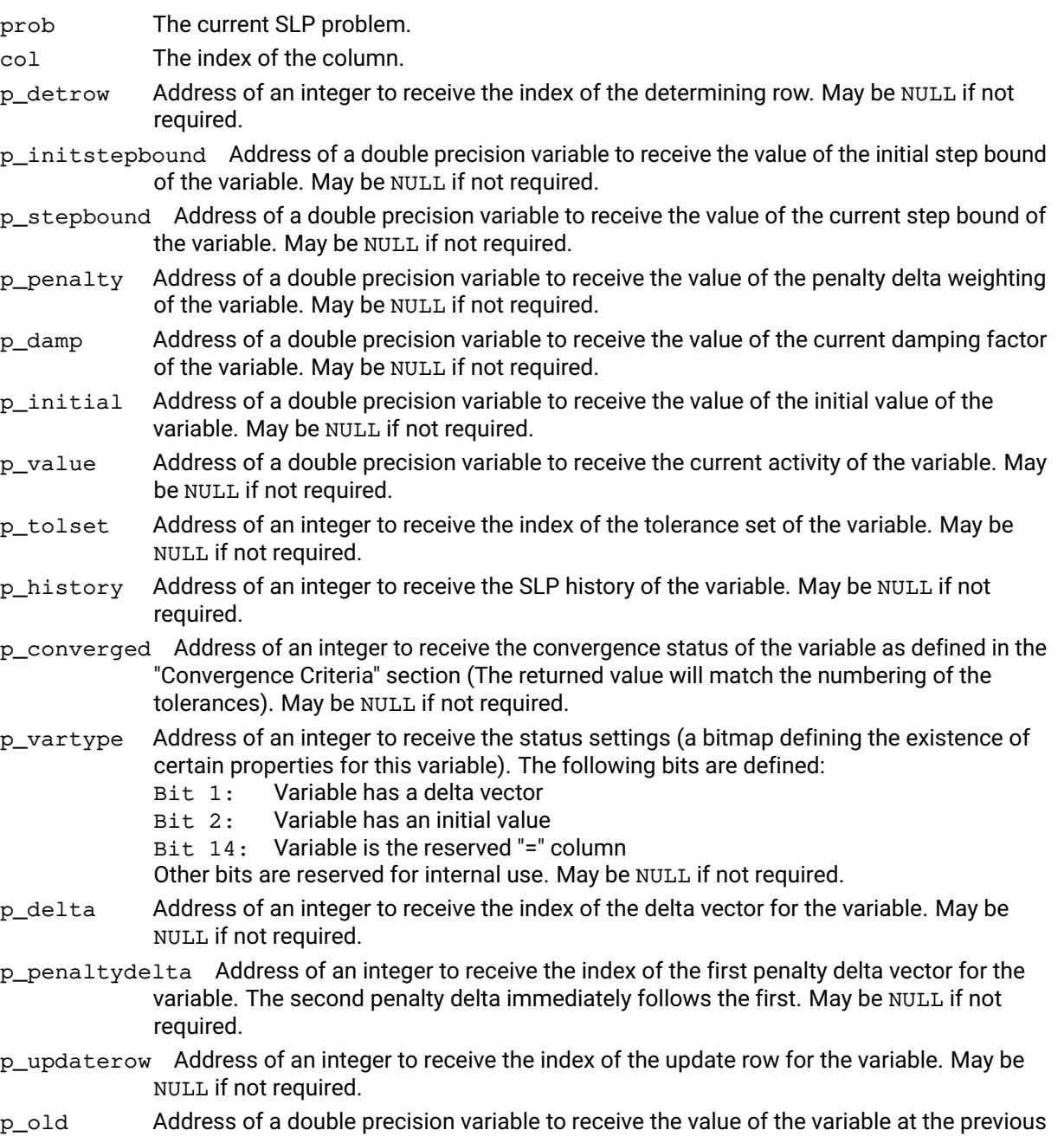

#### SLP iteration. May be NULL if not required.

#### **Example**

The following example retrieves the current value, convergence history and status for column 3.

int converged, history; double value; XSLPgetvar(prob, 3, NULL, NULL, NULL, NULL, NULL, NULL, &value, NULL, &history, &converged, NULL, NULL, NULL, NULL, NULL);

#### **Further information**

If col refers to a column which is not an SLP variable, then all the return values will indicate that there is no corresponding data.

p\_detrow will be set to -1 if there is no determining row.

p\_delta, p\_penaltydelta and p\_updaterow will be set to -1 if there is no corresponding item.

#### **Related topics**

[XSLPaddvars](#page-217-0), [XSLPchgvar](#page-234-0), [XSLPdelvars](#page-245-0), [XSLPloadvars](#page-287-0)

# **XSLPimportlibfunc**

#### **Purpose**

Imports a function from a library file to be called as a user function

#### **Synopsis**

```
int XPRS_CC XSLPimportlibfunc(XSLPprob prob, const char * libname, const
      char * funcname, XPRSfunctionptraddr p_function, int * p_status );
```
## **Arguments**

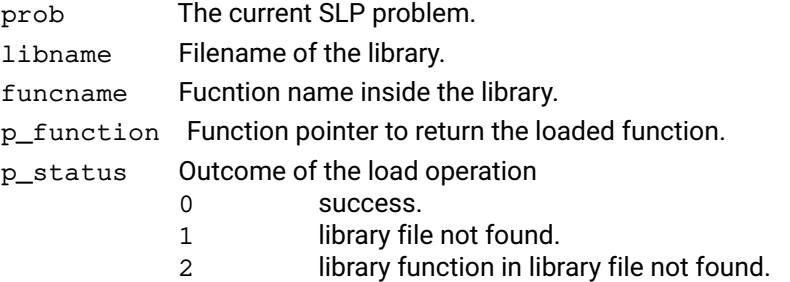

#### **Further information**

On systems where necessary, Xpress will hold the handle of the library opened and free up when the problem object prob is destroyed. The type XPRSfunctionptraddr is a pointer to a generic function pointer.

## **Related topics**

[XSLPadduserfunction](#page-215-0), [XSLPdeluserfunction](#page-244-0)

# **XSLPinit**

## **Purpose**

Initializes the Xpress NonLinear system

#### **Synopsis** int XPRS\_CC XSLPinit();

#### **Argument**

none

## **Example**

The following example initiates the Xpress NonLinear system and prints the banner.

char Buffer[256]; XPRSinit(); XSLPinit(); XSLPgetbanner(Buffer);

XPRSinit initializes the Xpress optimizer; XSLPinit then initializes the SLP module, so that the banner contains information from both systems.

#### **Further information**

XSLPinit must be the first call to the Xpress NonLinear system except for XSLPgetbanner and XSLPgetversion. It initializes any global parts of the system if required. The call to XSLPinit must be preceded by a call to XPRSinit to initialize the Optimizer Library part of the system first.

#### **Related topics**

[XSLPfree](#page-250-0)

## **XSLPinterrupt**

#### **Purpose**

Interrupts the current SLP optimization

#### **Synopsis**

```
int XPRS_CC XSLPinterrupt(int reason);
```
#### **Arguments**

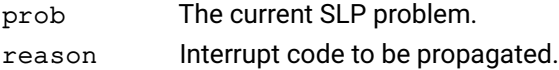

#### **Further information**

Provides functionality to stop the SLP optimization process from inside a callback. The following constants are provided for the paramter value:

- Value 1 XSLP\_STOP\_TIMELIMIT
- Value 2 XSLP\_STOP\_CTRLC

Value 3 XSLP\_STOP\_NODELIMIT

- Value 4 XSLP\_STOP\_ITERLIMIT
- Value 5 XSLP\_STOP\_MIPGAP
- Value 6 XSLP\_STOP\_SOLLIMIT
- Value 9 XSLP\_STOP\_USER

## **XSLPitemname**

#### **Purpose**

Retrieves the name of an Xpress NonLinear entity or the value of a function token as a character string.

#### **Synopsis**

```
int XPRS_CC XSLPitemname(XSLPprob prob, int type, double value, char
      ⁎buffer);
```
#### **Arguments**

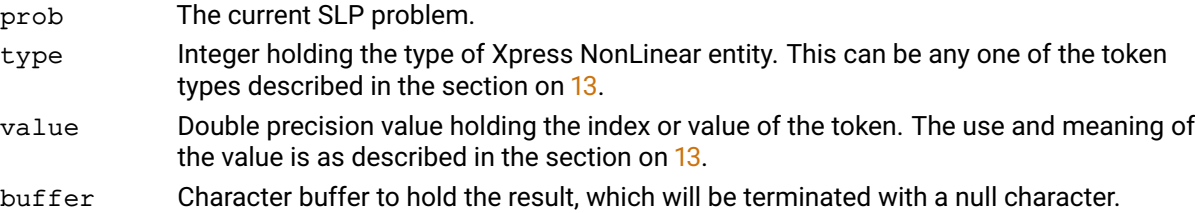

#### **Example**

The following example displays the formula for the coefficient in row 2, column 3 in unparsed form:

```
int n, type[10];
double value[10];
char buffer[60];
int TokenCount;
XSLPgetcoefformula(prob, 2, 3, &Factor, 0, 10, &TokenCount, type, value);
printf(''\n'');
for (n=0; type[n] != XSLP\_EOF; n++) {
  XSLPitemname(prob, type[n], value[n], buffer);
  printf(" %s", buffer);
}
```
#### **Further information**

If a name has not been provided for an Xpress NonLinear entity, then an internally-generated name will be used.

Numerical values will be formatted as fixed-point or floating-point depending on their size.

# **XSLPloadcoefs**

#### **Purpose**

Load non-linear coefficients into the SLP problem. For a simpler version of this function see [XSLPloadformulas](#page-283-0).

#### **Synopsis**

```
int XPRS_CC XSLPloadcoefs(XSLPprob prob, int ncoefs, int *rowind, int
      ⁎colind, double ⁎factor, int ⁎formulastart, int parsed, int ⁎type,
      double *coef);
```
#### **Arguments**

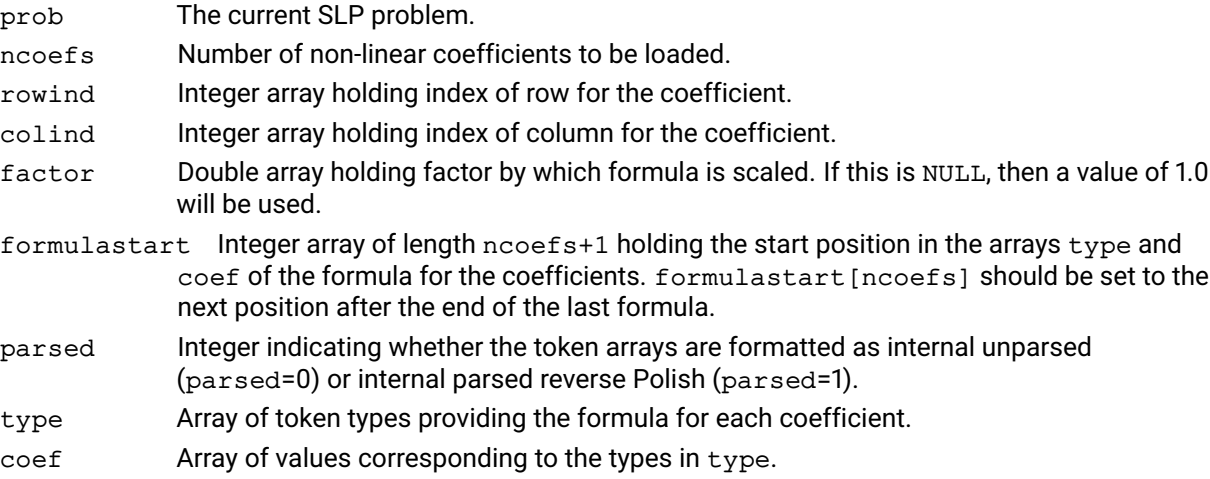

#### **Example**

Assume that the rows and columns of prob are named Row1, Row2 ..., Co11, Co12 ... The following example loads coefficients representing:

```
Col2 \star Col3 + Col6 \star Col2^2 into Row1 and
Col2 ˆ 2 into Row3.
      int rowind[3], colind[3], formulastart[4], type[8];
      int n, ncoefs;
      double coef[8];
      rowind[0] = 1; colind[0] = 2;
      rowind[1] = 1; colind[1] = 6;
      rowind[2] = 3; colind[2] = 2;
      n = ncoefs = 0;
      formula start[ncoefs++] = n;type[n] = XSLP\_COL; coef[n++] = 3;type[n++] = XSLP\_EOF;formulastart[ncoefs++] = n;
      type[n] = XSLP\_COL; coef[n++] = 2;type[n] = XSLP\_COL; coef[n++] = 2;type[n] = XSLP_OP; coef[n++] = XSLP_MULTIPLY;
      type[n++] = XSLP\_EOF;formulastart[ncoefs++] = n;type[n] = XSLP\_COL; coef[n++] = 2;type[n++] = XSLP\_EOF;
```

```
formulastart[ncoefs] = n;
XSLPloadcoefs(prob, ncoefs, rowind, colind,
             NULL, formulastart, 1, type, coef);
```
The first coefficient in Row1 is in Col2 and has the formula Col3, so it represents Col2  $\star$  Col3.

The second coefficient in Row1 is in Co16 and has the formula Co12  $\star$  Co12 so it represents Co16  $\star$ Col2ˆ2. The formulae are described as *parsed* (parsed=1), so the formula is written as Col2  $Co12 *$ rather than the unparsed form  $Col2 * Col2$ 

The last coefficient, in Row3, is in Col2 and has the formula Col2, so it represents Col2  $\star$  Col2.

#### **Further information**

The j*th* coefficient is made up of two parts: factor and Formula. factor is a constant multiplier, which can be provided in the factor array. If Xpress NonLinear can identify a constant factor in Formula, then it will use that as well, to minimize the size of the formula which has to be calculated. Formula is made up of a list of tokens in type and  $\text{coeff}$  starting at formulastart [j]. The tokens follow the rules for parsed or unparsed formulae as indicated by the setting of parsed. The formula must be terminated with an XSLP\_EOF token. If several coefficients share the same formula, they can have the same value in formulastart. For possible token types and values see the chapter on [13.](#page-78-0)

The XSLPload... functions load items into the SLP problem. Any existing items of the same type are deleted first. The corresponding XSLPadd... functions add or replace items leaving other items of the same type unchanged.

#### **Related topics**

[XSLPgetformulastring](#page-260-0), [XSLPaddformulas](#page-211-0), [XSLPchgformulastring](#page-228-0), [XSLPchgformula](#page-229-0), [XSLPloadformulas](#page-283-0), [XSLPgetformularows](#page-261-0), [XSLPgetformula](#page-259-0), [XSLPdelformulas](#page-242-0)

## **XSLPloaddfs**

#### **Purpose**

<span id="page-282-0"></span>Load a set of distribution factors

#### **Synopsis**

```
int XSLP_CC XSLPloaddfs(XSLPprob prob, int ndfs, const int *colind, const
      int *rowind, const double *value)
```
#### **Arguments**

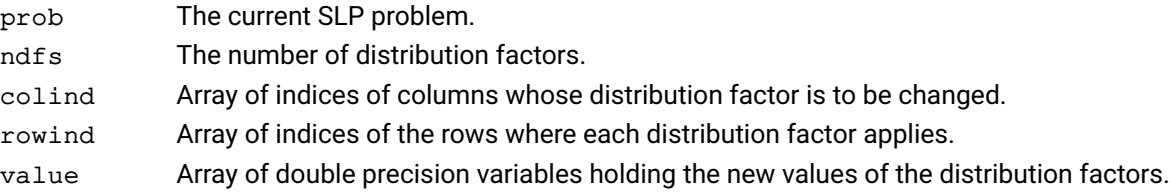

#### **Example**

The following example loads distribution factors as follows:

column 282 in row 134 = 0.1 column 282 in row 136 = 0.15 column 285 in row 133 = 1.0. Any other first-order derivative placeholders are set to [XSLP\\_DELTA\\_Z](#page-130-0).

```
int colind[3], rowind[3];
double value[3];
colind[0] = 282; rowind[0] = 134; value[0] = 0.1;
colind[1] = 282; rowind[1] = 136; value[1] = 0.15;
\text{colind}[2] = 285; \quad \text{rowind}[2] = 133; \quad \text{value}[2] = 1.0;XSLPloaddfs(prob,3,colind,rowind,value);
```
#### **Further information**

The *distribution factor* of a column in a row is the matrix coefficient of the corresponding delta vector in the row. Distribution factors are used in conventional recursion models, and are essentially normalized first-order derivatives. Xpress-SLP can accept distribution factors instead of initial values, provided that the values of the variables involved can all be calculated after optimization using determining rows, or by a callback.

The XSLPadd... functions load additional items into the SLP problem. The corresponding XSLPload... functions delete any existing items first.

#### **Related topics**

[XSLPadddfs](#page-213-0), [XSLPchgdf](#page-227-0), [XSLPgetdf](#page-258-0)

# **XSLPloadformulas**

#### **Purpose**

<span id="page-283-0"></span>Load non-linear formulas into the SLP problem

#### **Synopsis**

```
int XPRS_CC XSLPloadformulas(XSLPprob prob, int nnlpcoefs, int *rowind, int
      ⁎formulastart, int parsed, int ⁎type, double ⁎value);
```
#### **Arguments**

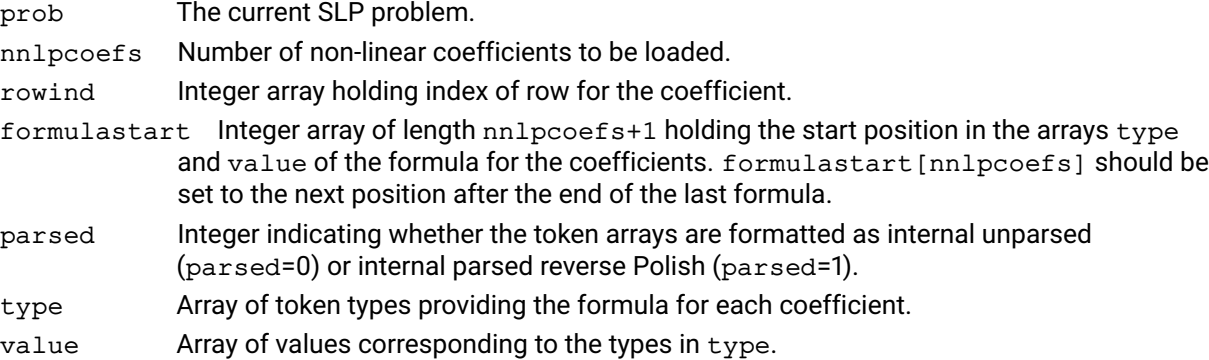

#### **Example**

Assume that the rows and columns of prob are named Row0, Row1 ..., Col0, Col1 ... The following example adds coefficients representing:

```
Col2 \star Col3 \star Col6^2 into Row1 and
Col2 \star Col3 \hat{ } 2 into Row3.
      int rowind[3], formulastart[4], type[8];
      int n, nnlpcoefs;
      double value[8];
      rowind[0] = 1;rowind[1] = 1;rowind[2] = 3;n = nnlpcoeffs = 0;formulastart[nnlpcoefs++] = n;
      type[n] = XSLP\_COL; value[n++] = 3;type[n++] = XSLP\_EOF;formulastart[nnlpcoefs++] = n;
      type[n] = XSLP\_COL; value[n++] = 2;type[n] = XSLP\_COL; value[n++] = 3;type[n] = XSLP_OP; value[n++] = XSLP_MULTIPLY;type[n] = XSLP\_COL; value[n++] = 6;type[n] = XSLP\_CON; value[n++] = 2;type[n] = XSLP_OP; value[n++] = XSLP_EXPONENT;type[n] = XSLP_OP; value[n++] = XSLP_MULTIPLY;type[n++] = XSLP\_EOF;formulastart[nnlpcoefs++] = n;
      type[n] = XSLP\_COL; value[n++] = 2;type[n] = XSLP\_COL; value[n++] = 3;type[n] = XSLP\_CON; value[n++] = 2;
```

```
type[n] = XSLP\_OP; value[n++] = XSLP\_EXPONENT;type[n] = XSLP_OP; value[n++] = XSLP_MULTIPLY;type[n++] = XSLP\_EOF;
```

```
formulastart[nnlpcoefs] = n;
```
XSLPloadformulas(prob, nnlpcoefs, rowind, formulastart, 1, type, value);

#### **Further information**

Formula j is made up of a list of tokens in type and value starting at formulastart[j]. The tokens follow the rules for parsed or unparsed formulae as indicated by the setting of parsed. The formula must be terminated with an XSLP\_EOF token. If several formulas share the same nonlinear expressions, they can have the same value in formulastart. For possible token types and values see the chapter on [13.](#page-78-0)

The XSLPload... functions load items into the SLP problem. Any existing items of the same type are deleted first. The corresponding XSLPadd... functions add or replace items leaving other items of the same type unchanged.

#### **Related topics**

[XSLPgetformulastring](#page-260-0), [XSLPaddformulas](#page-211-0), [XSLPchgformulastring](#page-228-0), [XSLPchgformula](#page-229-0), [XSLPloadformulas](#page-283-0), [XSLPgetformularows](#page-261-0), [XSLPgetformula](#page-259-0), [XSLPdelformulas](#page-242-0)

# **XSLPloadtolsets**

#### **Purpose**

<span id="page-285-0"></span>*This function is deprecated and may be removed in future releases.* Load sets of standard tolerance values into an SLP problem

#### **Synopsis**

```
int XPRS_CC XSLPloadtolsets(XSLPprob prob, int ntolsets, double *tols);
```
#### **Arguments**

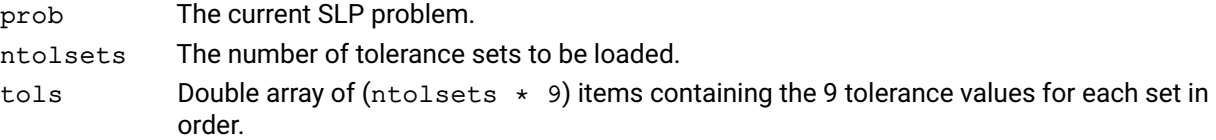

#### **Example**

The following example creates two tolerance sets: the first has values of 0.005 for all tolerances; the second has values of 0.001 for relative tolerances (numbers 2,4,6,8), values of 0.01 for absolute tolerances (numbers 1,3,5,7) and zero for the closure tolerance (number 0).

```
double tols[18];
for (i=0; i<9; i++) tols[i] = 0.005;tols[9] = 0;for (i=10; i<18; i=i+2) tols[i] = 0.01;for (i=11; i<18; i=i+2) tols[i] = 0.001;XSLPloadtolsets(prob, 2, tols);
```
#### **Further information**

A tolerance set is an array of 9 values containing the following tolerances:

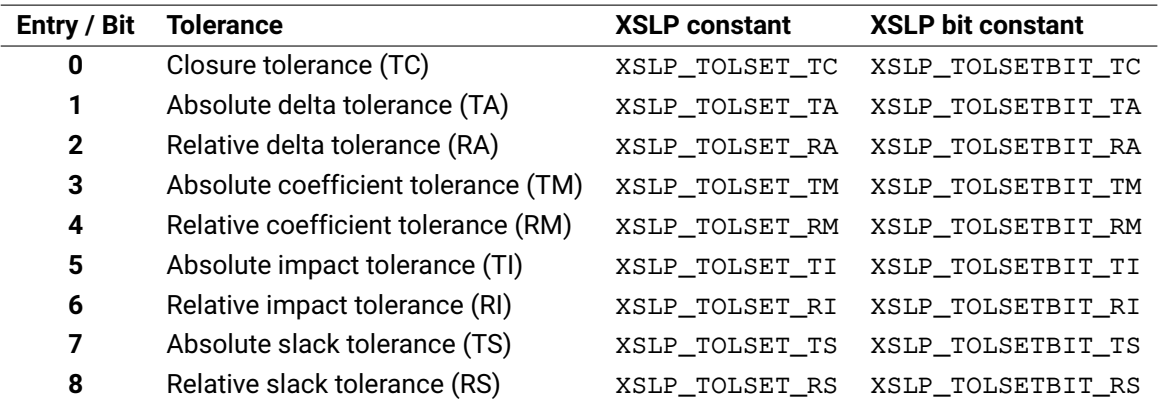

The XSLP\_TOLSET constants can be used to access the corresponding entry in the value arrays, while the XSLP\_TOLSETBIT constants are used to set or retrieve which tolerance values are used for a given SLP variable.

Once created, a tolerance set can be used to set the tolerances for any SLP variable.

If a tolerance value is zero, then the default tolerance will be used instead. To force the use of a tolerance, use the [XSLPchgtolset](#page-232-0) function and set the Status variable appropriately.

See the section "Convergence Criteria" for a fuller description of tolerances and their uses.

The XSLPload... functions load items into the SLP problem. Any existing items of the same type are deleted first. The corresponding XSLPadd... functions add or replace items leaving other items of the same type unchanged.

## **Related topics** [XSLPaddtolsets](#page-214-0), [XSLPdeltolsets](#page-243-0), [XSLPchgtolset](#page-232-0), [XSLPgettolset](#page-273-0)

## **XSLPloadvars**

#### **Purpose**

<span id="page-287-0"></span>*This function is deprecated and may be removed in future releases.* Load SLP variables defined as matrix columns into an SLP problem

#### **Synopsis**

int XPRS\_CC XSLPloadvars(XSLPprob prob, int nvars, int \*colind, int ⁎vartype, int ⁎detrow, int ⁎seqnum, int ⁎tolind, double ⁎initial, double \*stepbound);

#### **Arguments**

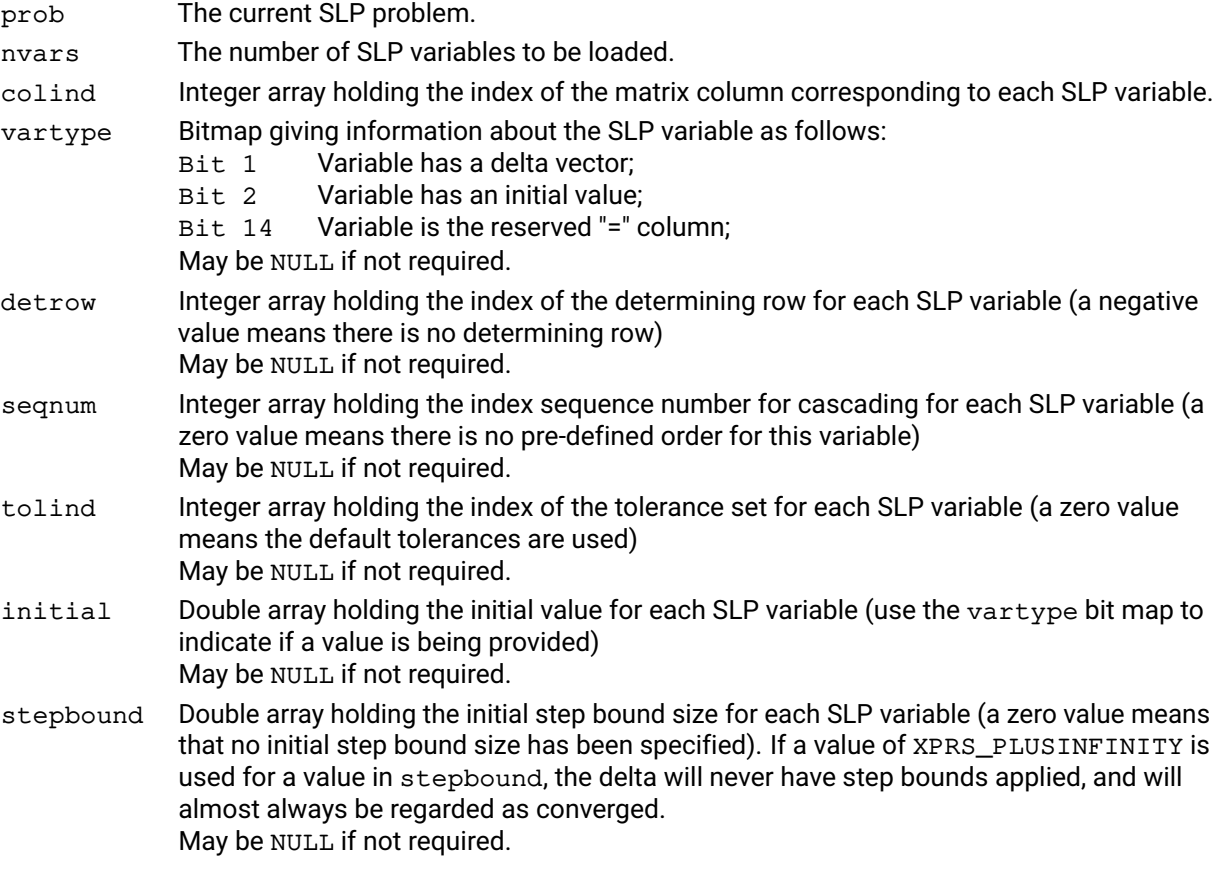

#### **Example**

The following example loads two SLP variables into the problem. They correspond to columns 23 and 25 of the underlying LP problem. Column 25 has an initial value of 1.42; column 23 has no specific initial value

```
int colind[2], vartype[2];
double initial[2];
colind[0] = 23; vartype[0] = 0;
colind[1] = 25; vartype[1] = 4; initial[1] = 1.42;
XSLPloadvars(prob, 2, colind, vartype, NULL, NULL,
            NULL, initial, NULL);
```
initial is not set for the first variable, because it is not used (vartype = 0). Bit 1 of vartype is set for the second variable to indicate that the initial value has been set.
The arrays for determining rows, sequence numbers, tolerance sets and step bounds are not used at all, and so have been passed to the function as NULL.

### **Further information**

The XSLPload... functions load items into the SLP problem. Any existing items of the same type are deleted first. The corresponding XSLPadd... functions add or replace items leaving other items of the same type unchanged.

### **Related topics**

[XSLPaddvars](#page-217-0), [XSLPchgvar](#page-234-0), [XSLPdelvars](#page-245-0), [XSLPgetvar](#page-274-0)

# **XSLPmaxim**

#### **Purpose**

<span id="page-289-0"></span>Maximize an SLP problem

### **Synopsis**

```
int XPRS_CC XSLPmaxim(XSLPprob prob, char *flags);
```
#### **Arguments**

prob The current SLP problem.

flags These have the same meaning as for XPRSmaxim with the exception of the extra 'c' flag which makes XSLPmaxim continue a solve.

#### **Example**

The following example reads an SLP problem from file and then maximizes it using the primal simplex optimizer.

XSLPreadprob("Matrix",""); XSLPmaxim(prob,"p");

### **Related controls**

#### *Integer*

[XSLP\\_ALGORITHM](#page-157-0) Bit map determining the SLP algorithm(s) used in the optimization.

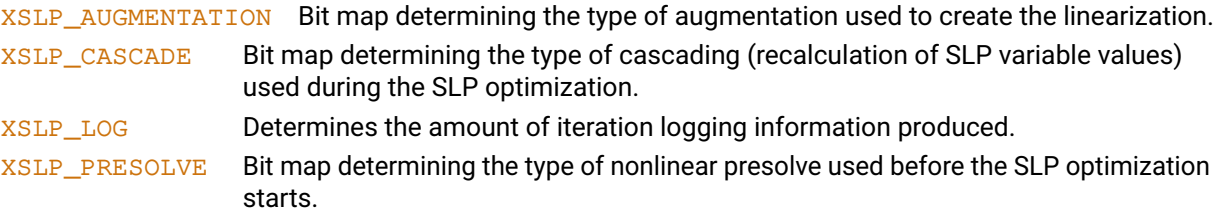

### **Further information**

If [XSLPconstruct](#page-236-0) has not already been called, it will be called first, using the augmentation defined by the control variable [XSLP\\_AUGMENTATION](#page-160-0). If determining rows are provided, then cascading will be invoked in accordance with the setting of the control variable [XSLP\\_CASCADE](#page-164-0).

#### **Related topics**

[XSLPconstruct](#page-236-0), [XSLPminim](#page-290-0), [XSLPnlpoptimize](#page-295-0), [XSLPpresolve](#page-297-0)

### **XSLPminim**

#### **Purpose**

<span id="page-290-0"></span>Minimize an SLP problem

### **Synopsis**

```
int XPRS_CC XSLPminim(XSLPprob prob, char *flags);
```
### **Arguments**

prob The current SLP problem.

flags These have the same meaning as for XPRSminim with the exception of the extra 'c' flag which makes XSLPminim continue a solve.

#### **Example**

The following example reads an SLP problem from file and then minimizes it using the Newton barrier optimizer.

XSLPreadprob("Matrix",""); XSLPminim(prob,"b");

### **Related controls**

#### *Integer*

[XSLP\\_ALGORITHM](#page-157-0) Bit map determining the SLP algorithm(s) used in the optimization.

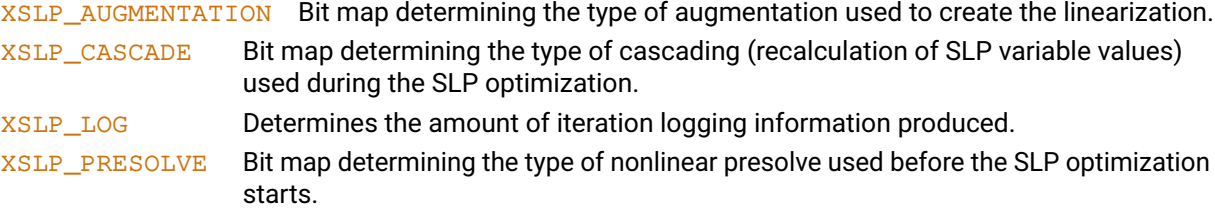

### **Further information**

If [XSLPconstruct](#page-236-0) has not already been called, it will be called first, using the augmentation defined by the control variable [XSLP\\_AUGMENTATION](#page-160-0). If determining rows are provided, then cascading will be invoked in accordance with the setting of the control variable [XSLP\\_CASCADE](#page-164-0).

#### **Related topics**

[XSLPconstruct](#page-236-0), [XSLPmaxim](#page-289-0), [XSLPnlpoptimize](#page-295-0), [XSLPpresolve](#page-297-0)

# **XSLPmsaddcustompreset**

#### **Purpose**

<span id="page-291-0"></span>A combined version of XSLPmsaddjob and XSLPmsaddpreset. The preset described is loaded, topped up with the specific settings supplied

#### **Synopsis**

int XSLP\_CC XSLPmsaddcustompreset ( XSLPprob prob, const char \*description, const int preset, const int maxjobs, const int ninitial, const int ⁎colind, const double ⁎initial, const int nintcontrols, const int ⁎intcontrolid, const int ⁎intcontrolval, const int ndblcontrols, const int \*dblcontrolid, const double \*dblcontrolval, void \*data);

#### **Arguments**

prob The current SLP problem.

description Text description of the job. Used for messaging, may be NULL if not required.

- preset Which preset to load.
- max jobs Maximum number of jobs to be added to the multistart pool.
- ninitial Number of initial values to set.
- colind Indices of the variables for which to set an initial value. May be NULL if ninitial is zero.
- initial Initial values for the variables for which to set an initial value. May be NULL if ninitial is zero.

nintcontrols Number of integer controls to set.

intcontrolid The indices of the integer controls to be set. May be NULL if nintcontrols is zero.

intcontrolval The values of the integer controls to be set. May be NULL if nintcontrols is zero. ndblcontrols Number of double controls to set.

dblcontrolid The indices of the double controls to be set. May be NULL if ndblcontrols is zero.

dblcontrolval The values of the double controls to be set. May be NULL if ndblcontrols is zero.

data Job specific user context pointer to be passed to the multistart callbacks.

### **Further information**

This function allows for repeatedly calling the same multistart preset (e.g. initial values) using different basic controls.

#### **Related topics**

[XSLPmsaddpreset](#page-293-0), [XSLPmsaddjob](#page-292-0), [XSLPmsclear](#page-294-0)

# **XSLPmsaddjob**

### **Purpose**

<span id="page-292-0"></span>Adds a multistart job to the multistart pool

#### **Synopsis**

int XSLP\_CC XSLPmsaddjob( XSLPprob prob, const char \*description, const int ninitial, const int \*colind, const double \*initial, const int nintcontrols, const int \*intcontrolid, const int \*intcontrolval, const int ndblcontrols, const int \*dblcontrolid, const double ⁎dblcontrolval, void ⁎data);

### **Arguments**

prob The current SLP problem.

description Text description of the job. Used for messaging, may be NULL if not required.

- ninitial Number of initial values to set.
- colind Indices of the variables for which to set an initial value. May be NULL if ninitial is zero.
- initial Initial values for the variables for which to set an initial value. May be NULL if ninitial is zero.

nintcontrols Number of integer controls to set.

intcontrolid The indices of the integer controls to be set. May be NULL if nintcontrols is zero.

intcontrolval The values of the integer controls to be set. May be NULL if nintcontrols is zero. ndblcontrols Number of double controls to set.

dblcontrolid The indices of the double controls to be set. May be NULL if ndblcontrols is zero. dblcontrolval The values of the double controls to be set. May be NULL if ndblcontrols is zero. data Job specific user context pointer to be passed to the multistart callbacks.

### **Further information**

Adds a mutistart job, applying the specified initial point and option combinations on top of the base problem, i.e. the options and initial values specified to the function is applied on top of the existing settigns.

This function allows for loading empty template jobs, that can then be identified using the data variable.

### **Related topics**

[XSLPmsaddpreset](#page-293-0), [XSLPmsaddcustompreset](#page-291-0), [XSLPmsclear](#page-294-0)

# **XSLPmsaddpreset**

### **Purpose**

<span id="page-293-0"></span>Loads a preset of jobs into the multistart job pool.

#### **Synopsis**

int XSLP\_CC XSLPmsaddpreset ( XSLPprob prob, const char \*description, const int preset, const int maxjobs, void \*data);

### **Arguments**

prob The current SLP problem.

description Text description of the preset. Used for messaging, may be NULL if not required.

preset Which preset to load.

maxjobs Maximum number of jobs to be added to the multistart pool.

data Job specific user context pointer to be passed to the multistart callbacks.

### **Further information**

The following presets are defined:

XSLP\_MSSET\_INITIALVALUES: generate maxjobs number of random base points.

XSLP\_MSPRESET\_SOLVERS: load all solvers.

XSLP\_MSPRESET\_SLPCONTROLSBASIC: load the most typical SLP tuning settings. A maximum of maxjobs jobs are loaded.

XSLP\_MSPRESET\_SLPCONROLSEXTENSIVE: load a comprehensive set of SLP tuning settings. A maximum of maxjobs jobs are loaded.

XSLP\_MSPRESET\_KNITROBASIC: load the most typical Knitro tuning settings. A maximum of maxjobs jobs are loaded.

XSLP\_MSPRESET\_KNITROEXTENSIVE: load a comprehensive set of Knitro tuning settings. A maximum of maxjobs jobs are loaded.

XSLP\_MSSET\_INITIALFILTERED: generate maxjobs number of random base points, filtered by a merit function centred on initial feasibility.

XSLP\_MSSET\_INITIALDYNAMIC: generate maxjobs number of random base points, that are then refined and combined further by any solution found during the search.

See [XSLP\\_MSMAXBOUNDRANGE](#page-143-0) for controlling the range in which initial values are generated.

### **Related topics**

[XSLPmsaddjob](#page-292-0), [XSLPmsaddcustompreset](#page-291-0), [XSLPmsclear](#page-294-0)

# **XSLPmsclear**

#### **Purpose**

<span id="page-294-0"></span>Removes all scheduled jobs from the multistart job pool

#### **Synopsis**

int XSLP\_CC XSLPmsclear( XSLPprob prob);

### **Argument**

prob The current SLP problem.

### **Related topics**

[XSLPmsaddjob](#page-292-0), [XSLPmsaddpreset](#page-293-0), [XSLPmsaddcustompreset](#page-291-0)

# **XSLPnlpoptimize**

#### **Purpose**

<span id="page-295-0"></span>Maximize or minimize an SLP problem

### **Synopsis** int XPRS\_CC XSLPnlpoptimize(XSLPprob prob, char \*flags);

### **Arguments**

prob The current SLP problem.

flags These have the same meaning as for XPRSmaxim and XPRSminim.

### **Related controls**

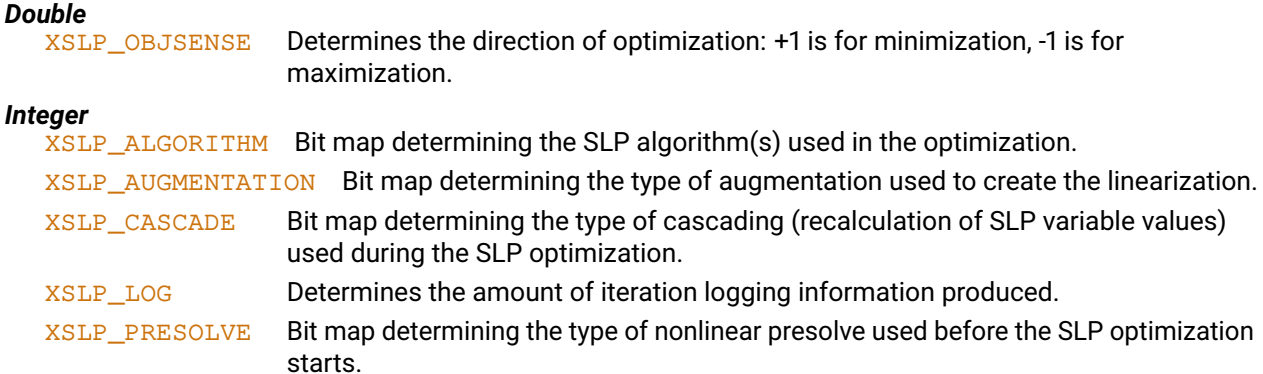

### **Further information**

XSLPnlpoptimize is equivalent to [XSLPmaxim](#page-289-0) (if [XSLP\\_OBJSENSE](#page-145-0) = -1) or [XSLPminim](#page-290-0) (if [XSLP\\_OBJSENSE](#page-145-0) = +1).

If [XSLPconstruct](#page-236-0) has not already been called, it will be called first, using the augmentation defined by the control variable [XSLP\\_AUGMENTATION](#page-160-0). If determining rows are provided, then cascading will be invoked in accordance with the setting of the control variable [XSLP\\_CASCADE](#page-164-0).

### **Related topics**

[XSLPconstruct](#page-236-0), [XSLPmaxim](#page-289-0), [XSLPminim](#page-290-0), [XSLPpresolve](#page-297-0)

# **XSLPpostsolve**

#### **Purpose**

Restores the problem to its pre-solve state

#### **Synopsis**

int XPRS\_CC XSLPpostsolve(XSLPprob prob);

#### **Argument**

prob The current SLP problem.

#### **Related controls**

*Integer*

[XSLP\\_POSTSOLVE](#page-182-1) Determines if postsolve is applied automatically.

### **Further information**

If Xpress-SLP was used to solve the problem, postsolve will unconstruct the problem before postsolving (including any reformulation that might have been applied).

### **Related topics**

[XSLP\\_POSTSOLVE](#page-182-1)

# **XSLPpresolve**

#### **Purpose**

<span id="page-297-0"></span>Perform a nonlinear presolve on the problem

#### **Synopsis**

```
int XPRS_CC XSLPpresolve(XSLPprob prob);
```
#### **Argument**

prob The current SLP problem.

#### **Example**

The following example reads a problem from file, sets the presolve control, presolves the problem and then maximizes it.

```
XSLPreadprob(prob, "Matrix", "");
XSLPsetintcontrol(prob, XSLP_PRESOLVE, 1);
XSLPpresolve(prob);
XSLPmaximize(prob,"");
```
#### **Related controls**

*Integer* Bitmap containing nonlinear presolve options.

#### **Further information**

If bit 1 of [XSLP\\_PRESOLVE](#page-182-0) is not set, no nonlinear presolve will be performed. Otherwise, the presolve will be performed in accordance with the bit settings..  $XSLPpresolve$  is called automatically by [XSLPconstruct](#page-236-0), so there is no need to call it explicitly unless there is a requirement to interrupt the process between presolve and optimization. XSLPpresolve must be called before [XSLPconstruct](#page-236-0) or any of the SLP optimization procedures..

### **Related topics**

[XSLP\\_PRESOLVE](#page-182-0)

# **XSLPprintmemory**

#### **Purpose**

Print the dimensions and memory allocations for a problem

#### **Synopsis**

```
int XPRS_CC XSLPprintmemory(XSLPprob prob);
```
#### **Argument**

prob The current SLP problem.

#### **Example**

The following example loads a problem from file and then prints the dimensions of the arrays.

```
XSLPreadprob(prob, "Matrix1", "");
XSLPprintmemory(prob);
```
The output is similar to the following:

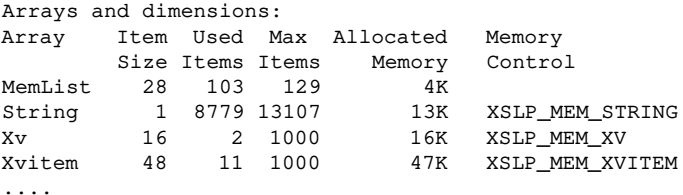

#### **Further information**

XSLPprintmemory lists the current sizes and amounts used of the variable arrays in the current problem. For each array, the size of each item, the number used and the number allocated are shown, together with the size of memory allocated and, where appropriate, the name of the memory control variable to set the array size. Loading and execution of some problems can be speeded up by setting the memory controls immediately after the problem is created. If an array has to be moved to re-allocate it with a larger size, there may be insufficient memory to hold both the old and new versions; pre-setting the memory controls reduces the number of such re-allocations which take place and may allow larger problems to be solved.

# **XSLPprintevalinfo**

#### **Purpose**

<span id="page-299-0"></span>Print a summary of any evaluation errors that may have occurred during solving a problem

### **Synopsis**

int XPRS\_CC XSLPprintevalinfo(XSLPprob prob);

#### **Argument**

prob The current SLP problem.

### **Related topics**

[XSLPsetcbcoefevalerror](#page-312-0)

# **XSLPreadprob**

#### **Purpose**

Read an Xpress NonLinear extended MPS format matrix from a file into an SLP problem

# **Synopsis**

```
int XPRS_CC XSLPreadprob(XSLPprob prob, char *filename, char *flags);
```
### **Arguments**

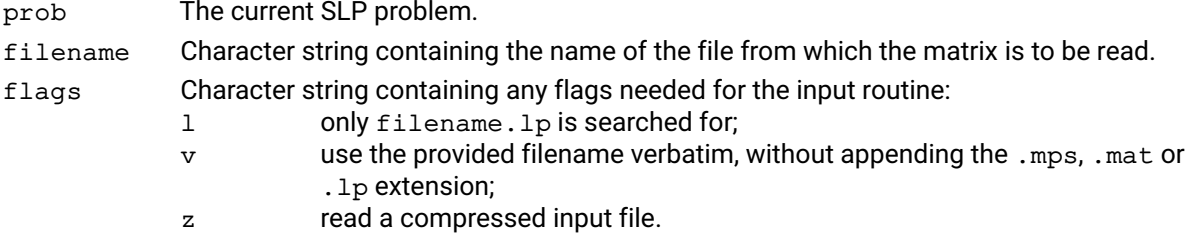

### **Example**

The following example reads the problem from file "Matrix.mat".

XSLPreadprob(prob, "Matrix", "");

#### **Further information**

XSLPreadprob tries to open the file with an extension of "mat" or, failing that, an extension of "mps". If both fail, the file name will be tried with no extension.

XSLPreadprob is capable to read most Ampl .nl files. To specify that a .nl file is to be read, provide the full filename including the .nl extension.

For details of the format of the file, see the section on [Extended MPS format.](#page-45-0)

#### **Related topics**

[Extended MPS format,](#page-45-0) [XSLPwriteprob](#page-351-0)

# **XSLPremaxim**

#### **Purpose**

<span id="page-301-0"></span>Continue the maximization of an SLP problem. *This function is deprecated and may be removed in future releases. Please use XSLPmaxim with the 'c' flag instead.*

#### **Synopsis**

```
int XPRS_CC XSLPremaxim(XSLPprob prob, char *flags);
```
#### **Arguments**

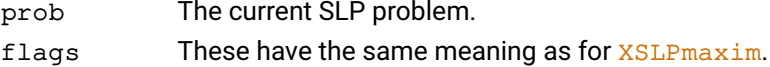

#### **Example**

The following example optimizes the SLP problem for up to 10 SLP iterations. If it has not converged, it saves the file and continues for another 10.

```
int Status;
XSLPsetintcontrol(prob, XSLP_ITERLIMIT, 10);
XSLPmaxim(prob,"");
XSLPgetintattrib(prob, XSLP_STATUS, &Status);
if (Status & XSLP_MAXSLPITERATIONS) {
  XSLPsave(prob);
  XSLPsetintcontrol(prob, XSLP_ITERLIMIT, 20);
  XSLPremaxim(prob,"");
}
```
### **Further information**

This allows Xpress NonLinear to continue the maximization of a problem after it has been terminated, without re-initializing any of the parameters. In particular, the iteration count will resume at the point where it previously stopped, and not at 1.

#### **Related topics**

[XSLPmaxim](#page-289-0), [XSLPreminim](#page-302-0)

# **XSLPreminim**

#### **Purpose**

<span id="page-302-0"></span>Continue the minimization of an SLP problem *This function is deprecated and may be removed in future releases. Please use XSLPmaxim with the 'c' flag instead.*

#### **Synopsis**

```
int XPRS_CC XSLPreminim(XSLPprob prob, char *flags);
```
#### **Arguments**

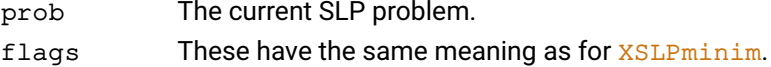

#### **Example**

The following example optimizes the SLP problem for up to 10 SLP iterations. If it has not converged, it saves the file and continues for another 10.

```
int Status;
XSLPsetintcontrol(prob, XSLP_ITERLIMIT, 10);
XSLPminim(prob,"");
XSLPgetintattrib(prob, XSLP_STATUS, &Status);
if (Status & XSLP_MAXSLPITERATIONS) {
  XSLPsave(prob);
  XSLPsetintcontrol(prob, XSLP_ITERLIMIT, 20);
  XSLPreminim(prob,"");
}
```
#### **Further information**

This allows Xpress NonLinear to continue the minimization of a problem after it has been terminated, without re-initializing any of the parameters. In particular, the iteration count will resume at the point where it previously stopped, and not at 1.

#### **Related topics**

[XSLPminim](#page-290-0), [XSLPremaxim](#page-301-0)

# **XSLPrestore**

#### **Purpose**

<span id="page-303-0"></span>Restore the Xpress NonLinear problem from a file created by XSLP save

### **Synopsis** int XPRS\_CC XSLPrestore(XSLPprob prob, char \*filename);

#### **Arguments**

prob The current SLP problem. filename Character string containing the name of the problem which is to be restored.

#### **Example**

The following example restores a problem originally saved on file "MySave"

```
XSLPrestore(prob, "MySave");
```
#### **Further information**

Normally XSLPrestore restores both the Xpress NonLinear problem and the underlying optimizer problem. If only the Xpress NonLinear problem is required, set the integer control variable [XSLP\\_CONTROL](#page-165-0) appropriately.

#### **Related topics**

[XSLP\\_CONTROL](#page-165-0), [XSLPsave](#page-305-0)

# **XSLPreinitialize**

### **Purpose**

Reset the SLP problem to match a just augmented system

#### **Synopsis**

int XPRS\_CC XSLPreinitialize(XSLPprob prob);

#### **Argument**

prob The current SLP problem.

### **Further information**

Can be used to rerun the SLP optimization process with updated parameters, penalties or initial values, but unchanged augmentation.

### **Related topics**

[XSLPcreateprob](#page-240-0), [XSLPdestroyprob](#page-246-0), [XSLPunconstruct](#page-344-0), [XSLPsetcurrentiv](#page-333-0),

# **XSLPsave**

### **Purpose**

<span id="page-305-0"></span>Save the Xpress NonLinear problem to file

#### **Synopsis**

int XPRS\_CC XSLPsave(XSLPprob prob);

### **Argument**

prob The current SLP problem.

### **Further information**

Normally XSLPsave saves both the Xpress NonLinear problem and the underlying optimizer problem. If only the Xpress NonLinear problem is required, set the integer control variable [XSLP\\_CONTROL](#page-165-0) appropriately.

#### **Related topics**

[XSLP\\_CONTROL](#page-165-0), [XSLPrestore](#page-303-0) [XSLPsaveas](#page-306-0)

# **XSLPsaveas**

#### **Purpose**

<span id="page-306-0"></span>Save the Xpress NonLinear problem to a named file

### **Synopsis**

int XPRS\_CC XSLPsaveas(XSLPprob prob, const char \*filename);

### **Arguments**

prob The current SLP problem. filename The name of the file (without extension) in which the problem is to be saved.

#### **Further information**

Normally XSLPsaveas saves both the Xpress NonLinear problem and the underlying optimizer problem. If only the Xpress NonLinear problem is required, set the integer control variable [XSLP\\_CONTROL](#page-165-0) appropriately.

#### **Related topics**

[XSLP\\_CONTROL](#page-165-0), [XSLPrestore](#page-303-0) [XSLPsave](#page-305-0)

# **XSLPscaling**

#### **Purpose**

Analyze the current matrix for largest/smallest coefficients and ratios

#### **Synopsis**

int XPRS\_CC XSLPscaling(XSLPprob prob);

#### **Argument**

prob The current SLP problem.

#### **Example**

The following example analyzes the matrix

XSLPscaling(prob);

#### **Further information**

The current matrix (including augmentation if it has been carried out) is scanned for the absolute and relative sizes of elements. The following information is reported:

- Largest and smallest elements in the matrix;
- Counts of the ranges of row ratios in powers of 10 (e.g. number of rows with ratio between 1.0E+01 and 1.0E+02);
- List of the rows (with largest and smallest elements) which appear in the highest range;
- Counts of the ranges of column ratios in powers of 10 (e.g. number of columns with ratio between 1.0E+01 and 1.0E+02);
- List of the columns (with largest and smallest elements) which appear in the highest range;
- Element ranges in powers of 10 (e.g. number of elements between 1.0E+01 and 1.0E+02).

Where any of the reported items (largest or smallest element in the matrix or any reported row or column element) is in a penalty error vector, the results are repeated, excluding all penalty error vectors.

### **XSLPsetcbcascadeend**

#### **Purpose**

<span id="page-308-0"></span>Set a user callback to be called at the end of the cascading process, after the last variable has been cascaded

#### **Synopsis**

int XPRS\_CC XSLPsetcbcascadeend(XSLPprob prob, int (XPRS\_CC \*cascadeend) (XSLPprob cbprob, void \*cbdata), void \*data);

#### **Arguments**

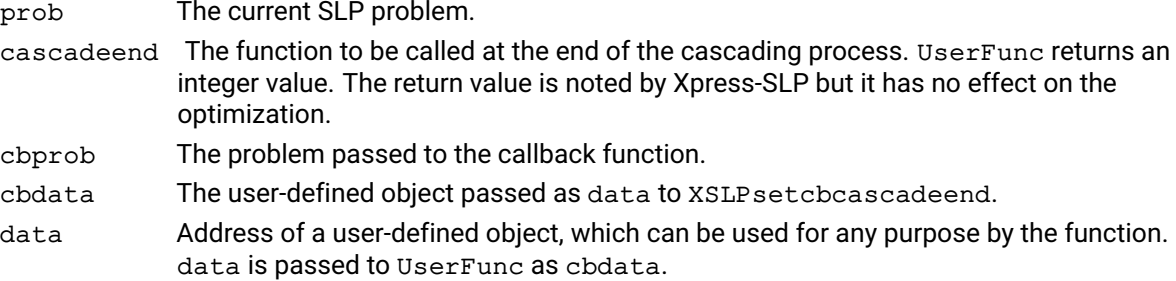

#### **Example**

The following example sets up a callback to be executed at the end of the cascading process which checks if any of the values have been changed significantly:

double ⁎cSol; XSLPsetcbcascadeend(prob, CBCascEnd, &cSol);

A suitable callback function might resemble this:

```
int XPRS_CC CBCascEnd(XSLPprob MyProb, void *Obj) {
  int iCol, nCol;
  double *cSol, Value;
  cSol = * (double **) Obj;XSLPgetintcontrol(MyProb, XPRS_COLS, &nCol);
  for (iCol=0;iCol<nCol;iCol++) {
    XSLPgetvar(MyProb, iCol, NULL, NULL, NULL,
               NULL, NULL, NULL, &Value,
               NULL, NULL, NULL, NULL,
               NULL, NULL, NULL, NULL);
    if (fabs(Value-cSol[iCol]) > .01)
      printf("\nCol %d changed from %lg to %lg",
             iCol, cSol[iCol], Value);
  }
  return 0;
}
```
The data argument is used here to hold the address of the array  $c$ Sol which we assume has been populated with the original solution values.

#### **Further information**

This callback can be used at the end of the cascading, when all the solution values have been recalculated.

#### **Related topics**

```
XSLPcascade, XSLPsetcbcascadestart, XSLPsetcbcascadevar,
XSLPsetcbcascadevarfail
```
### **XSLPsetcbcascadestart**

#### **Purpose**

<span id="page-309-0"></span>Set a user callback to be called at the start of the cascading process, before any variables have been cascaded

#### **Synopsis**

```
int XPRS_CC XSLPsetcbcascadestart(XSLPprob prob, int (XPRS_CC *cascadestart)
      (XSLPprob cbprob, void *cbdata), void *data);
```
#### **Arguments**

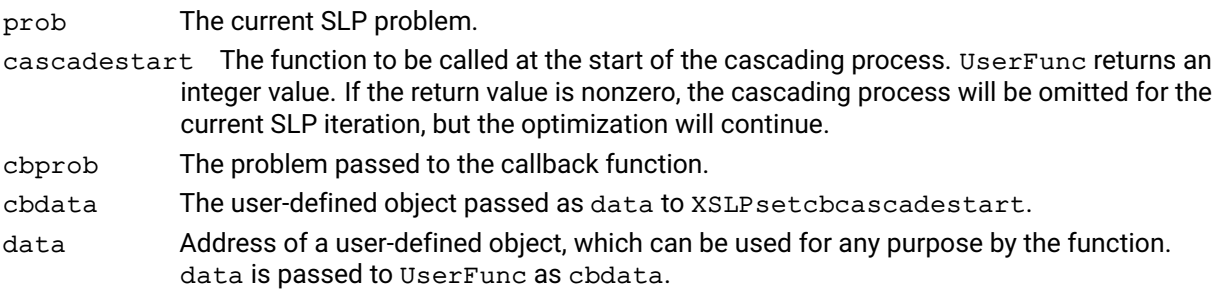

#### **Example**

The following example sets up a callback to be executed at the start of the cascading process to save the current values of the variables:

double \*cSol; XSLPsetcbcascadestart(prob, CBCascStart, &cSol);

A suitable callback function might resemble this:

```
int XPRS_CC CBCascStart(XSLPprob MyProb, void *Obj) {
  int iCol, nCol;
  double *cSol;
  cSol = * (double **) 0bj;XSLPgetintcontrol(MyProb, XPRS_COLS, &nCol);
  for (iCol=0;iCol<nCol;iCol++) {
    XSLPgetvar(MyProb, iCol, NULL, NULL, NULL,
               NULL, NULL, NULL, &cSol[iCol],
               NULL, NULL, NULL, NULL,
               NULL, NULL, NULL, NULL);
  }
  return 0;
}
```
The data argument is used here to hold the address of the array  $c_{\text{sol}}$  which we populate with the solution values.

#### **Further information**

This callback can be used at the start of the cascading, before any of the solution values have been recalculated.

#### **Related topics**

[XSLPcascade](#page-220-0), [XSLPsetcbcascadeend](#page-308-0), [XSLPsetcbcascadevar](#page-310-0), [XSLPsetcbcascadevarfail](#page-311-0)

# **XSLPsetcbcascadevar**

#### **Purpose**

<span id="page-310-0"></span>Set a user callback to be called after each column has been cascaded

#### **Synopsis**

```
int XPRS_CC XSLPsetcbcascadevar (XSLPprob prob, int (XPRS_CC *cascadevar)
      (XSLPprob cbprob, void *cbdata, int col), void *data);
```
#### **Arguments**

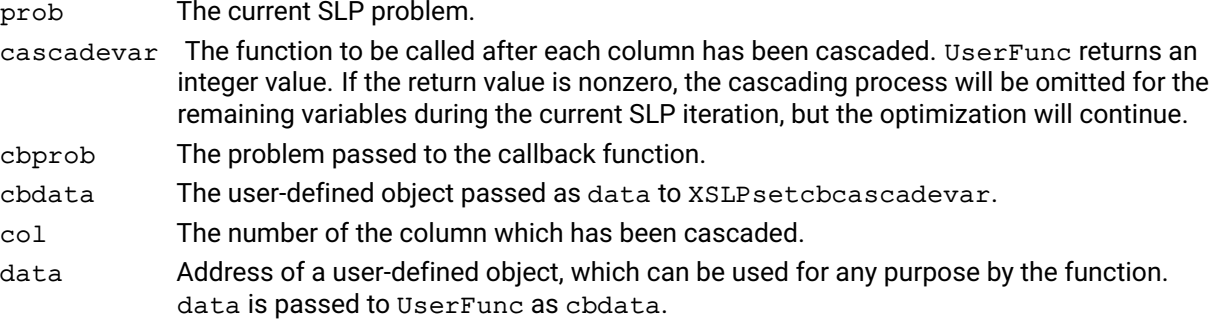

#### **Example**

The following example sets up a callback to be executed after each variable has been cascaded:

```
double *cSol;
XSLPsetcbcascadevar(prob, CBCascVar, &cSol);
```
The following sample callback function resets the value of the variable if the cascaded value is of the opposite sign to the original value:

```
int XPRS_CC CBCascVar (XSLPprob MyProb, void *Obj, int iCol) {
  double *cSol, Value;
  cSol = * (double **) 0bj;XSLPgetvar(MyProb, iCol, NULL, NULL, NULL,
             NULL, NULL, NULL, &Value,
             NULL, NULL, NULL, NULL,
             NULL, NULL, NULL, NULL);
  if (Value \star cSol[iCol] < 0) {
    Value = cSol[iCol];XSLPchgvar(MyProb, ColNum, NULL, NULL, NULL, NULL,
               NULL, NULL, &Value, NULL, NULL, NULL,
               NULL);
  }
  return 0;
}
```
The data argument is used here to hold the address of the array  $c$ Sol which we assume has been populated with the original solution values.

#### **Further information**

This callback can be used after each variable has been cascaded and its new value has been calculated.

#### **Related topics**

```
XSLPcascade, XSLPsetcbcascadeend, XSLPsetcbcascadestart,
XSLPsetcbcascadevarfail
```
# **XSLPsetcbcascadevarfail**

### **Purpose**

<span id="page-311-0"></span>Set a user callback to be called after cascading a column was not successful

#### **Synopsis**

```
int XPRS_CC XSLPsetcbcascadevarfail(XSLPprob prob, int (XPRS_CC
      ⁎cascadevarfail) (XSLPprob cbprob, void ⁎cbdata, int col), void
      ⁎data);
```
### **Arguments**

prob The current SLP problem.

- cascadevarfail The function to be called after cascading a column was not successful. UserFunc returns an integer value. If the return value is nonzero, the cascading process will be omitted for the remaining variables during the current SLP iteration, but the optimization will continue.
- cbprob The problem passed to the callback function.
- cbdata The user-defined object passed as data to XSLPsetcbcascadevarfail.
- col The number of the column which has been cascaded.
- data Address of a user-defined object, which can be used for any purpose by the function. data is passed to UserFunc as cbdata.

### **Further information**

This callback can be used to provide user defined updates for SLP variables having a determining row that were not successfully cascaded due to the determining row being close to singular around the current values. This callback will always be called in place of the cascadevar callback in such cases, and in no situation will both the cascadevar and the cascadevarfail callback be called in the same iteration for the same variable.

### **Related topics**

[XSLPcascade](#page-220-0), [XSLPsetcbcascadeend](#page-308-0), [XSLPsetcbcascadestart](#page-309-0), [XSLPsetcbcascadevar](#page-310-0)

# **XSLPsetcbcoefevalerror**

### **Purpose**

<span id="page-312-0"></span>Set a user callback to be called when an evaluation of a coefficient fails during the solve

#### **Synopsis**

```
int XPRS_CC XSLPsetcbcoefevalerror(XSLPprob prob, int (XPRS_CC
      ⁎coefevalerror) (XSLPprob cbprob, void ⁎cbdata, int row, int col),
      void *data);
```
#### **Arguments**

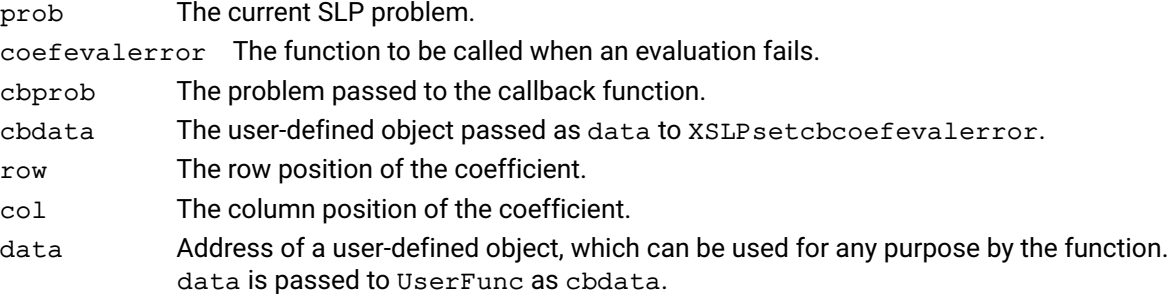

### **Further information**

This callback can be used to capture when an evaluation of a coefficient fails. The callback is called only once for each coefficient.

#### **Related topics**

[XSLPprintevalinfo](#page-299-0)

### **XSLPsetcbconstruct**

#### **Purpose**

Set a user callback to be called during the Xpress-SLP augmentation process

#### **Synopsis**

```
int XPRS_CC XSLPsetcbconstruct(XSLPprob prob, int (XPRS_CC *construct)
      (XSLPprob cbprob, void *cbdata), void *data);
```
#### **Arguments**

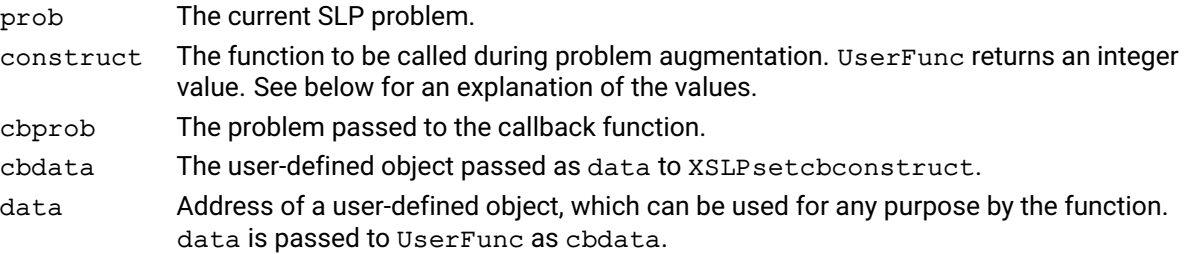

#### **Example**

The following example sets up a callback to be executed during the Xpress-SLP problem augmentation:

```
double ⁎cValue;
cValue = NULL;
XSLPsetcbconstruct(prob, CBConstruct, &cValue);
```
The following sample callback function sets values for the variables the first time the function is called and returns to [XSLPconstruct](#page-236-0) to recalculate the initial matrix. The second time it is called it frees the allocated memory and returns to [XSLPconstruct](#page-236-0) to proceed with the rest of the augmentation.

```
int XPRS_CC CBConstruct(XSLPprob MyProb, void *Obj) {
  double ⁎cValue;
  int i, n;
/* if data is NULL, this is first-time entry */if (* (void **) 0bj == NULL) {
    XSLPgetintattrib(MyProb,XPRS_COLS,&n);
    cValue = multiple(n * size of (double));
/* \ldots initialize with values (not shown here) and then \ldots */
    for (i=0; i < n; i++)/⁎ store into SLP structures ⁎/
      XSLPchgvar(MyProb, i, NULL, NULL, NULL, NULL,
                 NULL, NULL, &cValue[i], NULL, NULL, NULL,
                 NULL);
/* set data non-null to indicate we have processed data */*(void**)Obj = cValue;return -1;
  }
  else {
/* free memory, clear marker and continue */free (*(void**)Obj);
    ⁎(void⁎⁎)Obj = NULL;
  }
  return 0;
}
```
#### **Further information**

This callback can be used during the problem augmentation, generally (although not exclusively) to change the initial values for the variables.

The following return codes are accepted:

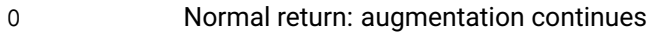

- -1 Return to recalculate matrix values
- -2 Return to recalculate row weights and matrix entries
- other **Error return: augmentation terminates, [XSLPconstruct](#page-236-0) terminates with a nonzero error** code.

The return values -1 and -2 will cause the callback to be called a second time after the matrix has been recalculated. It is the responsibility of the callback to ensure that it does ultimately exit with a return value of zero.

#### **Related topics**

[XSLPconstruct](#page-236-0)

# **XSLPsetcbdestroy**

#### **Purpose**

Set a user callback to be called when an SLP problem is about to be destroyed

#### **Synopsis**

```
int XPRS_CC XSLPsetcbdestroy(XSLPprob prob, int (XPRS_CC *destroy)
      (XSLPprob cbprob, void *cbdata), void *data);
```
#### **Arguments**

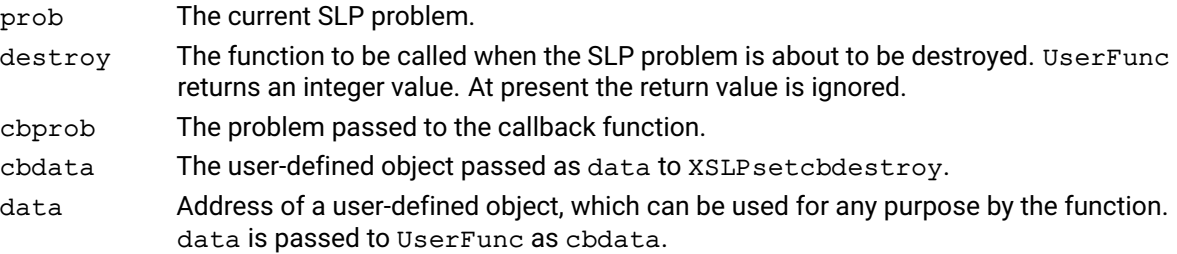

#### **Example**

The following example sets up a callback to be executed before the SLP problem is destroyed:

```
double *cSol;
XSLPsetcbdestroy(prob, CBDestroy, &cSol);
```
The following sample callback function frees the memory associated with the user-defined object:

```
int XPRS_CC CBDestroy(XSLPprob MyProb, void *Obj) {
  if (*(void**)Obj) free(*(void**)Obj);
  return 0;
}
```
The data argument is used here to hold the address of the array  $c_{\text{sol}}$  which we assume was assigned using one of the malloc functions.

#### **Further information**

This callback can be used when the problem is about to be destroyed to free any user-defined resources which were allocated during the life of the problem.

### **Related topics**

[XSLPdestroyprob](#page-246-0)

# **XSLPsetcbdrcol**

### **Purpose**

Set a user callback used to override the update of variables with small determining column

#### **Synopsis**

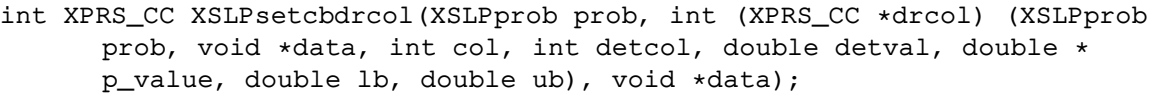

### **Arguments**

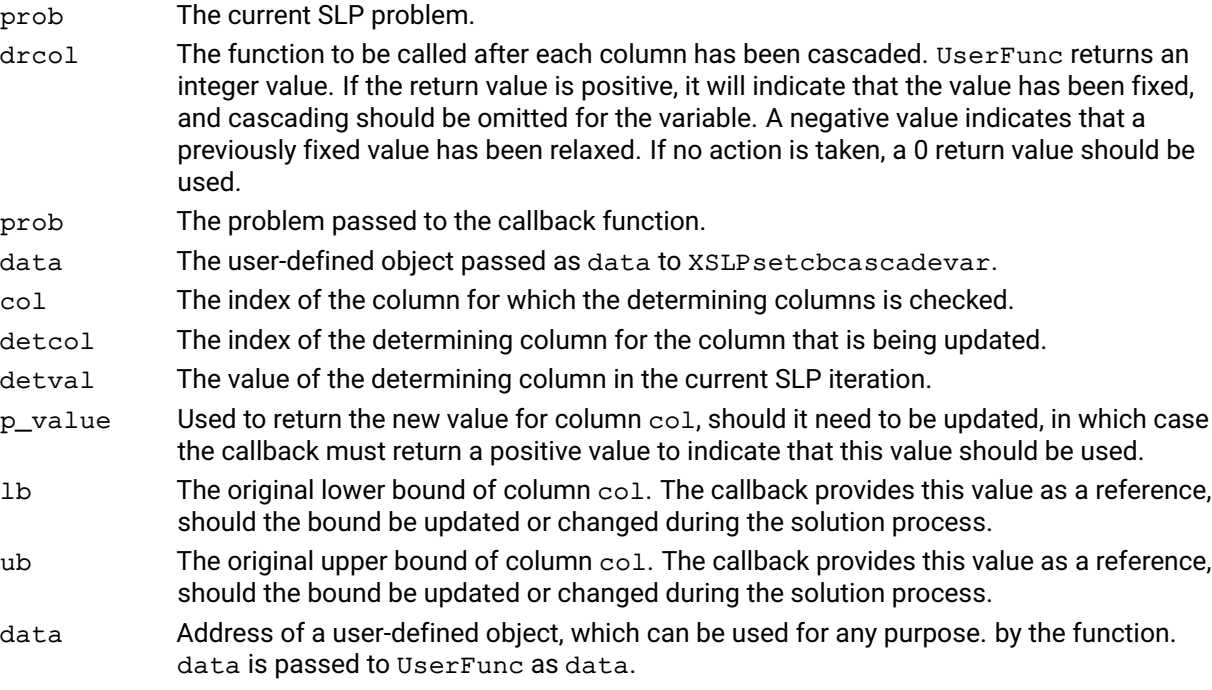

### **Further information**

If set, this callback is called as part of the cascading procedure. Please see Chapter *[Cascading](#page-58-0)* for more information.

### **Related topics**

[XSLP\\_DRCOLTOL](#page-132-0), [XSLPcascade](#page-220-0), [XSLPsetcbcascadeend](#page-308-0), [XSLPsetcbcascadestart](#page-309-0)

# **XSLPsetcbintsol**

#### **Purpose**

Set a user callback to be called during MISLP when an integer solution is obtained

#### **Synopsis**

```
int XPRS_CC XSLPsetcbintsol(XSLPprob prob, int (XPRS_CC *intsol) (XSLPprob
      cbprob, void *cbdata), void *data);
```
#### **Arguments**

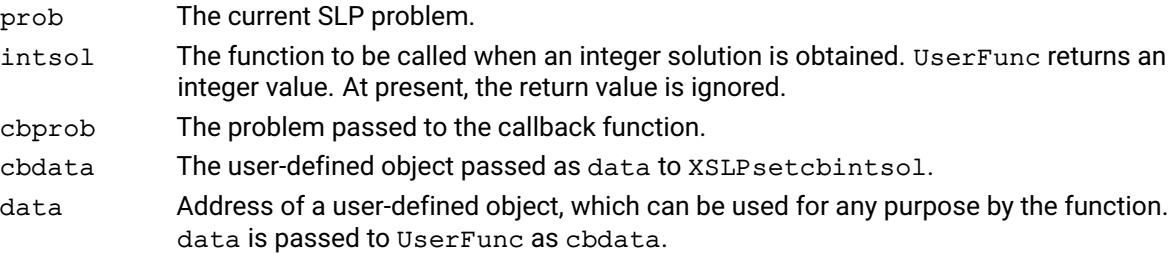

#### **Example**

The following example sets up a callback to be executed whenever an integer solution is found during MISLP:

```
double *cSol;
XSLPsetcbintsol(prob, CBIntSol, &cSol);
```
The following sample callback function saves the solution values for the integer solution just found:

```
int XPRS_CC CBIntSol(XSLPprob MyProb, void *Obj) {
  XPRSprob xprob;
  double *cSol;
  cSol = * (double **) Obj;XSLPgetptrattrib(MyProb, XSLP_XPRSPROBLEM, &xprob);
  XPRSgetlpsol(xprob, cSol, NULL, NULL, NULL);
  return 0;
}
```
The data argument is used here to hold the address of the array  $c$ Sol which we assume was assigned using one of the malloc functions.

#### **Further information**

This callback must be used during MISLP instead of the XPRSsetcbintsol callback which is used for MIP problems.

#### **Related topics**

[XSLPsetcboptnode](#page-326-0), [XSLPsetcbprenode](#page-327-0)

# **XSLPsetcbiterend**

#### **Purpose**

<span id="page-318-0"></span>Set a user callback to be called at the end of each SLP iteration

#### **Synopsis**

```
int XPRS_CC XSLPsetcbiterend(XSLPprob prob, int (XPRS_CC *iterend)
      (XSLPprob cbprob, void *cbdata), void *data);
```
#### **Arguments**

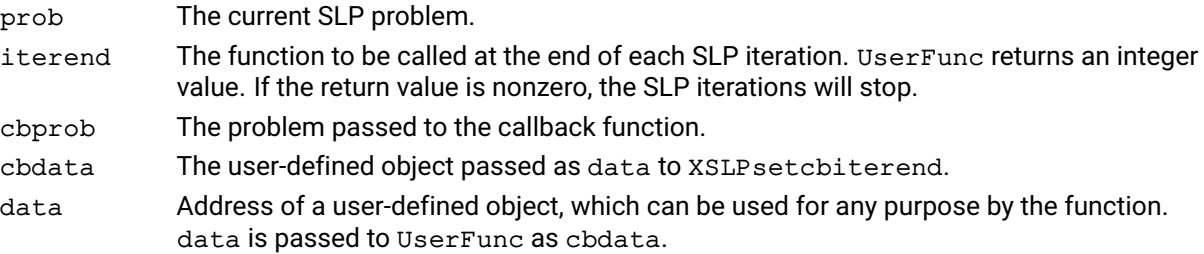

#### **Example**

The following example sets up a callback to be executed at the end of each SLP iteration. It records the number of LP iterations in the latest optimization and stops if there were fewer than 10:

XSLPsetcbiterend(prob, CBIterEnd, NULL);

A suitable callback function might resemble this:

```
int XPRS_CC CBIterEnd(XSLPprob MyProb, void ⁎Obj) {
  int nIter;
  XPRSprob xprob;
  XSLPgetptrattrib(MyProb, XSLP_XPRSPROBLEM, &xprob);
  XSLPgetintattrib(xprob, XPRS_SIMPLEXITER, &nIter);
  if (nIter < 10) return 1;
  return 0;
}
```
The data argument is not used here, and so is passed as NULL.

#### **Further information**

This callback can be used at the end of each SLP iteration to carry out any further processing and/or stop any further SLP iterations.

### **Related topics**

[XSLPsetcbiterstart](#page-319-0), [XSLPsetcbitervar](#page-320-0)

# **XSLPsetcbiterstart**

#### **Purpose**

<span id="page-319-0"></span>Set a user callback to be called at the start of each SLP iteration

#### **Synopsis**

```
int XPRS_CC XSLPsetcbiterstart(XSLPprob prob, int (XPRS_CC *iterstart)
      (XSLPprob cbprob, void *cbdata), void *data);
```
#### **Arguments**

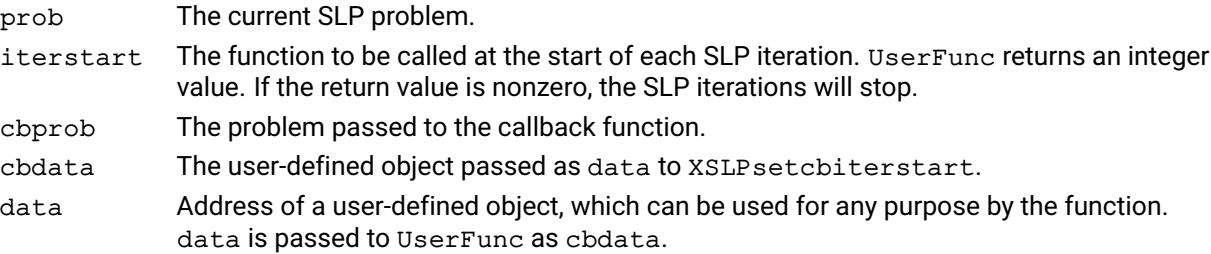

#### **Example**

The following example sets up a callback to be executed at the start of the optimization to save to save the values of the variables from the previous iteration:

double \*cSol; XSLPsetcbiterstart(prob, CBIterStart, &cSol);

A suitable callback function might resemble this:

```
int XPRS_CC CBIterStart(XSLPprob MyProb, void *Obj) {
  XPRSprob xprob;
  double *cSol;
  int nIter;
  cSol = * (double **) 0bj;XSLPgetintattrib(MyProb, XSLP_ITER, &nIter);
  if (nIter == 0) return 0; /* no previous solution */XSLPgetptrattrib(MyProb, XSLP_XPRSPROBLEM, &xprob);
  XPRSgetlpsol(xprob, cSol, NULL, NULL, NULL);
  return 0;
}
```
The data argument is used here to hold the address of the array  $c$  sol which we populate with the solution values.

#### **Further information**

This callback can be used at the start of each SLP iteration before the optimization begins.

### **Related topics**

[XSLPsetcbiterend](#page-318-0), [XSLPsetcbitervar](#page-320-0)

### **XSLPsetcbitervar**

#### **Purpose**

<span id="page-320-0"></span>Set a user callback to be called after each column has been tested for convergence

#### **Synopsis**

```
int XPRS_CC XSLPsetcbitervar (XSLPprob prob, int (XPRS_CC *itervar)
      (XSLPprob cbprob, void *cbdata, int col), void *data);
```
#### **Arguments**

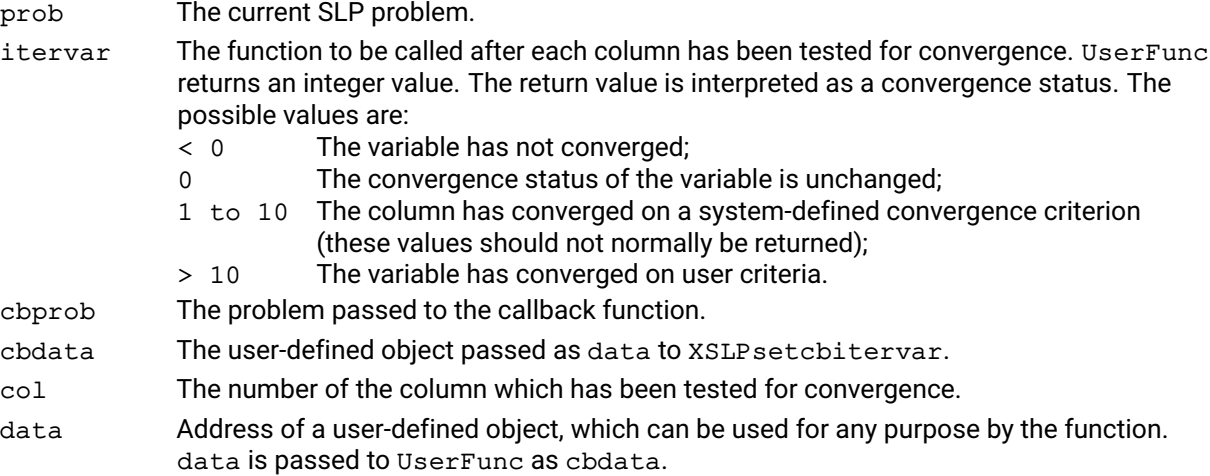

#### **Example**

The following example sets up a callback to be executed after each variable has been tested for convergence. The user object Important is an integer array which has already been set up and holds a flag for each variable indicating whether it is important that it converges.

int \*Important; XSLPsetcbitervar(prob, CBIterVar, &Important);

The following sample callback function tests if the variable is already converged. If not, then it checks if the variable is important. If it is not important, the function returns a convergence status of 99.

```
int XPRS_CC CBIterVar (XSLPprob MyProb, void *Obj, int iCol) {
  int *Important, Converged;
  Important = \star(int \star\star) Obj;
  XSLPgetvar(MyProb, iCol, NULL, NULL, NULL,
             NULL, NULL, NULL, NULL,
             NULL, NULL, &Converged, NULL,
             NULL, NULL, NULL, NULL);
  if (Converged) return 0;
  if (!Important[iCol]) return 99;
  return -1;
}
```
The data argument is used here to hold the address of the array Important.

#### **Further information**

This callback can be used after each variable has been checked for convergence, and allows the convergence status to be reset if required.

#### **Related topics**

[XSLPsetcbiterend](#page-318-0), [XSLPsetcbiterstart](#page-319-0)

### **XSLPsetcbmessage**

#### **Purpose**

Set a user callback to be called whenever Xpress NonLinear outputs a line of text according to [XSLP\\_ECHOXPRSMESSAGES](#page-168-0).

#### **Synopsis**

int XPRS\_CC XSLPsetcbmessage(XSLPprob prob, void (XPRS\_CC \*message) (XSLPprob cbprob, void \*cbdata, char \*msg, int msglen, int msgtype), void \*data);

#### **Arguments**

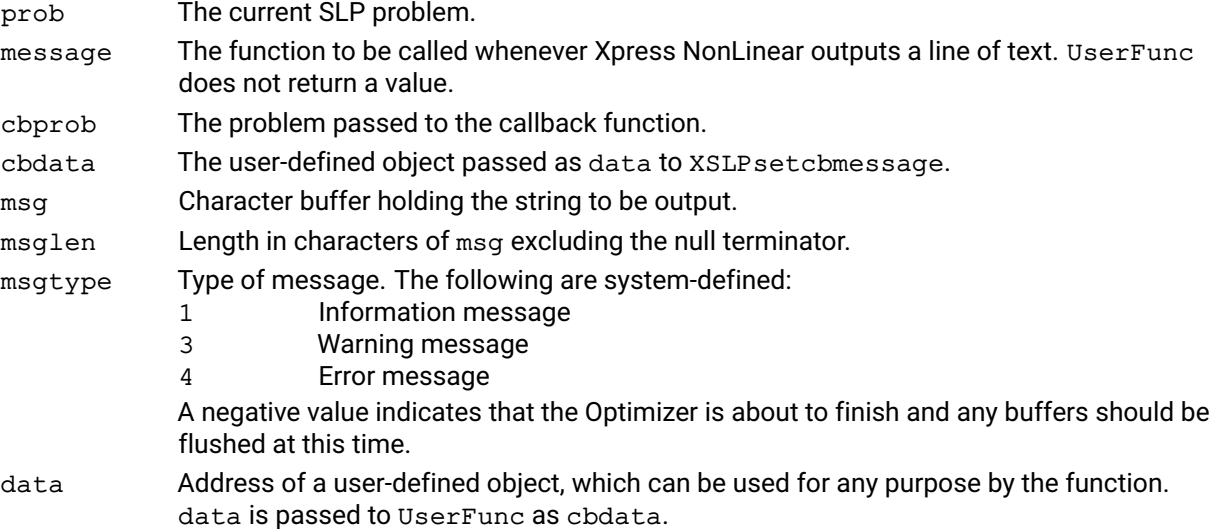

#### **Example**

The following example creates a log file into which all messages are placed. System messages are also printed on standard output:

```
FILE *logfile;
logfile = fopen("myLog", "w");
XSLPsetcbmessage(prob, CBMessage, logfile);
```
A suitable callback function could resemble the following:

```
void XPRS_CC CBMessage(XSLPprob prob, void *Obj,
                       char *msg, int msglen, int msgtype) {
  FILE *logfile;
  logfile = (Filter *) Obj;if (msgtype < 0) {
   fflush(stdout);
   if (logfile) fflush(logfile);
   return;
  }
  switch (msgtype) {
   case 1: /* information */
   case 3: /* warning */case 4: /* error */printf("%s\n",msg);
    default: /* user */
      if (logfile)
        fprintf(logfile,"%s\n",msg);
```

```
break;
  }
  return;
}
```
#### **Further information**

If a user message callback is defined then screen output is automatically disabled.

Output can be directed into a log file by using XSLP setlogfile.

#### **Related topics**

[XSLPsetlogfile](#page-341-0)

# **XSLPsetcbmsjobend**

#### **Purpose**

Set a user callback to be called every time a new multistart job finishes. Can be used to overwrite the default solution ranking function

#### **Synopsis**

```
int XSLP_CC XSLPsetcbmsjobend(XSLPprob prob, int (XSLP_CC
      ⁎msjobend)(XSLPprob cbprob, void ⁎cbdata,void ⁎jobdata,const char
      ⁎jobdesc,int ⁎p_status), void ⁎data);
```
#### **Arguments**

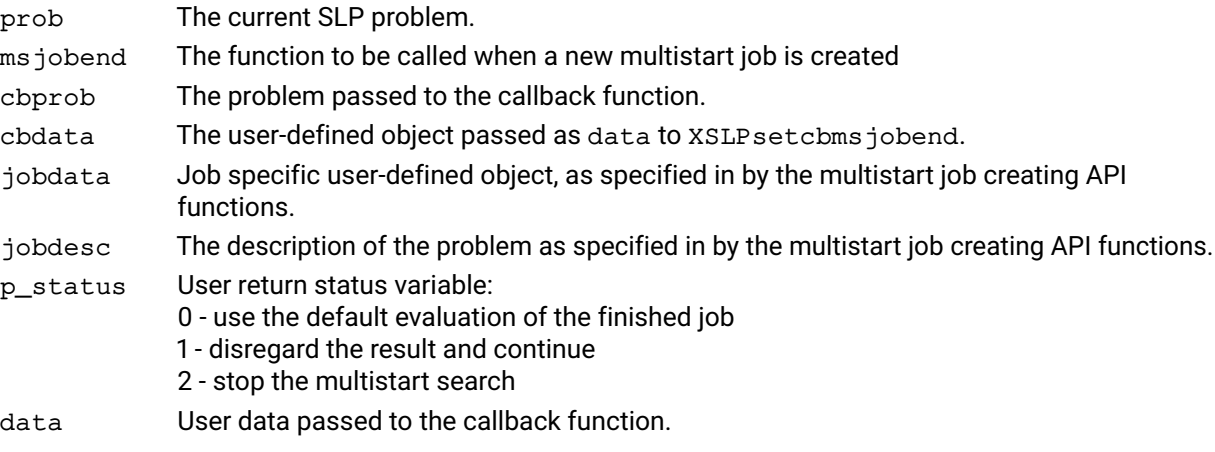

#### **Further information**

The multistart pool is dynamic, and this callback can be used to load new multistart jobs using the normal API functions.

### **Related topics**

[XSLPsetcbmsjobstart](#page-324-0), [XSLPsetcbmswinner](#page-325-0)
## **XSLPsetcbmsjobstart**

#### **Purpose**

<span id="page-324-0"></span>Set a user callback to be called every time a new multistart job is created, and the pre-loaded settings are applied

#### **Synopsis**

```
int XSLP_CC XSLPsetcbmsjobstart(XSLPprob prob, int (XSLP_CC
      ⁎msjobstart)(XSLPprob cbprob, void ⁎cbdata,void ⁎jobdata,const char
      ⁎jobdesc,int ⁎p_status), void ⁎data);
```
#### **Arguments**

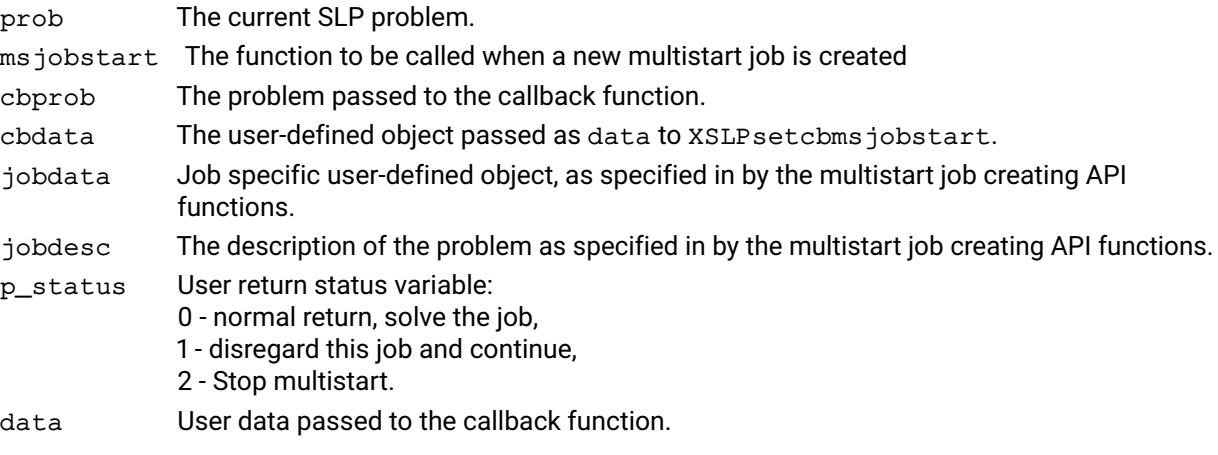

#### **Further information**

All mulit-start jobs operation on an independent copy of the original problem, and any modification to the problem is allowed, including structural changes. Please note however, that any modification will be carried over to the base problem, should a modified problem be declared the winner prob.

#### **Related topics**

[XSLPsetcbmsjobend](#page-323-0), [XSLPsetcbmswinner](#page-325-0)

# **XSLPsetcbmswinner**

#### **Purpose**

<span id="page-325-0"></span>Set a user callback to be called every time a new multistart job is created, and the pre-loaded settings are applied

#### **Synopsis**

```
int XSLP_CC XSLPsetcbmswinner(XSLPprob prob, int (XSLP_CC
      ⁎mswinner)(XSLPprob cbprob, void ⁎cbdata,void ⁎jobdata,const char
      *jobdesc), void *data);
```
#### **Arguments**

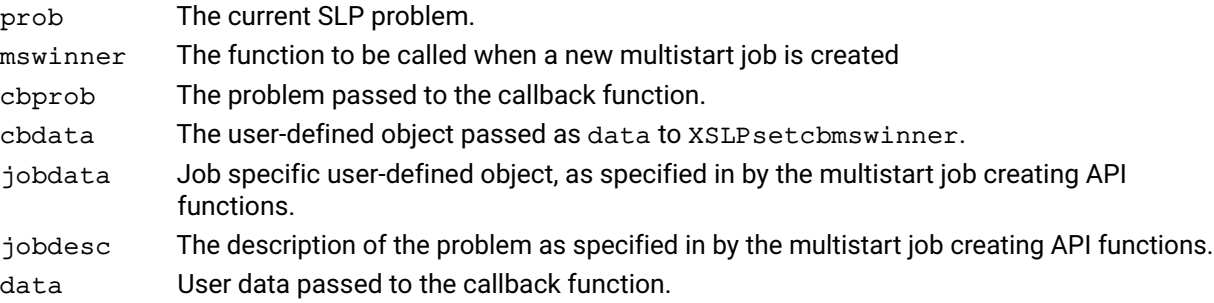

#### **Further information**

The multistart pool is dynamic, and this callback can be used to load new multistart jobs using the normal API functions.

#### **Related topics**

[XSLPsetcbmsjobstart](#page-324-0), [XSLPsetcbmsjobend](#page-323-0)

# **XSLPsetcboptnode**

#### **Purpose**

<span id="page-326-0"></span>Set a user callback to be called during MISLP when an optimal SLP solution is obtained at a node

#### **Synopsis**

```
int XPRS_CC XSLPsetcboptnode(XSLPprob prob, int (XPRS_CC *optnode)
      (XSLPprob cbprob, void *cbdata, int *p_infeasible), void *data);
```
#### **Arguments**

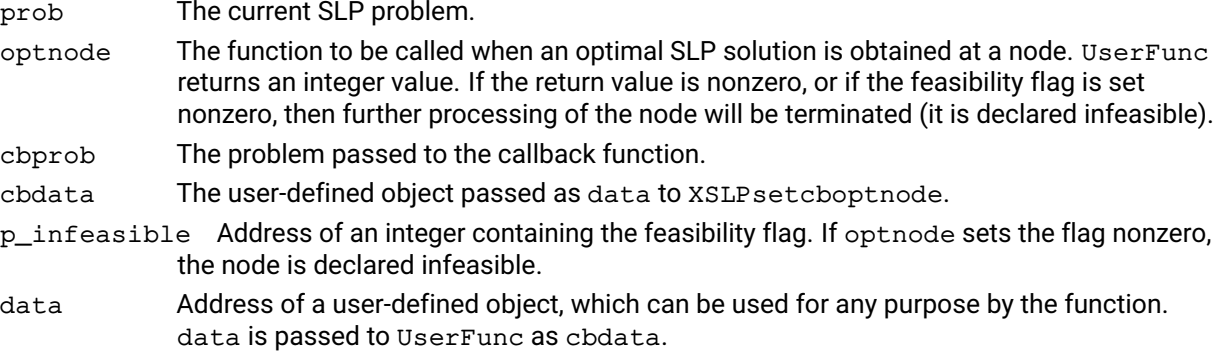

#### **Example**

The following example defines a callback function to be executed at each node when an SLP optimal solution is found. If there are significant penalty errors in the solution, the node is declared infeasible.

XSLPsetcboptnode(prob, CBOptNode, NULL);

A suitable callback function might resemble the following:

```
int XPRS_CC CBOptNode(XSLPprob cbprob, void *Obj, int *p_infeasible) {
 double Total, ObjVal;
 XSLPgetdblattrib(cbprob, XSLP_ERRORCOSTS, &Total);
 XSLPgetdblattrib(cbprob, XSLP_OBJVAL, &ObjVal);
 if (fabs(Total) > fabs(ObjVal) \star 0.001 & &
    fabs(Total) > 1) *p_infeasible = 1;
 return 0;
```
#### **Further information**

If a node is declared infeasible from the callback function, the cost of exploring the node further will be avoided.

This callback must be used in place of XPRSsetcboptnode when optimizing with MISLP.

#### **Related topics**

[XSLPsetcbprenode](#page-327-0), [XSLPsetcbslpnode](#page-331-0)

## **XSLPsetcbprenode**

#### **Purpose**

<span id="page-327-0"></span>Set a user callback to be called during MISLP after the set-up of the SLP problem to be solved at a node, but before SLP optimization

#### **Synopsis**

```
int XPRS_CC XSLPsetcbprenode(XSLPprob prob, int (XPRS_CC *prenode)
      (XSLPprob cbprob, void *cbdata, int *p_infeasible), void *data);
```
#### **Arguments**

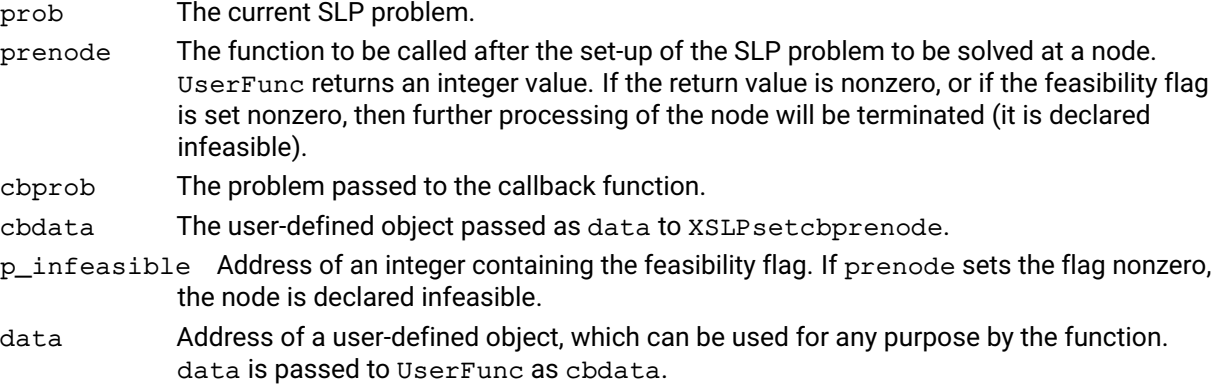

#### **Example**

The following example sets up a callback function to be executed at each node before the SLP optimization starts. The array IntList contains a list of integer variables, and the function prints the bounds on these variables.

int \*IntList; XSLPsetcbprenode(prob, CBPreNode, IntList);

A suitable callback function might resemble the following:

```
int XPRS_CC CBPreNode(XSLPprob cbprob, void *Obj, int *p_infeasible) {
  XPRSprob xprob;
  int i, *IntList;
  double LO, UP;
  IntList = (int *) Obj;
  XSLPgetptrattrib(cbprob, XSLP_XPRSPROBLEM, &xprob);
  for (i=0; IntList[i]>=0; i++) {
    XPRSgetlb(xprob,&LO,IntList[i],IntList[i]);
    XPRSgetub(xprob,&UP,IntList[i],IntList[i]);
    if (LO > 0 || UP < XPRS_PLUSINFINITY)
      printf("\nCol %d: %lg <= %lg",LO,UP);
  }
  return 0;
}
```
#### **Further information**

If a node can be identified as infeasible by the callback function, then the initial optimization at the current node is avoided, as well as further exploration of the node.

This callback must be used in place of XPRSsetcbprenode when optimizing with MISLP.

#### **Related topics**

[XSLPsetcboptnode](#page-326-0), [XSLPsetcbslpnode](#page-331-0)

# **XSLPsetcbpreupdatelinearization**

#### **Purpose**

Set a user callback to be called before the linearization is updated

#### **Synopsis**

```
int XPRS_CC XSLPsetcbpreupdatelinearization(XSLPprob prob, int (XPRS_CC
      ⁎preupdatelinearization) (XSLPprob cbprob, void ⁎cbdata, int
      *ifRepeat), void *data);
```
#### **Arguments**

prob The current SLP problem.

- preupdatelinearization The function to be called at the end of the SLP optimization. UserFunc returns an integer value. If the return value is nonzero, the optimization will return an error code and the "User Return Code" error will be set.
- cbprob The problem passed to the callback function.
- cbdata The user-defined object passed as data to
- ifRepeat If returned nonzero, SLP restart the lienarization update. XSLPsetcbslpend.
- data Address of a user-defined object, which can be used for any purpose by the function. data is passed to UserFunc as cbdata.

#### **Further information**

This callback is intended to be used with user functions, allowing to peak where the functions will be evaluated, and then asked to redo the linearization. This is usefull for user functions returning their own partial derivatives implemented in a parallel setup. The callback is called again after the linearization is complete with ifRepeat being initialzied to -1, to indicate that any further evaluations are no longer part of updating the linearization.

# **XSLPsetcbpresolved**

#### **Purpose**

Set a user callback to be called after the nonlinear presolver has been applied.

#### **Synopsis**

```
int XSLP_CC XSLPsetcbpresolved(XSLPprob prob, int (XSLP_CC
      ⁎presolved)(XSLPprob cbprob, void ⁎cbdata), void ⁎data);
```
### **Arguments**

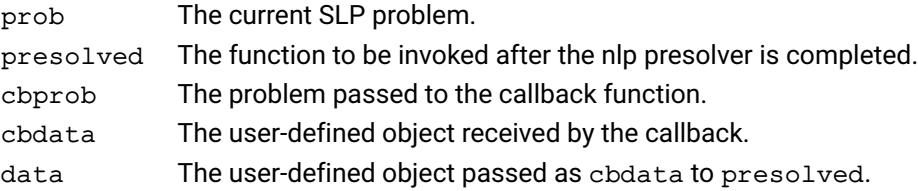

## **XSLPsetcbslpend**

#### **Purpose**

<span id="page-330-0"></span>Set a user callback to be called at the end of the SLP optimization

#### **Synopsis**

```
int XPRS_CC XSLPsetcbslpend(XSLPprob prob, int (XPRS_CC *slpend) (XSLPprob
      cbprob, void *cbdata), void *data);
```
#### **Arguments**

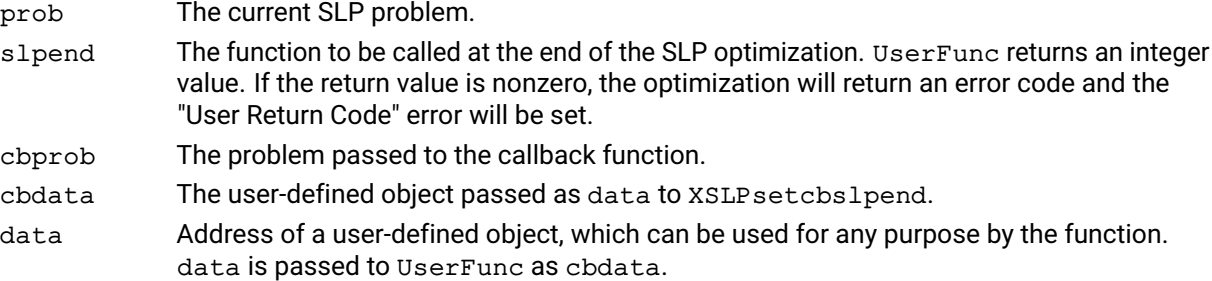

#### **Example**

The following example sets up a callback to be executed at the end of the SLP optimization. It frees the memory allocated to the object created when the optimization began:

```
void *ObjData;
ObjData = NULL;XSLPsetcbslpend(prob, CBSlpEnd, &ObjData);
```
A suitable callback function might resemble this:

```
int XPRS_CC CBSlpEnd(XSLPprob MyProb, void *Obj) {
  void *ObjData;
  ObjData = \star (void \star\star) Obj;
  if (ObjData) free(ObjData);
  \star (void \star\star) Obj = NULL;
  return 0;
}
```
#### **Further information**

This callback can be used at the end of the SLP optimization to carry out any further processing or housekeeping before the optimization function returns.

#### **Related topics**

[XSLPsetcbslpstart](#page-332-0)

## **XSLPsetcbslpnode**

#### **Purpose**

<span id="page-331-0"></span>Set a user callback to be called during MISLP after the SLP optimization at each node.

#### **Synopsis**

```
int XPRS_CC XSLPsetcbslpnode(XSLPprob prob, int (XPRS_CC *slpnode)
      (XSLPprob cbprob, void *cbdata, int *p_infeasible), void *data);
```
#### **Arguments**

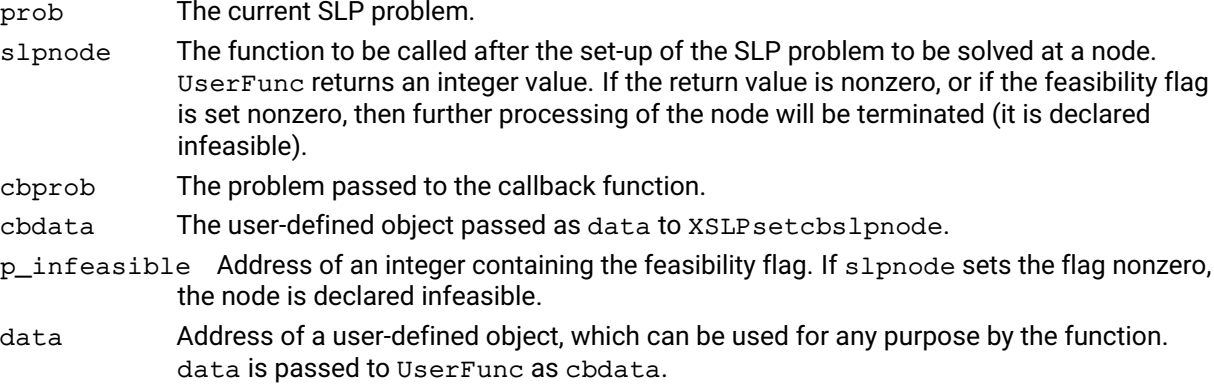

#### **Example**

The following example sets up a callback function to be executed at each node after the SLP optimization finishes. If the solution value is worse than a target value (referenced through the user object), the node is cut off (it is declared infeasible).

double OBJtarget; XSLPsetcbslpnode(prob, CBSLPNode, &OBJtarget);

A suitable callback function might resemble the following:

```
int XPRS_CC CBSLPNode(XSLPprob cbprob, void *Obj, int *p_infeasible) {
  double TargetValue, LPValue;
  XSLPgetdblattrib(prob, XPRS_LPOBJVAL, &LPValue);
  TargetValue = \star (double \star) Obj;
  if (LPValue < TargetValue) *p_infeasible = 1;
  return 0;
}
```
#### **Further information**

If a node can be cut off by the callback function, then further exploration of the node is avoided.

#### **Related topics**

[XSLPsetcboptnode](#page-326-0), [XSLPsetcbprenode](#page-327-0)

## **XSLPsetcbslpstart**

#### **Purpose**

<span id="page-332-0"></span>Set a user callback to be called at the start of the SLP optimization

#### **Synopsis**

```
int XPRS_CC XSLPsetcbslpstart(XSLPprob prob, int (XPRS_CC *slpstart)
      (XSLPprob cbprob, void *cbdata), void *data);
```
#### **Arguments**

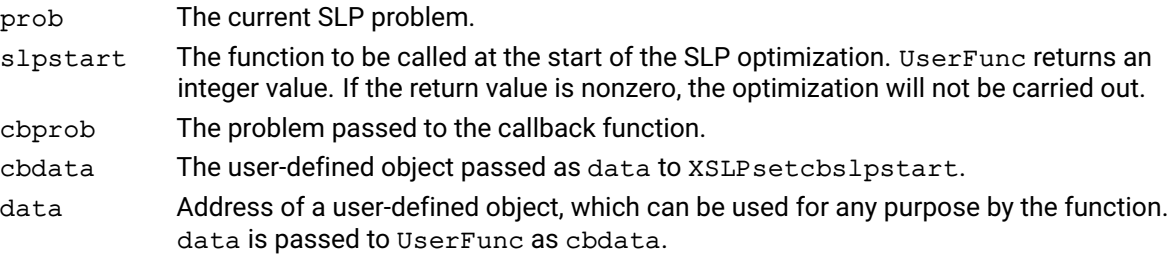

#### **Example**

The following example sets up a callback to be executed at the start of the SLP optimization. It allocates memory to a user-defined object to be used during the optimization:

```
void *ObjData;
ObjData = NULL;
XSLPsetcbslpstart(prob, CBSlpStart, &ObjData);
```
A suitable callback function might resemble this:

```
int XPRS_CC CBSlpStart(XSLPprob MyProb, void *Obj) {
  void *ObjData;
  ObjData = \star (void \star\star) Obj;
  if (ObjData) free(ObjData);
  \star (void \star\star) Obj = malloc(99\starsizeof(double));
  return 0;
}
```
#### **Further information**

This callback can be used at the start of the SLP optimization to carry out any housekeeping before the optimization actually starts. Note that a nonzero return code from the callback will terminate the optimization immediately.

#### **Related topics**

[XSLPsetcbslpend](#page-330-0)

## **XSLPsetcurrentiv**

#### **Purpose**

Transfer the current solution to initial values

#### **Synopsis**

int XPRS\_CC XSLPsetcurrentiv(XSLPprob prob);

#### **Argument**

prob The current SLP problem.

#### **Further information**

Provides a way to set the current iterates solution as initial values, make changes to parameters or to the underlying nonlinear problem and then rerun the SLP optimization process.

#### **Related topics**

[XSLPreinitialize](#page-304-0), [XSLPunconstruct](#page-344-0)

# **XSLPsetdblcontrol**

#### **Purpose**

<span id="page-334-0"></span>Set the value of a double precision problem control

## **Synopsis** int XPRS\_CC XSLPsetdblcontrol(XSLPprob prob, int control, double value);

## **Arguments**

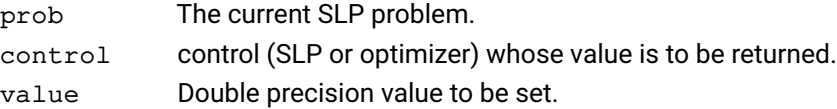

#### **Example**

The following example sets the value of the Xpress NonLinear control [XSLP\\_CTOL](#page-127-0) and of the optimizer control XPRS\_FEASTOL:

XSLPsetdblcontrol(prob, XSLP\_CTOL, 0.001); XSLPgetdblcontrol(prob, XPRS\_FEASTOL, 0.005);

#### **Further information**

Both SLP and optimizer controls can be set using this function. If an optimizer control is set, the return value will be the same as that from XPRSsetdblcontrol.

#### **Related topics**

[XSLPgetdblcontrol](#page-257-0), [XSLPsetintcontrol](#page-340-0), [XSLPsetstrcontrol](#page-343-0)

# **XSLPsetdefaultcontrol**

#### **Purpose**

Set the values of one SLP control to its default value

## **Synopsis** int XPRS\_CC XSLPsetdefaultcontrol(XSLPprob prob, int control);

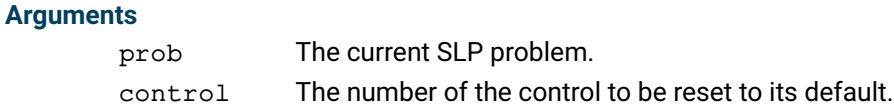

#### **Example**

The following example reads a problem from file, sets the XSLP\_LOG control, optimizes the problem and then reads and optimizes another problem using the default setting.

```
XSLPreadprob(prob, "Matrix1", "");
XSLPsetintcontrol(prob, XSLP_LOG, 4);
XSLPmaxim(prob, "");
XSLPsetdefaultcontrol(prob,XSLP_LOG);
XSLPreadprob(prob, "Matrix2", "");
XSLPmaxim(prob, "");
```
#### **Further information**

This function cannot reset the optimizer controls. Use XPRSsetdefaults or XPRSsetdefaultcontrolas well to reset optimizer controls to their default values.

#### **Related topics**

[XSLPsetdblcontrol](#page-334-0), [XSLPsetdefaults](#page-336-0), [XSLPsetintcontrol](#page-340-0), [XSLPsetstrcontrol](#page-343-0)

# **XSLPsetdefaults**

#### **Purpose**

<span id="page-336-0"></span>Set the values of all SLP controls to their default values

#### **Synopsis**

```
int XPRS_CC XSLPsetdefaults(XSLPprob prob);
```
#### **Argument**

prob The current SLP problem.

#### **Example**

The following example reads a problem from file, sets some controls, optimizes the problem and then reads and optimizes another problem using the default settings.

```
XSLPreadprob(prob, "Matrix1", "");
XSLPsetintcontrol(prob, XSLP_LOG, 4);
XSLPsetdblcontrol(prob, XSLP_CTOL, 0.001);
XSLPsetdblcontrol(prob, XSLP_ATOL_A, 0.005);
XSLPmaxim(prob, "");
XSLPsetdefaults(prob);
XSLPreadprob(prob, "Matrix2", "");
XSLPmaxim(prob, "");
```
#### **Further information**

This function does not reset the optimizer controls. Use XPRSsetdefaults as well to reset all the controls to their default values.

#### **Related topics**

[XSLPsetdblcontrol](#page-334-0), [XSLPsetintcontrol](#page-340-0), [XSLPsetstrcontrol](#page-343-0)

# **XSLPsetdetrow**

#### **Purpose**

<span id="page-337-0"></span>Set the determining row of a variable

#### **Synopsis**

```
int XPRS_CC XSLPsetdetrow(XSLPprob prob, int nvars, const int *colind,
      const int *rowind);
```
### **Arguments**

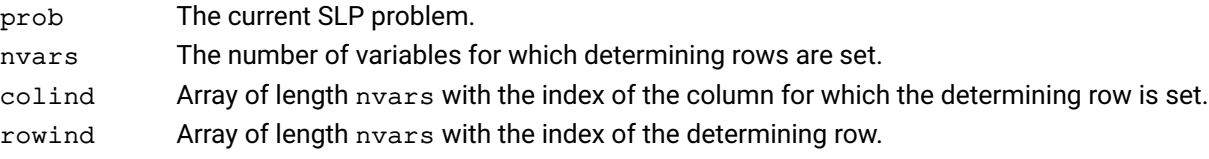

#### **Related topics**

[XSLPsetinitval](#page-339-0)

# **XSLPsetfunctionerror**

#### **Purpose**

Set the function error flag for the problem

#### **Synopsis**

int XPRS\_CC XSLPsetfunctionerror(XSLPprob prob);

#### **Argument**

prob The current SLP problem.

### **Further information**

Once the function error has been set, calculations generally stop and the routines will return to their caller with a nonzero return code.

# **XSLPsetinitval**

#### **Purpose**

<span id="page-339-0"></span>Set the initial value of a variable

#### **Synopsis**

```
int XPRS_CC XSLPsetinitval (XSLPprob prob, int nvars, const int *colind,
      const double *initial);
```
### **Arguments**

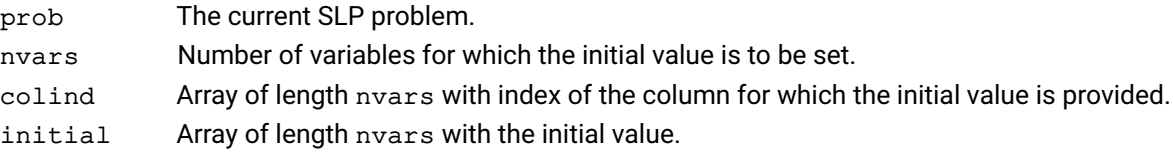

#### **Related topics**

[XSLPsetdetrow](#page-337-0)

# **XSLPsetintcontrol**

#### **Purpose**

<span id="page-340-0"></span>Set the value of an integer problem control

## **Synopsis** int XPRS\_CC XSLPsetintcontrol(XSLPprob prob, int control, int value);

## **Arguments**

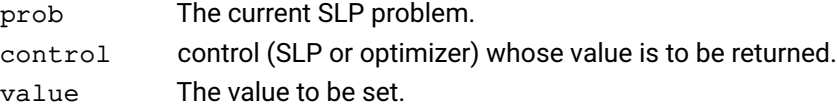

#### **Example**

The following example sets the value of the Xpress NonLinear control [XSLP\\_ALGORITHM](#page-157-0) and of the optimizer control XPRS\_DEFAULTALG:

XSLPsetintcontrol(prob, XSLP\_ALGORITHM, 934); XSLPsetintcontrol(prob, XPRS\_DEFAULTALG, 3);

#### **Further information**

Both SLP and optimizer controls can be set using this function. If an optimizer control is requested, the return value will be the same as that from XPRSsetintcontrol.

#### **Related topics**

[XSLPgetintcontrol](#page-264-0), [XSLPsetdblcontrol](#page-334-0), [XSLPsetintcontrol](#page-340-0), [XSLPsetstrcontrol](#page-343-0)

# **XSLPsetlogfile**

#### **Purpose**

Define an output file to be used to receive messages from Xpress NonLinear

## **Synopsis** int XPRS\_CC XSLPsetlogfile(XSLPprob prob, char \*Filename, int option);

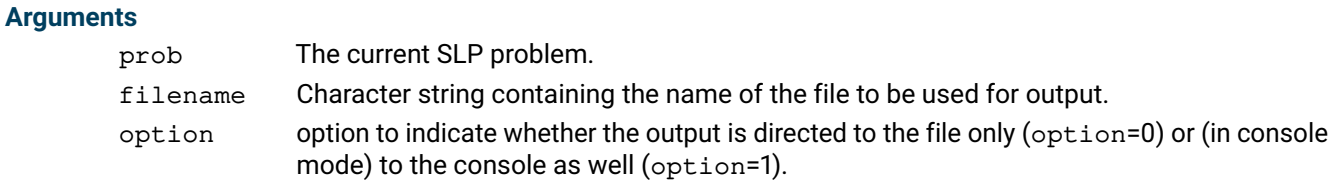

#### **Example**

The following example defines a log file "MyLog1" and directs output to the file and to the console:

XSLPsetlogfile(prob, "MyLog1", 1);

## **Further information**

If Filename is NULL, the current log file (if any) will be closed, and message handling will revert to the default mechanism.

#### **Related topics**

[XSLPsetcbmessage](#page-321-0)

# **XSLPsetparam**

#### **Purpose**

<span id="page-342-0"></span>Set the value of a control parameter by name

#### **Synopsis**

```
int XPRS_CC XSLPsetparam(XSLPprob prob, const char *name, const char
      ⁎value);
```
#### **Arguments**

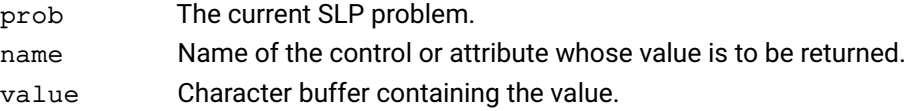

#### **Example**

The following example sets the value of XSLP\_ALGORITHM:

```
XSLPprob prob;
int Algorithm;
char Buffer[32];
Algorithm = 934;
sprintf(Buffer,"%d",Algorithm);
XSLPsetparam(prob, "XSLP_ALGORITHM", Buffer);
```
#### **Further information**

This function can be used to set any Xpress NonLinear or Optimizer control. The value is always passed as a character string. It is the user's responsibility to create the character string in an appropriate format.

#### **Related topics**

[XSLPsetdblcontrol](#page-334-0), [XSLPsetintcontrol](#page-340-0), [XSLPsetparam](#page-342-0), [XSLPsetstrcontrol](#page-343-0)

# **XSLPsetstrcontrol**

#### **Purpose**

<span id="page-343-0"></span>Set the value of a string problem control

#### **Synopsis**

```
int XPRS_CC XSLPsetstrcontrol(XSLPprob prob, int control, const char
      ⁎value);
```
#### **Arguments**

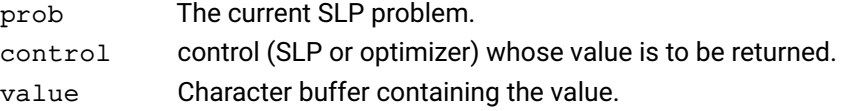

#### **Further information**

Both SLP and optimizer controls can be set using this function. If an optimizer control is requested, the return value will be the same as that from XPRSsetstrcontrol.

#### **Related topics**

[XSLPgetstrcontrol](#page-272-0), [XSLPsetdblcontrol](#page-334-0), [XSLPsetintcontrol](#page-340-0), [XSLPsetstrcontrol](#page-343-0)

## **XSLPunconstruct**

#### **Purpose**

<span id="page-344-0"></span>Removes the augmentation and returns the problem to its pre-linearization state

#### **Synopsis**

int XPRS\_CC XSLPunconstruct(XSLPprob prob);

#### **Argument**

prob The current SLP problem.

#### **Further information**

Only limited changes are allowed to an augmented problem.

#### **Related topics**

[XSLPconstruct](#page-236-0)

# **XSLPupdatelinearization**

#### **Purpose**

Updates the current linearization

#### **Synopsis**

int XPRS\_CC XSLPupdatelinearization(XSLPprob prob);

#### **Argument**

prob The current SLP problem.

#### **Further information**

Updates the augmented probem (the linearization) to match the current base point. The base point is the current SLP solution. The values of the SLP variables can be changed using [XSLPchgvar](#page-234-0).

The linearization must be present, and this function can only be called after the problem has been augmented by [XSLPconstruct](#page-236-0).

#### **Related topics**

[XSLPconstruct](#page-236-0)

## **XSLPvalidate**

#### **Purpose**

<span id="page-346-0"></span>Validate the feasibility of constraints in a converged solution

#### **Synopsis**

```
int XPRS_CC XSLPvalidate(XSLPprob prob);
```
#### **Argument**

prob The current SLP problem.

#### **Example**

The following example sets the validation tolerance parameters, validates the converged solution and retrieves the validation indices.

```
double IndexA, IndexR;
XSLPsetdblcontrol(prob, XSLP_VALIDATIONTOL_A, 0.001);
XSLPsetdblcontrol(prob, XSLP_VALIDATIONTOL_R, 0.001);
XSLPvalidate(prob);
XSLPgetdblattrib(prob, XSLP_VALIDATIONINDEX_A, &IndexA);
XSLPgetdblattrib(prob, XSLP_VALIDATIONINDEX_R, &IndexR);
```
#### **Further information**

XSLPvalidate checks the feasibility of a converged solution against relative and absolute tolerances for each constraint. The left hand side and the right hand side of the constraint are calculated using the converged solution values. If the calculated values imply that the constraint is infeasible, then the difference (*D*) is tested against the absolute and relative validation tolerances.

If *D* < *XSLP*\_*VALIDATIONTOL*\_*A*

then the constraint is within the absolute validation tolerance. The total positive (*TPos*) and negative contributions (*TNeg*) to the left hand side are also calculated.

If *D* < *MAX*(*ABS*(*TPos*), *ABS*(*TNeg*)) ∗ *XSLP*\_*VALIDATIONTOL*\_*R*

then the constraint is within the relative validation tolerance. For each constraint which is outside both the absolute and relative validation tolerances, validation factors are calculated which are the factors by which the infeasibility exceeds the corresponding validation tolerance; the smallest factor is printed in the validation report.

The validation index [XSLP\\_VALIDATIONINDEX\\_A](#page-101-0) is the largest absolute validation factor multiplied by the absolute validation tolerance; the validation index [XSLP\\_VALIDATIONINDEX\\_R](#page-101-1) is the largest relative validation factor multiplied by the relative validation tolerance.

#### **Related topics**

[XSLP\\_VALIDATIONINDEX\\_A](#page-101-0), [XSLP\\_VALIDATIONINDEX\\_R](#page-101-1), [XSLP\\_VALIDATIONTOL\\_A](#page-150-0), [XSLP\\_VALIDATIONTOL\\_R](#page-150-1)

# **XSLPvalidatekkt**

#### **Purpose**

Validates the first order optimality conditions also known as the Karush-Kuhn-Tucker (KKT) conditions versus the currect solution

#### **Synopsis**

```
int XPRS_CC XSLPvalidatekkt(XSLPprob prob, int mode, int respectbasis, int
      updatemult, double violtarget);
```
#### **Arguments**

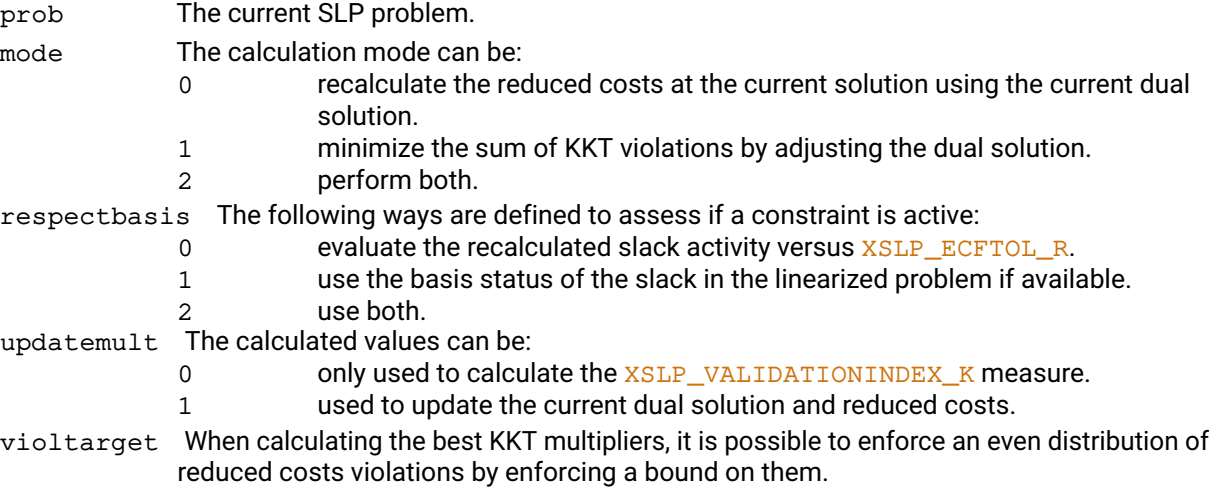

#### **Further information**

The bounds enforced by violtarget are automatically relaxed if the desired accuracy cannot be achieved.

# **XSLPvalidateprob**

#### **Purpose**

Validates the current problem formulation and statement

#### **Synopsis**

```
int XPRS_CC XSLPvalidateprob(XSLPprob prob, int *p_nerrors, int
      ⁎p_nwarnings);
```
#### **Arguments**

prob The current SLP problem.

- p\_nerrors Returns the number of errors found in the problem. Errors are expected to make the problem not solve.
- p\_nwarnings Returns the number of potential issues found in the problem. The solver may be able to automatically recover during the solve.

### **Further information**

This function is expected to be used in the development stage of a model.

## **XSLPvalidaterow**

#### **Purpose**

Prints an extensive analysis on a given constraint of the SLP problem

#### **Synopsis**

int XPRS\_CC XSLPvalidate(XSLPprob prob, int row);

## **Arguments**

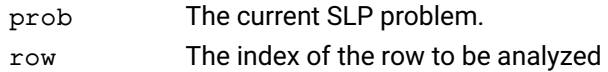

#### **Further information**

The analysis will include the readable format of the original constraint and the augmented constraint. For infeasible constraints, the absolute and relative infeasibility is calculated. Variables in the constraints are listed including their value in the solution of the last linearization, the internal value (e.g. cascaded), reduced cost, step bound and convergence status. Scaling analysis is also provided.

# **XSLPvalidatevector**

#### **Purpose**

Validate the feasibility of constraints for a given solution

#### **Synopsis**

```
int XPRS_CC XSLPvalidate(XSLPprob prob, double *solution, double *p_suminf,
      double *p_sumscaledinf, double *p_objval);
```
#### **Arguments**

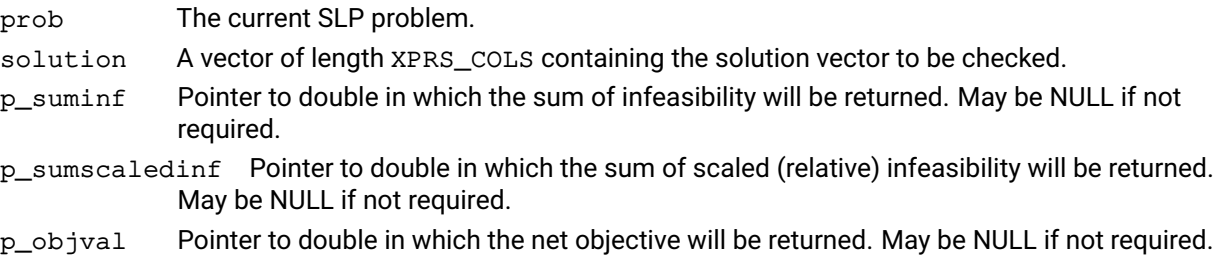

#### **Further information**

XSLPvalidatevector works the same way as [XSLPvalidate](#page-346-0), and will update [XSLP\\_VALIDATIONINDEX\\_A](#page-101-0) and [XSLP\\_VALIDATIONINDEX\\_R](#page-101-1).

#### **Related topics**

[XSLP\\_VALIDATIONINDEX\\_A](#page-101-0), [XSLP\\_VALIDATIONINDEX\\_R](#page-101-1), [XSLP\\_VALIDATIONTOL\\_A](#page-150-0), [XSLP\\_VALIDATIONTOL\\_R](#page-150-1)

# **XSLPwriteprob**

#### **Purpose**

Write the current problem to a file in extended MPS or text format

## **Synopsis** int XPRS\_CC XSLPwriteprob(XSLPprob prob, char \*filename, char \*flags);

## **Arguments**

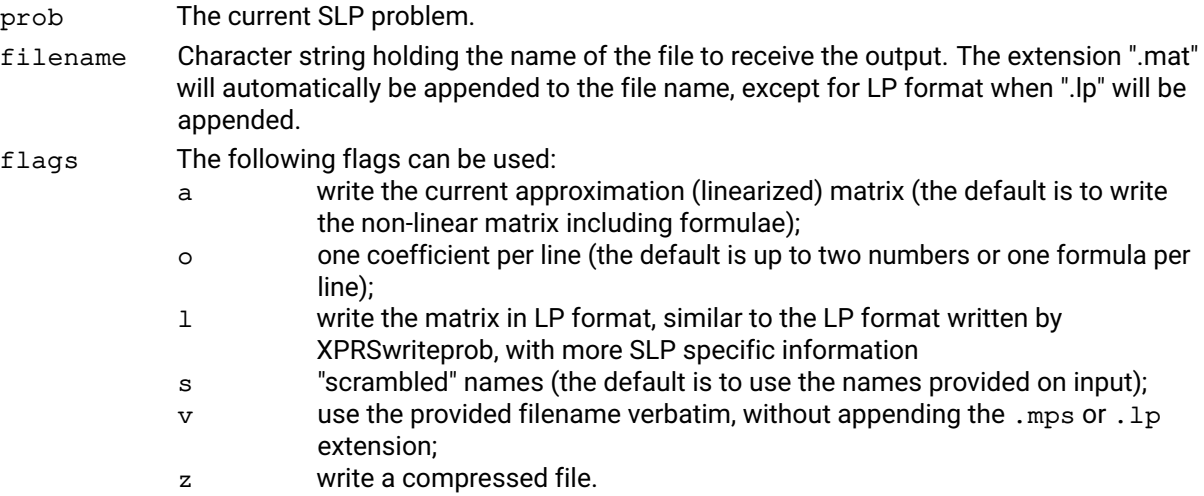

#### **Example**

The following example reads a problem from file, augments it and writes the augmented (linearized) matrix in text form to file "output.lp":

XSLPreadprob(prob, "Matrix", ""); XSLPconstruct(prob); XSLPwriteprob(prob, "output", "l");

#### **Related topics**

[XSLPreadprob](#page-300-0)

## **XSLPwriteslxsol**

#### **Purpose**

Write the current solution to an MPS like file format

#### **Synopsis** int XPRS\_CC XSLPwriteslxsol(XSLPprob prob, char \*filename, char \*flags);

#### **Arguments**

prob The current SLP problem.

filename Character string holding the name of the file to receive the output. The extension ".slx" will automatically be appended to the file name, unless an extension is already specified in the filename.

flags The following flags can be used:

- p use double precision numbers;
- $v$  use the provided filename verbatim, without appending the  $. s1x$  extension;
- z write a compressed file.

# **CHAPTER 21 Internal Functions**

Xpress NonLinear provides a set of standard functions for use in formulae. Many are standard mathematical functions; there are a few which are intended for specialized applications.

The following is a list of all the Xpress NonLinear internal functions:

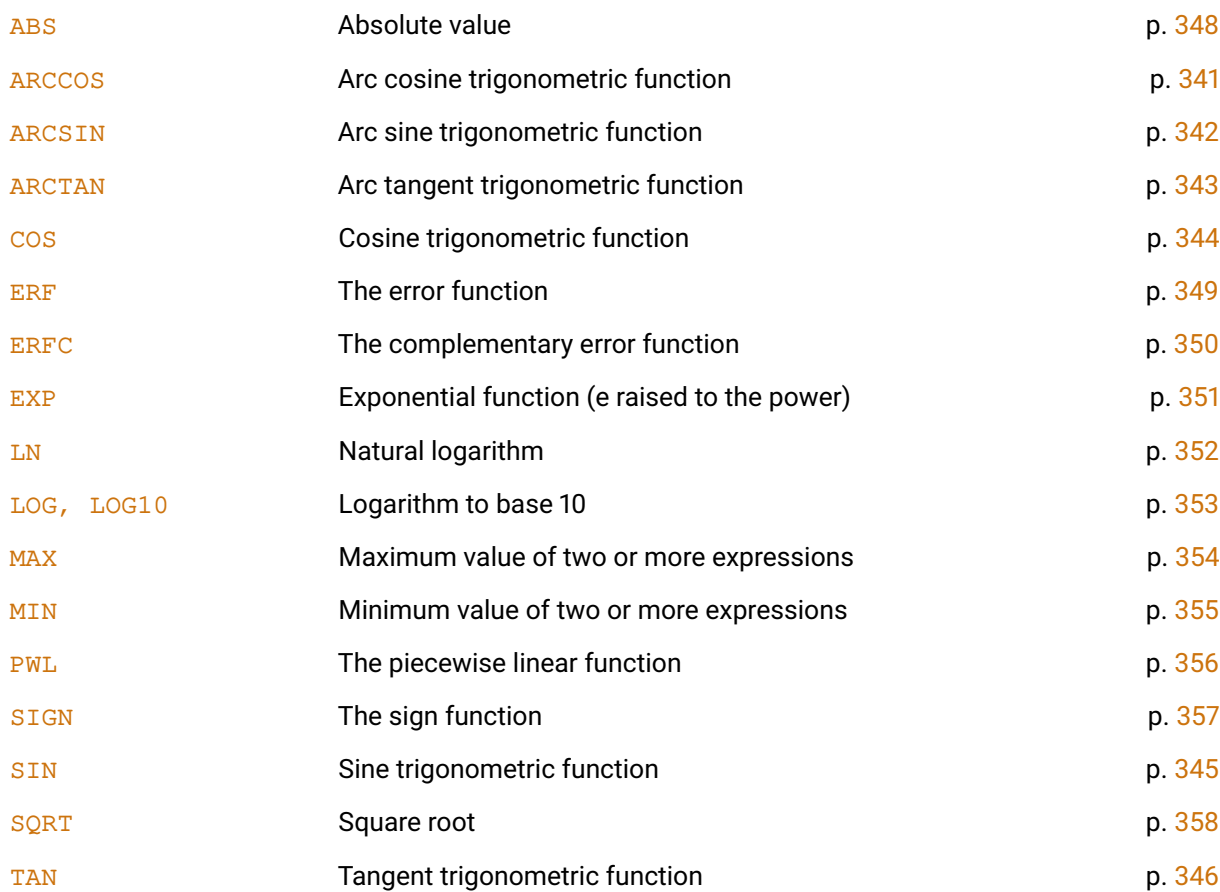

# **21.1 Trigonometric functions**

The trigonometric functions [SIN](#page-359-0), [COS](#page-358-0) and [TAN](#page-360-0) return the value corresponding to their argument in radians. [SIN](#page-359-0) and [COS](#page-358-0) are well-defined, continuous and differentiable for all values of their arguments; care must be exercised when using [TAN](#page-360-0) because it is discontinuous.

The inverse trigonometric functions **[ARCSIN](#page-356-0)** and **[ARCCOS](#page-355-0)** are undefined for arguments outside the range -1 to +1 and special care is required to ensure that no attempt is made to evaluate them outside this range. Derivatives for the inverse trigonometric functions are always calculated numerically.

# <span id="page-355-1"></span>**ARCCOS**

#### **Purpose**

<span id="page-355-0"></span>Arc cosine trigonometric function

### **Synopsis**

ARCSIN(value)

#### **Argument**

value One of the following: a constant; a variable; a formula evaluating to a single value

#### **Return value**

A value in the range 0 to  $+\pi$ .

#### **Further information**

value must be in the range -1 to +1. Values outside the range will return zero and produce an appropriate error message. If [XSLP\\_STOPOUTOFRANGE](#page-187-0) is set then the function error flag will be set.

# <span id="page-356-1"></span>**ARCSIN**

#### **Purpose**

<span id="page-356-0"></span>Arc sine trigonometric function

#### **Synopsis**

ARCSIN(value)

#### **Argument**

value One of the following: a constant; a variable; a formula evaluating to a single value

#### **Return value**

A value in the range  $-\pi/2$  to  $+\pi/2$ .

#### **Further information**

value must be in the range -1 to +1. Values outside the range will return zero and produce an appropriate error message. If [XSLP\\_STOPOUTOFRANGE](#page-187-0) is set then the function error flag will be set.

# <span id="page-357-1"></span>**ARCTAN**

## **Purpose**

<span id="page-357-0"></span>Arc tangent trigonometric function

#### **Synopsis**

ARCTAN(value)

#### **Argument**

value One of the following: a constant; a variable; a formula evaluating to a single value

## **Return value**

A value in the range  $-\pi/2$  to  $+\pi/2$ .

# <span id="page-358-1"></span>**COS**

## **Purpose**

<span id="page-358-0"></span>Cosine trigonometric function

# **Synopsis**

COS(value)

## **Argument**

value One of the following: a constant; a variable; a formula evaluating to a single value

## **SIN**

## **Purpose**

<span id="page-359-1"></span><span id="page-359-0"></span>Sine trigonometric function

## **Synopsis**

SIN(value)

## **Argument**

value One of the following: a constant; a variable; a formula evaluating to a single value
## **TAN**

### **Purpose**

Tangent trigonometric function

# **Synopsis**

TAN(value)

### **Argument**

# **21.2 Other mathematical functions**

Most of the mathematical functions are differentiable, although care should be taken in using analytic derivatives where the derivative is changing rapidly.

# **ABS**

### **Purpose**

Absolute value

# **Synopsis**

ABS(value)

### **Argument**

value One of the following: a constant; a variable; a formula evaluating to a single value

### **Further information**

ABS is not always differentiable and so alternative modeling approaches should be used where possible.

# **ERF**

### **Purpose**

The error function

# **Synopsis**

ERF(value)

### **Argument**

# **ERFC**

### **Purpose**

The complementary error function

# **Synopsis**

ERFC(value)

### **Argument**

### **EXP**

### **Purpose**

Exponential function (e raised to the power)

### **Synopsis**

EXP(value)

### **Argument**

## **LN**

### **Purpose**

Natural logarithm

### **Synopsis**

LN(value)

### **Argument**

value One of the following: a constant; a variable; a formula evaluating to a single value

### **Further information**

value must be strictly positive (greater than 1.0E-300).

# **LOG, LOG10**

### **Purpose**

Logarithm to base 10

### **Synopsis**

LOG(value) LOG10(value)

### **Argument**

value One of the following: a constant; a variable; a formula evaluating to a single value

### **Further information**

value must be strictly positive (greater than 1.0E-300).

### **MAX**

### **Purpose**

Maximum value of two or more expressions

### **Synopsis**

MAX(value1, value2)

### **Argument**

value1, value2 Each argument is one of the following: a constant; a variable; a formula evaluating to a single value

### **Further information**

MAX is not always differentiable and so alternative modeling approaches should be used where possible. In mmxnlp, fmax is used to represent the max function.

### **MIN**

### **Purpose**

Minimum value of two or more expressions

### **Synopsis**

MIN(value1, value2)

### **Argument**

value1, value2 Each argument is one of the following: a constant; a variable; a formula evaluating to a single value

### **Further information**

MIN is not always differentiable and so alternative modeling approaches should be used where possible. In mmxnlp, fmin is used to represent the min function.

### **PWL**

### **Purpose**

The piecewise linear function

### **Synopsis**

PWL( variable, x1, y1, ..., xk, yk )

### **Arguments**

variable is a single variable that describes where the pwl shold be evaluated.

 $x1, y2, \ldots, xk, yk$  are the k breakpoints of the piecewise linear function. The pwl is extended to minus and plus infinity using the first and last 2 breakpoints respectively.

# **SIGN**

### **Purpose**

The sign function

# **Synopsis**

SIGN(value)

### **Argument**

# **SQRT**

### **Purpose**

Square root

### **Synopsis**

SQRT(value)

### **Argument**

value One of the following: a constant; a variable; a formula evaluating to a single value

### **Further information**

value must be non-negative.

# **CHAPTER 22 Error Messages**

If the optimization procedure or some other library function encounters an error, then the procedure normally terminates with a nonzero return code and sets an error code. For most functions, the return code is 32 for an error; those functions which can return Optimizer return codes (such as the functions for accessing attributes and controls) will return the Optimizer code in such circumstances.

If an error message is produced, it will normally be output to the message handler; for console-based output, it will appear on the console. The error message and the error code can also be obtained using the function [XSLPgetlasterror](#page-265-0). This allows the user to retrieve the message number and/or the message text. The format is:

XSLPgetlasterror(Prob, &ErrorCode, &ErrorMessage);

The following is a list of the error codes and an explanation of the message. In the list, error numbers are prefixed by *E-* and warnings by *W-*. The printed messages are generally prefixed by *Xpress NonLinear error* and *Xpress NonLinear warning* respectively.

#### **E-12001** *invalid parameter number* **num**

This message is produced by the functions which access SLP or Optimizer controls and attributes. The parameter numbers for SLP are given in the header file  $x s 1 p$ . h. The parameter is of the wrong type for the function, or cannot be changed by the user.

### **E-12002** *internal hash error*

This is a non-recoverable program error. If this error is encountered, please contact your local Xpress support office.

#### **E-12003** *XSLPprob problem pointer is NULL*

The problem pointer has not been initialized and contains a zero address. Initialize the problem using [XSLPcreateprob](#page-240-0).

### **E-12004** *XSLPprob is corrupted or is not a valid problem*

The problem pointer is not the address of a valid problem. The problem pointer has been corrupted, and no longer contains the correct address; or the problem has not been initialized correctly; or the problem has been corrupted in memory. Check that your program is using the correct pointer and is not overwriting part of the memory area.

### **E-12005** *memory manager error - allocation error*

This message normally means that the system has run out of memory when trying to allocate or reallocate arrays. Use **[XSLPprintmemory](#page-298-0)** to obtain a list of the arrays and amounts of memory allocated by the system. Ensure that any memory allocated by user programs is freed at the appropriate time.

#### **E-12006** *memory manager error -* **Array** *expansion size (***num***)* ≤ *0*

This may be caused by incorrect setting of the XSLP\_EXTRA\* control parameters to negative numbers. Use [XSLPprintmemory](#page-298-0) to obtain a list of the arrays and amounts of memory

allocated by the system for the specified array. If the problem persists, please contact your local Xpress support office.

#### **E-12007** *memory manager error - object* **Obj** *size not defined*

This is a non-recoverable program error. If this error is encountered, please contact your local Xpress support office.

#### **E-12008** *cannot open file* **name**

This message appears when Xpress NonLinear is required to open a file of any type and encounters an error while doing so. Check that the file name is spelt correctly (including the path, directory or folder) and that it is accessible (for example, not locked by another application).

#### **E-12009** *cannot open problem file* **name**

This message is produced by [XSLPreadprob](#page-300-0) if it cannot find name.mat, name.mps or name. Note that "lp" format files are not accepted for SLP input.

#### **E-12010** *internal I/O error*

This error is produced by **[XSLPreadprob](#page-300-0)** if it is unable to read or write intermediate files required for input.

#### **E-12011** *XSLPreadprob unknown record type* **name**

This error is produced by **XSLP**readprob if it encounters a record in the file which is not identifiable. It may be out of place (for example, a matrix entry in the *BOUNDS* section), or it may be a completely invalid record type.

#### **E-12012** *XSLPreadprob invalid function argument type* **name**

This error is produced by **XSLP**readprob if it encounters a user function definition with an argument type that is not one of NULL, DOUBLE, INTEGER, CHAR or VARIANT.

#### **E-12013** *XSLPreadprob invalid function linkage type* **name**

This error is produced by **[XSLPreadprob](#page-300-0)** if it encounters a user function with a linkage type that is not one of DLL, XLS, XLF, MOSEL or COM.

#### **E-12014** *XSLPreadprob unrecognized function* **name**

This error is produced by **XSLP** readprob if it encounters a function reference in a formula which is not a pre-defined internal function nor a defined user function. Check the formula and the function name, and define the function if required.

#### **E-12015 func***:* **item num** *out of range*

This message is produced by the Xpress NonLinear function  $func$  which is referencing the SLP item (row, column variable, etc). The index provided is out of range (less than 1 unless zero is explicitly allowed, or greater than the current number of items of that type). Remember that most Xpress NonLinear items count from 1.

#### **E-12016** *missing left bracket in formula*

This message is produced during parsing of formulae provided in character or unparsed internal format. A right bracket is not correctly paired with a corresponding left bracket. Check the formulae.

#### **E-12017** *missing left operand in formula*

This message is produced during parsing of formulae provided in character or unparsed internal format. An operator which takes two operands is missing the left hand one (and so immediately follows another operator or a bracket). Check the formulae.

#### **E-12018** *missing right operand in formula*

This message is produced during parsing of formulae provided in character or unparsed internal format. An operator is missing the right hand (following) operand (and so is immediately followed by another operator or a bracket). Check the formulae.

#### **E-12019** *missing right bracket in formula*

This message is produced during parsing of formulae provided in character or unparsed internal format. A left bracket is not correctly paired with a corresponding right bracket. Check the formulae.

### **E-12020** *column #***n** *is defined more than once as an SLP variable*

This message is produced by [XSLPaddvars](#page-217-0) or [XSLPloadvars](#page-287-0) if the same column appears more than once in the list, or has already been defined as an SLP variable. Although [XSLPchgvar](#page-234-0) is less efficient, it can be used to set the properties of an SLP variable whether or not it has already been declared.

#### **E-12022** *undefined tolerance type* **name**

This error is produced by **XSLP**readprob if it encounters a tolerance which is not one of the 9 defined types (TC, TA, TM, TI, TS, RA, RM, RI, RS). Check the two-character code for the tolerance.

#### **W-12023 name** *has been given a tolerance but is not an SLP variable*

This error is produced by **XSLP**readprob if it encounters a tolerance for a variable which is not an SLP variable (it is not in a coefficient, it does not have a non-constant coefficient and it has not been given an initial value). If the tolerance is required (that is, if the variable is to be monitored for convergence) then give it an initial value so that it becomes an SLP variable. Otherwise, the tolerance will be ignored.

#### **W-12024 name** *has been given SLP data of type* **ty** *but is not an SLP variable*

This error is produced by [XSLPreadprob](#page-300-0) if it encounters *SLPDATA* for a variable which has not been defined as an SLP variable. Typically, this is because the variable would only appear in coefficients, and the relevant coefficients are missing. The data item will be ignored.

#### **E-12025 func** *has the same source and destination problems*

This message is produced by [XSLPcopycallbacks](#page-237-0), [XSLPcopycontrols](#page-238-0) and [XSLPcopyprob](#page-239-0) if the source and destination problems are the same. If they are the same, then there is no point in copying them.

#### **E-12026** *invalid or corrupt SAVE file*

This message is produced by **XSLP**restore if the SAVE file header is not valid, or if internal consistency checks fail. Check that the file exists and was created by [XSLPsave](#page-305-0).

#### **E-12027** *SAVE file version is too old*

This message is produced by **XSLP**restore if the SAVE file was produced by an earlier version of Xpress NonLinear. In general, it is not possible to restore a file except with the same version of the program as the one which SAVEd it.

#### **W-12028** *problem already has augmented SLP structure*

This message is produced by **[XSLPconstruct](#page-236-0)** if it is called for a second time for the same problem. The problem can only be augmented once, which must be done after all the variables and coefficients have been loaded. [XSLPconstruct](#page-236-0) is called automatically by [XSLPmaxim](#page-289-0) and **[XSLPminim](#page-290-0)** if it has not been called earlier.

#### **E-12029** *zero divisor*

This message is produced by the formula evaluation routines if an attempt is made to divide by a value less than [XSLP\\_ZERO](#page-155-0). A value of +/-[XSLP\\_INFINITY](#page-138-0) is returned as the result and the calculation continues.

#### **E-12030** *negative number, fractional exponent - truncated to integer*

This message is produced by the formula evaluation routines if an attempt is made to raise a negative number to a non-integer exponent. The exponent is truncated to an integer value and the calculation continues.

#### **E-12031** *binary search failed*

This is a non-recoverable program error. If this error is encountered, please contact your local Xpress support office.

#### **E-12032** *wrong number (***num***) of arguments to function* **func**

This message is produced by the formula evaluation routines if a formula contains the wrong number of arguments for an internal function (for example, *SIN*(*A*, *B*)). Correct the formula.

#### **E-12033** *argument* **value** *out of range in function* **func**

This message is produced by the formula evaluation routines if an internal function is called with an argument outside the allowable range (for example, LOG of a negative number). The function will normally return zero as the result and, if [XSLP\\_STOPOUTOFRANGE](#page-187-0) is set, will set the function error flag.

#### **W-12034** *terminated following user return code* **num**

This message is produced by **[XSLPmaxim](#page-289-0)** and **[XSLPminim](#page-290-0)** if a nonzero value is returned by the callback defined by [XSLPsetcbiterend](#page-318-0) or [XSLPsetcbslpend](#page-330-0).

#### **E-12037** *failed to load library/file/program "***name***" containing function "***func***"*

This message is produced if a user function is defined to be in a file, but Xpress NonLinear cannot the specified file. Check that the correct file name is specified (also check the search paths such as \$PATH and %path% if necessary).

This message may also be produced if the specified library exists but is dependent on another library which is missing.

#### **E-12038** *function "***func***" is not correctly defined or is not in the specified location*

This message is produced if a user function is defined to be in a file, but Xpress NonLinear cannot find it in the file. Check that the number and type of the arguments is correct, and that the (external) name of the user function matches the name by which it is known in the file.

#### **E-12084** *Xpress NonLinear has not been initialized*

An attempt has been made to use Xpress NonLinear functions without a previous call to [XSLPinit](#page-277-0). Only a very few functions can be called before initialization. Check the sequence of calls to ensure that [XSLPinit](#page-277-0) is called first, and that it completed successfully. *This error message normally produces return code 279.*

#### **E-12085** *Xpress NonLinear has not been licensed for use here*

Either Xpress NonLinear is not licensed at all (although the Xpress Optimizer may be licensed), or the particular feature (such as MISLP) is not licensed. Check the license and contact the local Fair Isaac sales office if necessary. *This error message normally produces return code 352*.

#### **E-12105** *Xpress NonLinear error: I/O error on* **file**

The message is produced by **[XSLPsave](#page-305-0) or [XSLPwriteprob](#page-351-0)** if there is an I/O error when writing the output file (usually because there is insufficient space to write the file).

- **E-12107** *Xpress NonLinear error: user function type* **name** *not supported on this platform* This message is produced if a user function defined as being of type *XLS*, *XLF* or *COM* and is run on a non-Windows platform.
- **E-12110** *Xpress NonLinear error: unidentified section in REVISE:* **name** The file provided to XSLPrevise contains an unsupported MPS section.
- **E-12111** *Xpress NonLinear error: unidentified row type in REVISE:* **name** The file provided to XSLPrevise contains an unsupported row type.
- **E-12112** *Xpress NonLinear error: unidentified row in REVISE:* **name** The file provided to XSLPrevise contains a row name not found in the current problem.
- **E-12113** *Xpress NonLinear error: unidentified bound in REVISE:* **name** The file provided to XSLPrevise contains an unsupported bound type.

#### **E-12114** *Xpress NonLinear error: unidentified column in REVISE:* **name**

The file provided to XSLPrevise contains a column name not found in the current problem.

#### **E-12121** *Xpress NonLinear error: bad return code* **num** *from user function* **func**

This message is produced during evaluation of a complicated user function if it returns a value (-1) indicating that the system should estimate the result from a previous function call, but there has been no previous function call.

#### **E-12124** *Xpress NonLinear error: augmented problem not set up*

The message is produced by **[XSLPvalidate](#page-346-0)** if an attempt is made to validate the problem without a preceding call to [XSLPconstruct](#page-236-0). In fact, unless a solution to the linearized problem is available, [XSLPvalidate](#page-346-0) will not be able to give useful results.

### **E-12125** *Xpress NonLinear error: user function* **func** *terminated with errors* This message is produced during evaluation of a user function if it sets the function error flag (see [XSLPsetfunctionerror](#page-338-0)).

#### **W-12142** *Xpress NonLinear warning: invalid record:* **text**

This error is produced by **XSLP** readprob if it encounters a record in the file which is identifiable but invalid (for example, a *BOUNDS* record without a bound set name). The record is ignored.

### **E-12147** *Xpress NonLinear error: incompatible arguments in user function* **func** This message is produced if a user function is called without providing the arguments required by the function.

# **E-12150** *Xpress NonLinear error: problem contains undefined user functions*

This error is produced if an mps or lp file is read that contains user functions that are later not defined before optimization.

### **E-12158** *Xpress NonLinear error: unknown parameter name* **name** This message is produced if an attempt is made to set or retrieve a value for a control parameter or attribute given by name where the name is incorrect.

#### **E-12159** *Xpress NonLinear error: unknown parameter type* **name** A parameter has an unexpected type and cannot be retrieved. This is an internal error, please contanct FICO support.

#### **E-12159** *Xpress NonLinear error: parameter* **number** *is not writable* This message is produced if an attempt is made to set a value for an attribute.

### **E-12160** *Xpress NonLinear error: parameter* **num** *is not available* This message is produced if an attempt is made to retrieve a value for a control or attribute which is not readable

#### **E-12161** *Xpress NonLinear error: parameter* **num** *is not available* The parameter corresponding to the provided ID is aninternal, not readable parameter.

### **E-12192** *Xpress NonLinear error: no problem or solution read* No problem or solution has been read. If a problem read fails, it is not valid to continue with any problem building or solving functions.

#### **E-12193** *Xpress NonLinear error: this version of SLP requires XPRS version* **num** *or newer* Altough not recommended, Xpress SLP can work with different xprs library versions. This error is issued when a tool old xpres library is found.

#### **E-12194** *Xpress NonLinear error: provided buffer is too short*

The provided buffer is too short. This error may occur if a formula is retrieved from Xpress, into a buffer that is not large enough.

- **E-12195** *Xpress NonLinear error:* **type** *index* **value** *is invalid* The index provided is not valid for the this type.
- **E-12196** *Xpress NonLinear error: error in problem transformation* An error occurred while the problem was attempted to be reformulated as part of the nonlinear presolver. Please contact FICO support.
- **E-12197** *Xpress NonLinear error:* **request index invalid** The requested information cannot be retrieved as it is not valid or not availanble.
- **E-12198** *Xpress NonLinear error: error while cascading. Cannot evaluate coefficient at row* **rowname** *column.*

Evaluating an expression in cascading has returned an error. There is likely a user function in the expression returning an error.

**E-12199** *Xpress NonLinear error: nonlinear coefficient in neutral objective row '***rowname***'. Please use an objective transfer row instead.*

A nonlinear objective function in SLP needs to be modelled using an objective transfer row.

- **E-12200** *Xpress NonLinear error: problem is not augmented.* The operation is only valid for augmented problems. Please call the construct method first, or solve using SLP.
- **E-12201** *Xpress NonLinear error: an internal error has occured.* An internal error has occured that is not expected to have been caused by incorrect input. Please contact FICO support.
- **E-12202** *Xpress NonLinear error: attribute* **i** *cannot be changed.* Attributes normally cannot be changed, as they are set up by the solver. There are a few exceptions to this rule, the requested attribute is not among the exceptions.
- **E-12203** *Xpress NonLinear error: no problem or solution written.* No problem or solution was written to disk due to an error processing the data.

# **CHAPTER 23**

# **Xpress Knitro Control Parameters**

This chapter provides a full list of the controls accepted by Xpress for setting Knitro parameters. Knitro has a great number and variety of user option settings and although it tries to choose the best settings by default, often significant performance improvements can be realized by choosing some non-default option settings.

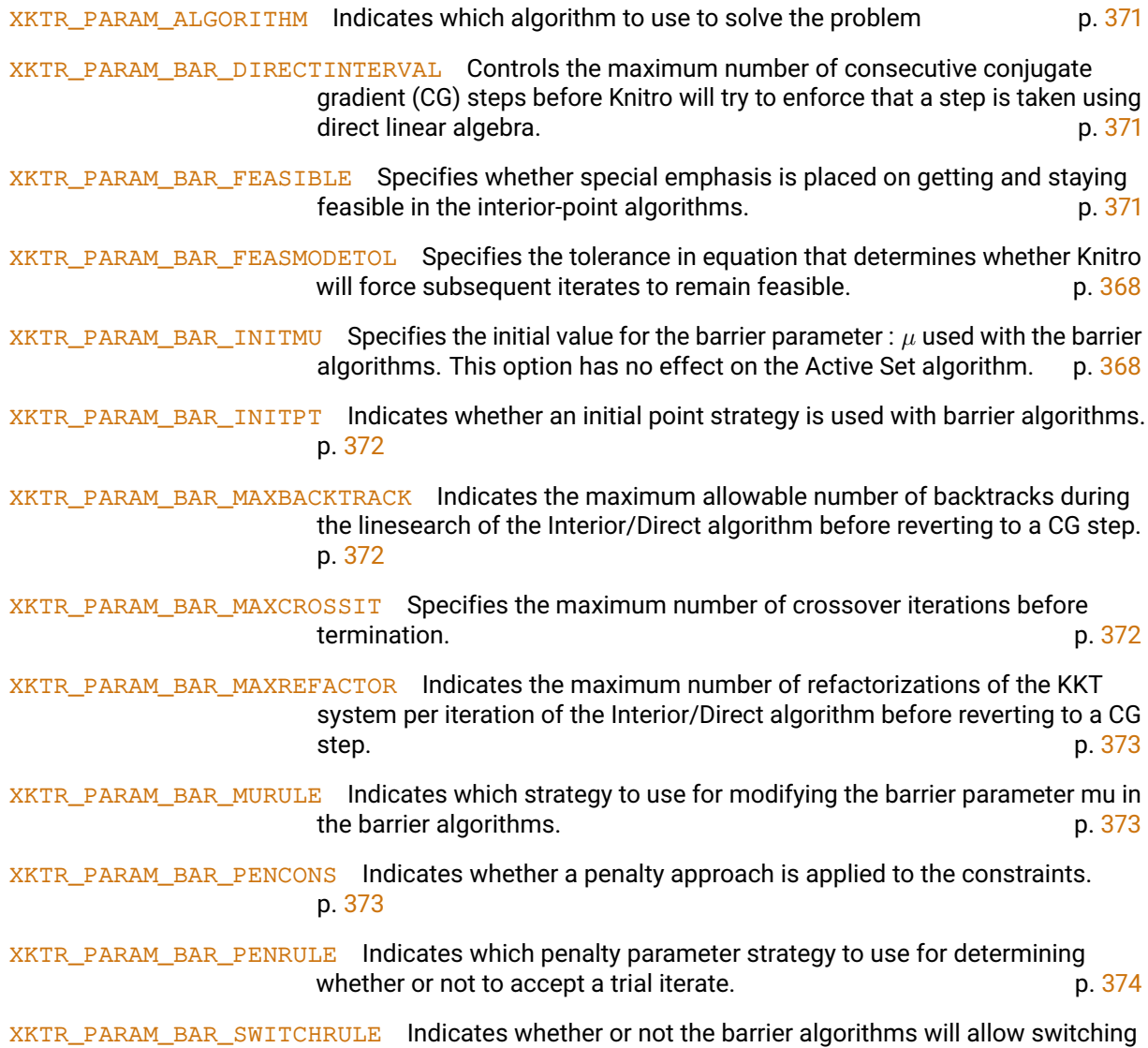

from an optimality phase to a pure feasibility phase. p. [374](#page-388-3)

[XKTR\\_PARAM\\_DELTA](#page-382-4) Specifies the initial trust region radius scaling factor used to determine the initial trust region size. p. [368](#page-382-5) XKTR PARAM FEASTOL Specifies the final relative stopping tolerance for the feasibility error. p.  $368$ [XKTR\\_PARAM\\_FEASTOLABS](#page-382-8) Specifies the final absolute stopping tolerance for the feasibility error. p. [368](#page-382-9) [XKTR\\_PARAM\\_GRADOPT](#page-388-4) Specifies how to compute the gradients of the objective and constraint functions. p. [374](#page-388-5) [XKTR\\_PARAM\\_HESSOPT](#page-389-0) Specifies how to compute the (approximate) Hessian of the Lagrangian. p. [375](#page-388-6) [XKTR\\_PARAM\\_HONORBNDS](#page-389-1) Indicates whether or not to enforce satisfaction of simple variable bounds throughout the optimization. **p. [375](#page-389-2)** p. 375 [XKTR\\_PARAM\\_INFEASTOL](#page-383-0) Specifies the (relative) tolerance used for declaring infeasibility of a model. p. [369](#page-382-10) [XKTR\\_PARAM\\_LMSIZE](#page-389-3) Specifies the number of limited memory pairs stored when approximating the Hessian using the limited-memory quasi-Newton BFGS option. p. [375](#page-389-4) [XKTR\\_PARAM\\_MAXCGIT](#page-390-0) Specifies the number of limited memory pairs stored when approximating the Hessian using the limited-memory quasi-Newton BFGS option. p. [376](#page-390-1) XKTR PARAM MAXIT Specifies the maximum number of iterations before termination.  $p. 376$  $p. 376$ [XKTR\\_PARAM\\_MIP\\_BRANCHRULE](#page-390-4) Specifies which branching rule to use for MIP branch and bound procedure. **p. [376](#page-390-5)** [XKTR\\_PARAM\\_MIP\\_GUB\\_BRANCH](#page-390-6) Specifies whether or not to branch on generalized upper bounds (GUBs). p. [376](#page-390-7) [XKTR\\_PARAM\\_MIP\\_HEURISTIC](#page-391-0) Specifies which MIP heuristic search approach to apply to try to find an initial integer feasible point. p. [377](#page-390-8) [XKTR\\_PARAM\\_MIP\\_HEURISTIC\\_MAXIT](#page-391-1) Specifies the maximum number of iterations to allow for MIP heuristic, if one is enabled. **p. [377](#page-391-2)** p. 377 [XKTR\\_PARAM\\_MIP\\_IMPLICATNS](#page-391-3) Specifies whether or not to add constraints to the MIP derived from logical implications. **p. [377](#page-391-4)** [XKTR\\_PARAM\\_MIP\\_INTEGERTOL](#page-383-1) This value specifies the threshold for deciding whether or not a variable is determined to be an integer. The same state of the set of  $p$ . [369](#page-383-2) XKTR PARAM MIP\_INTGAPABS The absolute integrality gap stop tolerance for MIP.  $p. 369$  $p. 369$ [XKTR\\_PARAM\\_MIP\\_INTGAPREL](#page-383-5) The relative integrality gap stop tolerance for MIP. p. [369](#page-383-6) [XKTR\\_PARAM\\_MIP\\_KNAPSACK](#page-391-5) Specifies rules for adding MIP knapsack cuts. p. [377](#page-391-6) [XKTR\\_PARAM\\_MIP\\_LPALG](#page-391-7) Specifies which algorithm to use for any linear programming (LP) subproblem solves that may occur in the MIP branch and bound procedure. p. [377](#page-391-8) [XKTR\\_PARAM\\_MIP\\_MAXNODES](#page-392-0) Specifies the maximum number of nodes explored.  $p. 378$  $p. 378$ [XKTR\\_PARAM\\_MIP\\_MAXSOLVES](#page-392-2) Specifies the maximum number of subproblem solves allowed (0 means no limit). p. [378](#page-392-3) [XKTR\\_PARAM\\_MIP\\_METHOD](#page-392-4) Specifies which MIP method to use. p. [378](#page-392-5)

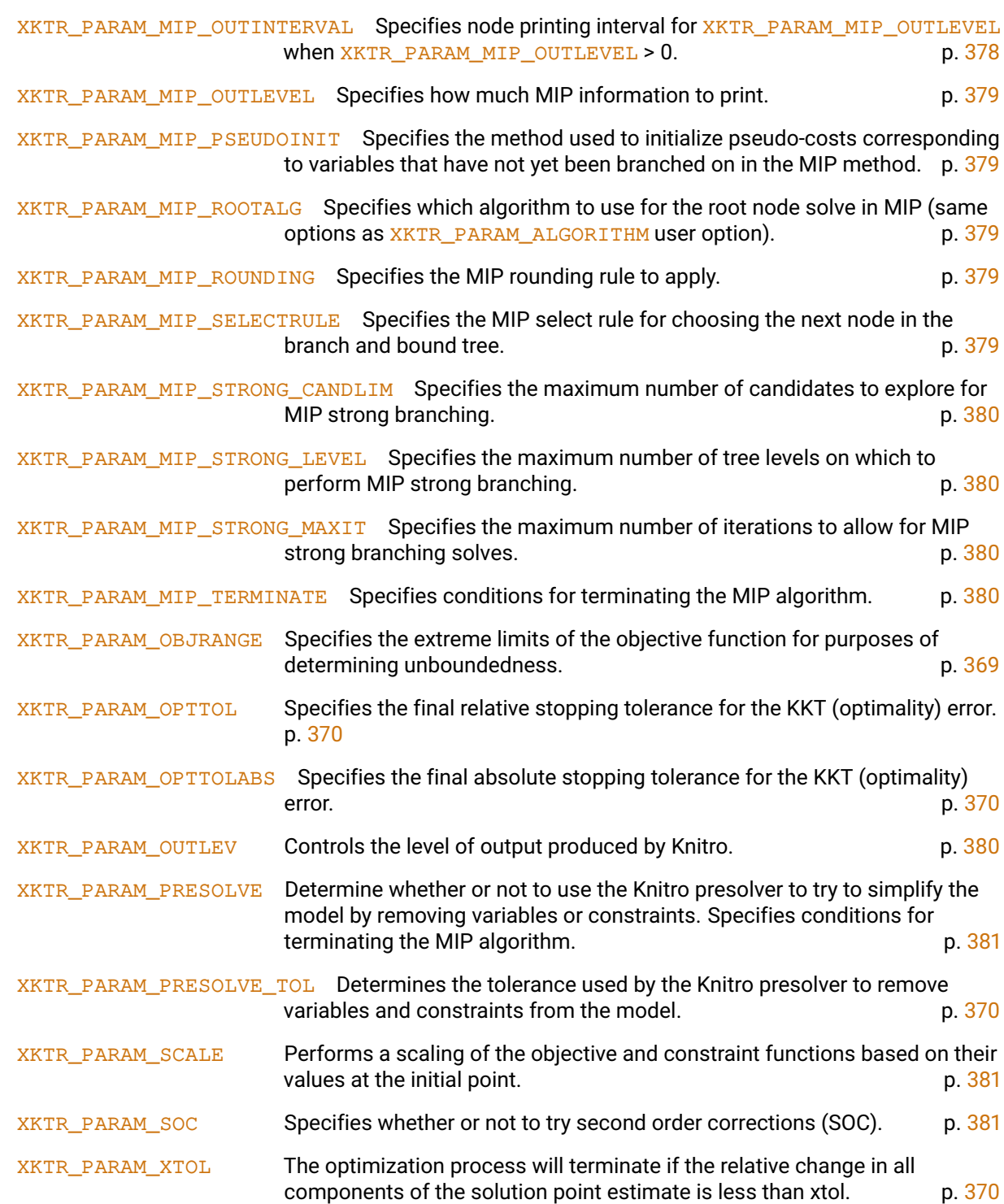

# **23.1 Double control parameters**

<span id="page-382-1"></span>These double control parameters can be set using XSLPsetdblcontrol using the Xpress NonLinear API, XNLPsetsolverdoublecontrol using the XNLP API and setparam in Mosel using module mmxnlp.

### **XKTR\_PARAM\_BAR\_FEASMODETOL**

<span id="page-382-0"></span>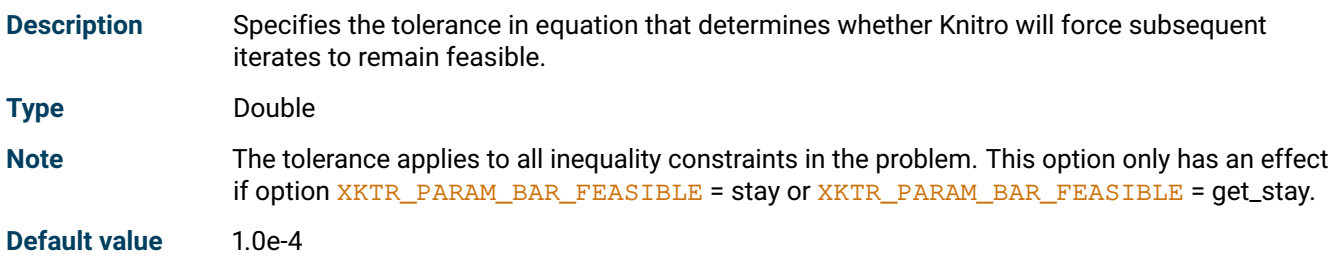

### <span id="page-382-3"></span>**XKTR\_PARAM\_BAR\_INITMU**

<span id="page-382-2"></span>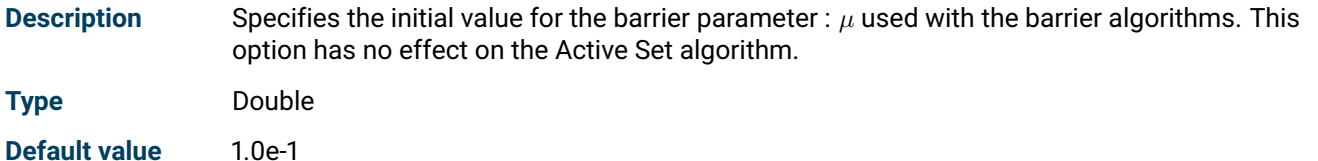

### <span id="page-382-5"></span>**XKTR\_PARAM\_DELTA**

<span id="page-382-4"></span>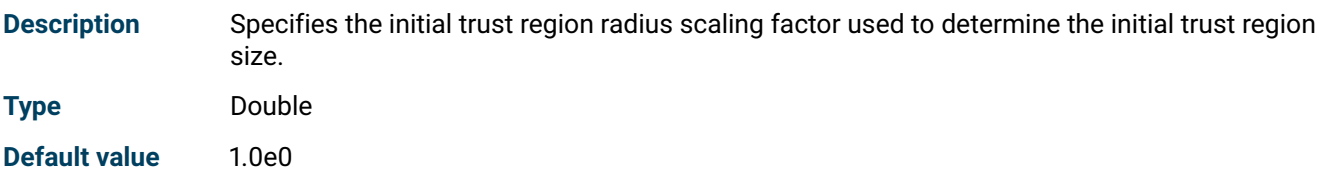

# <span id="page-382-7"></span>**XKTR\_PARAM\_FEASTOL**

<span id="page-382-6"></span>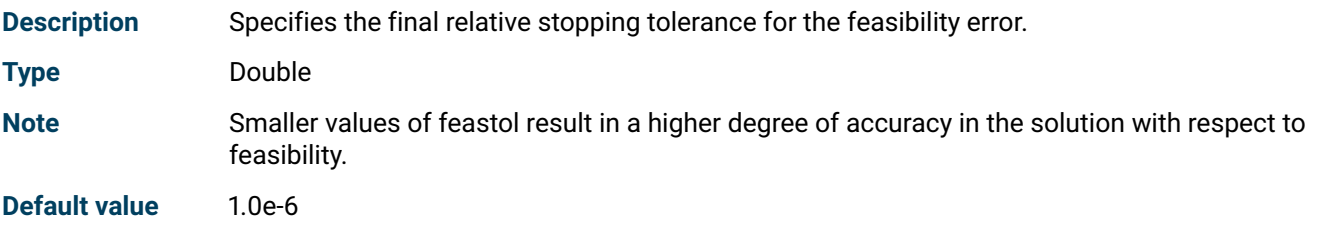

### <span id="page-382-9"></span>**XKTR\_PARAM\_FEASTOLABS**

<span id="page-382-10"></span><span id="page-382-8"></span>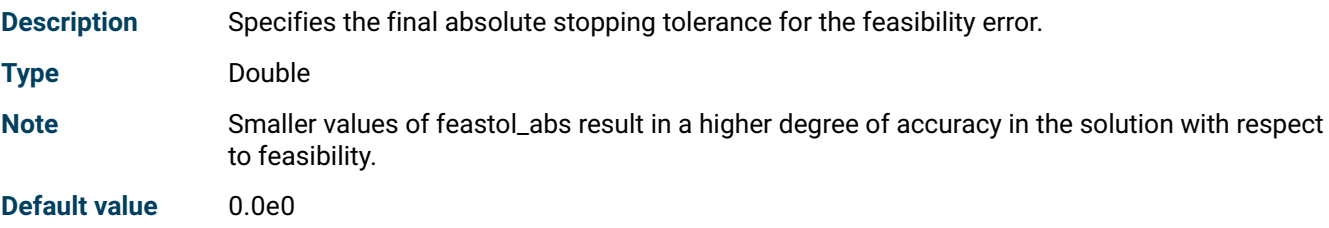

## **XKTR\_PARAM\_INFEASTOL**

<span id="page-383-0"></span>**Description** Specifies the (relative) tolerance used for declaring infeasibility of a model. **Type** Double **Note** Smaller values of infeastol make it more difficult to satisfy the conditions Knitro uses for detecting infeasible models. If you believe Knitro incorrectly declares a model to be infeasible, then you should try a smaller value for infeastol. **Default value** 1.0e-8

# <span id="page-383-2"></span>**XKTR\_PARAM\_MIP\_INTEGERTOL**

<span id="page-383-1"></span>**Description** This value specifies the threshold for deciding whether or not a variable is determined to be an integer. **Type** Double **Default value** 1.0e-8

# <span id="page-383-4"></span>**XKTR\_PARAM\_MIP\_INTGAPABS**

<span id="page-383-3"></span>**Description** The absolute integrality gap stop tolerance for MIP.

**Type** Double

**Default value** 1.0e-6

### <span id="page-383-6"></span>**XKTR\_PARAM\_MIP\_INTGAPREL**

<span id="page-383-5"></span>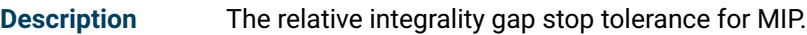

**Type** Double

**Default value** 1.0e-6

### <span id="page-383-8"></span>**XKTR\_PARAM\_OBJRANGE**

<span id="page-383-9"></span><span id="page-383-7"></span>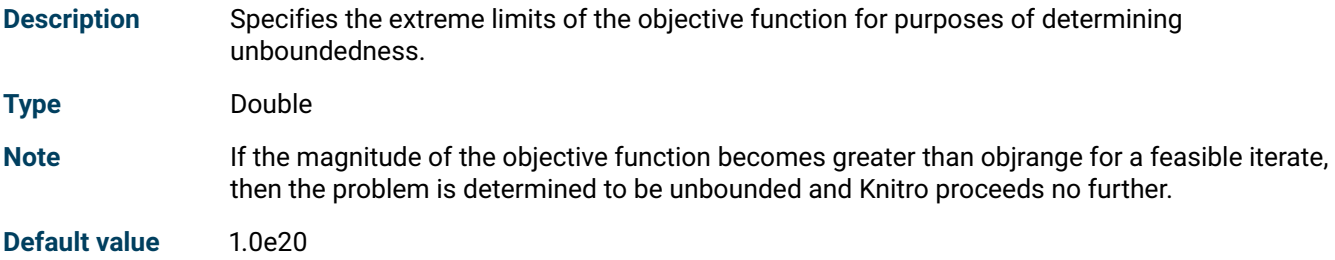

# **XKTR\_PARAM\_OPTTOL**

<span id="page-384-0"></span>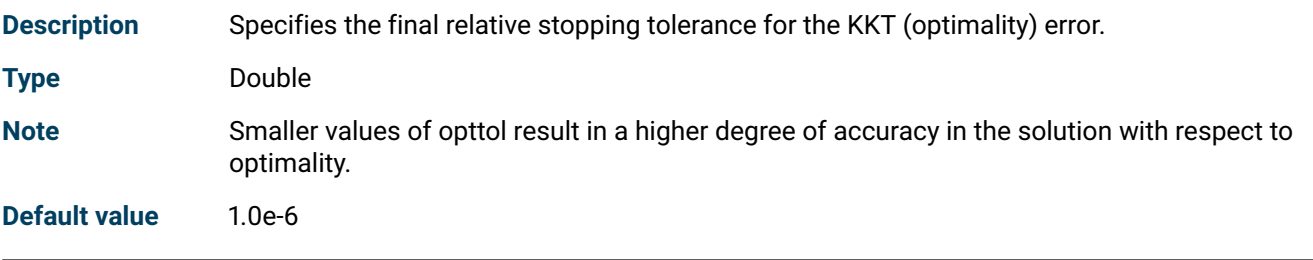

### <span id="page-384-2"></span>**XKTR\_PARAM\_OPTTOLABS**

<span id="page-384-1"></span>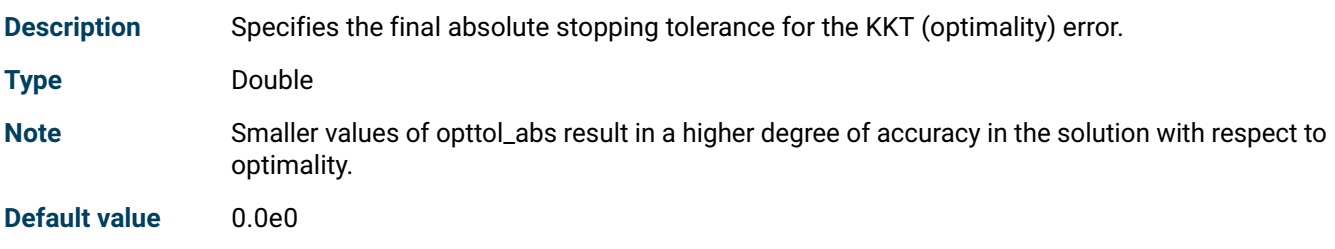

# <span id="page-384-4"></span>**XKTR\_PARAM\_PRESOLVE\_TOL**

<span id="page-384-3"></span>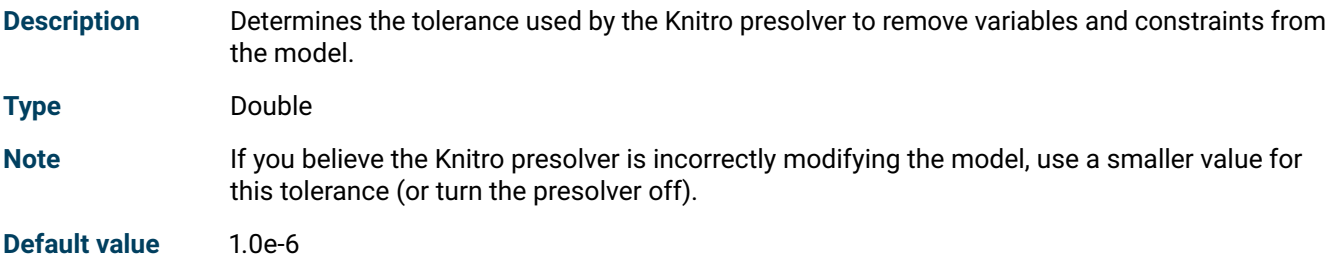

# <span id="page-384-6"></span>**XKTR\_PARAM\_XTOL**

<span id="page-384-5"></span>**Description** The optimization process will terminate if the relative change in all components of the solution point estimate is less than xtol.

**Type** Double

Note If using the Interior/Direct or Interior/CG algorithm and the barrier parameter is still large, Knitro will first try decreasing the barrier parameter before terminating.

**Default value** 1.0e-15

# **23.2 Integer control parameters**

<span id="page-385-1"></span>These integer control parameters can be set using XSLPsetintcontrol using the Xpress NonLinear API, XNLPsetsolverintcontrol using the XNLP API and setparam in Mosel using module mmxnlp.

### **XKTR\_PARAM\_ALGORITHM**

<span id="page-385-0"></span>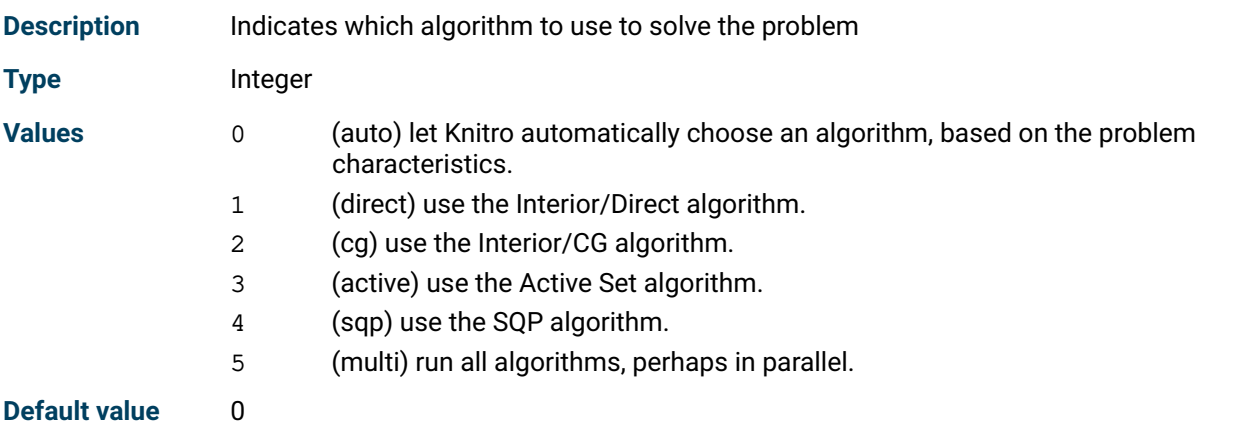

# <span id="page-385-3"></span>**XKTR\_PARAM\_BAR\_DIRECTINTERVAL**

<span id="page-385-2"></span>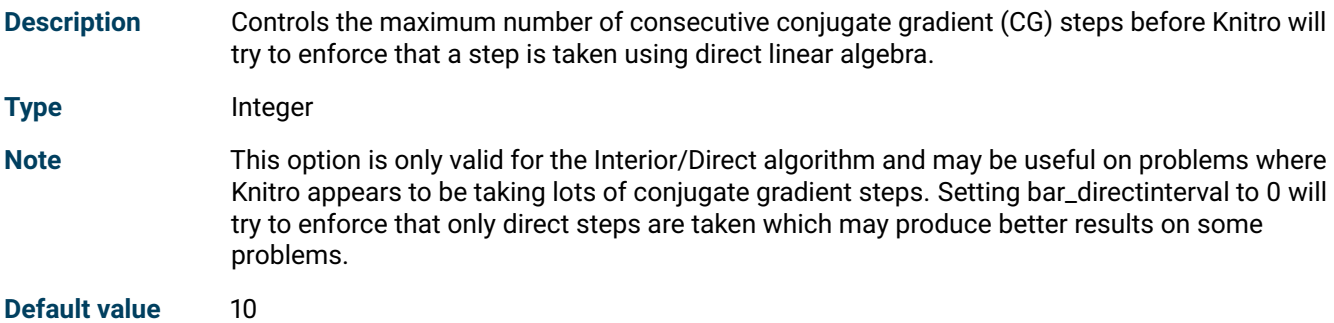

# <span id="page-385-5"></span>**XKTR\_PARAM\_BAR\_FEASIBLE**

<span id="page-385-4"></span>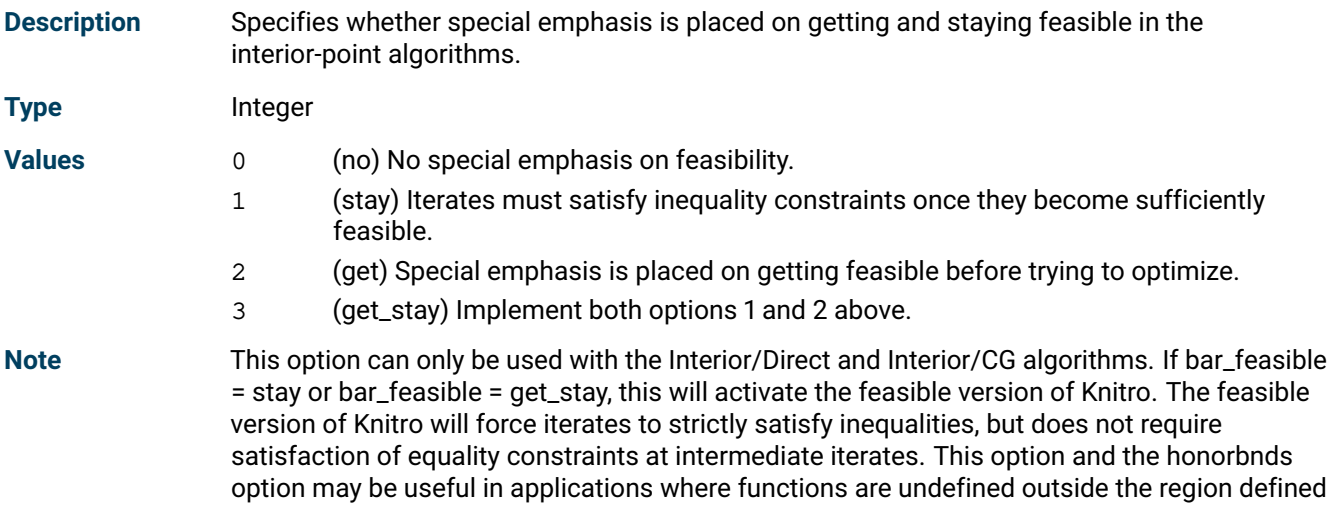

by inequalities. The initial point must satisfy inequalities to a sufficient degree; if not, Knitro may generate infeasible iterates and does not switch to the feasible version until a sufficiently feasible point is found. Sufficient satisfaction occurs at a point x if it is true for all inequalities that  $cl + tol \leq c(x) \leq cu$  - tol The constant tol is determined by the option bar\_feasmodetol. If bar\_feasible = get or bar\_feasible = get\_stay, Knitro will place special emphasis on first trying to get feasible before trying to optimize.

**Default value** 0

# <span id="page-386-1"></span>**XKTR\_PARAM\_BAR\_INITPT**

<span id="page-386-0"></span>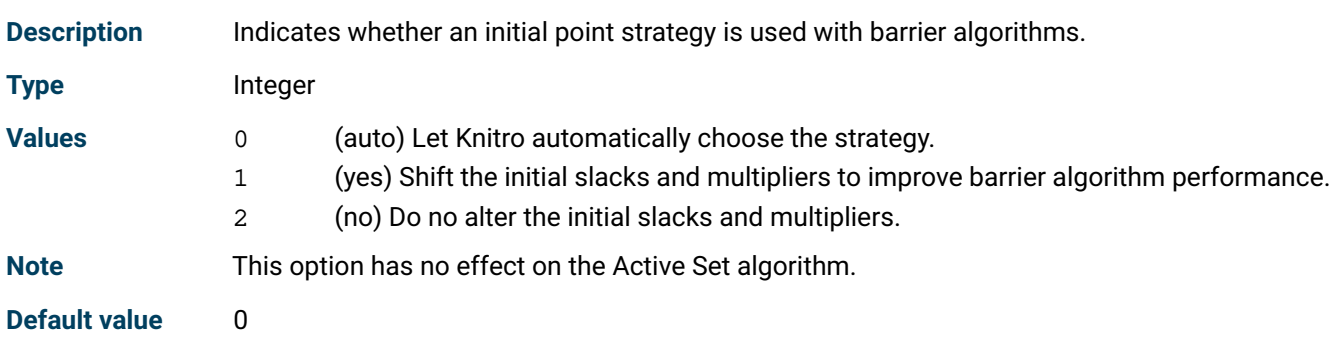

# <span id="page-386-3"></span>**XKTR\_PARAM\_BAR\_MAXBACKTRACK**

<span id="page-386-2"></span>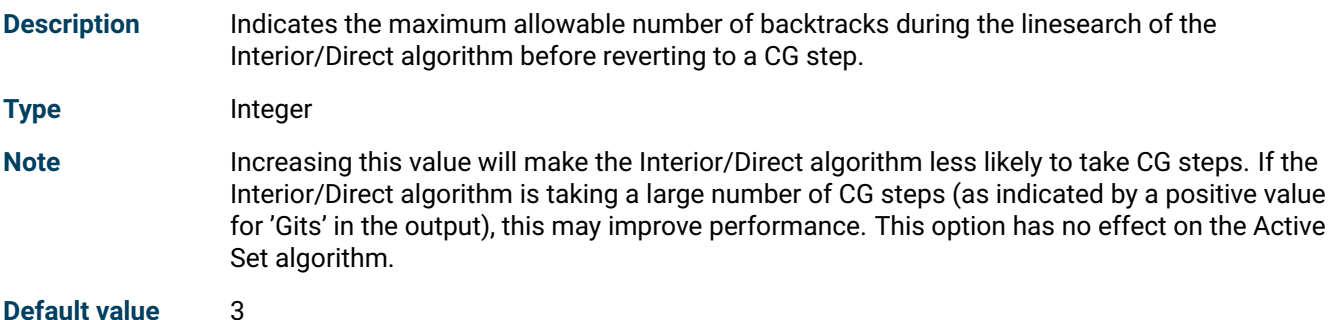

# <span id="page-386-5"></span>**XKTR\_PARAM\_BAR\_MAXCROSSIT**

<span id="page-386-4"></span>**Description** Specifies the maximum number of crossover iterations before termination.

**Type** Integer

**Note** If the value is positive and the algorithm in operation is Interior/Direct or Interior/CG, then Knitro will crossover to the Active Set algorithm near the solution. The Active Set algorithm will then perform at most bar\_maxcrossit iterations to get a more exact solution. If the value is 0, no Active Set crossover occurs and the interior-point solution is the final result. If Active Set crossover is unable to improve the approximate interior-point solution, then Knitro will restore the interior-point solution. In some cases (especially on large-scale problems or difficult degenerate problems) the cost of the crossover procedure may be significant - for this reason, crossover is disabled by default. Enabling crossover generally provides a more accurate solution than Interior/Direct or Interior/CG.

<span id="page-386-6"></span>**Default value** 0

Fair Isaac Corporation Proprietary Information 372

# **XKTR\_PARAM\_BAR\_MAXREFACTOR**

<span id="page-387-0"></span>**Description** Indicates the maximum number of refactorizations of the KKT system per iteration of the Interior/Direct algorithm before reverting to a CG step.

### **Type** Integer

**Note** These refactorizations are performed if negative curvature is detected in the model. Rather than reverting to a CG step, the Hessian matrix is modified in an attempt to make the subproblem convex and then the KKT system is refactorized. Increasing this value will make the Interior/Direct algorithm less likely to take CG steps. If the Interior/Direct algorithm is taking a large number of CG steps (as indicated by a positive value for "CGits" in the output), this may improve performance. This option has no effect on the Active Set algorithm.

### **Default value** -1

### <span id="page-387-2"></span>**XKTR\_PARAM\_BAR\_MURULE**

<span id="page-387-1"></span>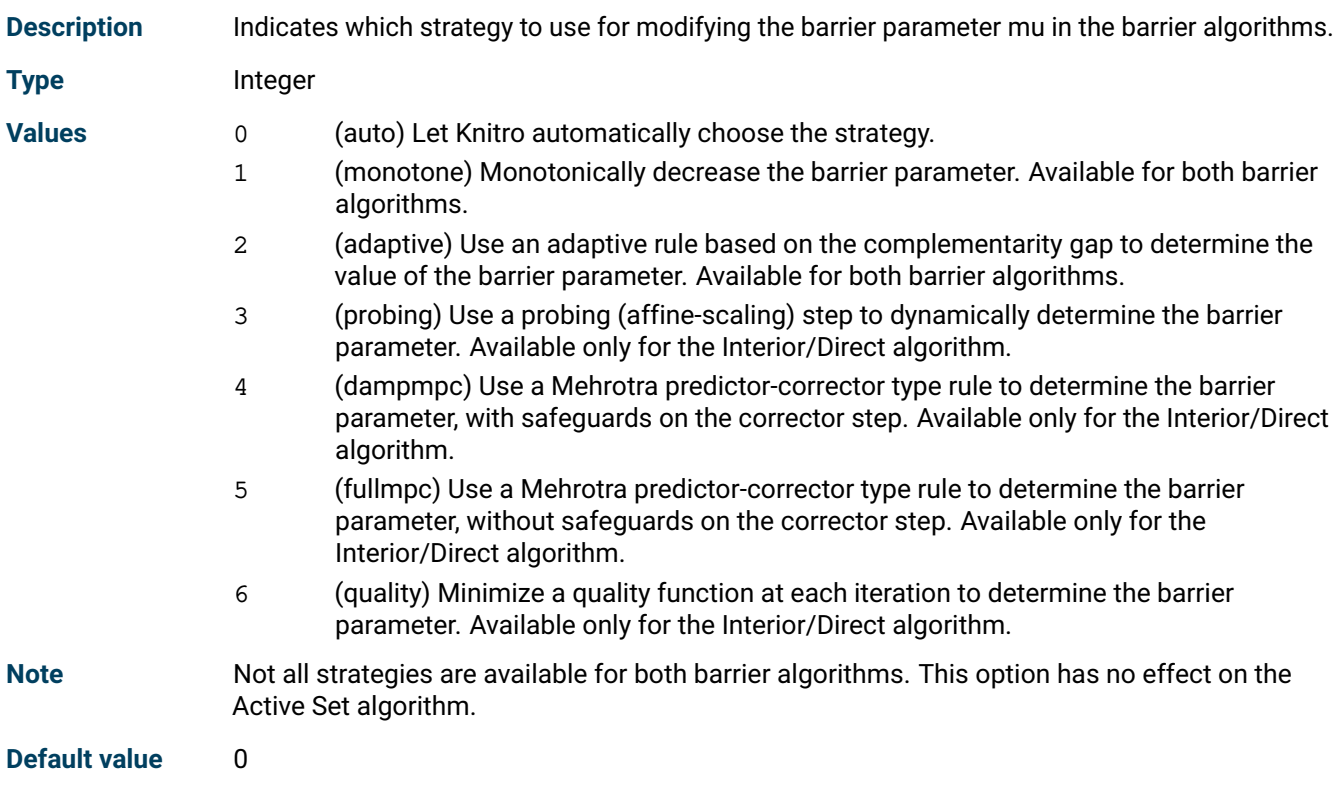

### <span id="page-387-4"></span>**XKTR\_PARAM\_BAR\_PENCONS**

<span id="page-387-3"></span>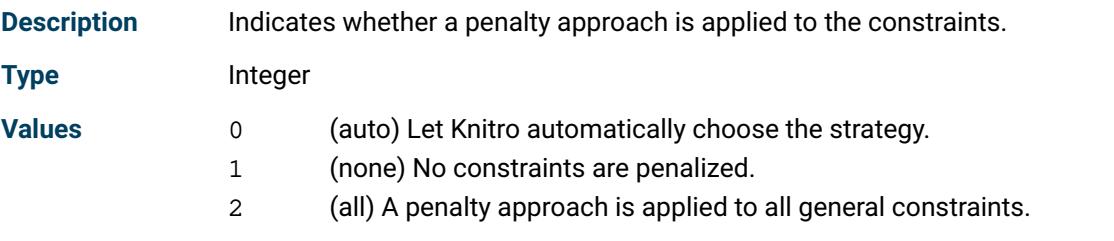

**Note** Using a penalty approach may be helpful when the problem has degenerate or difficult constraints. It may also help to more quickly identify infeasible problems, or achieve feasibility in problems with difficult constraints. This option has no effect on the Active Set algorithm.

### **Default value** 0

# <span id="page-388-1"></span>**XKTR\_PARAM\_BAR\_PENRULE**

<span id="page-388-0"></span>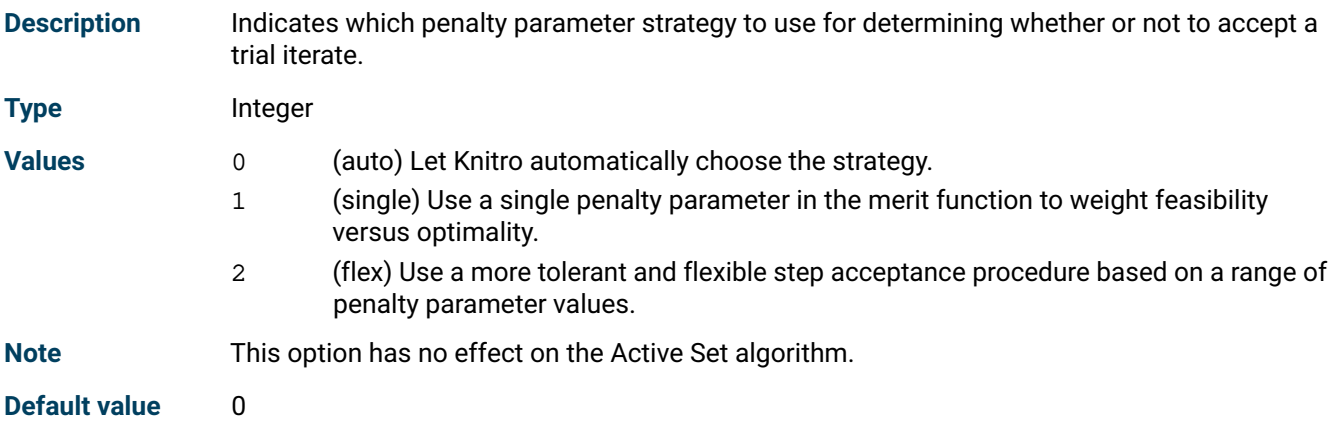

# <span id="page-388-3"></span>**XKTR\_PARAM\_BAR\_SWITCHRULE**

<span id="page-388-2"></span>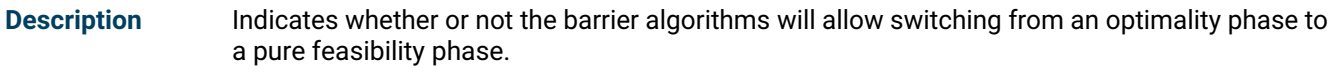

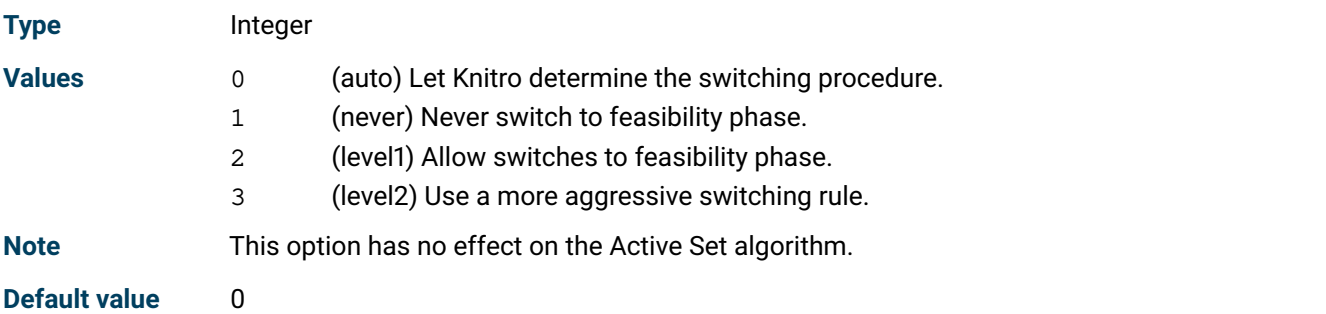

# <span id="page-388-5"></span>**XKTR\_PARAM\_GRADOPT**

<span id="page-388-6"></span><span id="page-388-4"></span>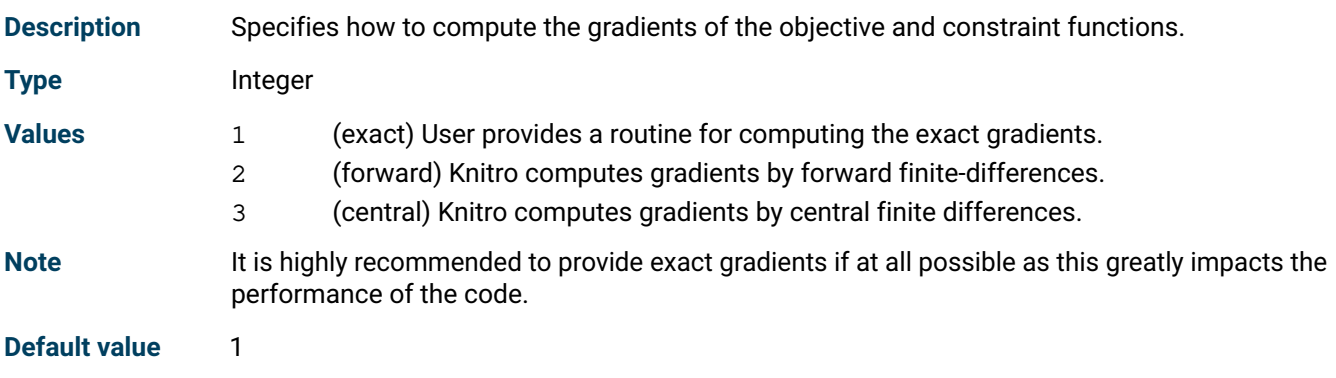

# **XKTR\_PARAM\_HESSOPT**

<span id="page-389-0"></span>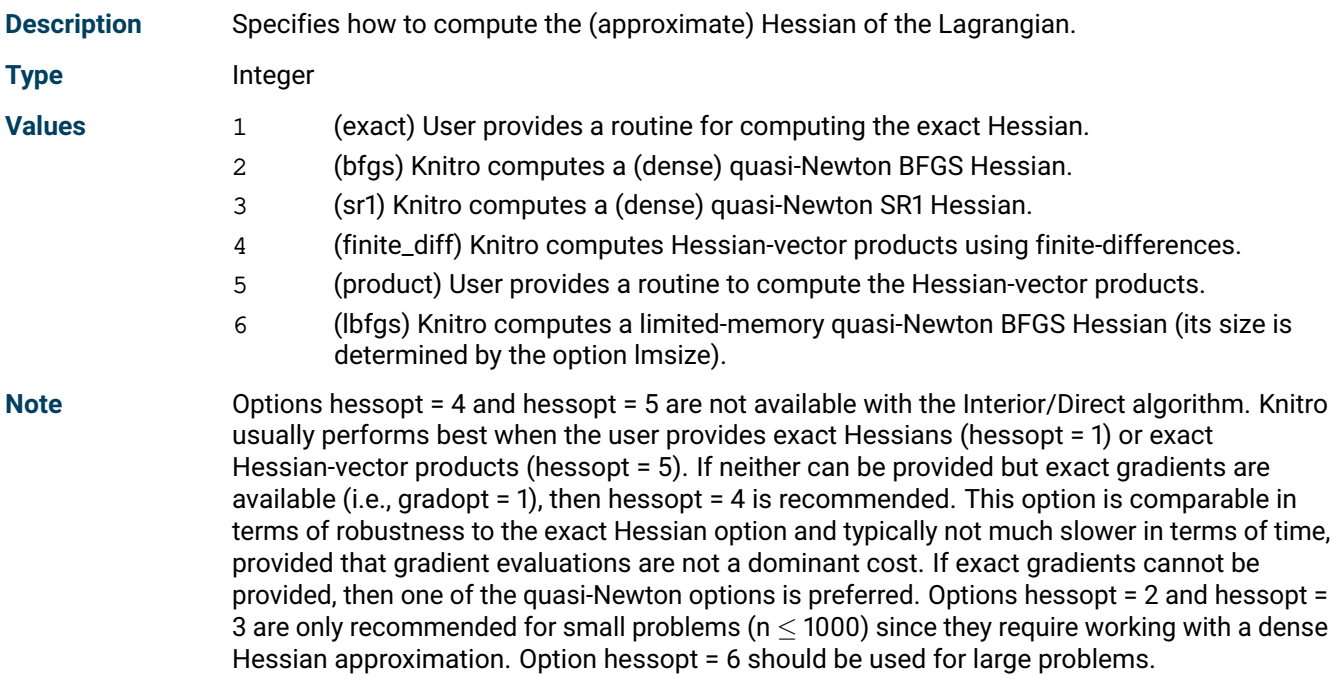

### **Default value** 1

# <span id="page-389-2"></span>**XKTR\_PARAM\_HONORBNDS**

<span id="page-389-1"></span>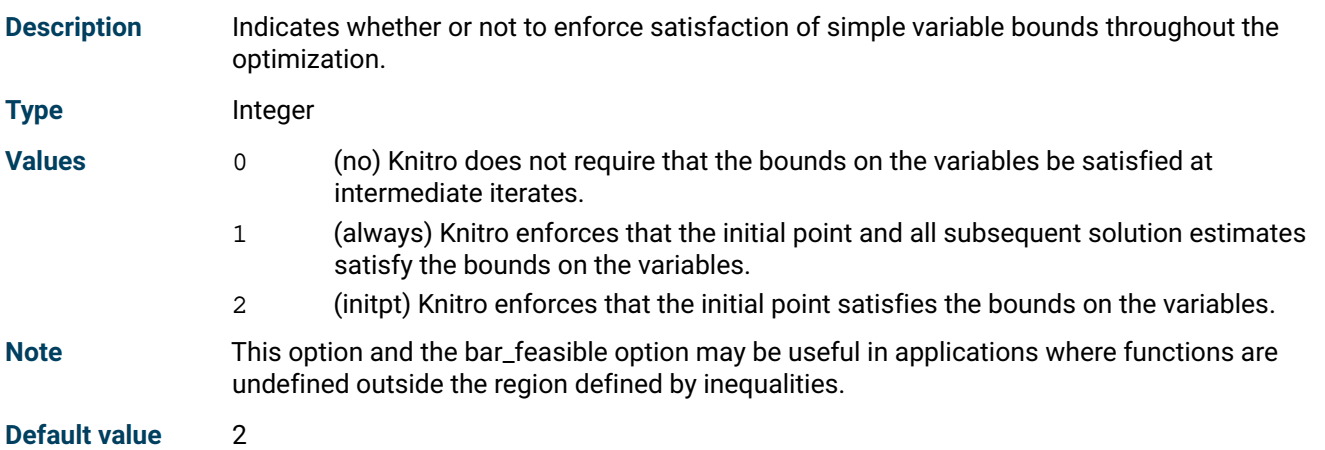

### <span id="page-389-4"></span>**XKTR\_PARAM\_LMSIZE**

<span id="page-389-3"></span>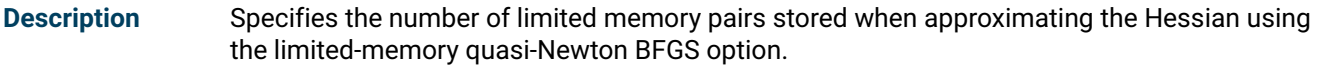

#### **Type** Integer

Note The value must be between 1 and 100 and is only used with [XKTR\\_PARAM\\_HESSOPT](#page-389-0) = 6. Larger values may give a more accurate, but more expensive, Hessian approximation. Smaller values may give a less accurate, but faster, Hessian approximation. When using the limited memory BFGS approach it is recommended to experiment with different values of this parameter.

### **Default value** 10

# <span id="page-390-1"></span>**XKTR\_PARAM\_MAXCGIT**

<span id="page-390-0"></span>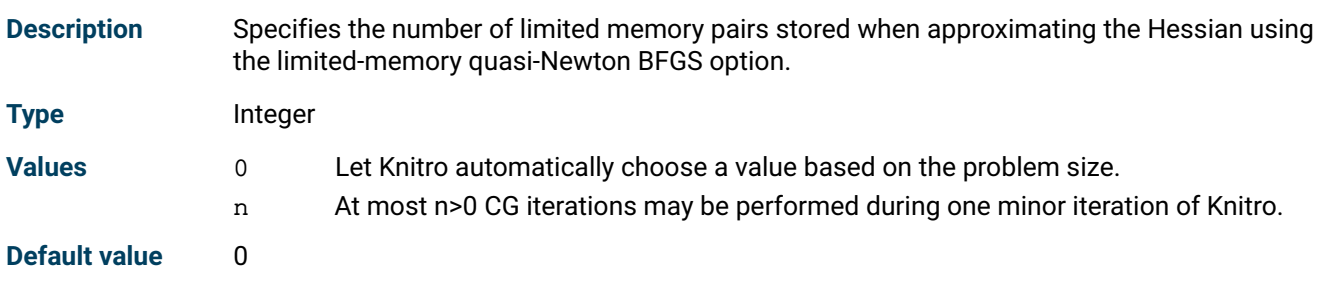

### <span id="page-390-3"></span>**XKTR\_PARAM\_MAXIT**

<span id="page-390-2"></span>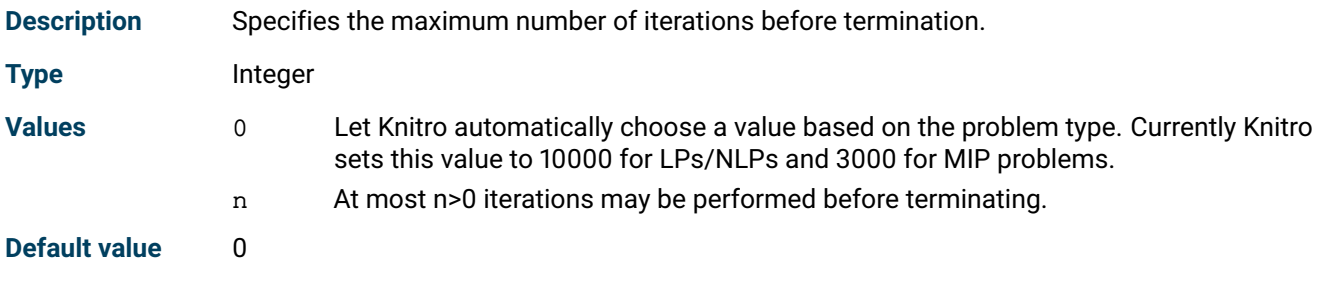

# <span id="page-390-5"></span>**XKTR\_PARAM\_MIP\_BRANCHRULE**

<span id="page-390-4"></span>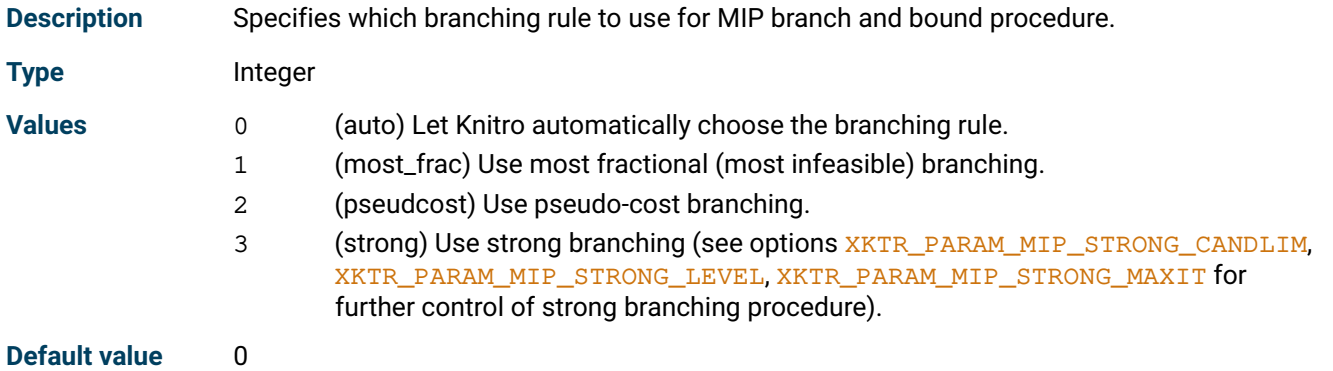

# <span id="page-390-7"></span>**XKTR\_PARAM\_MIP\_GUB\_BRANCH**

<span id="page-390-8"></span><span id="page-390-6"></span>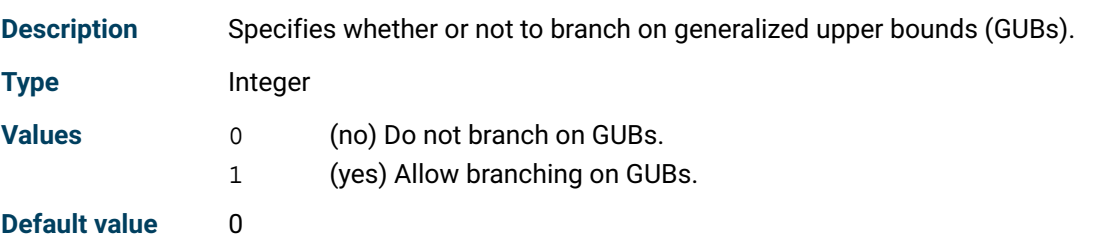

# **XKTR\_PARAM\_MIP\_HEURISTIC**

<span id="page-391-0"></span>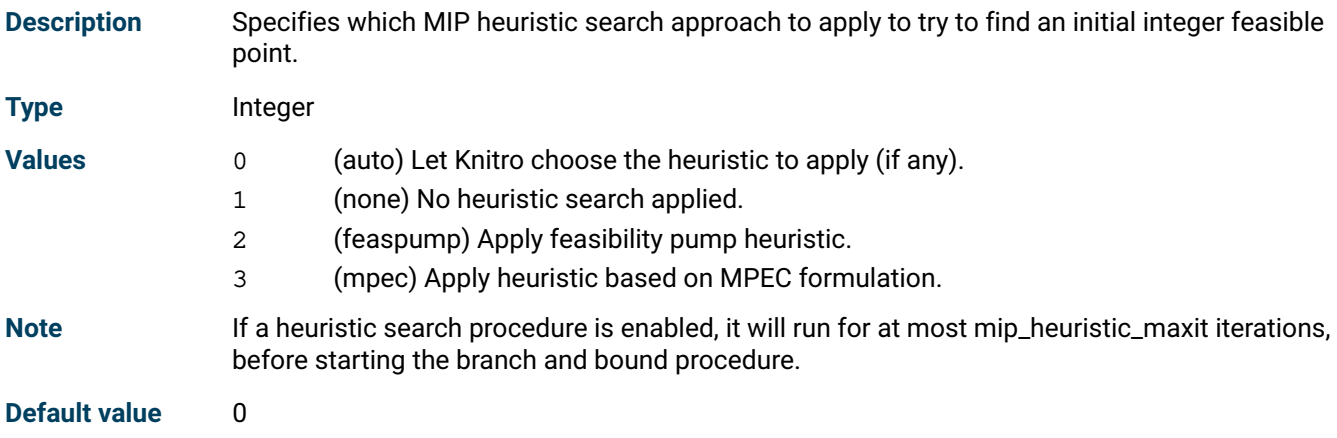

# <span id="page-391-2"></span>**XKTR\_PARAM\_MIP\_HEURISTIC\_MAXIT**

<span id="page-391-1"></span>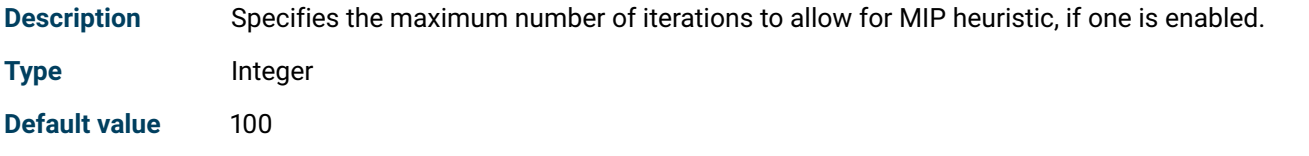

# <span id="page-391-4"></span>**XKTR\_PARAM\_MIP\_IMPLICATNS**

<span id="page-391-3"></span>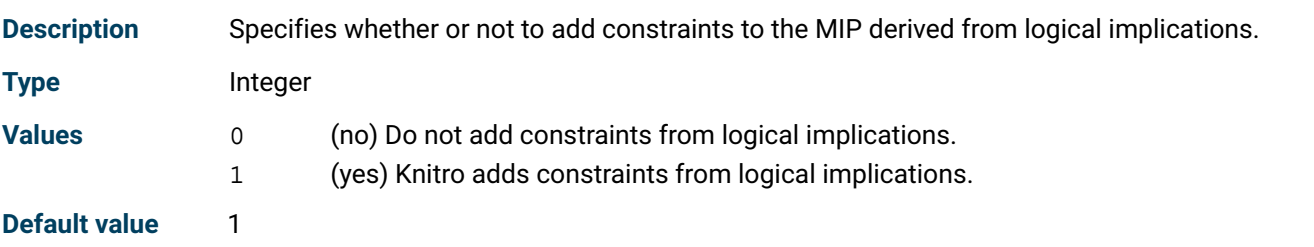

# <span id="page-391-6"></span>**XKTR\_PARAM\_MIP\_KNAPSACK**

<span id="page-391-5"></span>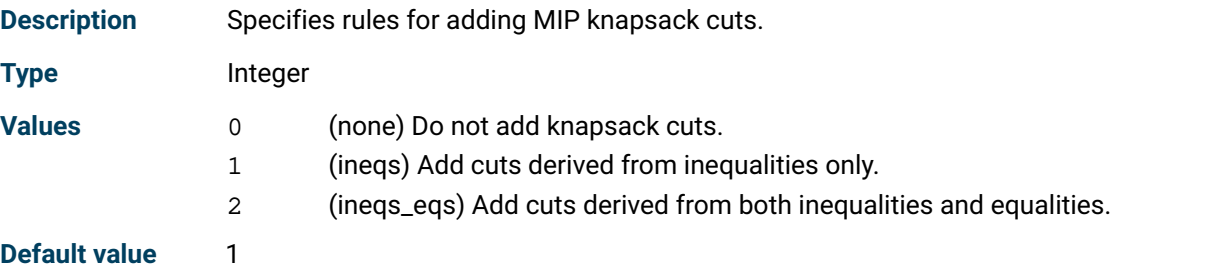

# <span id="page-391-8"></span>**XKTR\_PARAM\_MIP\_LPALG**

<span id="page-391-7"></span>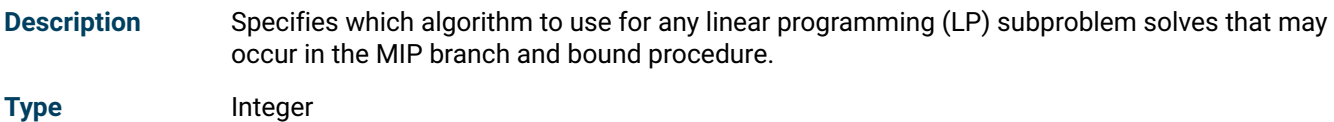

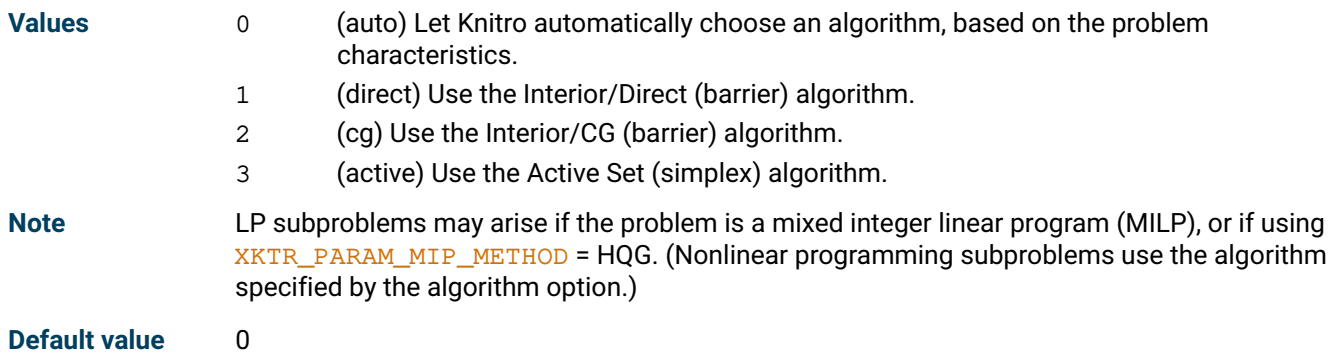

# <span id="page-392-1"></span>**XKTR\_PARAM\_MIP\_MAXNODES**

<span id="page-392-0"></span>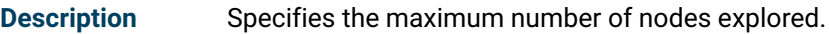

**Type** Integer

**Note** Zero vealue means no limit.

**Default value** 100000

# <span id="page-392-3"></span>**XKTR\_PARAM\_MIP\_MAXSOLVES**

<span id="page-392-2"></span>**Description** Specifies the maximum number of subproblem solves allowed (0 means no limit).

**Type** Integer

**Default value** 200000

### <span id="page-392-5"></span>**XKTR\_PARAM\_MIP\_METHOD**

<span id="page-392-4"></span>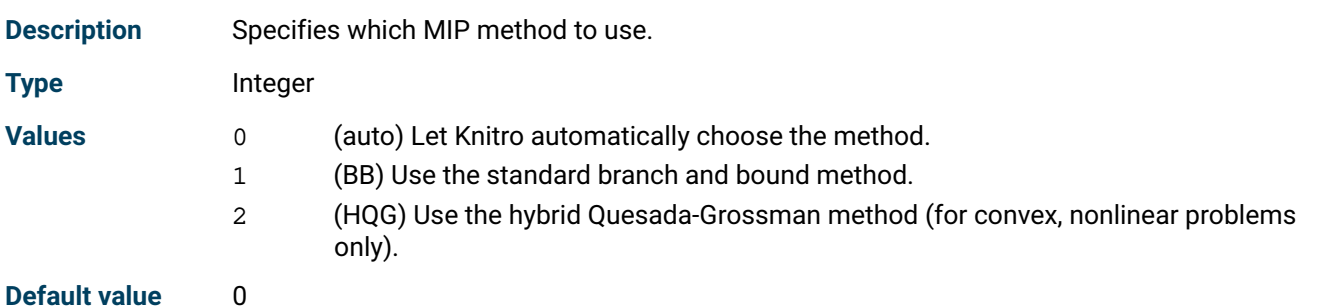

# <span id="page-392-7"></span>**XKTR\_PARAM\_MIP\_OUTINTERVAL**

<span id="page-392-8"></span><span id="page-392-6"></span>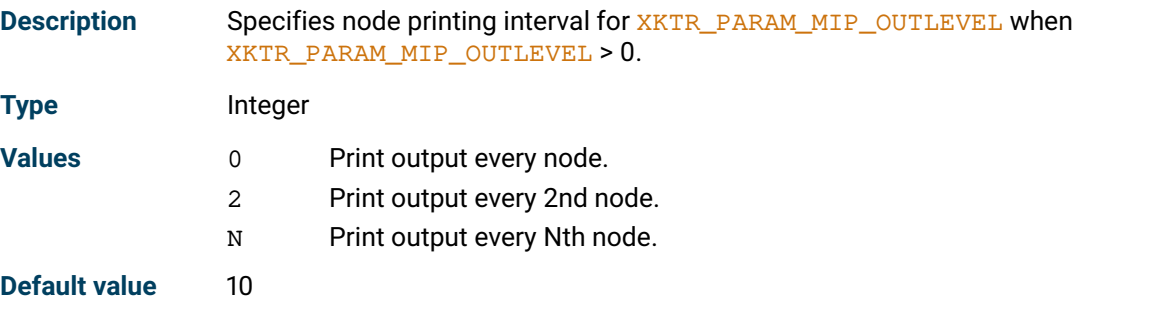

# **XKTR\_PARAM\_MIP\_OUTLEVEL**

<span id="page-393-0"></span>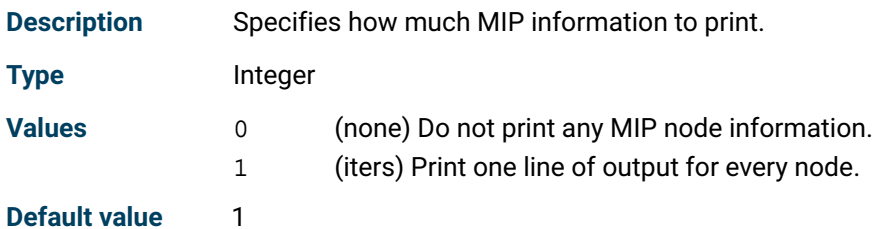

<span id="page-393-2"></span>

# **XKTR\_PARAM\_MIP\_PSEUDOINIT**

<span id="page-393-1"></span>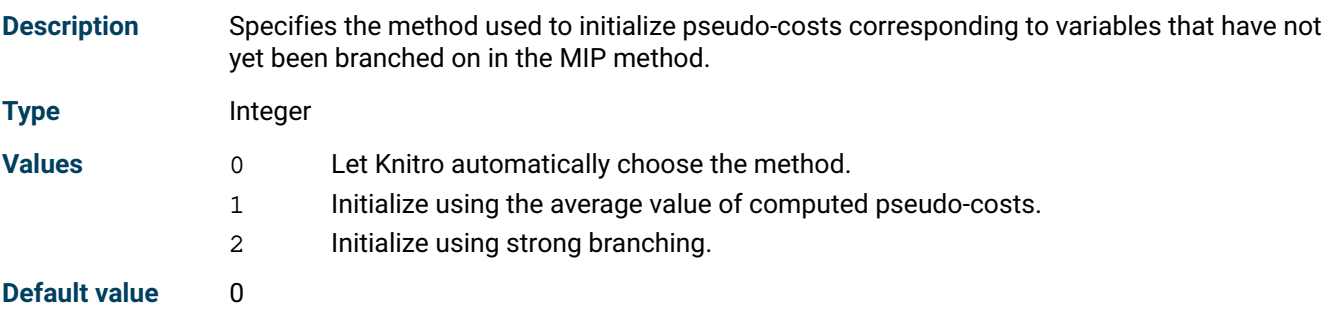

# <span id="page-393-4"></span>**XKTR\_PARAM\_MIP\_ROOTALG**

<span id="page-393-3"></span>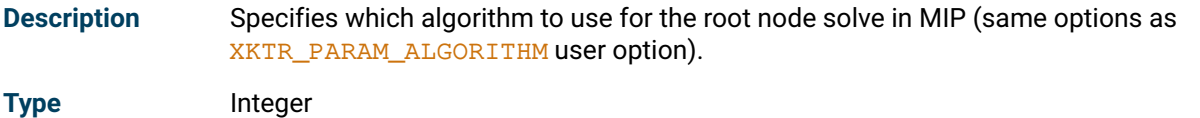

**Default value** 0

### <span id="page-393-6"></span>**XKTR\_PARAM\_MIP\_ROUNDING**

<span id="page-393-5"></span>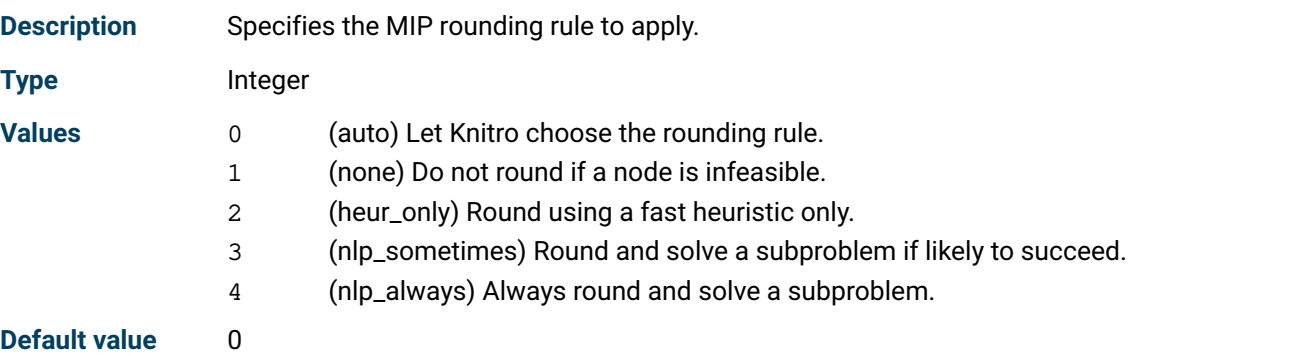

### <span id="page-393-8"></span>**XKTR\_PARAM\_MIP\_SELECTRULE**

<span id="page-393-7"></span>**Description** Specifies the MIP select rule for choosing the next node in the branch and bound tree.

**Type** Integer

### **Values** 0 (auto) Let Knitro choose the node selection rule.

- 1 (depth\_first) Search the tree using a depth first procedure.
- 2 (best\_bound) Select the node with the best relaxation bound.
- 3 (combo\_1) Use depth first unless pruned, then best bound.

**Default value** 0

### <span id="page-394-1"></span>**XKTR\_PARAM\_MIP\_STRONG\_CANDLIM**

<span id="page-394-0"></span>**Description** Specifies the maximum number of candidates to explore for MIP strong branching.

**Type** Integer

**Default value** 10

# <span id="page-394-3"></span>**XKTR\_PARAM\_MIP\_STRONG\_LEVEL**

<span id="page-394-2"></span>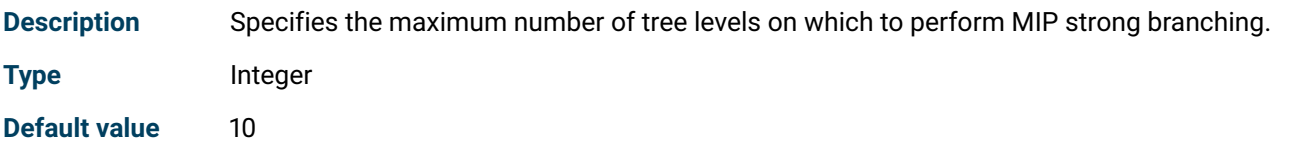

# <span id="page-394-5"></span>**XKTR\_PARAM\_MIP\_STRONG\_MAXIT**

<span id="page-394-4"></span>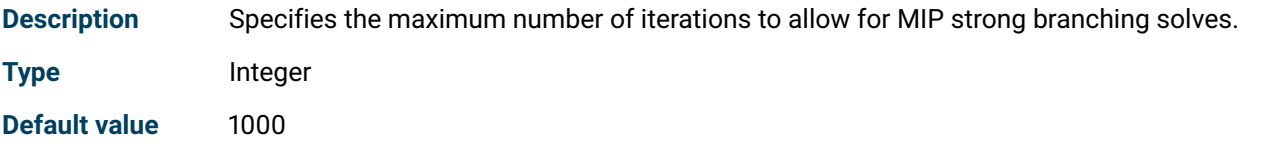

# <span id="page-394-7"></span>**XKTR\_PARAM\_MIP\_TERMINATE**

<span id="page-394-6"></span>**Description** Specifies conditions for terminating the MIP algorithm.

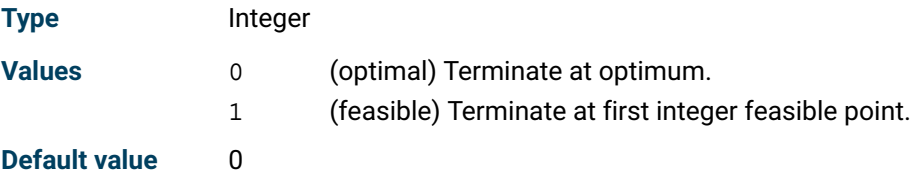

### <span id="page-394-9"></span>**XKTR\_PARAM\_OUTLEV**

<span id="page-394-8"></span>**Description** Controls the level of output produced by Knitro.

**Type** Integer

### **Values** 0 (none) Printing of all output is suppressed.

- 1 (summary) Print only summary information.
- 2 (iter\_10) Print basic information every 10 iterations.
	- 3 (iter) Print basic information at each iteration.
	- 4 (iter\_verbose) Print basic information and the function count at each iteration.
	- 5 (iter\_x) Print all the above, and the values of the solution vector x.
	- 6 (all) Print all the above, and the values of the constraints c at x and the Lagrange multipliers lambda.

**Default value** 2

# <span id="page-395-1"></span>**XKTR\_PARAM\_PRESOLVE**

<span id="page-395-0"></span>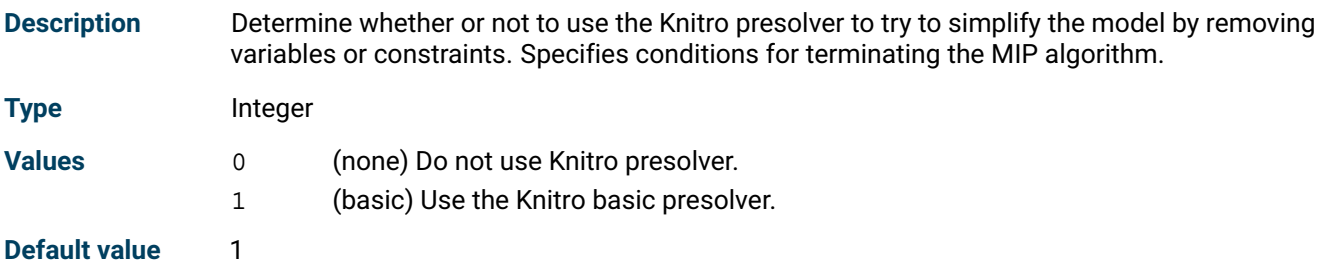

# <span id="page-395-3"></span>**XKTR\_PARAM\_SCALE**

<span id="page-395-2"></span>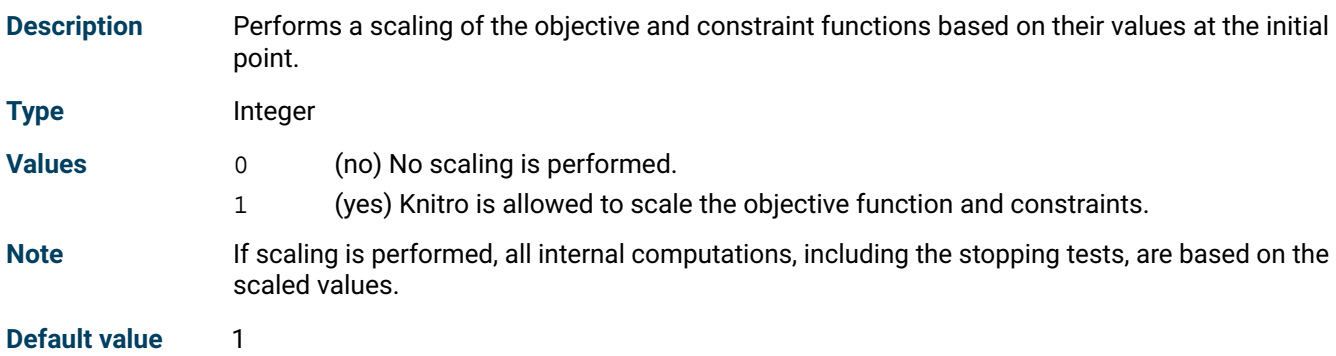

## <span id="page-395-5"></span>**XKTR\_PARAM\_SOC**

<span id="page-395-4"></span>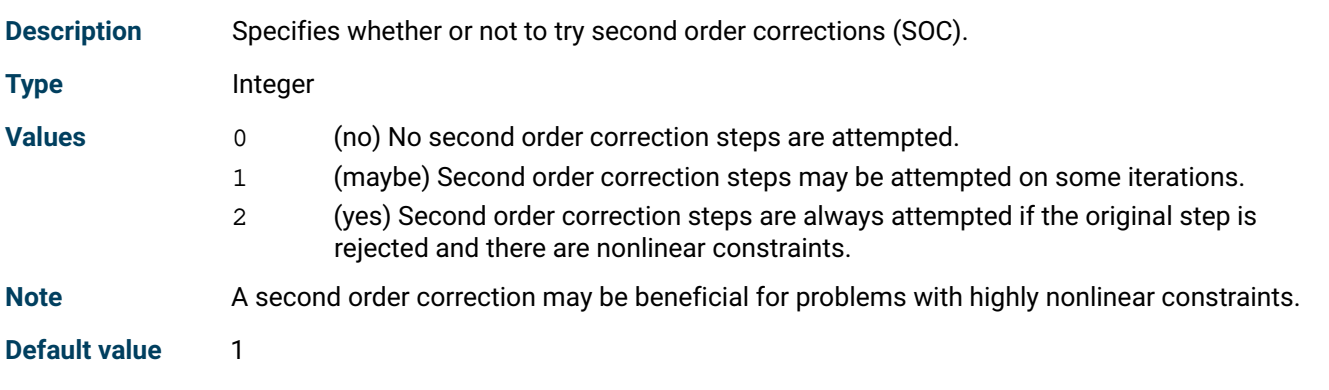
# **Appendix**

## **APPENDIX A The Xpress-SLP Log**

The Xpress-SLP log consists of log lines of two different types: the output of the underlying XPRS optimizer, and the log of XSLP itself.

By default, messages produced by the nonlinear code are sent to the normal XPRS message callback as controlled by [XSLP\\_ECHOXPRSMESSAGES](#page-168-0). It may also be intercepted by a user function using the user output callback; see XSLP set cbmessage. Users need to define a callback function and print messages to the screen themselves if they wish output to be displayed.

### *A.0.1 Logging controls*

### **General SLP logging**

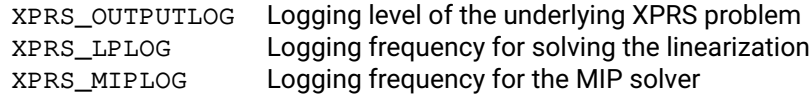

### **Logging for the underlying XPRS problem**

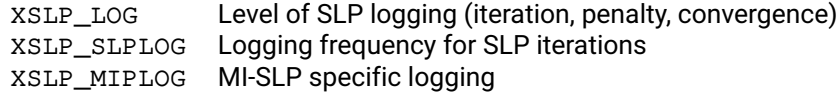

### **Special logging settings**

XPRS\_DCLOG Logging of delayed constraint activation XSLP\_ERRORTOL\_P Absolute tolerance for printing error vectors

### *A.0.2 The structure of the log*

The typical log with the default settings starts with statistics about the problem sizes. On the Polygon1.mps example, using the XSLP console program this looks like

```
[xpress mps] readprob Polygon1.mps
Reading Problem Polygon
Problem Statistics
       11 ( 0 spare) rows<br>10 ( 4 spare) struc
        10 ( 4 spare) structural columns
         8 ( 0 spare) non-zero elements
Global Statistics
       0 entities 0 sets 0 set members<br>0 DC: 0 DR: 0 EC:
   PV: 0 DC: 0 DR: 0 EC: 0
   IV: 0 RX: 0 TX: 0 SB: 0
   UF: 0 WT: 0 XV: 0 Total: 0
Xpress-SLP Statistics:
        7 coefficients
        9 SLP variables
```
The standard XPRS optimizer problem loading statistics is extended with a report about the special structures possibly present in the problem, including DC (delayed constraints), DR (determining rows), EC (enforced constraints), IV (initial values), RX/TX (relative and absolute tolerances), SB (initial step bounds), UF (user functions), WT (initial row weights), followed by a statistics about the number of SLP coefficients and variables.

```
-----------------------------------------------------------------
SLP iteration 1, 0s
Minimizing LP Polygon
Original problem has:
      1 propiem nas:<br>20 rows 27 cols 68 elements
Presolved problem has:
                     0 cols 0 elements
   Its Obj Value S Ninf Nneg Sum Inf Time
    0 828864.7136 D 0 0 .000000 0
Uncrunching matrix
   0 828864.7136 D 0 0 .000000 0
Optimal solution found
8 unconverged values (at least 1 in active constraints)
Total feasibility error costs 829100.765742
Penalty Error Vectors - Penalties scaled by 200
Variable \begin{array}{cccc} \text{Variable} & \text{Activity} & \text{Penalty} \\ \text{BE-V1V4} & 1381.836001 & 1.000 \\ \text{BE-V2V4} & 1381.834610 & 1.000 \\ \end{array}BE-V1V4 1381.836001 1.000000
BE-V2V4 1381.834610 1.000000
BE-V3V4 1381.833218 1.000000
Total: 4145.503829
Error Costs: 829100.765742 Penalty Delta Costs: 0.000000 Net Objective: -236.052107
-----------------------------------------------------------------
SLP iteration 2, 0s
Minimizing LP Polygon
Original problem has:<br>20 rows
                     27 cols 73 elements
Presolved problem has:
      0 rows 0 cols 0 elements
   Its Obj Value S Ninf Nneg Sum Inf Time
    0 -3.13860E-05 D 0 0 .000000 0
Uncrunching matrix
  0 -3.13860E-05 D 0 0 .000000 0
Optimal solution found
4 unconverged values (at least 1 in active constraints)
-----------------------------------------------------------------
SLP iteration 3, 0s
Minimizing LP Polygon
Original problem has:
      20 rows 27 cols 72 elements
Presolved problem has:
      0 rows 0 cols 0 elements
   Its Obj Value S Ninf Nneg Sum Inf Time
    0 -1.56933E-05 D 0 0 .000000 0
Uncrunching matrix<br>0 \t -1.56933E-050 -1.56933E-05 D 0 0 .000000 0
Optimal solution found
```
The default solution log consists of the optimizer output of solving the linearizations, followed by statistics of the nonlinear infeasibilities, the penalty and the objective, and the convergence status.

----------------------------------------------------------------- Iteration summary<br>Itr. LPS NetObj ErrorSum ErrorCost Unconv. Extended Action 1 O -236.052107 4145.503829 829100.7657 8 0

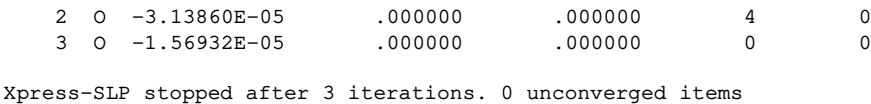

```
No unconverged values in active constraints
```
The final iteration summary contains the following fields:

**Itr**: The iteration number.

**LPS**: The LP status of the linearization, which can take the following values:

- O Linearization is optimal
- I Linearization is infeasible
- U Linearization is unbounded
- X Solving the linearization was interupted

**NetObj**: The net objective of the SLP iteration.

**ErrorSum**: Sum of the error delta variables. A measure of infeasibility.

**ErrorCost**: The value of the weighted error delta variables in the objective. A measure of the effort needed to push the model towards feasiblity.

**Unconv**: The number of SLP variables that are not converged.

**Extended**: The number of SLP variables that are converged, but only by extended criteria

**Action**: The special actions that happened in the iteration. These can be

- ⁎ A new incumbent solution was found
- 0 Failed line search (non-improving)
- A Adaptive iterations were enabled
- B Enforcing step bounds
- C Variable clamping was applied
- D The determining column filter was applied
- E Some infeasible rows were enforced
- F Function evaluation error
- G Global variables were fixed
- I At least one working problem was unexpectedly infeasible
- K Optimality validation induces further iterations
- P The solution needed polishing, postsolve instability
- P! Solution polishing failed
- R Penalty error vectors were removed
- s Switching to primal simplex
- S Step bound induced infeasibility was repaired
- V Feasiblity validation induces further iterations

The presence of a P! suggests that the problem is particularly hard to solve without postsolve, and the model might benefit from setting XSLP\_NOLPPOLISHING on [XSLP\\_ALGORITHM](#page-157-0) (please note, that this should only be considered if the solution polishing features is very slow or fails, as the numerical inaccuracies it aims to remove can cause other problems to the solution process).

### <span id="page-400-0"></span>**APPENDIX B**

# **Selecting the right algorithm for a nonlinear problem - when to use the XPRS library instead of XSLP**

This chapter focuses on the nonlinear capabilities of the Xpress XPRS optimizer. As a general rule of thumb, problems that can be handled by the XPRS library do not require the use of XSLP; while Xpress XSLP is able to efficiently solve most nonlinear problems, there are subclasses of nonlinear problems for which the Xpress optimizer features specialized algorithms that are able to solve those problems more efficiently and in larger sizes. These are notably the convex quadratic programming and the convex quadratically constrained problems and their mixed integer counterparts.

It is also possible to separate the convex quadratic information from the rest of XSLP, and let the Xpress XPRS optimizer handle those directly. Doing so is good modelling practice, but emphasis must be placed on that the optimizer can only handle convex quadratic constraints.

### *B.0.1 Convex Quadratic Programs (QPs)*

Convex Quadratic Programming (QP) problems are an extension of Linear Programming (LP) problems where the objective function may include a second order polynomial. The FICO Xpress Optimizer can be used directly for solving QP problems (and the Mixed Integer version MIQP).

If there are no other nonlinearities in the problem, the XPRS library povides specialized algorithms for the solution of convex QP (MIQP) problems, that are much more efficient than solving the problem as a general nonlinear problem with XSLP.

### *B.0.2 Convex Quadratically Constrained Quadratic Programs (QC-QPs)*

Quadratically Constrained Quadratic Programs (QCQPs) are an extension of the Quadratic Programming (QP) problem where the constraints may also include second order polynomials.

A QCQP problem may be written as:

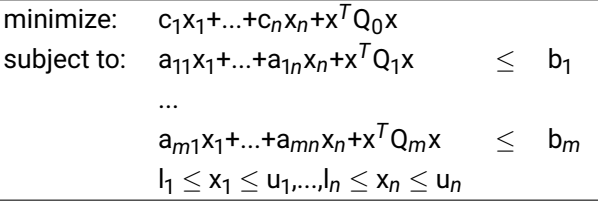

<span id="page-401-1"></span>where any of the lower or upper bounds *l <sup>i</sup>* or *u<sup>i</sup>* may be infinite.

If there are no other nonlinearities in the problem, the XPRS library povides specialized algorithms for the solution of convex QCQP (and the integer counterpart MIQCQP) problems, that are much more efficient than solving the problem as a general nonlinear problem with XSLP.

### *B.0.3 Convexity*

A fundamental property for nonlinear optimization problems, thus in QCQP as well, is convexity. A region is called *convex*, if for any two points from the region the connecting line segment is also part of the region.

The lack of convexity may give rise to several unfavorable model properties. Lack of convexity in the objective may introduce the phenomenon of locally optimal solutions that are not global ones (a local optimal solution is one for which a neighborhood in the feasible region exists in which that solution is the best). While the lack of convexity in constraints can also give rise to local optimums, they may even introduce non–connected feasible regions as shown in Figure [B.1.](#page-401-0)

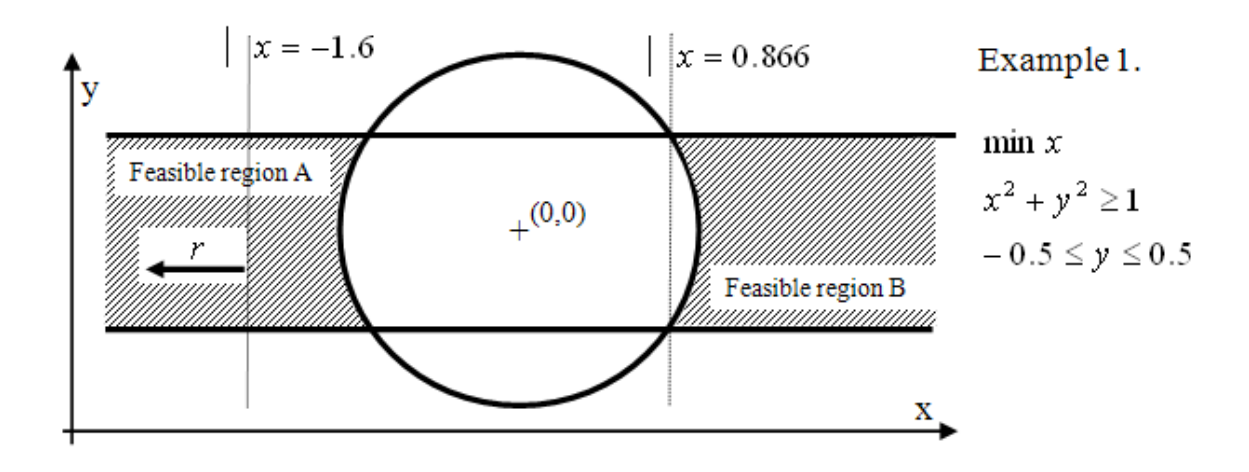

<span id="page-401-0"></span>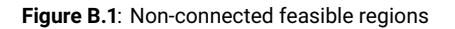

In this example, the feasible region is divided into two parts. Over feasible region B, the objective function has two alterative local optimal solutions, while over feasible region A the objective is not even bounded.

For convex problems, each locally optimal solution is a global one, making the characterization of the optimal solution efficient.

### *B.0.4 Characterizing Convexity in Quadratic Constraints*

A quadratic constraint of form

 $a_1x_1 + ... + a_nx_n + x^TQx \leq b$ 

defines a convex region if and only if *Q* is a so–called *positive semi–definite* (PSD) matrix.

A rectangular matrix *Q* is PSD by definition if for any vector (not restricted to the feasible set of a problem) *x* it holds that  $x^T Q x \geq 0$ .

It follows that for greater or equal constraints

$$
a_1x_1 + \dots + a_nx_n - x^TQx \ge b
$$

the negative of Q shall be PSD.

A nontrivial quadratic equality constraint (one for which not every coefficient is zero) always defines a nonconvex region, therefore those must be modelled as XSLP structures.

There is no straightforward way of checking if a matrix is PSD or not. An intuitive way of checking this property, is that the quadratic part shall always only make a constraint harder to satisfy (i.e. taking the quadratic part away shall always be a relaxation of the original problem).

There are certain constructs however, that can easily be recognized as being non convex:

- 1. the product of two variables say *xy* without having both *x* <sup>2</sup> and *y* <sup>2</sup> defined;
- 2. having –x<sup>2</sup> in any quadratic expression in a less or equal, or having x<sup>2</sup> in any greater or equal row.

As a general rule, a convex quadratic objective and convex quadratic constraints are best handled by the XPRS library; while all nonconvex counterparts should be modelled as XSLP structures.

### <span id="page-403-0"></span>**APPENDIX C**

# **Files used by Xpress NonLinear**

Most of the data used by Xpress NonLinear is held in memory. However, there are a few files which are written, either automatically or on demand, in addition to those created by the Xpress Optimizer.

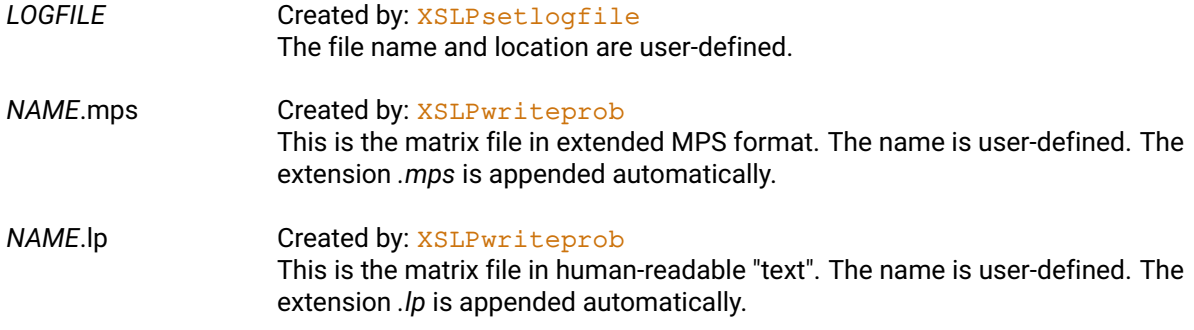

## **APPENDIX D Contacting FICO**

FICO provides clients with support and services for all our products. Refer to the following sections for more information.

### **Product support**

FICO offers technical support and services ranging from self-help tools to direct assistance with a FICO technical support engineer. Support is available to all clients who have purchased a FICO product and have an active support or maintenance contract. You can find support contact information and a link to the Customer Self Service Portal (online support) on the Product Support home page [\(www.fico.com/en/product-support\)](http://www.fico.com/en/product-support).

The FICO Customer Self Service Portal is a secure web portal that is available 24 hours a day, 7 days a week from the Product Support home page. The portal allows you to open, review, update, and close cases, as well as find solutions to common problems in the FICO Knowledge Base.

Please include *'Xpress'* in the subject line of your [support queries.](mailto:Support@fico.com?subject=Xpress)

### **Product education**

FICO Product Education is the principal provider of product training for our clients and partners. Product Education offers instructor-led classroom courses, web-based training, seminars, and training tools for both new user enablement and ongoing performance support. For additional information, visit the Product Education home page at [www.fico.com/en/product-training](http://www.fico.com/en/product-training) or email [producteducation@fico.com.](mailto:producteducation@fico.com)

## **Product documentation**

FICO continually looks for new ways to improve and enhance the value of the products and services we provide. If you have comments or suggestions regarding how we can improve this documentation, let us know by sending your suggestions to [techpubs@fico.com.](mailto:techpubs@fico.com?subject=Xpress)

Please include your contact information (name, company, email address, and optionally, your phone number) so we may reach you if we have questions.

## **Sales and maintenance**

If you need information on other Xpress Optimization products, or you need to discuss maintenance contracts or other sales-related items, contact FICO by:

- Phone: +1 (408) 535-1500 or +44 207 940 8718
- Web: [www.fico.com/optimization](http://www.fico.com/optimization) and use the available contact forms

## **Related services**

**Strategy Consulting:** Included in your contract with FICO may be a specified amount of consulting time to assist you in using FICO Optimization Modeler to meet your business needs. Additional consulting time can be arranged by contract.

**Conferences and Seminars:** FICO offers conferences and seminars on our products and services. For announcements concerning these events, go to [www.fico.com](http://www.fico.com) or contact your FICO account representative.

## **FICO Community**

The FICO Community is a great resource to find the experts and information you need to collaborate, support your business, and solve common business challenges. You can get informal technical support, build relationships with local and remote professionals, and improve your business practices. For additional information, visit the FICO Community [\(community.fico.com/welcome\)](http://community.fico.com/welcome).

## **About FICO**

FICO (NYSE:FICO) powers decisions that help people and businesses around the world prosper. Founded in 1956 and based in Silicon Valley, the company is a pioneer in the use of predictive analytics and data science to improve operational decisions. FICO holds more than 165 US and foreign patents on technologies that increase profitability, customer satisfaction, and growth for businesses in financial services, telecommunications, health care, retail, and many other industries. Using FICO solutions, businesses in more than 100 countries do everything from protecting 2.6 billion payment cards from fraud, to helping people get credit, to ensuring that millions of airplanes and rental cars are in the right place at the right time. Learn more at [www.fico.com.](http://www.fico.com)

# **Index**

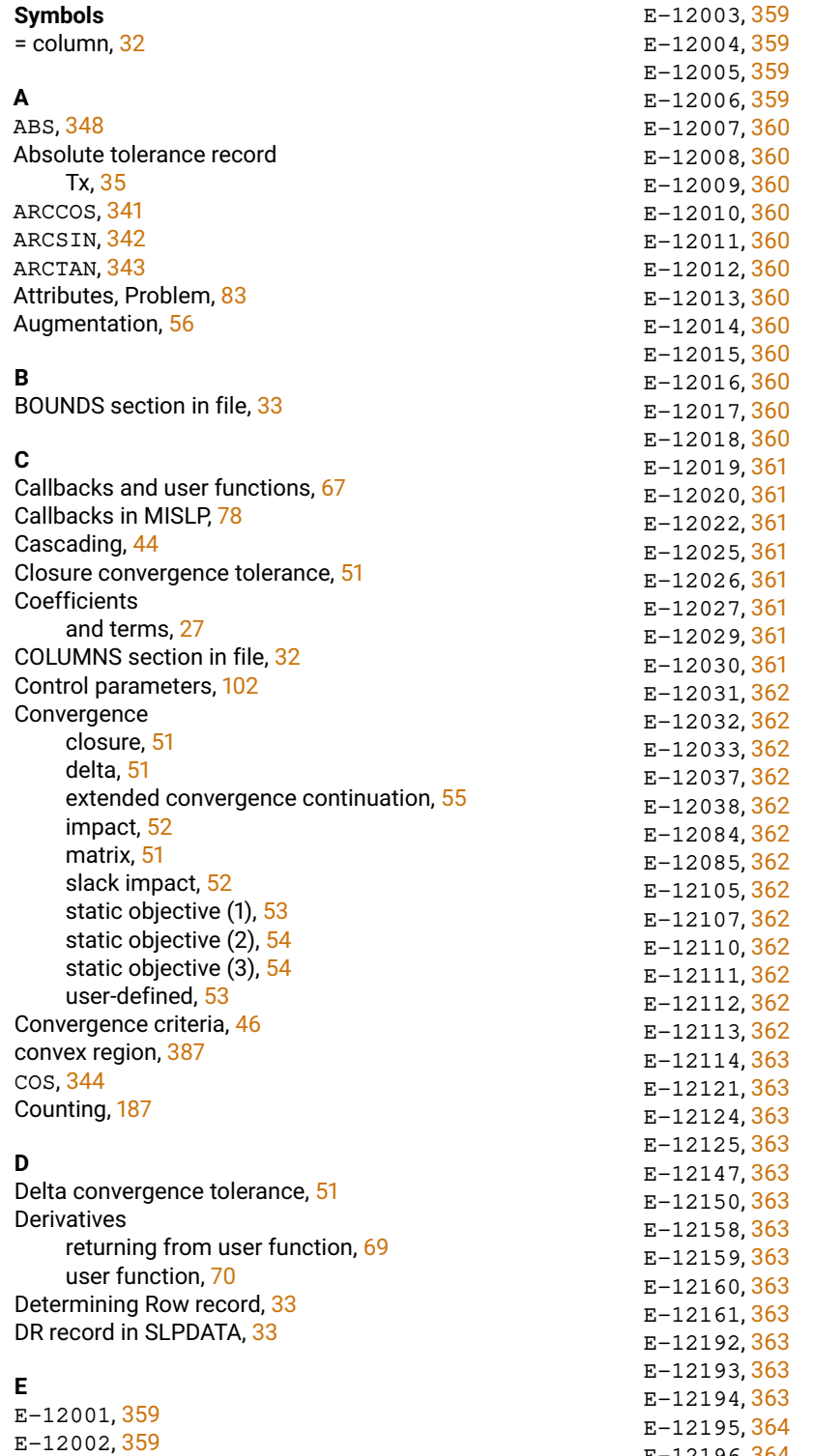

E-12196, <mark>[364](#page-378-0)</mark>

E-12197, [364](#page-378-0) E-12198, [364](#page-378-0) E-12199, [364](#page-378-0) E-12200, [364](#page-378-0) E-12201, [364](#page-378-0) E-12202, [364](#page-378-0) E-12203, [364](#page-378-0) EC record in SLPDATA, [34](#page-48-0) Enforced Constraint record, [34](#page-48-0) Equals column, [32](#page-46-0) ERF, [349](#page-363-0) ERFC, [350](#page-364-0) Error Messages, [359](#page-373-0) Error vectors, penalty, [60](#page-74-0) EXP, [351](#page-365-0) Extended convergence continuation tolerance, [55](#page-69-0) Extended MPS file format, [31](#page-45-0)

### **F**

files

.ini, [24](#page-38-0) Files used by Xpress NonLinear, [389](#page-403-0) Fixing values of SLP variables in MISLP, [77](#page-91-0) Formula Initial Value record, [34](#page-48-0) Formulae, [31,](#page-45-0) [64](#page-78-0) Functions, internal, [339](#page-353-0) Functions, library, [187](#page-201-0) Functions, user, [67](#page-81-0)

#### **G**

getslack, [11](#page-25-0) getsol, [11](#page-25-0)

### **H**

Handling Infeasibilities, [41](#page-55-0) History, [63](#page-77-0)

#### **I**

Impact convergence tolerance, [52](#page-66-0) Implicit variable, [32](#page-46-0) Infeasibilities, handling, [41](#page-55-0) Initial Value formula, [34](#page-48-0) Initial Value record, [34](#page-48-0) Instance user function, [70](#page-84-0) Internal Functions, [339](#page-353-0) Iterating at each node in MISLP, [78](#page-92-0) IV record in SLPDATA, [34](#page-48-0)

### **L**

Library functions, [187,](#page-201-0) [188](#page-202-0) LN, [352](#page-366-0) loadprob, [10](#page-24-0) LOG, [353](#page-367-0) LOG10, [353](#page-367-0)

### **M**

Matrix convergence tolerance, [51](#page-65-0) Matrix Name Generation, [60](#page-74-0) Matrix Structures, [56](#page-70-0)

MAX, [354](#page-368-0) maximise, [11](#page-25-0) MIN, [355](#page-369-0) minimise, [11](#page-25-0) MINLP, [76](#page-90-0) MISLP Callbacks, [78](#page-92-0) Fixing or relaxing values of SLP variables, [77](#page-91-0) Iterating at each node, [78](#page-92-0) Termination criteria at each node, [78](#page-92-0) Mixed Integer Non-Linear Programming, [76](#page-90-0) mmxnlp, [9](#page-23-0) mutlistart, [81](#page-95-0)

#### **N**

Name Generation, [60](#page-74-0) nlctr, [9](#page-23-0) Nonlinear objectives, [75](#page-89-0) Nonlinear problems, [27](#page-41-0)

### **O**

Objectives, nonlinear, [75](#page-89-0) Objectives, quadratic, [75](#page-89-0)

### **P**

Parsed formula format, [64](#page-78-0) Penalty error vectors, [60](#page-74-0) Pointer (reference) attribute, [100](#page-114-0) positive semi-definite matrix, [387](#page-401-1) Problem attributes, [83](#page-97-0) Problem pointer, [187](#page-201-0) PWL, [356](#page-370-0)

#### **Q**

Quadratic objectives, [75](#page-89-0)

#### **R**

Relative tolerance record Rx, [35](#page-49-0) Relaxing values of SLP variables in MISLP, [77](#page-91-0) Row weight Extended MPS record, [36](#page-50-0) Rx record in SLPDATA, [35](#page-49-0)

### **S**

SB record in SLPDATA, [35](#page-49-0) Sequential Linear Programming, *see* Successive Linear Programming setinitval, [10](#page-24-0) SIGN, [357](#page-371-0) SIN, [345](#page-359-0) Slack impact convergence tolerance, [52](#page-66-0) SLP problem pointer, [187](#page-201-0) SLP variable, [28](#page-42-0) **SLPDATA** DR record, [33](#page-47-0) EC record, [34](#page-48-0) IV record, [34](#page-48-0) Rx record, [35](#page-49-0) SB record, [35](#page-49-0) Tx record, [35](#page-49-0) UF record, [36](#page-50-0)

WT record, [36](#page-50-0) SLPDATA section in file, [33](#page-47-0) solution, [386](#page-400-0) Solution Process, [37](#page-51-0) Special Types of Problem, *see* Problem, special types Mixed Integer Non-Linear Programming, [76](#page-90-0) Nonlinear objectives, [75](#page-89-0) Quadratic objectives, [75](#page-89-0) SQRT, [358](#page-372-0) Static objective (1) convergence tolerance, [53](#page-67-0) Static objective (2) convergence tolerance, [54](#page-68-0) Static objective (3) convergence tolerance, [54](#page-68-0) Statistics, Xpress-SLP, [61](#page-75-0) Step Bound record, [35](#page-49-0) Structures, SLP matrix, [56](#page-70-0) Successive Linear Programming, [27](#page-41-0)

### **T**

TAN, [346](#page-360-0) Termination criteria at each node in MISLP, [78](#page-92-0) Terms and coefficients, [27](#page-41-0) Tolerance record Rx, [35](#page-49-0) Tolerance record Tx, [35](#page-49-0) Tolerances, convergence, [46](#page-60-0) Tx record in SLPDATA, [35](#page-49-0)

### **U**

UF record in SLPDATA, [36](#page-50-0) Unparsed formula format, [64](#page-78-0) User function, [67](#page-81-0) declaration in native languages, [68](#page-82-0) Deltas, [69](#page-83-0) instance, [70](#page-84-0) programming techniques, [69](#page-83-0) ReturnArray, [69](#page-83-0) returning derivatives, [69](#page-83-0) User function Derivatives, [70](#page-84-0) User function interface, [67](#page-81-0) User Function record, [36](#page-50-0) User Functions, [67](#page-81-0) User-defined convergence, [53](#page-67-0)

#### **V**

Values of SLP variables in MISLP, fixing or relaxing, [77](#page-91-0) Variable implicit, [32](#page-46-0) SLP, [28](#page-42-0)

#### **W**

W-12023, [361](#page-375-0) W-12024, [361](#page-375-0) W-12028, [361](#page-375-0) W-12034, [362](#page-376-0) W-12142, [363](#page-377-0) WT record in SLPDATA, [36](#page-50-0)

#### **X**

XKTR\_PARAM\_ALGORITHM, [371](#page-385-0) XKTR\_PARAM\_BAR\_DIRECTINTERVAL, [371](#page-385-0) XKTR\_PARAM\_BAR\_FEASIBLE, [371](#page-385-0) XKTR\_PARAM\_BAR\_FEASMODETOL, [368](#page-382-0) XKTR\_PARAM\_BAR\_INITMU, [368](#page-382-0) XKTR\_PARAM\_BAR\_INITPT, [372](#page-386-0) XKTR\_PARAM\_BAR\_MAXBACKTRACK, [372](#page-386-0) XKTR\_PARAM\_BAR\_MAXCROSSIT, [372](#page-386-0) XKTR\_PARAM\_BAR\_MAXREFACTOR, [373](#page-387-0) XKTR\_PARAM\_BAR\_MURULE, [373](#page-387-0) XKTR\_PARAM\_BAR\_PENCONS, [373](#page-387-0) XKTR\_PARAM\_BAR\_PENRULE, [374](#page-388-0) XKTR\_PARAM\_BAR\_SWITCHRULE, [374](#page-388-0) XKTR\_PARAM\_DELTA, [368](#page-382-0) XKTR\_PARAM\_FEASTOL, [368](#page-382-0) XKTR\_PARAM\_FEASTOLABS, [368](#page-382-0) XKTR\_PARAM\_GRADOPT, [374](#page-388-0) XKTR\_PARAM\_HESSOPT, [375](#page-389-0) XKTR\_PARAM\_HONORBNDS, [375](#page-389-0) XKTR\_PARAM\_INFEASTOL, [369](#page-383-0) XKTR\_PARAM\_LMSIZE, [375](#page-389-0) XKTR\_PARAM\_MAXCGIT, [376](#page-390-0) XKTR\_PARAM\_MAXIT, [376](#page-390-0) XKTR\_PARAM\_MIP\_BRANCHRULE, [376](#page-390-0) XKTR\_PARAM\_MIP\_GUB\_BRANCH, [376](#page-390-0) XKTR\_PARAM\_MIP\_HEURISTIC, [377](#page-391-0) XKTR\_PARAM\_MIP\_HEURISTIC\_MAXIT, [377](#page-391-0) XKTR\_PARAM\_MIP\_IMPLICATNS, [377](#page-391-0) XKTR\_PARAM\_MIP\_INTEGERTOL, [369](#page-383-0) XKTR\_PARAM\_MIP\_INTGAPABS, [369](#page-383-0) XKTR\_PARAM\_MIP\_INTGAPREL, [369](#page-383-0) XKTR\_PARAM\_MIP\_KNAPSACK, [377](#page-391-0) XKTR\_PARAM\_MIP\_LPALG, [377](#page-391-0) XKTR\_PARAM\_MIP\_MAXNODES, [378](#page-392-0) XKTR\_PARAM\_MIP\_MAXSOLVES, [378](#page-392-0) XKTR\_PARAM\_MIP\_METHOD, [378](#page-392-0) XKTR\_PARAM\_MIP\_OUTINTERVAL, [378](#page-392-0) XKTR\_PARAM\_MIP\_OUTLEVEL, [379](#page-393-0) XKTR\_PARAM\_MIP\_PSEUDOINIT, [379](#page-393-0) XKTR\_PARAM\_MIP\_ROOTALG, [379](#page-393-0) XKTR\_PARAM\_MIP\_ROUNDING, [379](#page-393-0) XKTR\_PARAM\_MIP\_SELECTRULE, [379](#page-393-0) XKTR\_PARAM\_MIP\_STRONG\_CANDLIM, [380](#page-394-0) XKTR\_PARAM\_MIP\_STRONG\_LEVEL, [380](#page-394-0) XKTR\_PARAM\_MIP\_STRONG\_MAXIT, [380](#page-394-0) XKTR\_PARAM\_MIP\_TERMINATE, [380](#page-394-0) XKTR\_PARAM\_OBJRANGE, [369](#page-383-0) XKTR\_PARAM\_OPTTOL, [370](#page-384-0) XKTR\_PARAM\_OPTTOLABS, [370](#page-384-0) XKTR\_PARAM\_OUTLEV, [380](#page-394-0) XKTR\_PARAM\_PRESOLVE, [381](#page-395-0) XKTR\_PARAM\_PRESOLVE\_TOL, [370](#page-384-0) XKTR\_PARAM\_SCALE, [381](#page-395-0) XKTR\_PARAM\_SOC, [381](#page-395-0) XKTR\_PARAM\_XTOL, [370](#page-384-0) xnlp\_verbose, [11](#page-25-0) Xpress NonLinear problem pointer, [187](#page-201-0) Xpress-SLP Statistics, [61](#page-75-0) xprs\_verbose, [11](#page-25-0) XPRSdestroyprob, [21](#page-35-0) XPRSfree, [21](#page-35-0) XPRSgetlpsol, [21](#page-35-0)

XPRSwriteprtsol, [21](#page-35-0) XSLP\_ALGORITHM, [143](#page-157-1) XSLP\_ANALYZE, [145](#page-159-0) XSLP\_ATOL\_A, [110](#page-124-0) XSLP\_ATOL\_R, [110](#page-124-0) XSLP\_AUGMENTATION, [146](#page-160-0) XSLP\_AUTOSAVE, [147](#page-161-0) XSLP\_BARCROSSOVERSTART, [147](#page-161-0) XSLP\_BARLIMIT, [148](#page-162-0) XSLP\_BARSTALLINGLIMIT, [148](#page-162-0) XSLP\_BARSTALLINGOBJLIMIT, [148](#page-162-0) XSLP\_BARSTALLINGTOL, [110](#page-124-0) XSLP\_BARSTARTOPS, [149](#page-163-0) XSLP\_CALCTHREADS, [149](#page-163-0) XSLP\_CASCADE, [150](#page-164-0) XSLP\_CASCADENLIMIT, [150](#page-164-0) XSLP\_CASCADETOL\_PA, [111](#page-125-0) XSLP\_CASCADETOL\_PR, [111](#page-125-0) XSLP\_CDTOL\_A, [111](#page-125-0) XSLP\_CDTOL\_R, [112](#page-126-0) XSLP\_CLAMPSHRINK, [112](#page-126-0) XSLP\_CLAMPVALIDATIONTOL\_A, [112](#page-126-0) XSLP\_CLAMPVALIDATIONTOL\_R, [112](#page-126-0) XSLP\_COEFFICIENTS, [89](#page-103-0) XSLP\_COL, [19](#page-33-0) XSLP CON, [19](#page-33-0) XSLP\_CONTROL, [151](#page-165-0) XSLP\_CONVERGENCEOPS, [151](#page-165-0) XSLP\_CTOL, [113](#page-127-0) XSLP\_CURRENTDELTACOST, [86](#page-100-0) XSLP\_CURRENTERRORCOST, [86](#page-100-0) XSLP\_CUTSTRATEGY, [152](#page-166-0) XSLP\_DAMP, [113](#page-127-0) XSLP\_DAMPEXPAND, [113](#page-127-0) XSLP\_DAMPMAX, [114](#page-128-0) XSLP\_DAMPMIN, [114](#page-128-0) XSLP\_DAMPSHRINK, [114](#page-128-0) XSLP\_DAMPSTART, [152](#page-166-0) XSLP\_DEFAULTIV, [115](#page-129-0) XSLP\_DEFAULTSTEPBOUND, [115](#page-129-0) XSLP\_DELTA\_A, [115](#page-129-0) XSLP\_DELTA\_R, [116](#page-130-0) XSLP\_DELTA\_X, [116](#page-130-0) XSLP\_DELTA\_Z, [116](#page-130-0) XSLP\_DELTA\_ZERO, [117](#page-131-0) XSLP\_DELTACOST, [117](#page-131-0) XSLP\_DELTACOSTFACTOR, [117](#page-131-0) XSLP\_DELTAFORMAT, [181](#page-195-0) XSLP\_DELTAMAXCOST, [117](#page-131-0) XSLP\_DELTAOFFSET, [152](#page-166-0) XSLP\_DELTAS, [89](#page-103-0) XSLP\_DELTAZLIMIT, [153](#page-167-0) XSLP\_DERIVATIVES, [153](#page-167-0) XSLP\_DETERMINISTIC, [154](#page-168-1) XSLP\_DJTOL, [118](#page-132-0) XSLP\_DRCOLTOL, [118](#page-132-0) XSLP\_ECFCHECK, [154](#page-168-1) XSLP\_ECFCOUNT, [89](#page-103-0) XSLP\_ECFTOL\_A, [118](#page-132-0) XSLP\_ECFTOL\_R, [119](#page-133-0)

XSLP\_ECHOXPRSMESSAGES, [154](#page-168-1) XSLP\_ENFORCECOSTSHRINK, [119](#page-133-0) XSLP\_ENFORCEMAXCOST, [119](#page-133-0) XSLP\_EOF, [19](#page-33-0) XSLP\_EQUALSCOLUMN, [89](#page-103-0) XSLP\_ERRORCOST, [120](#page-134-0) XSLP\_ERRORCOSTFACTOR, [120](#page-134-0) XSLP\_ERRORCOSTS, [86](#page-100-0) XSLP\_ERRORMAXCOST, [120](#page-134-0) XSLP\_ERROROFFSET, [155](#page-169-0) XSLP\_ERRORTOL\_A, [121](#page-135-0) XSLP\_ERRORTOL\_P, [121](#page-135-0) XSLP\_ESCALATION, [121](#page-135-0) XSLP\_ETOL\_A, [121](#page-135-0) XSLP\_ETOL\_R, [122](#page-136-0) XSLP\_EVALUATE, [155](#page-169-0) XSLP\_EVTOL\_A, [122](#page-136-0) XSLP\_EVTOL\_R, [123](#page-137-0) XSLP\_EXPAND, [123](#page-137-0) XSLP\_EXPLOREDELTAS, [89](#page-103-0) XSLP\_FEASTOLTARGET, [123](#page-137-0) XSLP\_FILTER, [155](#page-169-0) XSLP\_FINDIV, [156](#page-170-0) XSLP FUN, [19](#page-33-0) XSLP\_FUNCEVAL, [156](#page-170-0) XSLP\_GRANULARITY, [124](#page-138-0) XSLP\_GRIDHEURSELECT, [157](#page-171-0) XSLP\_HESSIAN, [158](#page-172-0) XSLP\_HEURSTRATEGY, [157](#page-171-0) XSLP\_IFS, [89](#page-103-0) XSLP\_IFUN, [19](#page-33-0) XSLP\_IMPLICITVARIABLES, [90](#page-104-0) XSLP\_INFEASLIMIT, [158](#page-172-0) XSLP\_INFINITY, [124](#page-138-0) XSLP\_INTEGERDELTAS, [90](#page-104-0) XSLP\_ITER, [90](#page-104-0) XSLP\_ITERFALLBACKOPS, [181](#page-195-0) XSLP\_ITERLIMIT, [158](#page-172-0) XSLP\_ITOL\_A, [124](#page-138-0) XSLP\_ITOL\_R, [125](#page-139-0) XSLP\_IVNAME, [181](#page-195-0) XSLP\_JACOBIAN, [158](#page-172-0) XSLP\_JOBID, [90](#page-104-0) XSLP\_KEEPBESTITER, [90](#page-104-0) XSLP\_KEEPEQUALSCOLUMN, [159](#page-173-0) XSLP\_LINQUADBR, [159](#page-173-0) XSLP\_LOG, [159](#page-173-0) xslp\_log, [11](#page-25-0) XSLP\_LSITERLIMIT, [160](#page-174-0) XSLP\_LSPATTERNLIMIT, [160](#page-174-0) XSLP\_LSSTART, [160](#page-174-0) XSLP\_LSZEROLIMIT, [161](#page-175-0) XSLP\_MATRIXTOL, [125](#page-139-0) XSLP\_MAXTIME, [161](#page-175-0) XSLP\_MAXWEIGHT, [126](#page-140-0) XSLP\_MEMORYFACTOR, [126](#page-140-0) XSLP\_MERITLAMBDA, [126](#page-140-0) XSLP\_MINSBFACTOR, [127](#page-141-0) XSLP\_MINUSDELTAFORMAT, [182](#page-196-0) XSLP\_MINUSERRORFORMAT, [182](#page-196-0)

XSLP\_MINUSPENALTYERRORS, [90](#page-104-0) XSLP\_MINWEIGHT, [127](#page-141-0) XSLP\_MIPALGORITHM, [161](#page-175-0) XSLP\_MIPCUTOFF\_A, [127](#page-141-0) XSLP\_MIPCUTOFF\_R, [128](#page-142-0) XSLP\_MIPCUTOFFCOUNT, [162](#page-176-0) XSLP\_MIPCUTOFFLIMIT, [163](#page-177-0) XSLP\_MIPDEFAULTALGORITHM, [163](#page-177-0) XSLP\_MIPERRORTOL\_A, [128](#page-142-0) XSLP\_MIPERRORTOL\_R, [128](#page-142-0) XSLP\_MIPFIXSTEPBOUNDS, [163](#page-177-0) XSLP\_MIPITER, [91](#page-105-0) XSLP\_MIPITERLIMIT, [164](#page-178-0) XSLP\_MIPLOG, [164](#page-178-0) XSLP\_MIPNODES, [91](#page-105-0) XSLP\_MIPOCOUNT, [164](#page-178-0) XSLP\_MIPOTOL\_A, [129](#page-143-0) XSLP\_MIPOTOL\_R, [129](#page-143-0) XSLP\_MIPPROBLEM, [100](#page-114-0) XSLP\_MIPRELAXSTEPBOUNDS, [165](#page-179-0) XSLP\_MIPSOLS, [91](#page-105-0) XSLP\_MODELCOLS, [91](#page-105-0) XSLP\_MODELROWS, [91](#page-105-0) XSLP\_MSMAXBOUNDRANGE, [129](#page-143-0) XSLP\_MSSTATUS, [92](#page-106-0) XSLP\_MTOL\_A, [130](#page-144-0) XSLP\_MTOL\_R, [130](#page-144-0) XSLP\_MULTISTART, [165](#page-179-0) XSLP\_MULTISTART\_MAXSOLVES, [166](#page-180-0) XSLP\_MULTISTART\_MAXTIME, [166](#page-180-0) XSLP\_MULTISTART\_POOLSIZE, [166](#page-180-0) XSLP\_MULTISTART\_SEED, [167](#page-181-0) XSLP\_MULTISTART\_THREADS, [167](#page-181-0) XSLP\_MVTOL, [131](#page-145-0) XSLP\_NLPSTATUS, [92](#page-106-0) XSLP\_NONCONSTANTCOEFF, [92](#page-106-0) XSLP\_NONLINEARCONSTRAINTS, [92](#page-106-0) XSLP\_OBJSENSE, [131](#page-145-0) XSLP\_OBJTOPENALTYCOST, [132](#page-146-0) XSLP\_OBJVAL, [86](#page-100-0) XSLP\_OCOUNT, [167](#page-181-0) XSLP\_OP, [19](#page-33-0) XSLP\_OPTIMALITYTOLTARGET, [132](#page-146-0) XSLP\_ORIGINALCOLS, [93](#page-107-0) XSLP\_ORIGINALROWS, [93](#page-107-0) XSLP\_OTOL\_A, [132](#page-146-0) XSLP\_OTOL\_R, [133](#page-147-0) XSLP\_PENALTYCOLFORMAT, [182](#page-196-0) XSLP\_PENALTYDELTACOLUMN, [93](#page-107-0) XSLP\_PENALTYDELTAROW, [93](#page-107-0) XSLP\_PENALTYDELTAS, [93](#page-107-0) XSLP\_PENALTYDELTATOTAL, [86](#page-100-0) XSLP\_PENALTYDELTAVALUE, [86](#page-100-0) XSLP\_PENALTYERRORCOLUMN, [93](#page-107-0) XSLP\_PENALTYERRORROW, [94](#page-108-0) XSLP\_PENALTYERRORS, [94](#page-108-0) XSLP\_PENALTYERRORTOTAL, [87](#page-101-0) XSLP\_PENALTYERRORVALUE, [87](#page-101-0) XSLP\_PENALTYINFOSTART, [168](#page-182-0) XSLP\_PENALTYROWFORMAT, [183](#page-197-0)

XSLP\_PLUSDELTAFORMAT, [183](#page-197-0) XSLP\_PLUSERRORFORMAT, [183](#page-197-0) XSLP\_PLUSPENALTYERRORS, [94](#page-108-0) XSLP\_POSTSOLVE, [168](#page-182-0) XSLP\_PRESOLVE, [168](#page-182-0) XSLP\_PRESOLVEELIMINATIONS, [94](#page-108-0) XSLP\_PRESOLVELEVEL, [168](#page-182-0) XSLP\_PRESOLVEOPS, [169](#page-183-0) XSLP\_PRESOLVESTATE, [94](#page-108-0) XSLP\_PRESOLVEZERO, [134](#page-148-0) XSLP\_PRIMALINTEGRAL, [87](#page-101-0) XSLP\_PRIMALINTEGRALREF, [134](#page-148-0) XSLP\_PROBING, [169](#page-183-0) XSLP\_REFORMULATE, [170](#page-184-0) XSLP\_SAMECOUNT, [171](#page-185-0) XSLP\_SAMEDAMP, [171](#page-185-0) XSLP\_SBLOROWFORMAT, [184](#page-198-0) XSLP\_SBNAME, [184](#page-198-0) XSLP\_SBROWOFFSET, [171](#page-185-0) XSLP\_SBSTART, [172](#page-186-0) XSLP\_SBUPROWFORMAT, [184](#page-198-0) XSLP\_SBXCONVERGED, [94](#page-108-0) XSLP\_SCALE, [172](#page-186-0) XSLP\_SCALECOUNT, [173](#page-187-0) XSLP\_SEMICONTDELTAS, [95](#page-109-0) XSLP\_SHRINK, [134](#page-148-0) XSLP\_SHRINKBIAS, [134](#page-148-0) XSLP\_SLPLOG, [173](#page-187-0) xslp\_slplog, [11](#page-25-0) XSLP\_SOLSTATUS, [95](#page-109-0) XSLP\_SOLVER, [173](#page-187-0) XSLP\_SOLVERSELECTED, [95](#page-109-0) XSLP\_STATUS, [95](#page-109-0) XSLP\_STOL\_A, [135](#page-149-0) XSLP\_STOL\_R, [135](#page-149-0) XSLP\_STOPOUTOFRANGE, [173](#page-187-0) XSLP\_STOPSTATUS, [97](#page-111-0) XSLP\_THREADS, [174](#page-188-0) XSLP\_THREADSAFEUSERFUNC, [174](#page-188-0) XSLP\_TOLNAME, [185](#page-199-0) XSLP\_TOLSETS, [97](#page-111-0) XSLP\_TOTALEVALUATIONERRORS, [97](#page-111-0) XSLP\_TRACEMASK, [185](#page-199-0) XSLP\_TRACEMASKOPS, [174](#page-188-0) XSLP\_UCCONSTRAINEDCOUNT, [97](#page-111-0) XSLP\_UFINSTANCES, [97](#page-111-0) XSLP\_UFS, [98](#page-112-0) XSLP\_UNCONVERGED, [98](#page-112-0) XSLP\_UNFINISHEDLIMIT, [175](#page-189-0) XSLP\_UPDATEFORMAT, [185](#page-199-0) XSLP\_UPDATEOFFSET, [175](#page-189-0) XSLP\_USEDERIVATIVES, [98](#page-112-0) XSLP\_USERFUNCCALLS, [98](#page-112-0) XSLP\_VALIDATIONINDEX\_A, [87](#page-101-0) XSLP\_VALIDATIONINDEX\_K, [87](#page-101-0) XSLP\_VALIDATIONINDEX\_R, [87](#page-101-0) XSLP\_VALIDATIONTARGET\_K, [136](#page-150-0) XSLP\_VALIDATIONTARGET\_R, [135](#page-149-0) XSLP\_VALIDATIONTOL\_A, [136](#page-150-0) XSLP\_VALIDATIONTOL\_R, [136](#page-150-0)

XSLP\_VARIABLES , [98](#page-112-0) XSLP\_VCOUNT , [176](#page-190-0) XSLP\_VERSIONDATE , [101](#page-115-0) XSLP\_VLIMIT , [176](#page-190-0) XSLP\_VSOLINDEX , [88](#page-102-0) XSLP\_VTOL\_A , [137](#page-151-0) XSLP\_VTOL\_R , [138](#page-152-0) XSLP\_WCOUNT , [177](#page-191-0) XSLP\_WTOL\_A , [138](#page-152-0) XSLP\_WTOL\_R , [139](#page-153-0) XSLP\_XCOUNT , [177](#page-191-0) XSLP\_XLIMIT , [178](#page-192-0) XSLP\_XPRSPROBLEM , [100](#page-114-0) XSLP\_XSLPPROBLEM , [100](#page-114-0) XSLP\_XTOL\_A , [140](#page-154-0) XSLP\_XTOL\_R , [141](#page-155-0) XSLP\_ZERO , [141](#page-155-0) XSLP\_ZEROCRITERION , [179](#page-193-0) XSLP\_ZEROCRITERIONCOUNT , [180](#page-194-0) XSLP\_ZEROCRITERIONSTART , [180](#page-194-0) XSLP\_ZEROESRESET , [98](#page-112-0) XSLP\_ZEROESRETAINED , [99](#page-113-0) XSLP\_ZEROESTOTAL , [99](#page-113-0) XSLP\_ATOL , [51](#page-65-0) XSLP\_CTOL , [51](#page-65-0) XSLP\_ITOL , [52](#page-66-0) XSLP\_MTOL , [52](#page-66-0) XSLP\_OCOUNT , [54](#page-68-0) XSLP\_OTOL , [54](#page-68-0) XSLP\_STOL , [53](#page-67-0) XSLP\_VCOUNT , [53](#page-67-0) XSLP\_VLIMIT , [54](#page-68-0) XSLP\_VTOL , [54](#page-68-0) XSLP\_WCOUNT , [55](#page-69-0) XSLP\_WTOL , [55](#page-69-0) XSLP\_XCOUNT , [55](#page-69-0) XSLP\_XLIMIT , [55](#page-69-0) XSLP\_XTOL , [55](#page-69-0) XSLPaddcoefs , [195](#page-209-0) XSLPadddfs , [199](#page-213-0) XSLPaddformulas , [197](#page-211-0) XSLPaddtolsets , [200](#page-214-0) XSLPadduserfunction , [201](#page-215-0) XSLPaddvars , [203](#page-217-0) XSLPcalcslacks , [205](#page-219-0) XSLPcascade , [206](#page-220-0) XSLPcascadeorder , [207](#page-221-0) XSLPchgcascadenlimit , [208](#page-222-0) XSLPchgccoef , [209](#page-223-0) XSLPchgcoef , [210](#page-224-0) XSLPchgdeltatype , [212](#page-226-0) XSLPchgdf , [213](#page-227-0) XSLPchgformula , [20](#page-34-0) , [215](#page-229-0) XSLPchgformulastring , [214](#page-228-0) XSLPchgrowstatus , [216](#page-230-0) XSLPchgrowwt , [217](#page-231-0) XSLPchgtolset , [218](#page-232-0) XSLPchgvar , [220](#page-234-0) XSLPconstruct , [222](#page-236-0) XSLPcopycallbacks , [223](#page-237-0)

XSLPcopycontrols , [224](#page-238-0) XSLPcopyprob , [225](#page-239-0) XSLPcreateprob , [226](#page-240-0) XSLPdelcoefs , [227](#page-241-0) XSLPdelformulas , [228](#page-242-0) XSLPdeltolsets , [229](#page-243-0) XSLPdeluserfunction , [230](#page-244-0) XSLPdelvars , [231](#page-245-0) XSLPdestroyprob , [21](#page-35-0) , [232](#page-246-0) XSLPevaluatecoef , [233](#page-247-0) XSLPevaluateformula , [234](#page-248-0) XSLPfixpenalties , [235](#page-249-0) XSLPfree , [21](#page-35-0) , [236](#page-250-0) XSLPgetbanner , [237](#page-251-0) XSLPgetccoef , [238](#page-252-0) XSLPgetcoefformula , [239](#page-253-0) XSLPgetcoefs , [240](#page-254-0) XSLPgetcolinfo , [241](#page-255-0) XSLPgetdblattrib , [242](#page-256-0) XSLPgetdblcontrol , [243](#page-257-0) XSLPgetdf , [244](#page-258-0) XSLPgetformula , [245](#page-259-0) XSLPgetformularows , [247](#page-261-0) XSLPgetformulastring , [246](#page-260-0) XSLPgetindex , [248](#page-262-0) XSLPgetintattrib , [249](#page-263-0) XSLPgetintcontrol , [250](#page-264-0) XSLPgetlasterror , [251](#page-265-0) XSLPgetptrattrib , [252](#page-266-0) XSLPgetrowinfo , [253](#page-267-0) XSLPgetrowstatus , [254](#page-268-0) XSLPgetrowwt , [255](#page-269-0) XSLPgetslpsol , [256](#page-270-0) XSLPgetstrattrib , [257](#page-271-0) XSLPgetstrcontrol , [258](#page-272-0) XSLPgettolset , [259](#page-273-0) XSLPgetvar , [21](#page-35-0) , [260](#page-274-0) XSLPimportlibfunc , [262](#page-276-0) XSLPinit , [263](#page-277-0) XSLPinterrupt , [264](#page-278-0) XSLPitemname , [265](#page-279-0) XSLPload... functions, [188](#page-202-0) XSLPloadcoefs , [266](#page-280-0) XSLPloaddfs , [268](#page-282-0) XSLPloadformulas , [20](#page-34-0) , [269](#page-283-0) XSLPloadtolsets , [271](#page-285-0) XSLPloadvars , [273](#page-287-0) XSLPmaxim , [21](#page-35-0) , [275](#page-289-0) XSLPminim , [21](#page-35-0) , [276](#page-290-0) XSLPmsaddcustompreset , [277](#page-291-0) XSLPmsaddjob , [278](#page-292-0) XSLPmsaddpreset , [279](#page-293-0) XSLPmsclear , [280](#page-294-0) XSLPnlpoptimize , [281](#page-295-0) XSLPpostsolve , [282](#page-296-0) XSLPpresolve , [283](#page-297-0) XSLPprintevalinfo , [285](#page-299-0) XSLPprintmemory , [284](#page-298-0) XSLPprob, [187](#page-201-0) XSLPreadprob , [286](#page-300-0)

XSLPreinitialize , [290](#page-304-0) XSLPremaxim , [287](#page-301-0) XSLPreminim , [288](#page-302-0) XSLPrestore , [289](#page-303-0) XSLPsave , [291](#page-305-0) XSLPsaveas , [292](#page-306-0) XSLPscaling , [293](#page-307-0) XSLPsetcbcascadeend , [294](#page-308-0) XSLPsetcbcascadestart , [295](#page-309-0) XSLPsetcbcascadevar , [296](#page-310-0) XSLPsetcbcascadevarfail , [297](#page-311-0) XSLPsetcbcoefevalerror , [298](#page-312-0) XSLPsetcbconstruct , [299](#page-313-0) XSLPsetcbdestroy , [301](#page-315-0) XSLPsetcbdrcol , [302](#page-316-0) XSLPsetcbintsol , [303](#page-317-0) XSLPsetcbiterend , [304](#page-318-0) XSLPsetcbiterstart , [305](#page-319-0) XSLPsetcbitervar , [306](#page-320-0) XSLPsetcbmessage , [14](#page-28-0) , [307](#page-321-1) XSLPsetcbmsjobend , [309](#page-323-0) XSLPsetcbmsjobstart , [310](#page-324-0) XSLPsetcbmswinner , [311](#page-325-0) XSLPsetcboptnode , [312](#page-326-0) XSLPsetcbprenode , [313](#page-327-0) XSLPsetcbpresolved , [315](#page-329-0) XSLPsetcbpreupdatelinearization , [314](#page-328-0) XSLPsetcbslpend , [316](#page-330-0) XSLPsetcbslpnode , [317](#page-331-0) XSLPsetcbslpstart , [318](#page-332-0) XSLPsetcurrentiv , [319](#page-333-0) XSLPsetdblcontrol , [320](#page-334-0) XSLPsetdefaultcontrol , [321](#page-335-0) XSLPsetdefaults , [322](#page-336-0) XSLPsetdetrow , [323](#page-337-0) XSLPsetfunctionerror , [324](#page-338-0) XSLPsetinitval , [325](#page-339-0) XSLPsetintcontrol , [326](#page-340-0) XSLPsetlogfile , [327](#page-341-1) XSLPsetparam , [328](#page-342-0) XSLPsetstrcontrol , [329](#page-343-0) XSLPunconstruct , [330](#page-344-0) XSLPupdatelinearization , [331](#page-345-0) XSLPvalidate, <mark>[332](#page-346-0)</mark> XSLPvalidatekkt , [333](#page-347-0) XSLPvalidateprob , [334](#page-348-0) XSLPvalidaterow , [335](#page-349-0) XSLPvalidatevector , [336](#page-350-0) XSLPwriteprob , [21](#page-35-0) , [337](#page-351-1) XSLPwriteslxsol , [338](#page-352-0)